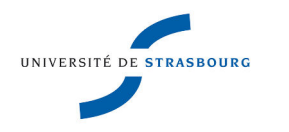

**UNIVERSITÉ DE STRASBOURG**

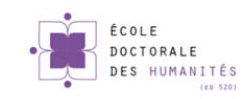

*ÉCOLE DOCTORALE des Humanités LiLPA EA 1339*

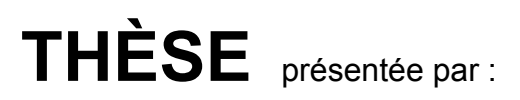

## **Marie-Michèle SPERLINGA GERNER**

soutenue le : **30 septembre 2015**

pour obtenir le grade de : **Docteur de l'université de Strasbourg**

Discipline/ Spécialité : Sciences du langage

# **Variations graphiques des textes des forums sur Internet**

### **MEMBRES DU JURY :**

**Mme BRISSAUD Catherine** Rapporteure, Professeure, Université Joseph Fourier, Grenoble 1

**Mme GADET Françoise** Rapporteure, Professeure, Université Paris Ouest

**M. PELLAT Jean-Christophe** Directeur de thèse, Professeur, Université de Strasbourg

**M. SOCK Rudolph** Professeur, Université de Strasbourg

À Philippe

# Remerciements

Je remercie Catherine Brissaud, professeure à l'université Joseph Fourier de Grenoble et Françoise Gadet, professeure à l'université Paris Ouest, pour avoir accepté de rapporter cette thèse.

Je ne saurais trop remercier Jean-Christophe Pellat, professeur à l'université de Strasbourg, pour avoir dirigé ces travaux. Je le remercie en particulier pour ses conseils avisés, sa patience et sa disponibilité.

Je remercie Rudolph Sock, professeur à l'université de Strasbourg, pour avoir accepté d'évaluer cette thèse et d'être présent mais aussi pour sa bienveillance et ses encouragements.

Je remercie Dominique Gerner et Charlotte Sturgess pour leur soutien et leurs encouragements. J'embrasse chaleureusement enfin toute ma famille qui m'a supportée au quotidien, et tous mes amis qui m'ont soutenue. Une pensée particulière pour mes trois enfants dont le dynamisme, l'énergie et la volonté ont été pour moi une grande source de motivation.

# Sommaire

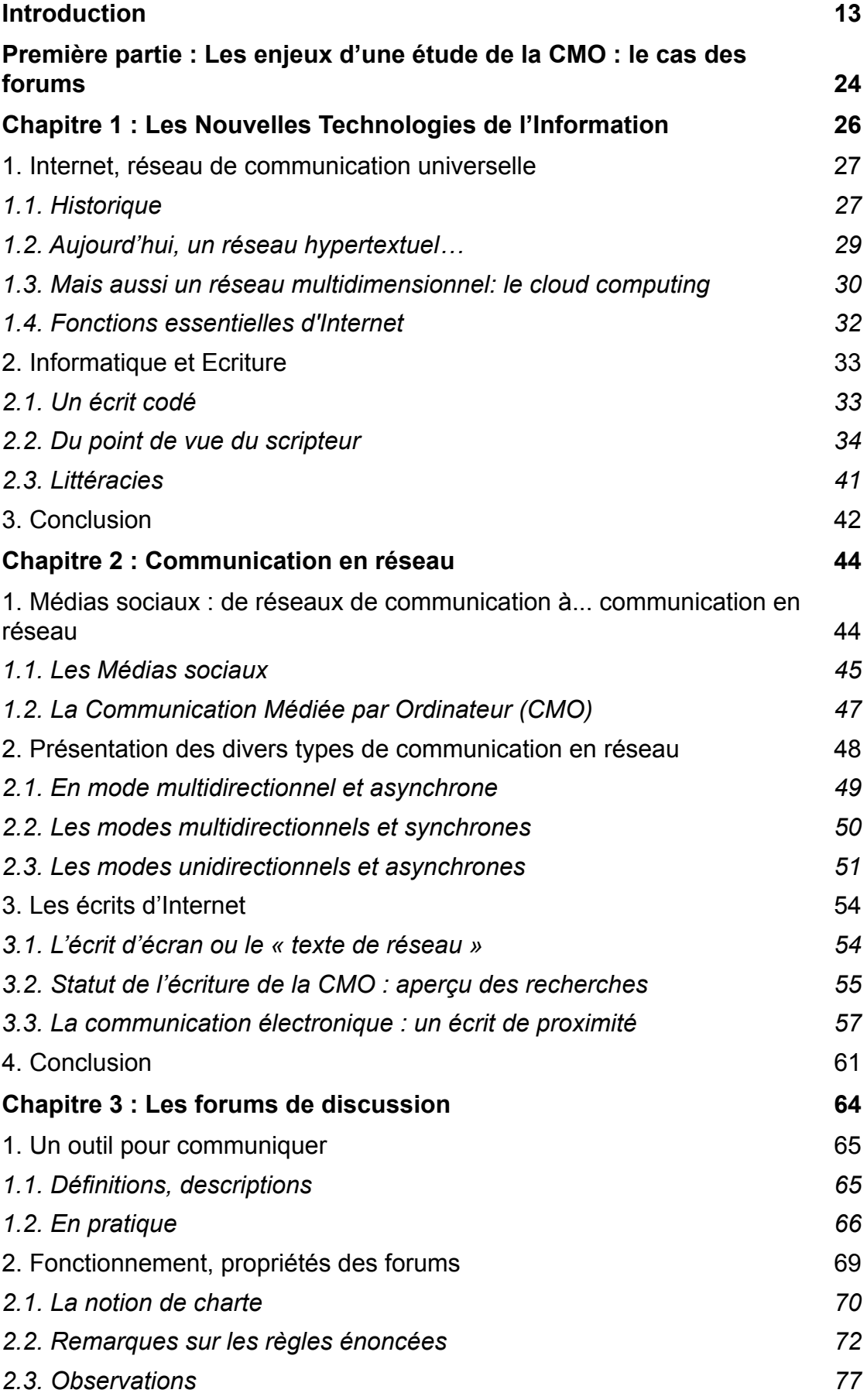

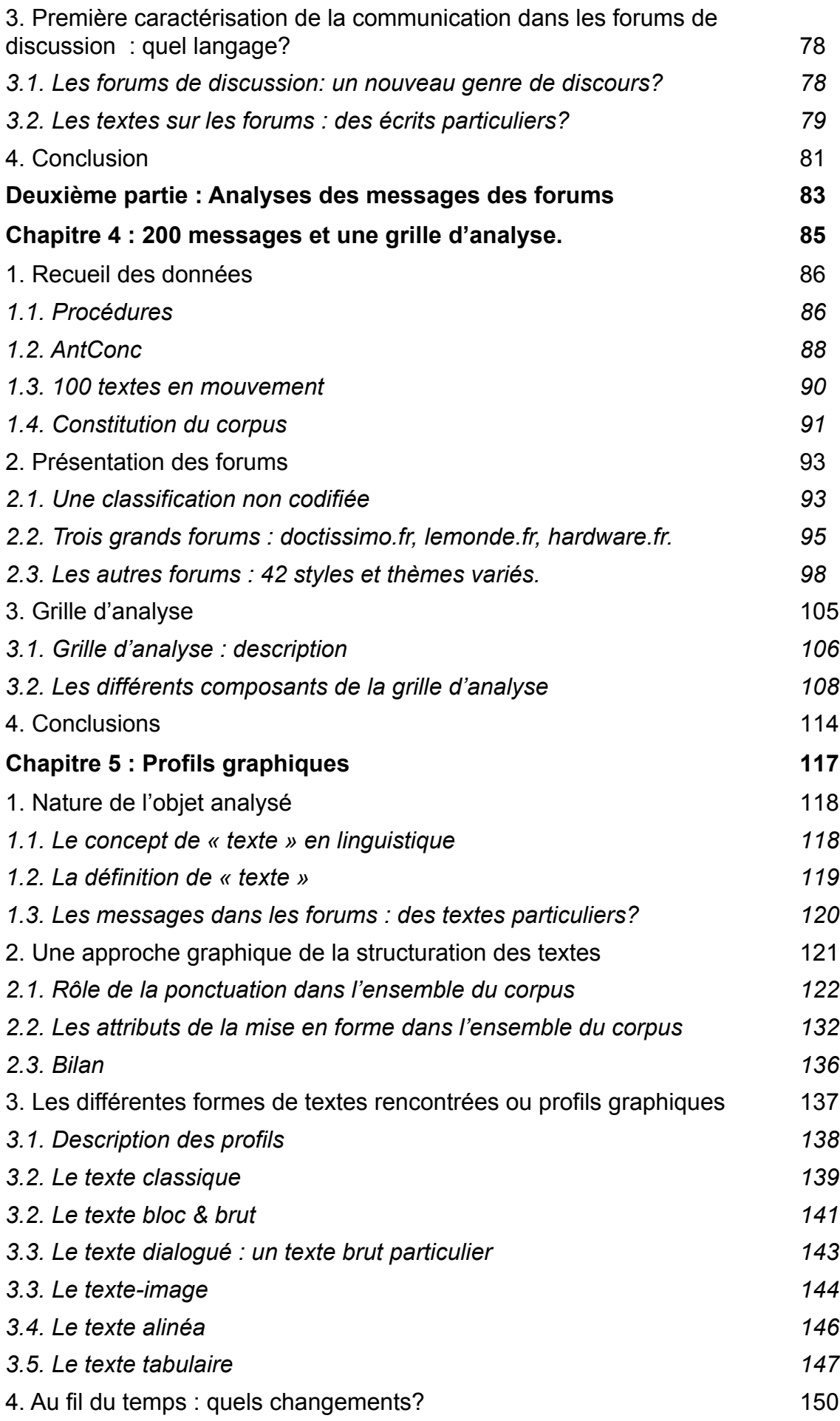

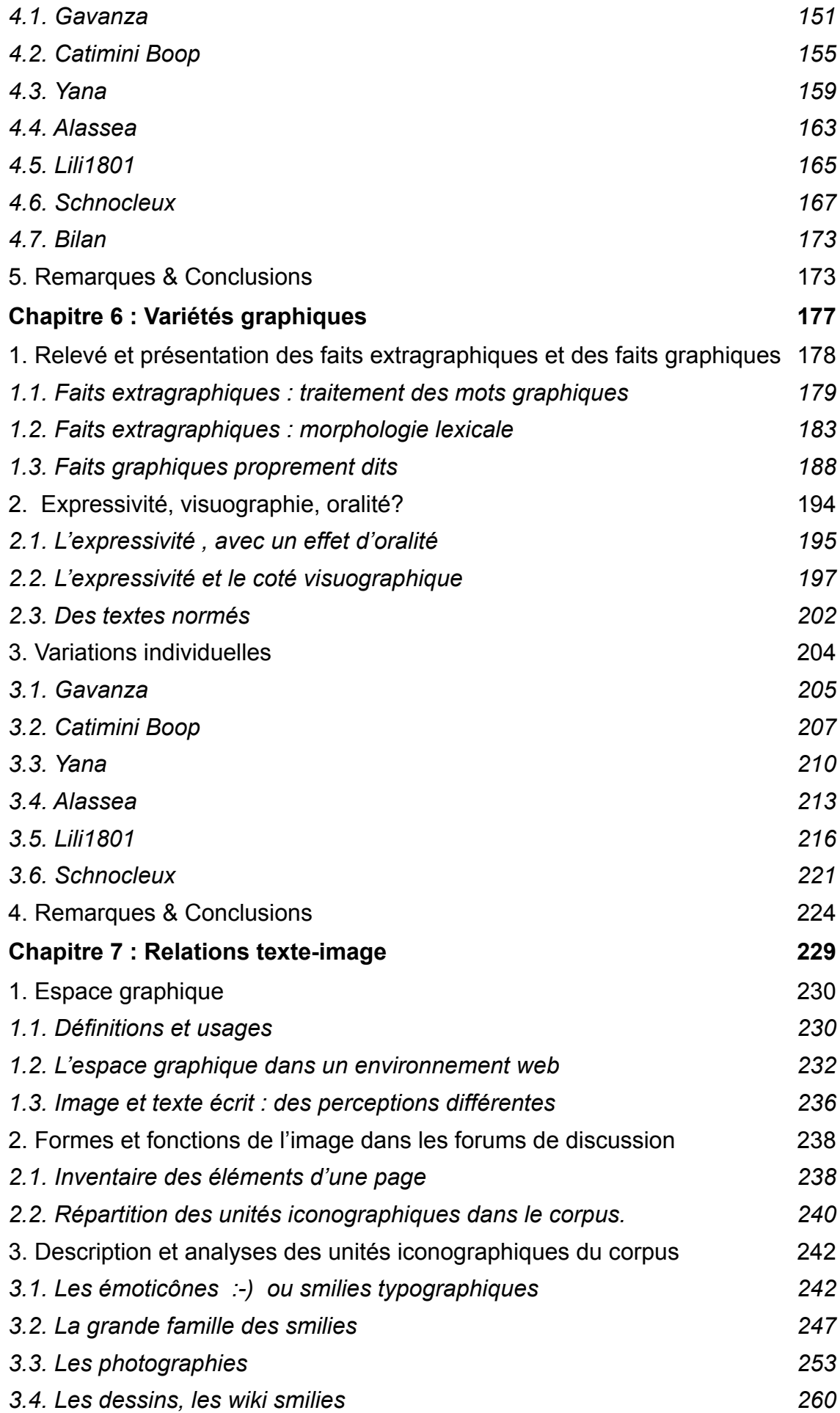

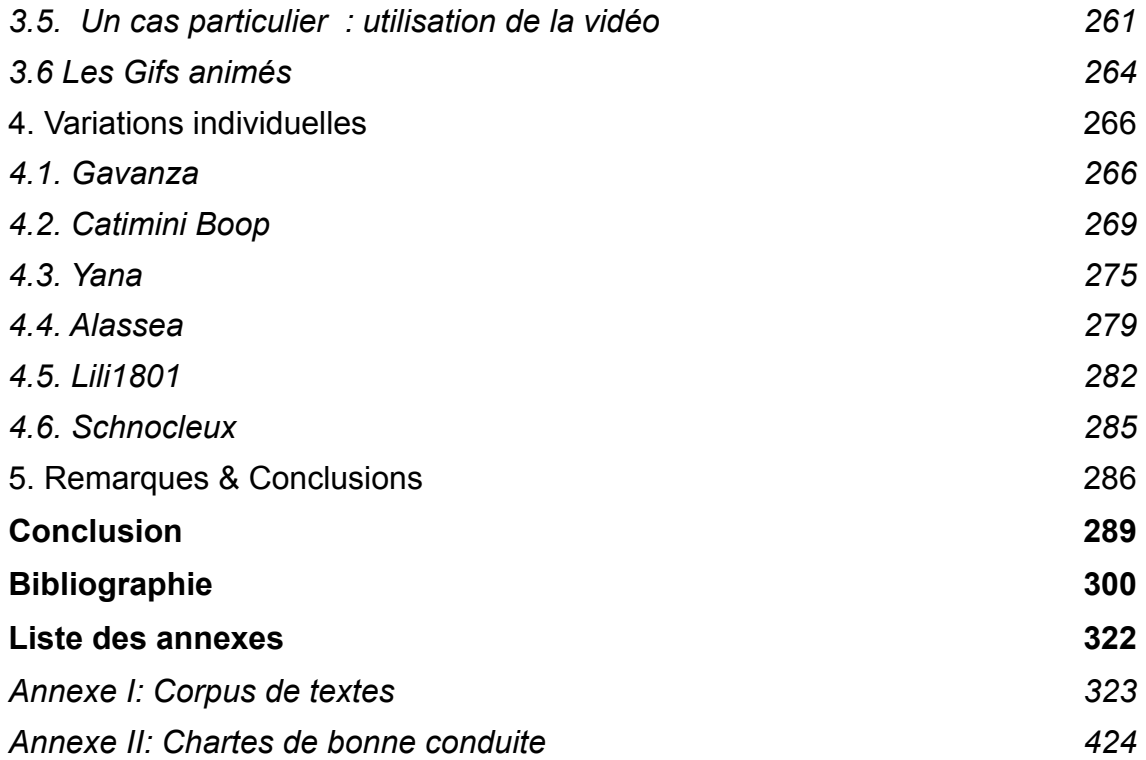

## <span id="page-12-0"></span>Introduction

Depuis les années 1990, en France mais également dans le monde, Internet domine et met à la disposition des usagers des outils de communication de plus en plus performants techniquement. Grâce aux progrès et à la diffusion massive des technologies de l'information, la communication écrite et visuelle se développe et on assiste à l'émergence, au sein d'une même langue, d'une grande diversité de pratiques langagières nouvelles. D'abord directement liées aux contraintes de l'outil informatique lui-même, elles témoignent également de la variation linguistique marquée par la diversification de la société, elle-même inscrite dans une époque plurielle favorable à la diversité des langues. On ajoute que depuis la création d'un langage informatique, l'espace sémiologique est en évolution. En effet, aujourd'hui, les ordinateurs écrivent toutes les graphies des langues. Clarisse Herrenschmidt parle de *révolution graphique:* les ordinateurs ont du langage en eux et ce langage informatique, contrairement à notre langage, est un code non ambigu répondant à des questions binaires (oui/non) (et/ou) (si/alors). Cette révolution graphique se traduit en outre par la transformation de l'écriture en information. Selon elle, l'informatique transforme notre écriture car elle transforme notre mode de pensée qui lui même s'incarne dans les nouvelles pratiques d'écritures.

Il existe déjà, à l'heure actuelle, de nombreuses études consacrées aux communications médiées par ordinateurs (ou CMO). Ces travaux relèvent de la recherche en sociologie, en sciences de la communication, en sciences du langage. C'est dans cette dernière perspective que prend place ce projet, plus précisément **dans une approche linguistique de l'écrit**. Dans cette recherche, nous étudions un mode asynchrone de communication sur Internet : les forums de discussion.

 Il est difficile d'énoncer « variations » sans faire intervenir la notion de **norme** souvent arbitraire mais stable. On parle de **français standard:** un français établi par les institutions de normalisation, telle l'Académie française qui se porte garante. Généralement associée au « code écrit », la langue standard se définit par un ensemble de règles, en phonologie, dans le lexique, en syntaxe, dans le style... La Norme autorise un certain nombre de variantes autour d'un seuil de « communicabilité » qui permet l'échange entre les différentes communautés linguistiques d'un pays. Enfin, n'y a -t-il qu'une façon d'écrire? Nous empruntons le terme de «polygraphie» à Jaffré qui distingue « les normes linguistiques » des « normes sociales » et ajoute que « le recours à l'orthographe conventionnelle n'est donc pas la *seule* solution puisque, manifestement, certaines situations de communication s'en passent. » (Jaffré, 2011, [afef.org\)](http://afef.org). Dans notre recherche, **la variation s'applique à la diversité des pratiques de l'écrit dans les forums de discussion.** Espaces d'écriture, de lieux de rencontres et d'échanges, par le postage des messages, ils constituent une richesse et un matériau authentiques pour des champs d'études variées. Il est difficile, quant à l'usage du français écrit dans les forums de discussion, de distinguer avec précision les différents registres de langue que l'on y trouve d'une part parce que le public écrivant est très étendu et que la représentation de l'écrit diffère selon les acquis de chacun et d'autre part parce que les sujets ou thèmes de discussions sont trop éloignés les uns des autres et ne font pas appels aux mêmes compétences langagières.

L'analyse des discours électroniques traverse divers champs disciplinaires dont la linguistique et l'informatique. En sciences du langage, les études consacrées à la communication médiatisée par ordinateur englobent généralement tous les modes de communication médiés par les ordinateurs ainsi que par les téléphones portables. Ce champ d'étude interdisciplinaire (appelé CMC, *Computer Mediated Communication*) est reconnu dans le monde anglo-saxon: il existe, depuis 1995, le *Journal of computer-Mediated Communication* dirigé par Susan Herring. En France, Jacques Anis, spécialiste de sémiologie de l'écriture et de l'écrit, a été le premier chercheur dans ce domaine et son intérêt pour toutes les formes d'écrits l'a conduit à suivre, dès les années 80 le développement des nouvelles technologies. Il a notamment travaillé sur les rapports qu'entretiennent l'écrit et l'écran en les décrivant et en évoquant dans de nombreux ouvrages la question des « modifications des processus

scripturaux ». En ce qui concerne l'écrit et les nouvelles technologies, il a également focalisé son attention sur les chats et SMS (1999 : 71-90) en s'attachant à décrire leur fonctionnement ainsi que les formes linguistiques particulières rencontrées. Son approche, qualifiée d' « autonomiste » par François Mangenot (2009 : 99), est une approche sémiologique du l'écrit qui lui a permis de dégager une norme spécifique, hybride entre la norme orale et la norme écrite. Nous reviendrons sur ce constat très discuté du rapport avec l'oral.

En 2004, les *Carnets du Cediscor* 8 édités par Florence Mourlhon- Dallies, Florimond Rakotonoelina et Sandrine Reboul -Touré publient un collectif d'articles de recherches intitulé « *Les discours de l'Internet: Nouveaux Corpus, Nouveaux Modèles?* »: dans cet ouvrage, les corpus issus de l'Internet sont des points d'appui pour revoir certains champs disciplinaires comme l'analyse du discours et l'analyse conversationnelle. Ainsi, Marcoccia (2004 : 23-37) montre par exemple comment l'analyse conversationnelle peut servir de modèle (ou non) pour décrire les corpus électroniques. Il s'agit donc d'appliquer des modèles d'analyses traditionnels à des corpus originaux pour réinterroger des problèmes de fond. Les écrits d'Internet ne constituent pas alors des objets de recherche, ils sont des supports ou instruments de recherche.

Dans un but descriptif ou typologique, le *chat* et le SMS ont fait l'objet d'analyses précises (Panckhurst et al., 2013), enrichissant la connaissance du dispositif et de ses usages, tandis que d'autres approches sociolinguistiques tentent de montrer ce qui distingue les échanges dans les *chats* de la conversation en face à face et d' identifier les propriétés conversationnelles de la communication électronique (Marcoccia, 2004). Dans une perspective voisine, Françoise Gadet réinterroge d'une certaine manière la distinction oral/ écrit à partir de ces écrits et tente de préciser les effets des nouvelles technologies sur les modalités d'écriture, notamment sur les graphies et l'orthographe. Ses conclusions l'amènent à ne plus considérer les CMO comme reflétant de l' « oral dans l'écrit », mais plutôt d'une recherche de "proximité" (2007). Cette notion de proximité a permis de nuancer les réflexions jusqu'alors tenues selon lesquelles le principe des messages électroniques reposaient sur une représentation écrite du discours oral.

Les forums de discussion ont fait l'objet d'analyses conséquentes, souvent intégrées aux recherches sur la Communication Médiée par Ordinateur (CMO) :

les particularités rencontrées semblent , au premier abord, moins saillantes que dans les autres modes de communication sur l'Internet. Nous sommes face à des textes dont la situation de communication repose à la fois sur une communication écrite asynchrone (comme le courriel par exemple) et sur une forme de communication interpersonnelle que l'on retrouve sur le chat. On y rencontre des marques d'oralité communicationnelle (style informel), des marques d'écrits standards et des images. Ce constat nous amène à nous demander de quelle nature sont les messages que l'on trouve sur les forums. Comment y écrit-on ? Quels « genres » de textes est-ce ? Considérés aujourd'hui comme étant de l'ordre de l' écrit, les messages des forums constituent non pas un genre « hybride », mais un écrit multidimensionnel où se conjuguent les signes linguistiques et iconiques dans un environnement conditionné par un dispositif informatique.

La présente étude se donne donc pour but d'examiner, du point de vue linguistique, un type de communication en réseau, les forums de discussion. Si la recherche s'inscrit dans le champ de l'analyse des spécificités de la communication médiée par ordinateur (CMO), elle contribue également à identifier la diversité des pratiques écrivantes au regard de la norme. Elle permet, en outre, d'enrichir nos connaissances sur la situation de production de textes, sur l'écriture mais aussi sur la lecture de texte. Ces travaux, dans un cadre plus général permettront de connaître les tendances de l'écrit, qui intègre désormais différentes formes sémiotiques, enfin de mener une réflexion sur l'influence du support sur la nature même des messages et les limites de cette influence.

Nos objectifs répondent ainsi à deux exigences : nous souhaitons d'une part étudier la variabilité des formes rencontrées, leur coexistence avec l'écriture traditionnelle, d'autre part observer des règles d'écriture des scripteurs au niveau de l'élaboration des structures des messages afin de rendre compte de la diversité des pratiques écrivantes. Enfin, nous tenterons de dégager les modèles de structuration des textes . L'analyse des graphies, tant au niveau du mot qu'au niveau du texte, dans les nouvelles **pratiques** d'écriture nous renseigne sur les rôles de l'écrit aujourd'hui qui n'est plus seulement informationnel, argumentatif ou narratif mais également interactif. La description et la caractérisation de l'usage linguistique et sémiotique dans ces textes

permettent de rendre compte de la modification du code écrit qui répond désormais à plusieurs besoins, à savoir l'opérativité, l'utilité instantanée, l'expressivité mais aussi la visualité. Enfin, notre recherche prend en compte trois niveaux : celui du média (le support technique), le dispositif de communication créé par le média et la manière dont l'internaute s'approprie l'outil de communication.

Deux questions sous-tendent notre étude. Nous nous demandons si les écrits des forums sont des écrits particuliers ou des écrits diversifiés. Ecrire un message sur Internet ne requiert pas les mêmes aptitudes qu'à utiliser l'écrit dans d'autres contextes, sur d'autres supports, ou à des fins différentes. L'écrivant tout venant a la capacité d'utiliser différents systèmes d'écriture, d'une part parce que l'outil informatique lui en donne la possibilité, d'autre part parce que certaines stratégies d'écriture lui apparaissent comme plus pertinentes, tant au niveau de l'élaboration du message qu'au niveau de la lisibilité. Nous n'oublions pas de préciser que l'internaute est anonyme, et ainsi caché derrière une identité virtuelle, il peut se libérer sans crainte des contraintes normatives quant à l'usage de l'orthographe, tout en «restant» dans les limites de la communication. Enfin, les forums de discussion sont ouverts au plus grand nombre de participants et sont soumis à des règles d'écriture et de comportement (la *Nétiquette*) qui définissent les bases d'un langage commun.

D'un autre côté, l'environnement technique de l'espace de discussion d'un forum conditionne ou oriente le format ou le contenu d'un message. Les forums de discussion inaugurent moins un nouveau moyen de communication qu'une nouvelle forme d'organisation de celle-ci: la pertinence de ces écrits réside dans leur organisation souvent spatiale. On peut les rapprocher d'un autre document, le *poster*, dans le sens où certains messages fonctionnent comme des images globales. Les messages des forums sont ainsi le résultat des moyens techniques dont disposent les scripteurs, de la manière dont ils s'approprient cet outil, ainsi que de leurs connaissances préalables de l'écrit et de la représentation qu'ils en ont. Enfin ces écrits sont fonction des intentions communicationnelles des *forumeurs*. Leur mise en forme est attractive et confère aux messages une dimension visuelle.

Nous pensons qu'il existe plusieurs stratégies d'écriture tant au niveau de l'élaboration des messages qu'au niveau également des énoncés qui

constituent le texte et nous souhaitons étudier les **variations graphiques** existantes, en décrivant comment s'intègrent les éléments qui constituent les messages : les graphies rencontrées suivent une logique qui est à la fois textuelle, visuelle et expressive.

Notre seconde question est en rapport avec **l'image** dans les forums de discussion: **quelle est son rôle et comment s'articule-t-elle avec le texte?** Marcoccia a déjà beaucoup analysé l'usage des smilies dans la communication électronique et ses études confirment leur rôles expressifs et relationnels (2007 : 39-55). Les smilies ne sont pas les seules unités graphiques insérées dans les écrits. Les scripteurs intègrent parfois d'autres unités graphiques au sein même des messages ainsi que dans le paratexte immédiat. On y trouve des *wikismilies*, des photographies, des vidéos, des émoticônes typographiques, etc. Le partage de données imagées se développe grâce à la popularité des réseaux sociaux tels que *Facebook* et *Instagram* qui favorisent le partage de documents visuels dans leur fonctionnement. Dans les forums de discussion, nous pensons que l'image acquiert de plus en plus d'autonomie, au point de devenir le message elle-même.

Ainsi, nos deux hypothèses de départ sont les suivantes. Nous postulons que les écrits des forums sont des écrits diversifiés de par la nature hétéroclite des messages, liée non seulement à l'ensemble des thématiques rencontrées dans les forums, mais aussi liée aux objectifs communicationnels des scripteurs. De même, chaque dispositif de rédaction diffère et présente des caractéristiques propres selon leurs interfaces, ce qui peut influer sur l'apparence des messages qui s'affichent à l'écran et enfin sur les choix des pratiques des scripteurs. Notre deuxième hypothèse quant à elle concerne le rôle des unités iconographiques insérées dans les messages: elles confèrent à l'écrit une dimension visuelle et expressive. L'image occupe une place de première importance dans l'écrit des forums.

Afin de répondre à nos objectifs, à savoir l'observation et la description de la variation dans la structuration des textes, la description des variations graphiques au sein des messages des forums et enfin le rôle de l'image dans ces écrits, nous avons construit un corpus de textes de 200 messages, issus de 45 forums web différents, gratuits, régulièrement fréquentés et mis à jour sur la Toile. Ce recueil de « textes » a été effectué en deux étapes. En effet, 100

d'entres eux ont été sélectionnés a posteriori, suite à l'analyse des cent premiers textes. Ce corpus ajouté est constitué de textes rédigés par six scripteurs différents , que nous avons choisis en fonction des premiers résultats d'analyses effectués en amont pour valider nos résultats mais aussi pour observer les pratiques individuelles. Ces travaux d'investigation s'inscrivent alors dans deux démarches qualifiées *corpus based* et *corpus driven* telles qu'elles sont définies par Élena Tognini Bonelli (2001 : 65, 84) : dans le cas des *corpus based* , une théorie initiale oriente les analyses des données tandis que dans le cas des *corpus driven*, les conceptions linguistiques se construisent au fur et à mesure des observations des données.

Les thèmes abordés dans ces discussions sont variés: linguistiques, sports, droit, cuisine, actualité, santé, beauté, jeux-vidéos, sexualité, littérature, etc. La nature des échanges est également variée selon le sujet abordé ou l'humeur du scripteur. On trouve des messages argumentés, des conseils d'entraide, des sermons, des « coups de gueule », etc. Nous ne connaissons ni le genre ni l'âge ni la catégorie socioprofessionnelle de nos scripteurs, nous ne savons pas non plus d'où ils viennent, car l'inscription à un forum est anonyme. Toutefois, nous n'avons choisi que des forums français et n'avons pas intégré à notre corpus des forums clairement dédiés aux adolescents. Les messages enfin n'ont aucun lien entre eux.

Du point de vue technique, pour ne pas dénaturer la mise en forme qui s'affiche sur l'écran, nous avons « capturé ces écrits » et « collé nos messages » afin de constituer un album.

Pour analyser ces écrits, nous avons construit une grille dont les différentes composantes s'attachent à décrire les structures compositionnelles de ces écrits ou la mise en texte, ainsi que l'ensemble des variantes graphiques au niveau du code écrit (l'ensemble des graphies, les signes de ponctuation élargis à la typographie). Enfin, nous analysons les rôles et usages de l'image dans les messages.

La première partie de la thèse, intitulée *Les enjeux d'une étude de la CMO : le cas des forums* regroupe les trois premiers chapitres, qui décrivent l'environnement de production des textes de forums et le statut de l'écriture au regard des contraintes et des possibilités des outils électroniques. Dans le **chapitre introductif** dévolu aux technologies de l'information, nous présentons

d'abord Internet et ses diverses applications avant d'aborder les questionnements relatifs à l'écriture depuis l'avènement des supports électroniques. Nous considérons d'une part les rôles du clavier et d'autre part les statuts du scripteur et du lecteur dans cet environnement spécifique. Par ailleurs, nous avons décrit la page web qui contient le message, ses modalités de fonctionnement et l'ensemble des processus mis en oeuvre dans l'élaboration même des écrits numériques: nous intégrons le contexte au coeur de l'objet à analyser car la «scène d'écriture» rend pertinentes certaines stratégies d'écritures. Le **chapitre 2** présente principalement les différents médias sociaux. Nous avons élargi notre champ de connaissances à l'ensemble des données existantes sur les supports de l'écrit et aux différentes formes de communications liées à l'Internet. Nous évoquons également le statut de l'écriture en dressant un rapide état des lieux concernant les études sur la CMO. Enfin le **chapitre 3** présente le dispositif de communication lui-même ainsi que son fonctionnement. Nous abordons le rôle de la *Nétiquette* en comparant les règles d'écritures énoncées dans six chartes de bonne conduite destinées à des forums différents, car elles sont autant d'indices sur la manière dont on perçoit la communication écrite, héritée de notre rapport à l'écrit normé et standard. Enfin, nous avons tenté de caractériser le type d'écrit rencontré dans les forums de discussion.

La seconde partie de la thèse intitulée *Analyses des messages des forums*  regroupe quatre chapitres dont le premier décrit la méthodologie appliquée pour l'analyse des messages tandis que les trois derniers présentent l'ensemble des résultats de la recherche. Dans le **chapitre 4** nous présentons notre corpus de textes, les différentes étapes de sa constitution, le traitement des données recueillies. Les forums qui le constituent sont classés en fonction des thématiques abordées. Vient ensuite la grille d'analyse que nous avons spécifiquement construite pour cette étude et qui a beaucoup évolué au fur à à mesure de l'observation des messages, suscitant d'autres questionnements. La grille s'appuie sur des recherches préliminaires réalisées sur les vingt premiers textes du corpus, ce que nous a permis de dégager les constantes et les caractéristiques graphiques principales. Ainsi enrichie, voire affinée, nous détaillons dans la troisième partie de ce chapitre les différentes composantes qui la constituent. Nous précisons que pour étudier les stratégies graphiques dans ces textes, nous avons distingué trois niveaux : celui du texte, de l'énoncé

et du mot car certains signes se retrouvent à divers niveaux avec des fonctions très différentes.

Les trois derniers chapitres présentent les résultats de l'analyse du corpus. Dans le **chapitre 5**, les notions de texte et de discours sont abordées. Nous définissons avec précision le matériau, à savoir le corps des messages sur lequel portent l'analyse de la structuration des messages. L'étude de la mise en texte de l'ensemble du corpus a permis de dégager certaines constantes ou régularités dans les stratégies d'écritures: nous synthétisons nos résultats sur la fonction particulière de certains signes de ponctuation « ordinaire » et sur les moyens typo-dispositionnels développés pour structurer les messages. Puis nous proposons une typologie formelle des messages qui s'appuie sur dimension visuelle de ces messages qui oscille entre linéarité et verticalité. Nous procédons également à l'analyse individuelle des écrits de six *forumeurs*, que nous avons choisis en fonction des profils de texte observés. Nous nous sommes demandés si les stratégies opérées étaient constantes pour chacun d'entre eux ou s'ils modifiaient leurs pratiques en fonction du contenu informationnel. En outre, cette étude nous renseigne sur l'évolution de leur pratique compositionnelle. L'objectif du **chapitre 6** est l'étude du code écrit que nous avons appelé *variétés graphiques*. Nous présentons tous les faits graphiques et extragraphiques rencontrés au sein des textes en définissant leurs rôles tant expressifs que visuels. Les graphies jouent avec tous les registres et niveaux de langue. Nous étendons enfin nos analyses aux messages de six scripteurs dont les choix des codes graphiques diffèrent ou non en fonction des pratiques personnelles, du contenu des messages et de leurs mises en texte.

Dans le **dernier chapitre**, nous développons la notion d'espace graphique en sciences du langage que nous appliquons à notre objet d'étude. Nous décrivons chaque unité graphique (image) relevée en tenant compte de leurs répartitions au sein des textes et dans le paratexte immédiat. Nous les analysons en fonction de leurs rôles distinctifs dans l'ensemble du corpus. Nous illustrons et affinons enfin ces résultats en décrivant leurs usages au niveau individuel dans les messages de six scripteurs.

Nous proposons enfin en **annexe** l'ensemble du corpus sur lequel s'appuient les analyses ainsi que les six chartes de bonne conduite observées.

<span id="page-23-0"></span>Première partie : Les enjeux d'une étude de la CMO : le cas des forums

## <span id="page-25-0"></span>Chapitre 1 : Les Nouvelles Technologies de l'Information

 Les technologies de l'information jouent un rôle primordial dans la société d'aujourd'hui si l'on considère que, sur un plan économique, l'augmentation de la productivité et des richesses provient désormais de la maîtrise de l'information et du savoir : les innovations scientifiques et technologiques engendrent des mutations profondes de la société, laquelle est qualifiée dans les médias de *post-industrielle* ou plus exactement société de l'information. Nous nous référons dans cette étude, uniquement aux modes de partage de l'information et des connaissances actuels que représentent l'informatique, le web et les télécommunications. Si l'informatique permet aujourd'hui de numériser des informations et de les traiter, Internet et les autres moyens de télécommunication accélèrent les échanges et la diffusion des connaissances. Les nouvelles technologies de l'information et de la communication (NTIC) sont avant tout un très large éventail de produits créés tels que téléphones, radios, télévision, satellites, fibres optiques, ordinateurs auxquels il faut ajouter tous les appareils du multimédia : smartphones, tablettes appareils photos, caméras, jeux électroniques, bornes informatiques, disques analogiques ou digitaux, modems, toute la variété des terminaux informatiques et tous les appareillages à fonctionnement électronique, à utilisation industrielle ou domestique. Sur le plan économique, les NTIC correspondent à quatre grands secteurs : les télécommunications, l'électronique, l'informatique et les médias de masse. Ils modifient le quotidien des individus, le fonctionnement des entreprises et de l'État. Enfin, ils entraînent de nouvelles représentations sociales et de nouveaux modes cognitifs. Nous nous bornerons à expliciter le rôle des NTIC, appelées également TUIC et TICE dans l'éducation nationale en France, dans la représentation de l'écrit, un écrit qui s'inscrit dans ce qu'on peut appeler les nouvelles formes de sociabilité, un écrit qui génère de nouveaux codes ou modèles graphiques en usage dans les réseaux sociaux.

### <span id="page-26-0"></span>1. Internet, réseau de communication universelle

Internet est le plus grand réseau informatique mondial. Il s'agit en fait d'un réseau de réseaux, résultat de l'interconnexion de sites informatiques et de réseaux locaux d'entreprises, de centres de recherche ou d'universités. Le réseau Internet succéda au réseau ARPAnet qui appartenait au ministère de la défense américain. On peut y accéder à partir d'un micro ordinateur équipé d'un modem via un fournisseur d'accès.

Origine du terme : Abréviation de interconnection of networks. Le mot Internet a été crée en 1974 par Vinton Cerf et Robert Kahn lorsqu'ils ont mis au point un protocole de transmission TCP/IP. La première apparition de la forme abrégée Internet avec majuscule se trouve dans le développement de l'acronyme TCP/IP, à savoir « Transmission Control Protocol/ Internet Protocol« . Ce protocole découpe en segments le flux d'octets des données transmises par les applications sur une connexion réseau. (G. Otman, 1998 : 183)

#### <span id="page-26-1"></span>1.1. Historique

 L'idée de l'Internet remonte à l'année 1957 après le succès du lancement par les soviétiques des deux satellites *Sputnik 1 et 2*. Le département de la défense américaine décide alors la création de l'ARPA (*Advanced Research Project Agency*) chargé de rétablir et de maintenir la prééminence des Etats-Unis dans le domaine des sciences et technologies appliquées à la Défense. En 1962, J.C.R. Licklider du *Massachussett Institute of Technology* décrit dans une série de mémos sa conception de réseau «galactique», idée révolutionnaire qu'il propose à la direction du programme de recherche informatique de l'ARPA. Il développe, avec l'aide des universitaires, la théorie de commutation de paquets utilisée dans le transfert de données à travers les réseaux, théorie améliorée par G. Robert en 1967. Elle est devenue l'architecture de réseau ARPA : ARPANET en 1969. Le réseau est une *Toile* reliant plusieurs petits et gros serveurs (grands ordinateurs), chaque serveur est un nœud de la Toile pouvant stocker, traiter ou simplement servir de relais (recevoir ou faire suivre des informations). Internet est donc d'abord né sous la forme du réseau ARPANET qui constitue la première étape de son histoire, mais ce n'est que dans les années 70 qu'est apparu le nom d'Internet suite à des évolutions technologiques déterminantes, dont Usenet semble être une des majeures.

Internet est devenu le plus grand réseau mondial et compte en janvier 2013, selon Médiamétrie, près de 2,2 milliards d'internautes. La fin des années 70 et le début des années 80 constituent la période durant laquelle Internet va connaître une grande expansion et un succès à la dimension du Web. Plusieurs protocoles ont été inventés:

- TIP (Terminal Interface Processor) et TelNET (contrôle à distance des ordinateurs) en 1972,

- FTP (File Transfert Protocol) en 1973,

- Protocole Mail pour uniformiser l'envoi du courrier électronique en 1976,

- Protocole TCP/IP comme base de fonctionnement d'Arpanet et par la suite d'Internet (1982).

Internet, en tant que «réseau des réseaux» découle directement de ce dernier protocole et ne cesse d'évoluer depuis.

En 1988 est mise en place la première liaison entre la France et Internet à travers l'INRIA (Institut National de Recherche en Informatique et Automatique). Dès lors, le développement d'Internet deviendra exponentiel (+100% chaque année). En 1989, RIPE (Réseaux IP Européens), dont l'objectif est d'assurer la coordination technique et administrative nécessaire au développement d'Internet, fédère tous les réseaux Internet européens et les premiers relais entre des réseaux commerciaux sont mis en place. Le Web lui, n'apparaîtra que dans les années 90 avec le développement d'Internet vers les populations, essor expliqué en partie par l'apparition de réseaux de service en ligne et par le projet ambitieux de constituer des autoroutes de l'information. À la fin des années 90, le nombre d'ordinateurs connectés à Internet dans le monde s'élevait à environ 19,5 millions. En France, en janvier 2012, on compte 40,24 millions d'internautes.

Internet est dirigé par une association internationale, l'ISOC (http :// [www.isoc.org](http://www.isoc.org/dotorg/).) qui est une association de droit américain à vocation internationale créée en janvier 1992 par les pionniers de l'Internet, pour promouvoir et coordonner le développement des réseaux informatiques dans le monde. Elle est en 2005 l'autorité morale et technique la plus influente dans l'univers du réseau Internet. Réseau composite donc, l'une de ses applications les plus novatrices, les boîtes aux lettres électroniques, a été développée à l'intérieur de l'une de ses composantes appelée Usenet.

Chronologie générale:

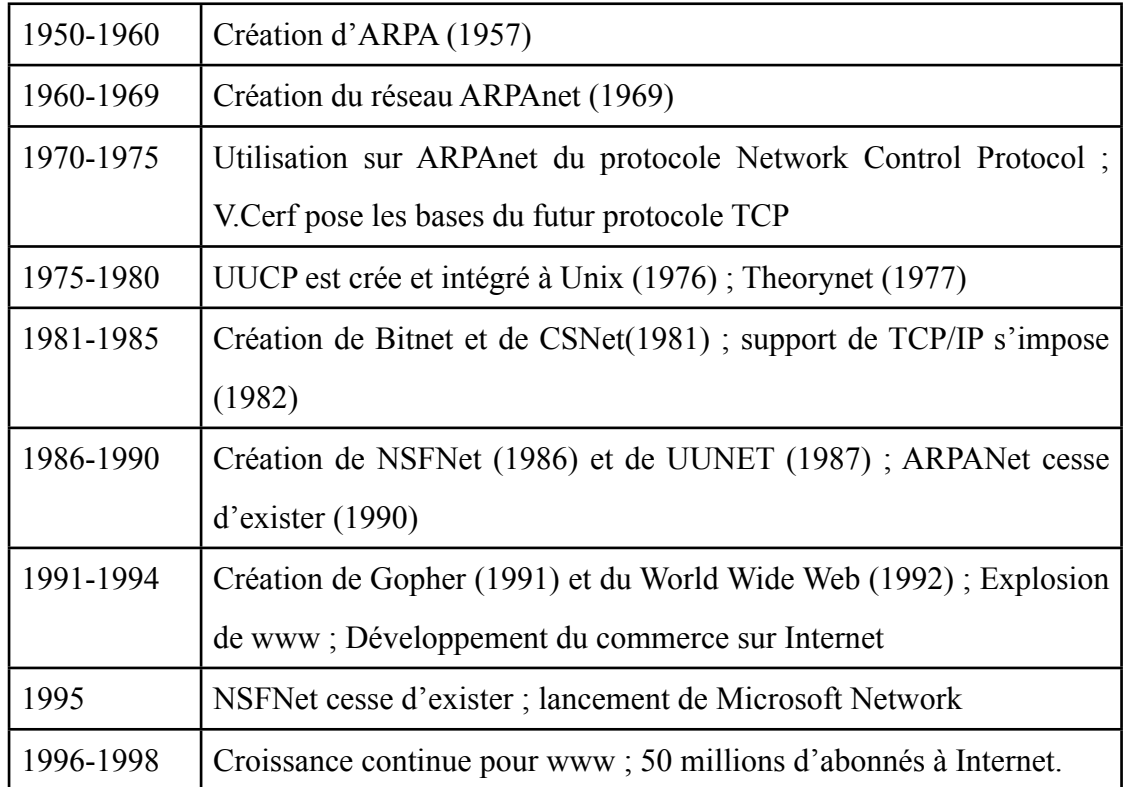

 Ces dix dernières années, grâce à la baisse du coût de l'ordinateur et grâce à l'arrivée du haut débit, on assiste à l'accélération de la diffusion de l'Internet : si en 2000, 14,31 % des individus se connectaient, en 2011 c'est 79,58% des individus qui possèdent une connexion internet en France et selon Internet World Stats ([http://www.internetworldstats.com/stats.htm\)](http://www.internetworldstats.com/stats.htm) , il a été recensé 2,4 milliards d'internautes en janvier 2013 dans le monde. Statistiquement, selon Médiamétrie, leader des études Médias, la France comptait 47 millions d'internautes en janvier 2015 : cela représente 83% des français de douze ans et plus.

<span id="page-28-0"></span>1.2. Aujourd'hui, un réseau hypertextuel…

Les notions d'*hypertexte* et d'*hypermédia* sont des néologismes inventés par Ted Nelson, lequel définit l'*HyperTex*t comme

 une écriture-lecture non-linéaire donnant à l'utilisateur une liberté de mouvement (1965)

Plus exactement l'hypertexte est un ensemble de données textuelles numérisées sur un support électronique, et qui peut se lire de diverses manières et se définit comme

procédé permettant d'accéder aux fonctions ou informations liées à un mot affiché à l'écran en cliquant simplement sur le mot.(Le Petit Robert, 2004)

Le *World Wide Web*, conçu par Tim Berners Lee en 1989 est aujourd'hui le système hypertexte le plus étendu et le plus utilisé et se constitue de milliards de documents répartis dans le monde entier, lesquels sont consultés par des millions de personnes à travers le réseau internet. Il « normalise » le web dès 1994 en créant un organisme de régulation pour instaurer des standards en matière d'accessibilité afin de permettre à tous de l'utiliser.

Dans le Web, le concept de « document » est généralisé : nommé «ressource», il peut être un document textuel, audiovisuel ou interactif mais également, selon Wikipédia,

une boîte à courrier électronique ou un forum de discussion Usenet.». […]Le concept d'hypertexte quant à lui est très simple et très facile à mettre en œuvre : les hyperliens sont unidirectionnels, ils se « cassent » lorsque la ressource liée est déplacée ou supprimée, il n'y a pas d'aperçu de la ressource liée, les droits d'auteurs ne sont pas gérés, il n'y a pas de système d'annotation ni de gestions des versions non plus. ([wikipedia.fr\)](http://wikipedia.fr)

Ce qu'il est important de retenir, c'est que tout ce qui nous apparaît à l'écran dépasse en tout point ce que l'on a toujours su du texte (linéarité...) et de nombreuses études portant sur les sciences de la communication montrent que les écrits d'écran sont considérés comme des «réalités techniques et sémiotiques complexes» (Jeanneret, Davallon, 2004) munis de «signes passeurs» permettant l'accès à différentes modalités du texte.

#### <span id="page-29-0"></span>1.3. Mais aussi un réseau multidimensionnel: le cloud computing

Défini sur de nombreux sites.

Le cloud computing, littéralement informatique dans les nuages, désigne l'utilisation de serveurs distants (en général accessibles par Internet) pour traiter ou stocker l'information. [\(tuic-ecole85.fr](http://tuic-ecole85.fr))

L'accès se fait le plus souvent à l'aide d'un navigateur Web. Enregistrer des fichiers via Internet sur un serveur en est un exemple. Le logiciel lui-même peut être déporté lui aussi sur un ordinateur distant. L'intérêt du *cloud computing* est double: il constitue une forme de sauvegarde de fichiers (plus besoin d'avoir un gros espace de stockage chez soi) et permet de travailler sur un même document depuis plusieurs postes de travail (plusieurs personnes ou un nomade en déplacement) de natures diverses (ordinateur portable ou fixe, tablette et désormais smartphone). On peut donc avoir accès à ses données partout... à condition toutefois d'avoir accès à Internet. On note également la polémique autour de la sécurité des ressources ainsi confiées à un serveur distant : rien ne garantit que les données de l'utilisateur ne soient pas utilisées à des fins commerciales ou restent confidentielles, pour ne citer que ces exemples.

Schéma donnant un aperçu sur les facteurs principaux du cloud computing :

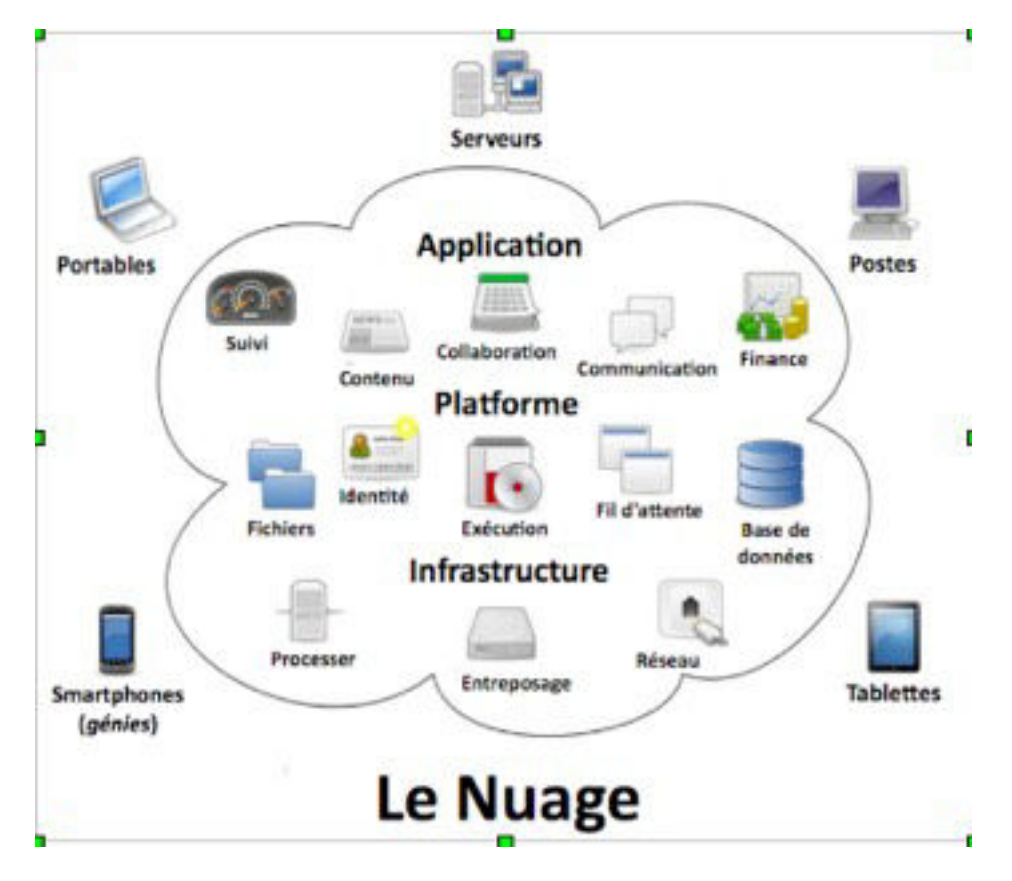

**AUTEUR : SAM JOHNSON POUR [WIKIPÉDIA.](http://fr.wikipedia.org/wiki/cloud_computing)**

**ICLOUD (APPLE), GOOGLEDOC, GMAIL, DEEZER, DROPBOX…C'EST DU CLOUD COMPUTING.**

Afin d'illustrer les fonctionnalités du *cloud computing*, nous citons comme exemple deux services bien connus *ICloud* et *Google Drive* :

*Icloud,* édité par Apple, est un service qui collectionne des données telles que des documents, des applications, des contacts, des photos, des films, des bibliothèques musicales, etc. Ce système iCloud permet surtout de synchroniser sur tous les appareils iOS toutes les données et ressources créées sur les applications *Keynote*, *Pages* ou *Numbers* d'Apple et d'en sauvegarder l'ensemble, ce qui facilite le transfert de ces données d'un appareil à un autre;

*Google Drive*, est également un espace de stockage pour toutes sortes de documents : fichiers textes, images, photos, vidéos, et l'ensemble de vos documents créés Google Docs (outils de bureautique en ligne). Il offre la possibilité de travailler à plusieurs collaborateurs et d'être averti lorsque d'autres personnes autorisées ont modifié un document. Les ressources sont stockées dans le Cloud de Google, ce qui permet d'y accéder en permanence via Internet et de consulter et sauvegarder sur de multiples supports (ordinateur Mac ou PC, tablette Android et bientôt iPad via l'application Drive).

Les services proposés se distinguent principalement par leur espace de stockage offert.

Une autre tendance très en vogue est le *Cloud Gaming* dont le principe reste le même : les jeux sont stockés en ligne, ainsi que les sauvegardes de parties, et la console, à l'image de la tablette, l'ordinateur ou le smartphone sont réduits à la fonction de simple interface de jeu. Ainsi, le Cloud est omniprésent.

#### <span id="page-31-0"></span>1.4. Fonctions essentielles d'Internet

On retrouve quatre fonctions essentielles sur «la Toile» : information, action/ transaction, jeu et surtout communication. Cette dernière fonction y est représentée essentiellement par les espaces de discussions collectives que sont les *chats* (ou clavardages), les forums, les réseaux sociaux, mais aussi l'espace de communication interpersonnelle tel que le « mail ».

Ainsi, les principaux services offerts actuellement par le réseau Internet sont le courrier électronique, les forums de discussion et les réseaux sociaux tels que *Facebook* et *Twitter*, le téléchargement de fichier, la téléconnexion sur des ordinateurs distants, la navigation dans des bases de données, l'archivage et stockages de ressources et, bien entendu, la consultation de sites Web. Nous reviendrons sur le phénomène des réseaux sociaux lors de la présentation détaillée des différents dispositifs de communication sur la Toile.

### <span id="page-32-0"></span>2. Informatique et Ecriture

Le livre a longtemps été le support matériel de la lecture. Le livre est livre littéraire, livre philosophique, livre pratique, encyclopédique ou livre gadget, simple document, article, revue, etc. Mais avec l'émergence du support électronique, la lecture et l'écriture changent, l'écrit-écran se développe, induit une nouvelle pratique de lecture et génère d'autres possibilités graphiques. L'écrit se généralise, se développe et se complexifie : il intègre différentes formes sémiotiques (textes, images, sons) et se présente donc sous des modalités plus riches que dans l'imprimé.

#### <span id="page-32-1"></span>2.1. Un écrit codé

Selon Jocelyne Rouis :

L'écrit sur une feuille de papier ou sur un écran d'ordinateur n'est donc pas du tout de même nature. Dès son origine, l'écrit hypertextuel est segmenté en noeuds d'information autonomes que le lecteur doit être capable de reconstituer. Cet écrit, décontextualisé et fragmenté, offre au lecteur une multiplicité et une liberté dans ses parcours, ses déplacements n'étant plus limités par la linéarité du texte matérialisée par un début et une fin. Dès lors, chaque mot devient virtuellement le lieu d'un nœud qui va permettre au lecteur d'enchaîner avec une nouvelle fenêtre de texte. Le passage d'une information à une autre, ou d'une idée à une autre, obéit alors au désir et aux associations mentales du lecteur plutôt qu'à un découpage conceptuel imposé par l'auteur. (CERIG/EFPG, 2002)

Ainsi le statut du scripteur est profondément modifié, il n'est ni passif ni seulement observateur : il s'implique. Chaque internaute a la possibilité de devenir éditeur et producteur d'informations. C'est une des caractéristiques essentielles de la communication numérique favorisée par les possibilités techniques de l'écrit hypertextuel, dont nous précisons ci-après les autres caractéristiques en définissant l'écrit numérique.

Nous nous référons à la définition d'écrit numérique donnée par Jocelyne Rouis :

 On appelle texte numérique, un texte produit par un auteur et encodé par un ordinateur en une suite de 0 et de 1. Sous cette forme ce texte est transmissible par différents moyens, stockable sur différents supports et lisible après décodage à l'aide d'une machine. En effet, les écrits numériques reposent entièrement leur existence sur l'utilisation d'une machine à la fois comme interface avec l'auteur et avec le lecteur. Ce point est très important pour l'analyse des évolutions de l'écrit. La tradition orale n'a besoin d'aucun vecteur pour être transmise entre deux personnes, simplement elle est subjective et déformable. L'écrit nécessite un

support et un instrument pour sa production, sa lecture par contre ne fait appel à aucune machine. Cependant, une fois inscrit sur un support (papier ou autre), cet écrit présente un caractère définitif, il est figé. Contrairement à l'imprimé figé sur le papier au moment de sa publication, l'écrit numérique est malléable et immatériel. Il permet aisément les modifications et se trouve ainsi toujours dans un état potentiellement provisoire. En un sens, il perd de sa stabilité. Mais en même temps, à chaque instant, il est susceptible de devenir définitif parce qu'il peut être facilement imprimé. Il présente ainsi un caractère interactif très fort tant avec l'auteur qu'avec le lecteur. ([CERIG/EFPG, 2002](http://cerig.pagora.grenoble-inp.fr/ICG/Dossiers/Avenir_imprime/chapitre3.htm))

Ce qui caractérise le plus l'écrit numérique est son interactivité, d'une part une interactivité de surface, les nouvelles communications sont dynamiques dans le sens où elles peuvent enrichir les communications en combinant toutes les autres formes de communications - écrites, audio, graphiques et vidéo - dans un message unique et d'autre part une interactivité de structure appelée hypertexte qui permet de relier différents textes par des liens dans ou hors de toute structure linéaire ou hiérarchique. La distance ou le décalage horaire n'a plus d'importance étant donné que le destinataire peut stocker et conserver ses messages jusqu'au moment de les lire et d'y répondre.

#### <span id="page-33-0"></span>2.2. Du point de vue du scripteur

#### 2.2.1. Rôle du clavier de l'ordinateur

La langue se modifie au cours des siècles en fonction des pratiques écrivantes en vigueur, tout nouveau moyen de communication inventé par les hommes bouleversant leurs habitudes et créant de nouveaux comportements : de l'invention des écritures jusqu'à la fin du Moyen-Âge, la diversité des supports et des instruments reste limitée tandis que l'invention de l'imprimerie et des machines à écrire permettent la constitution d'un espace graphique de plus en plus riche. Autour des années 1980, la naissance du micro- ordinateur permet la diffusion massive du traitement de texte.

La production d'écrit et le type d'écrit dépendent d'une part des possibilités techniques offertes par les NTIC, d'autre part de l'outil lui-même. L'ordinateur fait office, à la fois, de support des codes linguistiques et de média, permettant la transcription et l'envoi de messages écrits élaborés à partir des différents signes présentés sur le clavier. Il présente tout un ensemble de caractères alphanumériques présents dans l'alphabet latin, des signes de ponctuation, des logogrammes particuliers, etc. Il génère un ensemble de possibilités graphiques. On peut se demander dans quelle proportion l'utilisation du clavier influe sur les choix scripturaires des internautes dans la mesure où celui-ci peut modifier certains comportements. Pour faciliter la saisie du texte, le scripteur peut, en fonction du clavier utilisé (PC, Mac , tablette), préférer une touche à une autre. Il pourrait être, par exemple, plus rapide de revenir à la ligne (1 touche) que de saisir un point (2 touches). La touche *Entrée* permet de retourner à la ligne et de créer un nouveau paragraphe lorsqu'on saisit du texte, mais elle sert également à confirmer ou valider et remplace ainsi la souris. C'est une touche accessible de par sa situation sur le clavier, à l'extrême droite de celui-ci :

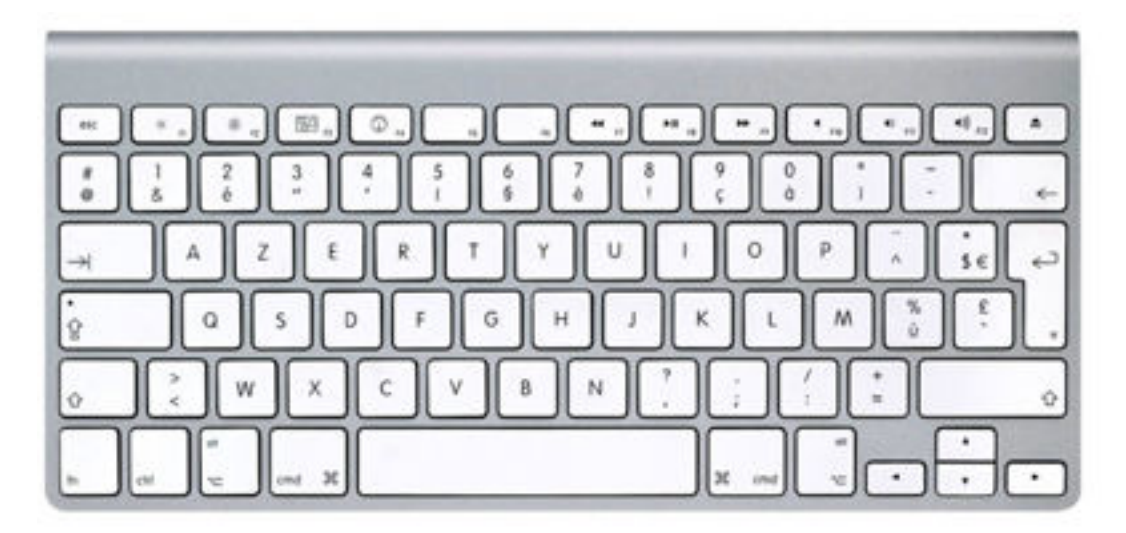

#### **EXEMPLE SUR UN CLAVIER MAC, AZERTY**

Les *points* et *majuscules* nécessitent que l'on utilise deux touches pour les réaliser. Ce phénomène est remarqué pour la réalisation de l'accent circonflexe, d'où, peut-être son abandon progressif.

La **situation** des touches sur un clavier peut influer sur le choix des unes par rapport à d'autres. Le clavier AZERTY est un héritage des machines à écrire, choisi pour ne pas déstabiliser les utilisateurs. À l'origine, il avait été conçu de façon à empêcher les scripteurs de taper trop vite, pour limiter le risque de présenter simultanément divers caractères au point de frappe (accident de frappe appelé *emmêlement des barres à caractère*).

#### Selon Wikipédia,

la configuration de la plupart des claviers informatiques et bureautiques européens 105 touches est régie par la norme ISO 9995. Cette norme est initiée en 1984 par l'Association française de normalisation (AFNOR) sous la direction de Bernard Vaucelle, à la demande d'Alain Souloumiac. La démarche est menée à son terme au sein de l'Organisation internationale de normalisation (ISO) sous la direction d'Yves Neuville qui propose une répartition des touches, comprenant le bloc alphabétique et des zones de blocs logiques : diacritique, lettres accentuées, ponctuation, numérique, arithmétique et informatique. ([https://fr.wikipedia.org/wiki/](https://fr.wikipedia.org/wiki/Clavier_d) [Clavier\\_d'ordinateur](https://fr.wikipedia.org/wiki/Clavier_d))

En fait, nous trouvons peu ou pas d'explications concernant l'ordonnancement du clavier AZERTY mais, s'il est décrié pour son « inaptitude » à écrire la langue française, **il reste le clavier de référence, par habitude**.

On voit cependant apparaître sur le marché des claviers dits ergonomiques tels que le clavier « bepo » qui séduit de plus en plus d'utilisateurs, notamment dans les métiers du commerce. Hérité du clavier « Dvorak-fr » dont il s'inspire de la méthode, « la disposition des touches du clavier bépo *serait* basée sur une étude statistique de la langue française », étude dont nous n'avons trouvé aucune référence: les lettres les plus fréquentes sont placées sur la rangée de repos, ce qui permet de limiter les efforts et donc la fatigue musculaire. La frappe devient plus aisée: les voyelles sont regroupées à gauche pour une meilleure alternance des mains.

Les deux dispositions ci-après ont le même objectif, à savoir la frappe à dix doigts en aveugle, rapide, efficace. Nous ne nous attardons pas ici sur leurs différences, simplement, nous constatons que des études sur l'ergonomie des claviers sont ou ont été réalisées dans le but d'**optimiser** la saisie des caractères (vitesse et confort) et de représenter tous les caractères nécessaires (lettres, signes typographiques, ponctuation, majuscules, etc.) à l'écriture de la langue française.
Exemples :

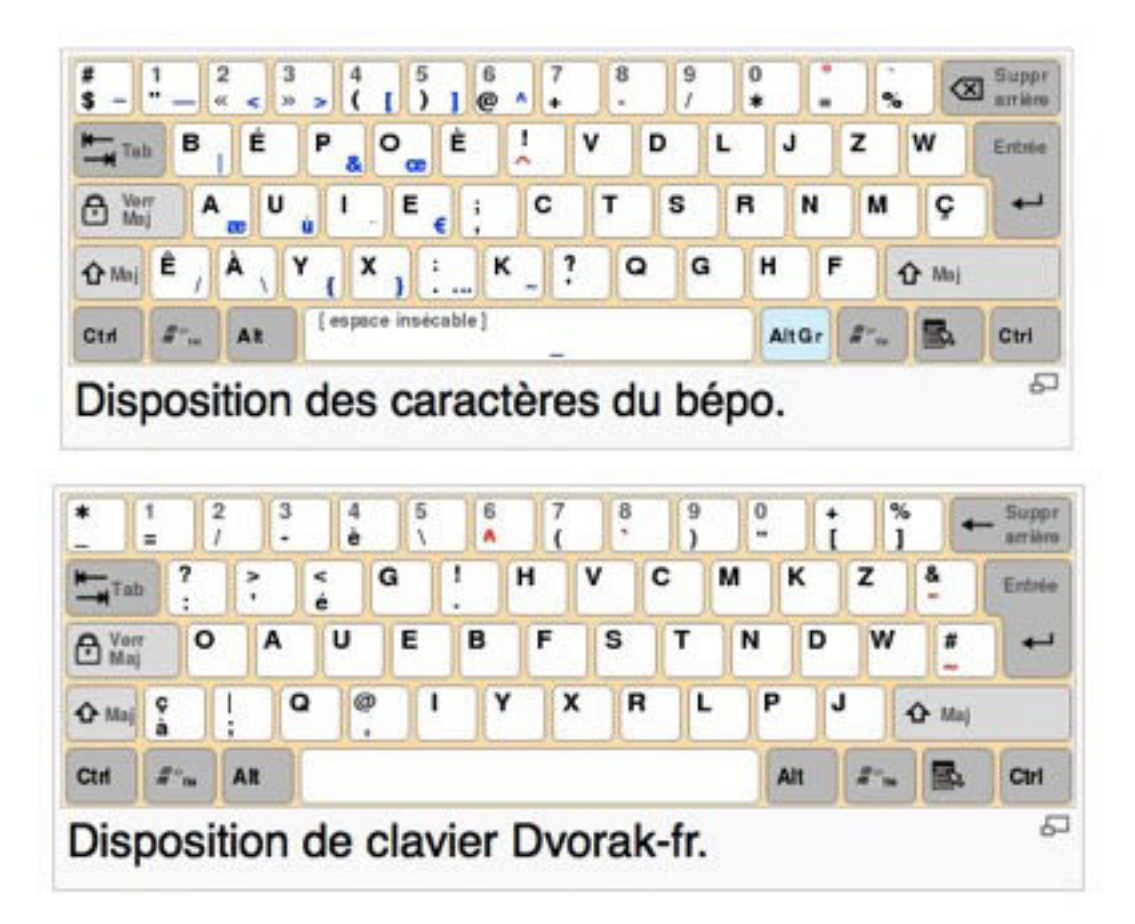

### **CLAVIERS DVORAK-FR ET BÉPO : [HTTPS ://FR.WIKIPEDIA.ORG/WIKI/](https://fr.wikipedia.org/wiki/Disposition_Dvorak) [DISPOSITION\\_DVORAK](https://fr.wikipedia.org/wiki/Disposition_Dvorak)**

Les claviers évoluent très vite, notamment sur les tablettes et smartphones. Nous indiquons le plus populaire : *SwiftKey* est un clavier Android sachant prédire les mots que l'utilisateur a l'intention de saisir. Il possède également un moteur de prédiction qui devine les énoncés et apprend la méthode de saisie de l'utilisateur, un service de personnalisation de type Cloud qui analyse les mails et les réseaux sociaux de l'utilisateur afin de connaître son style d'écriture, une technologie qui contrôle la précision de l'utilisateur et adapte la zone tactile à chaque touche. La nouvelle version de *SwiftKey* prend également en charge de nouvelles langues et de nouveaux thèmes et permet une utilisation simultanée de plusieurs langues. Samsung l'intègre déjà dans son Galaxy S4 et offre ainsi aux acheteurs la possibilité de manipuler le meilleur clavier du siècle, selon les notes données par les utilisateurs [\(www.google.com](http://www.google.com)). Avec le temps, il deviendra sans doute le clavier par défaut de tous les Smartphones. On l'appelle le clavier « télépathe ».

Mode de saisie et technologie modifient la langue écrite. Les claviers devenant de plus en plus intuitifs et faciles à maîtriser, il n'est déjà plus nécessaire d' « abréger » un terme pour en accélérer la saisie même si la vitesse de frappe est un argument souvent cité dans les études sur le langage sms. Les outils se perfectionnent et l'environnement de l'écrit s'enrichit: il s'inscrit dans une structure visuelle codifiée.

### 2.2.2. L'écran : un espace d'écriture structuré

Il existe un autre facteur non négligeable telle que l'**organisation visuelle** de ce qui s'affiche sur nos écrans. Prenons l'organisation spatiale d'un site web : elle obéit à un grand nombre de règles de structuration de la page. Nous nous référons principalement au *zoning web* et au *storyboard* qui permettent de décrire l'interface d'un site :

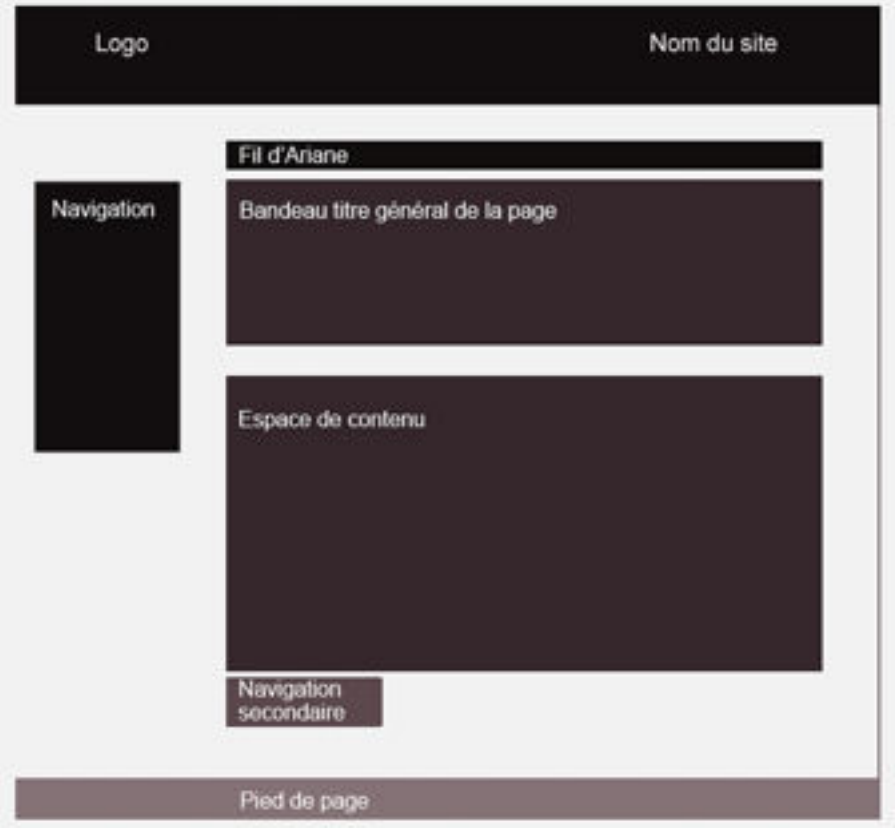

**EXEMPLE DE ZONING WEB***:* **[HTTP://ERGONOMIE-WEB.STUDIOVITAMINE.COM/](http://ergonomie-web.studiovitamine.com/organisation-visuelle-et-zoning-web,349,fr.html?phpsessid=cf8a263028da16302552341cb06b75a7) [ORGANISATION-VISUELLE-ET-ZONING-WEB,349,FR.HTML?](http://ergonomie-web.studiovitamine.com/organisation-visuelle-et-zoning-web,349,fr.html?phpsessid=cf8a263028da16302552341cb06b75a7) [PHPSESSID=CF8A263028DA16302552341CB06B75A7](http://ergonomie-web.studiovitamine.com/organisation-visuelle-et-zoning-web,349,fr.html?phpsessid=cf8a263028da16302552341cb06b75a7)**

Nous proposons une définition extraite du site [http://ergonomie-](http://ergonomie-web.studiovitamine.com/:)

[web.studiovitamine.com/:](http://ergonomie-web.studiovitamine.com/:)

Le zoning permet de découper la page en autant de zones que nécessaire. Cela permet de positionner les zones de navigation, les contenus, le logo, le pied de page, le moteur de recherche, ou le fil d'Ariane. ([http://ergonomie](http://ergonomie-web.studiovitamine.com/organisation-visuelle-et-zoning-web,349,fr.html)[web.studiovitamine.com/organisation-visuelle-et-zoning-web,349,fr.html](http://ergonomie-web.studiovitamine.com/organisation-visuelle-et-zoning-web,349,fr.html))

Nous présentons un autre exemple, en pratique :

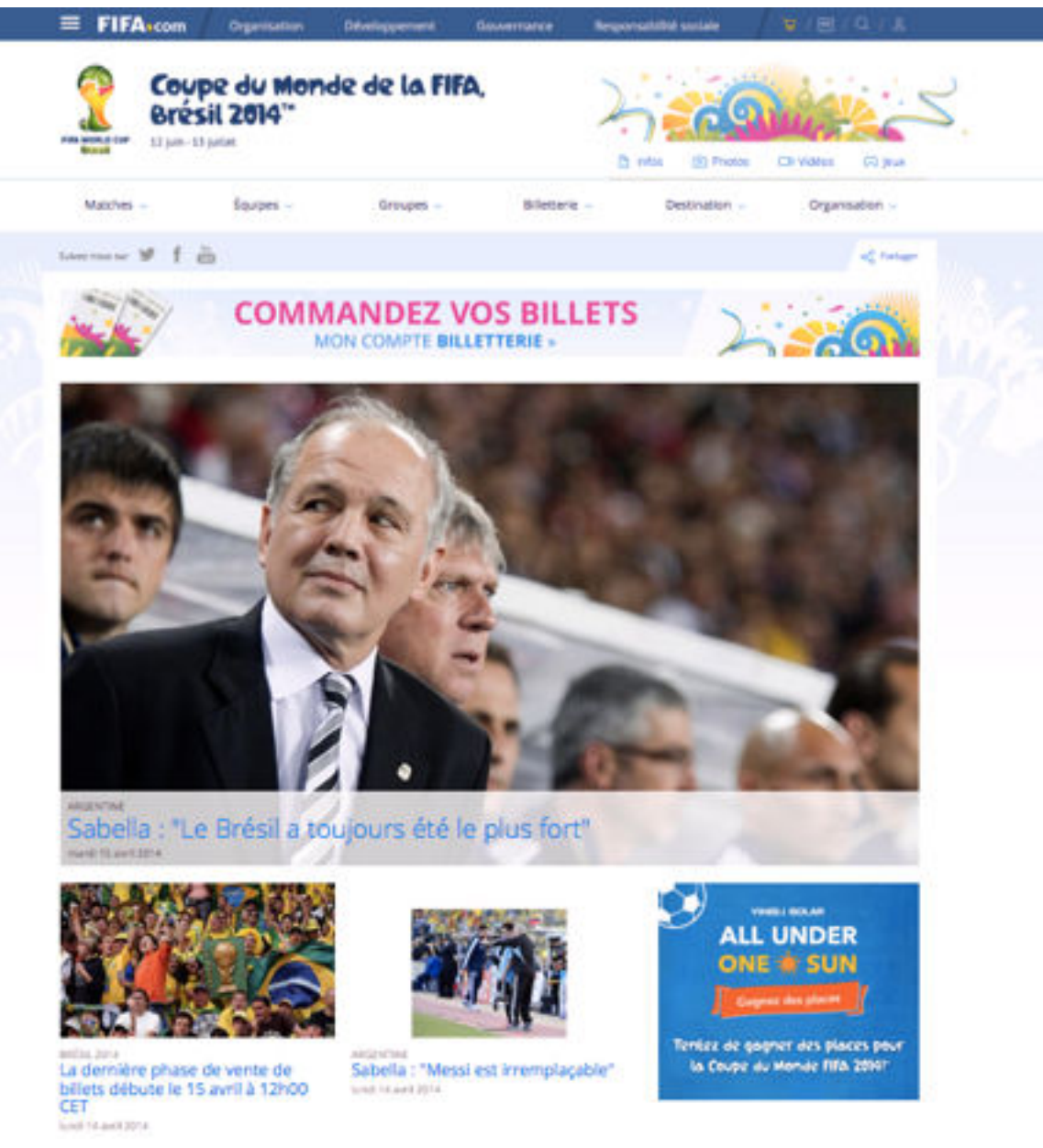

 **LE SITE DE LA FIFA.**

Le **zoning web** hérite des fondamentaux du design graphique qui relate les concepts clés de la communication visuelle, composante fondamentale de notre environnement visuel. Omniprésente sur le web, elle encadre, balise et oriente les usages de l'écrit. La structure visuelle d'un site, d'une page de forum et de

tous les médias, met en scène des espaces, des éléments, qui permettent la communication. Dans l'exemple ci-dessus, il y a peu de textes, la communication passe par l'image. Les titres des articles permettent d'accéder à d'autres pages du site. L'article du jour domine la page. L'accent est également mis sur le commerce car il permet de réserver et d'acquérir des places pour le Mondial. Tous les widgets permettant le partage et la communication sont également présents (*facebook, twitter*, etc.), dans un encadré, en haut et à gauche de l'écran. Découpages et encadrés mettent en valeur les informations importantes. Dès que le Mondial aura commencé, le site changera de visage et mettra l'accent sur les équipes, les matches et les résultats. Pour l'heure, l'objectif de ce site est de mettre en place le cadre de la compétition : articles et pronostics sur les équipes, vente de billets, jeux. La disposition des encadrés répond ainsi à des exigences esthétiques et communicationnelles héritées des sciences de l'image et des médias numériques.

Le *story board* quant à lui, décrit les fonctionnalités de la page. Au cinéma et dans une émission de télévision, il représente visuellement le projet sous la forme de plusieurs esquisses accompagnées ou non de bulles de dialogues et de notes qui concernent les plans et les différents éléments d'accompagnement. Dans le cas d'internet, le story board permet de visualiser l'ensemble d'un site avant même sa construction. Il ressemble à un ensemble de feuilles de papier dont chacune représente une page du site, son contenu (glossaire, index, publicités...) et les liens entre les différentes pages. Son rôle est d'assurer la continuité visuelle et de montrer les liens entre les différentes composantes d'un site web.

Ce que nous voyons à l'écran, c'est la mise en forme d'informations codées en langage binaire (1 0), répondant à des critères d'agencements et de dispositions, héritées des structures graphiques et des cultures visuelles enseignées dans les écoles d'art, les sciences de l'information et de communication. Ces «structures» affichées induisent, pour le lecteur, un parcours incessant de recherches d'informations, de reconstructions sémantiques, un travail cognitif autre. Lectures et écritures deviennent multidimensionnelles.

## 2.3. Littéracies

### Selon la *GMF* :

Les linguistes, les psycholinguistes et les didacticiens se rencontrent autour de la notion carrefour de *littéracie.* Ce terme francisé à partir des travaux anglo-saxons (*literacy*) désigne l'ensemble des connaissances, linguistiques et graphiques, mises en oeuvre dans les activités de lecture et d'écriture. (*GMF,* 2009 : 139*)*

Si l'on se place du point de vue du lecteur, l'écrit écran oblige celui-ci à acquérir des compétences dîtes informationnelles. Ce dernier concept en vogue depuis deux décennies, apparu autour des années 1970 en Angleterre et aux États-Unis parmi les bibliothécaires dans un contexte où la quantité d'informations disponibles devient exponentielle, il se définit comme

l'ensemble des compétences permettant à une personne d'évoluer dans la société du savoir et d'utiliser l'information de façon critique en vue de répondre à un besoin, qu'il s'agisse de résoudre un problème, de prendre une décision, de développer ses connaissances, de créer un document, un oeuvre ou un produit ou, plus simplement, de poursuivre sa formation. (Direction des bibliothèques. 2004. Apprivoiser l'information pour réussir. Montréal).

Les compétences informationnelles sont importantes pour ce qui concerne la littéracie numérique, qui implique d'autres compétences d'analyse, de synthèse et d'évaluation dans un environnement où le texte n'apparait plus seulement comme une séquence linéaire de phrases. Les suites de caractères, la taille et la police de caractères, les mots, les énoncés , les titres, les paragraphes, les logos, les symboles apparaissent aux côtés d'images et prennent différentes formes ou couleurs. Les informations sont contenues dans toutes sortes de cadres tels que l'écran, la page, les fenêtres « pop-up », les bordures ou encore les barres de navigation. Cette combinaison sémiotique d'éléments de nature multiple appartenant à des domaines de références différents (verbaux/non verbaux) exige une attention particulière du lecteur, qui va lui même intégrer, développer et concevoir de nouveaux modes de représentation de l'information. Les stratégies de lecture sur l'écran sont ainsi plus complexes.

Concernant les supports, nous empruntons à Thierry Baccino (2013) ses réflexions quant aux différences entre une lecture de livre papier et une lecture d'un texte à l'écran :

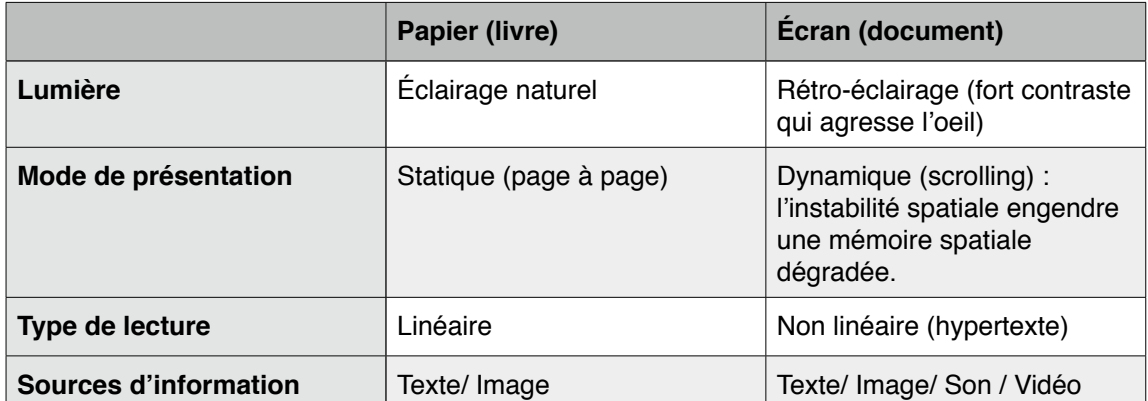

#### **THIERRY BACCINO, LECTURES NUMÉRIQUES: INVESTIGATIONS COGNITIVES ET ERGONOMIQUES, [HTTP://F.HYPOTHESES.ORG/WP-CONTENT/BLOGS.DIR/876/FILES/](http://f.hypotheses.org/wp-content/blogs.dir/876/files/2013/03/seminaire-Baccino_180313.pdf) [2013/03/SEMINAIRE-BACCINO\\_180313.PDF](http://f.hypotheses.org/wp-content/blogs.dir/876/files/2013/03/seminaire-Baccino_180313.pdf)**

Ce tableau résume brièvement les caractéristiques de tout acte de lecture en fonction du support utilisé. L'influence externe des supports agit des critères physiques (lumière, posture du corps, parcours de l'oeil), tandis que les sources d'information de natures variées impliquent d'autres postures mentales (repérage des différents constituants et analyse d'une constitution « multimodale » de l'écrit) (Lautenbacher, 2007 : 25-37).

# 3. Conclusion

Dans ce chapitre introductif, nous avons présenté Internet, le réseau informatique mondial accessible au public, dont la technologie permet la transmission constante et rapide d'informations. Au delà de l'innovation technologique, son développement a permis l'élaboration de services (ex : courrier électronique) et d'applications (ex : Word Wide Web) qui ont bouleversé les habitudes et comportements sociaux. Les frontières économiques, politiques, intellectuelles et sociales qui balisaient le monde se trouvent à la fois fragilisées dans ses conceptions par ce monde virtuel qui transmet, échange, dénonce, rapporte, mais elles s'ouvrent surtout à une intelligence collective qui crée, partage, influe sur nos modes de pensée. Le rôle et la représentation de l'écrit se sont modifiés avec la naissance de l'hypertexte : le document numérique est à la fois non linéaire et interactif. Les habitudes scripturaires et les modes de lecture à l'écran évoluent dans un environnement plus riche que dans l'imprimé.

La technologie Internet, c'est également le support, via le web, de tous les moyens de communications traditionnels : courriers, textes, livres, images fixes, presse-écrite, radio, télévision, communication téléphonique. Internet, c'est enfin l'arrivée de nouveaux supports de l'écrit: les médias informatisés.

# Chapitre 2 : Communication en réseau

L'objectif de ce chapitre est la présentation des différents dispositifs de communication sur Internet, autrement dit les médias sociaux. Les communications interactives soutiennent toutes les formes de communications dynamiques : personne à personne, petit groupe, diffusion de masse et une forme entièrement nouvelle de communication interactive de masse. Il existe principalement six outils de communication sur Internet: les groupes, les listes de discussion, les forums, les blogs, le chat (ou messagerie instantanée) et plus récemment les plateformes des réseaux sociaux. En réalité, les plateformes sont des cas particuliers dans la mesure où elles regroupent l'ensemble des dispositifs existants pour communiquer. L'écriture acquiert un statut particulier dans les médias informatisés.

# 1. Médias sociaux : de réseaux de communication à... communication en réseau

Un réseau de communication peut être défini comme l'ensemble des ressources matériel et logiciel lié à la transmission et à l'échange entre différentes entités, suivant leur organisation, leur architecture, les distances, les vitesses de transmissions et la nature des informations transmises. Les réseaux font l'objet d'un certain nombre de spécifications et de normes.(Seret, Mehaoua , 2006 :4)

Cette définition technique est un préalable utile pour comprendre ce que la notion de «communication en réseau» recouvre aujourd'hui : une mise en relation entre des textes, entre des hommes, entre diverses techniques. L'écriture se trouve être à la fois un outil et un objet : l'écriture génère l'écriture. Elle est un outil dans le sens où les logiciels qui permettent le fonctionnement des ordinateurs sont rédigés comme des textes; elle est objet car l'ensemble des médias sur Internet sont dédiés aux pratiques de l'écrit.

### 1.1. Les Médias sociaux

L'expression médias sociaux recouvre les différentes activités qui intègrent la technologie, l'interaction sociale, et la création de contenu. On distingue médias sociaux et médias traditionnels tels que les journaux, la télévision, les livres, et la radio. Communément appelés médias de masse, ces derniers ont besoin de ressources financières importantes pour diffuser de l'information alors que les médias sociaux sont d'une part très économiques, d'autre part ils permettent à tout le monde de publier ou d'accéder à de l'information : c'est là une différence fondamentale. En pratique, les médias sociaux dépendent des interactions entre les personnes et les services, ceux-ci utilisant la technique du web 2.0 où un système de plateforme fonctionne comme moteur ou support d'interaction. C'est ainsi que Andreas Kaplan et Michael Haenlein les définissent, comme

un groupe d'applications en ligne qui se fondent sur l'idéologie et la technique du Web 2.0 et [qui] permettent la création et l'échange du contenu généré par les utilisateurs (Wikipédia, Kaplan, Haenlein, 2010).

Fondés sur l'intelligence collective dans un esprit de collaboration en ligne, grâce à ces moyens de communication sociale, plusieurs personnes créent ensemble du contenu Web qu'elles organisent et indexent. Ce contenu peut être modifié, modulé, combiné avec des créations personnelles.

Les médias sociaux peuvent prendre beaucoup de formes différentes, comme des forums d'Internet, des blogues, des wikis, des balados (appelés aussi podcasts), des images et de la vidéo. Les techniques incluent : les blogues, le partage d'images, le vidéoblogue (vidéo blog), le courriel, la messagerie instantanée, le partage de musique, la VoIP (communiquer par la voix sur des réseaux compatibles IP).

Kaplan et Haenlein classent les médias sociaux en six catégories différentes, en fonction des objectifs visés : les projets collaboratifs (ex : *Wikipedia*), les blogues et microblogues (ex : *Twitter)*, la communauté de contenu (ex : *Youtube*), les sites de réseaux sociaux (ex : *Facebook*), les mondes de jeux virtuels (ex : *World of Warcraft*), les mondes sociaux virtuels (ex : *Second Life*). Ainsi collaboration, communication et multimédia sont les trois mots clés de médias sociaux.

L'aspect « communication » retient toute notre attention car elle passe par différents outils ou dispositifs techniques dont les modalités formelles et d'usage diffèrent les uns des autres, se complètent ou s'opposent, s'enrichissent au fil du temps, enfin répondent aux besoins ou en créent de nouveaux chez l'individu. On communique plus, par le biais d'un clavier, et l'écrit s'affranchit de ses supports et usages traditionnels pour prendre quelques formes inattendues, se développer, s'enrichir aux côtés de l'image et du son et contribuer aussi à l'évolution d'un environnement sémiotique fertile et créatif. Les structures d'élaboration et de représentation de l'écrit sont amenées à se modifier, plus ou moins rapidement, pour répondre aux exigences de la technologie.

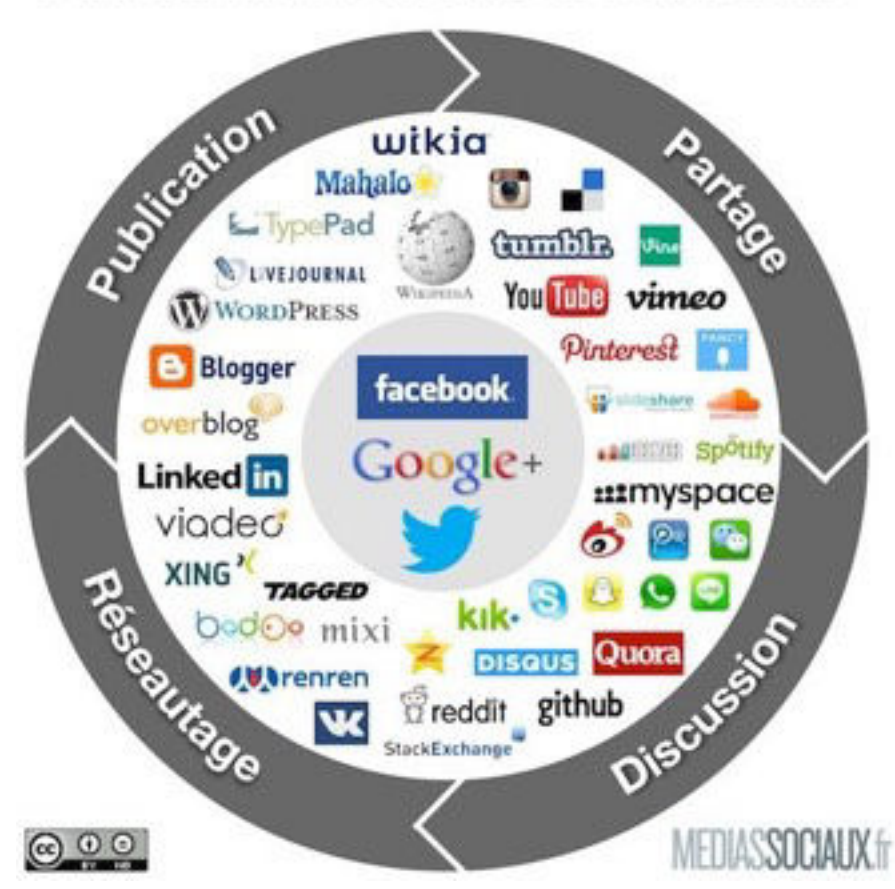

# Panorama des médias sociaux 2013

**HTTP ://WWW.MEDIASSOCIAUX.FR/2013/04/16/PANORAMA-DES-MEDIAS-SOCIAUX-2013/**

Consultant indépendant dans les métiers du web, Frédéric Cavazza, sur « [mediassociaux.fr](http://mediassociaux.fr) », crée chaque année, et ce depuis 2008, un panorama des médias sociaux existants. Cette dernière version datant de 2013 montre les quatre catégories essentielles : publication, partage, discussion, réseautage. Son objectif est la compréhension des médias afin d'aider les annonceurs à mieux les utiliser pour développer la communication des entreprises.

## 1.2. La Communication Médiée par Ordinateur (CMO)

La communication en réseau, d'un point de vue sociologique, c'est également ce qu'on appelle *communication virtuelle* ou *cybercommunication*. Dans ce contexte sont étudiés l'impact et les influences des médias informatisés sur les rapports qu'entretiennent les individus entre eux. Si l'on se réfère aux études linguistiques opérant sur les écrits d'internet depuis 1997, plusieurs appellations ont été proposées telles que *netspeak* (Crystal, 2001), *communication écrite scripturale* (Anis, 2003), *communication électronique* (Anis, De Fornel, Fraenkel, 2004), ou encore *communication médiée par ordinateur* (Panckhurst, 1997).

*Cyberl@ngue* ou *cyberl@ngage* sont des termes utilisés dans un champ plus « médiatique » ou journalistique, qui comprend notamment tout ce qui a trait à la publication électronique (Dejond, 2006).

La variation terminologique rencontrée est fonction des champs disciplinaires dans lesquels s'inscrivent les différentes recherches linguistiques : *conversation électronique* est une appellation courante en linguistique pragmatique (Marcoccia, 2000), tandis que *discours électronique médié* (DEM) convient davantage aux analyses linguistico-communicationnelles qui entrent dans le cadre plus global de la *communication médiée par ordinateur (Panckhurst, 2006b)*. Nous retenons cette dernière appellation (CMO) car elle réunit toutes les formes de communication textuelles qui utilisent des dispositifs numériques comme transmetteurs et médiateurs.

# 2. Présentation des divers types de communication en réseau

Selon Anis, on relève 6 types de messagerie électronique décrites dans le tableau suivant, dans une conférence donnée en 2006 :

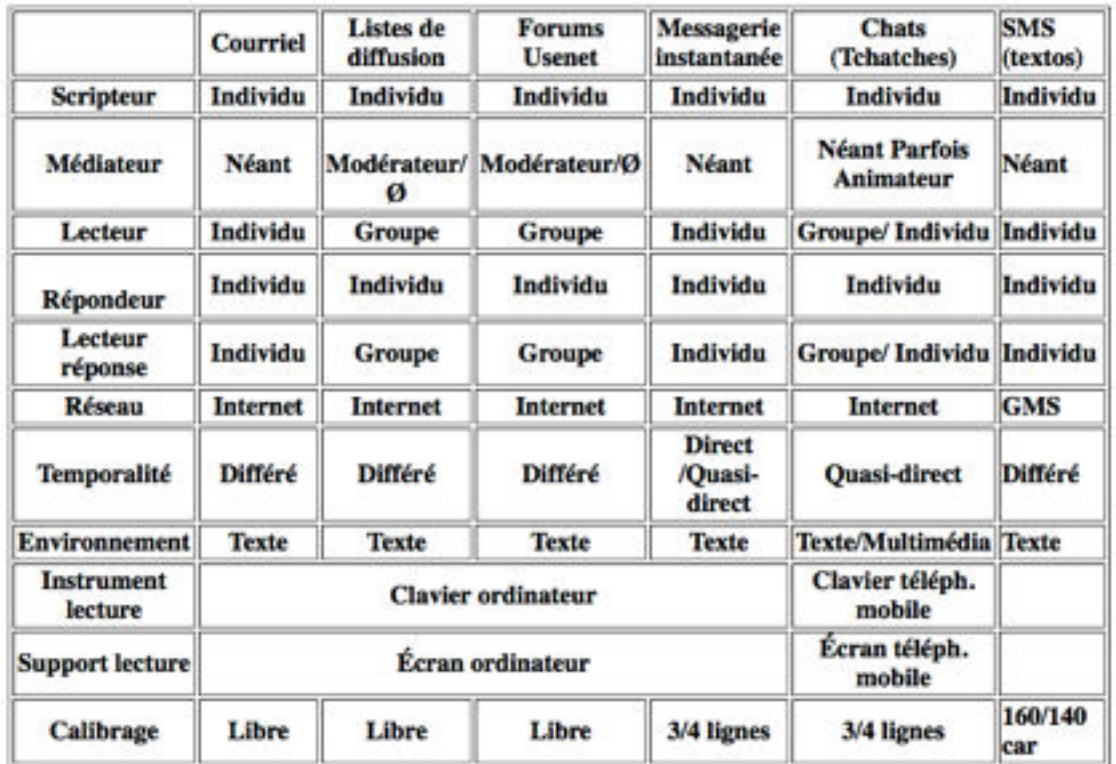

**Communication électronique scripturale** 

### **COMMUNICATION ÉLECTRONIQUE SCRIPTURALE ET FORMES LANGAGIÈRES**

Ce tableau est la dernière version du tableau paru en 1998 dans *Texte et ordinateur* (Anis, 1998 : 221). Il est désormais incomplet dans la mesure où la technologie évolue et avec elle ses applications : forums, groupes de discussion (*newsgroups*) et listes de discussion permettent non plus une conversation entre deux personnes mais un échange plus ou moins ouvert entre un nombre quelconque de participants. Le principe reste celui du message qui apporte des informations et auquel on peut répondre pour nuancer tel point, critiquer tel

autre ou apporter des compléments. Par ailleurs, les échanges sont archivés et consultables. D'autres modifications se sont produites: les forums de discussion permettent désormais une communication en direct et non plus seulement en différé dans le cas où les internautes se réunissent sur un forum pour commenter « en direct » une émission de télévision. C'est une fonctionnalité née de la connexion désormais possible entre un téléviseur et internet.

Nous décrivons, un à un, les principaux outils de communication sur le web. Nous les classons selon leurs modes multidirectionnels ou unidirectionnels. La communication multidirectionnelle offre la possibilité au lecteur (ou destinataire) de répondre tandis que lors d'une communication unidirectionnelle, le message envoyé n'offre pas la possibilité d'une réponse (ex : une visuoconférence).

### 2.1. En mode multidirectionnel et asynchrone

**L'email ou courriel (courrier électronique) :** Crée en 1972, l'email reste le service le plus utilisé d'Internet : il permet l'envoi d'un document informatisé qu'un utilisateur saisit, envoie, ou consulte en différé, par l'intermédiaire d'un réseau. Un courriel contient d'ordinaire un texte auquel peuvent être joints d'autres documents, mais aussi des images, des sons. Cet envoi se fait à un destinataire particulier, dont l'adresse est connue. Un même message peut être envoyé à différentes personnes. La liste de discussion ou liste de diffusion (en anglais (*mail-list*) est une utilisation spécifique du courrier électronique qui nécessite un abonnement préalable et qui permet l'envoi d'un email à un groupe ayant entre plusieurs dizaines ou plusieurs centaines de membres. C'est une méthode de diffusion d'informations dans laquelle les abonnés ont la possibilité d'envoyer des messages aux autres abonnés. Une liste de diffusion est en général gérée par un administrateur, chargé de maintenir la liste en bon état de fonctionnement. Celui-ci peut également jouer le rôle d'un modérateur.

**Les Forums :** Espace de discussion publique, le forum est un dispositif permettant la communication asynchrone. Ce sont des lieux de rencontres et d'échanges : ils permettent à un grand nombre d'individus de « poster » des messages et de consulter la conversation sans nécessairement être présents au même moment. On y accède librement en choisissant un pseudonyme, moyennant une inscription. Il s'agit, dans son fonctionnement réel, d'une communication interindividuelle même si les messages s'adressent à un grand nombre de lecteurs. La saisie du texte se fait dans une page particulière tandis que l'affichage du texte dans l'espace public ne se fait que lorsqu'il est validé. Avant toute validation, le scripteur a la possibilité de corriger son texte à l'aide d'outils de traitement de texte.

**Wiki :** Un wiki est un site web dont les pages sont modifiables par les visiteurs afin de permettre l'écriture et l'illustration collaboratives des documents numériques qu'il contient.

Le premier wiki est créé en 1995 par Ward Cunningham pour réaliser la section d'un site sur la programmation informatique, qu'il a appelé WikiWikiWeb. En 2010, selon Alexa Internet, le plus consulté de tous les wikis est l'encyclopédie libre *Wikipédia*.

**Usenet :** Tous les serveurs Usenet du monde s'échangent les messages envoyés à un groupe de discussion, Usenet, entité très floue se définissant comme un ensemble de machines interconnectées capables de véhiculer des articles postés dans des groupes de discussion, ou forums. Au lieu de s'accumuler dans la boîte de courrier personnelle, les messages de groupes de discussion sont consultables sur ces serveurs. Les logiciels de consultation de News permettent la lecture, mais aussi le « postage » de message et réponse. Selon wikipedia,

Usenet est un système en réseau de forums, inventé en 1979. […] Certains le trouvent moins simple d'emploi que les forums sur le web (apparus dans les années 1990) mais il a pour principaux avantages de permettre une lecture plus rapide, car moins personnalisée et perturbée visuellement, et de faciliter la réplication des articles sur les serveurs du monde entier.Usenet est également accessible par le Web par des interfaces (web2news) dont la plus connue est Google Groupes. (Source [:http://fr.wikipedia.org/wiki/Usenet\)](http://fr.wikipedia.org/wiki/Usenet)

### 2.2. Les modes multidirectionnels et synchrones

Vers la fin des années 1980, un logiciel appelé « Talk » fut l'une des premières applications de communication synchrone, basé sur le système d'exploitation linux : il permettait à deux individus de communiquer en direct sur un réseau local, moyennant un terminal. Désormais, les logiciels sont beaucoup plus performants, plus complexes aussi, qui permettent la communication à plusieurs, les vidéoconférences, le partage des fichiers… mais le plus utilisé est le chat ( ou clavardage).

### **IRC, Internet Relay Chat (en français : « discussion relayée par Internet » )**

L'IRC a été crée en 1988 par Jarkko Oikarinen. Historiquement, elle a été une plateforme maîtresse de communication en 1991 : elle permit au reste du monde d'être informé par les populations locales d'une tentative de coup d'État soviétique (Gorbatchev), tandis que la censure mise en place par le gouvernement en place bloquait les médias traditionnels pour ne pas relayer l'information. Cet outil de communication a été un atout majeur pour la liberté d'expression.

Selon wikipedia,

l'IRC est un protocole de communication textuelle servant à la communication instantanée sous la forme de discussions en groupe par l'intermédiaire de canaux de discussion. Il peut être également utilisé pour l'échange d'un à un (wikipedia.fr).

Plus connu, le chat , dont le terme est réservé aux systèmes de communication mis en place au sein d'un site web, est un espace permettant une «discussion textuelle» (par écrit) en temps réel entre plusieurs internautes. L'origine de ce terme provient du verbe anglais «To chat» qui signifie «bavarder». Il se veut également l'acronyme de « Conversationnal Hypertext Access Technology ».

Contrairement à un forum de discussion, les conversations sur un chat ont lieu en temps réel et ne sont pas archivées. Les discussions se rapprochent plus d'une communication privée. Exactement identique à l'IRC mais dans une forme « moderne », le chat ne requiert pas d'un logiciel particulier.

### 2.3. Les modes unidirectionnels et asynchrones

### **Les sites web**

Il existe plusieurs types de sites web : les sites web 1.0 et 1.5 sont statiques et dynamiques, par opposition au web 2.0 qualifié d'interactif. Un site web (aussi appelé « site internet » ou « page perso » dans le cas d'un site internet à but personnel) est un ensemble de pages (texte, images) hyperliées disponibles en permanence via internet. On parle aussi de site internet par métonymie car le world wide wed repose sur Internet.

### **Un type de site web particulier : le blog**

Appelé *blogue* au Québec ou encore *cybercarnet*, le blog est un site web personnel ou simplement une composante d'un site web, permettant à un internaute de publier facilement des informations en ligne sous forme de journal. Il s'appuie généralement sur un outil dynamique permettant de gérer la mise en page du contenu, dans laquelle le blogueur publie des actualités, des liens vers des sites web ou de courts textes de sa création. On appelle ces écrits *des billets*, lesquels peuvent aujourd'hui contenir textes, hypertextes, éléments musicaux, vocaux et vidéos. Le blogueur répond aux commentaires des lecteurs : ceux ci peuvent en effet poster des messages soit sur le blog, soit en contactant directement le blogueur par courrier électronique.

### **Les réseaux sociaux**

Dès 1990 apparaissent les premiers réseaux sociaux sur Internet : ils réunissent des personnes via des services d'échanges personnalisés. Le plus connu et probablement le plus utilisé en France est incontestablement Facebook. Créé en 2004 par Mark Zuckerberg à l'université de Harvard, cette application est rendue publique à tous (à condition d'avoir au moins 13 ans) dès 2006 et ne cesse de s'enrichir de nouvelles fonctionnalités depuis. Son objectif initial est l'interaction d'un utilisateur avec d'autres utilisateurs ayant un intérêt commun, des liens familiaux, etc. Facebook permet de partager une correspondance, des documents multimédias et des applications. Il réunit l'ensemble des outils de communication disponibles aujourd'hui pour interagir avec autrui : *mail, messagerie instantanée, billets, poke* (tape amicale virtuelle destinée à attirer l'attention d'un utilisateur Facebook). On s'adresse à un où à plusieurs de ses «amis», et il est également possible, de créer une page personnelle à l'image d'un blog.

Plus récent (2006), *Twitter* est une plateforme de microblogage permettant à des internautes de publier des messages courts (appelés tweets) pour exprimer une opinion, donner un avis ou encore partager un contenu ou une information en temps réel. La longueur des messages est limitée à 140 caractères, ce qui implique des contraintes rédactionnelles: rapidité, concision. *Twitter* est devenu populaire en France depuis 2012 : il a servi d'outil politique durant la campagne présidentielle. Certaines émissions télévisées y sont également commentées et incitent donc le téléspectateur à entrer en lien via cette plateforme. Les téléviseurs d'aujourd'hui possèdent également cette application et retranscrivent les tweets à l'écran durant l'émission.

Beaucoup de plateformes existent, certaines sont privées et internes aux entreprises tandis que d'autres se spécialisent telles que *Viadeo* dans le domaine professionnel et sont alors des outils permettant aux utilisateurs de gérer et développer leur réseau de contacts, pour ainsi accroître leur perspectives de carrière et leur visibilité. Il convient aujourd'hui de «soigner sa page».

Il est désormais possible de proposer une classification des réseaux sociaux en fonction de leurs objectifs. Mike Thelwall (2009), membre du groupe de recherche Cybermetrics de l'Université de Wolverhampton, distingue trois types de réseaux :

- Les réseaux de socialisation comme *Facebook* ou *Myspace* sont des réseaux de type relationnel et sont essentiellement centrés sur les loisirs : ils sont très interactifs et permettent la communication entre individus.
- Les réseaux sociaux de réseautage dont l'objectif premier est la recherche de nouveaux contacts pour développer son propre réseau. Des sites tels que *LinkedIn* ou *Viadeo* figurent dans cette catégorie.
- Enfin, les réseaux sociaux de navigation sont principalement utilisés pour la recherche, l'échange et le partage de contenus et d'informations. Les internautes, grâce à leur liste de contacts, ont libre accès aux données diffusées au sein de ces réseaux. L'exemple le plus représentatif semble être *bookmarking*, « marque-page social ».

# Visualisation d'un réseau Twitter

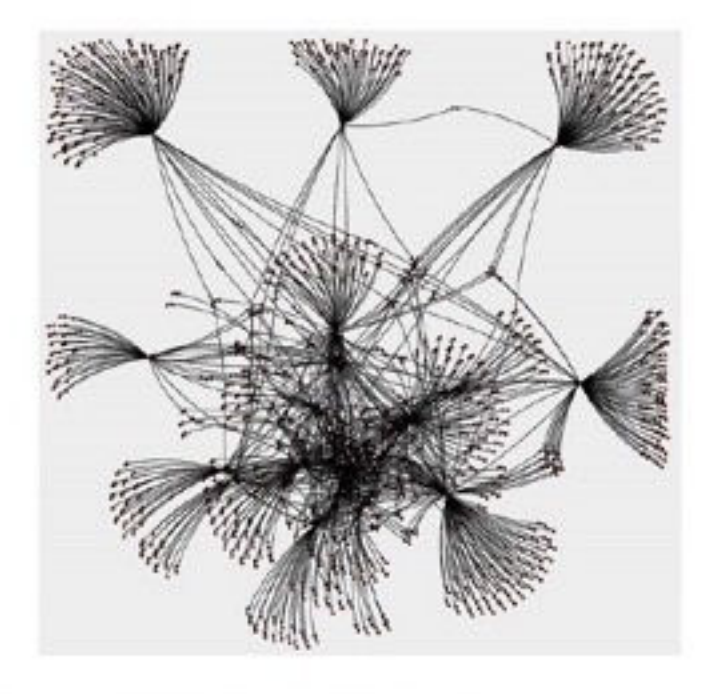

Source : http://fr.readwritewob.com/2009/07/20/analyse/cwitter-twitter-twitter/

**REPRÉSENTATION VISUELLE DU RÉSEAU TWITTER PAR [NIMAGES DR](http://www.flickr.com/photos/dr/)**

# 3. Les écrits d'Internet

### 3.1. L'écrit d'écran ou le « texte de réseau »

Le support offre des possibilités et des contraintes qui lui sont propres. Depuis 2003, Yves Jeanneret et son équipe ont élaboré des notions qui décrivent précisément la production d'écrit en ligne. Si l'*écrit d'écran* est une notion d'E. Souchier (1996), Yves Jeanneret l'a nommé *textiel* et le définit comme étant

un état émergeant de la « forme-texte » entendue comme ensemble matériel et organisé de signes à l'écran. Cette notion permet d'éviter l'effet de « brouillage » auquel exposerait la nécessité paradoxale d'exprimer qu'il n'y a pas de clivage entre le texte et la technique, tout en mobilisant ces deux notions pour ce faire. (Jeanneret, 2003 :314)

On peut extraire quelques caractéristiques propres à l'écrit qui s'affiche sur nos écrans : considérant le texte de réseau comme « objet technique et textuel » (Jeanne- Perrier, 2000) , il est polysémiotique, c'est à dire composé de mots, d'images, d'images de mots, de schémas, agencés de manière beaucoup plus complexe que dans un support papier grâce aux progrès de la

numérisation. Ce procédé permet désormais de construire une représentation discrète d'un objet réel, sous la forme d'une collection d'un nombre fini de signes pris dans un ensemble dénombrable de signes valides. Ces chercheurs font état de ce qu'ils nomment les « signes passeurs » (icônes,

widgets, termes hypertextualisés) et définissent l' « architexte » comme étant

[...] les outils qui permettent l'existence de l'écrit à l'écran et qui, non contents de représenter la structure du texte, en commande l'exécution et la réalisation. Autrement dit, le texte naît de l'architexte qui en balise l'écriture. […]. (Jeanneret, Souchier, 2003 :23)

 L'écriture a évolué dans le sens où elle n'est plus seulement une trace sur un support : ce qui s'affiche à l'écran est le résultat d'un code, d'un langage binaire informatique, et d'une « mise en forme » déterminée par les contraintes de l'écran, pour permettre une présentation optimisée de l'écrit d'écran.

Les forums de discussion sont eux-mêmes conçus en respectant des lois visuelles de représentation.

### 3.2. Statut de l'écriture de la CMO : aperçu des recherches

Dès 2004, en Belgique, le langage SMS a le vent en poupe : des corpus sont élaborés par les TAListes. L'université de Louvain a mis en place d'un réseau international de collaborateurs pour la constitution de vastes corpus de SMS de langues diverses dans le cadre du projet nommé *sms4sciences*. Ces recherches portent sur l'étude de la communication par SMS et du langage SMS au sein de ces corpus. L'expérience limitée à la Belgique francophone a permis de définir une méthodologie pour la collecte des messages et des protocoles pour la préparation des corpus avant leur utilisation pour la recherche (anonymisation, transcription, annotations). Ce projet a donné naissance à d'autres projets tels que *sud4science LR* : plus de 88 000 SMS authentiques en français ont été recueillis à Montpellier, en 2011, puis ont été anonymisés de manière semi-automatique, enfin ils ont partiellement transcodés en français standardisé et annotés (Panckhurst et al. 2013).

En France, des travaux collectifs sont publiés. Dès 2004 paraît *Les discours de l'Internet : quels enjeux pour la recherche?*, un collectif d'études regroupant des linguistes, des sémioticiens, des didacticiens et autres spécialistes de l'information et de la communication. Leur objectif était « de dresser un état des

lieux des problématiques suscitées par ces nouveaux corpus » en concentrant leur recherche autour de trois champs disciplinaires: l'analyse conversationnelle, la linguistique de discours, et enfin l'approche sociologique. Les problématiques retenues s'articulent autour de trois questions:

Peut-on faire travailler les anciens modèles théoriques sur ces nouveaux corpus? Ces nouveaux corpus conduisent-ils à modifier les concepts et les notions utilisés dans l'étude et l'analyse de corpus plus traditionnels (écrits ou oraux)? À quels nouveaux concepts faudrait-il éventuellement se référer pour cerner les spécificités de ces nouveaux corpus? (Mourlhon-Dallies, Rakotonoelina, Reboul-Touré, 2004 : 10)

Ce qu'on retient de ces travaux, c'est que les discours de l'internet sont souvent des « supports » qui permettent d'éprouver et de travailler les théories linguistiques existantes. La question terminologique n'est pas anodine : « discours de l'internet » permet d'éviter de parler de « texte » ou de « genre », quant à « messages » ou « communication électronique » sont des termes qui font implicitement référence aux modèles des sciences de l'information et de la communication.

**M. Marcoccia, J. Anis, C. Celik et F. Mangenot** qualifient d'emblée leurs corpus d'étude (forums de discussion, liste de diffusion et forums pédagogiques) comme des exemples de « conversations électroniques à analyser » mais chacun d'entre eux délimite un objet de recherche qui lui est propre.

**Jacques Anis.** En France, ce spécialiste de sémiologie de l'écriture et de l'écrit a suivi avec intérêt le développement des nouvelles technologies. Il a analysé les rapports qu'entretiennent l'écrit et l'écran et s'est interrogé dans *Texte et ordinateur. L'écriture réinventée* sur les «modifications des processus scripturaux» engendrés par l'utilisation du traitement de texte (1998). Il a en outre focalisé son attention sur les chats et SMS (1999 : 71-90) en décrivant leur fonctionnement ainsi que les formes linguistiques particulières rencontrées.

**Michel Marcoccia**. Les dynamiques conversationnelles sont à l'origine des réflexions menées aujourd'hui (2000a : 265-274). Linguiste de formation, Michel Marcoccia est maître de conférences en sciences de l'information et de la communication à l'Université de Technologie de Troyes. Nombreux de ses travaux portent sur l'analyse des échanges communicatifs dans les groupes en ligne. Il a notamment étudié les spécificités et la structuration des échanges dans les forums (2004 : 115- 145), la progression et l'éparpillement thématique, et les procédés de mises en scènes de soi (2000b : 249-263), l'expression de la dimension socio-affective. En 2010, il décrit les pratiques d'écriture des adolescents s'appuyant sur un corpus de 200 messages issus du site [ado.fr,](http://ado.fr) ses analyses étant discursives et pragmatiques .

La CMO, souvent considérée comme un « oralécrit » a été étudiée selon une approche pragmatique... Cela tend à la nature même de ces médias qui, rappelons-le, sont des techniques utilisées par un individu ou par un groupe pour communiquer à un autre individu ou à un autre groupe, autrement qu'en face à face, l'expression de sa pensée, quelles que soient la forme et la finalité des messages. C'est la « forme » des messages, qui semblent poser un problème, puisqu'on a longtemps considéré les écrits de la CMO, comme des transpositions du langage oral...

### 3.3. La communication électronique : un écrit de proximité

3.3.1. L'écriture à l'écran est-elle un « oral dans l'écrit »?

Le principe des messages électroniques repose-t-il sur une représentation écrite du discours oral? Les travaux de Françoise Gadet sur la communication médiée par ordinateur ont permis de nuancer ces propos en ces termes :

Seule une insuffisance de réflexion sur l'opposition oral/écrit (trop prise en évidence) a pu conduire à regarder la CMO, (...), comme reflétant de l' « oral dans l'écrit«, car c'est de « proximité« qu'il s'agit. Cependant, on peut regarder les écrits ordinaires ainsi que les chats et les courriels courants comme offrant des indices d'une évolution en cours, avec une exploitation à la fois identitaire et ludique d'un plus grand nombre de potentialités de l'écrit (Marty 2005). Cette progressive modification du regard devrait aboutir à considérer la CMO comme un registre de l'écrit parmi d'autres (d'où l'idée de « polygraphie » , qui doit beaucoup aux réflexions de Jaffré, par exemple 2004)(Gadet, 2008, Variation et polygraphie : les écrits électroniques, p 82 ).

Les écrits électroniques constituent, selon l'auteur, des lieux où l'on constate l'évolution du rapport des usagers à l'écrit normé. Ses travaux ont permis de reconsidérer des principes linguistiques que l'on croyait bien assis, comme la différence entre l'oral et l'écrit. Elle rappelle dès 2003 dans « Analyse de discours et/ou sociolinguistique confrontées à la langue. Changements discursifs en français actuel » :

 qu'avec Internet et le téléphone portable (SMS), s'annonce un retour de l'écrit dans une position dominante, même s'il s'agit d'un écrit qui ne signifie plus la belle langue, mais qui recherche certaines fluidités de la parole immédiate (2003 : 14).

Elle s'est demandé dans quelle mesure on pouvait adhérer à l'affirmation selon laquelle la communication électronique constituerait « de l'oral dans l'écrit ». Ses dernières analyses, s'appuyant sur les réflexions de Söll, Koch et Oesterreicher (2001), font état des rapports qu'entretiennent ces écrits avec l'oral, et l'amènent à les qualifier d'*écrits de proximité* (Gadet, 2008 : 71-83).

### 3.3.2. Comment définir les écrits de proximité ?

C'est, en quelque sorte, *faire du face à face avec de l'écrit* :

Si on se place de ce point de vue, participer à un forum de discussion comme si c'était une conversation en face à face revient bien souvent à imaginer un certain nombre de procédés permettant de représenter le non-verbal, l'intonation et la mimogestualité. (Marcoccia,2006a : 2)

Il s'agit de préciser « conversation face à face avec de l'écrit » et de revisiter la distinction oral/écrit. Koch & Osterreicher ont à cet égard distingué l'« aspect médial » d'un énoncé qui est soit oral, soit écrit en fonction de son support , et l'« aspect conceptionnel » de celui-ci qui concerne le type de communication. Contrairement au premier aspect qui est nécessairement dichotomique, l'aspect conceptionnel fonctionne en continuum complexe : les messages sont distingués en évaluant leurs degrés de « distance » communicative selon différents critères (cf. tableau). En croisant ces deux aspects, les auteurs ont identifié plusieurs combinaisons possibles telles que le « parlé phonique », le « parlé graphique », l' « écrit phonique » et l' « l'écrit graphique » (2001 : 585).

Au niveau médial, les textes des forums relèvent du code écrit. « Faire du face à face avec de l'écrit » peut sous entendre que d'un point de vue conceptionnel, ce type de communication relève du « parlé graphique ».

Nous avons testé les différents critères de Koch & Oesterreicher énoncés sous forme de liste choisissant d'employer le terme « proximité » comme Gadet (2008) plutôt que celui d' « immédiat » employé par les auteurs :

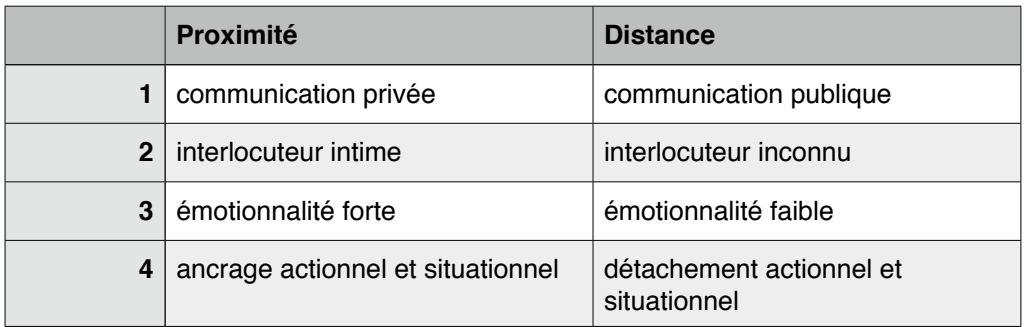

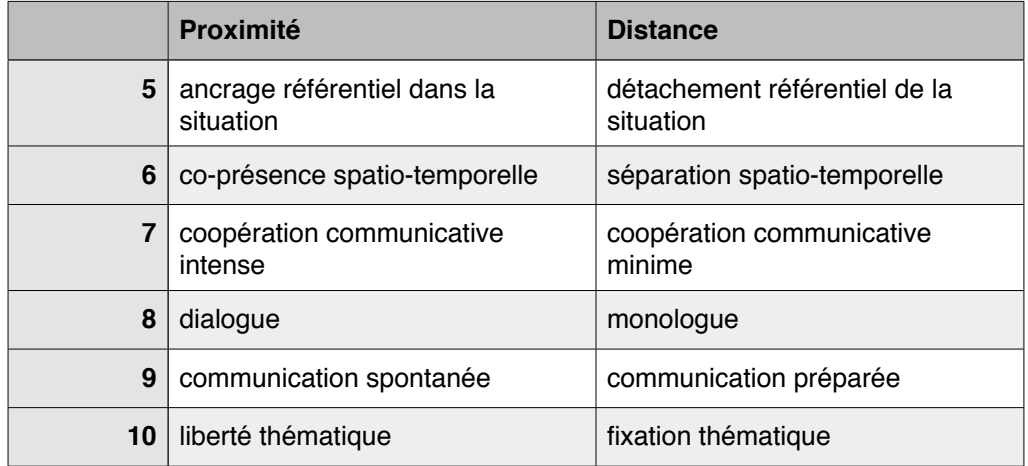

**LISTE OUVERTE DE P. KOCH ET W. OESTERREICHER (2001 : 586)**

Il paraît difficile d'appliquer ce modèle aux écrits des forums qui ne remplissent pas l'ensemble des critères de la proximité, notamment celui de la co-présence spatio-temporelle. La *GMF* précise ce fait en ces termes:

[...] de nombreux messages oraux et écrits constituent des cas intermédiaires entre la proximité et la distance maximales. […]. C'est aussi le cas des écrits électroniques, qui utilisent le code graphique: les courriels et les chats manifestent une recherche de la proximité, même sans la co-présence spatiale des interlocuteurs (Gadet 2008) : on relève des traits de l'oral, dans un discours manifestant une certaine émotionnalité. (*GMF,* 2009 : 55)

Les messages des forums de discussion, de par leur nature, sont des messages écrits. Spontanés certes de par leur convivialité, ils laissent entrevoir quelques libertés rédactionnelles faisant figure de traits d'oralité.

Et nous nous demandons s'il n'existe pas **des degrés de proximité**. Il convient de distinguer les types de « texte » dans les différents dispositifs de communication existants, car les modalités de leur production et de leur exploitation dépendent à l'évidence de leur nature et de leur destination. Chats et forums sont, par exemple, des lieux de communication tout à faits différents, n'engendrant pas les même modalités d'écriture. Dans les forums, la communication ne se passe pas en temps réel, les marques paraverbales sont donc moindres, et surtout nous émettons l'hypothèse qu'elles n'assurent pas les mêmes fonctions que les marques non-verbales rencontrées dans les tchats... Nous avons choisi de ne travailler que sur les textes issus de forums de discussion parce que cette situation de communication implique que le scripteur construise la représentation la plus juste du message qu'il veut soumettre à ses lecteurs.

### 3.3.3. Originalité des forums comme écrits de proximité

Nous reprenons brièvement chaque critère de Koch & Oesterreicher pour tenter de caractériser les écrits des forums. Par la nature même du forum de discussion, il s'agit d'une communication publique. Le scripteur s'adresse non seulement à une communauté d'inscrits mais son lectorat s'étend aussi à l'ensemble des internautes (distance : critères 1 et 2). Le contenu des communications n'est pas dépourvu d'émotionnalité, comme l'atteste, par exemple, l'emploi des smilies (proximité : critère 3). Le discours peut être ou non ancré dans le vécu ou dans le temps, en fonction des propos tenus, de la thématique du forum, de l'investissement personnel du scripteur dans le forum. Les critères 4 et 5 sont ainsi difficiles à évaluer. Les scripteurs ne sont pas en co-présence (distance : critère 6) dans la plupart des forums. Il existe cependant quelques exceptions : depuis peu, certaines fonctionnalités permettent une communication synchrone dans le vécu d'une situation commune, dans l'espace même du forum de discussion. C'est le cas de « Commente en direct »: les internautes regardent une même émission qu'ils commentent au fur et à mesure de son déroulement à l'écran. Déjà populaire dans les réseaux sociaux (Tweeter), cette pratique particulière se retrouve dans quelques grands forums publics (ex : [madmoizelle.com](http://madmoizelle.com)). La communication, dans ce cas exceptionnel seulement, peut devenir quasi-synchrone, sans toutefois se rapprocher d'une autre situation de communication, le chat, dans son mode de fonctionnement.

Concernant la coopération communicative (critère 7), elle est tout aussi variable et dépend entre autres du choix du scripteur. La coopération peut être assurée en partie par la reprise, par le biais des citations, du contenu d'autres scripteurs. De même, si le message écrit des forums est « monologal » (critère 8), il arrive que le *forumeur* se trouve dans une situation de communication dialoguée (cf. chapitre 5). Enfin il s'agit d'une communication spontanée (critère 9) et chaque scripteur est libre d'initier un nouveau thème de discussion, à condition toutefois que le sujet abordé corresponde à une des thématiques du forum choisi (critère 10).

Il est difficile de caractériser ces écrits car le dispositif autorise plusieurs situations de communication. Elles peuvent dépendre de la nature des sujets traités, les forums ayant eux-mêmes des thématiques très variées. Les degrés de proximité peuvent être fonction des scripteurs également, de leur maîtrise ou

non de l'écrit, de leurs intentions communicationnelles. Enfin, il faut préciser que les forums disposent d'une charte de bonne conduite qui propose des règles quant à la rédaction des messages (chapitre 3). Ces conseils peuvent influer sur les choix et sur les pratiques des scripteurs. Enfin, l'environnement graphique dans lequel apparaissent les messages est imposé par le dispositif lui-même, variant selon les forums. Tous ne présentent pas les mêmes attributs selon les conceptions graphiques auxquelles ils adhèrent et certains espaces rédactionnels paraissent plus rudimentaires que d'autres qui intègrent régulièrement de nouvelles fonctionnalités.

# 4. Conclusion

De nombreux spécialistes de la langue s'intéressent à l'étude des nouveaux modes de communication depuis l'avènement des nouvelles technologies de l'information et de la téléphonie mobile. Ces travaux se sont articulés autour de deux axes principaux : la description des nouvelles formes linguistiques rencontrées liées à l'utilisation d'un nouveau médium Internet et les analyses conversationnelles et/ou analyse du discours. Les études récentes (Yasri-Labrique, 2011) regroupent plusieurs chercheurs autour d'un dispositif de communication particulier, les forums de discussion, d'une part parce qu'ils constituent des corpus d'étude permettant de revisiter des théories linguistiques existantes, d'autre part parce qu'ils sont les supports de nouvelles pratiques sociales et pédagogiques (Marcoccia, 2011), enfin parce qu'ils présentent souvent un intérêt méthodologique, en tant que dispositif de recueil des données.

Néanmoins, à notre connaissance, les études portant sur les habitudes et pratiques scripturaires du scripteur tout venant, dans les forums de discussion sont peu nombreuses, ou sont intégrées aux autres modes de communication (chats, SMS). Souvent descriptives, elles s'attachent surtout à en relever les spécificités. Or, les textes rencontrés dans les forums de discussion se sont développés grâce à un changement d'attitude par rapport aux signes. Ce changement d'attitude affecte (change) d'une part notre manière de lire ces textes, d'autre part notre manière d'écrire... pour créer d'autres représentations

de l'écrit, faisant appel à de nouvelles formes : marques d'oralité communicationnelle (style informel en apparence) et marques d'écrit standard. Nous souhaitons étendre ce champs d'étude à l'ensemble du système graphique et rendre compte de la diversité des pratiques écrivantes. Nous présentons ce dispositif de communication dans le chapitre suivant.

# Chapitre 3 : Les forums de discussion

En 1979, le réseau appelé *Usenet* se développe et met en place des forums de discussion non modérés permettant à toute une communauté d'informaticiens d'échanger et de coopérer. Usenet deviendra le premier réseau mondial de forums, à but non lucratif. En 1992, au moment de la première guerre du Golfe, les forums connaissent un véritable essor dans la sphère publique : les familles des soldats échangeaient des informations par ce système d'information médiatique. Depuis, leur taux de fréquentation n'a cessé de croître. Les dernières données de Médiamétrie (2010) révèlent que 6 millions d'internautes en France écrivent sur les forums. Leur usage touche aujourd'hui de nombreux domaines.

Le présent chapitre a pour objectifs de définir ce dispositif de communication, de présenter son fonctionnement, enfin de caractériser le type d'écrit rencontré dans les textes des forums. Des études antérieures (Eléonore Yasri-Labrique, 2011) sont parues sur les forums de discussion en tant qu'objets d'étude, en sciences humaines et sociales ; la diversité des approches qu'ils sous tendent sont liés à leur hétérogénéité : la nature des conversations est tout aussi variée que les thèmes rencontrés. Les problématiques abordées sont les suivantes : en sciences politiques, Anaïs Théviot (2011) s'interroge sur l'engagement politique et la socialisation des usagers des forums ; en sciences de l'information et de la communication, les recherches s'articulent autour des usages de l'information dans les forums publics, spécialisés, professionnels et thématiques ; l'approche sociologique interroge quant à elle l'organisation des interactions entre les participants (Beaudouin, Velkovska, 1999) ; certains travaux analysent ces dispositifs de communication en vue d'applications spécifiques telles que la pédagogie (Mangenot 2004, Peraya 2005) ; enfin, les forums de discussion font l'objet d'analyses conversationnelles (Marcoccia 2004, Mondada 1999) et linguistiques (Paganelli, Clavier, 2011). Le caractère « hybride » entre l'oral et l'écrit a été le plus étudié bien qu'il reste discutable. Plus récemment, des forums de discussion dédiés aux adolescents ont été étudiés par Marcoccia : l'objectif de ses analyses discursives et intéractionnelles

était d'identification des compétences communicatives des adolescents dans une situation extrascolaire afin d'apporter quelques éléments de réflexion quant à l'introduction des TIC dans l'apprentissage de l'écrit (Marcoccia, 2010 : 139-134).

## 1. Un outil pour communiquer

### 1.1. Définitions, descriptions

La définition suivante fait référence à la terminologie de la linguistique pragmatique :

Un forum de discussion est une correspondance électronique archivée automatiquement, un document numérique dynamique, produit collectivement de manière intéractive (Marcoccia, 2001a : 15).

Espace de discussion publique, le forum est un dispositif permettant une communication écrite asynchrone. Ce sont des lieux ou espaces de discussion ouverts : ils mettent en relation des individus souhaitant échanger des avis, des propos, des idées, des points de vue sur des thématiques générales ou sur sujets déterminés. Le plus souvent gérés par un animateur ou un modérateur (les messages ne sont transmis qu'après contrôle de l'administrateur), les forums sont guidés par de nombreux conseils d'utilisations ou de nombreux textes d'information. On peut également prendre connaissance de la charte de chacun d'entre eux, qui propose des règles de comportement et de style sur le forum. Ces espaces permettent une communication écrite en différé. Leur paratexte très développé permet d'identifier le scripteur émetteur, le destinataire, le thème traité, ainsi que le moment d'énonciation. Ces repères apparaissent le plus souvent dans l'en-tête. Ces espaces de discussion favorisent une communication généralisée en permettant les destinataires multiples et la reprise littérale avec le marquage des messages reçus. Tout le monde peut accéder à l'ensemble des discussions.

Les sujets des messages appelés *threads* ou *topics* sont affichés avec une indentation qui ordonne les fils de discussion. Lorsqu'un scripteur poste un message initial, il lance un nouveau fil de discussion. Chaque message-réponse s'affichera chronologiquement sous le premier message et ouvrira un autre fil de

discussion. Les indentations et titres des messages visualisent les parcours de lecture possibles, sous la forme d'un arbre, à l'instar d'un gestionnaire de fichiers organisé en dossiers et sous-dossiers. Selon l'article qui définit les forums de discussion sur wikipédia,

On distingue donc deux possibilités de présentation : un modèle chronologique, où chaque message est au même niveau et ne fait que suivre ou précéder un autre message dans le temps ; un modèle hiérarchique, où chaque message est vu comme une réponse à un message antérieur. Tous ces fils de discussions sont souvent regroupés en thématiques, un même forum pouvant accueillir plusieurs thématiques, voire plusieurs regroupements de thématiques. Sur certains forums qu'on pourrait qualifier de « progressifs », un message initial détermine un fil unique dans lequel tous les messages se suivent chronologiquement [\(https ://fr.wikipedia.org/wiki/Forum\\_\(informatique\).](https://fr.wikipedia.org/wiki/Forum_(informatique))

D'un point de vue juridique, ce mode de communication relève de la communication audiovisuelle dont les principaux critères sont les suivants :

1. technique de transmission : émission ou réception ou encore mise à disposition du contenu informationnel au public,

2. nombre des destinataires : plusieurs déterminés ou multiples,

3. nature de l'information transmise : personnelle ou impersonnelle et intemporelle.

### 1.2. En pratique

Les internautes accèdent librement à un forum en choisissant un pseudonyme, moyennant une inscription. La saisie du texte se fait dans une page particulière tandis que l'affichage du texte dans l'espace public ne se fait que lorsqu'il est validé par un modérateur. Avant toute validation, le scripteur a la possibilité de corriger son texte à l'aide d'outils de traitement de texte. En effet, les logiciels des forums fournissent toute une palette d'outils disponibles permettant la rédaction des messages : police, taille des caractères, couleur, images... Il est, d'autre part, tout à fait possible de se servir des ressources autres que celles mises à disposition par le forum lui-même. Nous notons également que l'environnement technique de l'espace de discussion d'un forum conditionne ou oriente le format ou le contenu d'un message (Develotte, 2006 : 88-100).

Pour rédiger du texte, l'internaute se sert des touches de son clavier. S'il veut intervenir sur sa saisie, il lui faudra sélectionner et cliquer sur l'icône correspondant.

Exemple : Supposons que le scripteur saisisse « bonjour à tous » et qu'il souhaite l'afficher en corps gras avec une couleur de police rouge, voici les deux possibilités d'affichage à l'écran :

- [b][#FF2600]bonjour à tous[/#FF2600][/b] , puis en sélectionnant l'icône WYSIWYG :
- bonjour à tous .

WYSIWYG (« What You See Is What You Mean ») est un logiciel disposant d'une interface qui donne au scripteur l'impression de visualiser son texte tel qu'il sera publié.

Tous les forums de discussion ne disposent pas de la même interface. Dans les exemples ci-dessous, l'internaute a la possibilité de sélectionner un certain nombre de paramètres qui détermineront la mise en forme de son message ainsi que son « orientation sémantique » par le choix d'un icône dans la rubrique « ton de votre message ». Dans la publication, cet icône figure dans le titre du message posté :

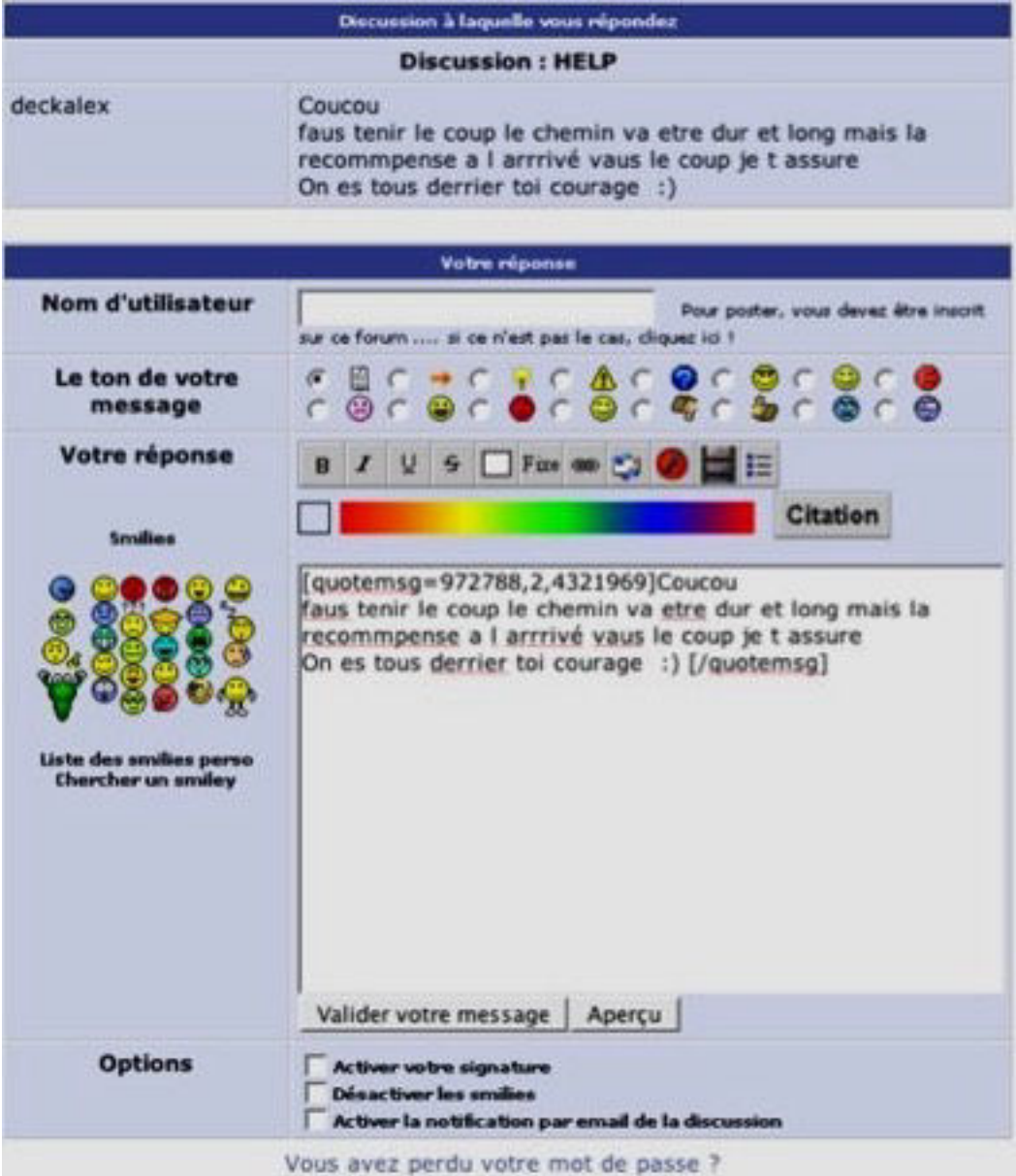

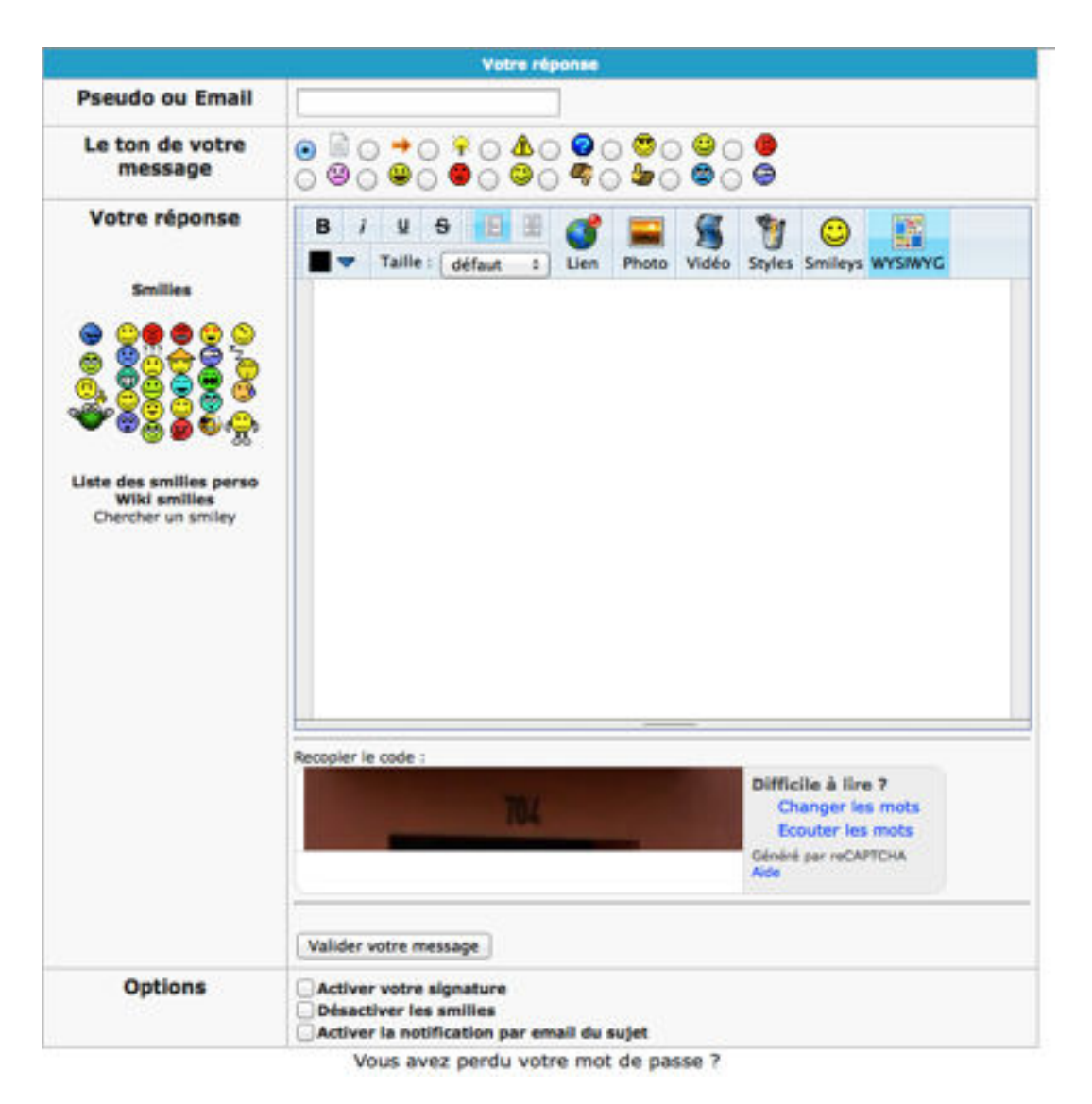

**H T T P : / / [FORUM.DOCTISSIMO.FR/FAMILLE/FORUM-LIBRE-FAMILLE/](http://forum.doctissimo.fr/famille/forum-libre-famille/repondre-5216-1.htm#formulaire) [REPONDRE-5216-1.HTM#FORMULAIRE](http://forum.doctissimo.fr/famille/forum-libre-famille/repondre-5216-1.htm#formulaire)**

# 2. Fonctionnement, propriétés des forums

Toutes les discussions présentes dans un forum de discussion engagent la responsabilité de leurs auteurs. Elles engagent également celle du responsable de publication, l'éditeur du site hébergeant le forum. Ainsi, tous les sites proposant un forum mettent en place une charte d'utilisation pour garantir le bon fonctionnement de leur espace de discussion. Ces chartes et codes de bonne conduite sont issus en partie de la Nétiquette :

La **nétiquette** est une règle informelle, puis une charte qui définit les règles de conduite et de [politesse](http://fr.wikipedia.org/wiki/Politesse) recommandées sur les premiers [médias](http://fr.wikipedia.org/wiki/M%C3%A9dia) de [communication](http://fr.wikipedia.org/wiki/Communication_virtuelle)  mis à disposition par [Internet](http://fr.wikipedia.org/wiki/Internet). Il s'agit de tentatives de formalisation d'un certain contrat social pour l'Internet.

Le document officiel définissant les [règles](http://fr.wikipedia.org/wiki/R%C3%A8glementation) de la **nétiquette** est la *[RFC 1855](http://tools.ietf.org/html/rfc1855)*, rédigé par Sally Hambridge (de chez [Intel](http://fr.wikipedia.org/wiki/Intel)) pour l'[Internet Engineering Task Force](http://fr.wikipedia.org/wiki/Internet_Engineering_Task_Force), et diffusé en octobre [1995](http://fr.wikipedia.org/wiki/1995). D'autres documents font aussi autorité, comme *Netiquette* 1(Virginia Shea, 1994) et *[The Net : Users guidelines and netiquette](http://courses.cs.vt.edu/~cs3604/lib/Netiquette/Rinaldi/)* (Arlene Rinaldi, 1996). Wikipédia.

En outre, ces documents numériques sont chargés d'instaurer des lignes de conduite, voire même des gardes fous autour de pratiques innovantes en constante évolution, et permettent aux sites d'établir un climat de confiance pour l'utilisateur, enfin de se couvrir juridiquement. Concernant les forums de discussion, la mise en place d'un modérateur permet de contrôler et de supprimer les messages non conformes à la charte ou pouvant entraîner des poursuites juridiques.

## 2.1. La notion de charte

Chaque forum de discussion a son propre fonctionnement et développe des habitudes comportementales qui lui sont propre. Ses règles sont communément admises et sont souvent inscrites dans un document appelé charte d'utilisation développant les conditions dans lesquelles un message peut être posté dans le forum et précisant les critères pouvant aboutir à la modération d'un message. Avant de poster leur premier message sur un forum de discussion, les nouveaux inscrits reçoivent eux-mêmes un message du modérateur, qui rappelle le fonctionnement du forum et dirige le scripteur sur une page contenant sa charte d'utilisation.

Nous avons choisi de comparer les chartes destinées à des forums différents, appelées également *La Nétiquette des Forums*, car elles sont autant d'indices sur la manière dont on perçoit la communication écrite, héritée de notre rapport à l'écrit normé et standard. Nous nous bornerons à analyser les règles d'écriture (liées à la rédaction des messages) et non les règles liées aux comportements des internautes. La *Nétiquette* est en effet censée résoudre les problèmes liés à la réactivité des échanges par écrit : l'oralité simulée mise en scène. En effet, selon Marcoccia, la communication médiée par ordinateur apparaît comme une forme de

communication contradictoire amenant par exemple, les internautes à « simuler« les paramètres de l'oral non reproductibles par l'écrit (« La politesse et le savoir communiquer sur Internet », 2000).

C'est ainsi, par exemple, que l'on écrit en majuscule pour signaler que l'on crie…

Exemple d'un extrait d'une charte, sur le forum du site tomsguide.fr :

## 3e commandement : je fais des efforts pour être lisible

Un message bien écrit est un message lu.

-Evitez de vous exprimer en langage SMS, I33t, ou dans une langue étrangère (Tom's Guide est un forum francophone).

-Soignez également le titre de votre discussion en présentant clairement le sujet que vous souhaitez aborder (exemple : « Quelle carte graphique conseillez-vous ?» plutôt que « Aideeeez moi !!! »). - N'écrivez pas en majuscules, ce qui signifie « crier sur quelqu'un » dans un forum -Autant que possible, faites attention à l'orthographe et à la syntaxe. Pour vous aider dans la

rédaction de vos messages, cliquez ici.

Nous nous réservons le droit d'éditer tout message incompréhensible.

### **HTTP ://WWW.TOMSGUIDE.FR/FORUM/ID-2117502/REGLES-BONNE-CONDUITE-LIRE-POSTER-MULTIMEDIA.HTML**

Voyons quelques règles issues de six sites dont cinq sont des forums de discussion, auxquels nous avons joint la Nétiquette traduite du document RFC 1855 :

- [programme-tv.net](http://programme-tv.net) : [https ://www.programme-tv.net/forum/lire/69/discussions](https://www.programme-tv.net/forum/lire/69/discussions-libres/2698/regles-de-bonne-conduite-sur-le%20forum.html)[libres/2698/regles-de-bonne-conduite-sur-le%20forum.html](https://www.programme-tv.net/forum/lire/69/discussions-libres/2698/regles-de-bonne-conduite-sur-le%20forum.html)
- [modem-93.fr](http://modem-93.fr) :[https ://www.modem-93.fr/forum/viewtopic.php?](https://www.modem-93.fr/forum/viewtopic.php?=3241&sid=0e50cf4756d0ead1eb55139050850be7) [=3241&sid=0e50cf4756d0ead1eb55139050850be7](https://www.modem-93.fr/forum/viewtopic.php?=3241&sid=0e50cf4756d0ead1eb55139050850be7)
- [info-du-net.com](http://info-du-net.com) :[http ://www.infos-du-net.com/forum/264219-1regles](http://www.infos-du-net.com/forum/264219-1regles-foruminfos%20du%20net%20forum)[foruminfos%20du%20net%20forum](http://www.infos-du-net.com/forum/264219-1regles-foruminfos%20du%20net%20forum)
- [http ://www.nethique.info/charte/](http://www.nethique.info/charte/)
- Les règles de la Nétiquette : [http ://universite.online.fr/supports/pdf/](http://universite.online.fr/supports/pdf/droit_netiquette.pdf) [droit\\_netiquette.pdf](http://universite.online.fr/supports/pdf/droit_netiquette.pdf)
- Forums d'échanges médicaux : [http ://www.atoute.org/n/La-Netiquette-des-](http://www.atoute.org/n/La-Netiquette-des-Forums.html)Forums html

Nous les énonçons dans le tableau suivant en résumant nos observations. Les chartes sont disponibles en annexe.

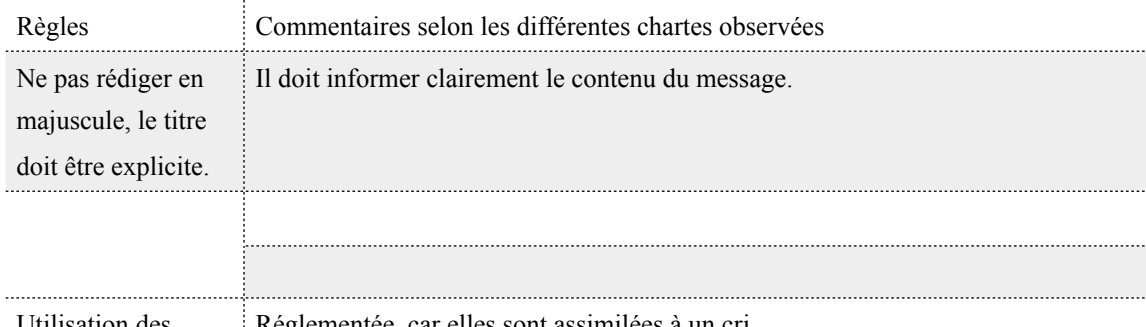

Utilisation des **Réglementée** car elles sont assimilées à un cri.

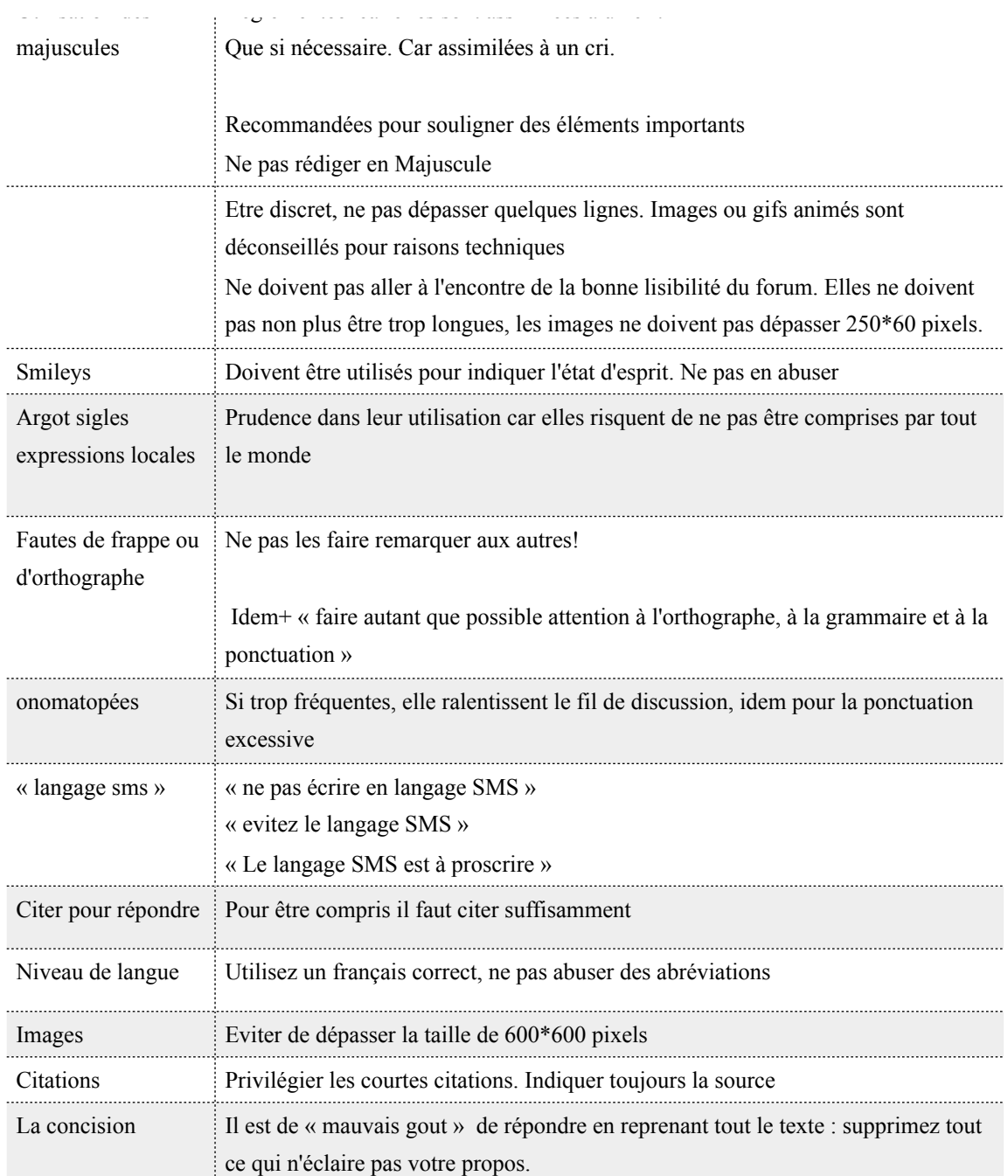

## 2.2. Remarques sur les règles énoncées

### 2.2.1. Sur la langue écrite

• **Niveau de langue.** On note la volonté d'inciter les internautes à rédiger dans un français normé. Au même titre que les sigles, les abréviations sont déconseillées car elles font partie d'un registre de langue moins soutenu et plus approprié à la rédaction de notes, par exemple. On ajoute que les
abréviations sont souvent personnelles et par conséquent moins susceptibles d'être comprises par tous les usagers des forums.

• **Le langage SMS est à proscrire.** Le SMS se réfère principalement aux messages courts envoyés via un téléphone mobile, que l'on appelait « textos » il y a encore quelques années.

Selon wikipédia :

Le langage SMS est un sociolecte écrit qui modifie les caractéristiques orthographiques voire grammaticales d'une langue afin de réduire sa longueur, dans le but de ne pas dépasser le nombre de caractères autorisé par les messages SMS, ou dans le but d'accélérer la saisie de l'énoncé sur un clavier numérique d'un téléphone. La réduction de la longueur des messages électroniques est apparue avec la banalisation des technologies de l'information et de la communication au cours des années 1990, et ce n'est qu'avec l'arrivée des SMS, qu'une appellation lui a été associée. L'appellation « langage SMS » désigne ainsi, par extension, l'usage de ce type de langage lors d'échanges sur Internet par messagerie instantanée ou courrier électronique, sur les forums Internet et les blogs, ou encore dans les jeux en réseau. L'utilisation du langage SMS sur un autre médium qu'un clavier téléphonique est par ailleurs très controversée ([wikipédia.fr\)](http://wikip%C3%A9dia.fr).

Il est caractérisé, d'une part par l'hétérogénéité de son statut sémiotique et d'autre part par la cohabitation de plusieurs langues. Peuvent être combinés lettres, logogrammes et signes de ponctuation. Il n'appartient pas à un registre de la langue, il est un langage à part entière. Nous pourrions presque avancer qu'il n'est pas à la portée de tout le monde, car il faut connaître les propriétés de sa langue avant de la transformer et de créer. Les raisons de sa nonacceptation (en quelque sorte) sont nombreuses, la première étant incontestablement l'écart avec le discours normé et traditionnel.Tout changement est ressenti comme une menace à l'égard de la langue française. Rejeté également car perçu comme un langage populaire, réservé aux plus jeunes qui en usent et en abusent, cachant parfois leur lacunes orthographiques. Enfin, il peut-être parfois incompréhensible ou simplement peu accessible s'il est mal utilisé : pour que le message d'un scripteur soit clair, on ne doit pas avoir à le déchiffrer !

Exemple, extrait du message M41 :

ma trino : ba no je lui parle de son poi lol mai bon dé foi je parle bizar peu étre je men rend pa compte lol

Néanmoins, le langage des SMS a lui-même évolué grâce aux progrès technologiques. Il n'est plus nécessaire d'abréger les mots : le smartphone est désormais muni d'un clavier tactile et souvent intuitif.

- **Argot, sigles, expressions locales.** Là encore, leur utilisation doit être limitée. Les scripteurs doivent , au possible, se référer à un langage connu de tous, pour une meilleure communication. « Expressions locales » renvoient à des locuteurs dont le langage est isolé géographiquement (patois des villages par exemple). Dialectes et régiolectes sont des variations diatopiques de la langue. « Argot » est quant à lui une variation diastratique de la langue et renvoie à des locuteurs dont le lexique est crypté. Ce « sociolecte » est utilisé par une communauté fermée, soit une classe sociale, une classe d'âge ou une communauté socio-culturelle. Dans tous les cas, « argot » et « expressions locales » sont considérés comme déviantes, ou comme « incorrecte » vis à vis de la norme. Les sigles, « formés par la suite des initiales de mots qui forment un nom unique et épelable tels SNCF » et relevant « d'un usage public » (Jaffré, 2004), ne sont pas toujours les bienvenus car certains sont considérés comme faisant partie de la langue « courante », tels que *LOL* ou *MDR* qui foisonnent dans les *sms.* On note que les utilisateurs ne connaissent pas forcément la signification ou l'origine des sigles qu'ils tapent sur le clavier…
- **Fautes de frappe et d'orthographe.** On insiste sur la nécessité d'un français écrit normé. On note que la recommandation « ne pas le faire remarquer aux autres » est indiquée pour inciter les scripteurs à être plus tolérants vis à vis des compétences écrites des uns et des autres. Une remarque peut bloquer ou complexer un scripteur, d'autant plus que la langue française écrite est souvent « sublimée » ou figée par des règles prescriptives difficiles.

### 2.2.2. Sémiologie graphique et lisibilité

• **Concernant le titre du message**. La règle énoncée stipule que le titre doit être explicite et non rédigée en majuscules. Cette recommandation vaut pour les titres en général. Sauf peut-être en ce qui concerne l'utilisation des majuscules. Bon nombre d'ouvrages, d'écrits publicitaires, de travaux comportent des titres rédigés en majuscules ce qui correspond à la règle typographique en vigueur. Mais, sur Internet, il faut considérer que tous les titres des messages sont des « objets » et décrivent, de manière succincte, le contenu supposé des messages. Tous les « titres » se retrouvent sur une même page web afin que l'internaute puisse sélectionner celui qu'il veut lire. On peut aisément comprendre que si ceux-ci étaient rédigés en lettres capitales, la lisibilité de la page en serait affectée. D'autre part, les termes rédigés en majuscule étant « assimilés à des cris », il est préférable que le lecteur ne se sente pas « agressé » (même si le terme est un peu fort).

- **Citer pour répondre**. « Pour être compris, il faut citer suffisamment » Cette indication est liée à la structure du forum. Quand on répond à un message initial, il y a de fortes chances que notre message apparaisse sur une autre page, car certaines conversations comportent des dizaines de messages, ce qui éloigne spatialement une réponse du texte d'amorce. Citer une partie du propos initial permet aux lecteurs de suivre le fil de la discussion sans créer de malentendus ou d'incompréhension. On note également que « citer » dans les forums, ne veut pas toujours signifier « reprendre une partie du propos précédent » mais plutôt « citer le nom de l'avatar » auquel on s'adresse, pour éviter toute confusion.
- **À l'inverse, « trop citer » est maladroit** : « Il est de « mauvais gout » de répondre en reprenant tout le texte : supprimez tout ce qui n'éclaire pas votre propos. » l'internaute est encouragé, pour des raisons de lisibilité et de communication, de structurer son discours à la manière d'une conversation pertinente et fluide : trop d'informations parasitent le message.
- **La signature** est un message dans le message : Il est personnalisé et peut contenir du texte, des images, des frises, des liens.... c'est un message que l'on active au moment de finir son texte. Les recommandations quant à sa création sont d'abord liées aux contraintes techniques informatiques. Ensuite, il est évident qu'une signature trop longue ou trop « chargée » par rapport au corps du message gêne la lecture du message lui-même et entrave sa signification. Nous entrons là dans le domaine de la composition graphique d'un message.
- **Images.** Les indications, quant à l'insertion des images, sont liées d'une part à la technique, d'autre part à la bonne visibilité du forum de discussion.
- **Onomatopées et signes de ponctuation**. Expressifs, ces signes graphiques entravent la fluidité de l'écrit lorsqu'ils sont trop présents.

### 2.2.3. Sémiologie graphique et expressivité

• **Les majuscules.** Nous nous référons à la *GMF* (p169). On distingue majuscules et lettres capitales : ces dernières « constituent des séries continues de grandes lettres qui se distinguent des petites », tandis que les majuscules sont des lettres initiales plus grandes qui s'opposent aux lettres minuscules en début de mot.

L'usage des lettres CAPITALES permet une mise en valeur, par opposition aux minuscules. (…) Elles peuvent correspondre à un accent expressif (*GMF*, 2009 : 170).

La majuscule, quant à elle, combine différents rôles : elle est à la fois démarcative, distinctive (noms propres). Elle a également un rôle de mise en valeur, lorsque qu'un scripteur souhaite distinguer un mot important. Seule cette dernière fonction figure dans la Nétiquette.

Dans la messagerie électronique, ON ÉCRIT EN CAPITALES pour indiquer que l'on élève la voix. De façon plus générale, cela permet de mettre en évidence une partie de texte lorsque l'on ne peut techniquement pas utiliser de caractères gras, d'italique, ou d'autres enrichissements visuels. L'utilisation systématique des capitales est agressive et contraire à la nétiquette (wikipédia.fr).

Il est intéressant de constater que la taille d'une lettre correspond au volume sonore du mot écrit. Ainsi, on se sert d'une caractéristique graphique pour simuler un son, que l'on qualifie d'emblée comme agressif (le cri). En d'autres termes, plus le mot est grand (par rapport aux aux autres), plus il est fort (en tonalité)! C'est une propriété assez nouvelle, issue d'un ressenti visuel tout à fait subjectif, car même dans les arts graphiques l'utilisation des lettres capitales n'est pas assimilée à une quelconque violence.

• **Citations.** L'échange et le partage des connaissances dans les forums sont à la base de toute relation et communication entre les internautes. Il est nécessaire de mentionner l'auteur ainsi que la source de la publication pour éviter toute confusion quant à l'authenticité des propos cités.

On remarque que les chartes ne donnent pas de consignes quant à la nécessité d'utiliser des guillemets pour encadrer une citation.

• **Les smilies.** On les recommande pour « indiquer un état d'esprit ». Il a été attribué deux rôles très spécifiques au smiley : la représentation d'une mimique gestuelle d'une part, l'intonation du message d'autre part. On observe là une tentative de normalisation de l'écrit sur internet. En ce qui concerne le smiley, il a été largement développé pour permettre une déclinaison abondante d'émotions. Son atout majeur réside dans le caractère inoffensif de son utilisation, même s'il mime un sentiment négatif.

« Ne pas en abuser » . On se soucie là davantage de la lisibilité du message. Trop de smilies brouilleraient l'information.

### 2.3. Observations

On retient que « charte de bonne conduite » rime avec « charte du bien écrire », sans excès toutefois. L'accent est mis sur la nécessité d'un langage commun accessible et compréhensible pour tous les internautes, sur l'effort de communication avec l'intégration des pictogrammes graphiques, considérés comme des procédés de communication efficaces et faciles d'accès. Enfin, la lisibilité est un critère important pour le bon fonctionnement du forum et les chartes mettent l'accent sur la rédaction du titre du message, sur l'enchaînement de l'échange par le biais des citations, enfin sur la composition d'une signature automatique concise. Le titre et le sujet des message jouent un rôle essentiel, car ce sont eux qui vont attirer ou non les lecteurs. Quant à la citation, elle est un procédé linguistique qui permet au scripteur d'assurer le lien de son message avec un message antérieur : elle assure donc la continuité d'une conversation entre les internautes. Enfin, la signature permet aux scripteurs de parler d'eux de façon ludique sans briser l'anonymat.

Apparaissent également de nouvelles caractéristiques « graphiques », dont le sens, tout à fait subjectif, est issu d'un ressenti visuel : l'idée, par exemple, qu'écrire en lettres capitales puisse être interprété comme agressif envers le lecteur. Ce n'est plus le choix d'un terme qui revêt uniquement une charge symbolique mais sa forme, sa taille : plus c'est grand, plus c'est fort, etc. La règle de « l'interdit » de la lettre capitale est probablement issue d'une autre charte importante sur Internet : *la charte graphique*. Celle-ci est l'ensemble des couleurs qui définit un site et correspond plus généralement au design du site : logo, police et couleurs doivent se correspondre et jouent des rôles très précis dans l'élaboration du sens que l'on veut véhiculer. Il faut préciser que la vie d'un forum, d'un site sur internet dépend de sa fréquentation : un forum où les gens communiquent peu ou mal est condamné à fermer. De même, visuellement, cet espace de discussion doit rester attractif.

# 3. Première caractérisation de la communication dans les forums de discussion : quel langage?

L'écrit s'inscrit dans une dimension spatiale. Il est, fondamentalement, l' « inscription d'une trace sur un support » :

ces traces sont modifiables en permanence et constituent un objet matériel manipulable (Grésillon et al. 1986).

D'où le rôle du blanc dans l'économie de l'écrit (pour séparer les mots, les paragraphes, etc.). La linéarité fondamentale du texte est transgressée aussi bien lors de la production que lors de la lecture : pour la production, voir, outre les notes, les en-têtes, les pieds de page et les index, les ratures, les surcharges, les ajouts dans la marge ou entre les lignes, les dessins – toutes caractéristiques qui différencient le brouillon du produit fini.

### 3.1. Les forums de discussion: un nouveau genre de discours?

Cette question fait tout de suite penser aux concepts développés par M. Bakhtine dont la définition lie « sphère d'utilisation de la langue », « genre de discours » et « style » :

Le lien indissoluble, organique, du style et du genre apparaît aussi avec une grande netteté lorsqu'il s'agit du problème d'un style de langue ou de fonction. En fait, le style de langue ou de fonction n'est rien d'autre que le style d'un genre propre à une sphère donnée de l'activité et de la communication humaine. Chaque sphère connaît ses genres, appropriés à sa spécificité, auxquels correspondent des styles déterminés. Une fonction donnée (scientifique, technique, idéologique, officielle, quotidienne) et des conditions données, spécifiques pour chacune des sphères de l'échange verbal, engendrent un genre donné, autrement dit, un type d'énoncé, relativement stable du point de vue thématique, compositionnel et stylistique (Bakhtine, 1984 (1952-1953) : 269).

 Ainsi, si l'on suit le cheminement de Bakhtine, pouvons-nous avancer que les forums de discussion (nouveau dispositif de communication) constituent de nouvelles sphères d'utilisation de la langue, lesquelles correspondraient à de nouveaux genres? Tout dépend de ce que la notion de « genre » recouvre. En effet, les forums de discussion sont parfois très différents les uns des autres, en fonction de leurs sujets ou thèmes, de leurs environnements : on ne peut comparer le forum du site *doctissimo.fr* au forum *lemonde.fr,* pour ne citer que cet exemple. Dans ce cas, si l'on restreint la notion de genre à un contexte précis dans une communauté clairement délimitée, les pratiques d'écriture que l'on trouve dans les forums de discussion sont traversées par plusieurs genres discursifs.

Dans d'autres acceptions de genre cependant, les caractéristiques qui définissent le dispositif et support de communication des forums permettent d'affirmer que le forum de discussion est un genre où un scripteur s'adresse à un groupe de personne, par le biais de textes écrits, différés, publics, archivés et enfin, non présentiels. Si l'on se réfère aux études de Mangenot,

les trois propriétés essentielles relevées par les chercheurs sont les dimensions écrites, asynchrone et publique des échanges (2002 : 41).

auxquelles il ajoute une quatrième spécificité : le caractère structuré des échanges, notamment

par l'existence de fils de discussion correspondant le plus souvent à des thèmes, et par la possibilité de faire apparaître une intervention comme une réaction à une autre. (2002 : 41).

Selon lui, il s'agit bien d'une écriture collective qui pourrait constituer un nouveau genre de discours, dans le cas des forums pédagogiques, plus précisément.

À la notion de genre de discours, nous préférons « pratiques de l'écrit » caractérisées par des marques formelles qui sont autant de variations, de combinaisons issues de genres connus.

3.2. Les textes sur les forums : des écrits particuliers?

Difficile de statuer sur la dénomination de cette langue française écrite sur nos écrans. Plusieurs facteurs sont à prendre en compte : le support et le scripteur. Le support offre des possibilités et des contraintes qui lui sont propres grâce aux logiciels des forums qui fournissent toute une palette d'outils disponibles permettant la rédaction des messages : police, taille des caractères, couleur, images... Il est d'autre part, tout à fait possible de se servir des ressources autres que celles mises à disposition par le forum lui-même. En effet, rien n'interdit de « copier » un document personnel et le « coller » dans l'espace réservé au corps du messages. Ainsi s'ouvre pour l'initié l'univers des possibles ! Quant au scripteur, il est anonyme et se cache derrière une identité virtuelle. L'ensemble des personnes utilisant ces dispositifs forme une communauté virtuelle. S'inventant des pseudonymes lors de l'inscription, ils ne s' « exposent » plus au regard ni au jugement de quiconque, ce qui leur donne la possibilité de s'exprimer comme bon leur semble.

Nous entendons par là qu'une forme spontanée du français écrit se développe, libérée en partie des contraintes de la norme prescriptive. Si l'on compare le langage des SMS à celui rencontré dans les forums, il semble partager quelques traits, définis comme tels par Jacques Anis :

On assisterait au développement d'une nouvelle variété du français écrit. Il s'agirait d'un écrit

- brut (sans relecture) ;

- familier (alors qu'on associe habituellement écrit et formalisme)

- affectif (expression des sentiments favorisant le relâchement du contrôle) ;

- ludique (s'exprimant par la néographie, le jeu de mot)

- socialisant (dominance de la fonction phatique dans les messages, partage de codes communs)

Les caractéristiques formelles de cet écrit sont l'oralité (les effets d'oralité en fait), l'abréviation, l'iconicité (notamment à travers les émoticônes) (Anis, 2000).

Dans les forums de discussion on exprime également davantage ses sentiments, même s'il s'agit plutôt d'émotions correspondant à un comportement attendu, ou répondant à une règle de politesse. Nous pensons en effet que les émotions sont jouées et que l'utilisation de certains procédés vise à améliorer la compétence interactive des textes. Au termes « caractéristiques » formelles, nous préférons, dans le cadre des forums, le terme de « particularités » . L'exemple suivant est un extrait du message 3 (noté M3) et illustre ces propos. Afin de faciliter la lecture, nous transcrivons ci-après le texte :

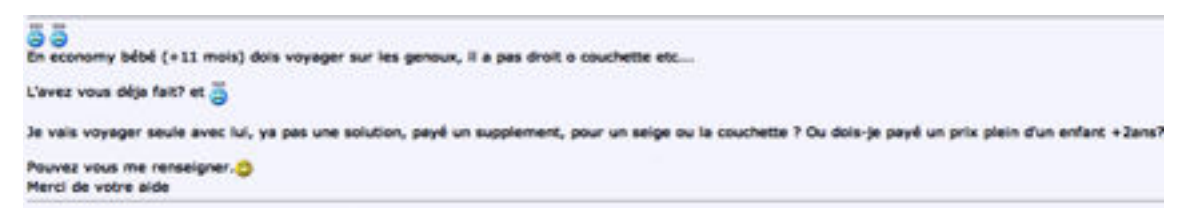

### **M3 : [HTTP ://WWW.ILE-MAURICE.COM/FORUM/TOURISME-LILE-MAURICE-ET-](http://www.ile-maurice.com/forum/tourisme-lile-maurice-et-rodrigues/5682-10hr-de-voyage-avec-bebe-sur-mes-genoux.html)[RODRIGUES/5682-10HR-DE-VOYAGE-AVEC-BEBE-SUR-MES-GENOUX.HTML](http://www.ile-maurice.com/forum/tourisme-lile-maurice-et-rodrigues/5682-10hr-de-voyage-avec-bebe-sur-mes-genoux.html)**

En economy bébé (+11 mois) dois voyager sur les genoux, il a pas droit o couchette etc… L'avez vous déja fait? et […] Je vais voyager seule avec lui, ya pas une solution, payé un supplement, pour un seige ou la couchette ? Ou dois-je payé un prix plein d'un enfant +2ans? Pouvez vous me renseigner. […] Merci de votre aide

Dans cet écrit extrait de notre corpus que nous présentons au chapitre 4, le scripteur utilise des smilies, des nombres, des signes typographiques, un anglicisme. La ponctuation est essentiellement démarcative. Chaque énoncé est démarqué par un retour à la ligne. Les particularités observées s'inscrivent dans l'usage d'un français normé. Cette production d'écrit n'illustre cependant qu'en partie seulement le modèle standard et s'inscrit dans une dimension médiale (codique) originale. (Koch et Osterreicher, 2001).

Enfin, la dimension visuelle de ces messages est une composante essentielle dans les forums de discussion. Si l'«apparence» finale des messages qui s'affichent à l'écran est déterminée par l'outil, les internautes sont responsables de la mise en texte de leur propos et peuvent également influer sur le paratexte immédiat. Chaque forumeur doit établir un contact avec les autres et doit également savoir le maintenir, autrement dit la forme des messages (ou l'image de l'écrit qui s'affiche à l'écran) contribue au sens du texte et à l'efficacité (ou non) communicationnelle.

# 4. Conclusion

Les forums de discussion ont fait l'objet d'analyses partielles, souvent intégrées aux recherches sur la CMO : les particularités rencontrées semblent, au premier abord, moins saillantes que dans les autres modes de communication sur l'Internet. À mi-chemin entre le courriel et le chat on y décèle des marques d'oralité communicationnelle (style informel) et des marques d'écrits standards, ce qui nous amène à nous demander de quelle nature sont les messages que l'on trouve sur les forums. Comment y écrit-on ? L'explosion des technologies multimédias bouscule les comportements de lecture et d'écriture. Les textes sont réglementés en apparence par une charte qui guide et balise l'écriture, (charte elle-même issue des normes préexistantes, sauvegardant les valeurs ou représentations du français écrit), et enrichis par les codes d'une charte graphique, ils doivent avant tout représenter un écrit interactif, lisible, accrocheur, agréable pour ne pas disparaître du forum. « Imitation » et « invention » sont à l'oeuvre dans ces pratiques et les théories sociales de

Gabriel Tarde (1890) s'appliquent aussi au domaine de la langue : on imite ce qu'on admire, ce qui nous sert de modèle, non sans agencer avec originalité les imitations et héritages choisis à diverses sources.

Il ne s'agit pas d'étudier ces textes uniquement dans leurs particularités car cela irait dans le sens de leur marginalisation à côté de l'écriture standard, normée d'un texte. L'idée serait plutôt de rendre compte des variations existantes, de mettre en évidence différents profils grapholinguistiques, et de montrer comment s'intègrent les éléments qui constituent les messages : mots, typographie et image suivent une logique qui est à la fois textuelle et visuelle. Pour ce faire, nous avons construit un corpus de 200 textes.

Deuxième partie :

Analyses des messages des forums

# Chapitre 4 : 200 messages et une grille d'analyse.

 Nous présentons dans ce chapitre le recueil de textes étudiés, ainsi que la grille d'analyse que nous avons construite pour valider, affiner, critiquer voire peut être réfuter les hypothèses qui sous tendent notre recherche. Nous rappelons que les hypothèses de départ sont, d'une part l'articulation originale entre le texte et l'image dans les messages, autrement dit la multidimensionnalité de l'écrit, et d'autre part la diversité des pratiques écrivantes des scripteurs « tout venant ». Nous avons construit un corpus de 200 messages. Initialement composé de 100 messages, il a été enrichi, au fur et à mesure des analyses effectuées, de 100 autres messages, à titre de vérification. Les forums de discussion sont très nombreux et très éparpillés. Afin de présenter de manière cohérente l'ensemble hétérogène des forums qui composent le corpus, nous nous sommes enquise des classements existants qui ont tenté de catégoriser l'ensemble des forums web. En réalité, il existe plusieurs typologies et quatre critères sont récurrents : la thématique, le type d'échange, le format et le support de rattachement, enfin le type de modération et d'accès (*Digimind*, 2009 : 16).

Cependant, seul le critère de la thématique semble déterminant, et nous signalons à cet égard, le travail très abouti de Christophe Druaux, qui en dressant une *[Tentative de cartographie des forums francophones les plus](http://www.ouinon.net/index.php?2008/07/16/357-cartographie-forums-francophones) [actifs \(2008\)](http://www.ouinon.net/index.php?2008/07/16/357-cartographie-forums-francophones)* a permis de visualiser les thématiques les plus représentées sur ces espaces de discussion. Pour revenir à notre corpus de référence, nous donnerons quelques informations sur les thématiques qui le traversent, après avoir décrit les procédures effectuées pour la colligation et l'annotation des messages.

Enfin, nous présentons les différents éléments qui constituent notre grille d'analyse en explicitant d'une part les réflexions théoriques et les hypothèses de départ qui l'ont modelée, façonnée, et d'autre part les confrontations musclées avec chacun des messages, qui en soulevant d'autres interrogations, l'ont enrichie, allégée ou renouvelée. Rendre compte de la dynamique de l'écrit

suppose une grille d'analyse originale qui ne saurait s'appuyer sur des présupposés théoriques trop rigides, mais qui doit dévoiler sans s'éparpiller la complexité de ces messages.

# 1. Recueil des données

Construire et mettre en forme un *corpus* pose un certain nombre de problèmes d'ordre méthodologique et informatique, liés au support électronique et à la nature des textes à analyser. Etudier leurs formes graphiques implique de devoir les sauvegarder sans qu'ils subissent la moindre modification quant à leur mise en page par exemple. D'autres signes relevant d'un code spécifique doivent être pris en compte, tels que les smilies, les images, et les caractères de couleur. Une solution consiste à « capturer » l'écran de navigation qui sert de « panneau d'affichage » pour les textes. Cet écran une fois capturé, on peut certes créer un vaste fichier de messages, mais on ne peut le soumettre à des logiciels d'analyse automatique. Une autre solution consiste à « copier » et « coller » les messages dans un fichier de traitement de texte en le sauvegardant en mode « texte » , rendant ainsi possible tout traitement à l'aide de logiciels déjà constitués. Nous utilisons les deux méthodes car elles s'avèrent complémentaires et sont fonction des analyses à effectuer.

L'analyse part d'un support pour considérer les graphies qui lui sont associées. Ainsi, plusieurs étapes sont à distinguer. Dans un premier temps, nous avons sauvegardé pêle-mêle un certain nombre de messages, sans nous soucier de leur forme ou de leur contenu, dans les forums de discussion les plus divers, que nous décrivons un peu plus loin. Le recueil des données ne se fait donc pas sur une sélection selon des critères pré-établis.

## 1.1. Procédures

Nous détaillons la procédure en décrivant sommairement la structure d'un forum de discussion.

Visuellement, celui-ci se présente en général comme une liste de catégories, lesquelles déterminent un thème de discussion. Dans chacune des catégories figurent une liste de *sujets,* classés dans un ordre chronologique de date de dernière participation : les derniers sujets postés sont en tête de liste. Pour accéder à un message, il suffit de cliquer sur le titre de la discussion choisie. Une fois le sujet sélectionné, les messages apparaissent : ceux qui s'affichent en haut de l'écran sont les plus anciens. Nous obtenons donc les configurations suivantes, extraites du forum « tattoorama » :

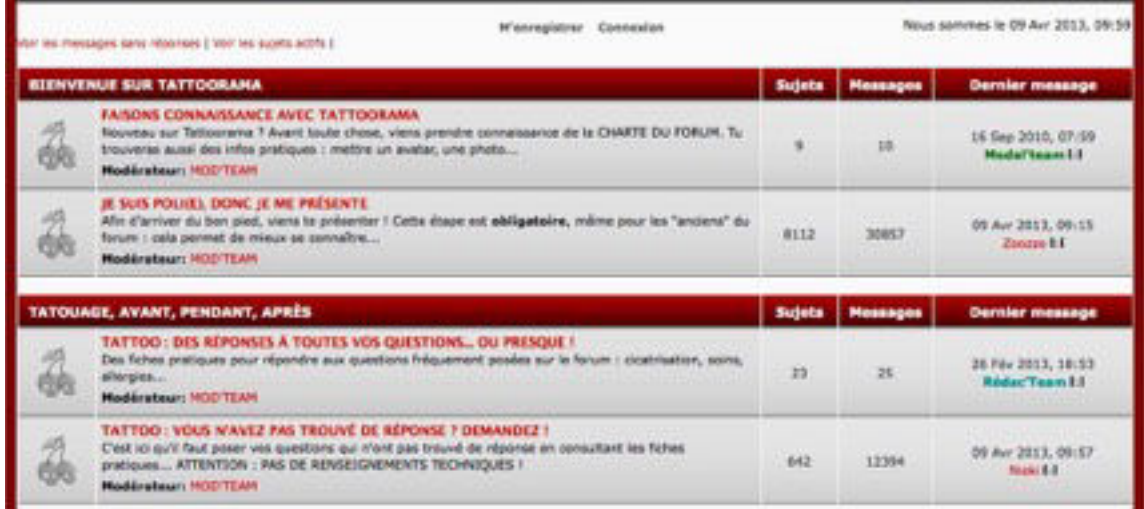

Les deux catégories, dans ce forum dédié au tatouage sont « bienvenue sur tattoorama » et « tatouage, avant, pendant, après ». Ci-après, on observe la liste répertoriée de sujets.

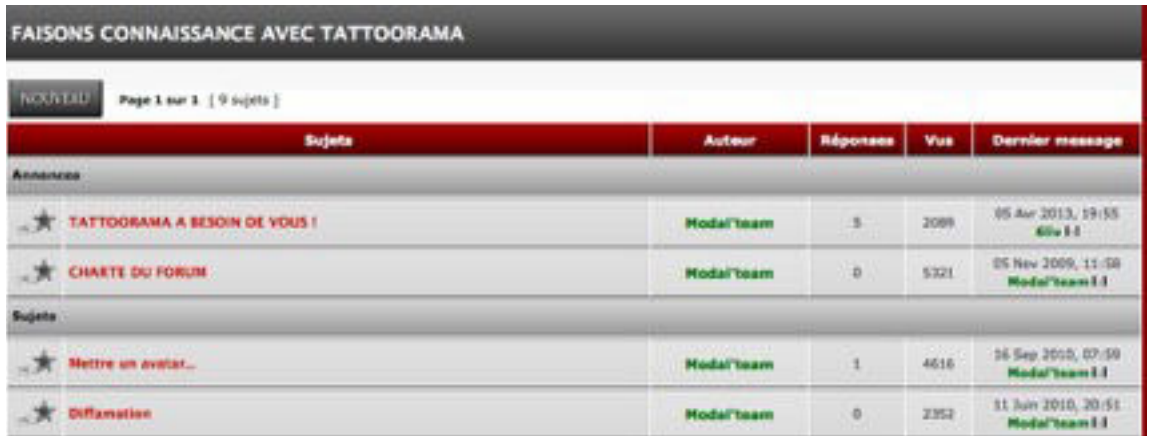

Puis nous « cliquons » (sélectionnons) un message :

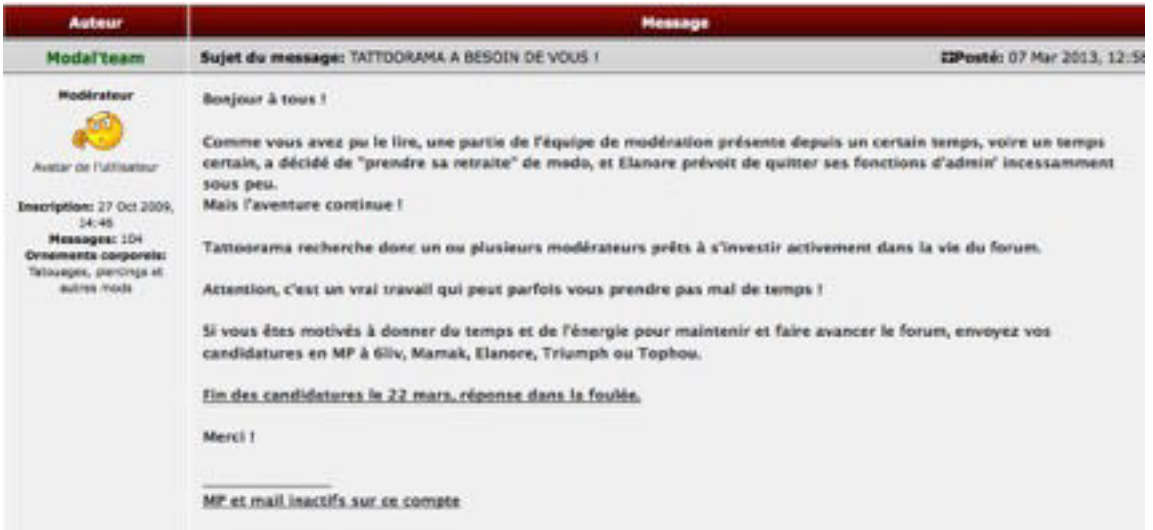

Voici un message, tel qu'il figure à l'écran. Pour construire notre corpus, nous avons ainsi sélectionné cent messages, que nous décrirons au moment de la présentation du corpus. Ceux-ci sont comme photographiés par le logiciel « capture » afin de ne pas dénaturer le message d'origine, puis nous les avons rangés dans un dossier. Techniquement, ces données ne sont pas exploitables par un outil d'analyse informatique tel qu'un concordancier.

C'est pourquoi, nous avons dans un deuxième temps, sauvegardé les textes dans un format brut« texte » pour le soumettre, si besoin, à AntConc, un logiciel d'analyse lexicale, gratuit en ligne. Nous envisageons de recourir à cet outil uniquement pour retrouver ou comptabiliser les données que nous aurons recueillies lors de notre analyse « manuelle » des messages et ce, pour deux raisons :

- nous ne pouvons faire abstraction de l'environnement graphique de ces textes car notre analyse intègre les données paratextuelles : le cadre, le titre et les signatures automatiques, les couleurs de polices, etc, or ces paramètres ne sont pas pris en compte par AntConc ;
- les concordanciers ne répertorient pas tous les signes typographiques, les smilies (codés en informatique comme des images), etc., qui se trouvent dans le texte. Leur utilisation est strictement limitée au lexique.

## 1.2. AntConc

AntConc est un logiciel d'analyse textuelle développé par M. Laurence Anthony, professeur à l'université de Waseda au Japon. Il est gratuit et téléchargeable, pour les systèmes Windows, Mac et Linux, à l'adresse suivante : [<http ://](http://www.antlab.sci.waseda.ac.jp/antconc_index.html) [www.antlab.sci.waseda.ac.jp/antconc\\_index.html](http://www.antlab.sci.waseda.ac.jp/antconc_index.html)>.

Il permet d'extraire d'un texte des occurrences accompagnées de leur contexte, d'isoler les chaînes de caractères données pour décrire l'environnement proche des termes. Dans notre cas, AntConc s'avère très utile pour vérifier et compter nos occurrences dans l'utilisation récurrente ou non de certaines graphies dans le corpus. Mais il ne peut être utilisé qu'en seconde main, en tant qu'assistant pour l'analyse de nos messages.

Nous avons sauvegardé le corps de nos messages dans un format brut et crée un fichier «. text » dans l'encodage Unicode, en veillant à ce que les caractères encodés des smilies et images ne figurent plus dans le texte brut. Nous avons néanmoins balisé notre corpus en apportant quelques données nécessaires pour la reconnaissance de nos messages : chaque texte est démarqué par un retour et un saut de ligne, ainsi que par un numéro attribué à chacun lors du recueil des données. Cette pratique peu conventionnelle au sein même du corpus ne sera pas gênante pour l'analyse car nous prévoyons de recourir à AntConc uniquement pour vérifier le nombre de certaines graphies et leur environnement.

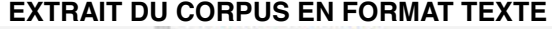

 $000$ corpus texte 2.btt j'ai capté un article CE MAtIN sur Madagascar qui emplOyait LES POPULATIONS LOCALES GRACE à la crise. VIVE LA CRISE. TEXTE 41 c vrai c bizar pourtan iste lé femme ke je sonnai ki on allaiter on perdu tou leur kilo de<br>grossesse <u>vor</u> plus, le mien tété tellemenke iai bien perdu, et je manger heaucou iavai iau le tem faim il me pomper tem lel ma tring : ba no je lui parle de son poi lol mai bon dé foi je parle bizar peu étre je men rend pa compte lol ma bino : dans ma migg il été bien sur ce nivo il mon bien aider, puis avec le suivi de la<br>af a la maison sa ma bien aider. mais juska la derniere heure a la mater iai appler une af<br>pour maider a allaiter elle ma di komen TEXTE 42 Bonjour à toutes..! Comme beaucoup de filles, je suis mariée depuis le 26 juillet et adepte accro du forum mariage. Nous réfléchissions depuis quelques temps à concevoir un ptit bout...:) J'ai arreté ma pilule en avril pour retrouver des cycles normaux. j'en ai parlé a la gynécologue qui m'a surtout dit de ne pas me prendre la tete,.. Et de laisser faire le temps.. Voila donc je minscris ici pour voir comment cela se passe pour les autres...

### 1.3. *100 textes* en mouvement

La principale difficulté rencontrée concerne la délicate question de la pérennité de notre corpus. Au fur et à mesure de sa construction, certains sites naissent, d'autres disparaissent. Il y a de nombreuses raisons à cela : s'ils ne sont pas fréquentés régulièrement, les forums sont abandonnés; d'autres sont fermés pour raisons techniques, certains sont fermés par leur propriétaire et leur concepteur ne souhaite plus consacrer du temps à la vie du forum, etc. Les environnements graphiques sont eux-mêmes voués à se transformer années après années, suivant les règles de représentation en vogue : leur mutabilité peut rapidement rendre notre corpus de messages obsolète. Nous ne pouvons pas contourner l'instabilité des forums, néanmoins chaque message est daté et possède une adresse mail. Ceux dont certaines données sont manquantes sont classés « hors corpus » (HC) mais sont conservés à des fins de vérification et seront étudiés dans la rubrique « procédés (ortho)graphiques » des scripteurs, dans la mesure où le corps du message est authentique.

#### **EXEMPLE DE MESSAGE DIT « HC » : M93**

M'enfin... Je lui ai pas dit "périphrase" ! \*\*\*\*\*\*\*\*\*\*\*\*\*\*\*\*\*\* Encore heureux que vous n'ayez point dit " Ma qué Anacoluté " \*  $\alpha$ \* mais quelle Anacoluthe ?? Aië translaite .

Quel auteur ?? Quelle film ?? Les cultureux ?? Hein ? Quoi ?? Les cultureux je les puzzlifie

ah si je savais dire comme je sais penser ! Edité par gratouille le 22/01/2009 18:16 (heure serveur).

Aucune donnée paratextuelle n'accompagne ce message car celui-ci fut sélectionné au moment du recueil préliminaire des données, à titre exploratoire. Quinze messages sont malheureusement concernés comme c'est le cas des textes issus du forum « [bestofchat.com](http://bestofchat.com) » : le site accueillant ce forum n'existe plus car il a été remplacé par un site consacré au « chat ». D'autres messages extraits de sites dédiés aux actualités des jeux vidéos ont également disparus de la Toile : en effet, les jeux vidéo évoluent très vite grâce aux progrès techniques et graphiques. C'est un loisir qui progresse et foisonne mais les forums, qui se consacrent au tutorat et partage d'expériences sur tel ou tel jeu en vogue, se démodent rapidement dès la sortie d'un nouveau jeu, d'une

console ou d'une nouvelle plateforme. Il en est de même pour les forums dont les sujets touchent à l'informatique et à la téléphonie : les sites sont tellement fréquentés que les archives ne restent pas longtemps consultables en ligne. Plus généralement, les sites se présentant comme des supports techniques, des aides ou modes d'emploi sont le plus concernés et sont sans cesse renouvelés.

### 1.4. Constitution du corpus

Afin de répondre à nos objectifs , à savoir l'observation et la description de phénomènes particuliers concernant le code écrit des forums, nous avons sélectionné cent messages, issus de quarante-cinq forums différents, régulièrement fréquentés et mis à jour sur la toile. Certains sites sont très populaires (ex : doctissimo.fr) et regroupent différents forums, d'autres sont un peu moins connus (ex : forum [têtes-chercheuses.com](http://t%25C3%25AAtes-chercheuses.com)) et sont choisis pour leur thème ou leur public. Les messages retenus traitent de divers sujets : linguistiques, santé, beauté, musique, droit, politique, cuisine, recherche universitaire, etc.

Nous pouvons repérer trois types d'utilisateurs en fonction du nombre de messages postés et de la manière dont ils utilisent le forum de discussion. Les « habitués » viennent régulièrement sur « leur » forum pour s'entretenir avec les autres membres de la communauté ; les « explorateurs » en quête d'information, interviennent sur un forum pour y poser une question sur un sujet précis ; enfin les « nomades » ou occasionnels consultent des forums selon l'actualité du moment. Rien n'exclut que certains scripteurs observent les trois comportements à la fois. Il existe, selon l'importance des sites hébergeant les forums, une page « profil » sur laquelle chacun d'eux enregistre les informations qui lui sont pertinentes et où figurent sa date d'inscription, ses derniers « post » sur le forum, ses « amis », voire quelques statistiques quant à la fréquentation de l'espace de discussion. Mais rien ne nous permet d'établir un profil exact quant à l'âge, la localisation, ou la catégorie socio-professionnelle. Nous espérons, néanmoins, que cela reflète une certaine réalité de l'usage la langue française écrite dans les forums de discussion.

Les messages sélectionnés sont composés de langage écrit, langage sonore et de langage visuel, et il est encore difficile de recueillir des données encodées de

manière différentes, de manière automatique (la limite est d'ordre technique). La taille du corpus n'est pas un frein pour la validation des résultats obtenus lors de l'analyse, car il est toujours possible de vérifier nos données en parcourant d'autres messages sur Internet, sans toutefois les incorporer dans le corpus de base. Nous avons donc élaboré au fur et à mesure de nos analyses un second corpus de cent textes, issus cette fois de quatre forums différents afin de valider certaines données concernant les différents profils graphiques rencontrés, que nous détaillons dans le chapitre 5. Nous avons annoté ces cent messages de la même manière que les cent premiers textes, en enregistrant leurs références, c'est à dire leur adresse électronique, le nom du site sur lequel ils sont postés, ainsi que le nom de leur avatar. Cependant, nous avons procédé différemment pour les sélectionner : nous avons suivi six scripteurs et avons capturé dix à dixhuit messages pour chacun d'entre eux, selon les possibilités d'accéder aux messages plus anciens archivés sur les forums. Cette démarche permet de rendre compte de certaines questions souvent posées telle que les régularités (ou non) dans les choix scripturaires et les choix de structuration des internautes. Écrivent-ils toujours de la même manière?

Les textes n'ont aucun lien entre eux : il ne s'agit pas d'étudier des « conversations » électroniques. Néanmoins dans le corpus, nous avons sélectionné deux types de messages : ceux qui amorcent un nouveau sujet de discussion et les messages « réponses ». Les premiers semblent plus élaborés que les seconds : on lance un thème, on réfléchit, on expose, on construit. Quand on répond à un message, on remarque que l'organisation des idées est plus confuse et que la planification des idées est moins nette que dans les messages initiaux. On remarque également qu'il est souvent difficile de comprendre un « message-réponse » sans avoir lu au préalable le texte qui a été à l'origine de la discussion. Les « messages réponses » ne sont donc pas autonomes. Néanmoins, la lecture de l'en-tête du message permet très souvent de saisir le thème de la discussion. C'est également le rôle des citations enchâssées dans les messages.

La taille des messages d'un forum de discussion variant également, nous avons choisi des textes qui comportent deux à quinze lignes.

Pour nous référer à nos messages, nous notons M pour message, suivi d'un chiffre.

Exemple : le message 22 est M22 :

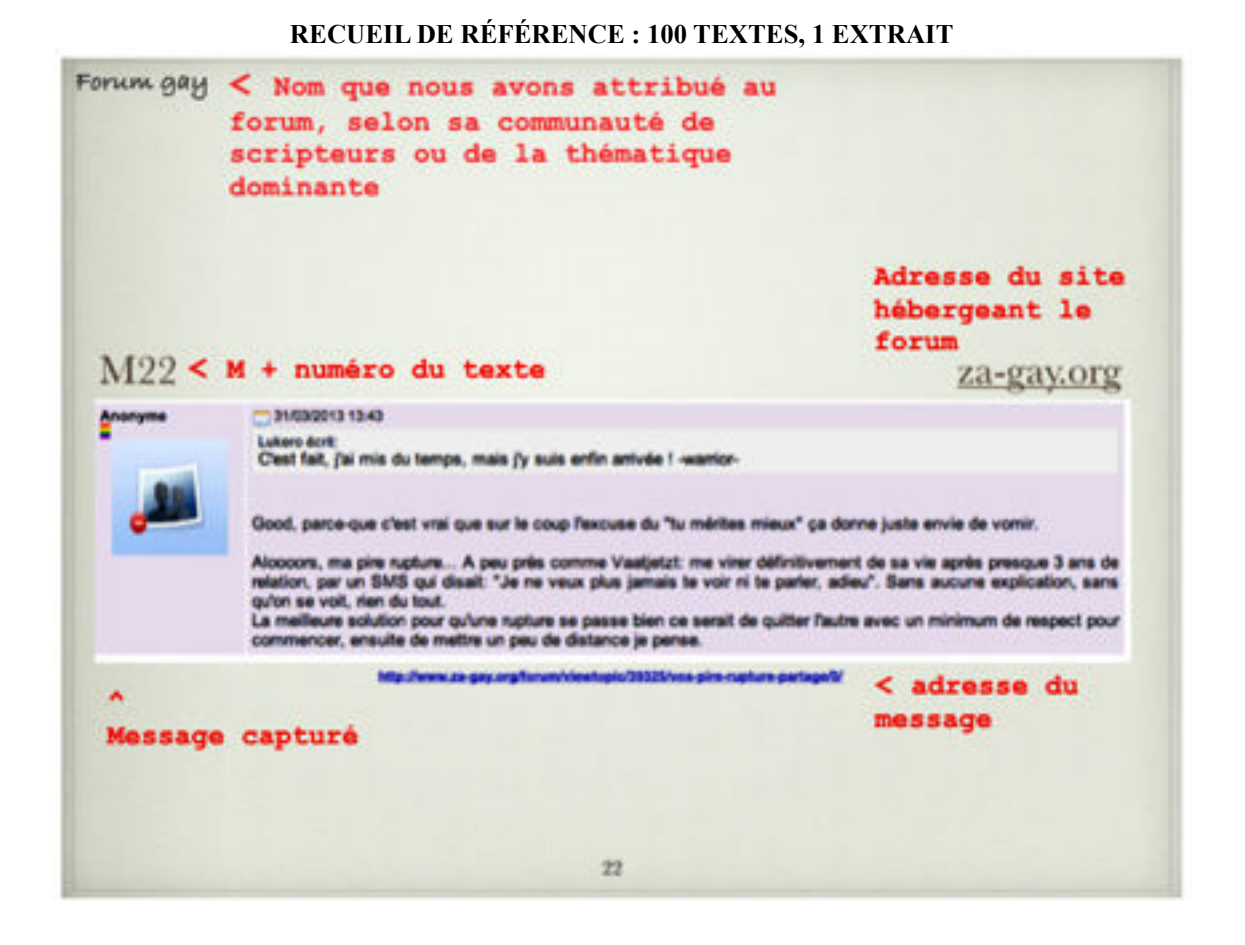

Pour présenter les textes, nous avons choisi le logiciel *keynote*, pour Mac, très facile d'utilisation. Chaque texte correspond à une diapositive. Le document final obtenu peut être exporté dans un format compatible avec le système d'exploitation windows.

# 2. Présentation des forums

## 2.1. Une classification non codifiée

Il n'y a pas de référencement codifié des forums de discussion : certains sites ou annuaires de forums de discussion les classent par catégories thématiques, comme c'est le cas dans *[www.fous-de-forums.net](http://www.fous-de-forums.net) ou yakaldir* (http:// plusaccessible.org/yakaldir/) : actualités et médias, arts et culture, famille et sociétés, inclassables et divers, maison, nature et environnement, santé et bienêtre, sciences et technologies, sports et loisirs, tourisme, vie pratique. D'autres annuaires choisissent de classer les forums par importance de recherches mensuelles (http://forumsdediscussion.free.fr*),* par « qualité » ou « popularité » tels que *[boosterforum.com](http://boosterforum.com)* ou *[annuaire-des-forums.com](http://annuaire-des-forums.com)*. Le classement des forums par BigBoard est basé sur le nombre de messages reçus par jour.

 Mais la manière la plus évidente d'appréhender le monde des forums autrement que par des annuaires reste les moteurs de recherche généraux tels que google ou yahoo, en menant une requête « forum » associée à une recherche ciblée sur la thématique souhaitée. Il existe aussi des moteurs de recherche spécifiques comme *Omgili* ([http ://www.omgili.com](http://www.omgili.com)) qui n'indexent que les espaces de discussion : il suffit de lancer une requête et *Omgili* nous renvoie à différents forums dans lesquels se trouve la requête. *BoarderReader (*[http ://boardreader.com](http://boardreader.com)*)*, le plus connu de tous les moteurs de recherche, indexe les forums et propose à l'utilisateur un historique d'activité des termes recherchés sous la forme d'un graphique mensuel. La possibilité de mener une recherche avancée (choix de la langue, date et domaine thématique) le rend plus complet, plus pertinent que les autres moteurs de recherche.

Pour trouver les forums de discussion dont nous avons extrait tous les messages, nous avons utilisé le moteur de recherche *google* et nous avons lancé la requête « forum », parfois accompagnée d'une thématique. Les premiers résultats obtenus nous renvoient sur une sélection de plusieurs espaces de discussion bien référencés sur le net. Ainsi , nous avons visité les divers forums qui se présentaient, les uns après les autres, en copiant ça et là des messages au fil de notre navigation. Les messages s'enchaînent dans notre document de présentation *keynote*, sans classement : autrement dit les messages figurent dans l'ordre dans lequel ils ont été capturés.

Par contre, pour présenter notre corpus de texte ci-après, nous avons opéré quelques distinctions selon la thématique abordée. Le nuage de mots cidessous reflète les catégories thématiques que l'on retrouve le plus souvent dans notre corpus : les messages relatifs aux questions de société, aux études, ou à l'art sont majoritaires. Mais ces catégories recouvrent elles-mêmes des sous catégories.

Nous les distinguons plus en détail dans les pages qui suivent.

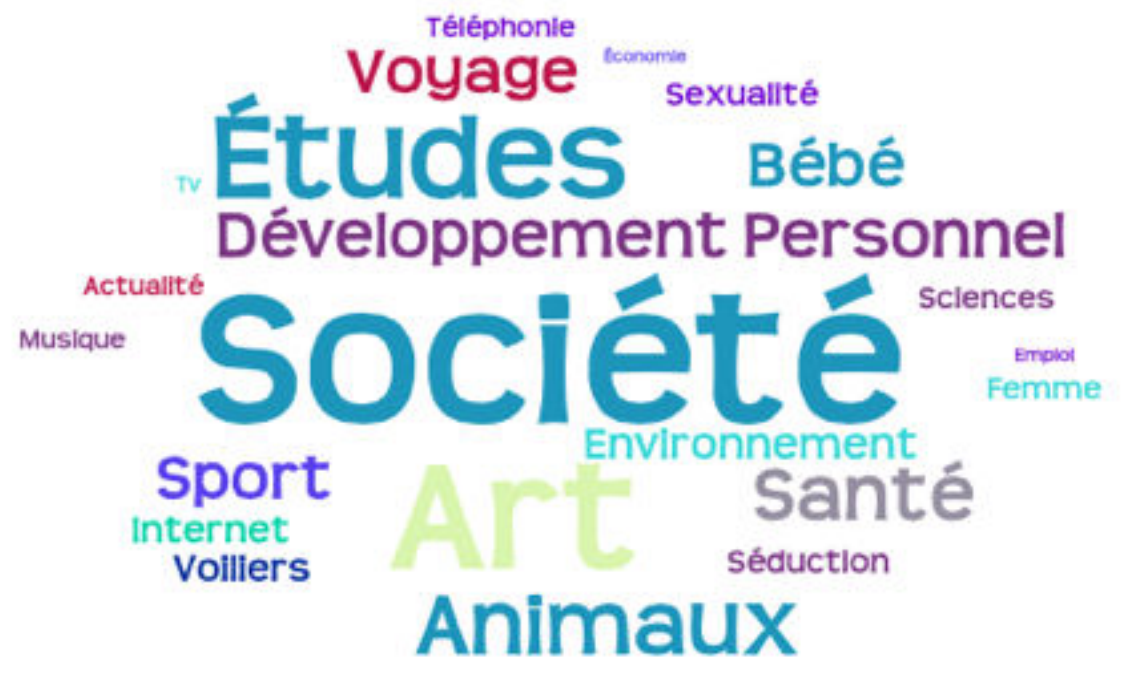

**REPRÉSENTATION IMAGÉE DES DIFFÉRENTES CATÉGORIES THÉMATIQUES DANS LE CORPUS**

Une autre distinction importante est la taille et la popularité du forum : ainsi nous ne pouvons pas faire l'impasse sur des espaces reconnus et fréquentés quotidiennement par la communauté francophone. Une vingtaine de messages dans notre corpus de référence appartiennent à ces « gros » ou « grands » forums que nous présentons sommairement.

2.2. Trois grands forums : doctissimo.fr, lemonde.fr, hardware.fr.

Nous appelons « grands forums » des sites nationalement connus ou qui ont fait l'objet d'analyses partielles. Dix de nos messages sont issus du site *doctissimo.fr* , neuf autres du site *lemonde.fr*, quatre enfin proviennent de *[hardware.fr](http://hardware.fr)*. Nous mentionnons ce dernier, car il figure parmi les cinq premiers forums web en France, en terme de contributions (messages postés), les autres étant *Doctissimo, le Forum Auto, Jeux online et JudgeHype* (Digimind, 2009 : 13).

### 2.1.1. [doctissimo.fr,](http://doctissimo.fr) forum « phare » de l'information de santé

 Fondé en 2000 par les Drs Claude Malhuret et Laurent Alexandre, Doctissimo est le site le plus fréquenté de France : il accueille, dès 2010, plus de 8 millions d'internautes par mois, compte près de 40000 articles sur le thème de la santé et du bien-être (cf. Aye, 2009 : 35). Site commerçant et côté en bourse, il est géré par le groupe Lagardère. Son forum santé se décline en dixsept catégories dont certaines ne sont plus en lien direct avec la santé (ex : voyage, *people*, etc.). Il permet d'exposer et de partager son expérience, ses soucis et ses joies, de témoigner dans le but d'aider les autres internautes. Des conseils pratiques sont dispensés.

Doctissimo a déjà fait l'objet d'études en sciences du langage et plus spécialement en sciences de l'information : Internet et les nouvelles technologies de communication ont fait naître « l'information de santé » destinée au grand public, aux côté de l'information médicale, traditionnellement produite par des spécialistes et répondant aux critères et au fonctionnement de l'information publique scientifique (Romeyer, 2008). Les études de Clavier et Paganelli (2011 : 51), ont montré « le caractère hybride des forums de santé qui se manifeste à plusieurs niveaux tels que l'accessibilité, la validation et les propriétés de l'information». Autrement dit, les résultats de cette étude montrent que les forums de santé sont faciles d'accès, ouverts à tous, gratuits, compréhensibles pour les profanes. Les informations véhiculées puisent leur légitimité dans le vécu et l'expérience des participants. Enfin, les informations qui circulent sont variées : leurs sources sont scientifiques, pratiques ou personnelles.

Mais [doctissimo.fr](http://doctissimo.fr), c'est aussi un « environnement sémiographique » particulier, qui évolue au fil des années et dont les modèles de représentation s'harmonisent avec les usages à la mode. Nos messages sont issus du forum santé (M1, M2, M73, M74), du forum environnement (M72,M75,M76, M94, M20), du forum qui porte l'intitulé « forme/sport » (M57). Le M95 quant à lui, est également issu du site *doctissimo.fr* mais nous l'avons classé « hors corpus de référence» car l'adresse de cette page est manquante.

### 2.1.2. Le Monde interactif

Filiale numérique du groupe Le Monde, le Monde interactif a notamment pour objectif le développement du site Internet du quotidien *Le Monde* (www.lemonde.fr), en ligne depuis le 19 décembre 1995.

Il est leader des sites français d'information. L'OJD Internet, qui est l'organisme de référence dans l'expertise du dénombrement des médias imprimés et numériques, détaille mois après mois, le taux de fréquentation de ce site en constante évolution. (cf. : [http ://www.ojd.com/Support/lemonde-fr](http://www.ojd.com/Support/lemonde-fr))

Sur [www.lemonde.fr](http://www.lemonde.fr), l'internaute découvre un journal en ligne complet, mis à jour en continu et proposant un traitement multimédia et interactif de toute l'actualité nationale et internationale. le site est gratuit mais il existe une version pour les abonnés depuis 2002 qui présente des contenus « exclusifs » tels des newsletters thématiques, des dossiers d'analyse, des documents de références, etc. Le service « forum » proposé par le site s'est interrompu le 28 avril 2014 et depuis ce jour, les forums ne sont plus accessibles gratuitement. Seuls les abonnés disposent encore de cet espace de discussion. Pour les autres, *le[monde.fr](http://monde.fr)* a mis en place un nouvel outil qu'il a appelé « Discussion » et qui ne présente pas les mêmes caractéristiques que le forum.

Les messages du corpus d'étude, issus du site lemonde.fr, datent de 2009. Malgré la disparition du forum, nous avons fait le choix de garder ces écrits dans notre corpus de référence : certains messages sont issus du forum « société » (M19, M35, M53, M54, M67), deux autres (M38, M55) du forum « Art et Loisirs », M52 appartient à la section « actualité ». Enfin, M46 est issu du forum « économie, finances, bourses ». Nous précisons que le classement par thème, dans le Monde numérique ne correspond pas aux rubriques du journal papier.

### 2.1.3. Forum [hardware.fr](http://hardware.fr) : discussions informatiques & généralistes

Le site [hardware.fr](http://HardWare.fr) existe depuis 1997et portait le nom de Achat PC, à ses débuts. C'était un petit site personnel crée par Marc Prieur, dont l'objectif était de guider les acheteurs dans leurs choix de matériel informatique et de pièces détachées qui composent l'ordinateur. Il devient rapidement le premier site francophone sur le matériel PC, le plus ancien et le plus visité : plus d'un million

de membres sont enregistrés et plus de 112 millions de messages sont postés. Ces chiffres figurent en bas de la page du site consacrée au forum de discussion. S'il héberge un ensemble de forums thématiques autour de la technologie informatique, il propose également d'autres catégories dédiées aux discussions plus généralistes. Sa catégorie « Discussions » totalise près de 40 millions de « posts », soit un peu plus de 35% des messages du forum [hardware.fr.](http://hardware.fr) Cette catégorie regroupe des sujets relatifs à l'actualité, la politique, la société, le cinéma, la musique, la cuisine, les loisirs, etc. Aucun de ses sujets ne concernent l'informatique. Cette tendance, à savoir la mise en place de discussions généralistes, se retrouve désormais dans un grand nombre de forums thématiques. Nos messages M23, M91, M92, M51 sont issus respectivement du forum « emploi et études » et du forum « sport ».

### 2.3. Les autres forums : 42 styles et thèmes variés.

Nous les classons en fonction des catégories de thèmes abordés. Néanmoins, certains espaces de discussion sont dédiés à un seul thème de discussion, d'autres forums sont hébergés par des sites marchands et proposent différentes rubriques et sous-rubriques. Certains enfin, s'adressent à un public particulier, même si les forums sont ouverts à tous. Nous les regroupons dans un tableau en distinguant ceux dont le thème général se concentre autour d'un sujet ou objet précis, de ceux dont les thèmes sont extrêmement variés au sein d'un même forum. Les « micro » thématiques sont nombreuses : on trouve par exemple sur un forum dédié aux bateaux des espaces de discussion réservés à chaque type de bateaux ou à chaque marque de bateaux. Même remarque quant aux forums dédiés aux animaux, où chaque race de chien dispose de son forum.

Plusieurs forums du corpus s'adressent à des communautés de scripteurs particuliers, même si ces espaces de discussion sont ouverts à tous : certains réunissent un public féminin, comme mademoiselle.com, [aufeminin.com,](http://aufeminin.com) ou encore [cosmopolitan.fr](http://cosmopolitan.fr) ; un autre, [zagay.com,](http://zagay.com) s'adresse plutôt à une communauté gay, d'autres encore organisent des espaces de discussion pour les sportifs [\(karatsuperforum.fr](http://karatsuperforum.fr)), pour les joueurs [\(artdelaguerre.fr\)](http://artdelaguerre.fr) ; enfin le site [orange.fr](http://orange.fr) héberge un forum généraliste pour ses utilisateurs. Nous avons distingué en couleur bleue, dans le tableau suivant, les sites qui regroupent des

catégories de scripteurs selon les affinités de chacun et/ou selon leurs caractéristiques physiques (femme, homme, mère, etc.), et en couleur rose les sites dont la thématique est clairement définie.

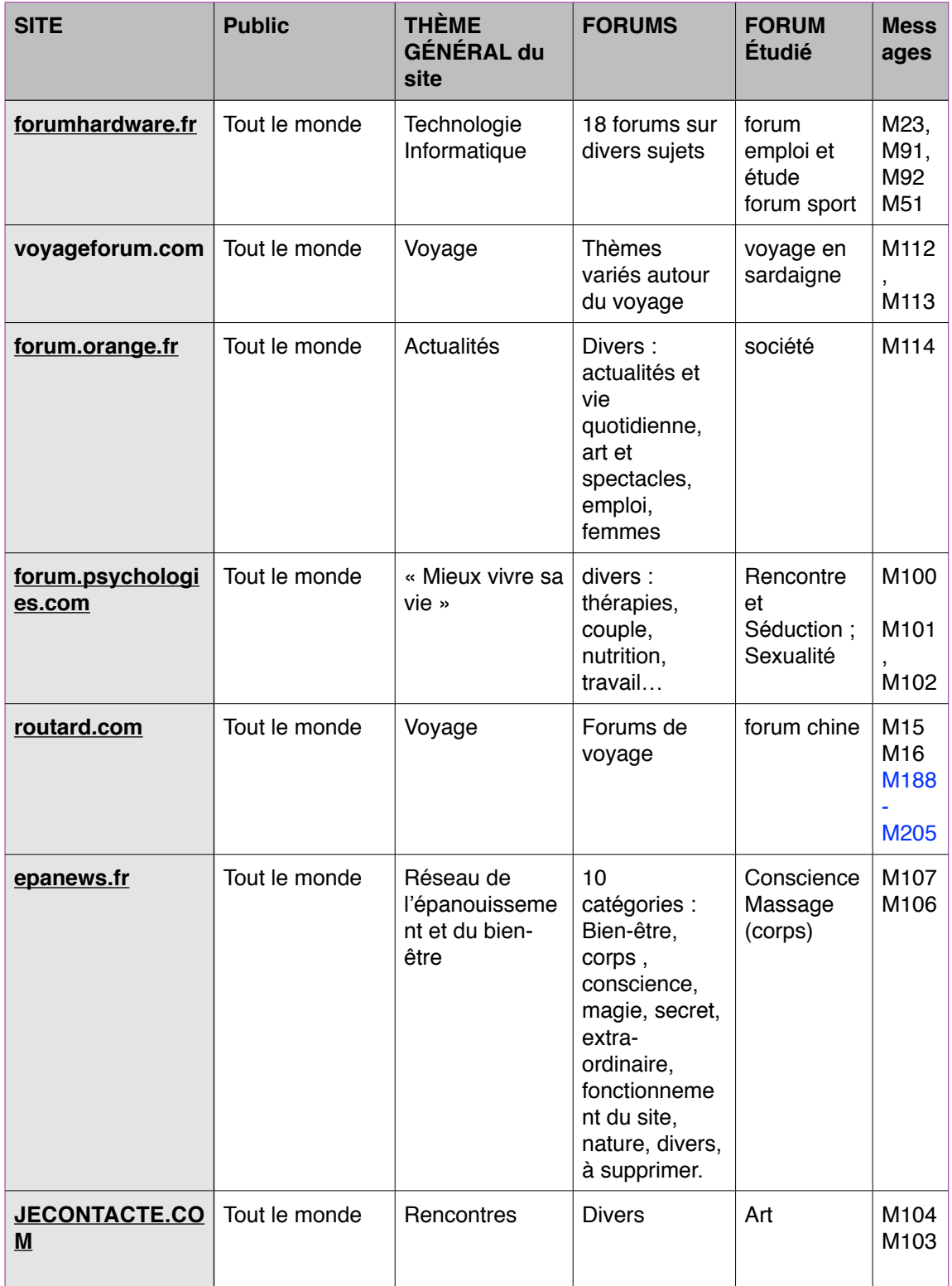

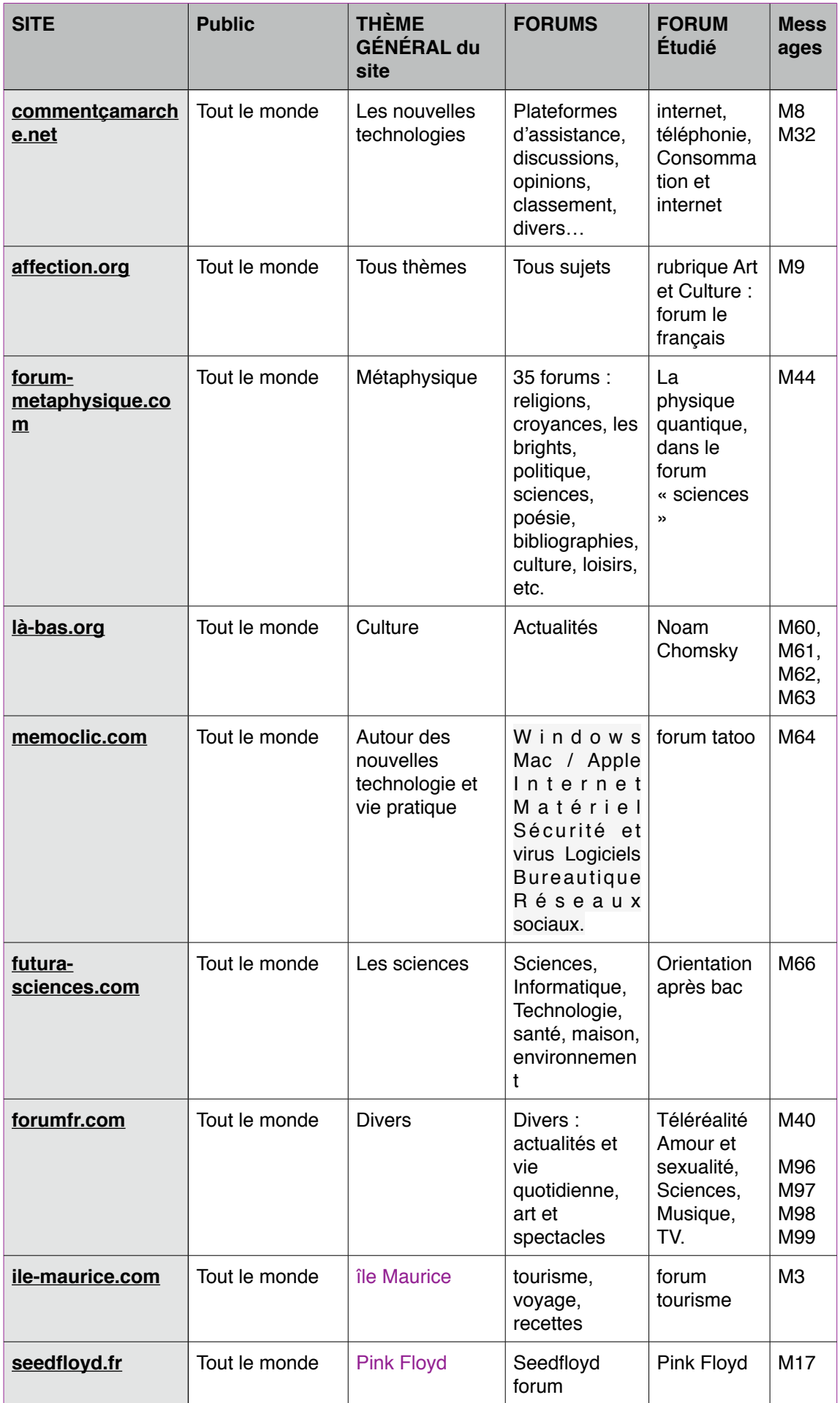

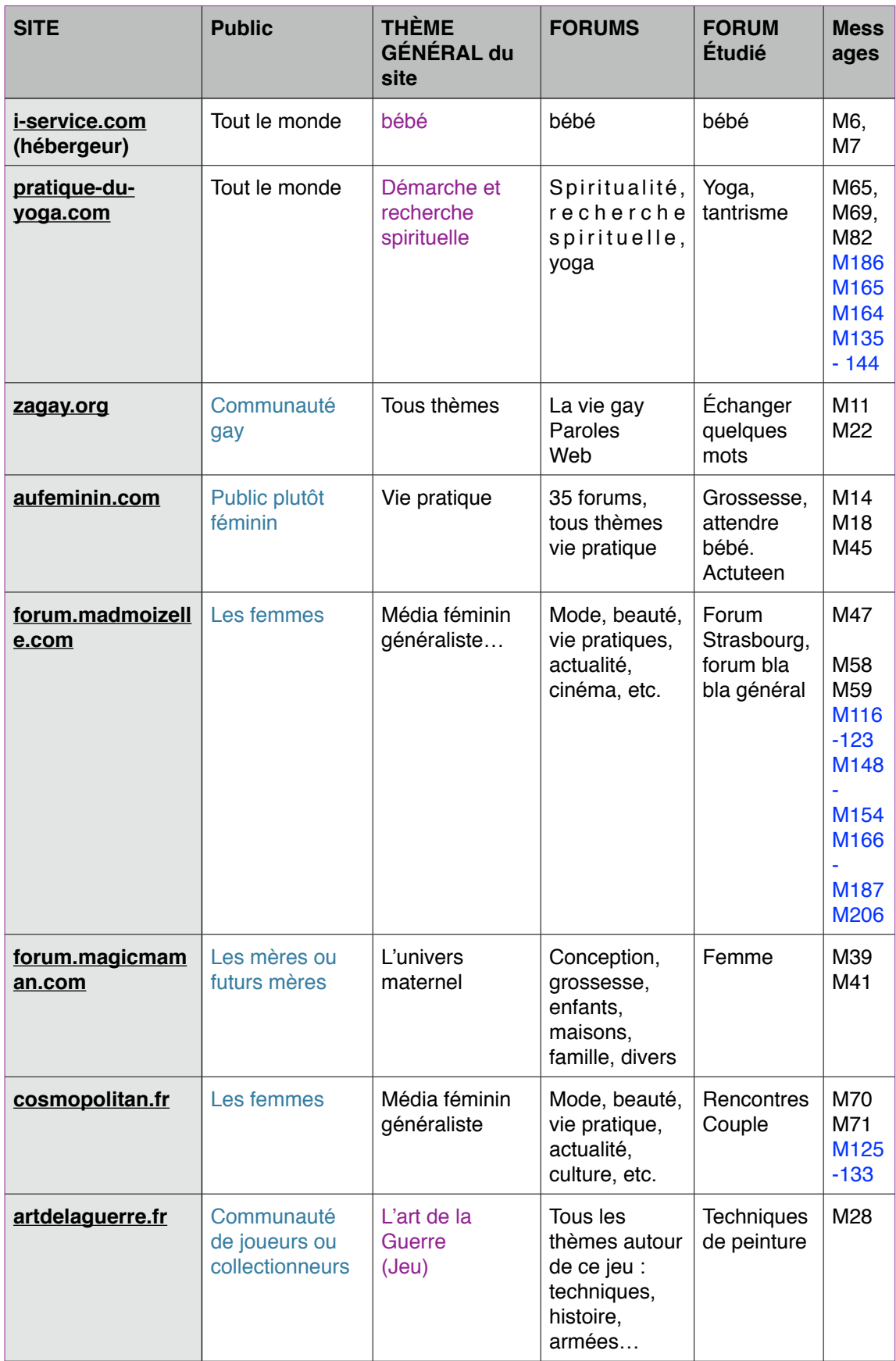

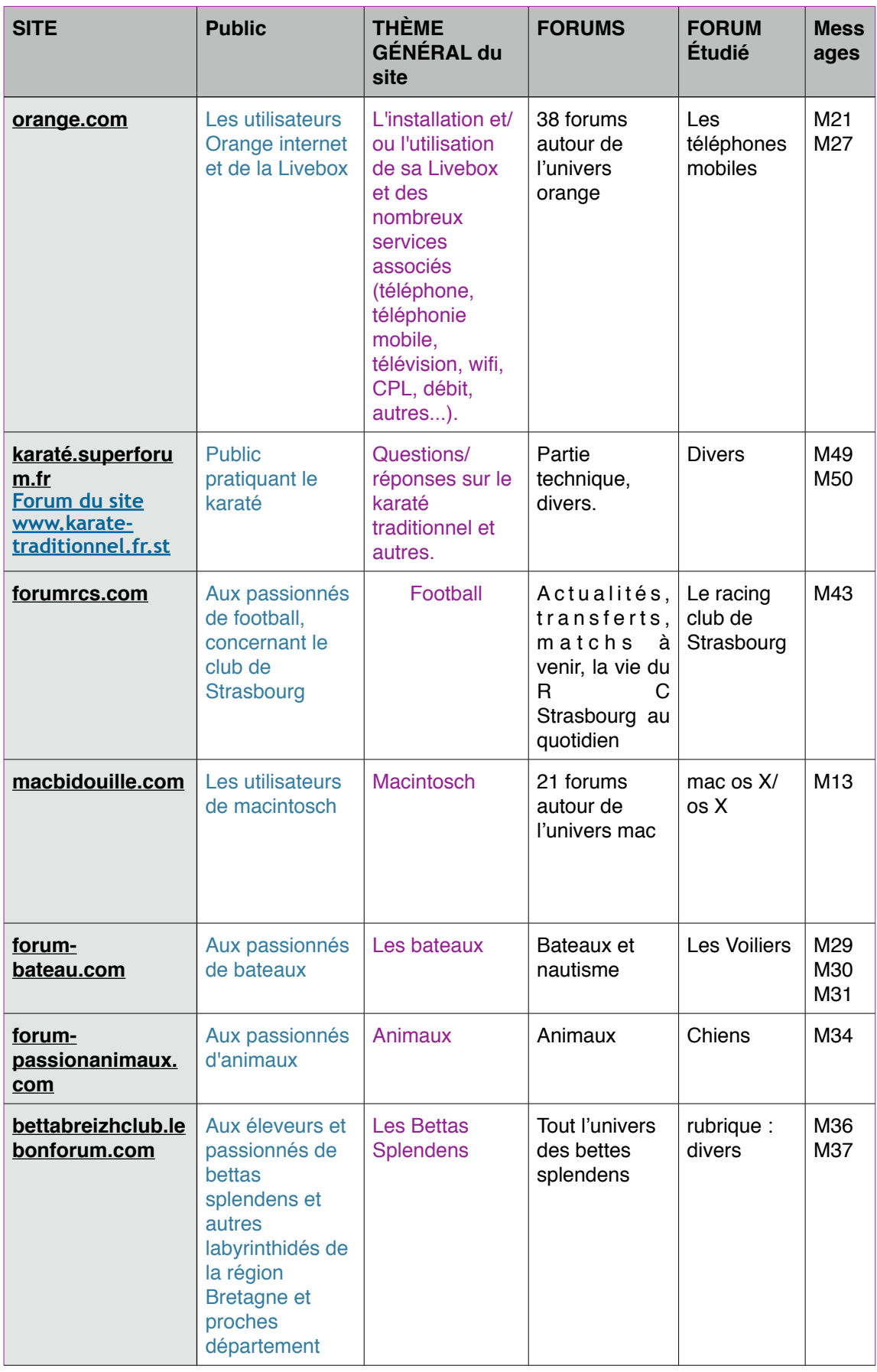

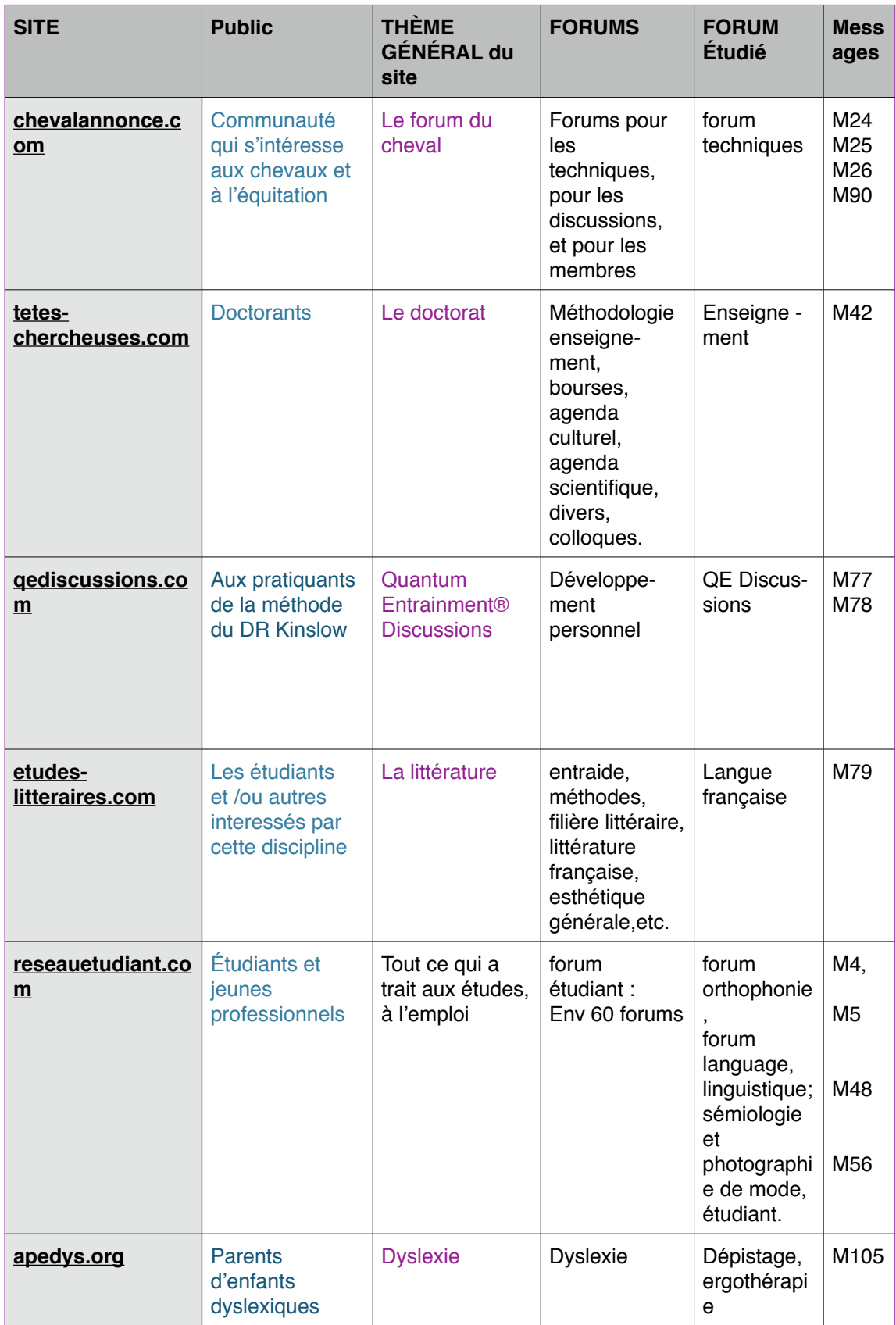

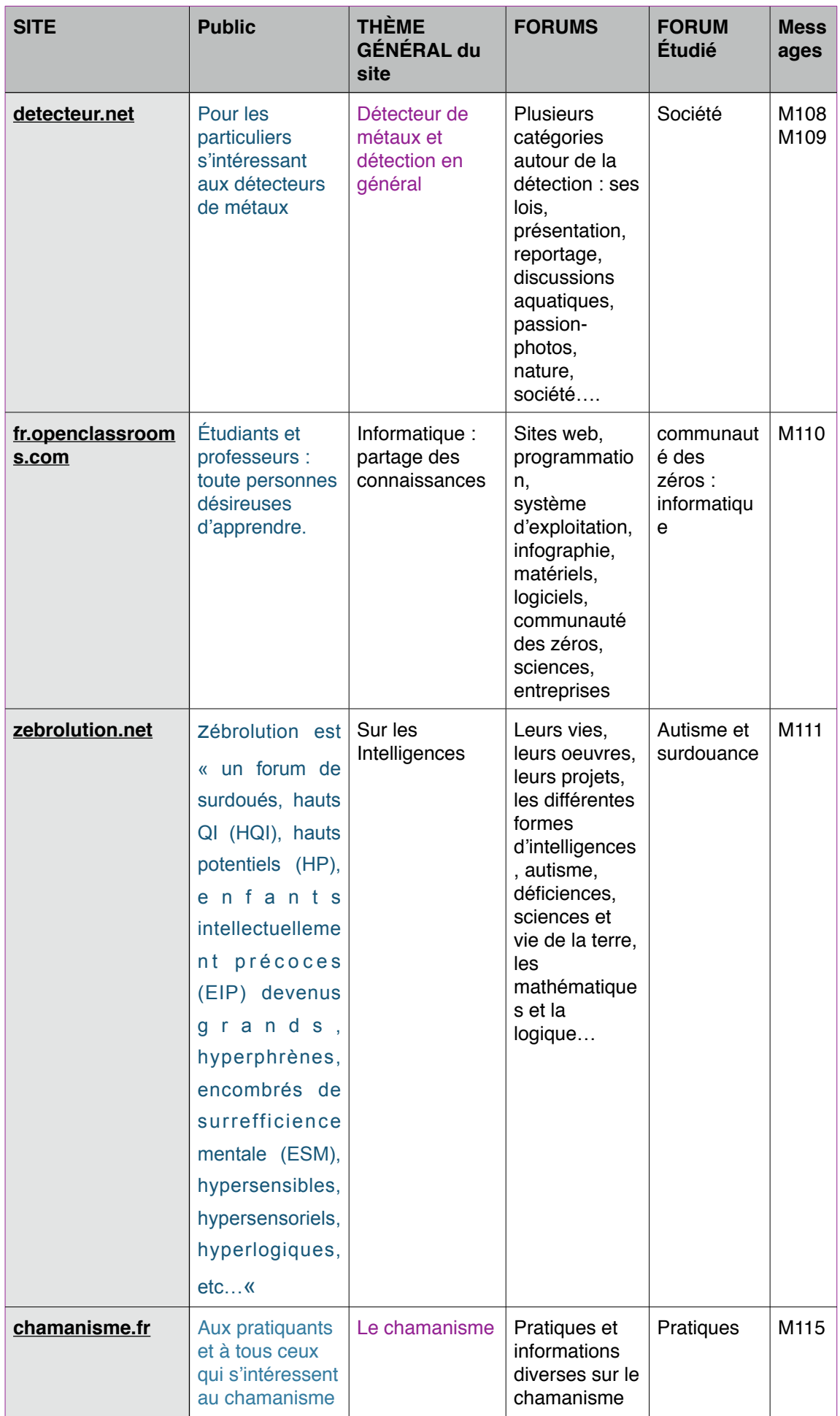

# 3. Grille d'analyse

Nous avons construit une grille d'analyse qui nous permettra, dans un premier temps, de discerner avec plus de justesse, les caractéristiques de ce type de discours. Les différentes composantes de la grille sont choisies en fonction d'une étude exploratoire (2009) que nous avons menée sur 20 textes et dont nous avons pu extraire des caractéristiques linguistiques saillantes, notamment la « fonction particulière » de la typographie « ordinaire » ainsi que les ensembles de techniques visuelles d'organisation et de présentation de ces textes (ou leur mise en texte). Tout le corpus a été analysé manuellement.

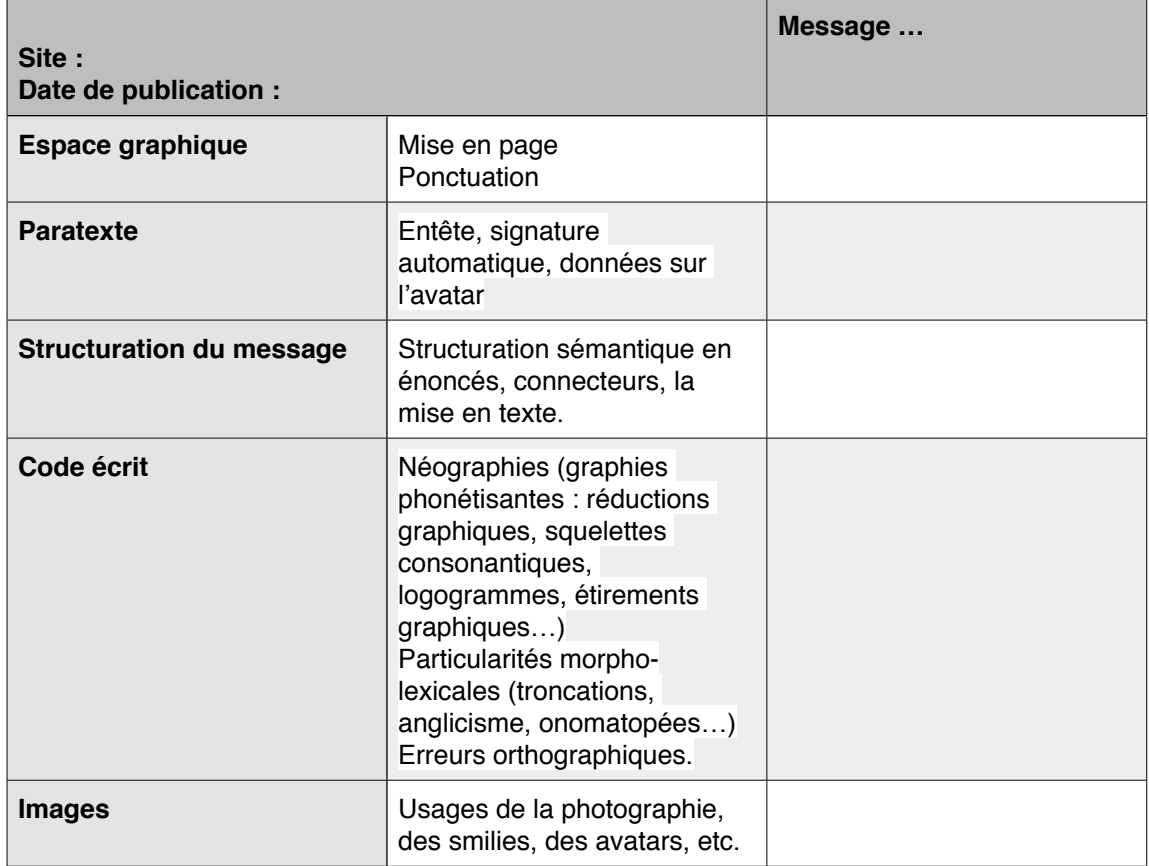

### **DOCUMENT D'ANALYSE DE TEXTE**

### 3.1. Grille d'analyse : description

3.1.1. Une étude de l'usage de la ponctuation dans les forums, comme point de départ. (2003)

Les questions initiales ont concerné les rôles de la ponctuation au sein des messages issus des forums de discussion. Nous nous sommes demandé, entre autres, s'il existait une ponctuation spécifique aux forums. Cette analyse exploratoire préliminaire s'est appuyée sur l'observation d'une centaine de textes : tous les signes de ponctuation , ainsi que tous les signes typographiques ont été relevés. La description des usages particuliers et/ou ordinaires de chaque signe a montré que le mode de production de texte influait sur leurs choix.

Plusieurs facteurs semblaient entrer en compte. Premièrement, la situation de production de textes (l'absence récurrente de relecture, l'anonymat des scripteurs) paraissait opérer sur la rapidité d'une rédaction, moins contrainte par la norme prescriptive. Étaient alors privilégiés le traitement des idées et leur mise en texte. On a constaté que parmi les processus cognitifs mis en oeuvre pour écrire, deux sur trois étaient sollicités, telles que la planification, autrement dit l'activation des idées, leur organisation et l'établissement du but, et la mise en texte. Dans notre cas d'étude, ces processus paraissaient simultanés. La relecture ou la révision des textes, qui constitue la dernière étape du processus d'écriture, est absente (ou non systématique) : l'intérêt pour l'orthographe et pour la ponctuation s'en trouve diminué. Celle-ci scande les contenus sémantiques et leurs articulations au moment même de la production des messages. Ainsi l'attention des scripteurs se porte sur les éléments fondamentaux (sens) au détriment parfois des éléments formels.

Mais, si le sens semblait prioritaire sur la **forme** des messages, dont l'écrit est spontané et instantané, celle-ci n'est pas accessoire : on a montré que les outils

informatiques permettaient d'autres modèles de structuration d'un texte et que l'espace graphique s'ouvrait désormais à l'ensemble des signes typographiques.

### 3.1.2. Mise en texte ou mise en forme du texte?

Au début de nos recherches, une analyse préliminaire de 20 messages issus de notre corpus actuel nous a amenée à nous interroger sur les notions de mise en page et de mise en texte. L'écrit de ces messages se présente sous des modalités plus riches que dans l'imprimé (textes, images, vidéos, liens hypertextes) et chaque élément du contenu, du fait de sa forme sémiotique et de sa position au sein du texte, conditionne d'autres éléments du contenu. La structuration du message devient alors nettement plus complexe car elle ne repose plus uniquement sur les marqueurs graphiques tels que les signes de ponctuation (pour ne citer qu'eux), mais elle repose sur un ensemble de paramètres liés à l'outil, liés à l'écran et rendus essentiels pour augmenter la lisibilité et optimiser la perception du texte à l'écran. Pour être lu, il faut être vu : ainsi la *mise en forme du texte*, telle que nous la connaissons avec le le traitement de texte, devient une composante essentielle au service de la structuration du message écrit. Autrement dit, la police de caractère, les mises en italiques, en gras, en souligné, l'alignement, l'espacement, etc., sont des éléments de l'espace graphique dont nous tenons compte dans notre étude.

### 3.1.3. La notion d'image textuelle

L'analyse exploratoire des messages a montré certains usages de l'image qui tendent à enrichir notre représentation de l'écrit. De ce fait, nous ne négligeons pas l'environnement ou l'espace dans lequel il s'inscrit, pour mieux appréhender sa dimension visuelle, très active dans la communication interactive. Nous empruntons à Franck Neveu la définition de la notion d'image textuelle :

 La notion d'*image textuelle* définit une approche sémantique du texte reposant partiellement sur son iconicité. Elle s'appuie donc sur l'hypothèse selon laquelle cette sémantique, pour être opératoire, doit être nécessairement multimodale, c'està-dire apte à faire fonctionner des systèmes sémiotiques hétérogènes : principalement celui de la langue et celui de l'image. Par conséquent, elle prend comme préalable méthodologique la compatibilité du sens linguistique et du sens iconique, que la communication multimédia rend aujourd'hui manifeste. L'image textuelle peut être minimalement décrite par deux ordres de configuration, linéarité et tabularité (Neveu, 2014).

Cette notion nous incite à mettre en place une grille d'analyse qui ne saurait faire abstraction de données paratextuelles ou de marquages paralinguistiques et qui interroge tous les éléments qui constituent le message des forums, diversement spatialisé.

### 3.2. Les différents composants de la grille d'analyse

Nous reprenons quelques points essentiels de la grille pour les définir, les confronter aussi parfois, du fait de l'intermédialité (Silvestra Mariniello, 1999) du matériau analysé.

On entend l'intermédialité comme hétérogénéité ; comme conjonction de plusieurs systèmes de communication et de représentation ; comme recyclage dans une pratique médiatique, le cinéma par exemple, d'autres pratiques médiatiques, la bande dessinée, l'Opéra comique etc. ; comme convergence de plusieurs médias ; comme interaction entre médias ; comme emprunt; comme interaction de différents supports ; comme intégration d'une pratique avec d'autres; comme adaptation ; comme assimilation progressive de procédés variés ; comme flux d'expériences sensorielles et esthétiques plutôt qu'interaction entre textes clos ; comme faisceau de liens entre médias; comme l'événement des relations médiatiques variables entre les médias [...] (Mariniello, 1999).

Cette intermédialité, nous l'envisageons à la fois comme une juxtaposition de médias et comme un transfert de techniques entre les médias. Ce phénomène, à la fois complexe et dynamique, exige une grille d'analyse adaptée à la nature des écrits des forums.

### 3.2.1. Une étude de la typographie

Le mot typographie (de gr. typos, caractère gravé, *typtein,* « frapper, enfoncer » et *graphein*, « écrire »), attesté en français dès le XVIe siècle, renvoie aux techniques d'imprimerie avec des caractères mobiles mis au point par Gutenberg. La typographie a désigné l'atelier où ces techniques étaient employées, les techniques elles-mêmes, le choix et la disposition des caractères, et de là, il désigne aussi, par extension, la mise en forme et la mise en page, quelles que soient les techniques utilisées. Il convient donc de distinguer la typographie au sens premier (liée aux techniques traditionnelles de l'imprimerie) et la typographie au sens large, la mise en forme de l'écrit :

> La typographie est quant à elle ontologiquement liée à l'écriture en ce qu'elle la donne à lire, la révèle à son tour. Elle en est l'empreinte, l'image, le double industriel qui s'en est peu à peu affranchi (Souchier, 2006 : 70).
Les rapports entre l'écrit et la typographie comprennent au moins quatre aspects :

- la typographie conditionne l'accès au texte (problématique de la lisibilité) ;
- la typographie peut-être neutre, s'effaçant en quelque sorte derrière le texte, mais elle peut être aussi originale et attirer l'attention du lecteur sur le texte ou la portion de texte qu'elle affecte ;
- la typographie a une dimension culturelle et historique, les formes typographiques évoquent (plus ou moins) des textes de typographie semblable, des périodes où elles ont été employées ;

Chaque caractère d'imprimerie possède son propre passé, véhicule un bagage culturel, historique et social et crée par sa seule présence sur une page au delà du sens des mots écrits, une véritable ambiance. (David Rault, 2009).

• la typographie a aussi, comme toute l'image, une dimension esthétique.

Elle concerne la mise en page du texte écrit et reste du ressort exclusif de la perception visuelle. Ici, l'écrit est produit et lu dans le cadre de cette perception visuelle dont il est indissociable. Il existe des ouvrages qui proposent des conseils pratiques, en lien avec l'outil informatique dont l'objectif est d'apprendre à mieux utiliser les logiciels de traitement de texte et de mise en page pour, non seulement améliorer la lisibilité des documents (en soi, c'est le rôle premier d'une typographie) mais surtout pour initier le lecteur à cette dimension imagée, visuelle du texte écrit.

Dans les forums de discussion, il a y a deux choses à considérer : la première concerne l'outil lui-même. En effet, les sites ont leur propre convention typographique. Elle peut influer ou non sur le choix des scripteurs quant à la sélection d'une couleur de police, par exemple, mais il est difficile de quantifier une influence sur un comportement. La seconde concerne les outils de rédaction mis à la disposition de l'internaute : lors de la rédaction du message, ses choix sont autonomes et se situent dans le corps du message. Nous analysons les choix typographiques à tous les niveaux de l'écrit.

Parmi les signes typographiques, nous listons ceux relevés dans le corpus : «  $@$  », «  $/$  », « + », « = », « %», « & », «  $^{\circ}$  », «  $^{\star}$  ».

#### 3.2.2. Une étude de la ponctuation

#### Nous empruntons à la *GMF* sa définition :

La ponctuation est le système de signes graphiques qui contribuent à l'organisation d'un texte écrit en apportant des indications prosodiques, marquant des rapports syntaxiques ou véhiculant des informations sémantiques. (2009 : 140).

Elle ajoute :

On distingue traditionnellement une dizaine de signes graphiques sur-ajoutés au texte […]. peut-on pour autant restreindre la ponctuation à une dizaine de signes qui, avec l'apostrophe, figurent sur les claviers des machines à écrire? (2009 : 141).

Il semblerait en effet que les frontières entre signes de ponctuation et signes typographiques s'amoindrissent, ces derniers jouant des rôles prédominants dans la structuration des messages. Ils sont également utilisés à des fins iconiques.

Nous analysons les signes de ponctuation et autres procédés graphiques en distinguant trois niveaux : celui du texte, de l'énoncé et du mot car certains signes se retrouvent à divers niveaux avec des fonctions très différentes.

Les principaux signes de ponctuation rencontrés dans les forums sont la virgule, le point, le point-virgule, le tiret, les guillemets, les parenthèses, le point d'exclamation, le point de suspension, le point d'interrogation (*GMF*, 2009 : 141).

3.2.3. Entre « cadre de l'écrit » et corps écrit du message : histoire de paratexte La « situation » sémiotique qui encadre le corps du message offre des options de (re)présentation issues de pratiques organisationnelles visuelles déjà connues, que l'on retrouve dans le courrier électronique, lui même hérité de la lettre classique dans sa mise en forme. Nous définissons les éléments du paratexte (en-têtes, les signatures automatiques, les données sur l'avatar) dans le chapitre 7 consacré aux rôles de l'image dans les écrits des forums. Les analyses le limiteront à tout ce qui est en liaison directe avec le texte, à l'intérieur du cadre visuel que constitue le rectangle : ce qui l'introduit, le façonne, oriente son interprétation ou donne des informations sur l'auteur du message. Seront exclus du paratexte tout ce qui se trouve à l'extérieur du cadre, c'est à dire la mise en page générale du forum de discussion, les

110

publicités, etc. car même s'ils constituent des éléments de la scène d'écriture, le scripteur n'a pas la possibilité d'agir sur cet environnement.

Citons ici l'exemple d'un élément du paratexte comme l'en-tête, dont nous rappelons la définition :

Inscription imprimée ou gravée en tête (de papiers employés dans l'administration, le commerce…) (Le Nouveau Petit Robert, 1993).

Son rôle s'est développé dans tous les écrits ayant recours à l'informatique, comme l'atteste la définition du Larousse (en ligne) :

En informatique, groupe d'informations de service placé devant un ensemble de données à traiter en bloc pour l'identifier et, éventuellement, définir les traitements ou les cheminements qu'il doit subir [\(larousse.fr\)](http://larousse.fr).

Dans les forums de discussion, l'en-tête donne des informations qui permettent au lecteur de saisir sans difficulté les données contenues dans le corps des messages, notamment la thématique ou le sujet traité. Cet en-tête pourrait correspondre à la catégorie « objet », que l'on retrouve dans les courriers administratifs.

Exemple du message 90 (M90) suivi de sa transcription:

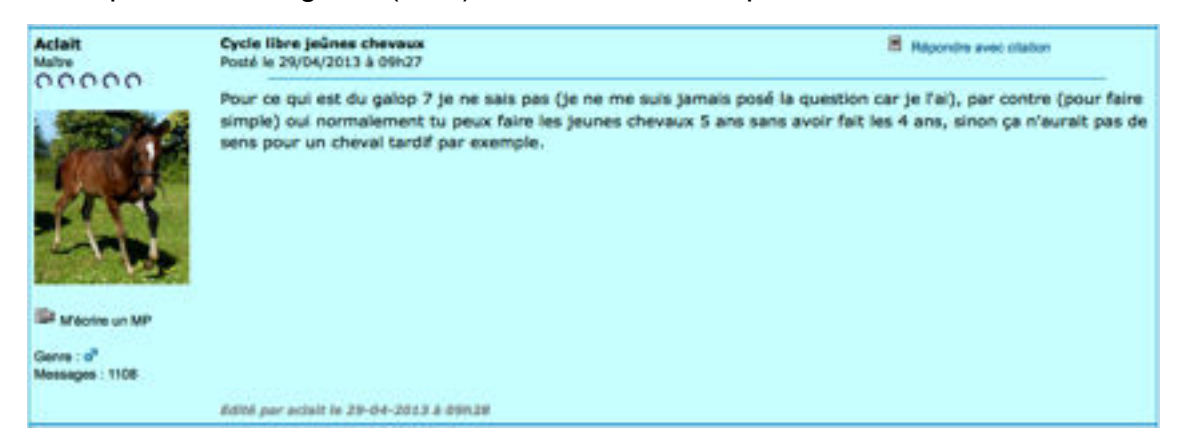

### **M90 [:CHEVALANNONCE.COM](http://www.chevalannonce.com/forums-6920738-cycle-libre-jeunes-chevaux)**

Pour ce qui est du galop 7 je ne sais pas (je ne me suis jamais posé la question car je l'ai), par contre (pour faire simple) oui normalement tu peux faire les jeunes chevaux 5 ans sans avoir fait les 4 ans, sinon ça n'aurait pas de sens pour un cheval tardif par exemple.

L'en-tête de ce message « Cycle libre jeûnes chevaux », en caractères gras, à l'initiale du message et séparé du corps du message par une ligne bleue, entretient un lien sémantique avec ce dernier. Autrement dit, on accède plus aisément à la compréhension du contenu du corps du message grâce aux informations de l'en-tête, qui par ailleurs est valorisée par la typographie et la disposition spatiale. Ce n'est pas s'en rappeler la composition des pages de

journaux : la « une » de la première page a pour objectifs de cibler l'information et d'attirer le lecteur grâce notamment aux différents titres (dans le bandeau et les tribunes), grâce aux illustrations et aux annonces des différents articles. Le tout est organisé pour être lisible.

### 3.2.4. La structuration des messages

Nous analysons la manière dont sont structurés les messages, c'est à dire la mise en texte telle qu'elle a été saisie par le scripteur. Ces analyses portent sur le corps des messages. Nous tenons compte de la ponctuation démarcative des énoncés, des retours à la ligne, des sauts de lignes, du rôle également de la typographie et des connecteurs, autrement dit tout ce qui a trait à l'organisation du texte.

### 3.2.5. Le *code écrit* des forums

Plusieurs analyses des formes linguistiques dans les SMS et/ou chats ont permis l'élaboration de typologies rendant compte des variations graphiques et des aspects morpho-lexicaux dans les discours électroniques. Dans un article intitulé « Short Message Service (SMS) : typologie et problématiques futures » (2009 : 33-52), Rachel Panckhurst mentionne les différentes classifications existantes et propose une typologie portant sur la néographie dans les eSMS. Les phénomènes simples de néographie sont distinguées en quatre catégories : les substitutions (phonétisées et graphiques), les réductions, les suppressions ou absences, enfin les augmentations ou ajouts. Cette classification répond aux exigences des études menées sur de vastes corpus informatisés et faisant intervenir les compétences et contraintes spécifiques du TAL en général.

**Nous choisissons de nous référer à la classification de Jacques Anis (2002) que nous schématisons ci-après.** Chaque terme sera défini dans le chapitre 6 dévolu aux phénomènes écrits rencontrés dans ces écrits. Nous avons fusionné cette typologie à celle de Nina Catach, dont nous adoptons la terminologie (cf. chapitre 6).

Simple, pratique et efficace, la typologie de Jacques Anis a été reprise par Véronis et Guimier de Neef (2006), qui proposent une classification en huit points : graphies phonétisantes, squelettes consonantiques, rébus, troncations, sigles, logogrammes, étirements graphiques, agglutination de mots. Liénard quant à lui, a dressé une typologie des formes scripturales (2007) qui comptabilise trois catégories, la *simplification*, la *spécialisation*, et l'*expressivité* (émoticons et répétitions de graphèmes). Enfin Fairon et al. (2006b) ont dressé une classification générale très détaillée qui tient compte également de la morpho-syntaxe comme pour le changement de catégorie grammaticale, de la syntaxe et de la sémantique lexicale comme la polysémie. Toutes ces classifications se complètent, s'enrichissent et répondent à la diversité des originalités langagières rencontrées dans les sms.

Dans les forums de discussion, les particularités graphiques sont aussi présentes mais elles côtoient un écrit normé, standard et entretiennent avec lui un rapport complexe. Certes l'écriture paraît se simplifier au niveau du lexique et certaines structures grammaticales semblent malménées, si l'on se réfère uniquement à l'organisation linéaire classique du texte. Mais, intégrées à une architecture du texte plus complexe (car inhabituelle au regard du linguiste) et plus visuelle, les graphies se libèrent sagement toutefois, au gré des utilisateurs tous polygraphes pour dévoiler un écrit qui se renouvelle sans cesse, laissant apparaître de nouvelles représentations. Ce sont ces représentations que nous interrogeons à travers l'étude du code graphique.

### **NÉOGRAPHIES**

**• les graphies phonétisantes ——> réductions graphiques**

 **——> réductions avec variantes phonétiques**

- **• les squelettes consonantiques**
- **• les syllabogrammes**
- **• les logogrammes**
- **• les étirements graphiques**

### **PARTICULARITÉS MORPHOLEXICALES**

- **• troncations**
- **• anglicismes**
- **• verlan**
- **• onomatopées**

### 3.2.6. Les images

Figurent sous l'acception très générale d'« image », tous les smilies, les Gifs animés, les vidéos, les photographies, les émoticônes typographiques, les petits dessins (appelés aussi *wiki smilies*), personnalisés, animés ou non. Ces éléments sont parfois intégrés au message, mais nous les trouvons également dans le paratexte immédiat. En fonction de leur nature ou de leur emplacement dans l'espace du message, ils ont des rôles différents. Ainsi, ces représentations visuelles peuvent dépendre du sens véhiculé par le message qu'elles complètent ou illustrent, mais elles peuvent s'affranchir du texte et se trouver être le message lui-même. Ces procédés sont liés aux possibilités techniques offertes par le dispositif du forum et évoluent avec les progrès fulgurants de la technologie.

## 4. Conclusions

Nous avons construit un premier corpus de 100 messages, puis, au fur et à mesure de nos analyses, nous avons ajouté un second recueil de 100 textes, afin de préciser et de conforter nos résultats initiaux. Tous les messages sont issus de 45 forums différents, indexés par le moteur de recherche google. Les thématiques divergent également, bien que selon les référencements existants, le thème « société », soit le plus représenté dans nos messages, aux cotés des thématiques « Art » et « Études ».

L'ensemble des textes a été analysé manuellement. Nous avons parfois eu recours à Antconc pour retrouver certaines graphies observées dans l'ensemble du corpus, notamment pour avoir une idée de fréquence de certains faits graphiques relevés. L'étude n'étant nullement quantitative, l'utilisation d'un concordancier, qui ne s'applique ici qu'au lexique, répond davantage à un besoin de rapidité, de commodité et de vérification.

La partie du chapitre consacrée à la grille d'analyse, quant à elle, montre les différentes étapes de sa constitution, née de questionnements antérieurs,

enrichie par des préoccupations qui dépassent parfois la sphère purement linguistique dans la mesure où notre recherche s'empare des connaissances actuelles sur les sciences de la l'art du graphisme, de l'infographie, et des règles inhérentes à la construction des sites web. La difficulté principale réside dans le fait d'allier à la fois linguistique, science de l'image et infographie car on ne saurait être spécialisé dans les trois domaines. Nous développons les notions inhérentes aux sciences de l'image et concernant la sémiotique tout au long de notre chapitre 7, consacré aux différents rôles de l'image dans l'écrit.

Concernant le code écrit, nous avons présenté brièvement les différentes typologies existantes quant à l'étude des variations graphiques et des néographismes dans les discours électroniques. Notre choix s'est porté sur la classification de Jacques Anis qui, bien que conçue pour analyser les *chats* et SMS, permet d'interroger également les messages des forums de discussion. Pour compléter cette typologie, nous avons choisi de nous référer également à la grille typologique des erreurs d'orthographe de Nina Catach (1980 : 280) pour classer les graphies rencontrées dans le corpus.

Nous avons jusqu'alors insisté sur l'aspect visuel et original de ces messages qui utilisent une « configuration imagée » ou une « représentation visuelle du flux informatif » en mettant l'accent sur les rôles de la typographie, de la ponctuation, et de l'image. Le chapitre qui suit s'attache à montrer les différentes possibilités de structuration d'un texte que nous avons observées au terme de l'analyse du corpus.

# Chapitre 5 : Profils graphiques

 L'objectif du scripteur qui poste un message dans un forum est de communiquer avec les autres scripteurs. Si cette affirmation paraît évidente, il ne faut pas omettre que la communication écrite doit répondre aux mêmes exigences qu'une communication orale entre plusieurs personnes : les *forumeurs* encourent le risque de l'échec si leurs messages passent inaperçus, si leurs langages sont inadaptés, etc. Ce qui s'affiche à l'écran, déterminé par l'outil, est aussi le résultat des choix des scripteurs quant à la mise en texte et l'ajout ou non de données paratextuelles. Les *forumeurs* établissent un contact avec les autres inscrits : la présentation visuelle de leurs écrits est une composante essentielle de ces messages dont l'« apparence » va contribuer au sens des propos véhiculés et à l'efficacité communicationnelle. L'analyse de la structuration des messages que nous avons menée sur l'ensemble du corpus a permis l'élaboration d'une typologie particulière qui tient compte à la fois des caractéristiques formelles de ces textes et de leur visée communicative.

Nous abordons d'abord brièvement les notions de texte et de discours afin de mieux appréhender les messages de notre corpus et plus particulièrement le corps des messages sur lequel portent les analyses linguistiques. L'étude de la mise en texte de l'ensemble du corpus a permis de dégager certaines constantes ou régularités dans les stratégies d'écritures : nous ferons ensuite une synthèse de la fonction particulière de certains signes de ponctuation « ordinaire » et une synthèse également des moyens typo-dispositionnels développés pour structurer les messages. Enfin, nous proposons une typologie formelle des messages : les stratégies d'écriture à l'oeuvre dans chaque type de message, selon l'intention communicationnelle des scripteurs, inscrivent ces messages dans une dimension visuelle qui oscille entre linéarité et verticalité. La composante visuelle de l'écriture joue un rôle dynamique dans les communications électroniques.

# 1. Nature de l'objet analysé

Nous avons soigneusement évité jusqu'ici d'employer le terme « texte » pour qualifier les messages dans les forums de discussion. Cependant, l'objet de ce chapitre concerne plus particulièrement le corps des messages, c'est à dire la partie rédigée par l'internaute. Il est délicat de les qualifier sans revenir sur quelques notions relatives au concept de « texte », en sciences du langage.

### 1.1. Le concept de « texte » en linguistique

La notion de *texte* en sciences du langage est complexe. Ce terme est apparu tardivement dans la lexicographie linguistique, dans deux ouvrages datant de 1972, le *Dictionnaire encyclopédique des sciences du langage* de Ducrot et Todorov, ainsi que le *Dictionnaire de linguistique* dirigé par Dubois, dont nous citons les définitions respectives :

#### **TEXTE**

1. On appelle texte l'ensemble des énoncés linguistiques soumis à l'analyse : le texte est donc un échantillon de comportement linguistique qui peut être écrit ou parlé. (Syn. : CORPUS.)

2. L. Hjelmslev prend le mot texte au sens le plus large et désigne par là un énoncé quel qu'il soit, parlé ou écrit, long ou bref, ancien ou nouveau. « Stop » est un texte aussi bien que le Roman de la rose. Tout matériel linguistique étudié forme également texte, qu'il relève d'une ou de plusieurs langues. Il constitue une classe analysable en genres, eux-mêmes divisibles en classes, et ainsi du suite jusqu'à épuisement des possibilités de division (Dubois, 1972 : 486).

### LE TEXTE.

[...]

La notion de texte ne se situe pas sur le même plan que celle de phrase (ou de proposition, syntagme, etc.) ; en ce sens, le texte doit être distingué du paragraphe, unité typographique de plusieurs phrases. Le texte peut coïncider avec une phrase comme avec un livre entier ; il se définit par son autonomie et par sa clôture (même si, en un autre sens, certains textes ne sont pas « clos ») ; il constitue un système qu'il ne faut pas identifier avec le système linguistique mais mettre en relation avec lui : relation à la fois de contiguïté et de ressemblance. En termes hjelmsleviens, le texte est un système connotatif, car il est second par rapport à un autre système de signification. [...] (Todorov 1972 : 375).

Quand bien même les auteurs ont une conception différente du « texte », les deux définitions mentionnent le concept hjemslévien. En effet, Hjemslev est le premier linguiste à intégrer l'objet *texte* dans la théorie du langage, notamment dans ses *Prolégomènes* traduit en français dès 1968. Il utilise le terme de texte pour désigner la totalité d'une chaîne linguistique, illimitée du fait de la **productivité** du système. Cette conception définit le texte comme source de la

structure de la langue mais pas comme un moyen de transmission de l'information. Hjemslev a influencé de nombreux linguistes et nous nous référons à Kristeva, laquelle définit

le texte comme un appareil translinguistique qui redistribue l'ordre de la langue, en mettant en relation une parole communicative visant l'information directe, avec différents types d'énoncés antérieurs ou synchroniques […] (Kristeva, 1969 : 52).

Ce qu'il est essentiel de relever, c'est qu'on n'a pas cessé de penser ou d'enrichir la notion de *texte* depuis le texte dit « classique » dont l'organisation est linéaire.

### 1.2. La définition de « texte »

Nous avons sélectionné trois définitions du texte :

• Le Petit Robert :

« 1. LE TEXTE, UN TEXTE : la suite des mots, des phrases qui constituent un écrit ou une oeuvre (écrite ou orale)[…] ».

• Charaudeau, *Langage et discours*, Paris, Hachette, 1983 :

objet qui représente la matérialisation de la mise en scène de l'autre langage. Il est un résultat toujours singulier d'un processus qui dépend d'un sujet parlant particulier et de circonstances de production particulières. Chaque texte se trouve donc traversé par plusieurs discours qui s'attachent, chacun, à des genres ou à des situations différents (1983 : 69).

• Enfin, dans la *GMF,* les auteurs définissent le texte comme

un ensemble organisé de phrases, dont la structuration est essentiellement sémantique. suivant le plan global du texte, les phrases sont liées entre elle par des relations de continuité et de rupture. Le texte est donc l'unité supérieure à la phrase, étudié par la linguistique textuelle, qui constitue une extension de la linguistique classique (2009 : 182).

Les auteurs décrivent ensuite le discours comme

le texte mis en relation avec la situation d'énonciation, prenant en compte la présence des protagonistes impliqués dans un échange particulier. L'analyse du discours s'appuie sur les interactions sociales.

Les messages écrits sur lesquels se concentrent nos analyses présentent trois spécificités qui nous incitent à qualifier ces écrits de « textes » plutôt que de « discours », bien que l'appellation DEM (discours électronique médié) soit reconnue dans les études linguistiques (cf. Panckhurst, 2009) concernant les écrits d'Internet. La première spécificité est la *distanciation :* les participants des forums ne partagent pas le contexte, car quand bien même l'internaute a sa propre représentation du lectorat visé, il rédige seul son message. Cet écrit devient la trace d'un acte de communication, qui comporte différents niveaux de structuration afin de permettre la lecture. La deuxième spécificité concerne le *caractère monologal* des messages : c'est le texte qui guide le lecteur dans son interprétation. Sans oublier toutefois la polyphonie à l'oeuvre dans ces écrits : produit par un seul scripteur, le texte intègre plusieurs énonciateurs (Ducrot, 1984). Enfin, nous percevons ces écrits comme des *objets visuels, des réalisations langagières matérialisées* inscrites sur un support informatique.

### 1.3. Les messages dans les forums : des textes particuliers?

Si ces messages sont constitués d'une formule de politesse en guise d'introduction (amorce) et s'achèvent également sur une formule de politesse ou sur une simple signature (clôture), ils ne s'apparentent pas aux lettres manuscrites. Et bien qu'ils soient eux-mêmes « postés », les similitudes s'arrêtent là ou presque. Les destinataires sont nombreux et la correspondance n'est ni intime (tel le courrier personnel), ni administrative. Ces productions d'écrits traversent différents genres et combinent plusieurs stratégies d'écriture. Sur le plan sémantique, ces messages forment un tout. Sur le plan de la structuration formelle, il existe différents modes qui vont d'une forme discursive plutôt linéaire à une forme visuelle qui utilise des dispositifs de mise en texte « typo dispositionnels ».

Du point de vue de la typologie des textes telle que l'entend J. M. Adam (2001), les messages peuvent combiner, selon leurs intentions communicationnelles, les cinq sortes de séquences textuelles existantes (narratives, explicatives, descriptives, dialogales et argumentatives).

Nous proposons une typologie de ces textes qui s'appuie sur la dimension visuelle, selon leurs intentions communicationnelles et sémantiques. Par exemple, les textes dit *traditionnels* ou *classiques* exploitent une dimension visuelle que l'on peut qualifier d'«**horizontale »**, dans la mesure où les différents constituants des textes s'enchaînent de façon linéaire, tandis que les textes ayant une configuration spatiale de type « **vertical** » sont constitués d'éléments

120

textuels qui sont organisés et agencés par des dispositifs typo-dispositionnels particuliers.

# 2. Une approche graphique de la structuration des textes

La mise en page est particulièrement importante au niveau de la messagerie des forums. Si la typographie et ses règles se sont développées dans une perspective souvent mécanique, fondées sur la grammaire et le bon sens, elles ont pour principe l'économie. Leurs applications se sont déplacées du plan des signes de ponctuation vers celui de la mise en page du texte imprimé. L'analyse des textes montre que certains signes typographiques apparaissent à l'intérieur du texte, de façon linéaire et qu'ils font partie du message linguistique du scripteur. Leur utilisation va au-delà de leurs fonctions habituelles (économique, esthétique), souvent réduites à la mise en page. Ponctuation (domaine élargi aux majuscules, aux retours à la ligne, aux blancs entre les mots, à la taille, aux couleurs de caractères, etc.) et typographie se rejoignent sur l'aspect iconographique et sémantique : elles contribuent, ensemble, à la mise en mouvement du texte et à la construction de la signification du message. Nous nous référons à Lévy et sa description de l'« artificialisation de la lecture »

pour mieux expliciter tous les artifices dont se pare désormais l'écriture.

Les premiers textes alphabétiques ne séparaient pas les mots. Ce n'est que très progressivement que furent inventés les blancs entre les vocables, la ponctuation, les paragraphes, les claires divisions en chapitres, les tables des matières, les index, l'art de la mise en page, le réseau de renvoi des encyclopédies et dictionnaires, les notes de bas de page… en somme, tout ce qui facilite la lecture et la consultation des documents écrits. Contribuant à plier les textes, à les structurer, à les articuler par delà leur linéarité, ces technologies auxiliaires composent ce que l'on pourrait appeler un appareillage de lecture artificielle. […]L'hypertexte, l'hypermédia ou le multimédia interactif poursuivent donc un processus déjà ancien d'artificialisation de la lecture (Lévy, 2007 : 4).

La mise en texte telle que nous la concevons est l'opération de disposition graphique du contenu informationnel dans l'espace du texte : elle représente la structure du message écrit. Il n'existe pas de bonne mise en texte mais il existe plusieurs stratégies d'écriture adaptées au contenu informationnel, à la page ou espace graphique dans lequel s'insère le texte, adaptées enfin aux scripteurs et lecteurs.

### 2.1. Rôle de la ponctuation dans l'ensemble du corpus

Nous exposons dans cette partie des remarques générales sur l'utilisation de la ponctuation dans l'ensemble du corpus, au sujet de la structuration des textes.

On distingue traditionnellement une dizaine de signes graphiques insérés dans le texte : virgule [ , ], point-virgule [ ; ], point [ . ], point d'exclamation [ ! ], point d'interrogation [ ? ], points de suspension [ ... ], deux points [ : ], guillemets [ « » ], tiret [ - ] et parenthèses [ ( ) ], auxquelles on peut ajouter les crochets [ ] (*GMF*, 2009 : 141).

À l'exception des crochets, tous les signes de ponctuation sont représentés dans le corpus. Employés dans leur valeur traditionnelle, certains usages sont parfois détournés, au profit d'une communication plus légère et plus remarquée. Ce sont les signes de ponctuation expressifs tels que les points d'exclamation et de suspension qui semblent dominer dans les messages sans pour autant exclure tous les autres signes démarcatifs. Quant aux majuscules de phrase, elles ne sont pas toujours présentes : le point qui la précède ou un retour à la ligne suffisent parfois pour démarquer les différents constituants des messages. On ne peut pas parler de tendances dominantes pour telle ou telle pratique, mais on peut parler de « particularité » pour certains choix scripturaires qui semblent mieux répondre aux exigences de la communication écrite. La fonction sémantique de la ponctuation est plus que sollicitée : les signes apportent une valeur ajoutée aux contenus des messages, les rendent plus visibles. Lisibles et facilement interprétables, les signes de ponctuation acquièrent un rôle primordial. Nous relatons ci-après certaines pratiques rencontrées lors de nos analyses.

### 2.1.1. Les points de suspension

Au nombre de trois, ils marquent une interruption de la phrase, qui reste inachevée, en suspens, pour diverses raisons. […] Les points de suspension ne représentent pas nécessairement une rupture syntaxique. L'interruption qu'ils marquent peut se situer à n'importe quel endroit de la phrase (*GMF*, 2009 : 152).

Les points de suspension sont largement utilisés dans l'ensemble du corpus. Souvent démarcatifs des énoncés, ils ont tendance à remplacer le point. Dans l'exemple suivant, ils combinent plusieurs fonctions, démarcatives et expressives :

#### **EXTRAIT M35 : [FORUMS.LEMONDE.FR](http://forums.lemonde.fr/perl/showthreaded.pl?Cat=&Board=education&Number=2814328&page=0&view=collapsed&sb=5&part=)**

.... parisiens refusent d'appliquer les 2 heures de soutien scolaire ...

J ' ai réellement hâte que la gauche revienne au pouvour ( bon, je risque d' attendre longtemps...) pour lancer une pétition appelant à refuser de payer l'impot sur le revenu ...

Je pense récolter plus de 600 signatures ...

Je pourrais toujours prendre comme argument que si les fonctionnaires refusent de faire leur job, je suis en droit de refuser d'être ponctionné pour les payer ...

Ca tient la route, non ?...

La première ligne montre des points de suspension encadrant un énoncé. L'étude de ce texte, en rapport avec le contexte, a montré que cet énoncé est une citation reprise d'un autre message. L'utilisation des points de suspension remplace ici celle des guillemets, habituellement utilisés pour citer. C'est donc un emploi tout à fait original. D'autres points de suspension se retrouvent à la fin de l'incise, entre parenthèses, prolongeant ainsi la remarque personnelle de l'auteur. Enfin, les quatre derniers emplois des points de suspension sont démarcatifs des énoncés mais ils ont également un rôle presque stylistique : ils prolongent le texte et incitent à la réflexion. C'est également une façon d'inciter les autres scripteurs à poursuivre le débat : en ce sens, les points de suspension sont interactifs. C'est probablement la raison pour laquelle, dans beaucoup de messages issus du corpus, nous les trouvons en fin de message, encourageant ainsi les autres scripteurs à répondre. Ce sont des signes d'ouverture, comme à l'oral, quand on fait une pause pour céder la parole à un interlocuteur.

Dans l'exemple suivant, les points de suspension sont utilisés à la place du point d'interrogation marquant l'attente que l'interlocuteur poursuive :

Que pensez vous des travaux faits par informatique, par rapport au tableaux peints, par exemple. Est ce de l'art, est ce un moyen sympa d'arriver à des etudes trop difficiles autrement?

Comment le pratiquez vous...

### **M10 EXTRAIT : [FORUM.BESTOFCHAT.COM](http://forum.bestofchat.com/art_et_culture/peinture-et-autres-arts-graphiques/pinceau-souris-sujet_370_1.htm)**

Enfin, dans l'exemple qui suit, les points de suspension sont deux au lieu de trois et rythment le texte ou la parole dans le texte:

Bon je crois que la seule facons de decouvrir ce mystere, c'est de evidemment essayer de le rencontrer .. et puis si te decu binn .. desoler sa sera pas la fin de la fin de ta vie @ .. Essaye justement de ne pas avoir des attentes trop \*hautes\* .. puis que ta dit que tu t'attache facilement

### **EXTRAIT DU M126 : [FORUM.COSMOPOLITAN.FR](http://forum.cosmopolitan.fr/showthread.php?247748-coup_de_foudre_____pt/page2)**

Le nombre des points de suspension varie parfois dans quelques messages : ils peuvent être quatre ou plus selon les cas. L'outil joue ici un rôle principal : il est aisé de taper sur une touche et d'y rester. Le message M81 ci-après illustre ce propos : chaque énoncé est démarqué par des points de suspension, qui sont au nombre de deux, de trois, de quatre ou plus. Ils miment et rythment le discours du scripteur :

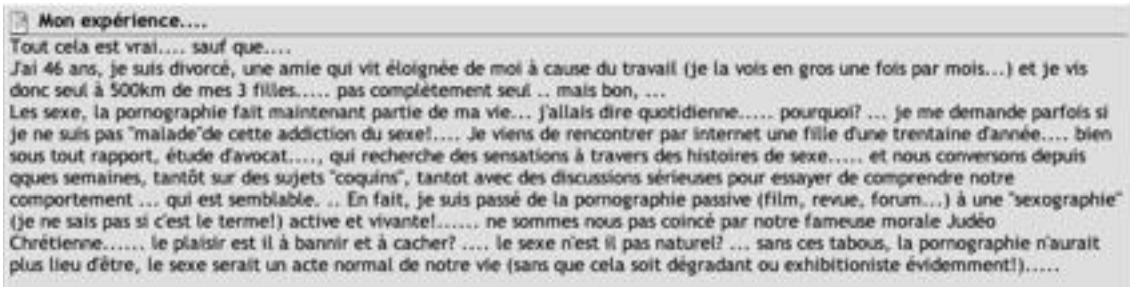

### **M81 : TEXTE CONSIDÉRÉ HORS CORPUS (DONNÉES MANQUANTES)**

### 2.1.2. Les points

Démarcatif des énoncés, le point ne tend pas à disparaître mais il est délaissé au profit des signes de ponctuation qui ont une valeur expressive plus marquée tels les points d'exclamation, au profit des points de suspension qui peuvent mimer un rythme de paroles, de la virgule qui marque une séparation plus douce, au profit enfin d'un espace vide, le blanc graphique qui se suffit à luimême.

Le point aurait acquis une valeur sémantique forte peu encline à la communication selon quelques articles relatant ce phénomène sur la Toile :

#### LE POINT

Un point à la fin d'une phrase dans un texto signifie « fin de la conversation ». Il s'agit d'un signe de ponctuation tout à fait usuel dans la langue française, mais il l'est peu dans le langage sms. Si vous envoyez « Salut ça va ? » et que votre amoureux vous répond « Oui. », il doit sûrement être énervé ou n'a pas le temps de vous répondre, pour une raison ou pour une autre. Plus la phrase est courte, plus le point peut sembler agressif. À vous de subtilement (ou non, selon le contexte) relancer la discussion, afin de savoir ce qui se cache derrière ce fameux point final. [\(http ://www.meetic.fr/pages/lemag/rencontres/tendances-dating/ponctuation-sms](http://www.meetic.fr/pages/lemag/rencontres/tendances-dating/ponctuation-sms-comment-comprendre)[comment-comprendre,](http://www.meetic.fr/pages/lemag/rencontres/tendances-dating/ponctuation-sms-comment-comprendre) 27 août 2014)

Le point serait-il une extrapolation de « point final » (ou « point barre ») avec une connotation agressive? Aucune étude sérieuse linguistique n'en parle explicitement et nous ne validons pas cette hypothèse dans un corpus de textes issus des forums. Néanmoins, il est vrai qu'il y a très peu de points finaux des messages (vingt-cinq textes seulement sur l'ensemble du corpus sont concernés). Les internautes ne ponctuent pas la fin de leur texte ou ils choisissent, pour ce faire, un smiley graphique ou un signe de communication expressif tel que le point d'exclamation, ou le point d'interrogation (qui donne donc une possibilité de réponse), ou bien encore des points de suspension, moins stricts que le point qui clôt toute conversation.

Le point reste principalement un signe de ponctuation démarcatif des énoncés même s'il rivalise avec d'autres procédés. Nous donnons l'exemple d'un message qui le remplace par l'abréviation « lol » à la fin des « blocs paragraphes » pour accentuer la dimension interactive du texte :

#39

### $0\pi$ B  $M$ B

c vrai c bizar pourtan tote lé femme ke je connai ki on allaiter on perdu tou leur kilo de grossesse vor plus, le mien tété tellemenke jai bien perdu. et je manger beaucou javai tou le tem faim il me pomper tou lol

ma trino : ba no je lui parle de son poi lol mai bon dé foi je parle bizar peu étre je men rend pa compte lol

ma bino : dans ma mter il été bien sur ce nivo il mon bien aider, puis avec le suivi de la sf a la maison sa ma bien aider, mais juska la derniere heure a la mater jai apeler une sf pour maider a allaiter elle ma di komen vou aler faire ché vou, la sa ma faipaniker, mai ji sui ariver avec du mal mai jisui ariver je voulai coute ke coute lui done le sein lol

### **EXTRAIT DE M41 : [FORUM.MAGICMAMAN.COM](http://forum.magicmaman.com/lanouvelleaventuredelagrossesse/future-maman-aout/poids-sujet-1743-5.htm)**

L'auteure utilise le point démarcatif à l'intérieur de ses paragraphes, ponctuant des énoncés formant une unité de sens. Dans cet exemple, nous trouvons un point après tout un énoncé qui parle de la perte de poids, tandis que le deuxième énoncé parle seulement du fait de « manger ». On remarque que le deuxième énoncé commence par la conjonction de coordination « et » qui double la pause marquée par le point. Plus qu'un énoncé, l'auteure a clos la fin de sa pensée avant de repartir sur l'expression d'une autre pensée. Ce phénomène sera expliqué lors de la description d'une structure de texte particulière, la structuration en bloc, dans la troisième section de ce chapitre.

Enfin, si la lettre majuscule, après le point, au début des énoncés, n'est plus systématiquement utilisée, il arrive qu'elle remplace le point final, comme l'atteste l'unique exemple du corpus :

passera aussi bien que l'an dernier J'ai beaucoup apprécié les Baléares avec certes pas beaucoup de vent mais l'an prochain nous aurons un gennaker en plus pour aller un peu plus vite.

#### **EXTRAIT DE M112 [:VOYAGEFORUM.COM](http://voyageforum.com/discussion/italie-naviguer-en-voilier-en-sardaigne-d4657745/)**

La neige est enfin là!!!!!!!!!!!!!!!!!!!!mais nous pensons déjà à préparer notre prochaine nav qui j'espere se passera aussi bien que l'an dernier J'ai beaucoup apprécié les Baléares avec certes pas beaucoup de vent mais l'an prochain nous aurons un gennaker en plus pour aller un peu plus vite .

L'inverse est courant : les majuscules de phrase sont délaissées au profit d'une ponctuation ou d'une structuration de l'espace graphique plus marquées. Il est plus facile de revenir à la ligne car une seule touche du clavier est activée contre deux pour afficher une lettre majuscule.

### 2.1.3. Les virgules

La virgule marque une faible pause. Sa valeur légère est contrebalancée par la complexité de son utilisation en français, en grande partie déterminée par des raisons stylistiques. Elle a pour rôle d'isoler un terme dans le déroulement de la phrase (*GMF*, 2009 : 148).

Ses rôles sont multiples : les virgules peuvent séparer des termes de même fonction ou de fonctions différentes quand elles isolent des groupes fonctionnels (le cas de l'apostrophe). Dans le corpus, elles remplacent parfois le point :

Bonjour a toute et a tous,

Je recherche une école privée sur Strasbourg rapport qualité prix et son meilleur classement, merci tout le monde  $\mathbb{C}$ 

#### **EXTRAIT M73 : [FORUM.DOCTISSIMO.FR](http://forum.doctissimo.fr/sante/entraide-associations-ville/Strasbourg/meilleur-strasbourg-primaire-sujet_6040_1.htm)**

Dans ce message, la deuxième virgule clôt le message, avant la formule de politesse.

Nous n'avons pas trouvé d'utilisation particulière de la virgule, et sauf dans les messages dits « traditionnels », son emploi est très limité.

2.1.4. Les points d'interrogation et d'exclamation

Nous évoquons ici ces deux signes de ponctuation dont le rôle est principalement énonciatif. Mais ils ont également un rôle démarcatif.

Les points d'interrogation closent les énoncés et correspondent à une intonation interrogative. Il arrive parfois que le scripteur répète une à deux fois ce signe afin de renforcer l'expression de l'interrogation, comme c'est le cas dans le message M16 :

Extrait M16 : « Est ce qu'une personne connaitrait une association qui dispenserait des cours??? ».

Dans le cadre de notre corpus, c'est un exemple isolé. L'internaute triple rarement ses points d'interrogation, par contre, il les double davantage. Nous le rencontrons souvent à la fin du premier énoncé et à la fin du dernier énoncé : en effet, le titre, le premier énoncé tentent d'amorcer un sujet de communication tandis que la question finale ouvre le débat, invite les autres scripteurs à participer à la communication. Le point d'interrogation joue un rôle interactif dans les messages.

Nous remarquons que son fonctionnement dans les textes nous permet de rapprocher ces textes d'un genre écrit normé. Selon ces exemples :

Extraits de M3 : « L'avez-vous déjà fait? […] Ou dois-je payé un prix plein d'un enfant +2 ans?» Extrait De M10 : « Est ce de l'art, est ce un moyen sympa d'arriver à des études trop difficiles autrement? » Extrait de M15 : « Connaissez vous des plans? » Extrait de M71 : « Bon mooi jai pas trop compris cette fille dont tu parle quil a commenter sur une de ses photo a Fb est-elle une amie de travail? »

On remarque l'utilisation de la forme inversée dans la phrase interrogative : c'est une caractéristique de l'écrit. L'exemple de l'énoncé relevé dans le message M71 est assez étonnant vu que l'auteure combine à la fois un style très oralisé et une construction interrogative très classique (encore que *est-elle* puisse être employé comme un bloc soudé).

Le point d'exclamation, quant à lui, est largement représenté dans le corpus. Il marque à la fois la fin de la phrase et la modalité exclamative; il signale les réactions personnelles immédiates du locuteur (cris, étonnements, colères, joies, agacements). Enfin, il peut s'employer seul, double, triple, voire davantage pour accentuer la modalité affective. Dans le corpus, il a une fonction expressive et démarcative. L'exemple qui suit comporte une particularité : chaque énoncé s'achève par un point d'exclamation, suivi d'une émoticône typographique et d'un retour à la ligne ou, selon l'interprétation du lecteur, le point d'exclamation fait partie de l'émoticône et dessine un chapeau (« ! :) ») :

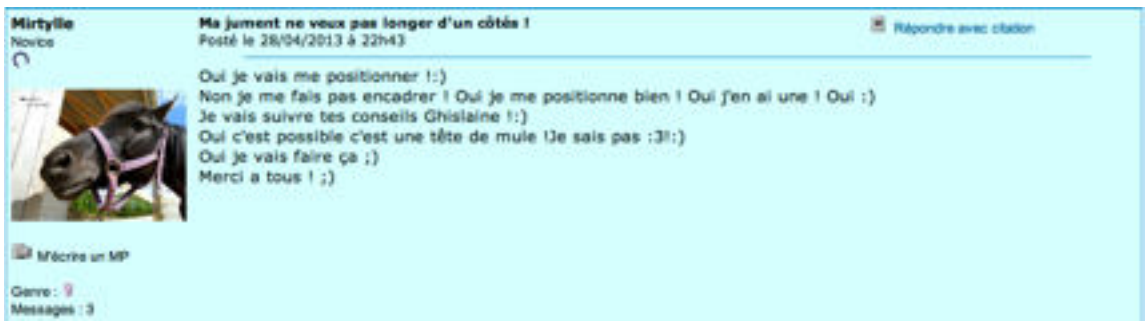

### **M26 : [CHEVALANNONCE.COM/](http://www.chevalannonce.com/forums-6919709-ma-jument-ne-veux-pas-longer-d-un-cotes)**

Oui je vais me positionner !:) Non je me fais pas encadrer ! Oui je me positionne bien ! Oui j'en ai une ! Oui :) Je vais suivre tes conseils Ghislaine !:) Oui c'est possible c'est une tête de mule !Je sais pas :3!:) Oui je vais faire ça ;) Merci a tous ! ;)

Son emploi systématique renforce sa valeur expressive. De même, la multiplication du signe permet d'amplifier cette expressivité, comme dans le message M112 :

« la neige est enfin là!!!!!!!!!!!!!!!!!!! ».

### 2.1.5. Les autres signes de ponctuation

Certains signes de ponctuation sont peu employés dans le corpus. C'est le cas du **point-virgule** dont l'usage courant a tendance à disparaître, bien qu'il soit désormais « recyclé » dans un tout autre usage, telle la construction d'une émoticône graphique très répandu, le clin d'oeil **;-)**.

Néanmoins, nous avons relevé une occurrence du point virgule dans le message M5 :

filali en disant "ie 2008-11-21 17:55 **Maroc** t'embrasse" ton interlocuteur dit par les mots ce qu'il ne peut pas faire par les gestes, mais il se trouve qu'on l'écrit à la fin de la lettre et jamais au début. je t'embrasse n'accompagne pas le bonjour par exemple; mais l'aurevoir oui

### **M5 :[RESEAUETUDIANT.COM](http://www.reseauetudiant.com/forum/read/f796/i83t83/formule-embrasse.htm)**

Dans cet exemple, il marque une pause plus longue que la virgule, à moins que ce soit une erreur de frappe : l'auteur aurait eu l'intention d'utiliser le point qui figure sur la même touche de clavier. Mais ce choix peut être intentionnel car le point-virgule permet de renforcer le dernier complément en mettant l'accent sur le dernier mot.

D'autres signes de ponctuation tels que les **guillemets** et les **parenthèses** sont représentés dans les messages, dans leur emploi habituel : ces signes marquent le changement de niveau énonciatif. Dans les messages, les guillemets sont souvent utilisés pour citer un autre scripteur et dans ce cas ils marquent les limites du discours. Ils peuvent également isoler un terme pour ainsi le mettre en valeur ou au contraire atténuer le sens des termes un peu « délicats ». Dans le message M126, l'auteur remplace les guillemets par l'association d'astérisques, de caractères gras et de l'attribut souligné :

Essaye justement de ne pas avoir des attentes trop \*hautes\* .. puis que ta dit que tu t'attache facilement Cet exemple montre que les scripteurs choisissent des procédés de mise en valeur qui s'étendent à la typographie. De même, les scripteurs emploient des parenthèses pour insérer des commentaires dans leurs discours. Dans l'extrait suivant, une des parenthèses ouvrantes est suivie du signe typographique « = » :

J'aime beaucoup la voix de Maurane (que j'ai re-baptisé la-nana-qui-ne-chantait-jamais-faux) mais j'ai l'impression qu'elle risque d'être chiante, tout comme Olivier Bas qui, lorsque je l'entends parler, me fait penser à un critique ciné (= chiant et pédant). Je n'ai pas la télé, mais j'espère que je pourrais me rattraper avec les replay, car après tout il y a toujours Dédé Mangukian chéri 1 Un moment, j'ai eu envie de passer les casting, pour "m'amuser" (je mets des guillemets, parce qu'angoissée Gavanza comme je suis, je ne suis pas sure qu'une fois devant le jury, j'aurais trouvé ça spécialement amusant) et pour C'est quoi un statut ? savoir ce que je pouvais valoir, car on m'a déjà dit que je chantais pas trop mal. Et puis finalement, je n'y suis pas allée. Mais ça me ferait marrer d'y participer une prochaine fois, si prochaine fois il y a.

21 novembre 2012

### #4

#### **M120 : [FORUMS.MADMOIZELLE.COM](http://forums.madmoizelle.com/sujets/nouvelle-star-commence-le-11-decembre-2012-sur-d8.71004/#post-3729491)**

J'aime beaucoup la voix de Maurane (que j'ai re-baptisé la-nana-qui-nechantait-jamais-faux) mais j'ai l'impression qu'elle risque d'être chiante, tout comme Olivier Bas qui, lorsque je l'entends parler, me fait penser à un critique ciné (= chiant et pédant).

Je n'ai pas la télé, mais j'espère que je pourrais me rattraper avec les replay, car après tout il y a toujours Dédé Manoukian chéri !

Un moment, j'ai eu envie de passer les casting, pour "m'amuser" (je mets des guillemets, parce qu'angoissée comme je suis, je ne suis pas sure qu'une fois devant le jury, j'aurais trouvé ça spécialement amusant) et pour savoir ce que je pouvais valoir, car on m'a déjà dit que je chantais pas trop mal. Et puis finalement, je n'y suis pas allée. Mais ça me ferait marrer d'y participer une prochaine fois, si prochaine fois il y a.

Dans ce message, l'auteur a utilisé à trois reprises les parenthèses dont les contenus sont des commentaires : la deuxième mise entre parenthèses commence par le signe mathématique « = » qui est synonyme dans ce contexte « qui par définition est ». Ce signe explicite la fonction caractérisante des termes mis entre parenthèses (= *c'est à dire*) . D'une manière générale, on remarque que les signes typographiques sont utilisés pour marquer plus fortement les intentions des scripteurs, pour orienter les lecteurs dans leurs choix interprétatifs car ils ne sont pas porteurs de « nuances » et sont donc moins sujets à diverses interprétations. Enfin, parce ce qu'ils sont moins ancrés dans les habitudes des scripteurs, ils se remarquent d'autant plus vite.

La première parenthèse de l'exemple du message M120 montre une utilisation peu courante du **tiret** ou **trait d'union : « (**que j'ai rebaptisé la-nanaqui-ne-chantait-jamais-faux) ». Ce signe de ponctuation de mot marque l'unité linguistique des termes liés entre eux, mettant en valeur la dénomination autonymique. C'est la seule occurrence rencontrée dans le corpus. Les internautes oublient souvent les traits d'union de « peut-être », pour ne citer que cet exemple. La ponctuation de mot est minimale dans l'ensemble des messages.

Enfin, la dernière parenthèse du texte cité nous permet de rebondir sur le contenu dans lequel l'auteur commente le choix de sa ponctuation : « (je mets des guillemets […]). Cette parenthèse insistant sur la mise à distance du scripteur par rapport au terme qu'il a rapporté est unique dans le corpus. C'est un procédé d'insistance très original.

Nous souhaitons apporter quelques éléments d'information quant à l'utilisation des **deux-points** dans le corpus. Selon leur description,

Les deux-points ont un rôle à la fois démarcatif et énonciatif. Tout en remplaçant, selon les cas, la virgule ou le point virgule, ils sont des « signes de rapport » qui introduisent un terme entretenant un rapport sémantique ou énonciatif avec ce qui précède (*GMF*, 2009 : 153).

Dans les messages, ils sont effectivement utilisés pour introduire une citation, un lien internet, ou pour annoncer une énumération. Mais ils ont également une autre fonction spécifique, que nous évoquons dans la description formelle du texte dialogué : ils remplacent la virgule en séparant des termes de fonctions différentes, comme l'apostrophe.

### Exemple :

Mahori11 : vanessa 22ans et chéri, romain 23. tous les 2 paysagistes. je vien d'avoir mon BTS, je suis actuellement en CDD jusqu'a la fin novembre. J'ai eu une grossesse arrétée en mars avec curetage à 9SG, test +++ le 5/08 et super contente!

### **EXTRAIT M14 : [FORUM.AUFEMININ.COM](http://forum.aufeminin.com/forum/matern1/__f300737_p11_matern1--amour-les-avr-il-ou-elles-sont-en-formes-pour-cette-nouvelle-semaine-amour.html)**

Mahori11 : vanessa 22ans et chéri, romain 23. tous les 2 paysagistes. je vien d'avoir mon BTS, je suis actuellement en CDD jusqu'a la fin décembre. J'ai eu une grossesse arrétée en mars avec [curetage](http://www.aufeminin.com/grossesse/curetage-s693163.html) à 9SG. test +++ le 5/08 et super contente!

L'auteure s'adresse à un autre scripteur (Mahori11). Les deux-points isolent l'interlocuteur du message qui lui est adressé.

### 2.1.6. Clin d'oeil au smiley

Nous évoquons brièvement le smiley, défini et analysé par ailleurs dans le chapitre 7 consacré aux rôles de l'image dans l'écrit. Le smiley se comporte parfois comme un signe de ponctuation démarcatif qu'il remplace :

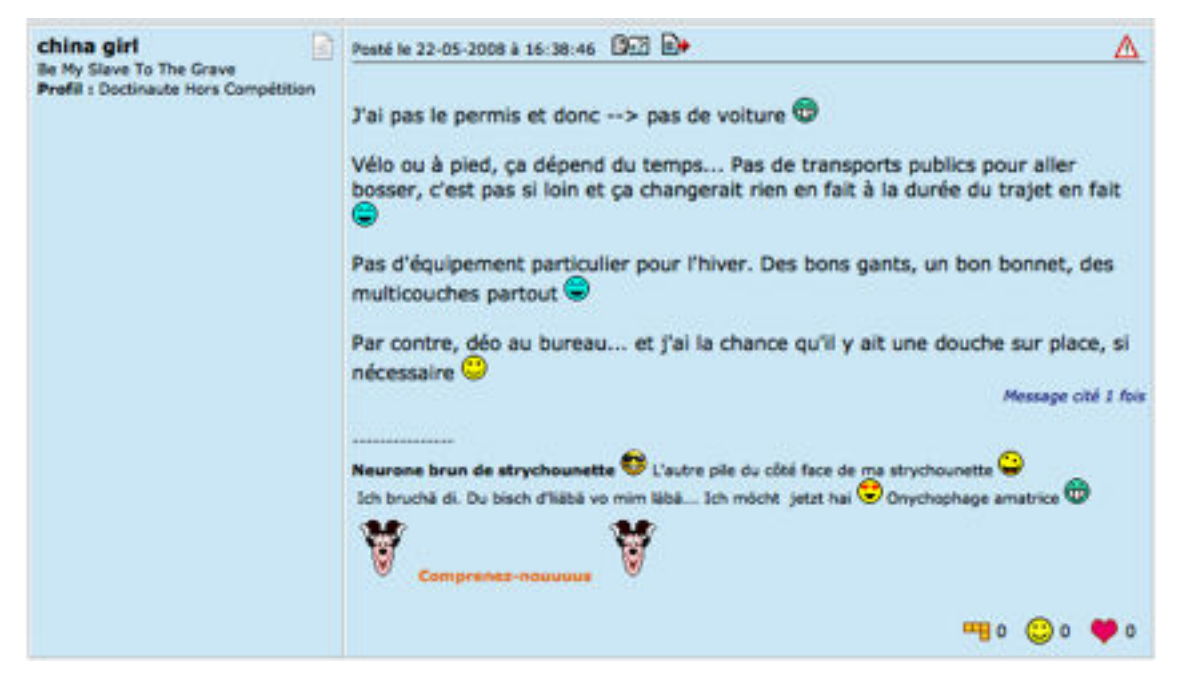

### **M72 : [FORUM.DOCTISSIMO.FR](http://forum.doctissimo.fr/environnement/Velo/equipement-astuces-adeptes-sujet_5_1.htm)**

Dans ce message, chaque smiley ponctue la fin d'un énoncé ou d'un paragraphe et est suivi d'un retour à la ligne. Outre son rôle démarcatif, il donne une indication sémantique particulière au lecteur quant au ton employé par l'auteur. Plus généralement, il guide l'interprétation du texte.

### 2.2. Les attributs de la mise en forme dans l'ensemble du corpus

### 2.2.1. Les retours à la ligne

Nous nous référons à la définition de l'*alinéa,*

« adjuvant du point » (J. Damourette 1939 : 129), [qui] permet d'isoler un paragraphe, généralement constitué de plusieurs phrases, au moyen de retour à la ligne. Le terme *alinéa* peut désigner le procédé (« Renfoncement de la première ligne du texte, d'un paragraphe ») et le résultat (« Passage après lequel on retourne à la ligne » (=paragraphe) (*Petit Robert*). L'alinéa consiste à retourner à la ligne et à commencer la ligne suivante un peu en retrait, après un petit espace blanc. La pause ainsi marquée est plus importante qu'un point et le paragraphe ainsi délimité doit posséder une certaine unité sémantique (*GMF,* 2009 : 167).

Le recours à l'alinéa est un procédé démarcatif très répandu dans l'ensemble du corpus. Néanmoins l'internaute ne respecte pas la convention typographique de l'espace blanc au début de la ligne suivante. L'alinéa ne succède pas non plus de manière systématique à un signe de ponctuation, comme on le voit dans le message M51 (et sa transcription) :

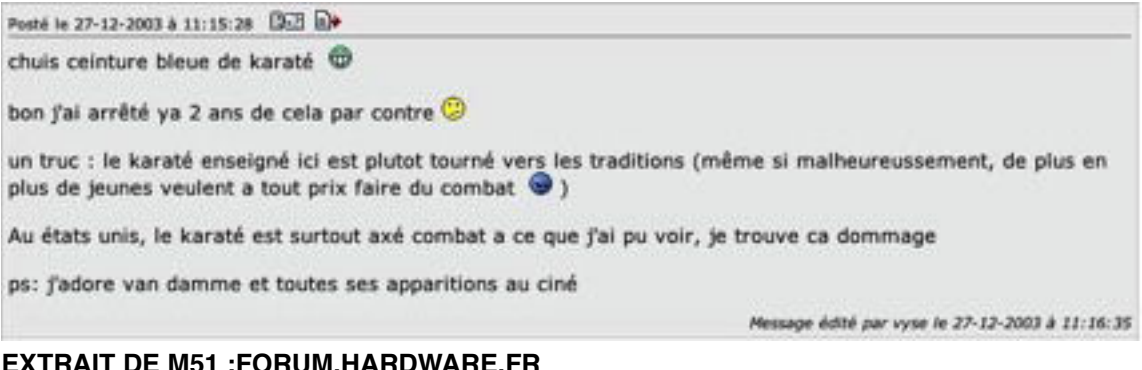

#### **EXTRAIT DE M51 [:FORUM.HARDWARE.FR](http://forum.hardware.fr/hfr/Discussions/Sports/kung-karate-sujet_22733_1.htm)**

₩ chuis ceinture bleue de karaté

bon j'ai arrêté ya 2 ans de cela par contre

un truc : le karaté enseigné ici est plutot tourné vers les traditions (même si malheureussement, de plus en plus de jeunes veulent a tout prix faire du combat )

Au états unis, le karaté est surtout axé combat a ce que j'ai pu voir, je trouve ca dommage

ps: j'adore van damme et toutes ses apparitions au ciné

Cet exemple montre également que l'alinéa est parfois renforcé par **un saut de ligne,** autre procédé qui assure une découpe visuelle plus marquée. Cette configuration semble également dispenser le scripteur d'utiliser une majuscule de phrase.

2.2.2. Les couleurs, la taille de la police de caractères, les caractères gras et les lettres capitales

Les couleurs de la police des textes peuvent être des procédés démarcatifs du texte, bien que ce ne soit pas leur fonction première. Dans le cas du message M130, chaque paragraphe est rédigé dans une couleur différente :

### Envi ou pas envi ??

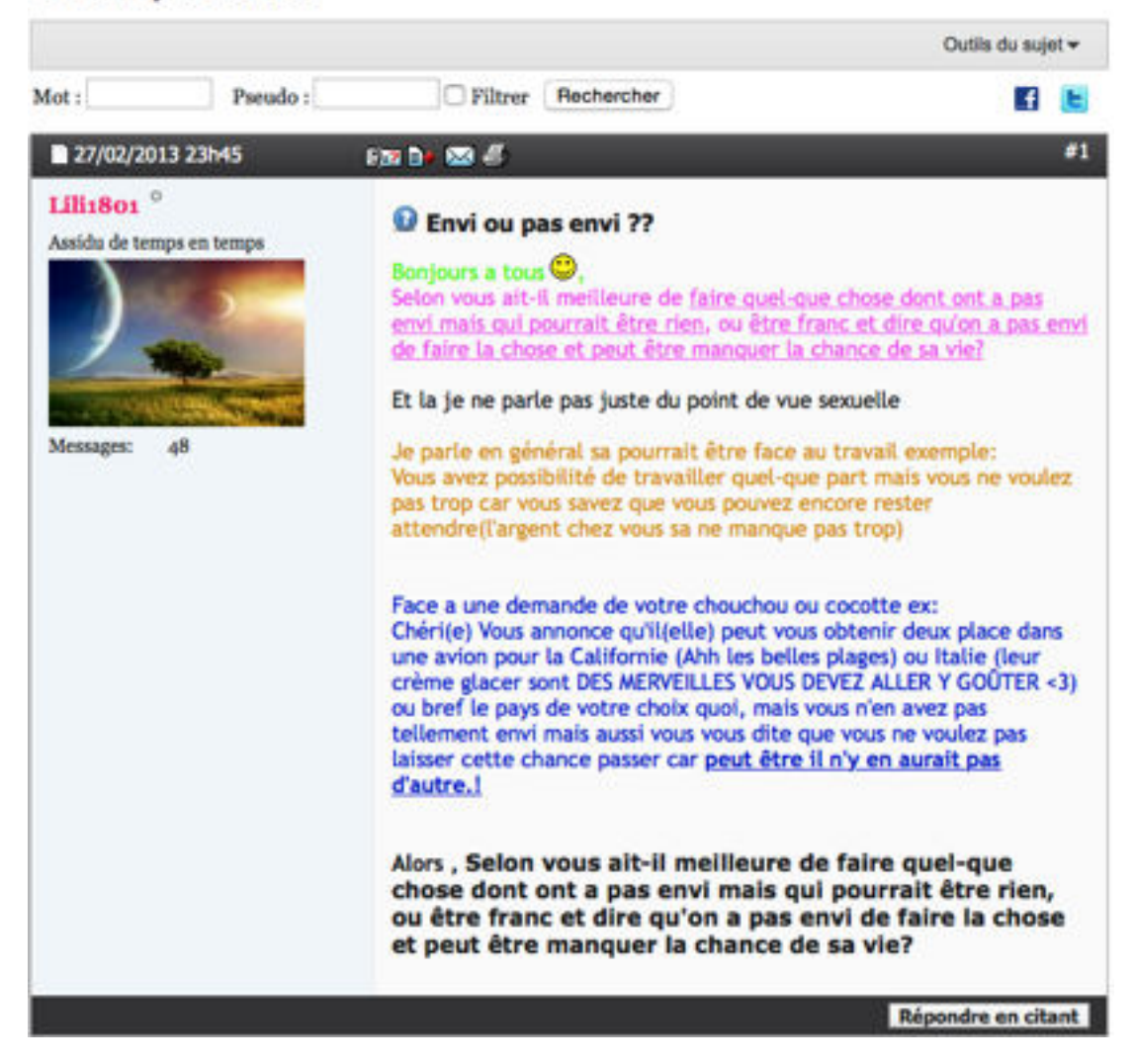

### **M130 : [FORUM.COSMOPOLITAN.FR](http://forum.cosmopolitan.fr/showthread.php?245600-Envi_ou_pas_envi___)**

Mais dans ce cas précis, la couleur est avant tout décorative dans la mesure où la structuration du texte passe par son découpage en paragraphes. Parfois la couleur est essentielle et joue son rôle de reconnaissance dans le cas des liens hypertextes : bleus, verts, violets, bruns ou autres. Les liens hypertextes sont visuellement marqués selon une convention typographique qui ne dépend pas du scripteur.

Toujours dans l'exemple du message M130, on remarque que l'auteur a rédigé son dernier paragraphe, à partir de « Selon », dans une police de caractère plus grande que l'ensemble du message, et en caractères gras. La variation en taille des lettres et le gras attirent le regard du lecteur sur la partie la plus importante du texte : on peut parler de mise en valeur du dernier énoncé du texte. C'est un cas assez rare dans le corpus, les internautes choisissent le plus souvent d'alterner MAJUSCULES/minuscules pour obtenir la focalisation par effet de contraste.

2.2.3. En italiques : une variation typographique des lettres

Les italiques sont des caractères penchés vers la droite. Ils jouent un rôle démarcatif, et comme les guillemets, ils indiquent une citation. Dans les forums de discussion, ils sont à deux reprises utilisés à cet effet (M19 et M45), à l'initiale des messages, sans aucune ponctuation démarcative dans le premier message :

La femme publique Khee Nok I ⊕ [re: ismael118] 02/02/2009 16:21 s'exprimer a profusion sur la crise internationale alors qu'on ne connaît meme pas des fondamentaux simples comme la difference entre une entreprise publique et une entreprise privee releve d'un certain manque de retenue Non. C'est juste que vous employez a tort une expression anglaise. "Public company" (dans le sens que vous utilisiez) ne se traduit pas par "entreprise publique". On parlera "d'entreprise cotee". De meme pour "Public school" des brits, d'ailleurs, on ne s'y retrouve pas. Et pour vous eviter des gaffes, "femme publique" est reste plus connote en Francais que "public woman" en Anglais. Pour le reste, je preferais votre style liberal aggressif a ces tirades ampoulees qui font penser a du Havelock sous prozac passe au traducteur automatique.

### **EXTRAIT M19: [FORUMS.LEMONDE.FR](http://forums.lemonde.fr)**

La citation en italiques est issue d'un autre message. L'auteur a fait un copier/ coller, puis a choisi l'option « italiques » pour présenter sa citation. Dans le message M46, présenté plus loin dans ce chapitre (cf. texte tabulaire), le scripteur utilise l'italique pour s'exprimer, le changement de police accompagnant un changement d'énonciation. C'est le seul cas relevé du corpus.

### 2.2.4. Autres dispositifs typographiques

Les **chiffres** (1, 2, 3) sont parfois utilisés dans les textes présentant des configurations spatiales non linéaires, pour ordonner, organiser et classer, avec le retour à la ligne, les différents constituants du message, comme c'est le cas dans le texte M46 dont nous présentons un extrait :

### **TROIS AXES**

1/ Maintenir les valeurs en bourse. 2/ Relancer la consommation 3/ Aider les entreprises à surmonter la crises.

### **EXTRAIT DE M46**

Le scripteur a également utilisé des **barres obliques**, qui sont d'ordinaire des signes séparateurs spécialisés, que l'on peut trouver entre autres dans les ouvrages linguistiques. Leur usage est généralement assez restreint : on s'en sert pour relier étroitement deus termes, opposés ou non. Deux barres obliques peuvent également encadrer une transcription phonologique. Dans le message M46, la barre oblique remplace le point que l'on utilise généralement après les chiffres, selon les conventions typographiques en usage. On note également que, si l'auteur a choisi de numéroter son énumération, il aurait pu se contenter d'utiliser le tiret ou la puce, généralement réservés à cet effet. La numération, dans ce message, est redondante car le titre comporte déjà « TROIS ». On observe ici une volonté d'insister.

### 2.3. Bilan

Nous avons relevé certaines particularités ponctuationnelles ou typographiques présentes dans le corpus de manière parfois isolée ou au contraire récurrente. Concernant les signes marquant des pauses, tels que le point, la virgule, les points de suspension, nous remarquons qu'ils acquièrent, en plus de leur fonction démarcative, un rôle déterminant pour la communication. Ils ont une valeur sémantique. La virgule atténue le discours, les points de suspension accompagnent la pensée, rythment les énoncés et le point coupe court parfois les communications. Le point virgule reste rare dans son rôle démarcatif.

À travers l'analyse textuelle des textes et notamment de leur mise en page, nous avons observé de quelle façon s'opéraient les segmentations des énoncés. Souvent minimaliste dans son emploi démarcatif, la ponctuation se révèle pertinente, le trait essentiel étant surtout la rareté de la ponctuation interne à l'alinéa, et sa conséquence, la mise en évidence de la disposition en

136

blocs sémantiques, soulignée entre autres par un saut de ligne. Ainsi, les signes de ponctuation scandent la construction des idées et leur articulation, de même que les « blancs », la capitalisation, les couleurs comme « mise en valeur », l'usage d'autres signes typographiques. Enfin, tout ce qui contribue à la mise en forme du texte participe à une mise en scène visuelle de l'interaction entre les différents scripteurs. Nous ne parlons pas de mise en scène simulant l'oral : ces écrits ne miment rien mais… mis en page ou mis en espace, ces textes dessinent une forme, happant le regard et guidant l'interprétation des lecteurs.

# 3. Les différentes formes de textes rencontrées ou profils graphiques

La composante visuelle et interactive des écrits dans les forums de discussion est l'objet même de notre étude qui s'attache à décrire un fonctionnement du texte. La représentation de ces écrits dépend, d'une part des contraintes techniques et des contraintes communicatives (interaction avec un public de scripteurs/lecteurs), d'autre part des acquis culturels (héritage institutionnel) et des valeurs esthétiques ou expressives de l'écriture. L'image des écrits qui s'affichent sur les écrans est une représentation formelle du contenu informationnel.

Sur l'ensemble du corpus, on observe des tendances ou des régularités dans la **mise en forme** des messages. Leur particularité réside dans le fait que ce sont des écrits qui adoptent plusieurs configurations de structuration : celles-ci sont visuellement perceptibles grâce au découpage opéré, dans l'espace du texte, des différentes unités sémantiques. On peut qualifier ce découpage de valeur ajoutée quant il se superpose aux procédés traditionnels de composition (ponctuation, typographie, marqueurs de structuration), mais il peut également les remplacer sans menacer la lisibilité et compréhension des messages. Enfin, il existe également des situations où la structuration du texte est quasi absente, laissant le lecteur reconstruire mentalement le texte.

## 3.1. Description des profils

Nous présentons sommairement les points saillants, communs ou divergents observés lors de l'analyse des textes. Nous avons distingué plusieurs stratégies de mise en texte que nous présentons dans le tableau suivant :

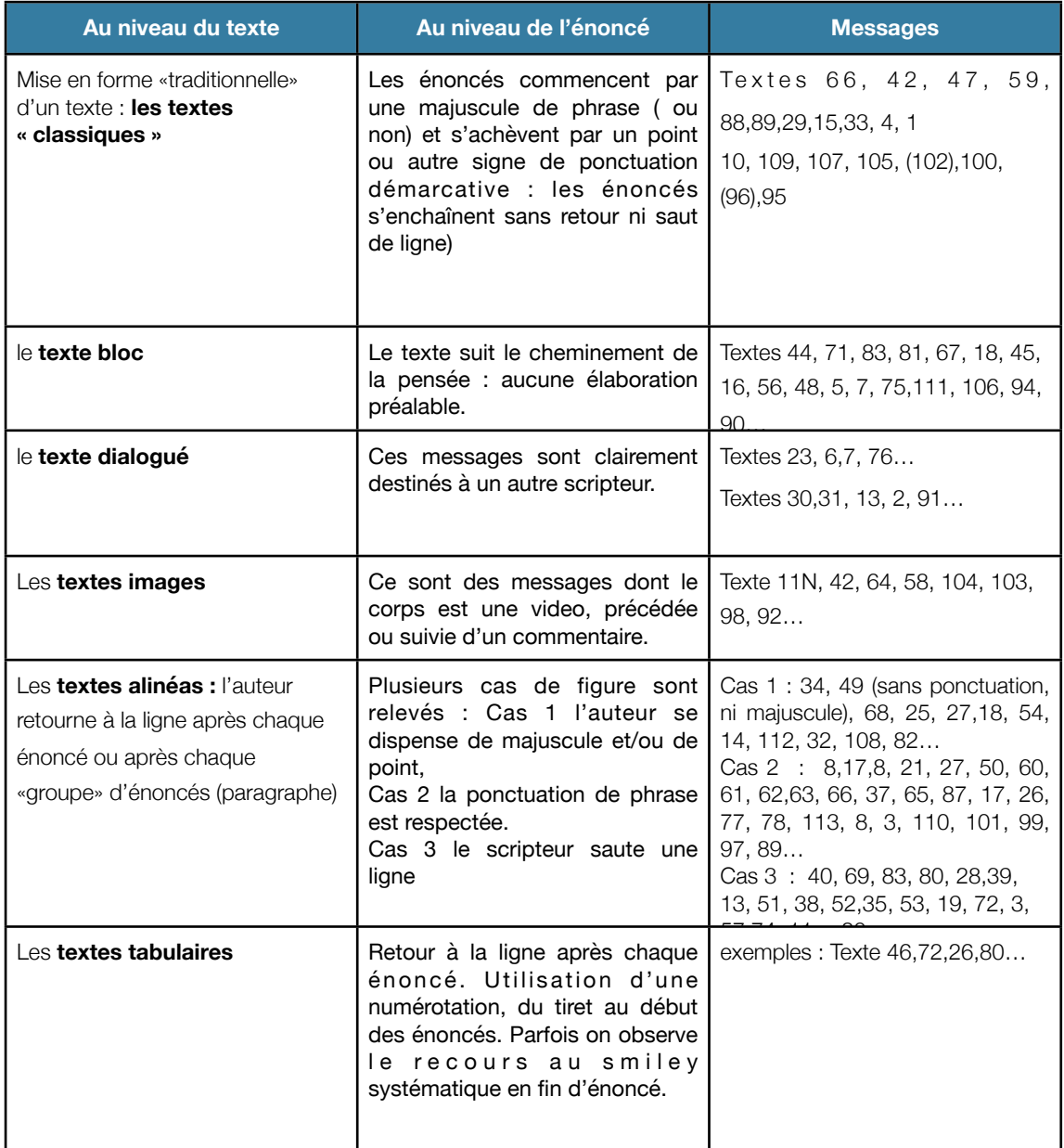

**STRATÉGIES DE MISE EN TEXTE**

### 3.2. Le texte classique

### 3.2.1. Structuration formelle du texte

L'internaute respecte les conventions typographiques traditionnelles de composition.

Dans le processus de production de l'écrit, les signes de ponctuation, de même que les connecteurs, contribuent à la structuration textuelle, qui doit se soumettre aux contraintes de la linéarité de l'écrit : les uns et les autres marquent les relations (de liaison et de rupture) entre les propositions successives d'un texte (*GMF,* 2009 : 141).

L'utilisation des signes de ponctuation, dans les textes classiques, répond aux exigences des normes de l'écrit standard. On rencontre peu d'originalité si ce n'est une ponctuation un peu plus minimaliste parfois. Elle reste toujours parfaitement cohérente.

### 3.2.2. Structuration sémantique du texte

Concernant les textes traditionnels, la structuration sémantique du texte est en relation et en adéquation avec la structuration formelle du texte qui assure la cohésion. L'exemple du texte M29 révèle la structuration visuelle suivante :

```
Bonjour à tous !
Je suis à la reherche d'un voilier entre 8 et 10m.
Mes 2 passions étant la voile et la pêche, je recherche un voilier ayant un grand carré.... (de type
baroudeur de chez beneteau pour ceux qui connaissent). Seulement, malgrés mes recherches, l'ai du
mal à trouver des modèles me satisfaisant à la fois sur le point voile et pêche. En effet, la plupart du
temps le carré est trop petit et l'on ne peut ainsi pas envisager de vrai lieu de pêche. J'ai en effet
besoin d'espace, pour la pose et l'entretient de mon trémail par exemple...
Ainsi donc, si qques uns d'entre vous peuvent me conseiller des modèles (et peu m'importe la
marque) succeptibles de m'intéresser, je serai ravis !!
Merci d'avance II
Pierre.
```
### **EXTRAIT M29 :[FORUM-BATEAU.COM](http://www.forum-bateau.com/bateau/voiliers-marque/sujet9.htm)**

Schéma traditionnel observé dans les textes classiques dont l'intention est une requête, une demande d'information :

- 1. Une formule de politesse (retour à la ligne et parfois saut de ligne)
- 2. Amorce : le premier énoncé donne le thème du message (retour à la ligne)
- 3. Petit paragraphe explicatif, qui développe le thème, constitué d'un ou de plusieurs énoncés démarqués par une ponctuation démarcative. (retour à la ligne)
- 4. Conclusion : énoncé qui contient une demande directement adressée aux autres scripteurs. (retour à la ligne)
- 5. Politesse
- 6. Signature.

Très structuré et très lisible, ce texte est un exemple de structuration type.

### 3.2.3. L'interactivité dans le texte traditionnel

Nous détaillons ce qui , dans la mise en texte, révèle la dimension interactive du texte. Les marques d'oralité contenues dans le lexique, ou dans l'utilisation de l'image seront étudiées dans les deux prochains chapitres.

On retrouve certaines caractéristiques présentes aussi dans le texte dialogué lorsque l'auteur s'adresse à un ou plusieurs autres scripteurs connus. La communication autour de sujets qui suscitent des débats met en relation tout un groupe d'individus qui apprennent à se connaître et se retrouvent entre eux. Ainsi apparaissent les «amis» (*facebook* semble avoir popularisé la notion de réseau social), des scripteurs que l'on ne côtoit que virtuellement dans les forums de discussion.

L'interactivité dans le texte classique est marquée par l'interpellation d'un autre scripteur par son avatar, suivi du signe de ponctuation « : ».

Exemple : dans le message ci-après, l'auteur s'adresse à deux autres membres de la communauté. Les deux réponses sont isolées par un retour et un saut de ligne.

#### Re: Un reportage à voir. D par blemand le Jeu 8 Avr 2010 - 0:49

JO : Le syncrétisme (je ne connaissais pas ce mot, merci) est pour moi la meilleure approche... En tout cas celle que je pratique. On t'a déjà reproché ça ? Enfin... qu'importe, les autres peuvent bien penser ce qu'ils veulent ! C'est entre "Dieu" et "nous" de toute façon. Cela fait de nous quelqu'un de plus adaptable, capable de comprendre plus facilement l'autre, que ce soit ses convictions ou ses limites. Ne pas s'accrocher à un dogme particulier, c'est aussi laisser de l'espace libre pour l'Inconnu.

Bernard : Disons que le rêve est le reflet de notre monde intérieur. Il peut à l'occasion, quand l'emprise de nos projections se relâche, nous connecter à une partie plus profonde de nousmême, ou de la réalité. Idem pour notre conscience de veille, d'une certaine façon, bien que cela puisse être beaucoup plus indirect et progressif. Je fais référence, entre autre, aux "états" méditatifs (j'ai mis "états" entre guillemets, parce que, pour moi, la méditation est un processus, une attitude. Dans notre culture chrétienne on dirait plutôt "la grâce", terme très bien choisi s'il en est. Ainsi, la posture est un appel à la méditation, de même, la prière et un appel à la grâce.)

### **M157 : [FORUM-METAPHYSIQUE.COM](http://www.forum-metaphysique.com/t5122-un-reportage-a-voir)**

JO : Le syncrétisme (je ne connaissais pas ce mot, merci) est pour moi la meilleure approche…[…]

#### bferrand Affranchi des Paradoxes

Ca Nombre de messages: 225<br>Localisation: Rouen<br>Identité métaphysique: quelle<br>Importance ?<br>Flame d'Inscrimérée<br>Plame d'Inscrimérée Date d'inscription: 12/01/2010 Bernard : Disons que le rêve est le reflet de notre monde intérieur. Il peut à l'occasion, quand l'emprise de nos projections se relâche, nous connecter à une partie plus profonde de nous-même, ou de la réalité. […]

### **EXTRAIT M157 TRANSCRIT**

### **EXTRAIT DE M105 :**

**,** 

*SIV* étant le nom d'un avatar, ou l'emploi de l'arobase suivie du nom de l'avatar

et des deux points comme dans le message M141 : @Kinaram :

Enfin, plus traditionnel, le scripteur est cité dans la formule d'ouverture : « Bonjour Untel, … » et suivi d'un saut de ligne ou simplement d'un retour à la ligne.

### 3.2. Le texte bloc & brut

Le point commun de ces textes est l'apparente confusion qui y règne dans la structuration des énoncés. Il est évident qu'on ne peut faire de la « confusion » un critère de distinction. Pourtant, difficiles à lire, car suivant le cheminement de la pensée, ces textes répondent tous à la caractéristique suivante : **le scripteur ne revient jamais à la ligne, autrement dit il n'utilise pas la touche « enter ».**

### physique quantique pour les nuls

n par kukkrapok le Ven 5 Fév 2010 - 23:23

bon alors voila moi isuis pas un "pro" en tout cas tout se que je peut vous dire c'est que les anciennes théories qu'elles soient Newtonienne ou Einsteinienne ne sont plus vraiment d'actualité et que la "vision" d'une vitesse de la lumière ne dépassant pas les 300 000km/secondes est erronée ou plutot mal persue car les dernières avncées dans le domaine du cerveau démontre que notre cerveau assimile ou enregistre 800million de bits par seconde d'information mais n'en décode ou décrypte que 2000 bits par secondes se qui démontre que nous voyon bien plus que se que le cerveau nous montre avec cette découverte on peut démontrer ke la vitesse de la lumière n'est pas linéaire et peut atteindre juska présent 800 million de km/s c pourquoi dans les spiritualitées Orientales il est dit que rien de se que nous voyons n'est la réalité, il n'est pas interdit a deux "mondes" ou deux "dimensions" d'éxister dans un mème espace c'est comme les ondes radio et télé qui se croisent sans pour autant se mélangées ou s'annulé et oui nous tous "aveugle" avec nos 0.000005% de réalité palpable

je vous invite a regarder sur daylimotion les très bonnes vidéos des congrets du professeur Jean-pierre Garnier Mallet et de sa théorie du dédoublement du temps un vrai régal^^

bon alors voila moi jsuis pas un "pro" en tout cas tout se que je peut vous dire c'est que les anciennes théories qu'elles soient Newtonienne ou Einsteinienne ne sont plus vraiment d'actualité et que la "vision" d'une vitesse de la lumière ne dépassant pas les 300 000km/secondes est erronée ou plutot mal persue car les dernières avncées dans le domaine du cerveau démontre que notre cerveau assimile ou enregistre 800million de bits par seconde d'information mais n'en décode ou décrypte que 2000 bits par secondes se qui démontre que nous voyon bien plus que se que

le cerveau nous montre avec cette découverte on peut démontrer ke la vitesse de la lumière n'est pas linéaire et peut atteindre juska présent 800 million de km/s c pourquoi dans les spiritualitées Orientales il est dit que rien de se que nous voyons n'est la réalité,il n'est pas interdit a deux "mondes" ou deux "dimensions" d'éxister dans un mème espace c'est comme les ondes radio et télé qui se croisent sans pour autant se mélangées ou s'annulé et oui nous tous "aveugle" avec nos 0.000005% de réalité palpable

#### **EXTRAIT DU MESSAGE 44 ET SA TRANSCRIPTION [FORUM-METAPHYSIQUE.COM](http://www.forum-metaphysique.com/t4164p20-la-physique-quantique-pour-les-nuls)**

Posté le 18-07-2008 à 19:31:59 = +

JE TROUVE QUE C'EST SCANDALEUX LA MANIERE DONT CET EVENEMENT EST TRAITE PAR LES INFOS ILS NOUS PRENNENT VRAIMENT POUR DES POMMES JE SAVAIS PAS QUE CHEZ VOUS VOUS AVIEZ PLUS DE LEUCEMIQUES QU' AILLEURS POURQUOI TU NE FERAIS PAS TRANSMETTRE L'INFO AUX JOURNALISTES C'EST TRES INTERESSANT LEPOINT DE VUE DE QUELQU'UN HABITANT PRES DE TRICASTIN ET TU POURRAS MONNEYER LA CHOSE A CES POURRIS

 $\bullet$ 

**J'aime** 

### **MESSAGE 75 [FORUM.DOCTISSIMO.FR](http://forum.doctissimo.fr/environnement/Nucleaire-pour-ou-contre/nucleaire-mensonge-verite-sujet_10_1.htm)**

Ces deux exemples montrent que le texte est rédigé sans élaboration préalable et suit le cheminement de la pensée. Nous n'observons aucune ponctuation démarcative ni aucune majuscule de phrase, dans le message M44, si ce n'est une virgule à la neuvième ligne. Dans le message M75, on peut opérer quatre césures et mettre en évidence cinq énoncés. La « découpe » se fait mentalement après chaque phrase dans la mesure où les énoncés sont relativement simples. Dans le message M44, la tâche est plus ardue : nous comptons neuf énoncés souvent complexes. L'auteur use de rares connecteurs pour structurer son message. Par ailleurs, les énoncés reconstitués avec pénibilité sont trop longs, et leur structure trop complexe.

Ce type de texte ne répond pas aux critères de la lisibilité car ils ne sont pas structurés. L'acte de lecture est plus périlleux quand les énoncés sont complexes.

### 3.3. Le texte dialogué : un texte brut particulier

### 3.3.1. Un type conversationnel

Nous l'avons appelé « texte dialogué » car ce type de message est en rupture avec le caractère **monologal** des autres textes dans la mesure où ces messages sont clairement destinés à un autre scripteur. En réalité, si le scripteur s'adresse en intention à une seule personne, le fait de poster un message sur un forum fait de ce message un texte lu par tout le monde…

L'auteur interpelle son destinataire soit en le nommant, comme dans une lettre traditionnelle,

exemple de « WildOne » interpellant « Bozig » :

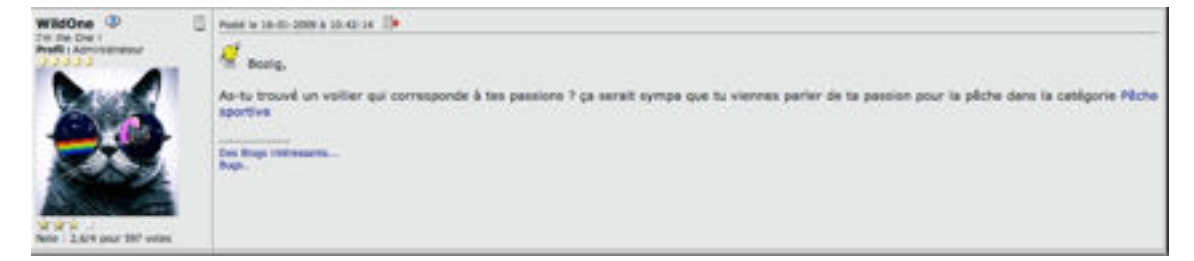

### **MESSAGE 31 : [FORUM-BATEAU.COM](http://forum-bateau.com/bateau/voiliers-marque/sujet9.htm)**

#### Bozig,

As-tu trouvé un voilier qui corresponde à tes passions ? ça serait sympa que tu viennes parler de ta passion pour la pêche dans la catégorie [Pêche sportive](http://www.forum-bateau.com/bateau/Peche-sportive/debut.htm)

soit à l'aide de l'arobase suivie du nom de l'avatar sollicité (à l'encre bleue « absinthee ») et des « deux points » qui annoncent le début du message :

Oh le topic de mes rêves a pris forme ! @

@absinthee : moi aussi j'adore ca ! Surtout quand tu commence à pouvoir t'habiller comme tu veux, à mettre des robes sans te dire "merde je vais avoir froid aux jambes", à pas être toute contractée par le froid quand tu sors, à pouvoir mettre juste un petit foulard par dessus une petite veste sans craindre de tomber malade... Ca me maaaanque ! Vivement cette période là, que je puisse ENFIN remettre mes robes chéries !

### **EXTRAIT DU MESSAGE 59 : [MADMOIZELLE.COM](http://madmoizelle.com/blabla-general/73609-jadore)**

S'il arrive que le destinataire ne soit pas explicitement identifié dans le corps du message, d'autres éléments du texte sont systématiquement présents, tels que l'emploi du pronom personnel « tu » qui représente l' « *allo*destinataire ».

3.3.2. Structuration du texte dialogué : le texte comme une représentation sémantique du discours.

On remarque également qu'il est organisé comme un texte bloc, c'est à dire qu'il est rédigé sans aucun retour à la ligne : c'est une écriture au fil de la pensée. Il n'est cependant pas dépourvu de marqueurs de structuration de la conversation.

### Selon la *GMF,*

Ils jouent un rôle important dans la structuration des discours oraux et, dans une perspective typologique, des séquences dialogales que l'on observe aussi dans les textes écrits, textes de théâtre ou séquences de discours rapporté dans les récits. On distingue les marqueurs de structuration proprement dit (*bon, ben ,alors,* etc.) et les phatiques (*tu sais, tu vois, euh,* etc.). (*GMF*, 2009 : 1052).

Parmi ceux observés, nous avons relevé « bon alors voilà » à l'initiale des messages dont la fonction est d'attirer le lecteur, « ben » qui peut se répéter plusieurs fois dans le message et qui joue un rôle ponctuationnel.

### 3.3. Le texte-image

Il n'est pas courant mais son usage commence à se répandre notamment grâce aux réseaux sociaux tels que *Facebook* qui a largement favorisé « le partage » de documents visuels dans son fonctionnement.

Ce sont des messages dont le corps est une video, précédée ou suivie d'un commentaire. Le rôle de l'image est actif, et non simplement illustratif, même si la video complète, avec humour scabreux parfois, l'unique énoncé de l'auteur, comme on le voit dans le message M11 suivi de la transcription du commentaire:
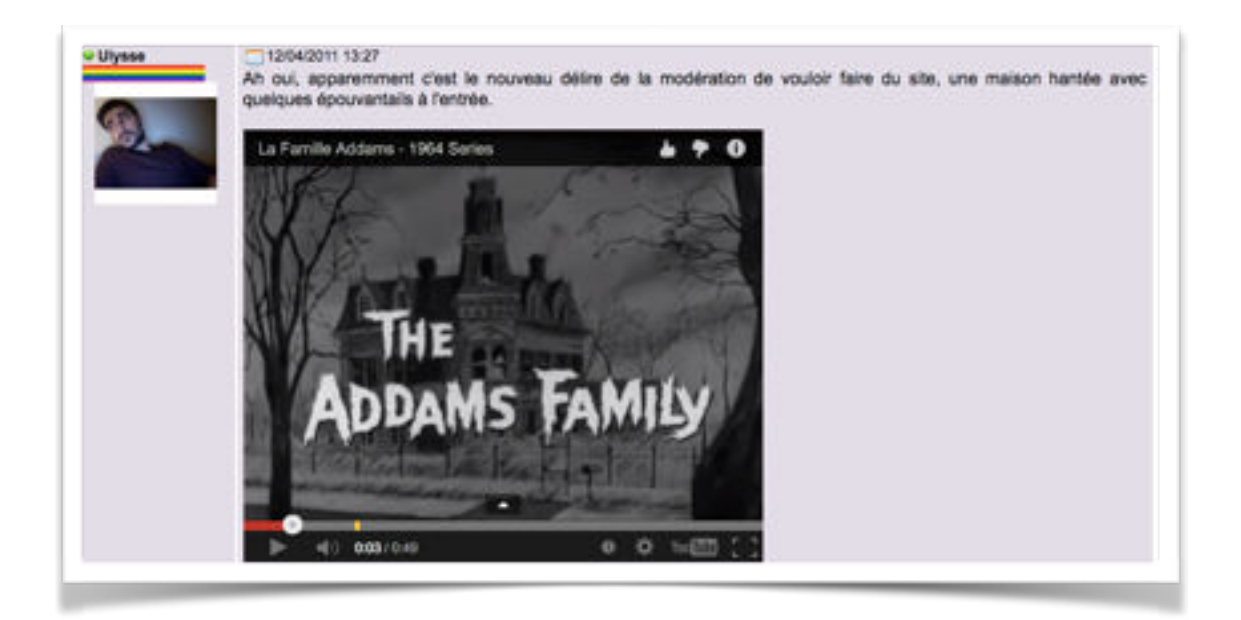

#### **M11 : [ZA-GAY.ORG](http://www.za-gay.org/forum/viewtopic/28154/deces-d-un-jeune-zaguien/0/)**

Ah oui, apparemment c'est le nouveau délire de la modération de vouloir faire du site, une maison hantée avec quelques épouvantails à l'entrée.

D'autres messages utilisent la vidéo pour appuyer leur dire ou leurs pensées. C'est peut-être aussi une façon de ne pas prendre complètement en charge son discours car l'internaute fait parler quelqu'un d'autre à sa place, comme dans le message M42 où sont interviewés tous les joueurs du RCS :

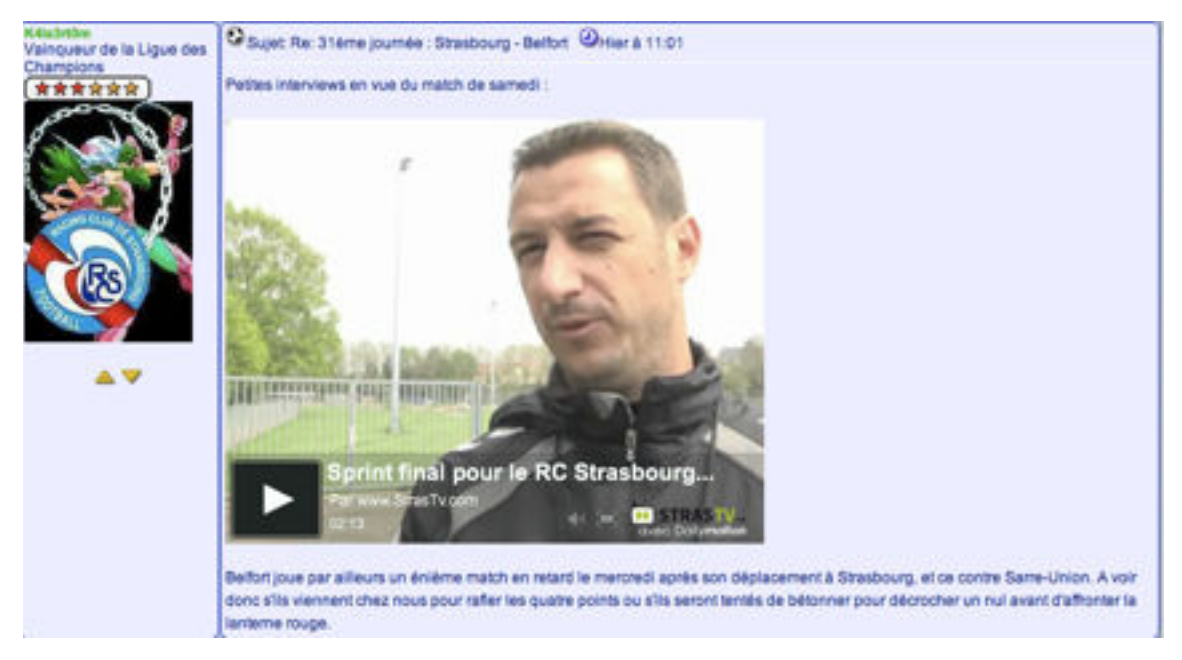

#### **M42 : [FORUMRCS.COM](http://www.forumrcs.com/t5903-31eme-journee-strasbourg-belfort)**

Belfort joue par ailleurs un énième match en retard le mercredi après son déplacement à Strasbourg, et ce contre Sarre-Union. A voir donc s'ils viennent chez nous pour rafler les quatre points ou s'ils seront tentés de bétonner pour décrocher un nul avant d'affronter la lanterne rouge.

 On peut également émettre l'hypothèse que partager une video permet de diffuser des informations efficacement, car l'image a sur l'écrit une supériorité médiologique liée à sa charge émotive, au mouvement d'adhésion qu'elle suscite, à son caractère éminemment suggestif.

## 3.4. Le texte alinéa

C'est la mise en forme la plus représentée dans le corpus : chaque énoncé est démarqué par un retour à la ligne. Parfois l'auteur saute une ligne. On constate que les frontières des énoncés sont sémantiques. Sauf en de rare cas, la syntaxe est en majorité respectée, bien que toute ponctuation interne aux énoncés soit jugée superflue.

Le choix du retour à la ligne et/ou du saut de ligne est souvent plus pertinent et efficace que l'utilisation du point et de la majuscule de phrase, si l'on part du principe que pour être lu sur un écran, il faut être vu. Le scripteur fait donc appel à son évaluation de la logique du message et cherche à renforcer le potentiel visuel. Un texte fragmenté est plus facile à lire qu'un texte compact : l'oeil fait ainsi moins d'effort pour déchiffrer les informations, la lecture part d'un processus purement optique. La perception globale et locale du sens d'un texte dépend des connaissances du lecteur mais aussi de la façon dont la construction et le balisage linguistique, sémantique et graphique des textes permettent de reconnaître la manière dont les différents énoncés sont hiérarchisés et s'articulent entre eux. Selon Labasse (1999 : 458), des études ont montré que le simple fait de séparer les paragraphes par des lignes vides pouvait spectaculairement accroître la compréhension d'un document. Exemple :

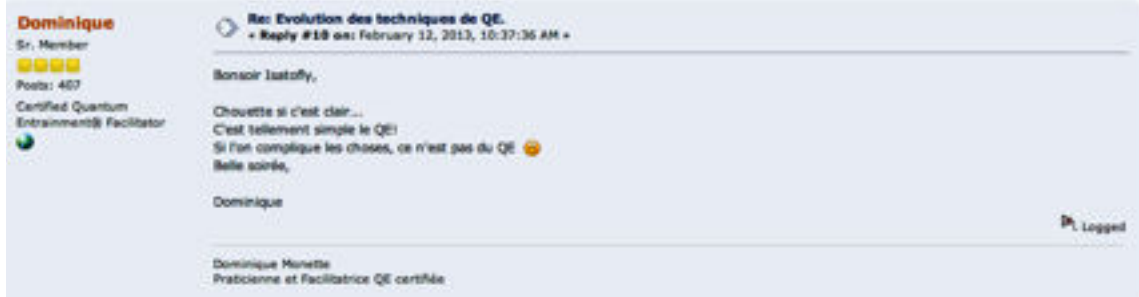

### **M78 : [QEDISCUSSIONS.COM](http://qediscussions.com/qesimplemachinesforum/index.php?topic=18095.0)**

Bonsoir Isatofly,

Chouette si c'est clair... C'est tellement simple le QE! Si l'on complique les choses, ce n'est pas du QE Belle soirée, Dominique

Dans cet exemple, chaque énoncé est démarqué par un signe de ponctuation ou un smiley graphique ainsi que par un retour à la ligne. L'auteur a également sauté deux lignes : l'une entre sa formule de politesse et le corps de son message et l'autre avant sa signature. Le corps de texte est ainsi clairement délimité.

## 3.5. Le texte tabulaire

Définition d'un texte tabulaire :

Selon Marie-Laure Florea,

Dans un texte tabulaire, je propose d'appeler module chaque élément du texte qui, tout en ayant une certaine autonomie, entretient des relations étroites avec les autres modules qui composent le texte. Le texte tabulaire se lirait par conséquent à deux échelles : échelle du texte complet, constitué du corps du texte (l'ensemble des modules qui le composent) et éventuellement d'un péritexte. Ce fonctionnement bipolaire serait reproduit à l'échelle du module textuel, lui-même composé d'un corps de texte et éventuellement d'un péritexte. On entrevoit déjà les relations multiples qui peuvent se tisser au sein de cette architecture complexe : des liens peuvent s'établir entre le péritexte et le corps du texte, entre le péritexte principal et le péritexte de chaque module et entre le corps de texte de chaque module (Floréa, 2009 182-183).

Par rapport à la linéarité d'un texte, les types tabulaires présentent des discontinuités. De manière générale les écrits sur écran apparaissent de plus en plus dans des configurations tabulaires où se conjuguent des messages textuels et des messages iconiques. Cette structure connaît une expansion sans précédent avec les supports électroniques, pourtant le texte tabulaire est encore peu représenté dans le corpus car il s'apparente au texte alinéa. Dans les forums de discussion, la tabularité modifie considérablement l'économie du texte et offre un parcours synoptique au lecteur.

Nous avons mis dans cette catégorie uniquement les textes qui présentent des régularités de composition très marquées visuellement. Comme le montre le message M46 que nous donnons en exemple ci-après, des marqueurs

typographiques disposent, organisent, hiérarchisent les différents constituants du texte, tels que l'utilisation des chiffres et des barres transversales, des termes rédigés en lettres capitales et en caractères gras, la répétition symétrique de « TROIS ».

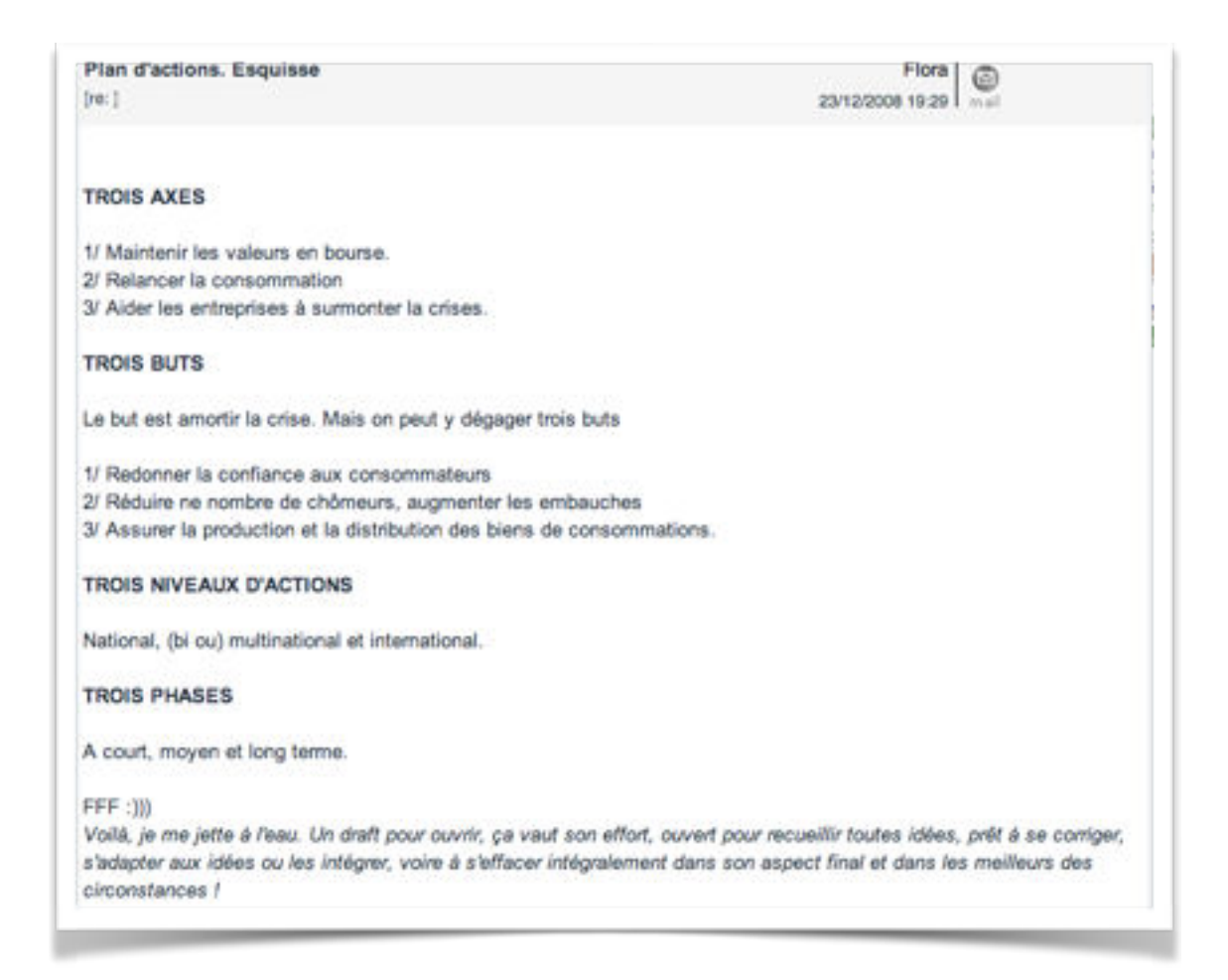

#### **M46 : LEMONDE.FR**

Les textes dont l'intention est procédurale, comme les plans, les recettes, les modes d'emploi, les guides d'utilisation apparaissent dans une configuration tabulaire. C'est le cas des listes ou des relevés.

Autre exemple de texte tabulaire :

Ma jument ne veux pas longer d'un côtés ! Posté le 28/04/2013 à 22h22 tu es encadrée ?? tu te place bien ?? tu as une chambriere ?? tu utilise toujours les memes ordres vocaux ?

#### **EXTRAIT M25, CHEVALANNONCE.COM**

Dans le message M25, la tabularité est marquée par la symétrie syntaxique et la répétition des énoncés : c'est une liste de questions. Nous observons la même organisation syntaxique dans le texte M80, non retrouvé sur la Toile :

Igider = L'aigle J aime les oiseaux I aime ces petits oiseaux qui suatent d'une arbre à une autre , d'une branche à l'autre. d'un toit d'une maison à une autre I aime ces oiseaux qui volent dans les grands cieux TOUT ca me rapelle : La liberté

#### **EXTRAIT M80, HORS CORPUS**

La répétition symétrique, à la ligne, de « J aime » et « oiseau », dans un ordre syntaxique identique, inscrit ce texte dans la tabularité. Il y a probablement une volonté stylistique de l'auteur dans la configuration de son écrit.

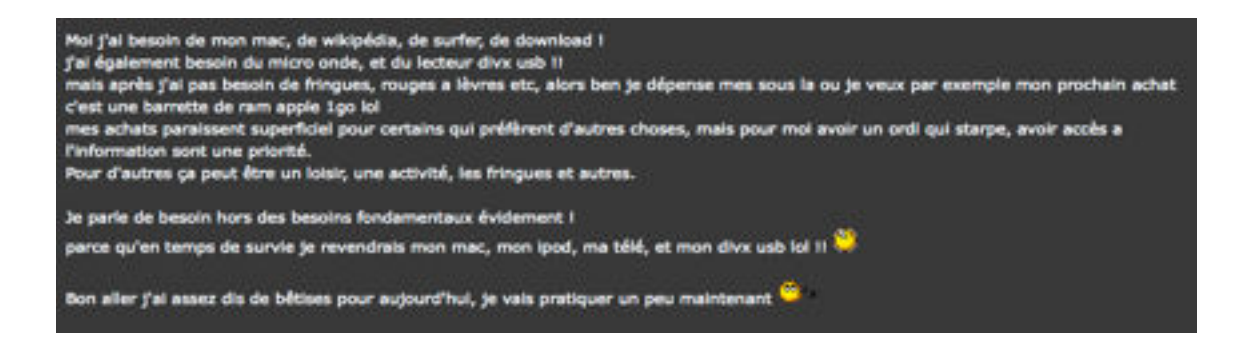

#### **M143**

Moi j'ai besoin de mon mac, de wikipédia, de surfer, de download ! j'ai également besoin du micro onde, et du lecteur divx usb !! mais après j'ai pas besoin de fringues, rouges a lèvres etc, alors ben je dépense mes sous la ou je veux par exemple mon prochain achat c'est une barrette de ram apple 1go lol

mes achats paraissent superficiel pour certains qui préfèrent d'autres choses, mais pour moi avoir un ordi qui starpe, avoir accès a l'information sont une priorité. Pour d'autres ça peut être un loisir, une activité, les fringues et autres.

Je parle de besoin hors des besoins fondamentaux évidement ! parce qu'en temps de survie je revendrais mon mac, mon ipod, ma télé, et mon divx usb lol !!

Bon aller j'ai assez dis de bêtises pour aujourd'hui, je vais pratiquer un peu maintenant

Enfin, ce dernier exemple (M143) montre un autre type de message tabulaire, qui au premier abord, ressemble à un texte alinéa. Par rapport à la linéarité du texte, ce message présente des discontinuités marquées par le retour à la ligne et à deux reprises le saut de ligne. Mais contrairement au texte alinéa qui a recours aux mêmes procédés, on remarque quelques indices d'organisation et de hiérarchisation marqués par :

- la répétition de « j'ai besoin », dans les trois premiers énoncés provoquent une sorte de symétrie syntaxique;
- la mise en liste : les trois premiers énoncés sont de même nature compositionnelle.

Ce texte est un exemple de composition qui tend davantage vers la tabularité.

## 4. Au fil du temps : quels changements?

 $\overline{\phantom{a}}$  , which is a set of the set of the set of the set of the set of the set of the set of the set of the set of the set of the set of the set of the set of the set of the set of the set of the set of the set of th

Nous avons relevé six profils graphiques qui se distinguent grâce à leur structuration formelle et visuelle lors de l'analyse des cent messages constituants notre corpus. Nous avons recueilli et vérifié nos résultats dans cent autres messages en suivant plusieurs scripteurs et cela, pour diverses raisons : le *forumeur* adopte-t-il toujours la même façon de rédiger ses messages ou s'adapte-il au contexte conversationnel en cours? A-t-il des habitudes? A-t-il modifié sa manière d'écrire au fur et à mesure de ses interventions? Le facteur

temporel n'est pas à négliger même si on encourt une critique évidente : 10 ou 15 textes d'un même scripteur ne peuvent pas témoigner avec exactitude de l'évolution de l'écrit. Mais ce questionnement de départ nous a permis d'affiner nos profils graphiques.

 Nous présentons ci-après six scripteurs que nous avons choisis en fonction d'un profil type, mais aussi en fonction de la facilité ou non d'accéder à des messages plus anciens sur le site. En effet, même si les messages sont archivés, ils ne sont pas toujours facilement accessibles selon la configuration du moteur de recherche adoptée par certains forums : il faut parfois faire défiler des pages et des pages avant de «tomber» miraculeusement sur un texte de l'auteur sélectionné! L'entreprise peut prendre donc plusieurs heures de recherche. D'autres sites protègent les données des inscrits en ne divulguant des informations qu'aux membres des forums. On comprend aisément qu'à l'heure où la protection des données pose question et entraîne de nombreux débats dans l'actualité, les scripteurs se protègent de plus en plus tandis que l'anonymat au moment de l'inscription ne garantit plus une protection optimale. D'autres sites enfin, ne sont pas conçus pour effectuer des recherches.

Nous exposons ci-après nos résultats d'analyses. Nous avons relevé, pour chacun des scripteurs, la manière dont ils agencent leurs écrits, la régularité ou non de la structuration au fil des messages.

## 4.1. *Gavanza*

*Gavanza* est un membre du forum *[madmoizelle.com](http://madmoizelle.com)*, un forum issu du site du même nom s'adressant particulièrement aux femmes. Né en 2005, ce média féminin généraliste traite tous les sujets relatifs à la culture, l'actualité, l'emploi, mais il traite également des sujets plus légers comme les potins circulant sur le web, la mode ou les astuces beauté. À ce jour, le nombre de ses membres inscrits s'élève à plus de 150000 et ce forum a archivé plus de 4 millions de messages.

Gavanza, comme le témoigne sa fiche « profil », est inscrite depuis 2009 mais nous n'avons pas eu accès aux messages anciens :

151

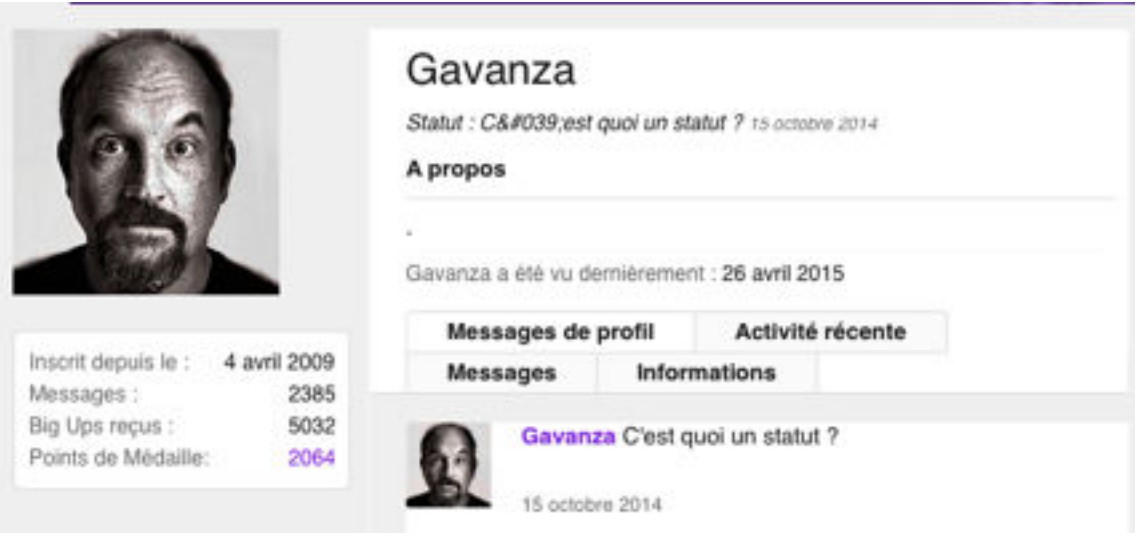

#### **EXTRAIT DU PROFIL DE GAVANZA : [HTTP ://FORUMS.MADMOIZELLE.COM/MEMBRES/](http://forums.madmoizelle.com/membres/gavanza.73557/) [GAVANZA.73557/](http://forums.madmoizelle.com/membres/gavanza.73557/)**

Remarque : La photographie de profil peut nous induire en erreur quant au sexe du scripteur, Gavanza étant une femme et non un homme. Nous l'apprenons au fil des lectures de ses écrits.

Les messages recueillis correspondent, dans le corpus, aux messages M116, M117, M118, M119, M120, M121, M122, M123, M166, M167, M168, soit 11 messages, rédigés au cours des années 2012, 2013, 2014 et 2015.

Le premier message (M117) analysé de Gavanza correspond au profil du texte classique dont la structuration répond aux critères de composition du texte traditionnel.

Je tente de m'inscrire en fac pour l'an prochain, dans une nouvelle formation.

En fait, cette année, je suis officiellement inscrite à l'université, mais je n'ai jamais pu mettre les pieds à la fac. car j'ai rapidement trouvé deux boulots (essentiels à mon loyer !) qui me prenaient tout mon temps et m'empêchait d'assister aux cours.

Là je viens de commencer les démarches de pré-inscription, et y'a toujours cette foutue histoire de fiches de transfert à la con. Et ca me fait un peu flipper, car cette fiche est censée contenir l'avis, favorable ou non, pour le transfert. Et comme je ne suis pas allée en cours cette année, j'ai peur que la fac où je suis inscrite cette année me donne un avis défavorable, ce qui, j'imagine, rendrait plus difficile mon accès à une nouvelle formation l'an prochain. Et ça me ferait chier qu'on m'empêche de retourner à la fac, "juste" parce que j'ai préféré gagner ma vie en bossant plutôt qu'en allant en cours.

Est-ce que l'une de vous a déjà été dans cette situation ?

#### **M117**

Après une phrase qui annonce le thème du message, nous observons deux paragraphes démarqués par un point et un retour à la ligne. Les ponctuations de texte et de phrase sont toujours respectées. Les majuscules sont présentes,

les phrases sont parfois complexes. L'analyse des autres textes recueillis a montré les même stratégies d'écriture. Gavanza structure toujours ses textes de la même façon : la mise en paragraphe et la ponctuation, aussi bien au niveau du mot, au niveau de la phrase, qu'au niveau du texte sont toujours respectées. Voici le dernier message relevé, trois ans après la rédaction du M167 :

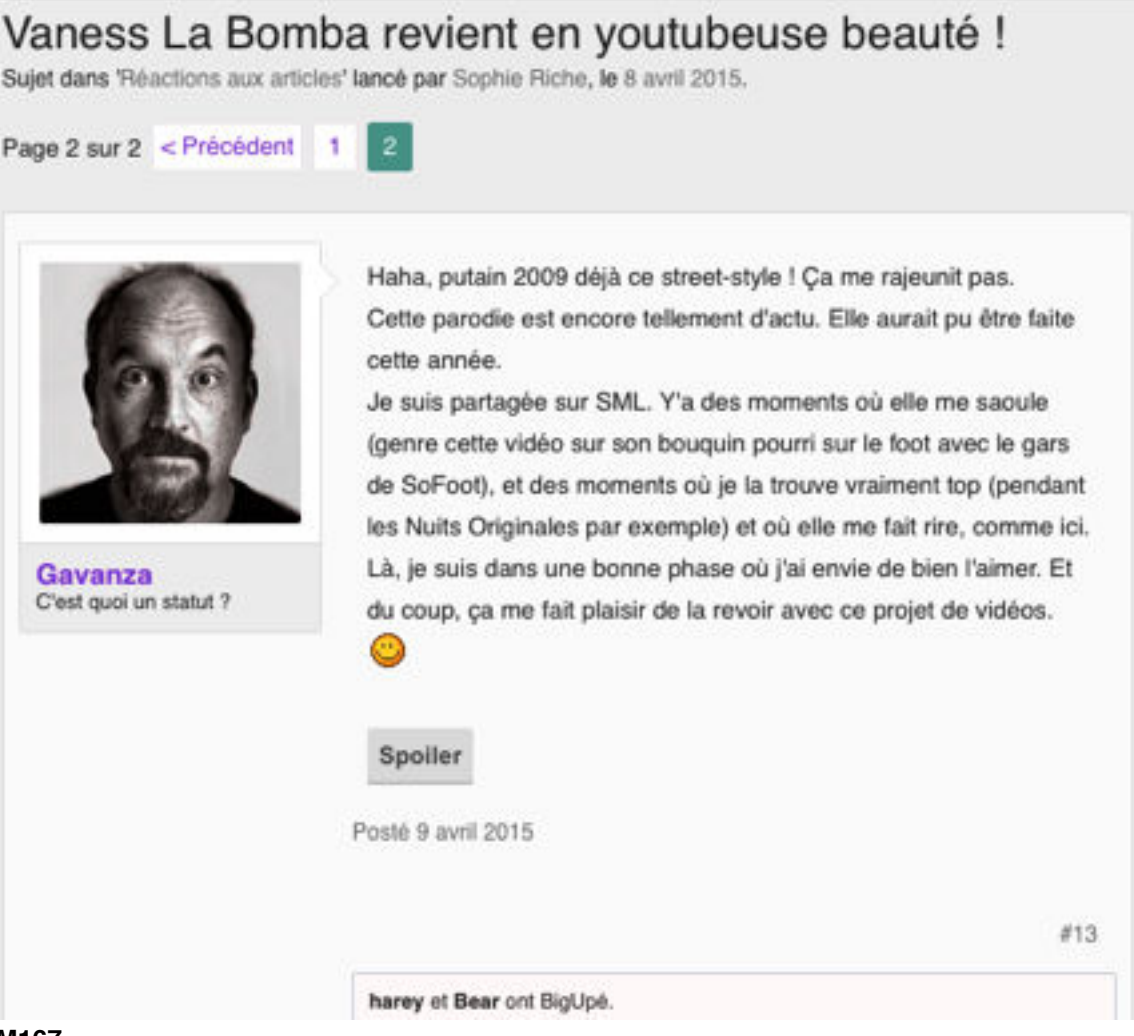

#### **M167**

Mises à part quelques libertés lexicales plus prononcées (que nous étudions dans le chapitre 6), la structuration du texte ne varie pas. Nous avons néanmoins remarqué, dans deux textes plus longs, que l'auteure sautait à la ligne après chaque paragraphe mais que ce changement n'était lié ni à la longueur du texte, ni au facteur temporel. En effet, sur deux messages recueillis et datés du même mois de la même année (cf. M122 et M123), l'auteure saute une ligne dans l'un des textes mais pas dans l'autre alors qu'ils sont tous deux de la même longueur.

Nous avons enfin remarqué, que le contexte ou l'intention interactive de l'auteure ne modifiait pas non plus son mode de rédaction. Autrement dit, qu'elle s'adresse à quelqu'un de particulier, comme dans le message M116, ou qu'elle commente rapidement un événement (M166), Gavanza ne varie pas la structuration de ses messages. L'expressivité et la dimension interactive de ses messages sont assurées par le lexique (anglicismes) et parfois par l'utilisation des lettres capitales pour accentuer la valeur sémantique d'un terme.

Ah oui je trouve ça dingue à quel point la levrette est réservée aux plans cul et coups d'un soir. "Non Madame ! Quand on aime vraiment, on ne prend pas par derrière !"...

Cela dit, j'ai vu "Coco&lgor" et "Royal Affair" ce week-end, et je peux vous dire que Mads Mikkelsen peut se contenter d'être filmé en missionnaire dans toutes ses scènes d'amour, moi ça me convient parfaitement  $\mathfrak{l}(\bullet)$ 

#### **EXTRAIT M166**

Mais oui ! Avant même de voir le lien vers le blog, je me doutais que c'était toi qui écrivait ce post. C'est trop drôle ! J'avais suivi votre précédent road trip américain d'il y a quelques années, via ton blog. (Et c'est d'ailleurs grâce à toi que j'ai découvert le Chibby's dinner près de Nation chez qui j'ai fini par dépenser beaucoup de tickets restos. ^^)

C'est cool de pouvoir suivre à nouveau vos aventures. Je vais remettre ton blog dans mes favoris,... surtout qu'avec mon copain, on compte aussi faire un PVT au Canada. On attend impatiemment l'ouverture des inscriptions en début d'année prochaine. Mais depuis qu'on a eu l'idée, on y pense presque tout le temps. C'est fou comme un tel projet peut obnubilé nos esprits. Et c'est drôle que l'article soit posté aujourd'hui, car hier on a commencé à regarder sur Youtube, un numéro d"Un oeil sur la planète", spécial Canada, assez intéressant bien qu'il ait déjà 8 ans je crois. Et d'ailleurs le sujet sur Calgary nous a un peu refroidi sur cette partie du pays, l'influence énorme de l'industrie pétrolière sur l'environnement et le cadre de vie nous ont pas mal rebutés sur cette province, peut-être à tort cela dit.

Pour l'instant, on est hyper branché Vancouver, pour plein de raisons. Mais je crains que la vie soit chère. Et puis j'adorerais tout de même faire quelques escales au Québec. Bref, je raconte ma life, mais je suis contente du hasard qui fait que cet article tombe aujourd'hui, et qu'en plus il me permettre de retrouver la trace de ton blog !

#### **EXTRAIT M116**

Nous notons que ce scripteur ne rédige jamais de formule de politesse, ni au début du corps du message, ni en signature.

## 4.2. *Catimini Boop*

Les messages de *Catimini Boop* sont également extraits du forum [madmoizelle.com.](http://madmoizelle.com) Suite à l'étude du message M145 qui se présente comme un « texte-image », nous avons recueilli les messages notés M146, M147, M148, M149, M150, M151, M152, M153, M154, M183, M184, M185, M187. Les quatorze messages de *Catimini Boop* ont été rédigés dans un laps de temps allant de juillet 2012 à avril 2015. Nous présentons ci-après son profil et le message M145 :

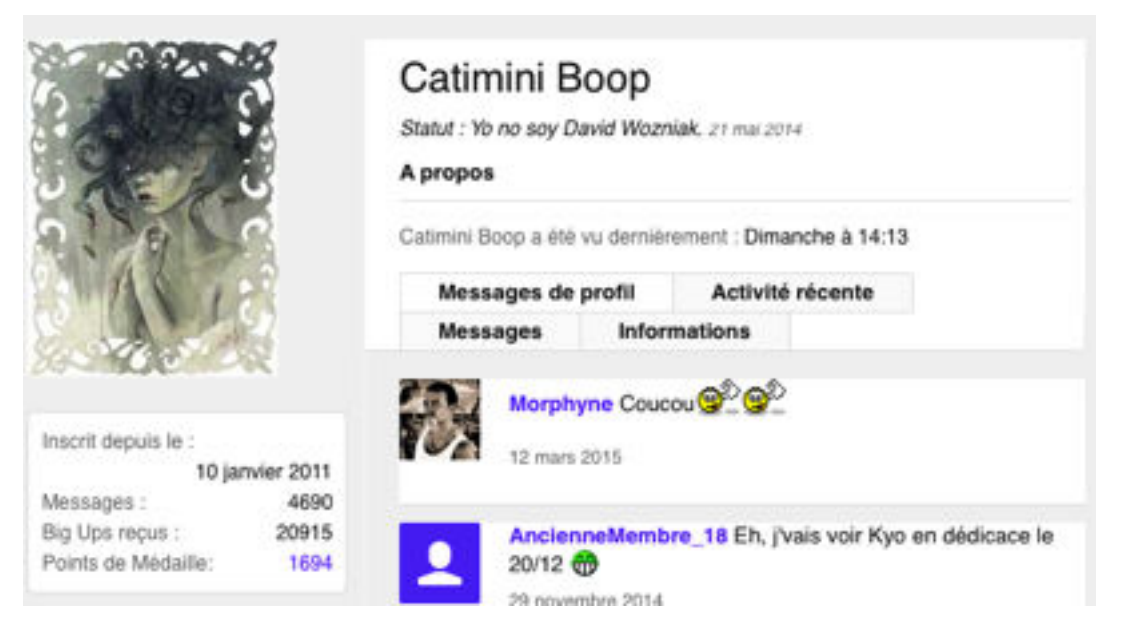

## **PROFIL DU SCRIPTEUR**

Inscrite depuis janvier 2011, *Catimini Boop* est une adepte de « commente en direct », une application très prisée dans les forums.

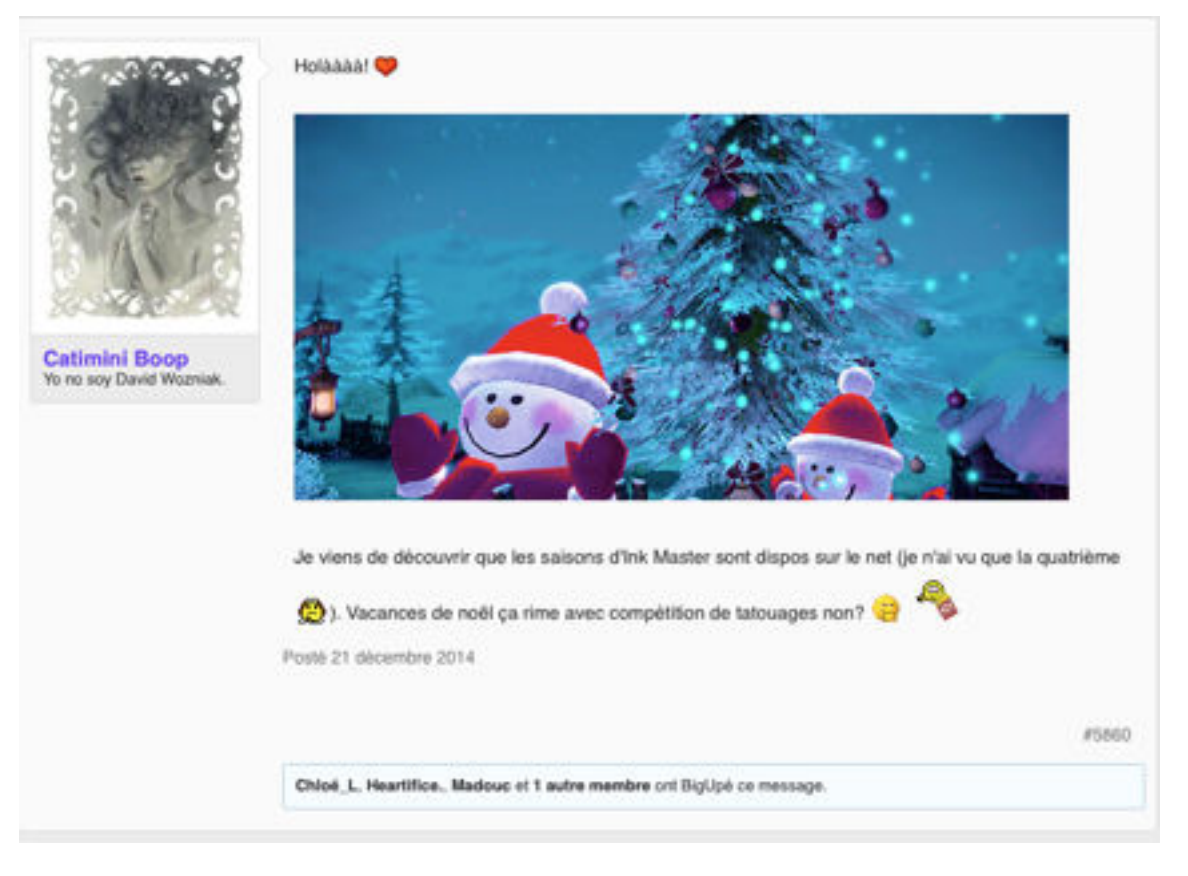

### **M145**

L'image joue un rôle très important dans les messages de *Catimini Boop*. Elle l'utilise sous toutes ses formes. Comme dans le message M145, elle introduit une photo, une vidéo, ou un Gif animé par une interjection suivie d'un smiley «coeur». Les autres smilies closent une mise entre parenthèses et la fin du message. La ponctuation et les majuscules de phrase sont respectées. La ponctuation est souvent expressive.

Sur les quatorze messages de *Catimini Boop*, six présentent cette configuration. Sa particularité est de varier la source des images : elle utilise toutes les possibilités existantes allant jusqu'à capturer des images dans d'autres sites pour les intégrer dans ses écrits, tel l'exemple du message M152 :

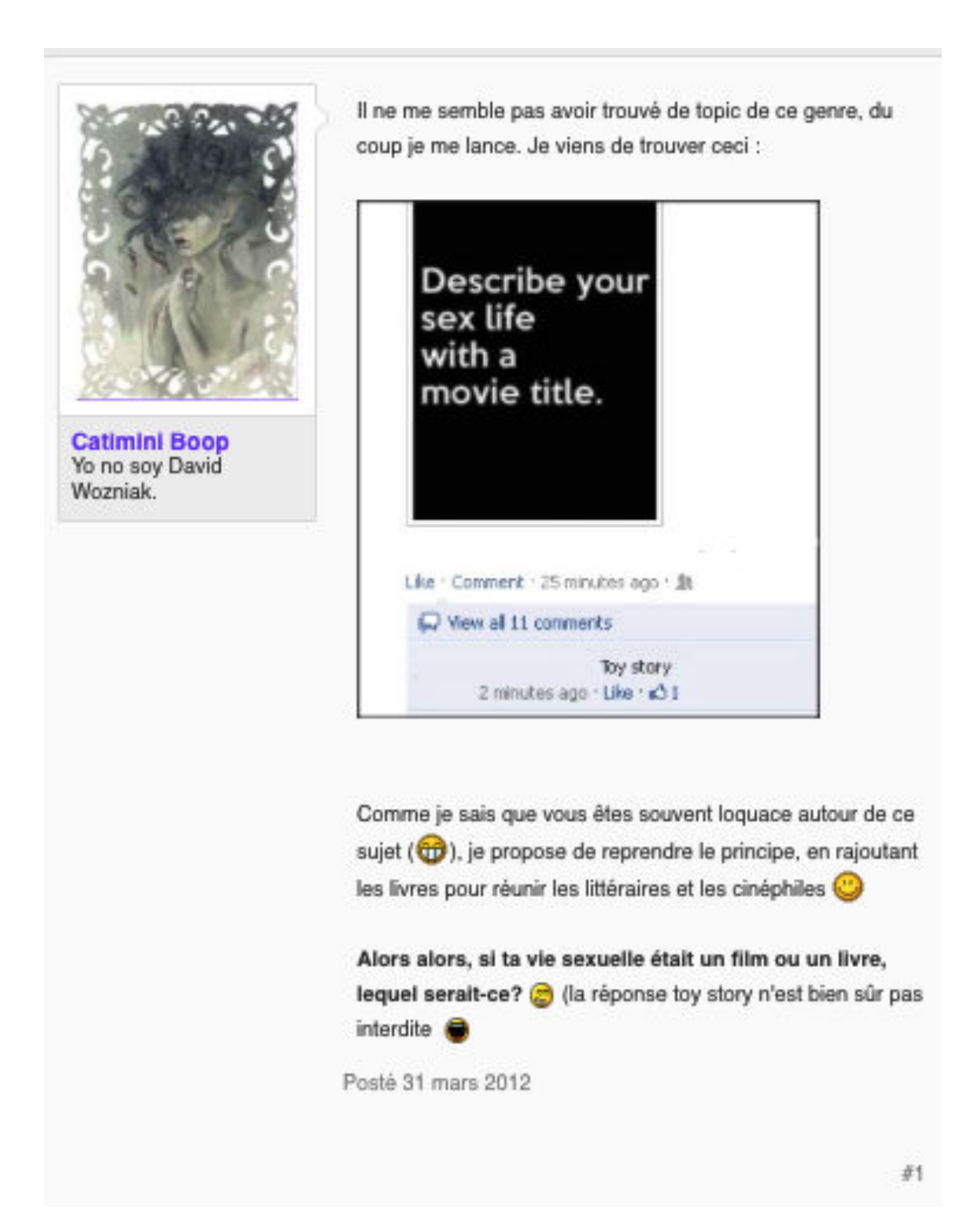

## **M152**

Ce procédé dynamise la communication, allège certains thèmes explorés, incite au jeu.

*Catimini Boop* est en mesure d'utiliser toutes les ressources disponibles pour structurer ses messages. Fidèle à la composition classique du texte qu'elle enrichit de procédés visuels et expressifs, elle utilise l'espace graphique en découpant ses écrits en paragraphe, et commente ses propos par la mise entre

parenthèses. Les smilies sont expressifs mais également démarcatifs comme l'atteste le message M152.

Elle utilise également la configuration de type « alinea ». Dans le message M153, elle s'adresse aux autres membres d'abord, en leur donnant une indication (lien), puis s'adresse plus particulièrement à « @Hawley ». Chaque énoncé est démarqué par un retour à la ligne et un saut de ligne :

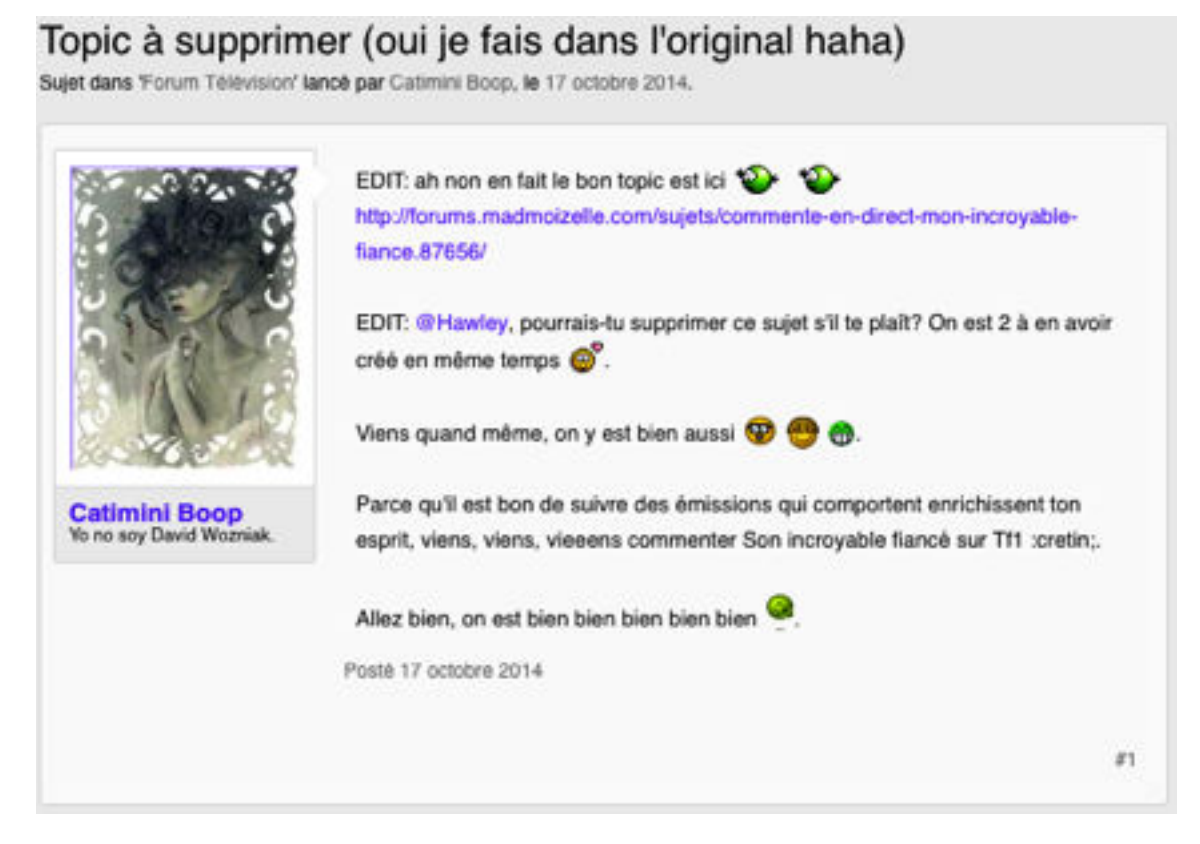

### **M153**

Enfin, lorsqu'elle s'exprime plus longuement sur un sujet plus grave qui nécessite un développement, l'auteure utilise une configuration de type traditionnel, comme l'atteste le message 148 relatant l'attentat de *Charlie Hebdo:* 

Je ne crois pas que la liberté d'expression se définisse uniquement par l'expression d'idées politiques. La liberté d'expression, c'est le fait de pouvoir communiquer (ou refuser de communiquer) toutes ses pensées ou opinions sans restriction (sauf restriction très particulière imposées par les Etats, par ex quand sont interdites les incitations au meurtre ou dans un tout autre cas le droit de réserve imposé aux fonctionnaires).

Du coup, il me semble qu'il est possible d'écrire d'un côté que c'est une atteinte à la liberté d'expression tout en disant que ce n'est que de l'humour. Puisque l'humour est une forme de pensée. qu'elle soit politisée ou non, qui entre dans ce qui doit pouvoir être communiqué librement.

Après, on peut se demander si c'était "uniquement" de l'humour ou plus, mais quelle que soit la réponse à cette question, dans les deux cas c'est couvert par la liberté d'expression. De mon point de vue en tout cas.

Posté 7 janvier 2015

#### **EXTRAIT M148**

L'analyse des messages de *Catimini Boop* montre que l'auteure structure ses écrits en fonction du message à délivrer. Si ses écrits se rapprochent de l'écrit standard normé, elle utilise tous les moyens disponibles de mise en texte et intègre des procédés visuels, ce qui témoigne d'une grande maîtrise des médias, en général.

Il n'y aucune différence notable entre les écrits de 2012 et de 2015. Les images peuvent évoluer dans le temps avec la modification du site dont les outils disponibles se perfectionnent mais on ne reconnait pas toujours les importations et créations individuelles des ressources appartenant aux forums.

## 4.3. *Yana*

Les messages de *Yana* ressemblent aux messages de *Catimini Boop.* Nous nous référons aux messages M168, M169, M170, M171, M172, M173, M174, M175, M176, M177, M178, M179, M180, M181, M182 du corpus de textes. Tous ont été rédigés entre février 2011 et octobre 2014. Ce sont également des écrits extraits du forum [madmoizelle.com](http://madmoizelle.com). Yana est inscrite depuis 2009, voici son statut :

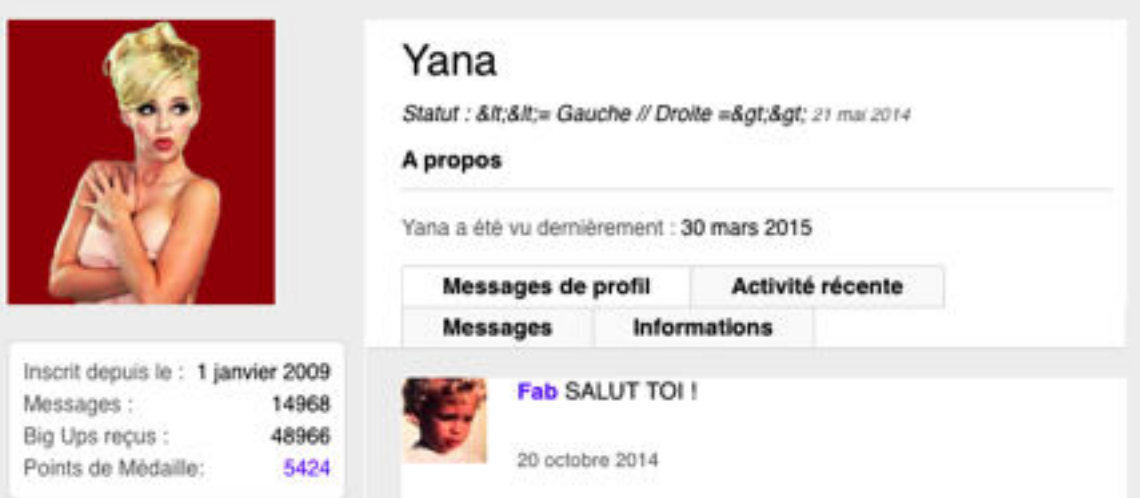

### **STATUT DE YANA**

Le profil de *Yana* témoigne de sa popularité et de son activité au sein des forums : inscrite depuis 2009, le nombre incroyable de « Big Ups reçus » montre qu'elle est lue. Notons que l'expression « big up » est un anglicisme qui témoigne l'admiration ou l'approbation en faveur des personnes ou des propos auxquels elle est adressée. Elle nous indique en outre que les messages de *Yana* sont … lus par un très grand nombre de membres. Ce n'est pas un critère anodin car il s'agit bien de visibilité.

Comme *Catimini Boop*, *Yana* adapte, en fonction du contexte et du contenu, la mise en forme de ses écrits. Nous nous attardons sur un exemple un peu particulier, qui nous a permis d'émettre une hypothèse quant à la popularité de *Yana :*

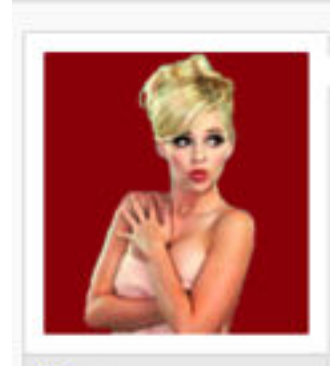

Yana oce Gauche // Droite =>>

... Il y a un paquet de trucs hyper utiles qu'on n'a toujours pas inventé. Par exemple, les lunettes qui ne se salissent pas. Ou un moyen de se sécher les cheveux sans transpirer alors qu'on

vient de se doucher. Ou un alcool qui ne donne jamais la gueule de bois.

Ou des collants qui ne si filent jamais (oh, wait...).

Bref, les idées sont infinies, et j'ai envie de lire les votres : quels sont les objets qui pourraient améliorer et simplifier drastiquement notre vie, qui ne semblent pas être des défis technologiques insurmontables et qui pourtant n'existent toujours pas ?

Posté 2 février 2014

Dernière édition: 2 février 2014

 $#1$ 

#### **M174 : MADMOIZELLE.COM**

La première partie du message répond aux critères du texte tabulaire : l'auteur donne des exemples « de trucs hyper utiles » sous forme de liste. Chaque constituant de la liste est démarqué par un retour à la ligne après un point et chaque constituant commence par une majuscule de phrase. On note également la répétition de la conjonction de coordination « ou » . Quant à la deuxième partie du message, elle répond davantage aux critères du texte traditionnel. Nous avons donc un exemple de message qui associe deux types de configuration. Mais ce qui attire notre regard est le lien hypertexte inséré dans le texte et mis entre parenthèses. En cliquant sur ce lien, on est dirigé sur le site cartes-sur-table fr qui nous présente un article économique traitant de la lutte conte l'obsolescence. Nous sommes retournés par curiosité sur le forum lire d'autres messages de *Yana* qui ne figurent pas dans notre corpus et avons constaté que nombre de ses messages contiennent des liens hypertexte. Cette dimension supplémentaire dans les écrits de Yana confèrent à ses propos un intérêt particulier : le lien d'ouverture sur d'autres documents enrichit les textes. On ne saurait dire si cela participe au grand succès de ce membre parce que nous ne disposons pas d'outil pour mesurer la fréquence des réponses en rapport avec tel ou tel message. Néanmoins, la piste de du lien hypertexte n'est pas à négliger. Même si d'autres facteurs jouent un rôle évident, comme la fréquentation très régulière d'un forum et une participation active, la présentation des textes n'est pas à négliger pour établir une communication avec les autres.

*Yana* intègre également des images dans ses messages. L'exemple suivant est un exemple type de « texte-image » :

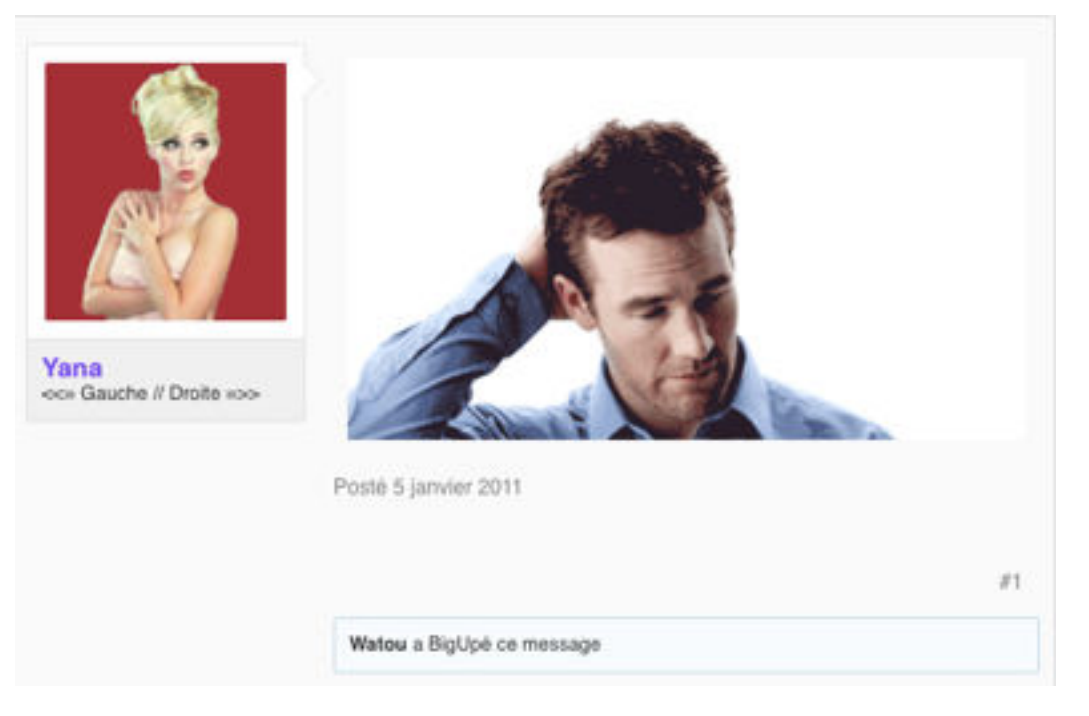

#### **M170 : [MADMOIZELLE.COM](http://madmoizelle.com)**

Ce message est un Gif animé. Très populaires et très faciles à réaliser, le Gif animé est un fichier *Gif* contenant plusieurs images qui permettent d'obtenir une animation par affichages successifs en boucle. On remarque qu'il n'est pas introduit par un énoncé ou une formule de politesse et qu'il n'est pas commenté non plus.

C'est un message initial comme l'atteste « #1 », en bas, à droite du message. Ce qu'on doit comprendre ou la manière dont on doit interagir avec ce message est libre. Le scripteur utilise les images pour démarrer un post ( M171, M172) ou pour intervenir dans une conversation déjà existante (M173 dans le corpus) . Exemple :

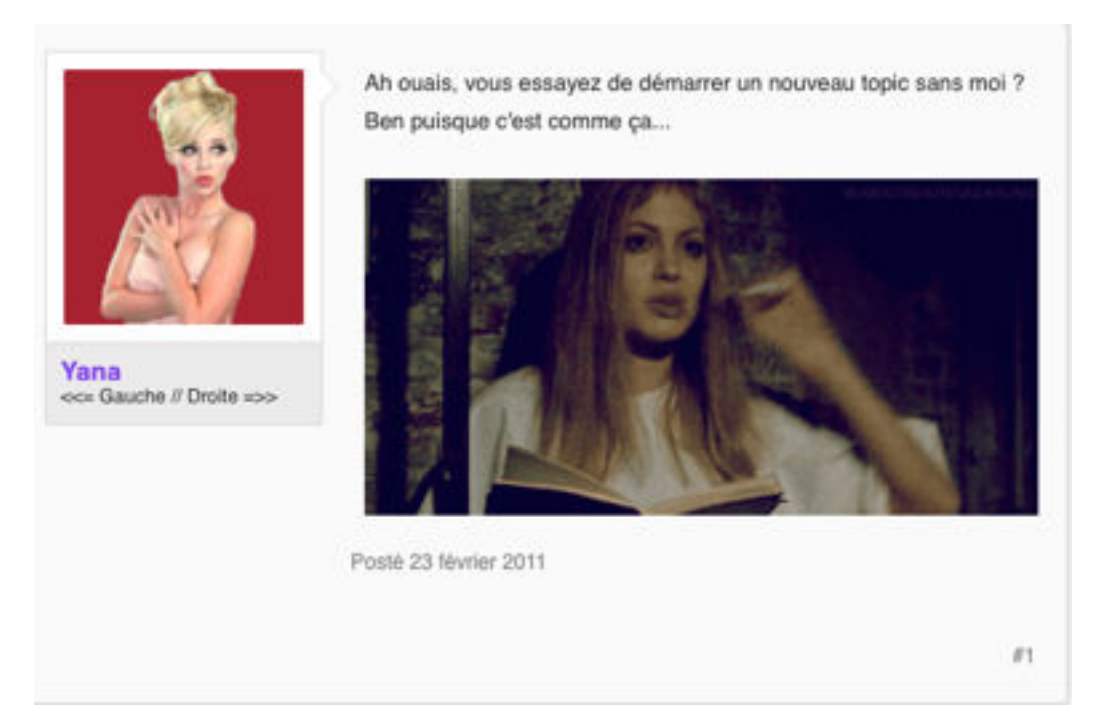

### **M171**

Cet exemple suivant (M171) montre un Gif animé qui traduit l'humeur de *Yana*. On ne voit pas bien car l'image fige le geste : cette femme tient une cigarette qu'elle fume et jette en boucle, dans un mouvement d'humeur. L'effet est amusant. Introduire une image avec humour est une façon de s'introduire soimême dans le forum.

Dans les messages sans images, on retrouve la structuration traditionnelle d'un texte normé. L'auteur utilise le saut de ligne pour démarquer des propos ou des questions, mais contrairement à *Catimini Boop,* elle n'a pas recours aux procédés de mise en texte tels que les caractères gras ou la capitalisation pour mettre en valeur tel ou tel constituant dans la phrase. La dimension expressive et interactive est assurée par le recours à l'image (sous toutes ses formes) et le partage de liens « hypertexte ». Enfin, nous n'avons pas perçu de différences notables entre les textes rédigés en 2011 et les textes rédigés en 2014.

## 4.4. *Alassea*

Les messages d'*Alassea* (récemment rebaptisée Alexandra) sont issus du forum [pratique-du-yoga.com](http://pratique-du-yoga.com) et correspondent aux messages M135, M136, M137, M138, M139, M140, M141, M142, M143, M144, M165, M164, M186 dans le corpus. Inscrite depuis le mois de décembre 2007, Alexandra est modératrice, participe à la vie active du forum et a rédigé plus de 1800 messages. On ne peut pas accéder au profil de ce scripteur sans s'inscrire dans le forum mais le moteur de recherche nous a permis de retrouver l'intégralité des messages rédigés. Les textes recueillis ont été postés à partir de 2009 et ce, jusqu'en avril 2015. Nous nous sommes intéressée à cet auteur suite à l'analyse du texte M143 dont le profil tabulaire se rapproche du profil « texte alinéa ». Après avoir analysé les douze autres messages, il apparaît que le scripteur structure ses écrits toujours de la même façon : il revient à la ligne après chaque énoncé. Même lorsque que les énoncés sont longs, comme dans le message M136 :

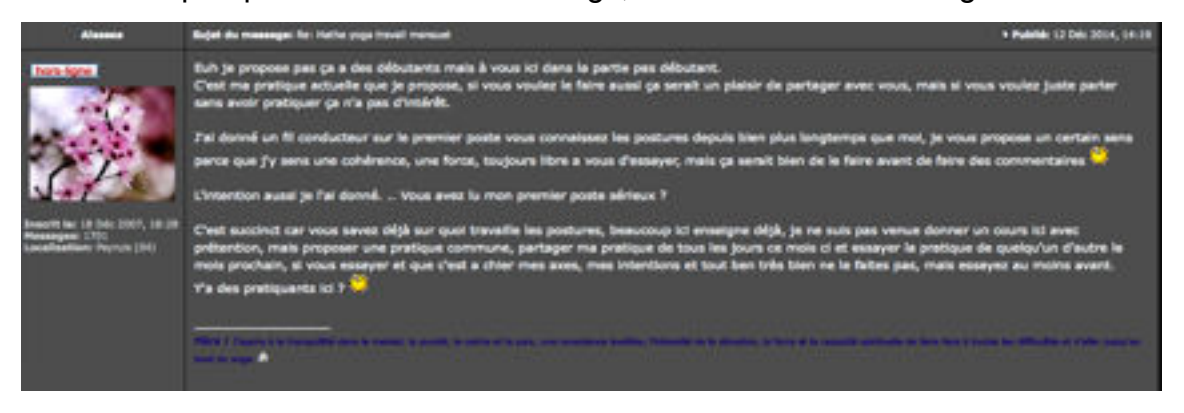

#### **M136 : [PRATIQUE-DU-YOGA.COM](http://www.pratique-du-yoga.com/forum/viewtopic.php?f=1&t=2887)**

Euh je propose pas ça a des débutants mais à vous ici dans la partie pas débutant.

C'est ma pratique actuelle que je propose, si vous voulez le faire aussi ça serait un plaisir de partager avec vous, mais si vous voulez juste parler sans avoir pratiquer ça n'a pas d'intérêt.

J'ai donné un fil conducteur sur le premier poste vous connaissez les postures depuis bien plus longtemps que moi, je vous propose un certain sens parce que j'y sens une cohérence, une force, toujours libre a vous d'essayer, mais ça serait bien de le faire avant de faire des commentaires

L'intention aussi je l'ai donné. .. Vous avez lu mon premier poste sérieux ?

C'est succinct car vous savez déjà sur quoi travaille les postures, beaucoup ici enseigne déjà, je ne suis pas venue donner un cours ici avec prétention, mais proposer une pratique commune, partager ma pratique de tous les jours ce mois ci et essayer la pratique de quelqu'un d'autre le mois prochain, si vous essayer et que c'est a chier mes axes, mes intentions et tout ben très bien ne le faites pas, mais essayez au moins avant. Y'a des pratiquants ici ?

Dans ce message, l'énoncé qui commence par « C'est succinct » et qui s'achève par un point après « avant » nous fait penser à une structuration en bloc. Rédigé au fil de la pensée et sans revenir à la ligne, cette portion de texte, bien que longue, est néanmoins structuré par l'emploi des virgules, des conjonctions « mais » etc. Ce texte nous montre le fonctionnement général de tous les autres textes d'*Alassea* : le retour à la ligne ne s'opère qu'après une ponctuation démarcative forte : point, point d'exclamation, point d'interrogation. Après avoir consulté un grand nombre de messages d'*Alassea*, nous constatons que ses énoncés ne dépassent pas deux lignes, ce qui rend la structure en alinéa plus perceptible. Il arrive également que l'auteur saute une ligne entre les énoncés afin de mieux démarquer les différents thèmes abordés. Enfin, nous ne remarquons aucune différence significative du point de vue de la structuration des textes entre les écrits datés de 2009 et les écrits de 2015.

### 4.5. *Lili1801*

Les messages auxquels nous nous référons sont les messages M125, M126, M127, M128, M129, M130, M131, M132, M133, M134. Nous les avons sélectionnés suite à l'étude du message M71 dont la structuration répondait aux critères du « texte dialogué». Ces textes sont issus du forum [cosmopolitan.fr,](http://cosmopolitan.fr) site s'adressant plus particulièrement aux femmes et appartenant au réseau *Marie-Claire*. La fiche « profil » ne nous donne que peu d'informations sur la totalité des messages rédigés par *lili1801,* inscrite depuis février 2013. Sa dernière intervention est datée du 19 avril 2014.

La majeure partie des messages analysés montre que ce scripteur s'adresse toujours à un autre membre. Soient l'extrait du message M71 :

Je pense que Lucky\_bambou a raison peut etre qu'il pense que tu test attache un peu trop vite et quil sent quil a le besoin de te mentir pour avoir un peu de liberter.. : / OU si son histoire de son pote a paris qui a un galere est vrai bin peut etre tu te prend a tete un peut trop vite MAIS si Ihistoire de paris cest fait bin laa peut etre a tu raison quil te ment :/ Bon mooi jai pas trop compris cette fille dont tu parle quil a commenter sur une des ses photo a Fb est-elle une amie de travail ?

## **EXTRAIT DE M71 : COSMOPOLITAN**

Ce message est rédigé d'une traite, au fil de la pensée, sans élaboration préalable. Mis à part le point d'interrogation qui clôt le dernier énoncé, il n'y a que deux points de suspension, à la troisième ligne qui démarquent le premier énoncé du second. Néanmoins, la démarcation est assurée et confortée par deux émoticônes « :/ » : la première renforce les points de suspension (bien

que son rôle soit surtout expressif), la seconde remplace le point comme l'atteste la majuscule de phrase qui suit. La mise en lettres capitales des deux conjonctions de coordination « OU » et « MAIS » assurent également une démarcation pour une meilleure compréhension du texte. Enfin, nous notons l'utilisation de marqueurs de la conversation tels que « bin », « bon ».

L'analyse des autres messages de *lili1801* montre les mêmes procédés, à quelques variantes près : l'émoticône est remplacée par le smiley graphique comme dans le message M128 (ci après). « Bon », « ben » et sa variante « bin », « avant » et toutes les conjonctions de coordination sont utilisés pour structurer les messages. La ponctuation, à l'exception des points de suspension (souvent au nombre de deux) et des points d'interrogation, est lacunaire.

Exemple :

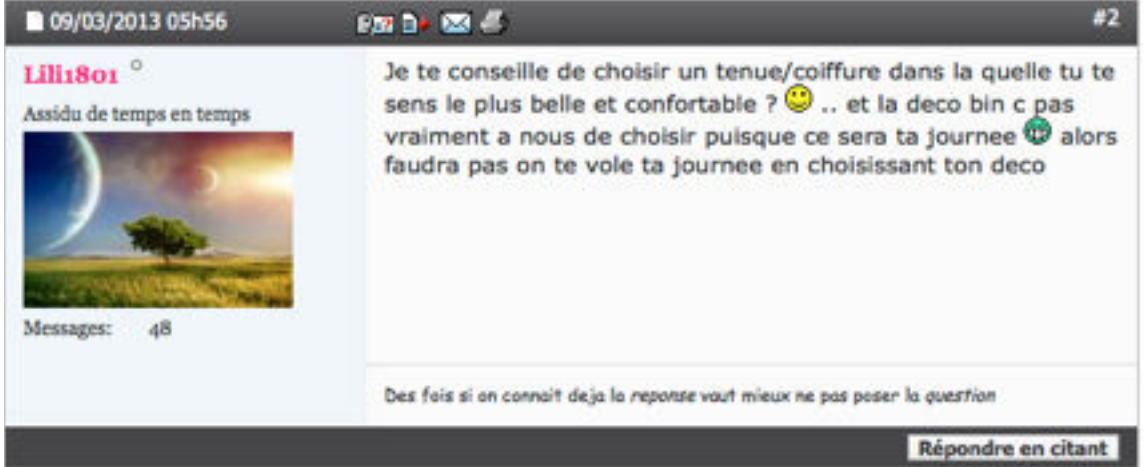

#### **M128 : [FORUM.COSMOPOLITAN.FR](http://forum.cosmopolitan.fr/showthread.php?245902-Le_pacs___#post18371356)**

L'analyse des messages de *lili1801* nous a permis d'affiner le profil formel du texte dialogué : la structuration de ces textes est assurée par des marqueurs de structuration de la conversation, par l'emploi de connecteurs temporels (« alors », « et puis »), et des marqueurs de prise en charge énonciative tels que « selon moi ». L'utilisation de la typographie, du souligné, du corps gras et des smilies permet la mise en relief de certains constituants de la phrase pour en renforcer l'expression. Mais ces procédés participent également à la structuration des messages et aident ainsi la lecture de ces textes qui sont souvent plus difficiles à aborder qu'un texte normé standard.

## 4.6. *Schnocleux*

*Schnocleux* a rédigé près de 3000 messages dans le forum de [routard.com,](http://routard.com) site francophone consacré aux voyages. Ce site est le portail internet du *Guide du routard.* Dix-sept contributions ont été analysées après l'observation du message de M188 qui se présente dans une configuration tabulaire. Elles correspondent, dans le corpus aux messages M189, M190, M191, M192, M193, M194, M195, M196, M197, M198, M199, M200, M201, M202, M203, M204, M205. Voici sa fiche de profil :

# **Passeport Routard**

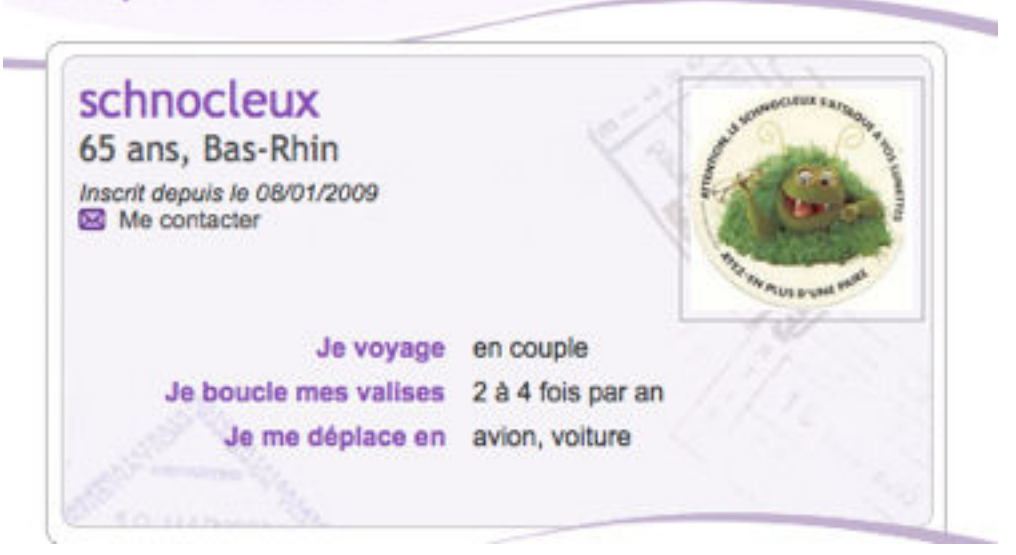

Inscrit depuis janvier 2009, ce *forumeur* est toujours actif. Les messages recueillis ont été rédigés durant la période du 8 janvier 2009 au 3 novembre 2014.

Ce scripteur utilise le plus souvent une configuration tabulaire dans ses écrits, sous la forme d'une liste. Dans son premier message (M205), ce sont **les chiffres cardinaux** qui organisent les différents constituants du texte. La première partie se compose d'énoncés qui se suivent les uns après les autres et dont la démarcation est assurée par un tiret. C'est un emploi original, peu rencontré dans le corpus :

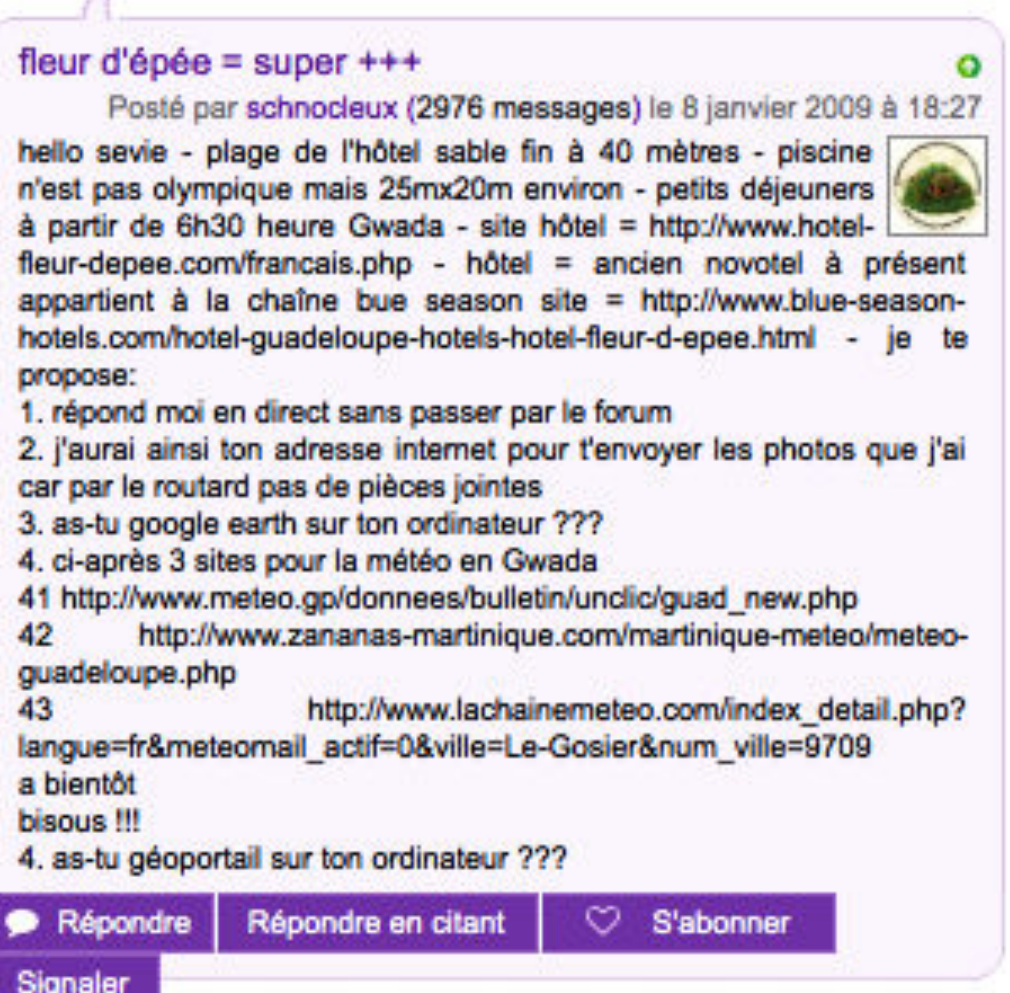

#### **M205 : ROUTARD.COM**

 $\mathcal{A}$ 

Les seuls signes de ponctuation utilisés sont expressifs, comme l'atteste l'emploi multiplié du point d'interrogation et du point d'exclamation. Ses messages ressemblent tous à des listes d'informations organisées selon divers procédés ou *astuces graphiques,* en plus du retour à la ligne :

**1)** l'utilisation parfois des points que le scripteur multiplie afin de dessiner une ligne de démarcation (cf. M188);

**2)** le saut d'une ligne, voire de plusieurs lignes (cf. M201);

**3)** l'utilisation du point unique répété, sur une ligne, qui sert de point de démarcation entre deux énoncés ou deux paragraphes (cf. M193, M196, M197, M200) : nous l'appelons « point graphique » dans le sens où il acquiert un statut visuel beaucoup plus saillant et surtout parce qu'il ne dépend d'aucun autre constituant du texte. C'est un point autonome; il devient un procédé typographique de séparation de blocs de texte.

**4)** le recours à la typographie, aux symboles usuels mathématiques pour dessiner des flèches à l'aide de deux tirets suivis du symbole « > » (cf. M194); **5)** les procédés de mise en texte tels que les caractères gras (cf. M190, M191),

le recours à la terminologie spécifique au « plan » (M192);

**6)** la répétition de la conjonction de coordination « ou » (M192).

Il n'y a pas un procédé utilisé par page, mais plusieurs en fonction des informations à hiérarchiser.

Nous illustrons ci-après quelques procédés :

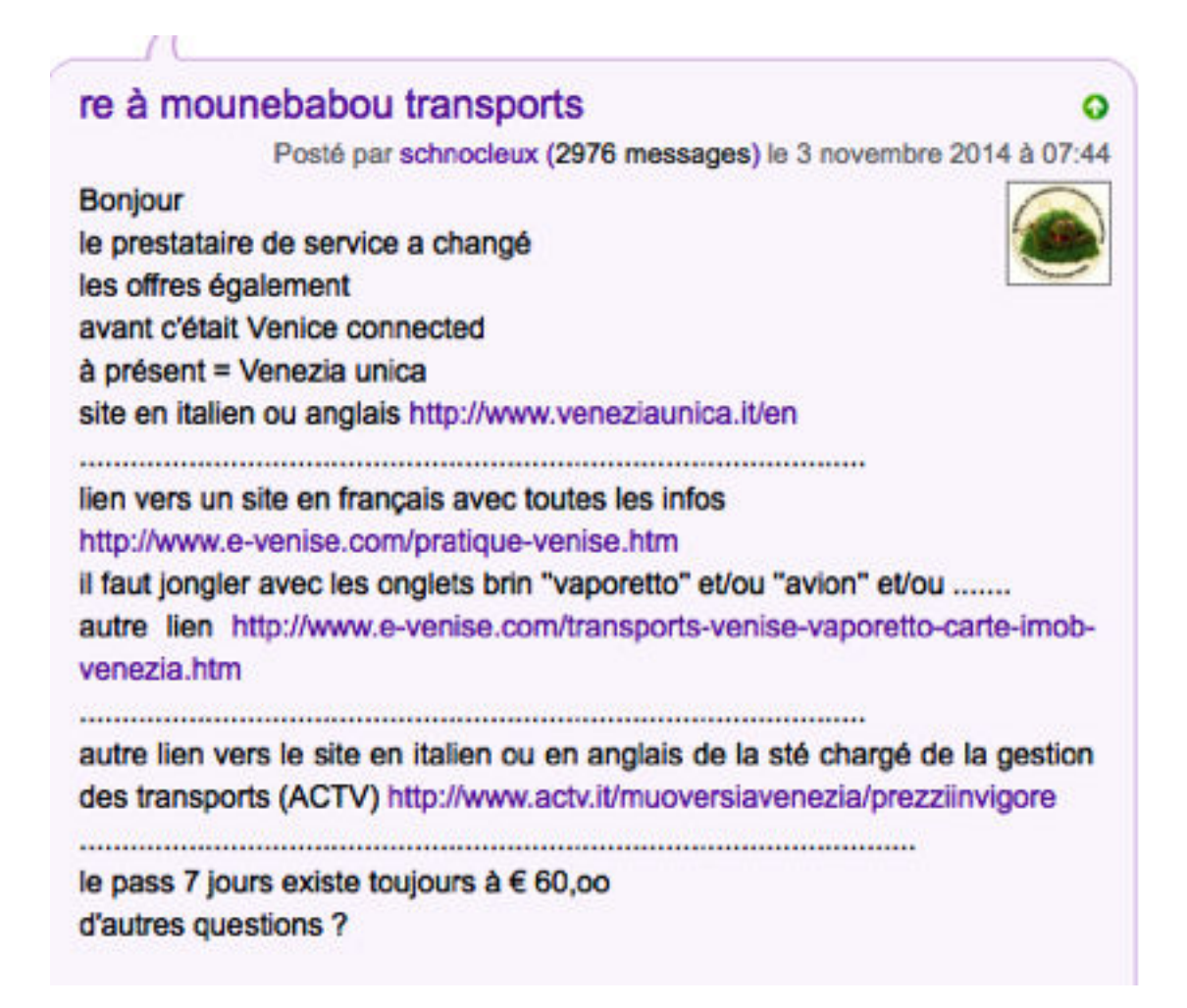

**EXTRAIT DE M188 : LES POINTS FORMANT UNE LIGNE DÉMARCATIVE, ROUTARD.COM**

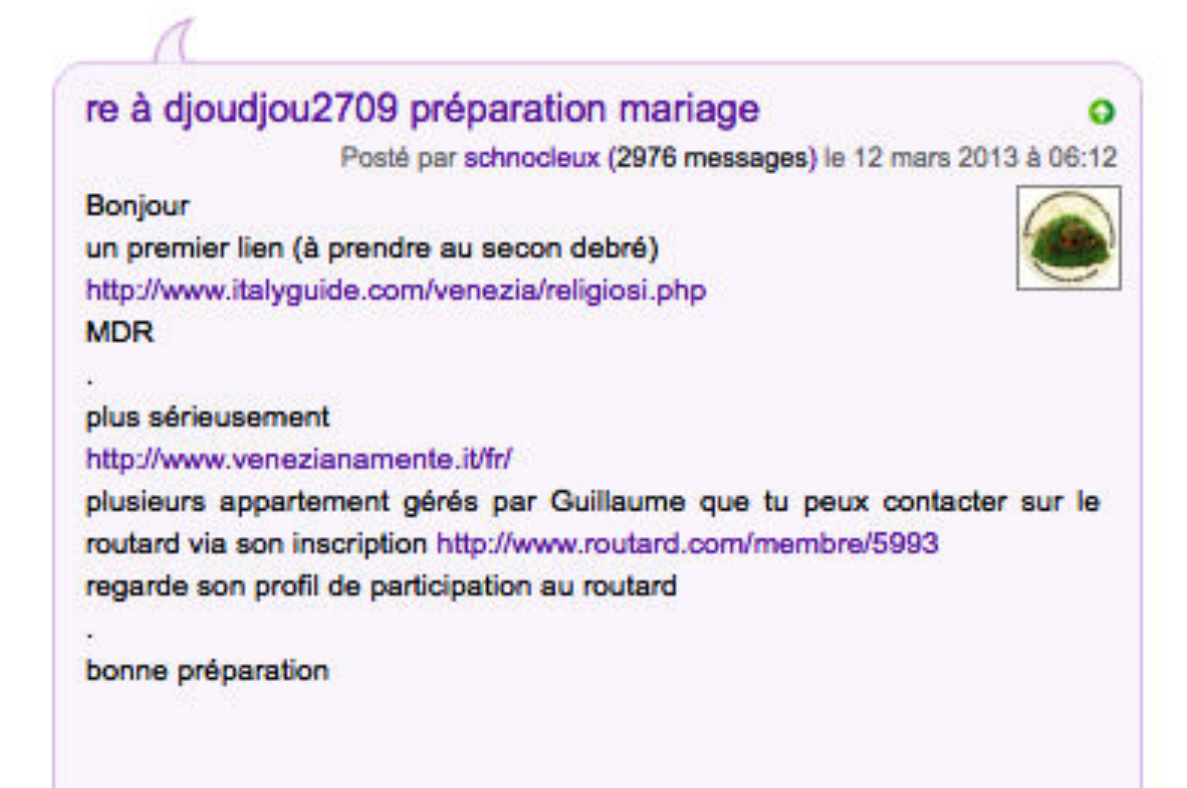

**M193 : LE POINT GRAPHIQUE, ROUTARD.COM**

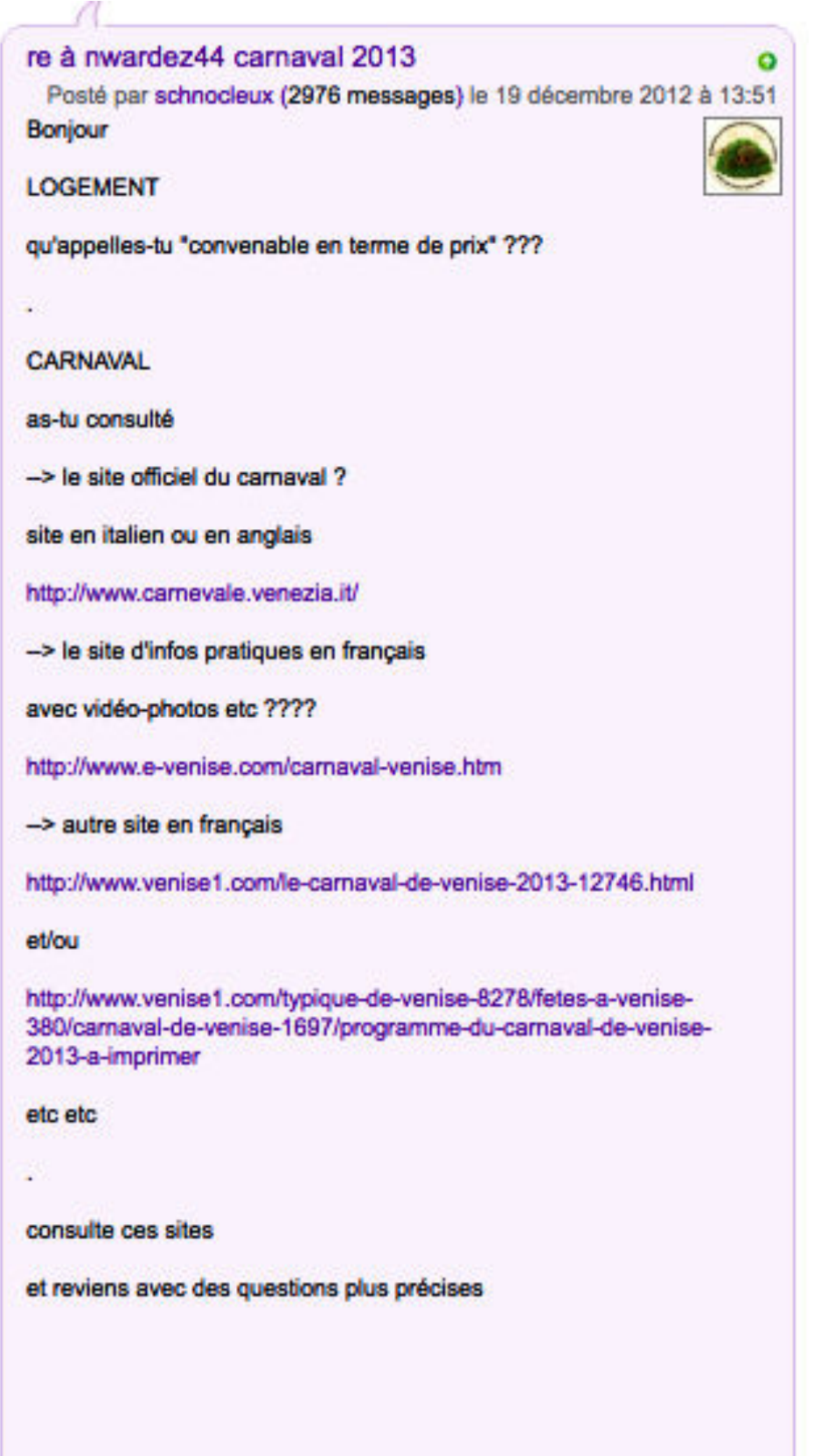

### **M194 : ROUTARD.COM**

Ce dernier exemple combinent plusieurs procédés qui organisent plusieurs niveaux de structurations : les termes rédigées en lettres capitales démarquent les deux thématiques abordées ( «LOGEMENT ») et (« CARNAVAL »), chaque lien hypertexte se référant aux sites est introduit par « -> », les points graphiques encadrent tout ce qui a trait à la thématique du carnaval. On remarque également que le style employé par l'auteur est toujours très sobre. Dans l'ensemble de ses messages, l'auteur s'exprime sous forme de « motsclefs », et expose le résultat de ses recherches sur Internet sous une forme très épurée qui s'étend même à l'élaboration de ses énoncés comme l'atteste l'exemple du message M196 :

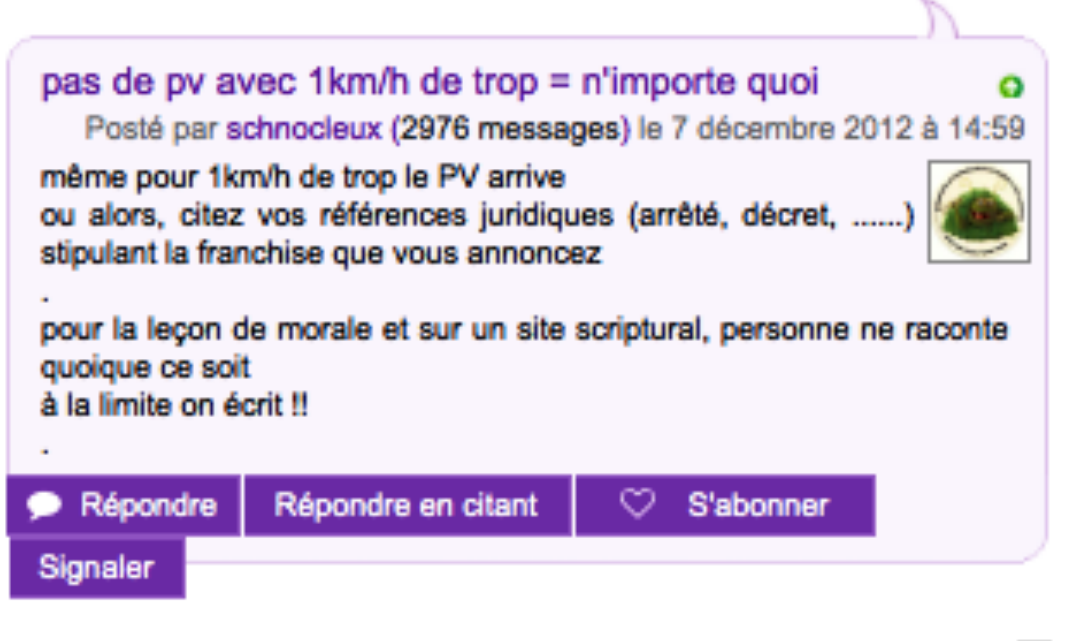

h.

#### **M196 : ROUTARD.COM**

On remarque que l'auteur détache le deuxième constituant de son «énoncé » (introduit par « ou alors »), mettant ainsi en relief différents aspects abordés dans son message.

La composition tabulaire de tous les textes de *Schnocleux* donne une impression au lecteur de « clair, net et précis » et correspond bien à l'intention de ces messages dont le but est d'aider les autres membres à trouver des informations documentées sur les différents thèmes abordés.

Il n'y a aucune évolution dans le temps de la composition des messages, il semble que l'auteur a adopté, dès le départ, une structuration qui lui est familière et qui traite l'information de façon presque mathématique.

## 4.7. Bilan

Au terme des analyses individuelles, nous ne notons pas d'évolution historique dans la manière dont sont organisés les textes, depuis le moment où les scripteurs se sont inscrits dans le forum. Néanmoins nous remarquons des variations de composition dans les messages de *Catimini Boop* et de *Yana*. En effet, en fonction du contenu de leurs messages, les profils de présentation diffèrent : les écrits « sérieux » sont rédigés selon la norme comme l'atteste le message abordant le thème de la liberté d'expression, rédigé peu de temps après l'attentat de *Charlie Hebdo* (*Catimini Boop*, M148). *Yana* et *Catimini Boop* sont « expertes » dans l'emploi des différents supports et des différents modes de communication : elles savent utiliser tous les dispositifs de mise en texte et n'hésitent pas à recourir à l'image dont l'insertion paraît désormais habituelle. Leurs pratiques rédactionnelles sont donc contextuelles.

*Alassea, Schnocleux, Lili1801 et Gavanza* ont quant à eux adopté un seul profil de texte sans tenir compte du contenu des écrits. Les variations s'observent davantage au sein des textes, lorsque les scripteurs utilisent des procédés visuels ou linguistiques pour renforcer la dimension expressive de leurs écrits.

# 5. Remarques & Conclusions

L'objectif de ce travail était de montrer à la fois la complexité de ces écrits et les différentes stratégies existantes qui combinent à la fois le potentiel visuel et les compétences culturelles acquises dans un contexte où l'interactivité et le partage sont prioritaires. L'analyse linguistique d'un recueil de 200 messages a permis de montrer la pluralité des formes dont se pare l'écriture dans les forums de discussion. Nous avons tenté de cerner les tendances les plus remarquées et avons ainsi mis à jour six profils « graphiques » différents en classant les messages en fonction de leur structuration. Cependant ces distinctions graphiques ne doivent pas masquer la complexité de structuration de ces textes qui adoptent parfois deux configurations différentes qui sont fonction de l'intention communicationnelle du scripteur. Nous l'avons observé lors de l'analyse individuelle de deux internautes (*Yana* et *Catimini Boop*) qui adaptent la forme de leur discours selon qu'elles intègrent ou non une donnée visuelle (Gif animé ou vidéo), selon qu'elles s'adressent à un ou à plusieurs autres membres des forums.

Certains profils sont proches. Dans le schéma suivant, nous percevons avec plus justesse ce dont il s'agit : prenons l'exemple du texte dialogué, il partage parfois des caractéristiques communes avec les textes classiques ou les textes blocs. En revanche, il n'a jamais la configuration d'un texte tabulaire, ou d'un texte énoncé :

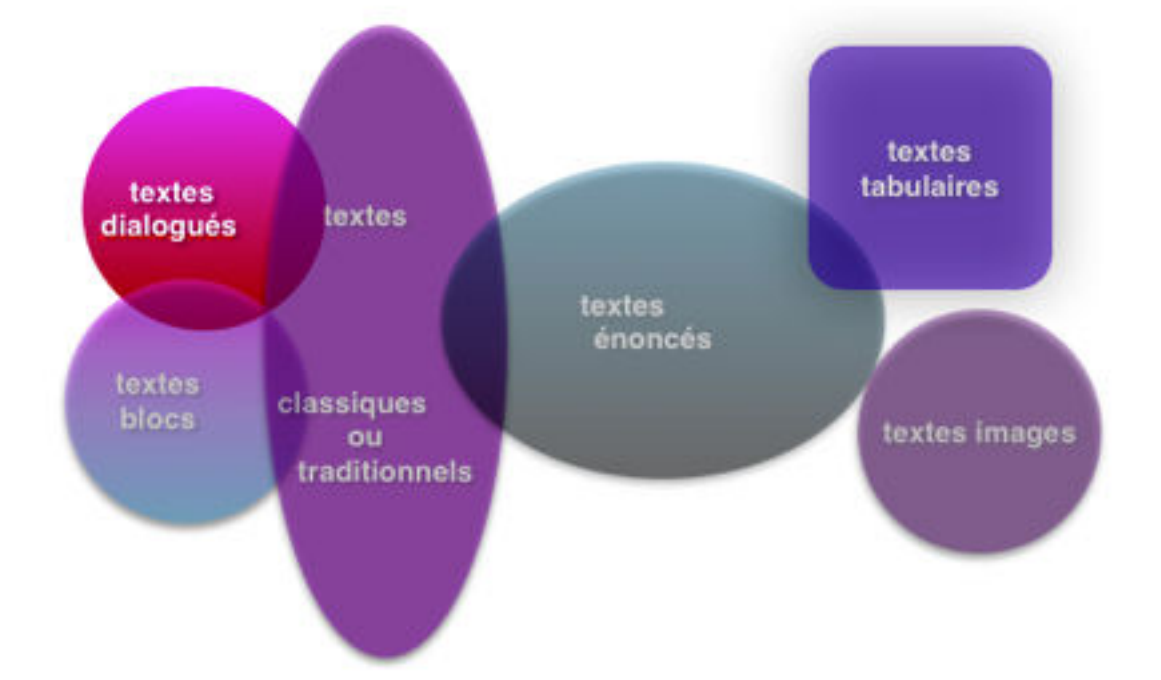

**DIFFÉRENTS PROFILS GRAPHIQUES : REPRÉSENTATION DES SIX CONFIGURATIONS**

Le texte image ne partage aucune caractéristique avec les cinq autres profils, cependant il accompagne volontiers le texte dialogué ainsi que les textes « classiques » et les textes « alinéas ». Il est un message en trois dimensions, qui ne se décline donc ni dans la verticalité, ni dans l'horizontalité. Sa dimension communicationnelle est plus riche que dans tous les autres textes car elle oblige à une lecture de l'image qui s'affranchit des codes établis : la communication visuelle est plus intuitive encore aujourd'hui qu'enseignée. Enfin, il est peu représenté dans le corpus initial et ne concerne que sept textes.

Dans l'ensemble du corpus, la stratégie mise en oeuvre dans le texte alinéa est courante : le fait de revenir à la ligne après chaque énoncé permet de scander ou de structurer ses idées. Nous relevons 46 messages correspondant à ce profil, soit près de la moitié du corpus initial. Quant au profil classique, il représente environ 1/5 du corpus. Un texte sur dix adopte une configuration en bloc. Le texte dialogué se rencontre dans une quinzaine de texte. Plus rare, le profil tabulaire ne concerne que 4 textes dans le corpus initial. Néanmoins, **ces données chiffrées sont conditionnées par le choix du corpus et plus particulièrement par le choix des forums et de leur thématique.**

Nous parlons plutôt de tendances rédactionnelles qui sont varient selon :

- Les « compétences rédactionnelles » du scripteur, sa maîtrise quant à l'utilisation des outils de traitement de texte et enfin ses connaissances en communication visuelle;
- Le ton des messages et leur thématique. Par exemple, lorsqu'il s'agit de traiter de sujets « graves » ou « sérieux », le profil « classique » est adopté. En revanche, lorsqu'un scripteur expriment une émotion telle que la colère, ses écrits sont moins élaborés et leurs formes correspondent au profil « bloc »;
- Leur degré d'interactivité;
- Le « genre » des scripteurs. Nous remarquons que le profil tabulaire est adopté par des hommes tandis que certaines utilisations de l'image se rencontrent principalement dans les forums féminins (cf. chapitre 7).

 Loin de constituer un système, les régularités des mises en textes observées témoignent de l'évolution de notre représentation et conception de l'écrit qui tend vers plus d'expressivité, davantage de spatialité et qui s'étend au domaine de la communication visuelle et sonore.

# Chapitre 6 : Variétés graphiques

#### Bonjour,

Aujourd'hui, je vous écris à propos de l'usage de la langue française sur internet. Il m'est arrivé à plusieurs reprises d'être la cible sur des forums à cause de mon écriture. Si je dis que je suis en terminale littéraire à la moindre erreur de syntaxe (pas spécialement d'orthographe ni de grammaire) on me crie au scandale, etc.

Parfois, si jamais j'ai un style plus détendu proche de l'oral, on me crie au scandale encore une fois ! Enfin, si je m'applique à bien écrire on me crie une fois de plus dessus.

Je commence à ne plus rien comprendre... Quel style adoptez-vous sur internet ? L'oral ou l'écrit ? J'ai remarqué qu'il ne fallait pas que je dise que j'étais en littéraire, sinon on me tombait tout de suite dessus si jamais j'ai osé un certain style ou encore que j'aie fait une faute. Dites-moi si vous êtes d'accord, mais tout le monde peut faire des fautes sans faire exprès. Un oubli, un manque d'attention ou de relecture, cela arrive à tout le monde ? Est-ce que cela vous est arrivé aussi ? Avez-vous quelque chose à me reprocher ? Je me garde en tête l'idée qu'il est possible que le problème vienne de moi.

Merci à tous en tout cas, toutes réponses sont les bienvenues !

#### **M79 : ÉTUDES-LITTÉRAIRES.COM**

 La liberté d'écrire comme bon nous semble est un mythe. Si l'écrit d'écran paraît s'affranchir des contraintes de la norme, les usages conventionnels de l'écrit sont souvent bien gardés par les usagers eux-mêmes. Pourtant, les messages qui s'affichent sur les écrans diffèrent des écrits papiers car en plus d'être lisibles, ils doivent être visibles. La nuance n'est pas moindre. La saisie du texte sur un clavier rend possible un certain nombre de stratagèmes graphiques qui permettent d'accentuer la dimension visuelle des messages. Plus attractifs, les écrits deviennent aussi plus communicatifs. Mais ils sont aussi plus complexes que les écrits standards car ils font appel à différents « encodages ».

L'objectif de ce chapitre est la présentation de tous les faits graphiques et extragraphiques rencontrés au sein des textes. Nous tâcherons ensuite de définir leurs rôles tant expressifs que visuels. Nous proposons enfin l'étude des messages de six scripteurs dont les choix des codes graphiques diffèrent en fonction du style adopté par chacun et surtout en fonction de la structuration du texte.

177

# 1. Relevé et présentation des faits extragraphiques et des faits graphiques

 Nous présentons ci-après toutes les occurrences du corpus observées en distinguant les faits extragraphiques des faits graphiques. Nous empruntons la terminologie adoptée par Nina Catach dans sa grille typologique « permettant de rattacher les différents types d'erreurs aux éléments du système dont elles relèvent » (Catach, 2014 : 281). Cette approche nous permet de discerner les graphies qui relèvent de l'oral, des graphies qui relèvent de l'écrit. Ainsi, nous entendons par « faits extragraphiques » d'une part l'ensemble des « néographies » (définies par Anis, 2000) relevées dans le corpus, telles que les graphies phonétisantes, les squelettes consonantiques, les syllabogrammes, les étirements graphiques et enfin, le découpage en mots graphiques, d'autre part les particularités morpholexicales telles que les abréviations (sigles et acronymes), les troncations, les emprunts aux langues étrangères et les onomatopées.

Les « faits graphiques proprement dits » relèvent des niveaux du système graphique : les phonogrammes, les morphogrammes, les logogrammes, les idéogrammes, enfin les lettres hors système (Catach, 2014 : 29).

1.1. Faits extragraphiques : traitement des mots graphiques

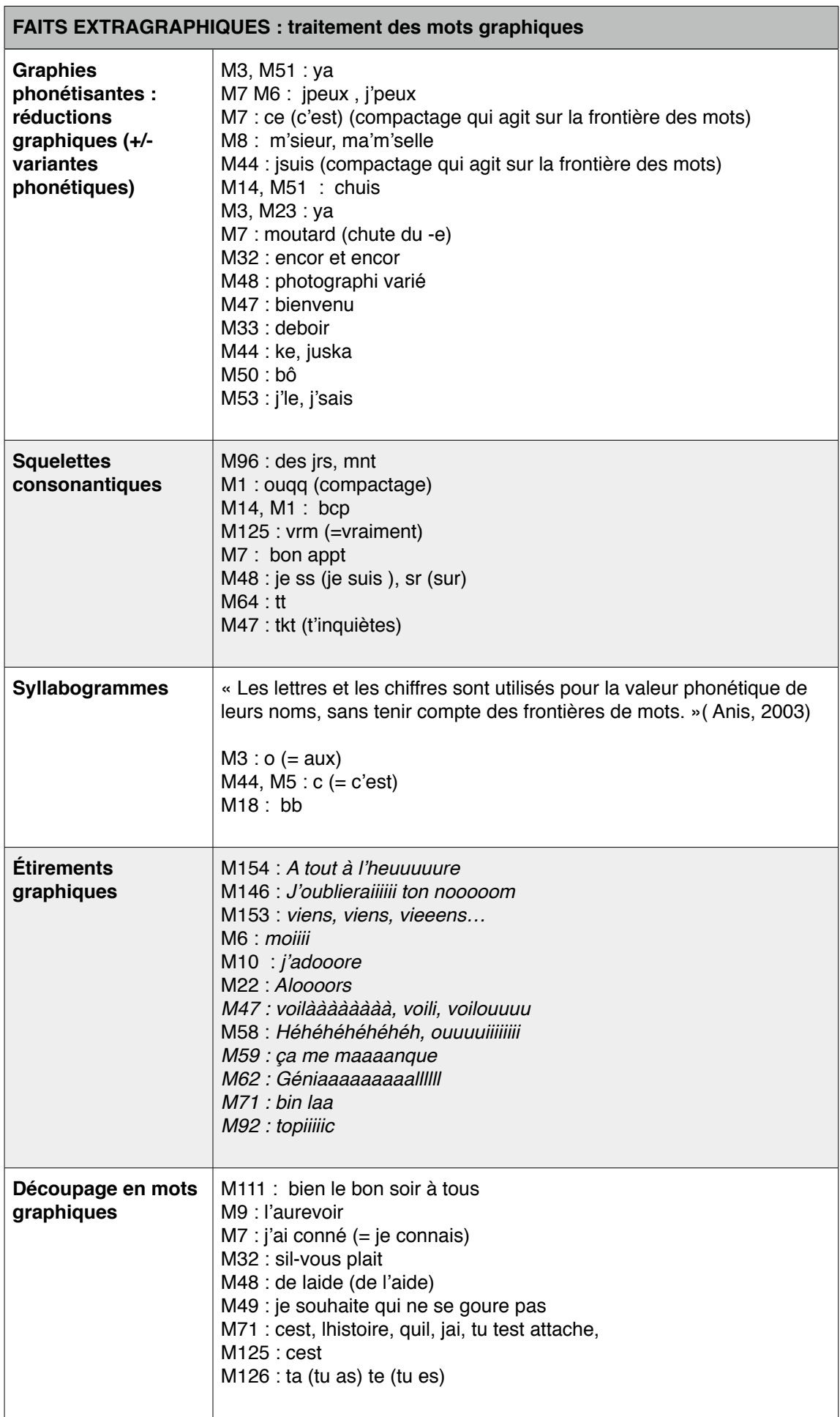
#### **PRESENTATION DES FAITS EXTRAGRAPHIQUES**

Nous empruntons la définition de « réduction » à Jacques Anis :

Le terme de réduction signifie soit abrègement en caractères, soit sélection de graphies supposées plus proche du phonétisme (Anis, 2003 : 57-70)

On observe peu de **réductions graphiques dans** notre corpus, notamment la chute des *e finals* dans cinq graphies *déboir, bienvenu, encor, moutard, photographi,* une simplification du graphème *eau* en *ô,* une réduction de *qu*  dans *juska* et *ke,* des compactages qui jouent sur la frontière des mots, le signe apostrophe qui remplace le *e* dans le pronom personnel *je*. Ces choix peuvent être motivés par le désir d'adopter un style moins formel que la norme et de se rapprocher d'une conversation orale dans certains cas seulement. D'autres scripteurs adoptent des graphies issues du langage SMS. D'autres enfin éprouvent des difficultés à orthographier certaines graphies.

Les **squelettes consonantiques** et les **syllabogrammes** sont également peu représentés dans le corpus. Leurs effets abréviatifs sont très importants. Dans le cas des squelettes, les occurrences sont réduites à deux, trois ou quatre consonnes dont la valeur informative nous permet de reconnaître le mot. De plus, certaines abréviations sont si courantes dans la prise de notes qu'elles sont connues, comme les adverbes *tjrs* ou *bcp,* ce qui facilite leur reconnaissance. D'autres telles que *ss* sont à interpréter selon le contexte et sont issues de la pratique initiale du SMS, quand il s'agissait encore de réduire les graphies pour gagner un peu d'espace. Quant aux syllabogrammes, définis par Anis -

les lettres et les chiffres sont utilisés pour la valeur phonétique de leurs noms, sans tenir compte des frontières de mots(1999 : 88) -

nous n'en avons relevés que quatre. Le recours à ce procédé relève d'un style particulier et peu l'ont adopté dans le corpus.

Les **étirements graphiques** sont propres à l'utilisation d'un clavier et sont donc des procédés spécifiques aux communications interactives. Il s'agit de reproduire la même lettre et nous constatons que ce sont prioritairement les voyelles que l'on étire. Seul ce procédé se rapproche le plus d'une communication orale, tout en ayant une composante visuelle très marquée. L'étirement graphique d'une consonne finale ou d'un signe de ponctuation est quant à lui un procédé dont l'effet produit est purement visuel. Dans le message M58, nous avons relevé une occurrence qui ne correspond pas complètement à un étirement graphique dans la mesure où ce n'est plus seulement une voyelle

Héhéhéhéhéhéh, ouuuuuiiiiii

qui est répétée mais la graphie « hé » :

### **EXTRAIT M58**

Dans cet extrait, si la multiplication des lettres « u » et « i » marque l'effet sonore désiré, la répétition de « hé » ne produit pas le même effet car c'est à peine lisible oralement.

Les étirements graphiques touchent toutes les catégories de mots et leur rôle est expressif : les scripteurs insistent sur l'expression d'un ressenti comme dans les messages M10, M62, M59. Les verbes et les adjectifs qualificatifs sont graphiquement marqués et sont, dans ce cas précis, suivis d'une ponctuation expressive telle que le signe d'exclamation.

**EXTRAIT M10 Ses réalisations sont super! j'adooore!!** 

# Géniaaaaaaaaaaalllll !!!! EXTRAIT M62 **Enfin une bonne nouvelle !!!**

**EXTRAIT M59 :**

Ca me maaaangue!

Les marqueurs de structuration de la conversation sont également étirés, provoquent un effet d'attente (M22), de pause dans le discours (M71, M47) :

M22 : *Aloooors, ma pire rupture…* M47 : *Voilàààààààà, …* M71 : *[…] si l'histoire de paris cest fait bin laa peut etre a tu raison quil te ment :/*

Nous les trouvons également soit à l'initiale des messages, soit dans la formule de clôture (M92 et M154) :

M92 : *NOUVEAU TOPIIIIIC !!!* M154 : *A tout à l'heuuuuure*

Enfin, leur rôle est aussi de représenter le son d'une voix comme dans le message 146 dont les paroles d'une chanson sont « chantées » et rythmées (allongements de syllabes) sur écran :

### **EXTRAIT M146 :**

"J'oublieraiiiii ton noooom. J'oublieraiiiii ton noooom. J'oublieraiiii ton noooom. J'oublieraiiiii ton noooom. J'oublieraiiii ton noooom".

Enfin, l'analyse du **découpage en mots graphiques** montre plusieurs façons de compacter qui peuvent induire des effets de phonétisme comme la contraction de *t'as* devenant *ta*. De telles simplifications touchent parfois la morphologie verbale. La suppression de l'apostrophe, non remplacée par un blanc graphique, participe également à ce phénomène de compactage. Exemple : *cest* (M125)

1.2. Faits extragraphiques : morphologie lexicale

Nous souhaitons aborder brièvement la notion d'abréviation. Celle-ci joue avec tous les registres et niveaux de langue. Il existe plusieurs définitions de l'abréviation. Ce n'est là qu'un phénomène général et très ancien qui regroupe plusieurs procédés. Dans *Ecritures abrégées (notes, notules, messages, codes…),* Jean- Piere Jaffré parle de « réduction de formes conventionnelles » et rappelle que

la notion d'abréviation présuppose, par définition, des états de texte non abrégés, qui relèvent en général de la convention en usage dans un groupe social  $(2004:19)$ .

Nous rappelons les définitions données par le *Petit Robert* et par la *GMF* :

2 Retranchement de lettres dans un mot, de mots dans une phrase pour écrire plus vite ou prendre moins de place. Abréviation de Mademoiselle en Melle , de kilomètre en km, de c'est-à-dire en c.-à-d. Mot écrit en abrégé L'abréviation se prononce toujours comme le mot entier. (...)

3 PAR EXT. Expression, mot abrégé à l'oral. => acronyme, aphérèse, apocope, sigle. (Le Robert, 1993)

L'abréviation constitue une réduction du signifiant du mot, le signifié restant en principe inchangé. Elle donne lieu à la troncation des mots longs (plus de trois syllabes), le plus souvent par retranchement d'une ou plusieurs syllabes finales;

 $1 \, (...)$ 

deux ou trois syllabes sont conservées, parfois une seule : bac(calauréat), (ca)pitaine. Cependant, le découpage syllabique n'est pas toujours respecté : manif(estation), fac(ulté), prof(esseur), perm(ission) se terminent par la consonne initiale de la deuxième syllabe du mot entier. Dans les composés savants, ce peutêtre le premier éléments, comme télé(vision), mais le découpage n'est pas toujours exact (météo pour météoro-logie). (*GMF*, 2009, 915-916)

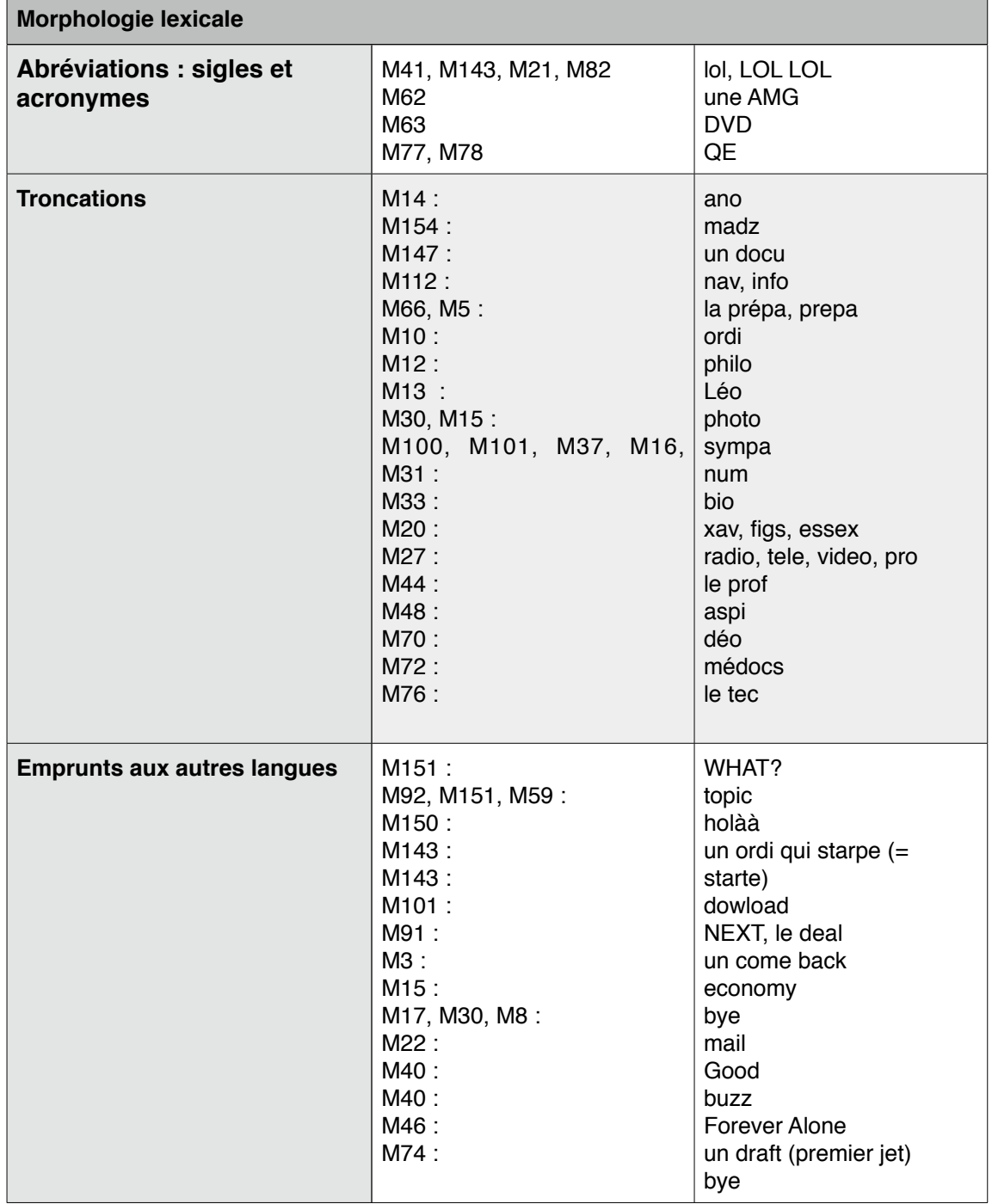

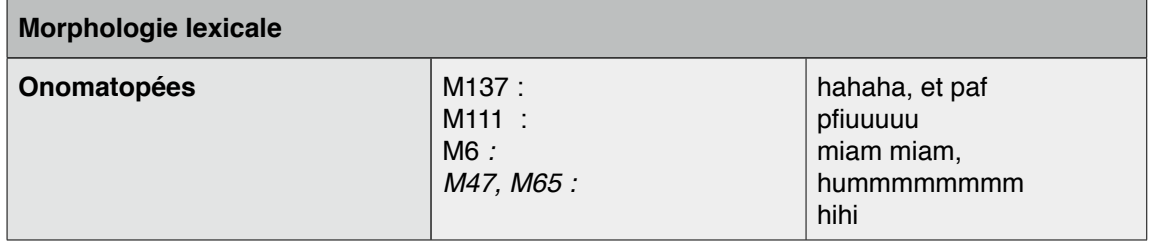

### **RELEVE DES FAITS EXTRAGRAPHIQUES : MORPHOLOGIE LEXICALE**

Lors de notre étude préliminaire de 2009, les graphies d'une trentaine de message avaient été étudiées et nous avions émis deux remarques au sujet des résultats observés :

- Contrairement à ce qu'on a coutume de penser, les forums de discussion ne sont pas des lieux où la situation d'écriture réclame une diminution de la forme linguistique «pour écrire plus vite ou pour prendre moins de place» (*Le petit Robert,*1993), comme sur un clavier numérique de téléphone portable. Leur emploi relève le plus souvent du niveau de langue choisi par le scripteur :

Exemple : *je suis, j'suis, chuis .* 

Cette transcription d'écrasement phonétique relève du français parlé.

- Dans les messages issus des forums de discussion, les termes abrégés touchent parfois des catégories de mots que nous n'avons pas l'habitude de voir réduites ou qui ne nécessitent pas d'être abrégées. Le scripteur ne choisit pas de faire plus court : les adverbes en *-ment* par exemple, aussi longs qu'ils puissent être, sont rarement tronqués.
- D'autres formes abrégées telles que *mter* ou *mater* (maternité), *sf* (sage femme) *, BB, ano* (anorexie) n'ont pas ou peu de lien avec l'oral, elles naissent dans des *contextes* particuliers et y demeurent. Dans certains forums, des scripteurs proposent d'emblée de dresser et définir une liste d'abréviations pour en faciliter la compréhension.

L'analyse du lexique dans les messages confirme nos premières observations.

Les **sigles et acronymes** sont rares dans le corpus :

Les sigles sont des unités formées par la suite des lettres initiales de mots composés. À l'écrit, ils se reconnaissent à l'emploi des lettres capitales, éventuellement séparées par des points.[…] Le sigle devient

acronyme lorsqu'il combine la première syllabe ou les premières lettres de chacun des termes de la formation abrégée (*GMF*, 2009 : 917).

*DVD et AMG* sont des sigles courants. *QE* en revanche est peu connu : seul le contexte du forum nous donne la signification. *QE* est le sigle de *Quantum Entrainment*, méthode thérapeutique développée par le DR Kinslow aux États-Unis. *Lol ( laughing out loud)* quant à lui, est un acronyme très répandu sur Internet, emprunté à l'anglais. Écrit généralement en minuscule, on trouve également une variante rédigée en lettres capitales qui accentue sa signification.

Les **troncations** sont peu nombreuses et certaines sont courantes dans le langage parlé, telles que *info, télé, radio, photo, vidéo, ordi, philo, déo.* D'autres relèvent davantage d'un emploi culturel et contextuel, comme *docu,* né de la diffusion des documentaires à la télévision. D'autres enfin ne peuvent être compris du lecteur qu'en rapport avec le contexte et le thème dans lesquels ils apparaissent : l'*ano* est la troncation d'anorexie, tandis que *Léo* désigne le logiciel de macintosh, *Léopard.* Enfin, certains scripteurs abrègent leur pseudonyme ou leur prénom comme *xav* (Xavier).

Des **emprunts aux autres langues**, et plus particulièrement à l'anglais sont faits par certains scripteurs seulement : on les retrouve dans les mêmes messages. Parmi eux, *faire du buzz* est une expression née dans l'univers médiatique d'Internet et fait référence « aux bruits qui courent », désignant entre autre un phénomène très efficace pour se faire connaître : le bouche à oreille. *NEXT* fait référence à une émission de télé-réalité américaine diffusée sur MTV de 2005 à 2008 et plus récemment sur virgin 17 et AB1. Le principe de cette émission, très populaire chez les jeunes, est le suivant : un candidat célibataire reçoit (dans un camion du même nom « Next ») cinq prétendants, les uns après les autres, pour un entretien de type « speed dating ». Dès que le candidat s'ennuie ou n'est pas satisfait, il se met à crier « NEXT » et laisse entrer un nouveau prétendant. Cette émission a rendu populaire ce terme légèrement péjoratif qui signifie dans ce contexte précis : « Au suivant! ». Quant à *comeback*, *deal,* ce sont des anglicismes répandus, conférant aux termes français auxquels ils se réfèrent une valeur plus actuelle. *deal* est non seulement plus court qu'arrangement, mais il fait plus moderne. *Download* au lieu de

186

*télécharger* est un choix « moderne » également, mais les sites de téléchargements (musicaux, par exemple) sont le plus souvent étrangers (américains) et la touche « download » sur laquelle il faut cliquer sur nos écrans pour télécharger des données est si fréquente que ce terme est devenu un vocable courant pour l'internaute. De plus, il paraît plus actuel et plus neutre que le terme « téléchargement » dont la signification a longtemps été associée à l'illégalité. Les anglicismes touchent tous les médias ainsi que tous les métiers en rapport avec l'informatique. La publicité aussi rend populaires certaines expressions comme « What Else? » du non moins médiatique Georges Clooney (Publicité de Nespresso). Certaines publicités ne sont même plus traduites en français telle l'entreprise Chanel mettant en scène Brad Pitt pour promouvoir son parfum N°5. Mais si l'anglais est partout, il ne s'est pas généralisé dans les forums de discussion et seuls quelques adeptes l'utilisent pour renforcer la dynamique de leur message, devenant ainsi plus *hype.* Enfin, un scripteur a choisi d'introduire son message par un emprunt à l'espagnol (*Hola*) qu'elle orthographie comme l'interjection *holà* qui signifie plutôt *hé!* Dans ce contexte, nous pensons que la volonté de l'internaute est de saluer en espagnol, une autre langue très parlée dans le monde.

En ce qui concerne les **onomatopées**, nous n'en avons relevées que cinq dans notre corpus. Rares, elles sont parfois renforcées par des étirements graphiques tels que *pfiuuuuuuu* et *hummmmm* dans les messages M111 et M65. Ces dernières sont spontanées tandis que *miam miam* est une onomatopée traditionnelle. Nous sommes d'avis que les scripteurs choisissent des procédés plus visuels pour simuler un bruit ou un rire. Les smilies, récemment les *emoji*, enfin les Gifs animés sont des moyens privilégiés. Exemple d'emploi de smilies :

On connait tous notre Miss Silicone , Notre Kardashian à la française ... la Grande et Grosse ( ) Nabila

### **EXTRAIT M40,TRANSCRIT: [FORUMFR.COM](http://www.forumfr.com/sujet522975-non-mais-alo-quoi-tes-une-fille-ta-pas-d-shampoing-alo.html)**

Exemple de gif animé :

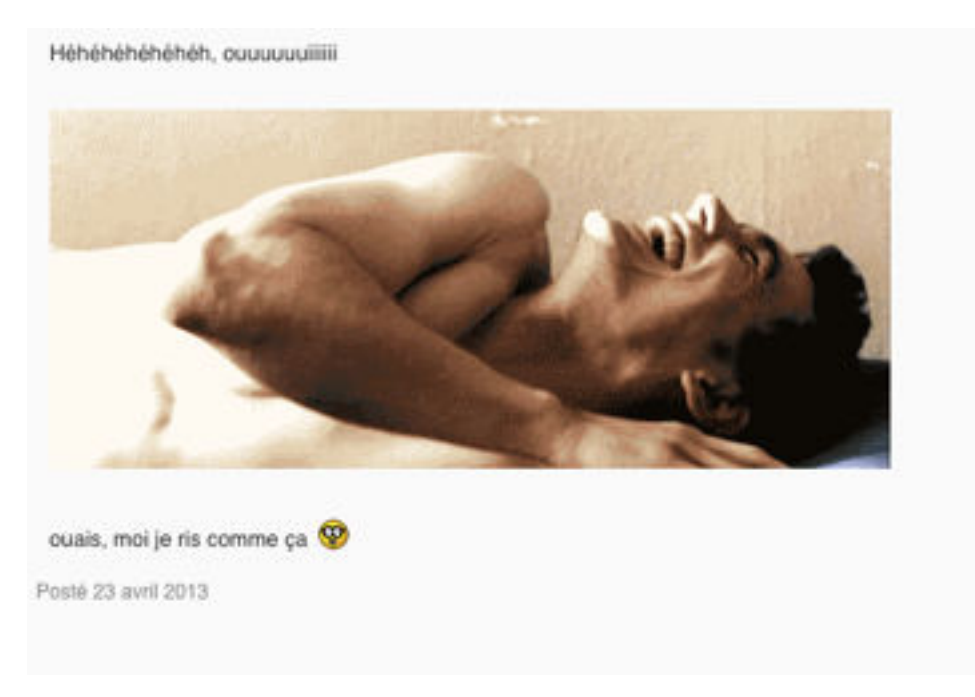

### **EXTRAIT M58 : [HTTP ://FORUMS.MADMOIZELLE.COM/BLABLA-GENERAL/74964-EN-CE-](http://forums.madmoizelle.com/blabla-general/74964-en-ce-moment-oui-la-maintenant-tout-de-suite-dis-nous-tout)[MOMENT-OUI-LA-MAINTENANT-TOUT-DE-SUITE-DIS-NOUS-TOUT](http://forums.madmoizelle.com/blabla-general/74964-en-ce-moment-oui-la-maintenant-tout-de-suite-dis-nous-tout)**

## 1.3. Faits graphiques proprement dits

1.3.1. Phonographie (dont accents; +/- altération de la valeur phonique)

### **RELEVÉ DES FAITS GRAPHIQUES PROPREMENT DITS : PHONOGRAPHIE**

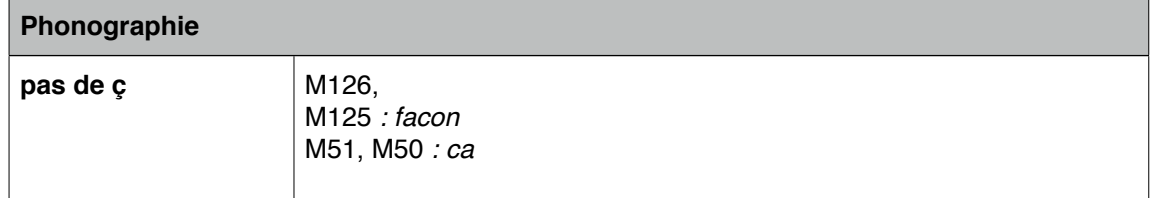

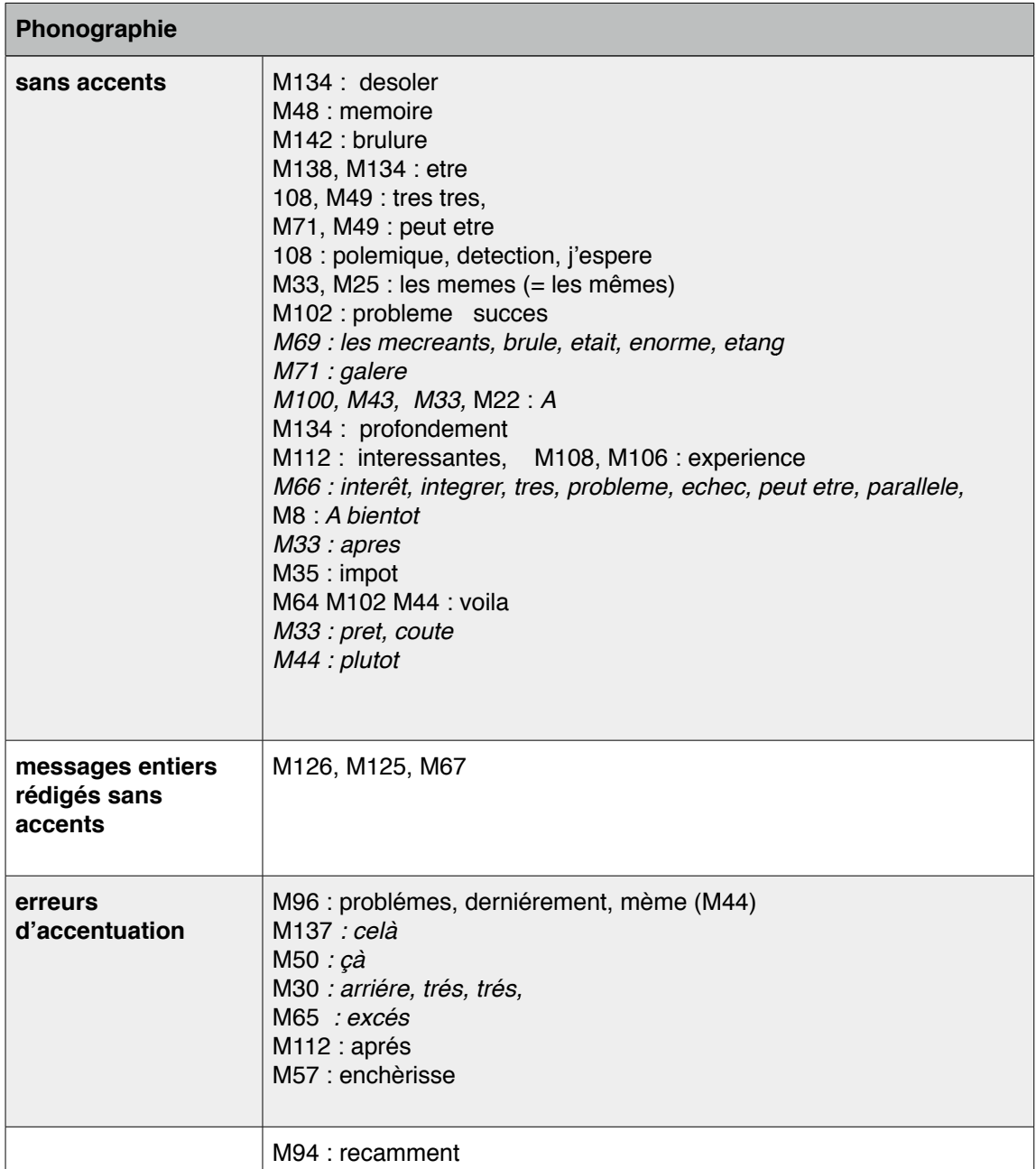

Le relevé des occurrences montre que l'accentuation est en défaut. Hormis les niveaux de compétences des scripteurs qu'on ne peut évaluer, il semble que l'absence des accents relève d'un choix pratique, lié à l'utilisation du clavier. Par exemple, selon les claviers, pour afficher un accent circonflexe, il faut actionner deux touches. Le scripteur se limite également aux trois rangées de lettres, les touches situées en périphérie étant moins usuelles car peu ergonomiques à la saisie. On précise qu'il ne s'agit pas d'un problème de non reconnaissance des lettres accentuées par l'outil de traitement texte. Nous avons testé plusieurs dispositifs sur plusieurs forums : chaque oubli d'accent est signalé par le correcteur orthographique. Le scripteur peut donc se corriger s'il le souhaite.

### 1.3.2. Morphographie

Concernant l'étude de la morphographie dans les textes, nous distinguons les morphogrammes lexicaux des morphogrammes grammaticaux. Nous rappelons les définitions :

> Morphogrammes lexicaux : marques graphiques finales ou internes fixes, intégrées au lexèmes, pour établir un lien visuel avec le féminin ou les dérivés; marques spécifiques des préfixes, des suffixes, des éléments entrants en composition, etc. (Catach, 2005 : 205).

> Morphogrammes grammaticaux : désinences graphiques supplémentaires qui s'ajoutent accessoirement aux mots selon les rencontres des parties du discours (marques de genre et de nombre, flexions verbales). Nous appellerons mot tout lexème , construit ou non, tel qu'on le trouve en vedette dans les dictionnaires (Catach, 2005 : 205).

Le relevé ci-après nous indique que les morphogrammes verbaux sont parfois « malmenés » et posent parfois même de sérieux problèmes aux scripteurs. Nous ne nous étendons pas sur l'étendue des erreurs d'accord en général et nous nous contenterons de dresser la liste, non exhaustive, des difficultés rencontrées. Les erreurs reposant sur la conjugaison des verbes du premier groupe, deuxième groupe et troisième groupe sont dues soit à une mauvaise identification du sujet dans la phrase, soit à une conjugaison non maitrisée :

Exemples : *tu te place , tu utilise (M25) tu entend (M144) je choisit. (M134)*

On remarque également de nombreuses erreurs sur une forme verbale composée (être ou avoir + participe passé) ainsi qu'une confusion avec les infinitifs en *-er*, phonétiquement indistincts des participes en *-é* :

### Exemple : *dur de photographié* (M64)

Les accords étroits entre les noms et adjectifs sont également une source de confusion et reposent sur une mauvaise identification du genre et du nombre. Il est également possible que les scripteurs oublient certains accords s'ils rédigent vite, par exemple. Néanmoins, nous constatons que les erreurs ne sont pas si nombreuses et ne concernent que certains scripteurs.

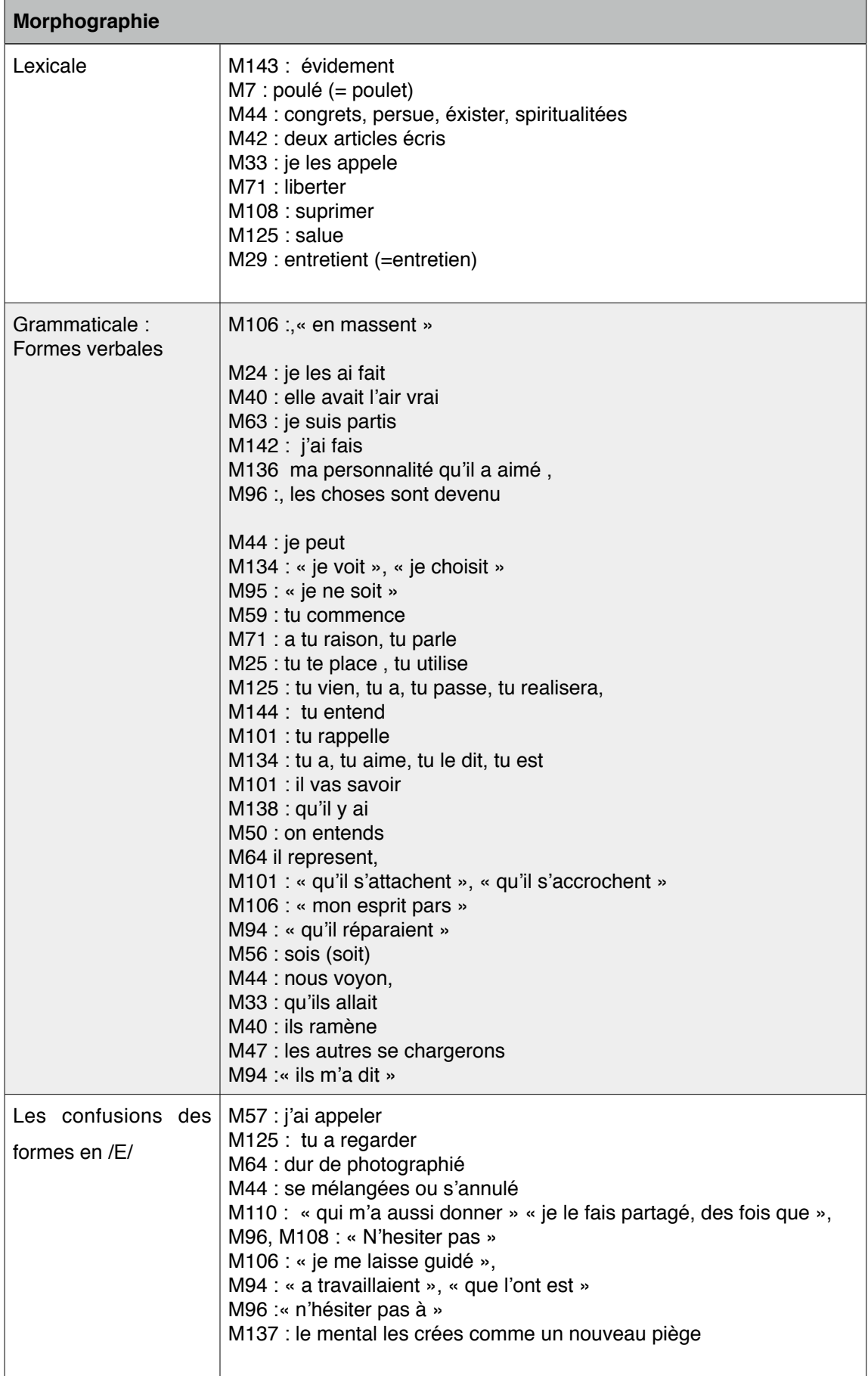

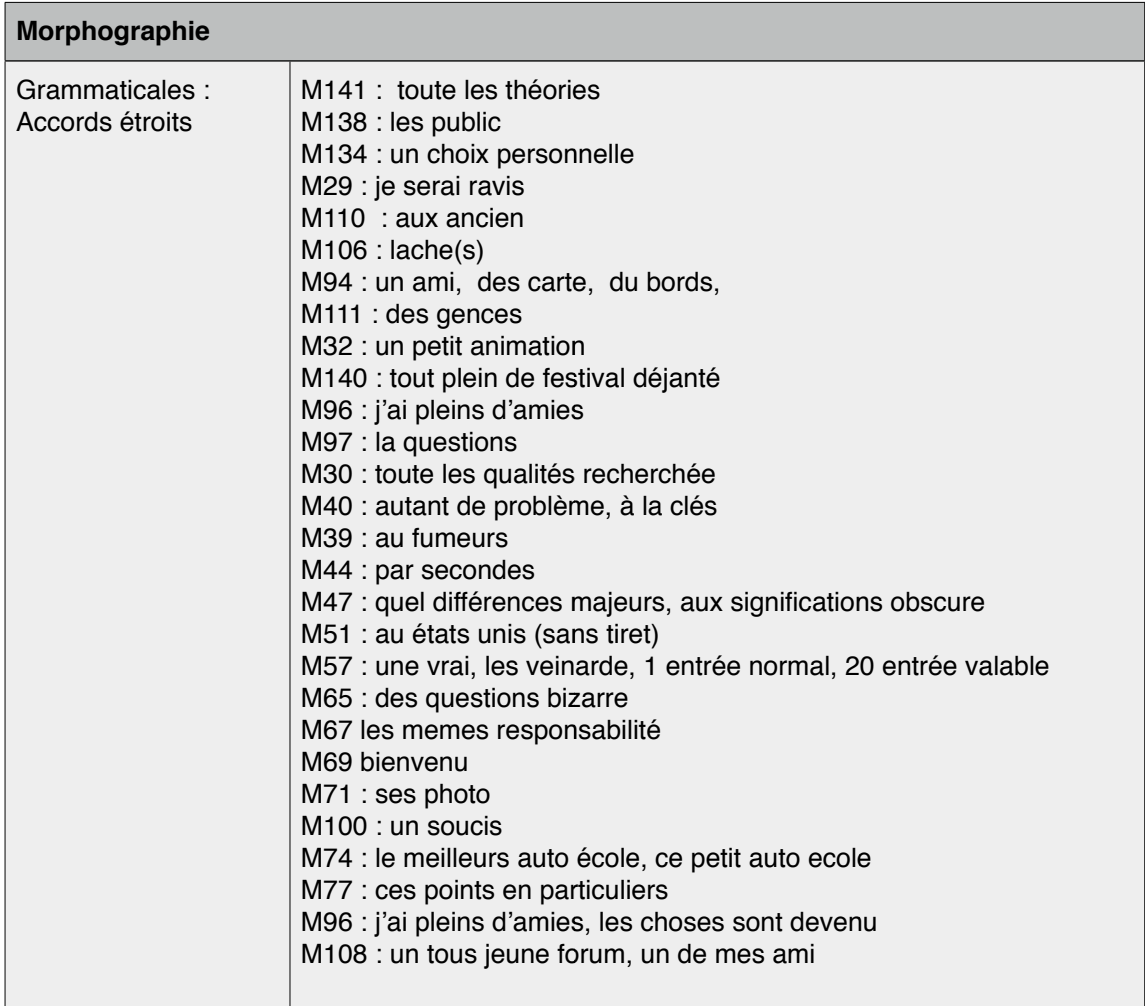

### **RELEVÉ DES FAITS GRAPHIQUES PROPREMENT DITS : MORPHOGRAPHIE**

1.3.3. Logographie, Idéographie et domaines non fonctionnels

Nous rappelons la définition des logogrammes :

Ils constituent des « figures mots » dans lesquelles la graphie ne fait qu'un avec le mot, qui s'inscrit globalement, avec son image, dans la mémoire visuelle du locuteur. Suivant le principe sémiographique, les logogrammes jouent un rôle sémantique, en permettant la distinction visuelle des homophones (*GMF*, 2009 : 127).

On distingue généralement les homophones grammaticaux et les homophones lexicaux. Dans le corpus, nous avons relevé un certain nombre d'occurrences pour lesquelles le scripteur rencontre des difficultés : ce sont les graphies *la/là*, *à/a*, *ou/où*. Mais notre interprétation peut être faussée car nous ne sommes pas en mesure de déterminer si le scripteur rencontre un problème de reconnaissance ou s'il se contente de ne pas mettre d'accents. En effet, dans certains messages, il n'y a aucun accent, ou le scripteur se trompe sur tous les homophones *à/a*. Dans d' autres messages, l'erreur ne porte qu'une seule fois aux côtés de graphies bien orthographiées. Nous présentons ci-après le relevé :

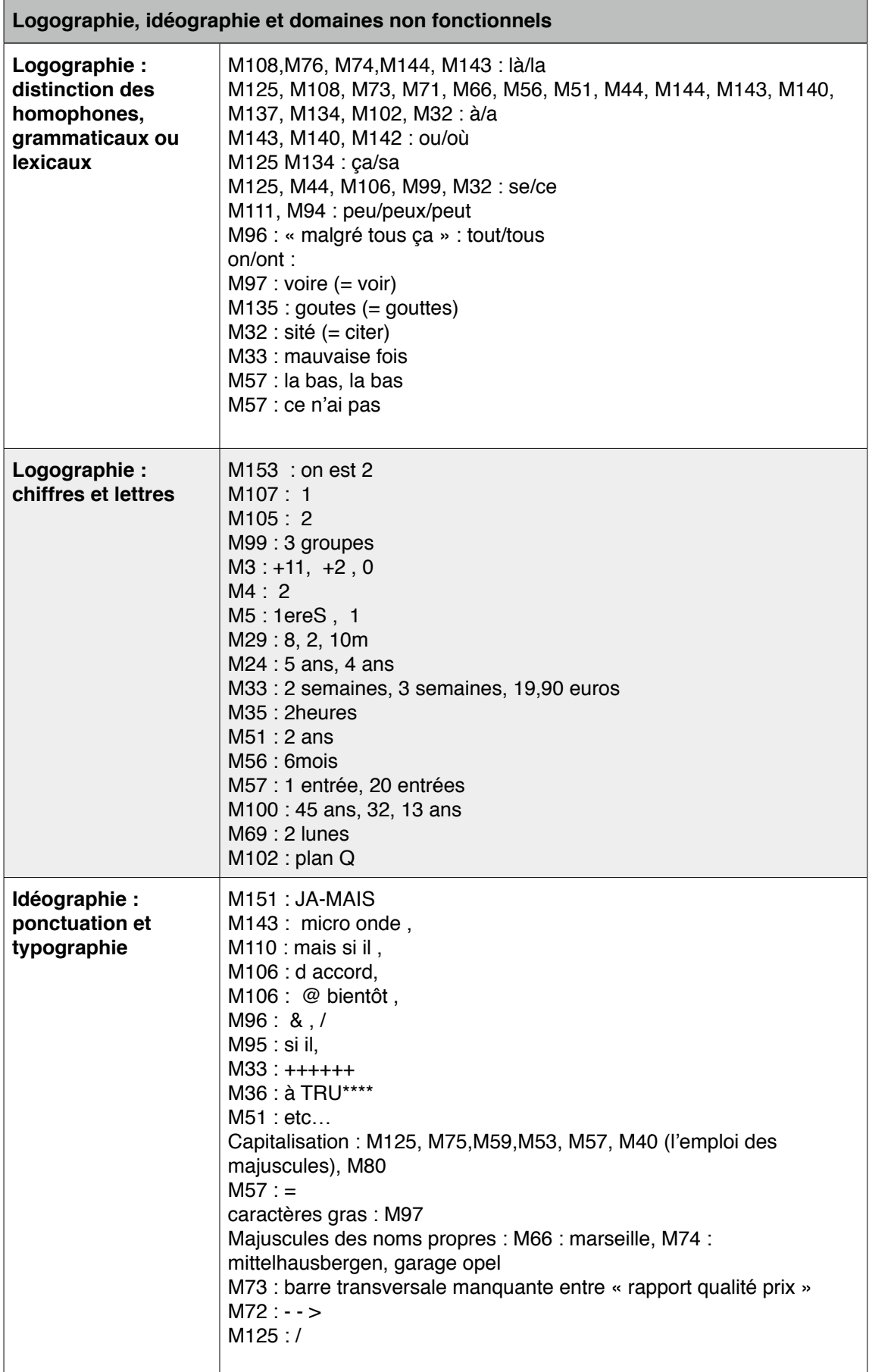

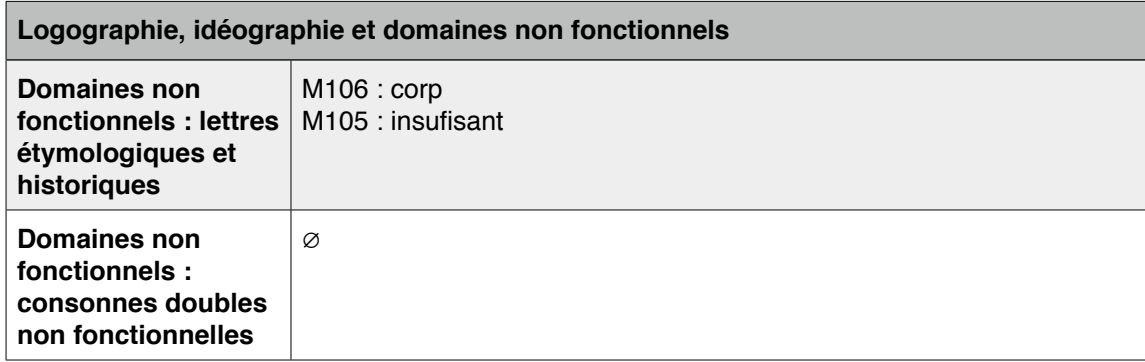

Les **chiffres** sont utilisés et remplacent le nombre en toutes lettres. Ils sont parfois associés à un signe mathématique (exemple : +2). Quant aux lettres, l'exemple unique de *plan Q* montre une façon d'écrire ce terme sans heurter le lecteur ou paraître vulgaire. Le choix est visuel et non abréviatif.

L'**idéographie** est un domaine essentiel dans les forums de discussion. On y observe l'utilisation d'une ponctuation particulière mais surtout l'utilisation créative de signes typographiques au service de l'expressivité, de la concision des messages dont la composante visuelle est importante. Nous l'étudions et l'illustrons dans le point suivant. La richesse du clavier permet l'émergence d'autres configurations souvent plus pertinentes pour une lecture à l'écran.

## 2. Expressivité, visuographie, oralité?

L'ensemble des graphies observées ne montrent pas de particularités telles que celles rencontrées dans les SMS dont les études foisonnent ces dix dernières années (cf. Panckhurst, 2009). L'écrit, dans les forums de discussion est tout d'abord un écrit expressif et dynamique. Cette expressivité est assurée par des moyens visuographiques particuliers. En outre, on ne peut nier le lien avec l'oral des graphies utilisées quoique ce lien paraisse ténu au regard de nos premières observations. Néanmoins, en situant ces graphies dans le contexte où elles paraissent dans les énoncés, les effets d'oralité sont plus saillants. Nous constatons en effet qu'une liste d'occurrences ne nous donne que très peu

d'informations sur le fonctionnement de ces textes. Nous illustrons chacun de nos propos par les extraits des messages auxquels ils se réfèrent pour rendre compte de la combinaison de divers procédés.

## 2.1. L'expressivité , avec un effet d'oralité

Lors du relevé des graphies, l'expressivité, voire l'effet d'oralité parfois, est assurée par l'emploi de certaines graphies phonétisantes : certaines réductions graphiques sont obtenues grâce au compactage qui dissout les frontières du mot et rappelle le mot phonique.

## **EXEMPLE**: bon alors voila moi jsuis pas un "pro" **EXTRAIT M44**

Dans l'exemple du message M44, on note l'emploi de *jsuis.* On note également l'emploi « bon alors voilà », des marqueurs de structuration et connecteurs que l'on peut qualifier de *ligateurs* - si l'on se réfère à la structure fondamendale de l'oral (*GMF*, 2009 : 67)- et de « moi » comme étant le *modus*.

L'effet d'oralité est ainsi renforcé par la structure même de l'énoncé. Nous trouvons également dans le corpus, des marqueurs de conversation tels que *bin* et ses deux variantes, *ben, binn.*

Des scripteurs commencent ainsi leur message :

M18 : *Alors voilà*  M34 : *merci alors*  M45 : *tu c moi jsui* M63 : *ben moi j'ai* M64 : *ben voila le mien* M84 : *moi ya pas longtemps*

Dans l'exemple suivant, la **répétition** de *ça* , forme raccourcie du pronom *cela* et très couramment utilisée à l'oral, induit également un rapprochement avec le français parlé :

miss j'ai fait remonter un post qui s'apelle antihistaminique naturel ougg chose comme ça, sans savoir que ça t'intéressait..Comme quoi le hasard fait bien les choses, ca parle très exactement de ca

**EXTRAIT M2, DOCTISSIMO**

Le **raté** suivant (faux départ), dans le message M10, est un phénomène courant dans le discours oral.

J'enCa peut etre super interessant, cependant, je trouve que pour en faire un décors chez soi c'est pas l'ideal, à moins de le faire imprimer en grand format (ce que j'utilise souvent). Unconsidered dest avec as costs identify deep took avec any **EXTRAIT M10, BESTOFCHAT.COM**

Le **lexique** enfin, tel que l'emploi de *hein* et de *et genre* sont des expressions peu couramment utilisées à l'écrit sauf peut-être dans des registres de langues particuliers. L'oralité est par ailleurs accentuée par l'utilisation des points de suspension qui marquent les pauses dans le discours.

Elle a fait du Buzz seulement avec sa parodie ... Tout le monde aurait pu la sortir .. sauf que Nabilla n'est pas Comme les autres hein ...

Moi je trouve Exagéré de la Part d'NRJ12 d'avoir fait amené Joffrey et Marie ... non par ce qu'ils nous disent pas, tiens Amélie voulait voir son ami puis elle l'a invité et genre de l'autre côté ils ramène Marie ...

Elle a fait du Buzz seulement avec sa parodie ... Tout le monde aurait pu la sortir .. sauf que Nabilla n'est pas Comme les autres hein ...

Moi je trouve Exagéré de la Part d'NRJ12 d'avoir fait amené Joffrey et Marie ... non par ce qu'ils nous disent pas , tiens Amélie voulait voir son ami puis elle l'a invité et genre de l'autre côté ils ramène Marie ...

#### **EXTRAIT M40 ET SA TRANSCRIPTION, FORUMFR.COM**

L'exemple ci-dessus montre également l'emploi de l'anglicisme *du buzz* qui accentue les traits de la langue parlée. Les mots empruntés aux langues étrangères sont très à la mode car les termes repris sont simples à retenir et souvent plus courts que leurs correspondants en français. L'ouverture des frontières, l'apprentissage des langues étrangères, les échanges linguistiques mais également la diffusion des programmes télévisés en version originale favorisent le mélange des langues. De plus, un mot anglais dans un énoncé français accentue l'attention portée sur celui-ci : ce peut-être également un procédé de mise en valeur renforçant la communication :

Good, parce-que c'est vrai que sur le coup l'excuse du "tu mérites mieux" ça donne juste envie de vomir.

Good, parce-que c'est vrai que sur le coup l'excuse du "tu mérites mieux" ça donne juste envie de vomir.

### **EXTRAIT M22 ET SA TRANSCRIPTION, ZAGAY.ORG**

Dans l'exemple précédent, l'anglicisme est en première position dans l'énoncé dont la dislocation « l'excuse […] ça donne » est un procédé rencontré à l'oral. Il est important de souligner ici que la **combinaison** de plusieurs procédés est une caractéristique propre à ces textes. Par exemple, l'emploi de certains anglicismes va de pair avec la **capitalisation** qui, dans le cas du message M151 représente le haussement de la voix :

WHAT? Aucun topic au sujet de Tom Hiddleston ?? I

### **EXTRAIT M151, MADMOIZELLE.COM**

Dans ce même message, la **capitalisation** associée à l'utilisation d'un tiret séparant les deux syllabes de l'adverbe *jamais* renforce également l'effet d'oralité et l'expressivité :

il est grand, il est beau, il joue bien, il est sympa (moi, conquise et, par conséquent, partiale? JA-MAIS!

il est grand, il est beau, il joue bien, il est sympa (moi, conquise et, par conséquent, partiale? JA-MAIS!

### **EXTRAIT M151, MADMOIZELLE.COM**

Enfin, nous ne revenons pas sur l'emploi des onomatopées combinées ou non aux étirements graphiques qui appuient la dimension illocutoire de ces messages :

### **EXTRAIT M6, I-SERVICE.COM**

## 2.2. L'expressivité et le coté visuographique

L'étude de l'idéographie nous renseigne sur la composante essentielle de ces textes qui est avant tout visuelle.

### 2.2.1. La ponctuation

La ponctuation démarcative et interne aux énoncés est souvent minimale. Néanmoins on observe une ponctuation expressive très prononcée, démultipliée parfois. Ces effets d'insistance sont rendus possibles grâce à l'utilisation du clavier. Citons l'exemple du message M74 :

Posté le 09-11-2010 à 19:50:18 32 B

le meilleurs auto école que je connaisse est à mittelhausbergen à coté du garage opel

il est vraiment génial j'ai passé mon permis dans ce petit auto école qui paye pas de mine mais les résultats sont la ш

### **EXTRAIT M74, DOCTISSIMO.**

Dans cet extrait, nous remarquons les trois points d'exclamation. Ce signe de ponctuation, ainsi que les points de suspension et d'interrogation sont les signes les plus utilisés dans les messages. L'usage du point, de la virgule et du pointvirgule est modéré. Dans le message suivant, les points de suspension sont multipliés :

Ma soif de compréhension intellectuelle est rassasiée sur ces points en particuliers........en clair mon mental me fiche la paix @

#### **EXTRAIT M77**

Ma soif de compréhension intellectuelle est rassasiée sur ces points en particuliers.......en clair mon mental me fiche la paix

La **répétition** d'un même signe, quel qu'il soit, assure la fonction visuelle dans les messages.

La ponctuation est également utilisée à des fins créatives comme l'atteste le message M103 :

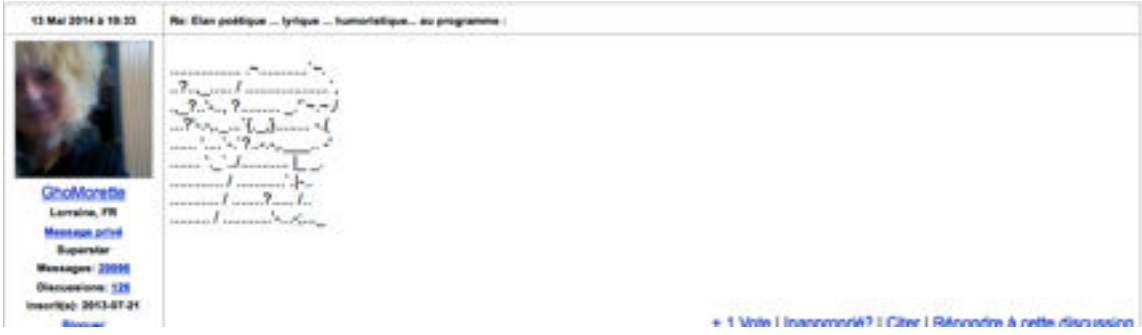

### **M103 :FORUM ART, JE [CONTACTE.COM.](http://contacte.com)**

Points, tirets, points d'interrogation, barres transversales et guillemets sont utilisés à des fins iconiques, représentant un ange. Cette pratique rappelle le

modèle des calligrammes d'Apollinaire qui « déstructure ses vers » et utilise des lettres pour former un dessin.

Exemple :

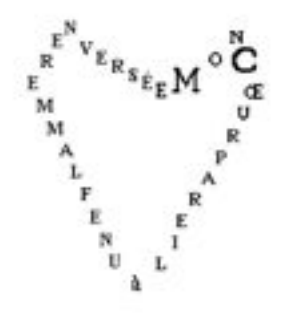

Mon cœur pareil à une flamme renversée.

### **EXTRAIT : APOLLINAIRE, « CŒUR, COURONNE, MIROIR », CALLIGRAMMES, 1918.**

Tandis que le point-virgule se fait de plus en plus rare dans les écrits, dans sa fonction démarcative, il est « recyclé » dans la composition de certaines émoticônes appelées communément « clin d'oeil » : **;-).** Nous observons également ce phénomème avec la récupération de l'accent circonflexe : s'il ne chapeaute plus le verbe *être*, il compose l'émoticône ^^, hérité du kaimoji japonais ^-^qui symbolise le rire. Exemple :

J'avais suivi votre précédent road trip américain d'il y a quelques années, via ton blog. (Et c'est d'ailleurs grâce à toi que j'ai découvert le Chibby's dinner près de Nation chez qui j'ai fini par dépenser beaucoup de tickets restos. AM)

### **EXTRAIT M116**

Bonjour, je vous explique en deux mots (enfin beaucoup plus;) ) mes déboirs avec Cdiscount. **EXTRAIT M33**

2.2.2. La dimension esthétique de la typographie.

La typographie a aussi, comme toute l'image, une dimension esthétique.

• Elle concerne la mise en image du texte écrit et reste du ressort exclusif de la perception visuelle. Ici, l'écrit est produit et lu dans le cadre de cette perception visuelle dont il est indissociable. Si l'on se réfère à la littérature, sans pour cela faire une étude détaillée, on se souvient par exemple des poètes tel Mallarmé, qui dans *Coup de dés* en 1897, chercha une dispersion de la lecture pour rendre compte de la mobilité de la parole, faisant ainsi de la page une partition musicale où plusieurs lignes se développent simultanément et où divers motifs se superposent : la linéarité d'un texte est alors remplacée par une « vision simultanée » de la page. Citons également Reverdy qui construit ses poèmes en carrés ou Maurice Roche qui abolit l'écart entre le texte et l'image, introduisant dans ses lignes des photographies et des dessins. Ainsi la typographie et la mise en page participent toutes deux à la mise en scène de l'écriture.

Dans le corpus, l'utilisation de la typographie permet de renforcer l'expressivité de ces messages par l'**accentuation** de la mise en forme du message. Citons l'exemple du message M83 :

Je me suis dit que l'on parle souvent de recette mais parfois nous faisons des gaffes ... racontez nous vos petites bétises en cuisine  $\mathfrak{S}$ 

Je commence par une des nombreuses bétises ^^

Une fois, alors que je faisais un gateau marbré au chocolat, j'avais la tête ailleurs biensûr, j'ai oublié les oeufs et ... et ... le chocolat :S

### **EXTRAIT M83**

Les **caractères gras** de ce message soulignent la requête principale de l'auteur, l'incise « j'avais la tête ailleurs biensûr » est mise en italiques (et non entre parenthèses), tandis que le segment barré est tout de même donné à lire. Figurent également deux émoticônes et un smiley. Les seuls signes de ponctuation sont les points de suspension ( les premiers annoncent la requête , les autres miment l'attente.). Le type formel de ce texte répond aux critères du type alinéa : le retour et le saut de ligne assurent la structuration du texte, chaque énoncé étant séparé par des lignes vides.

Pour mettre en relief certains éléments du texte, la capitalisation, les caractères gras, le surlignement (cf. M116), et la couleur sont utilisés. Il y a également un texte dans le corpus où le scripteur a changé la taille de la police de caractères (cf. M130, étudié au point 3.).

• D'autres stratagèmes typographiques permettent d'accentuer visuellement le sens des mots tels que dans le corpus, tels que dans le corpus, **les signes mathématiques** « + » et « = ». Ils remplacent une portion du discours qu'ils abrègent symboliquement, comme c'est le cas dans le message M33 :

# le service client appel surtaxé +++++++

## **EXTRAIT M33**

On note l'exagération avec la répétition du signe, pour indiquer au lecteur le prix exorbitant d'un appel surtaxé. D'autres exemples montrent que le signe « + » adopte une signification différente selon les contextes :

ãã En economy bébé (+11 mois) dois voyager sur les genoux, il a pas droit o couchette etc...

## **EXTRAIT M3**

L'enfant a plus de 11 mois.

## +1 avec les autres.

### **EXTRAIT M89**

Dans ce contexte, le signe « + » garde sa valeur « mathématique » d'ajout.

L'expressivité passe par l'ajout de toutes ses marques typographiques qui interpellent et guident le lecteur.

• L'**esperluette** « & », déjà présente au Moyen Age, devient au XIXe Siècle le & commercial qui lui donne sa forme la plus connue; elle se lit et se prononce « et ». Dans le corpus, nous ne rencontrons qu'une occurrence :

## les choses sont devenu très compliquées pour moi ! & je déprime ...

## **EXTRAIT M96**

L'**arobase** @ est un signe utilisé dans une adresse électronique et précède le fournisseur d'accès. On peut le lire « chez ». Dans le corpus, nous le trouvons sous deux formes en apparence bien distinctes. Dans l'exemple suivant (extrait

Merci et @ bientôt... de M105), il se substitue à la préposition « à » :  $\blacksquare$ que dans un autre exemple, il précède le nom d'un pseudo auquel il est accolé, comme dans le message M141 : **. COKINATAM :** . Dans ce denier cas, on

comprend que le scripteur s'adresse à Kinaram et l'arobase peut tout aussi bien ici faire référence, soit à la préposition « à », soit au sens véhiculé symboliquement par l'arobase utilisée dans une adresse électronique. Ce dernier usage nous informe que l'arobase, dans la représentation de l'écrivant, a une valeur « d'adresse » liée à l'e-mail, tout comme il est peut-être difficile aujourd'hui de ne pas associer # à Twitter et à son mode de communication.

L'utilisation des signes de ponctuation et des signes typographiques semble renouvelée et permet d'accentuer les propos des internautes sans toutefois nuire aux conventions traditionnelles de l'écrit dans ces textes qui restent très normés.

## 2.3. Des textes normés

Il est utile de commencer par un contre-exemple dont la rédaction reste exceptionnelle dans les forums de discussion. L'auteur s'exprime dans un langage très proche de celui rencontré dans les SMS. Plutôt que d'insérer les graphies dans le relevé des autres graphies analysées dans l'ensemble du corpus, nous avons choisi de les présenter « à part » car leur utilisation ne reflète en aucun cas les pratiques ou les usages de la langue dans les forums. Voici le cas particulier du message M41 :

## **DETERIMS**

c vrai c bizar pourtan tote lé femme ke je connai ki on allaiter on perdu tou leur kilo de grossesse vor plus, le mien tété tellemenke jai bien perdu, et je manger beaucou javai tou le tem faim il me pomper tou lol

#39

ma trino : ba no je lui parle de son poi lol mai bon dé foi je parle bizar peu étre je men rend pa compte lol

ma bino : dans ma mter il été bien sur ce nivo il mon bien aider, puis avec le suivi de la sf a la maison sa ma bien aider, mais juska la derniere heure a la mater jai apeler une sf pour maider a allaiter elle ma di komen vou aler faire ché vou, la sa ma faipaniker, mai ji sui ariver avec du mal mai jisui ariver je voulai coute ke coute lui done le sein lol

### **EXTRAIT DU M41.**

Il serait fastidieux de relever toutes les particularités graphiques d'un tel message qui associe des graphies phonétisantes, la substitution de « k » à « que », la simplification des trigrammes (*nivo)*, des squelettes consonantiques (sf), des syllabogrammes (c), des oublis ou des fautes de frappes, des acronymes (lol), etc. On observe également de nombreux compactages. Par curiosité, nous sommes retournée sur le forum pour suivre d'autres messages rédigés par ce même scripteur et nous présentons le message ci-après, afin de procéder à une analyse comparée :

Super crakott merci pour la récap. Je n'arrive toujours pas a comprendre pk je n'y arrive pas! T'as bien fait de faire un tri. Moi il me manquer la dpa de Chris, Vaness et happy girl. Vous avez du m'envoyer un mp les filles mais perdu dans mes message si t'as besoin dingo peut être que je les aient dans mes mp demande moi.

Sinon ici je profite du dernier jour de vacance faut que je fasse le grand ménage mais je me tâte j'ai la flemme je crois que je vais faire le minimum cuisine, salon, sdb et wc et le sol attendra demain envie aussi de profiter de ma journée avec mes loulous.

Bon je vais préparer le repas moules à la crème et lardon avec frite mioum mioum.

### **EXTRAIT DE M45BIS**

Dans ce message, on observe très peu d'abréviations sinon une troncation (*récap*) et quatre squelettes consonantiques (*pk, mp, dpa, sdb*), couramment utilisés. Les frontières des mots sont respectées. Nous ne revenons pas sur les occurrences relevant de la morphographie grammaticale. Par comparaison avec le message précédant, le lexique est connu et les graphies correspondent à l'usage conventionnel. Nous ne nous permettons pas de conclure trop hâtivement sur une brève analyse de deux textes, néanmoins nous souhaitons montrer que le langage SMS correspond plus à une volonté de changer de style, qu'il peut être également un phénomène de mode mais qu'il n'entre en aucun cas en concurrence avec le langage normé, probablement parce qu'il ne répond pas aux critères de lisibilité dans un texte long.

En relevant dans les textes le fonctionnement de la négation dans les énoncés et le fonctionnement de la phrase interrogative, nous constatons que les emplois conventionnels demeurent, concurrencés par des emplois proches de la communication orale. En effet, les scripteurs ne procèdent pas de manière systématique à l'effacement de « ne » même dans les écrits qui paraissent plus ou moins oralisés.

Quelques exemples :

*maintenant que je ne travail plus* (M14) *Ça fait bô, on ne peut pas trop s'en passer, mais ça abime…* (M50)

Dans les phrases interrogatives, l'inversion sujet-verbe est le plus souvent respectée, mais nous notons également la présence de formes simplifiées. Exemples :

*Que puis-je faire pour remédier à cela* (M21) *C'est quoi ce binz? Mon Léo est trop vieux ou j'ai raté une case?* (M13)

Dans l'ensemble du corpus, les usages traditionnels de l'écrit normé s'articulent avec les zones de variations rencontrées dans l'écrit que sont l'usage des abréviations, l'usage de la ponctuation expressive, l'usage de la typographie et de la mise en texte, enfin l'insertion de l'image que nous étudions dans le dernier chapitre.

## 3. Variations individuelles

L'analyse globale des graphies montre qu'il est peut-être judicieux de voir comment elles fonctionnent au niveau du texte et surtout si le choix de telle ou telle graphie est fonction de la composition du texte et de l'intention communicationnelle de l'auteur. Autrement dit, la structuration et la mise en texte sont interdépendantes du code écrit, de ses variations.

Comme dans le chapitre précédent, nous avons procédé à l'analyse des graphies dans les messages de six scripteurs en nous demandant si les graphies adoptées avaient évolué dans le temps, mais également si certaines graphies ou variations se retrouvaient plutôt dans telle ou telle configuration de texte.

## 3.1. *Gavanza*

L'analyse de la structuration des messages de Gavanza avait montré que l'auteur adopte, dans ses textes, une configuration classique.

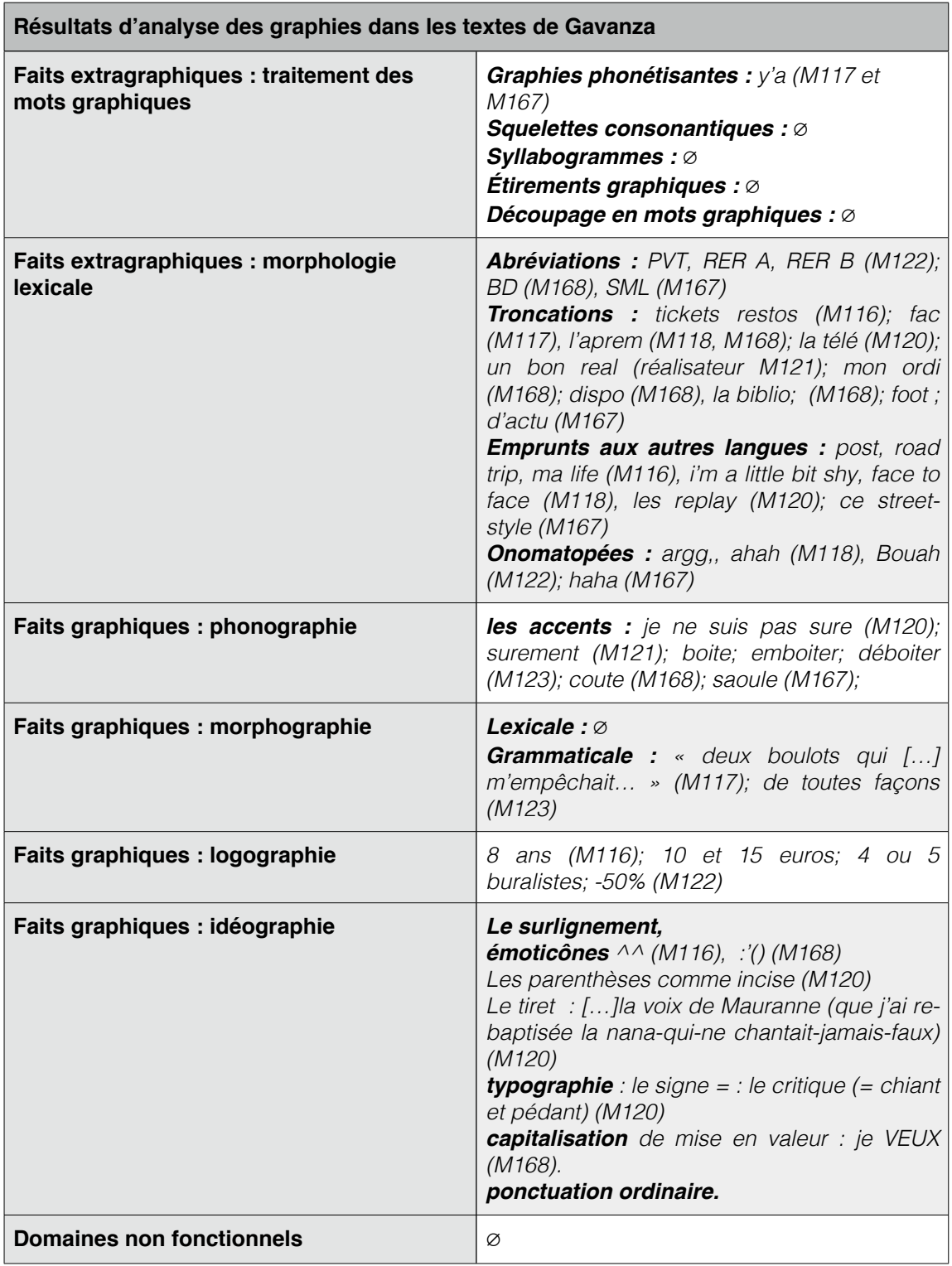

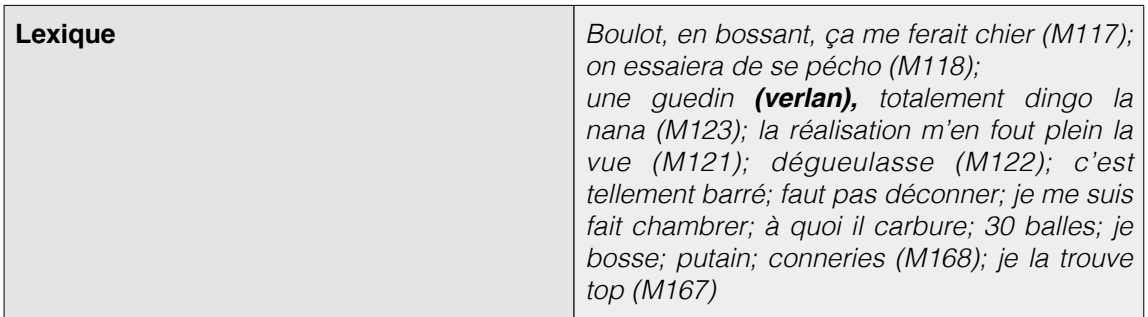

### **RELEVÉ DES GRAPHIES CHEZ GAVANZA**

Le relevé des graphies dans les messages de *Gavanza* nous renseigne sur les choix de l'auteur pour renforcer l'expressivité de ses écrits. La ponctuation ordinaire, interne aux énoncés, est respectée ainsi que toutes les majuscules de phrase. Le seule signe de ponctuation démarcatif et expressif rencontré est le point d'exclamation. Le tiret, quant à lui, est utilisé dans un emploi particulier, pour séparer graphiquement tout en les liant, des mots (la *nana-qui-ne-chantaitjamais-faux*), ce qui induit un effet d'oralité.

Afin de mettre en valeur certains termes, l'auteur a recours, soit à la capitalisation (cf M168), soit au surlignement (cf M116) soit aux guillemets (cf M117). La particularité de Gavanza est l'utilisation des parenthèses comme incises dans le discours : ses commentaires sont parfois clos par une émoticône. Les smilies, quand il y en a, se trouvent en fin de paragraphe et /ou achèvent, de manière ludique, les messages de l'auteure.

L'auteure use volontiers d'expressions empruntées aux langues étrangères, adopte un lexique familier parfois, ainsi que de nombreuses troncations connues. L'adverbe de négation *ne* est quelquefois effacé à l'oral. On observe également l'usage fréquent de *ça*. Ce sont ces emplois qui confèrent à son discours une dimension expressive, tandis que la dimension visuelle des messages est ténue. La configuration du texte reste en effet très classique. L'auteure maîtrise parfaitement l'écrit mais n'hésite pas à utiliser des procédés propres à la mise en texte et à l'image pour ajouter une touche personnelle à ses propos. On remarque que rien n'est excessif, tout est maîtrisé. Afin d'illustrer nos observations, nous rappelons, à titre d'exemple le message M117 :

Je tente de m'inscrire en fac pour l'an prochain, dans une nouvelle formation. En fait, cette année, je suis officiellement inscrite à l'université, mais je n'ai jamais pu mettre les pieds à la fac, car j'ai rapidement trouvé deux boulots (essentiels à mon loyer !) qui me prenaient tout mon temps et m'empêchait d'assister aux cours. Là je viens de commencer les démarches de pré-inscription, et y'a toujours cette foutue histoire de fiches de transfert à la con. Et ça me fait un peu flipper, car cette fiche est censée contenir l'avis, favorable ou non, pour le transfert. Et comme je ne suis pas allée en cours cette année, j'ai peur que la fac où je suis inscrite cette année me donne un avis défavorable, ce qui, j'imagine, rendrait plus difficile mon accès à une nouvelle formation l'an prochain. Et ça me ferait chier qu'on m'empêche de retourner à la fac, "juste" parce que j'ai préféré gagner ma vie en bossant plutôt qu'en allant en cours. Est-ce que l'une de vous a déjà été dans cette situation ?

#### **TEXTE 117 TRANSCRIT**

Dans ce texte, l'expressivité est assurée par l'emploi de l'incise entre parenthèses dont la ponctuation est expressive, l'emploi des troncations *fac*  ( *université* figure également), et des termes familiers *boulot, foutoue, à la con, ça me ferait chier, ça me fait flipper, en bossant*. On remarque également l'emploi de *ça* que l'on entend souvent à l'oral mais que l'on retrouve très souvent, à l'écrit, dans les forums. Il permet la « fluidité » du message. Enfin, pour insister et mettre en valeur le terme *juste,* Gavanza utilise les guillemets. Un smiley dubitatif clôt l'ensemble.

L'ensemble des messages de Gavanza est rédigé selon les mêmes procédés, l'auteur ne variant que dans le choix de la mise en valeur d'un mot : capitalisation, surlignement ou guillemets.

Nous n'avons observé aucune variation temporelle.

## 3.2. *Catimini Boop*

L'analyse de la composition des messages de *Catimini boop* a montré que l'image jouait un rôle communicationnel très important : l'auteur enrichit ses écrits par de nombreuses sources de procédés visuels et expressifs telles que l'insertion de Gif animés, de smilies, etc. Le relevé des graphies montre d'autres procédés à l'oeuvre pour accentuer la dimension expressive et visuelle dans les messages.

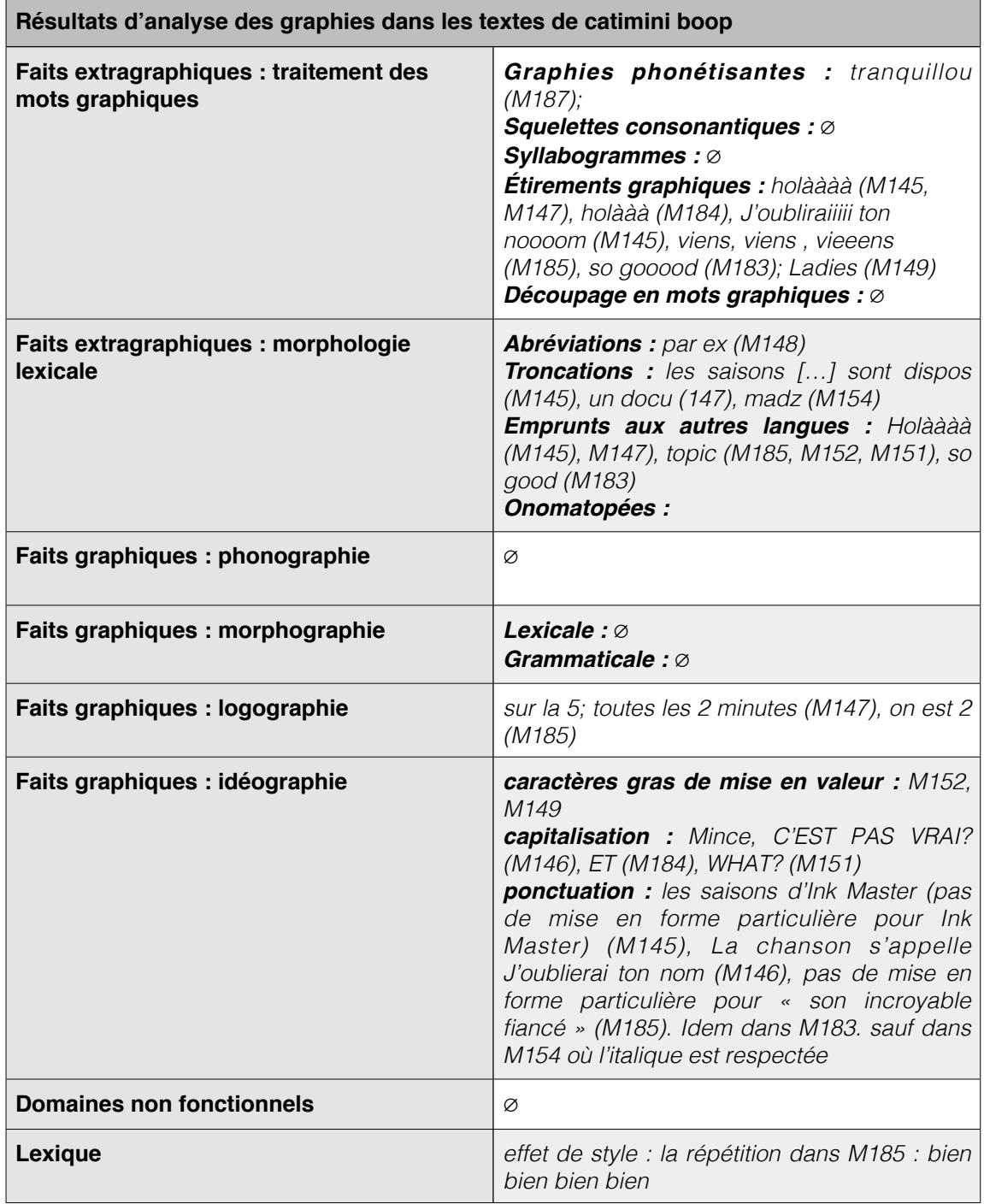

### **RELEVÉ DES GRAPHIES CHEZ CATIMINI BOOP**

Les effets d'oralité sont assurés par les étirements graphiques et les répétitions, des procédés très « marqués » visuellement. De même, pour mettre en valeur ou insister sur certains termes, le scripteur utilise les caractères gras ou la capitalisation :

Mince, C'EST PAS VRAI?  $\mathbb{G} \otimes$ 

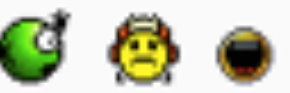

Exemple :

### **EXTRAIT M146**

 La ponctuation démarcative est, quant à elle, minimale mais pertinente. Elle est assurée ou renforcée par l'utilisation de smilies, ou par un retour à la ligne comme l'atteste l'extrait du message M152 :

Comme je sais que vous êtes souvent loquace autour de ce sujet (GD), je propose de reprendre le principe, en rajoutant les livres pour réunir les littéraires et les cinéphiles

Alors alors, si ta vie sexuelle était un film ou un livre, lequel serait-ce? a (la réponse toy story n'est bien sûr pas interdite

### **EXTRAIT M152**

On remarque que l'auteur n'utilise jamais de guillemets ni d'italiques pour citer les émissions auxquelles elle se réfère, néanmoins la démarcation est assurée par une lettre majuscule :

Exemples :

*La chanson s'appelle J'oublierai ton nom.* (M146) *les saisons d'Ink Master sont dispos* (M145) *la réponse Toy story n'est bien sûr pas interdite* (M152)

Mais les guillemets sont utilisés dans le cas du discours rapporté, et pour mettre en valeur un terme :

Exemples :

on peut se demander si c'était « uniquement » de l'humour (M148) je me dis à chaque fois « il faut que je regarde ». (M147) « J'oublieraiiiii ton nooom J'oublieraiiiii ton nooom J'oublieraiiiii ton nooom J'oublieraiiiii ton nooom J'oublieraiiiii ton nooom ». (M146)

Comme *Gavanza*, les insertions dans le discours de réflexions ou de commentaires sont fréquentes et sont encadrées par les parenthèses : Exemple :

Je viens de découvrir que les saisons d'Ink Master sont dispos sur le net (je n'ai vu que la quatrième . Vacances de noël ça rime avec compétition de tatouages non?

## **EXTRAIT M145**

Enfin, nous n'avons pas relevé de graphies phonétisantes, si ce n'est *tranquillou.* L'auteure abrège peu son lexique, les troncations et les emprunts aux langues étrangères sont limités. Néanmoins, l'auteure a pris l'habitude de commencer ses messages par l'interjection *holà*, qu'elle étire. On retrouve *holà* suivi d'un smiley dans un post scriptum.

Pour conclure, la dimension visuelle est privilégiée dans les messages par l'ajout de smilies, par les étirements graphiques, les incises dans le discours, les caractères gras et la capitalisation. Là encore, nous n'avons trouvé aucune différence significative entre les messages rédigés à son inscription et les derniers messages publiés.

## 3.3. *Yana*

Selon les résultats de l'analyse de la structuration des textes de *Yana*, l'auteure adapte la mise en forme de ses écrits au contexte et au contenu de ses messages. Sa particularité est l'insertion de lien hypertexte au sein même de ses énoncés, ce qui confère à son discours, un enrichissement informationnel.

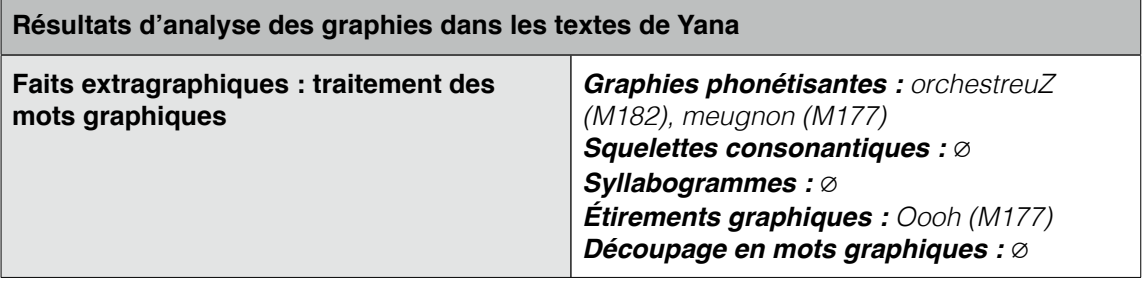

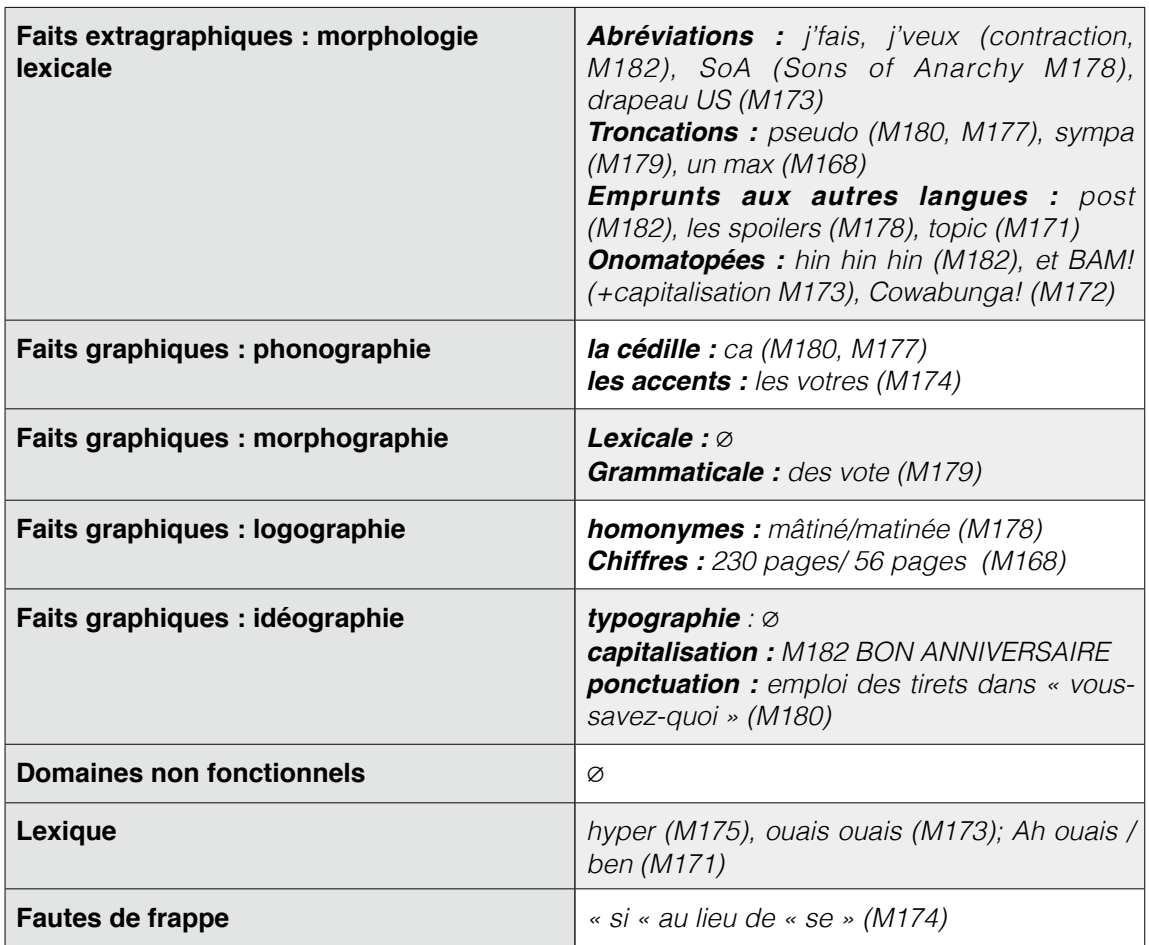

### **RELEVÉ DES GRAPHIES CHEZ YANA**

L'analyse des graphies montre quelques jeux d'oralité, simulés par des créations graphiques phonétisantes, l'emploi d'une onomatopée et d'une capitalisation, tel l'exemple du message M182 :

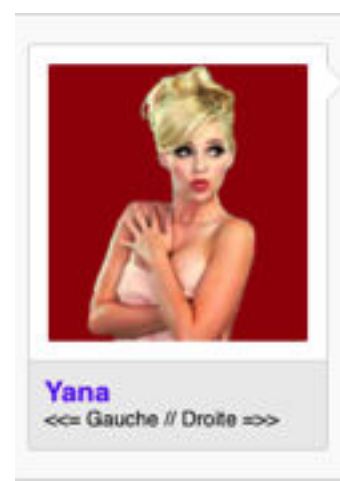

Pardon pour le double post (hin hin hin, je ne suis plus orchestreuZ, j'fais ce que j'veux (), mais BON ANNIVERSAIRE AU TOPIC I Com:

Posté 1 septembre 2013

#5708

### **M182 : [FORUMS.MADMOIZELLE.COM](http://forums.madmoizelle.com/sujets/tout-tout-tout-sur-harry-potter.68709/page-476#post-4332869)**

L'incise entre parenthèses est volontairement oralisée par l'utilisation de *hin hin hin*, *orchestreuZ* et des contractions *j'fais* et *j'veux*. On note le jeu graphique sur la néographie orchestreuZ dont le z est saisi en lettre capitale, enfin l'insertion d'un smiley souriant. On remarque également, après la capitalisation de *bon anniversaire au topic*, la création et l'exagération, à l'aide d'un smiley, de la graphie *om.*

En guise d'amorce, à l'initiale des messages et introduisant des Gifs animés, l'auteure use d'onomatopées telles que *et BAM! et cowabunga!* La capitalisation d'un cri simule le volume sonore.

L'utilisation également de « ah ouais », de « ben » provoque un effet d'oralité : Exemple :

Ah ouais, vous essayez de démarrer un nouveau topic sans moi ? Ben puisque c'est comme ca...

## **EXTRAIT M171**

On remarque également que la simplification de la phrase interrogative est proche d'une formulation rencontrée couramment à l'oral :

Exemples :

*Vous le commencez quand?* (M180) *Et pour la rencontre à Paris, j'ai vu que ca n'avait pas trop avancé (à part en mauvaise nouvelles)?* (M180) *Vous avez des avis ou conseils sur ces appareils?* (M179)

Dans l'ensemble des textes cependant, l'expressivité passe davantage par le partage des images. De nombreux smilies ponctuent les énoncés et accentuent les propos mis en incise.

## 3.4. *Alassea*

La structuration des messages d'*Alassea* (rebaptisée *Alexandra)* est de type alinéa : l'auteur revient à la ligne après chaque énoncé. L'analyse des graphies dans les textes a mis en évidence quelques zones de fragilités quant à la morphologie grammaticale et quelques confusions sur le choix des homophones.

Voici le relevé des occurrences :

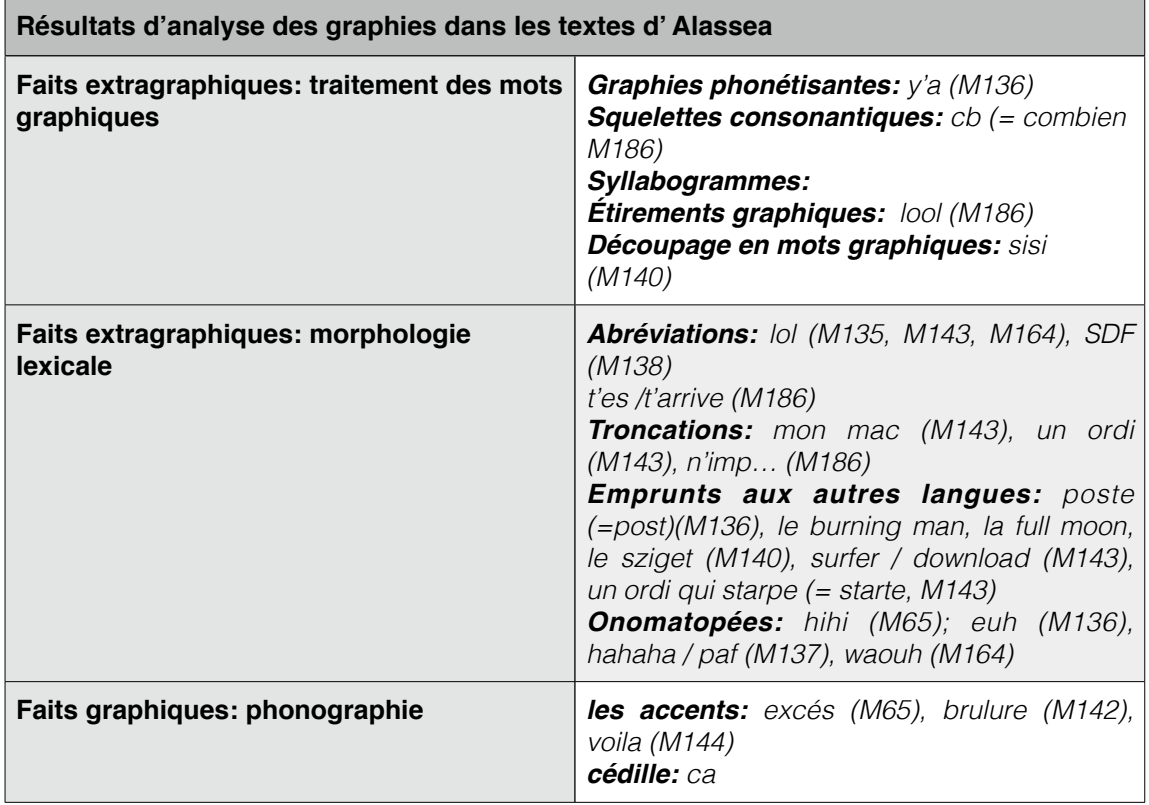

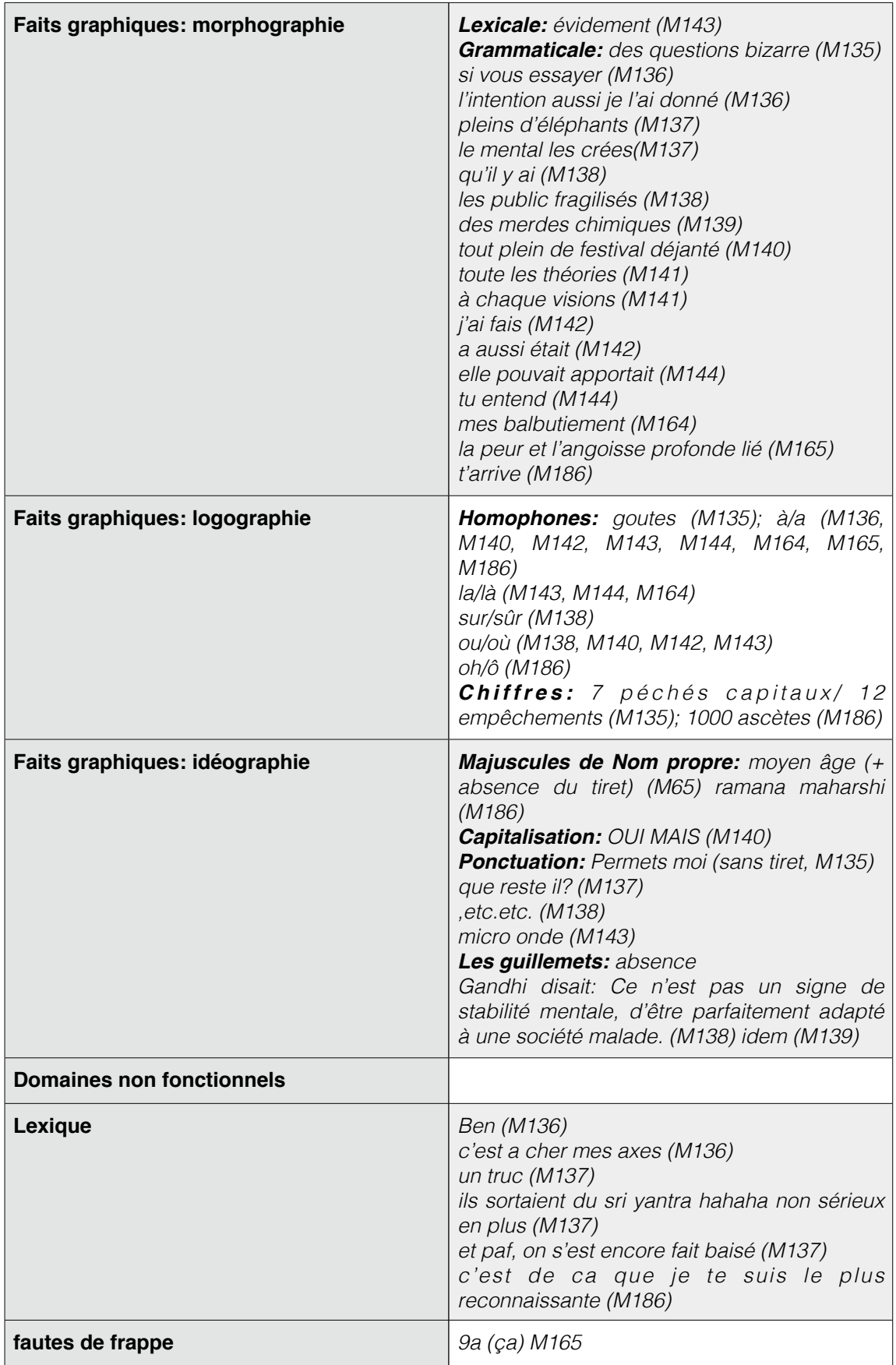

## **RELEVÉ DES GRAPHIES CHEZ ALASSEA**

La dimension visuographique est seule assurée par le retour à la ligne et l'emploi de smilies. La fonction expressive est peu « remarquée » au premier abord, cependant quelques incises entre parenthèses interrompent l'aspect régulier et parfois monotone engendrée par la structuration du texte.

Exemples d'insertions :

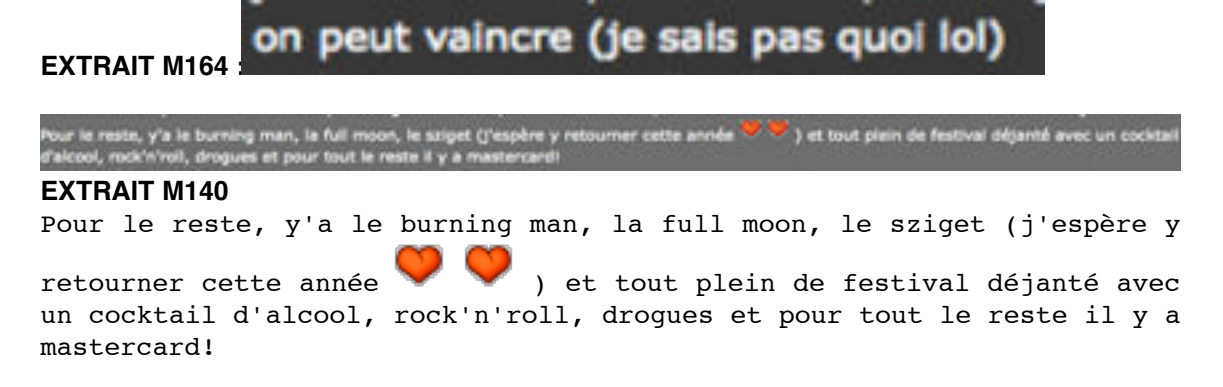

Nous notons dans le premier extrait l'insertion de l'acronyme *lol*, et l'insertion de smilies « coeur » dans le deuxième extrait. Ces deux procédés renforcent la dimension communicationnelle du message et créent un lien avec le lecteur. On note également l'absence de *ne* dans *je sais pas quoi lol.*

L'effet produit est l'oralité. Dans l'ensemble des messages, l'auteure n'élude pas le *ne* de la négation.

Alassea use également de quelques onomatopées, sans excès toutefois :

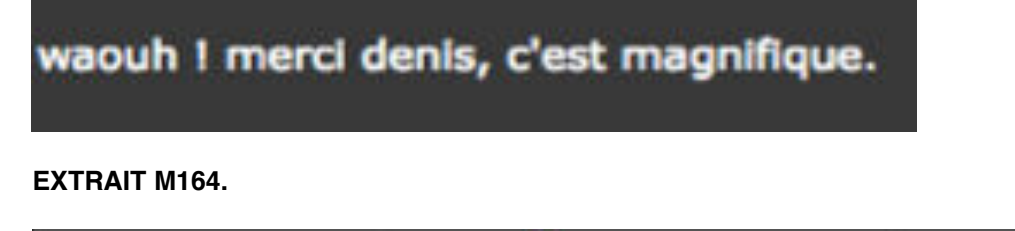

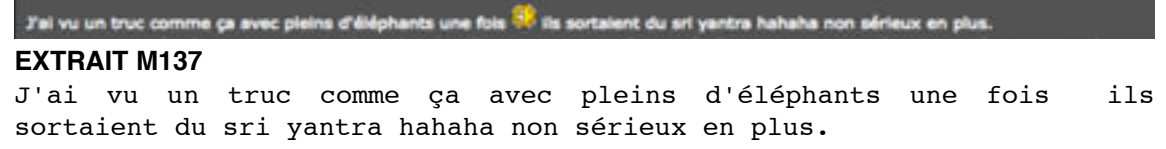

### **EXTRAIT M137**

Le deuxième exemple (déjà évoqué dans le chapitre 6) montre que la rédaction de l'énoncé est spontanée. Le smiley clôt le premier énoncé, suivi d'un second énoncé (sans majuscules), lequel est interrompu par l'insertion de l'onomatopée *hahaha*, suivie elle-même par un commentaire de l'auteure. L'effet d'oralité résulte de la structure de l'énoncé. Un autre exemple montre une formulation

courante à l'oral qui consiste à remplacer *dont* par *que,* dans un énoncé qui commence par le présentatif *c'est* auquel on ajoute *ça* à valeur déictique *: c'est de ca que je te suis le plus reconnaissante (M186).*

Concernant la ponctuation, l'emploi des majuscules de phrase n'est pas systématique. La ponctuation démarcative interne aux énoncés est représentée par l'utilisation régulière, en emploi traditionnel, de la virgule. Points ou points d'exclamation closent les énoncés, suivis du retour à la ligne. Les mises en valeur sont assurées par la capitalisation mais également par l'utilisation des deux-points.

Exemples :

Pour cette femme tous ici ne sommes que : des hommes blancs.

#### **EXTRAIT M140**

OUT MAIS en même temps si il n'y avait pas eu toute cette surmédiatisation nous n'aurions peut-être pas eu la chance d'entendre parler de ces **EXTRAIT M140**

OUI MAIS en même temps si il n'y avait pas eu toute cette surmédiatisation nous n'aurions peut-être pas eu la chance d'entendre parler de ces choses.

Enfin, on note l'absence des guillemets pour citer, l'auteure préférant introduire les citations par l'utilisation des deux-points. Sont aussi absents les tirets.

Au niveau du code abréviatif, nous relevons la présence régulière de *lol,*  acronyme de *laughing out loud* ainsi qu' une troncation *n'imp* rarement utilisée dans l'ensemble du corpus mais qui est héritée du langage oral.

Pour conclure, nous remarquons que la structuration en énoncés démarquée par des sauts à la ligne aide la lecture des énoncés dont la structure ressemble de près au langage parlé. L'auteure utilise peu de démarcations visuelles fortes telles que le caractères gras, la capitalisation ou la typographie. Néanmoins, elle insère dans son discours des smilies dont les rôles sont expressifs et démarcatifs.

## 3.5. *Lili1801*

La structuration des messages de *lili1801* répond aux critères du « texte dialogué » : l'auteure s'adresse toujours à un autre membre en particulier et ses écrits semblent être rédigés sans élaboration préalable, au fil de la pensée.
Nous avions relevé les rôles de la typographie et de la mise en texte, renforçant l'expressivité dans les messages. Les soulignés, les couleurs, l'utilisation de caractères gras, la variation de la taille de police de caractères, mais aussi la capitalisation et l'emploi des smilies sont tous les stratagèmes permettant la mise en relief de certains constituants dans les énoncés. Ces procédés, très « remarqués » compensent parfois l'aspect confus de ces messages et en assurent la lisibilité. L'analyse des graphies nous renseigne sur les écueils rencontrés dans la rédaction de ces textes présentant des zones de fragilités, notamment dans tout ce qui a trait à la morphologie grammaticale et à l'homonymie.

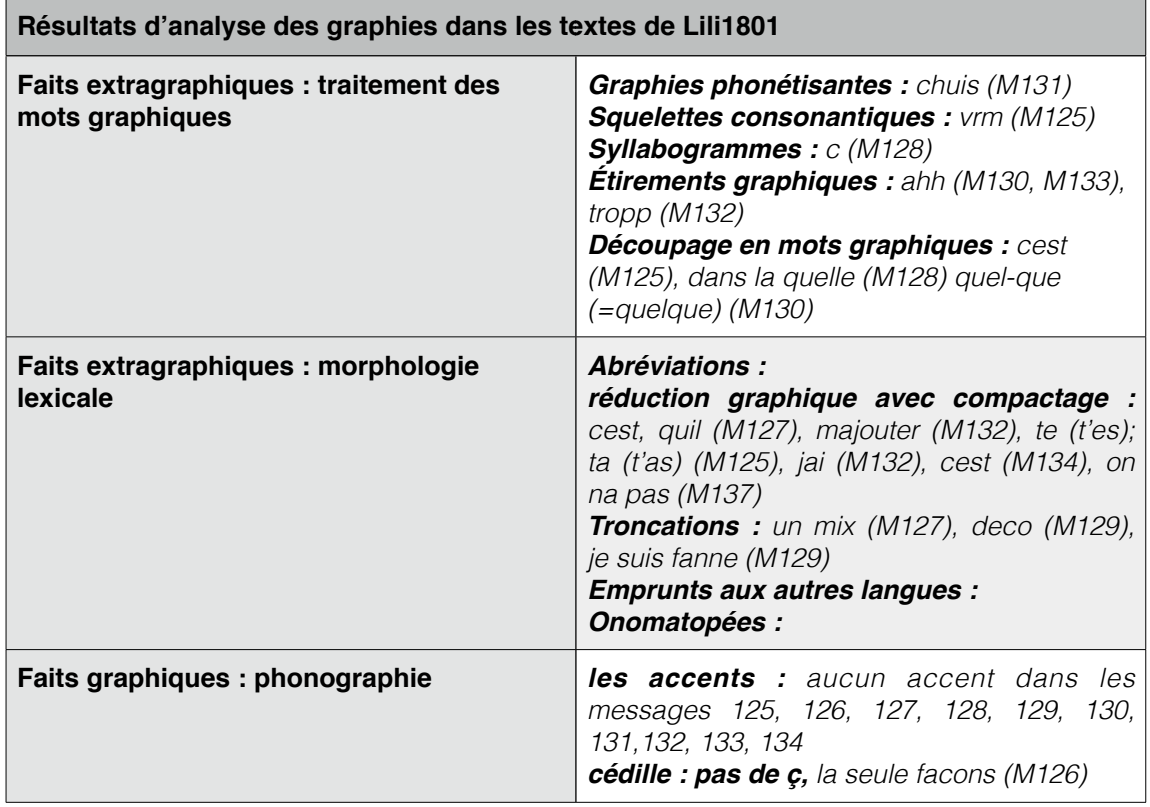

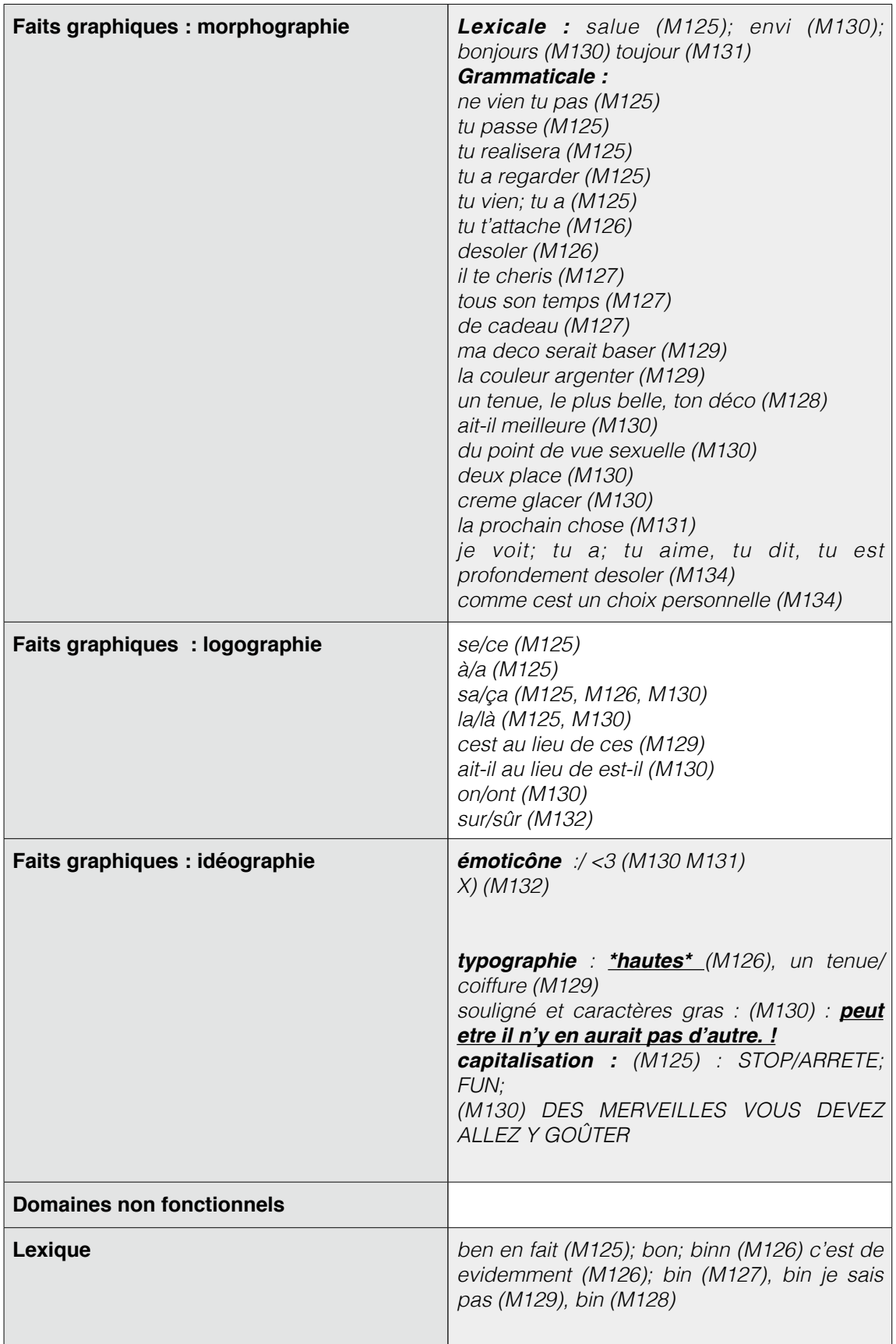

## **RELEVÉ DES GRAPHIES CHEZ LILI1801**

Concernant la ponctuation de mot, on remarque que le scripteur utilise peu l'apostrophe, signe de l'élision. Néanmoins la dernière voyelle du mot placé devant un autre mot commençant par une voyelle est élidée et non remplacée par un blanc graphique : il en résulte un compactage comme dans les occurrences :

```
cest, quil (M127),
majouter (M132),
jai (M132),
on na pas (M137).
```
Dans ce cas, ce compactage est combiné à une absence de marque d'accord du verbe:

*te* (= t'es) *ta* (= t'as) (M125)

Ce procédé influe sur la lisibilité et la compréhension de ces graphies qui se confondent désormais avec les possessifs. La confusion est d'autant plus grande que dans le premier cas, la valeur phonique est transformée.

Les accents et les signes auxiliaires telle que la cédille sont fréquemment éludés dans les messages ce qui compromet non seulement la prononciation des termes non accentués mais également la distinction de certains homophones.

Enfin, on est tenté de penser que pour *lili1801* tout ce qui ne s'entend pas n'est pas rédigé. Or, l'analyse montre que les graphies abrégées ne sont pas majoritaires dans l'ensemble des messages.

Exemple:

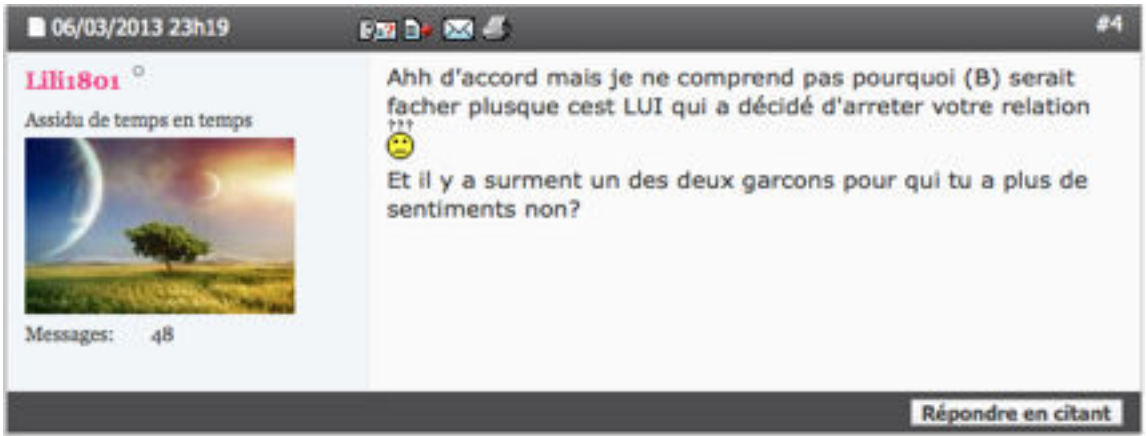

**M133, FORUM COSMOPOLITAN**

La difficulté d'analyse des textes de *lili1801* réside dans le fait que l'auteure n'adopte pas de stratégies régulières dans ses écrits : un « oubli » relevé dans un message n'apparaîtra pas dans un autre message. Dans le message M133, on remarque l'auteure rédige vite et ne se relit pas, comme l'atteste l'absence de la lettre *e* dans *surment*, l'inversion des lettres dans *piusque,* et le double *h* de *ahh.* Dans ce message, il n'y a qu'un seul compactage, *cest*. Dans les cinq textes dans lesquels le présentatif *c'est* apparaît, une seule n'est pas abrégée (M131). On remarque également des variations dans la rédaction de *tu a* . On retrouve la même graphie dans le texte M134, mais nous relevons *tu as* dans le texte M125 et *ta* dans le texte M126. On note également *je pense m'ajouter* dans le texte M131 et *je pense majouter* dans le texte M132. Selon les procédures rédactionnelles engagées par le scripteur, nous pouvons penser qu'il n'utilise pas toujours l'ensemble des touches du clavier, d'où l'absence parfois des lettres accentuées *é* et *è*, de *à,* de l'apostrophe, mais aussi l'absence de chiffres cardinaux. En effet, dans le message M133 ci-dessus, on remarque que *deux* est rédigé en toutes lettres.

La ponctuation interne aux énoncés est minimale et se limite à l'utilisation des points de suspension (réduit au nombre de deux), aux virgules. La démarcation des énoncés est assurée selon les cas par des connecteurs, des retours à la ligne, des smilies et enfin par des points d'interrogation. Nous n'avons relevé qu'un seul point d'exclamation.

Exemple : la ponctuation dans le texte M128

Je te conseille de choisir un tenue/coiffure dans la quelle tu te sens le plus belle et confortable ?  $\bigcirc$  ... et la deco bin c pas vraiment a nous de choisir puisque ce sera ta journee @ alors faudra pas on te vole ta journee en choisissant ton deco

#### **EXTRAIT DE M128, FORUM COSMOPOLITAN**

Dans cet exemple, on observe un point d'interrogation : s'il est absent, rien dans l'énoncé ne nous indique qu'il s'agit d'une phrase interrogative. Suivis d'un smiley, les points de suspension introduisent la suite du discours. À la fin du message, il n'y a aucune ponctuation démarcative.

Dans l'ensemble des messages, l'auteure procède de la même manière : les signes de ponctuation sont employés dans leur aspects fonctionnels afin d'assurer une certaine cohérence rédactionnelle.

Pour conclure, l'étude des graphies dans les dix textes de *lili1801* ne nous permet pas de mettre en évidence des régularités dans le choix de telle ou telle occurrence, ni même dans le choix de la structuration des messages, si ce n'est le recours systématique de marqueurs de la conversation tels que *ben*, *bin,*  ainsi que l'emploi des conjonctions de coordination.

## 3.6. *Schnocleux*

Les textes de *Schnocleux* apparaissent dans une configuration tabulaire. Ayant traité tout ce qui a trait à l'idéographie lors de l'analyse de la structuration de ses messages, nous ne nous concentrons ici que sur le choix des graphies.

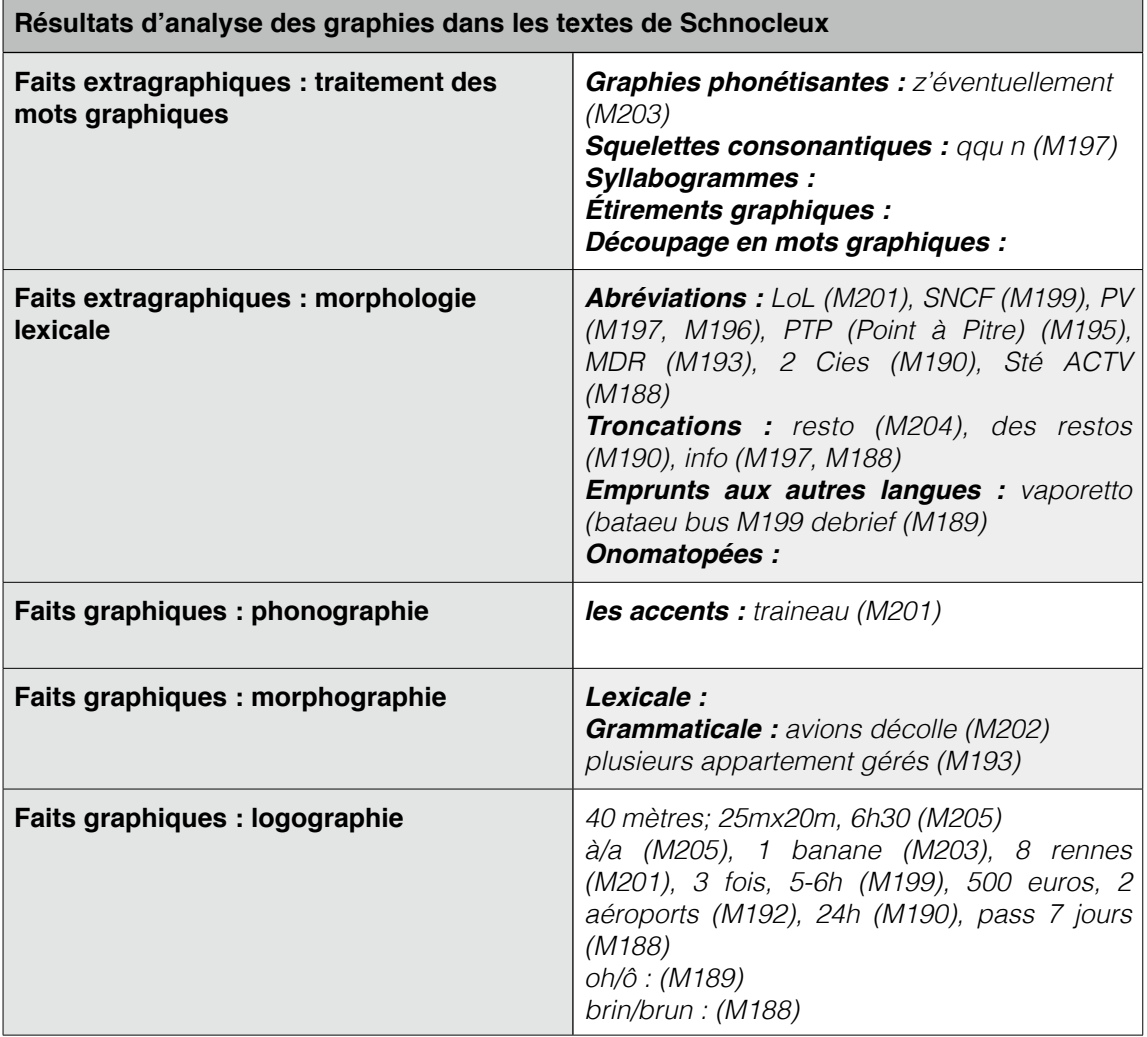

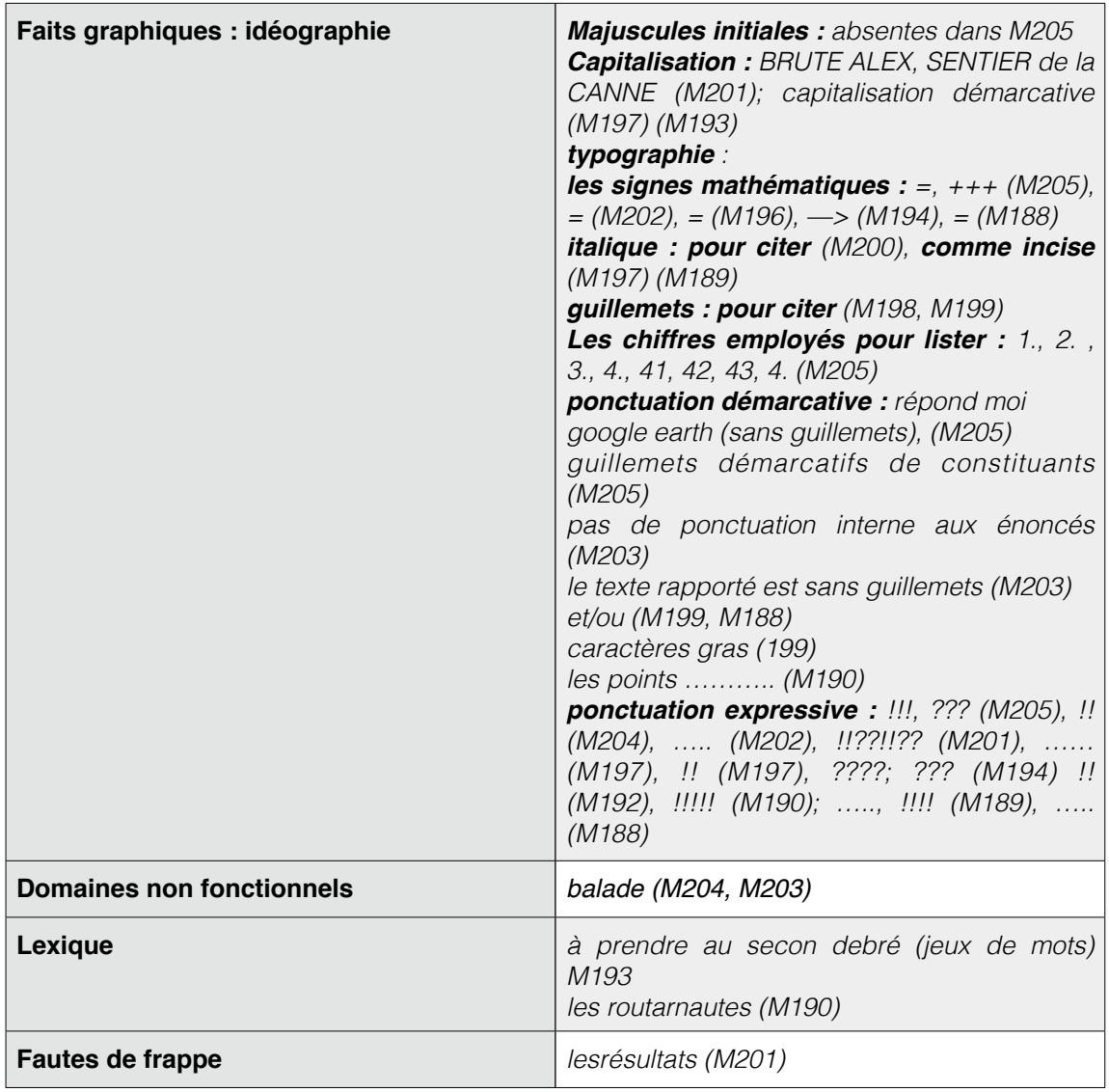

L'auteur use d'abréviations courantes, plus particulièrement de sigles ou acronymes. *LoL* et *MDR* sont les seuls acronymes nés dans le contexte de la communication électronique. On note que le o de « lol » est encadré par deux lettres capitales. Ce choix graphique, jouant sur l'**effet de contraste entre petit et grand caractère**, est cohérent avec le style général adopté par l'auteur : la démarcation de ses énoncés est spatiale et visuelle. Les énoncés sont courts, voire rédigés parfois dans un style télégraphique. L'alternance capitales/ minuscules est une composante même de la structuration des textes :

**Bonjour** tu n'as rien trouvé car il n'y a pas de liaison directe de Trévise à Marco Polo en transport en commun **PLAN A le taxi** PLAN B transport commun de Trévise à Mestre et autre bus de Mestre à Marco Polo (avec les bagages c'est génial !!) PLAN C se retrouver à Mestre et continuer ensemble vers Venise et la Piazzale Roma PLAN D se retrouver piazzale roma

## **EXTRAIT M192, FORUM ROUTARD**

Dans le message M192, l'auteur joue sur l'effet de contraste et de parallélisme. Un autre exemple montre un contraste entre une police standard et l'italique. Ce choix graphique renforce visuellement les incises entre parenthèses :

Boniour je viens d'apprendre qu'à Rome manger un sandwich dans le centre historique peut coûter jusqu'à 500 euros d'amende !! (je sais ici c'est le forum de Venise, lisez la suite) dans cette info, il est stipulé que d'autres villes d'Italie (dont Venise) ont déjà ce genre de PV !!

## **EXTRAIT M197, FORUM ROUTARD**

La concision de ses écrits se retrouve également dans le choix des chiffres. Aucun nombre n'est rédigé en toutes lettres. Mais cette concision passe avant tout par une expression très sobre, réduite parfois à quelques groupes nominaux, à quelques phrases infinitives ou injonctives. L'identité des mots est respectée, seules deux troncations (*resto* et *info*) ont été relevées. *z'éventuellement,* qui consiste en l'ajout de z et de l'apostrophe, est le seul « néologisme » des messages, ayant un effet d'oralité.

Les messages de *schnocleux* sont caractérisés par la mise en espace des constituants et véhiculent surtout des informations concrètes : la dimension communicative passe par l'ordonnancement des informations partagées. Les variations graphiques dans ses messages se situent principalement au niveau des choix typographiques. Les mises en valeur n'appuient pas des termes mais des structures. L'expressivité, quant à elle, est assurée par la démultiplication des points d'interrogation et d'exclamation.

exemple :

# on arrive aux mêmes renseignements !!??!!??

## **EXTRAIT M201**

Dans le titre du message M205, le scripteur utilise également les signes mathématiques « + » et « =» à des fins expressives :

# fleur d'épée = super  $+++$

#### **EXTRAIT M205**

On peut difficilement traduire en mots ce qu'on comprend d'emblée à la vue de ce titre.

Pour conclure, l'approche sémantique des messages de *Schnocleux* repose en partie sur la composante visuelle.

## 4. Remarques & Conclusions

Nous avons présenté l'ensemble des graphies analysées dans le corpus en les classant selon une typologie rendant compte à la fois des faits extragraphiques et des faits graphiques proprement dits. Comme nous l'avons annoncé dans le chapitre 4, cette grille d'observation a été établie par fusion des typologies de Jacques Anis et de Nina Catach. Nous précisons que l'analyse du relevé des graphies n'est pertinente dans le cadre de notre étude que si l'on prend en compte leur emploi en situation. Nous ne pouvons émettre de commentaires quantitatifs quant à la fréquence des occurrences rencontrées dans un corpus de deux cents messages mais nous pouvons dégager quelques régularités ou tendances :

- L'expression écrite spontanée ayant des effets d'oralité est principalement assurée par les emprunts aux langues étrangères, les étirements graphiques,

les onomatopées et les troncations, auxquels on peut ajouter l'utilisation régulière de marqueurs de la conversation.

- Rares sont les graphies phonétisantes dans les forums, et quand elles existent, elles font l'objet d'un choix conscient ou d'un jeu graphique. L'intérêt de jouer avec la graphie d'un terme réside dans l'effet de focalisation sur sa signification. Autrement dit, l'emploi d'une telle graphie est principalement expressive tout en ayant une dimension visuelle par effet de contraste avec l'ensemble des graphies qui l'entourent.
- Certaines graphies naissent dans des contextes particuliers : le forum a luimême son propre code écrit, selon les sujets discutés. On rappelle les exemples d'*ano* et de *mater* dans des écrits concernant l'anorexie et la maternité.
- Concernant les accents, ils sont soit oubliés, soit totalement absents. La configuration du clavier d'un ordinateur joue probablement un rôle non négligeable dans ces oublis : les touches des lettres accentuées se trouvent au dessus et à côté des trois rangées des lettres couramment utilisées. L'absence d'un accent ne nuisant pas à la reconnaissance du mot et par conséquent à son sens, les accents paraissent secondaires. Cela pose néanmoins quelques difficultés quant à la distinction des homophones dans les logogrammes.
- De manière générale, la mise en valeur d'une terme ou d'un énoncé est assurée par la capitalisation, les caractères gras et l'emploi des guillemets. De manière plus exceptionnelle, l'insistance peut être transcrite également par le choix d'une autre police de caractères, le surlignement et le soulignement, enfin par la couleur et certains signes typographiques. Tous ces procédés sont plus marqués visuellement que l'utilisation seule de la ponctuation.
- Celle-ci, parfois minimale au sein des textes, mais toujours cohérente, est souvent très expressive grâce notamment à la **répétition** des points d'exclamation, des points d'interrogation, et des points de suspension. On constate également que les incises dans les textes, encadrées par les parenthèses, sont les moyens, pour le scripteur de commenter ses propos et d'apporter quelques précisions. Nous remarquons que « ces parenthèses » sont des procédés courants dans les forums car, d'une part elles sont

225

l'occasion pour le scripteur d'intervenir et de modeler son message en situation même d'écriture, d'autre part les parenthèses remplacent les virgules, moins saillantes visuellement, qui encadrent un complément circonstanciel ou une proposition incise.

L'étude des codes graphiques dans les messages de six scripteurs illustrent les résultats de l'analyse globale, à savoir :

- On ne peut pas vraisemblablement parler d'évolution de l'usage écrit : le nombre de 10 ou 15 textes par auteur n'est pas signifiant pour une telle analyse, mais c'est assez pour rendre compte des stratégies adoptées par chacun des scripteurs.
- Chacun adopte une pratique graphique qui lui est personnelle.

Le registre employé par chacun détermine le choix du lexique : *Gavanza* et *Alassea* privilégient dans leurs messages les emprunts aux langues étrangères tandis que *Schnockleux* use plaisamment de jeux de mots. Ces variations lexicales dépendent également de la structuration des textes. En effet, dans les textes rédigés selon le même profil graphique, nous observons que les choix du code graphique, concernant le registre de langue au sein des textes ne varie pas. C'est le cas de *lili1801*, d'*Alasséa* et de *Schnocleux* dont les pratiques sont stables et sont fonction du profil de texte choisi. *Yana* et Catimini, quant à elles, modifient leurs pratiques selon leurs intentions communicationnelles et le ton de leurs messages.

Dans l'ensemble du corpus, la variation concerne plus particulièrement les choix graphiques de mise en valeur. Ainsi, la ponctuation, la typographie et tous les attributs de la mise en texte ne sont pas des éléments accessoires de la construction de ces écrits : ils sont garants d'une expressivité rendue visible. **Répétitions, insistances, valorisations** sont les procédés spécifiques rencontrés dans ces écrits. Ces pratiques sont partagées par la majorité des scripteurs dans l'ensemble du corpus.

Nous insistons enfin sur le fait que les usages traditionnels de l'écrit normé, qui sont majoritaires dans l'ensemble des textes analysés, s'articulent avec les zones de variations rencontrées dans l'écrit que sont l'usage modéré des abréviations courantes. En effet, les graphies « nouvelles » sont peu fréquentes

226

et correspondent soit à des pratiques individuelles soit à des pratiques généralisées et limitées à l'espace d'un forum.

# Chapitre 7 : Relations texte-image

L'écriture, du point de vue sémiologique, est un moyen d'expression sans limites, parce qu'il n'y a pas de distinctions préétablies entre ce qu'il est possible d'écrire et ce qu'il est impossible d'écrire. Ce phénomène est encore amplifié avec l'idéographie dynamique des communications sur Internet : le texte devient image, use des logogrammes ou de symboles et autres procédés visuels, parfois même enrichis d'une composante auditive et dynamique (vidéos). Cependant il convient de se souvenir que si l'internaute rédige seul le contenu de son message, ce contenu ne prend sens que dans le paratexte qui le contient. Autrement dit, l'écriture sur Internet est une écriture codifiée car le cadre, la couleur ainsi que tout ce qui appartient au graphisme visuel est prédéterminé. Rédiger un message dans un forum de discussion est **un exercice commun de rédaction**.

Dans une première partie, nous définissons la notion d'espace graphique en sciences du langage, que nous étendons ensuite à notre objet d'étude. Puis nous dressons un inventaire des différentes unités graphiques relevées dans les messages en décrivant chacune d'entre elles et en observant leurs répartitions dans l'espace qui leur est dévolu. Enfin, nous les analysons en tenant compte de leurs rôles distinctifs dans l'ensemble du corpus puis nous décrivons leurs usages au niveau individuel en analysant les messages de six scripteurs.

# 1. Espace graphique

## 1.1. Définitions et usages

Il convient ici de définir l'« espace graphique » et nous posons le problème de la multidimensionnalité de l'écrit. Cette notion est apparue dès 1983 dans un article de Jean Hébrard évoquant l'analyse des pratiques de la réception :

 L'écriture est du langage contraint à la spatialisation : il faut tirer toutes les conséquences de cette « contrainte ». […] Pour qu'une graphématique déborde le cadre d'une simple étude structurale et puisse être l'instrument d'une meilleure compréhension des rapports du sujet lisant à l'écrit, il importe non seulement de l'élargir au delà des domaines traditionnels, mais plus encore d'inverser les problèmes habituels. À cet égard, la notion d'espace graphique peut constituer un concept méthodologique particulièrement intéressant en permettant qu'on ne se demande plus comment s'écrit le langage mais comment l'occupation d'un espace par des signes produit l'objet qui se donne à lire.[...] Bref, l'espace graphique apparaît comme le lieu d'organisation des messages linguistiques et du savoir qui, au moyen de procédés relavant du scripturaire (typographie et mise en page, voire mise en livre avec le codex), permet l'actualisation de fonctions spécifiques à l'écriture, même si elles comportent quelques intersections avec les fonctions textuelles en général […] (Hébrard, 1983 : 71,72).

Roy Harris construit quant à lui une théorie intégrationnelle fondée sur « le signe dans son contexte » (1993 : 137), qui s'oppose et se construit à partir d'une critique de Saussure :

 L'écriture, à la différence de la parole, exige la création de toute une gamme de contextes spécialisés qu'on reconnait à partir de la forme spécifique du support matériel. […] C'est l'encadrement fourni par ce support qui crée ce que nous appellerons le champ graphique dans lequel ce signe est situé (Harris,1994 :144).

Dans *Vers une sémiolinguistique de l'Écrit*, Jacques Anis soutient l'idée que la linguistique de l'écrit ne saurait faire abstraction de la dimension sémiologique de l'écriture: dès 1997 il propose le concept de visuo-texte,

> pour des textes dont la spatialisation obéit à des contraintes porteuses de sens (Anis, 2000 : 29-44).

L'écriture, non plus linéaire, s'étudie désormais comme étant multidimensionnelle : les « icono-textes » sont des associations de représentations graphiques (et/ou images figuratives) et de textes.

Nous adoptons cette approche de l'écrit dans sa diversité et intégrons à l'étude du code linguistique, les formes non linguistiques, les images, etc. Le « texte » aujourd'hui, et ce depuis une trentaine d'année (ère numérique), se donne à lire

sur des supports très variés tels que les tablettes, les livres électroniques (*ebooks*) , les smartphones, les ordinateurs : on parle de texte dynamique (Baccino, 2011 : 63). Les trois concepts « multimodalité » du texte, « non linéarité » et « interactivité » ont modifié nos façons de lire mais aussi nos façons d'écrire. Plus précisément, quant à la lecture sur la Toile, des études comparatives sur le fonctionnement cognitif en situation de lecture montrent que les zones stimulées dans le cerveau sont plus étendues lors de la lecture à l'écran : en plus des zones du langage, de la mémorisation, de lecture et d'habileté visuelle sont stimulées les zones de « prise de décision » et de « pensée complexe ». Cela semble logique, dans la mesure où lire sur le net implique d'étendre nos activités cognitives à la recherche d'information.

Mais ce qui est intéressant pour notre étude, c'est que **cette recherche d'information dépend de la disposition des écrits pour être optimale** : la structuration spatiale d'une page web par exemple répond à des critères très précis de mise en page qui lui sont spécifiques et qui ne répondent pas aux exigences de l'imprimé. L'ergonomie du site web se développe peu à peu et permet aux annonceurs, d'optimiser la recherche d'informations sur Internet. Nous résumons quelques critères relevés sur le site www.commentcamarche.net :

- un logo doit être présent sur toutes les pages, au même emplacement, et une charte graphique uniforme doit être appliquée à l'ensemble des pages : cela permet à l'usager de savoir qu'il est toujours sur le même site ; […]
- étant donné qu'il faut 25% de temps supplémentaire pour lire une information sur un écran par rapport à cette même information sur papier, les textes d'un site internet sont courts, les informations pertinentes sont rédigées sous forme de titres et il est préférable de ne pas envahir la page web d'images animées car celles-ci attirent le regard et perturbent le lecteur ; […]
- la « règle des trois clics » stipule que toute information doit être accessible en moins de 3 clics ; […]
- le découpage de l'information : pour permettre au lecteur de mieux retenir l'information et, dans certains cas de l'inciter à poursuivre sa lecture, il est préconisé de découper l'information. Par exemple, ce découpage peut se traduire par un texte d'accroche et un lien hypertexte conduisant à la suite de l'article ([http ://www.commentcamarche.net/contents/1255-ergonomie-d-un](http://www.commentcamarche.net/contents/1255-ergonomie-d-un-site-web)[site-web\)](http://www.commentcamarche.net/contents/1255-ergonomie-d-un-site-web).

Ce sont quelques unes des recommandations que l'on trouve dans les sites destinés à orienter les créateurs de sites web. De nombreuses entreprises en ligne se sont personnalisées et développées dans la création de sites : programmeurs, webdesigner, graphistes, illustrateurs, ergonomes, gestionnaires de communauté, etc, mettent leurs compétences langagières, textuelles,

graphiques/visuelles, communicationnelles en commun, d'où la richesse structurelle et interactive d'un document numérique.

## 1.2. L'espace graphique dans un environnement web

Nous avons déjà évoqué la dimension visuelle de ces messages (chapitre 5 et 6). La mise en page est essentielle au niveau de la messagerie des forums. La typographie et ses règles, dont le principe repose originellement sur l'économie, sont fondées sur la grammaire et le bon sens. Leurs applications s'étendent à l'esthétique du texte imprimé. Nous rappelons la définition de la mise en page de Nina Catach :

 Ensemble de techniques visuelles d'organisation et de présentation de l'objetlivre, qui vont du blanc des mots aux blanc des pages, en passant par tous les procédés du texte, permettant son arrangement et sa mise en valeur (Catach, 1980 :21).

Nous avons observé que certains signes typographiques apparaissent à l'intérieur du message et qu'ils font partie du corps du texte. Le *forumeur* utilise la ponctuation, les signes typographiques et tous les procédés tels que les retours à la ligne, les blancs entre les mots, la taille et les couleurs des caractères pour organiser son message et appuyer son discours. Mais l'environnement dans lequel s'affiche le texte présente des caractéristiques qui peuvent influer sur sa présentation.

 Partant de l'idée que le sens d'un texte s'élabore dans une situation donnée (Benvéniste, 1966), nous avons ainsi distingué deux éléments pour notre étude :

 1. le **texte** lui-même (le corps du message) : sa nature peut être diverse, le plus souvent verbale. Mais elle pourrait être iconique, sonore.

 2. le **paratexte** (nous bornons le paratexte au cadre du texte : c'est ce qui va accompagner le texte et qui est susceptible d'orienter la réception). Pour différencier le texte du paratexte, nous nous référons à des critères spatiaux, déjà employés par Peraya et Nyssen qui définissent le paratexte tel qu'il

 doit être distinct du texte principal, séparé spatialement ou typographiquement par différents procédés conventionnels (filet, encadré, en marge de texte, signes de ponctuation, etc.)[…] En conséquence, le paratexte apparaîtra toujours comme un bloc visuel, comme un ensemble visuellement distinct du texte principal (1995 : 49).

Toutefois, leur définition convient à l'ensemble du document numérique défini comme

 document dont le mode de consultation principal est la lecture à l'écran (Caro, 2007 : 29),

et plus précisément la page telle qu'elle s'affiche à l'écran.

 Cette étude limitera le paratexte à ce qui est en liaison directe avec le texte, ce qui l'introduit, le façonne, oriente son interprétation ou donne des informations sur l'auteur du texte. Seront exclus du paratexte la mise en page générale du forum de discussion, les publicités, etc. autrement dit, seront étudiés le cadre, les en-têtes et signatures qui ne font pas partie du corps du message.

## 1.2.1. **Le cadre**

Chaque site sa propre configuration. Le texte figure dans un cadre prédéfini par le site : le scripteur ne choisit pas le contexte graphique dans lequel il écrit. Les serveurs proposent des variations de couleurs et de configuration. En général figurent date et heure de postage, le nom du scripteur (son pseudonyme ou avatar) et des informations telles que le statut et une « photographie » le caractérisant, ainsi que le numéro du message posté. Sur un forum de discussion, les scripteurs ne postent pas de photographies les représentant mais plutôt des images (photographies, dessins, etc) les **caractérisant** (la différence entre représentation et caractérisation est essentielle).

Enfin, peuvent être signalées la date d'inscription du scripteur sur le forum ainsi que des informations relatives à la publication du message (correction...etc.). Figure également une icône permettant au lecteur de répondre au message.

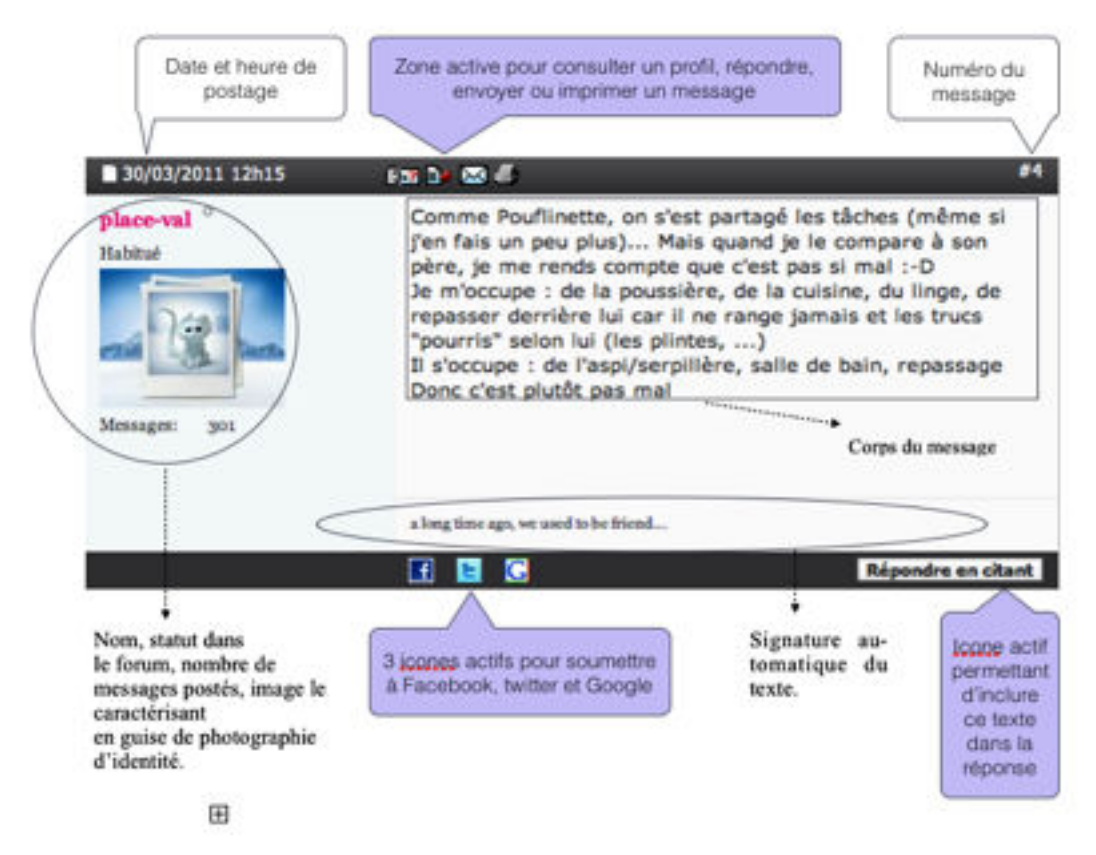

#### **EXEMPLE D'ENVIRONNEMENT GRAPHIQUE : MESSAGE 70, FORUM COSMOPOLITAN**

## 1.2.2. Les en-têtes

Dans un courrier électronique, le corps du message est toujours précédé par un en-tête (appelé *Header*) indiquant l'expéditeur, le destinataire, le sujet, les *timestamps* d'envoi et de réception, etc. Dans les forums de discussion, ces entêtes sont démarqués du texte soit par une ligne, soit par des tirets retraçant une ligne, soit par l'utilisation d'une police de caractères particulière.

Les contraintes et descriptions des *headers* sont définies dans un document officiel, le RFC 2822, qui détermine le format standard des messages sur Internet :

 This document specifies an Internet standards track protocol for the Internet community, and requests discussion and suggestions for improvements. Please refer to the current edition of the « Internet Official Protocol Standards« (STD 1) for the standardization state and status of this protocol. Distribution of this memo is unlimited (…). (*RFC 2822)*

Ces contraintes n'échappent pas aux forums de discussion qui définissent point par point l'architecture du site. Néanmoins, seuls les messages initiant une conversation comportent un en-tête.

## 1.2.3. Signatures

Il existe plusieurs types de signatures. Certaines font partie du cadre telles que les signatures automatiques tandis que d'autres, plus traditionnelles, sont similaires à ce que l'on attend à la fin d'une lettre (nom, formules de politesse) et font partie du corps du message. Les signatures automatiques sont créées par le scripteur au moment de la rédaction du premier message posté.

Exemple d'une signature automatique :

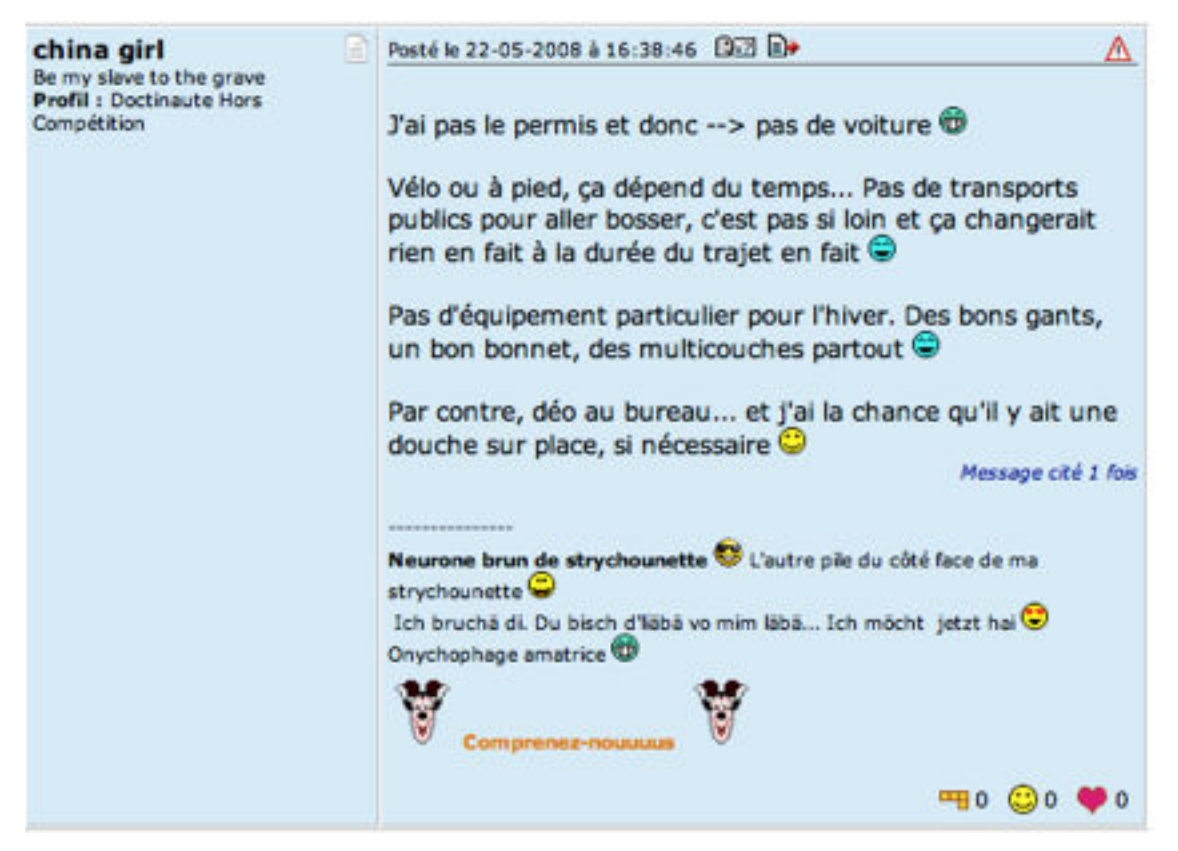

## **M72, DOCTISSIMO**

La signature automatique du message M72 suit le message, elle est très riche en smilies, en couleur et se détache visuellement du corps du message grâce aux tirets générés par le dispositif du forum lui-même, et grâce aussi à une police de caractères plus petite. Par ailleurs, le lexique emprunté et/ou inventé par l'auteure assure également une distinction. La signature automatique est un moyen de personnaliser un message en se créant une « identité écrite » autre que sa propre identité (protégée par l'anomymat).

## 1.3. Image et texte écrit : des perceptions différentes

Pour accéder au sens, à la compréhension d'un texte, l'internaute, consciemment ou non, utilise l'image. Devenue un vecteur d'information dans notre société, elle est une notion connue de manière informelle (ou inconsciente) quoique de nombreuses études portent sur les possibilités d'une théorisation de la constitution cognitive du sens et s'attachent à décrire les fonctionnements et rôles de l'image. (se référer aux études de Per Aage Brandt. «Sens et modalité – dans la perspective d'une sémiotique cognitive», Actes Sémiotiques. 2014, n° 117).

En linguistique, les études qui s'attachent le mieux à décrire les relations de l'image au texte sont les analyses sémio-pragmatiques dont on rappelle brièvement le modèle canonique d'ancrage et de relais. Les rapports texteimage ont été décrits par Barthes (1964 : 40-51). L'auteur identifie deux types de relations ou deux types de fonction : la fonction d'ancrage, la plus courante, et celle de relais. Concernant la fonction d'ancrage, le texte linguistique a une fonction dénominative et d'élucidation : c'est le texte qui donne son sens à l'image. Quant à la fonction de relais, elle suppose une complémentarité entre les deux formes d'expression, iconique et linguistique, le texte prend en charge des éléments de signification qui ne figurent pas dans l'image.

L'ancrage est la fonction la plus fréquente du message linguistique; on la retrouve communément dans la photographie de presse et de publicité. La fonction de relais est plus rare (du moins en ce qui concerne l'image fixe); on la trouve surtout dans les dessins humoristiques et les bandes dessinées. Ici la parole (le plus souvent un morceau de dialogue) et l'image sont dans un rapport complémentaire; les paroles sont alors des fragments d'un syntagme plus général, au même titre que les images, et l'unité du message se fait à un niveau supérieur : celui de l'histoire, de l'anecdote, de la diégèse (Barthes, 1964 : 40-51).

Ce modèle ne répond que partiellement aux modes d'utilisation de l'image dans les médias numériques. Son rôle organisationnel, mais aussi sa nature très diversifiée guident, voire conditionnent le parcours visuel du lecteur. Les images contenues dans un message ont un « effet directeur » : elles structurent la lecture des informations textuelles qui leurs sont liées. C'est l'hypothèse qui va guider nos analyses et déterminer avec plus de précision le statut et les rôles de l'image dans un message de forum.

Si l'image a sur l'écrit une supériorité médiologique liée à sa charge émotive, au mouvement d'adhésion qu'elle suscite, à son caractère éminemment suggestif, la notion d'image textuelle définit une approche sémantique du texte qui repose en partie sur son iconicité :

 elle met en jeu toute une signalétique qui est au service du repérage physique de la structure du texte. (Neveu, 2006 :97)

La signalétique représente tout ce qui, graphiquement, interpelle le lecteur et véhicule du sens. Nous empruntons une définition de « signalétique » à Dominique Pages :

 Appelons donc signalétique un système de signes, de symboles et plus largement de repères singuliers (linguistiques mais aussi symboliques) visant à valoriser ou à spécifier un lieu ou un espace dans une fin première de communication. Plus qu'un simple instrument d'information et d'orientation cherchant à rendre visible, elle est un vecteur d'image et de projet : en mettant en scène, d'une manière toujours orientée, les espaces qu'elle balise, elle répond à des fins non seulement symboliques et imaginaires mais aussi idéologiques (Pages, 1995 : 5).

Si l'on veut aller plus loin encore, la signalétique qui structure et dessine le texte permet probablement à tout lecteur de mémoriser ou d'accroître la rapidité de compréhension du message. Ce qui nous amène à nous demander quelles sont les modalités de lecture à l'écran.

 L'oculométrie, plus connue sous le terme anglais *eye tracking,* dont les premiers travaux de mesure et de suivi de regard humain ont été réalisés par l'ophtalmologiste français Louis Émile Javal en 1879, désigne l'étude du regard et permet de rendre compte de la fixation et du déplacement des yeux lors de la lecture. La dernière enquête rendue publique date déjà de 2004 et a été réalisée par le *Poynter Institute*, en collaboration avec *The Estlow Center for Journalism & New Media* et la société *Eyetools* : elle montre, entre autres, que le parcours du regard sur une page web prend la forme d'un F et surtout que le visiteur d'une page web scanne les informations mais ne les lit pas au sens courant du terme (en réalité 24% des mots sont lus). D'autre part, on sait que la lecture à l'écran est plus lente, moins confortable et la compréhension plus difficile : la lisibilité cognitive est plus que jamais dépendante de la lisibilité visuelle. En effet, si l'on se réfère à une étude de Jacob Nielsen (Morkes & Nielsen, 1997), il faut environ 25% de temps en plus pour lire un texte à l'écran mais… l'écart de vitesse de lecture se réduirait à 6% pour l'iPad et à 10,7% pour la liseuse Kindle, selon des recherches plus récentes (Nielsen, 2010).

Ces recherches ont permis d'améliorer l'ergonomie des sites web et ont défini des règles d'écriture visant à optimiser la lecture à l'écran. Elles ont en outre permis de rendre compte de l'importance de l'image et de la structuration

visuelle d'une page web. On sait désormais que les éléments textuels tels que les menus, les accroches, les liens, etc. sont les premiers éléments lus par l'internaute. Par ailleurs, les titres seraient 2,5 fois plus regardés que les photos. Enfin, les bannières horizontales situées en haut de l'écran sont plus efficaces quand elles sont animées. Ces caractéristiques permettent de définir peu à peu de nouvelles normes et formes d'écriture, propres aux médias numériques et nous renseignent sur les propriétés et usages de l'image aux côtés du texte.

La communication visuelle inclut des images qui agissent en synergie avec des données textuelles : elles expliquent, illustrent, accompagnent un texte, traduisent une idée, amplifient, surprennent, etc. En fait, l'art de la communication visuelle est une discipline rigoureuse enseignée dans les écoles de communication, d'infographie, de publicité et d'illustration, d'art décoratifs. Les principes fondamentaux des métiers de l'image induisent le développement d'une culture du visuel et des compétences spécifiques telles que le code graphique et les normes de composition : il existe une grammaire de l'image.

# 2. Formes et fonctions de l'image dans les forums de discussion

Selon les codes graphiques en vigueur sur une page web, une image peut servir à naviguer, à informer, à structurer, à capter l'attention… Nous retrouvons un certain nombre d'éléments non alphabétiques dans les messages des forums : soit ces éléments font partie du corps même du message, soit ils sont des éléments du paratexte.

## 2.1. Inventaire des éléments d'une page

Comme le schéma ci-après l'indique, nous avons délimité cinq zones dans notre document d'analyse :

- Dans le paratexte, nous observons le cadre destiné à la présentation de l'auteur, à la signature automatique, à l'en-tête comprenant le plus souvent le sujet du message .

Remarque : Cet en-tête ne figure que dans les messages initiant un nouveau sujet de discussion. Les « messages réponses » n'ont pas d'en-tête. De même,

238

la signature automatique est optionnelle et dépend des possibilités techniques des forums. Enfin, les options de présentation de l'auteur dépendent également de la configuration imposée par le site.

- Dans le message, nous distinguons trois zones : la formule d'introduction, le corps du message et la formule de clôture.

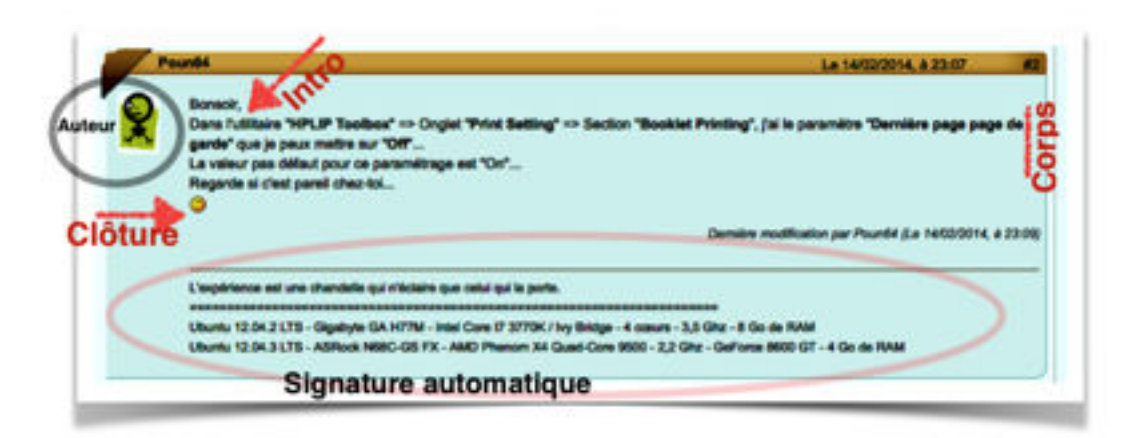

Exemple: http://forum.ubuntu-fr.org/viewtopic.php?id=1500951

#### **LES DIFFÉRENTES ZONES D'ANALYSES**

#### 2.1.1. Signature automatique

Dans un forum de discussion, la signature est un énoncé ajouté automatiquement à la fin d'un message. Le scripteur l'a défini dans son profil d'utilisateur au moment de son enregistrement sur le site d'accueil. Cette signature est séparée de reste du texte, selon les forums, par un ensemble de tirets ou une ligne pleine. Elle peut être soit un simple énoncé, soit une frise colorée plus élaborée, soit une citation, etc. Sa rédaction est soumise à un certain nombre de règles : elle doit être limitée à deux lignes, dont chacune d'elles est composée de 100 caractères maximum. Il est généralement demandé de ne pas y faire figurer de lien hypertexte. Elle doit bien être conforme à la charte du site : pas d'insultes ou de mots grossiers, pas de publicités, pas d'informations personnelles.

## 2.1.2. Le cadre réservé au scripteur

Situé à gauche du message pour la plupart des forums, ce cadre peut contenir toutes les données relatives au scripteur : son avatar, le nombre de messages

postés, une image ou une photographie le caractérisant, son statut ou profil dans le forum. On peut aussi parfois y lire une citation choisie par le scripteur.

## 2.1.3. La formule d'introduction du message

Elle remplace le plus souvent ce qu'on nomme « formule d'appel » dans un courrier traditionnel.

## 2.1.4. Le corps du message

Composé de quelques lignes, il est probablement le premier élément perçu et lu par l'internaute. Le scripteur le met en forme grâce au traitement de texte inhérent au forum. Bien que formaté, le corps du message reste la partie la plus spontanée ou la moins contrainte par les règles techniques liées à l'outil informatique.

## 2.1.5. La formule de clôture

Quel que soit le type de lettre (manuscrite ou électronique), il convient, selon les règles d'usage, d'insérer une formule de politesse. Dans les messages de forum, cette formule ne s'adresse pas à une personne en particulier puisque les messages ont de multiples destinataires, sauf dans le cas où l'auteur répond à un destinataire en particulier.

## 2.2. Répartition des unités iconographiques dans le corpus.

Nous avons relevé l'ensemble des unités iconographiques dans l'ensemble du corpus et avons observé leur place au sein des messages. Les différentes unités iconographiques dans le corpus sont les photographies, les smilies, les *wiki smilies*, les Gifs animés, les émoticônes, et les liens hypertexte. Nous présentons leur répartition dans le graphique suivant :

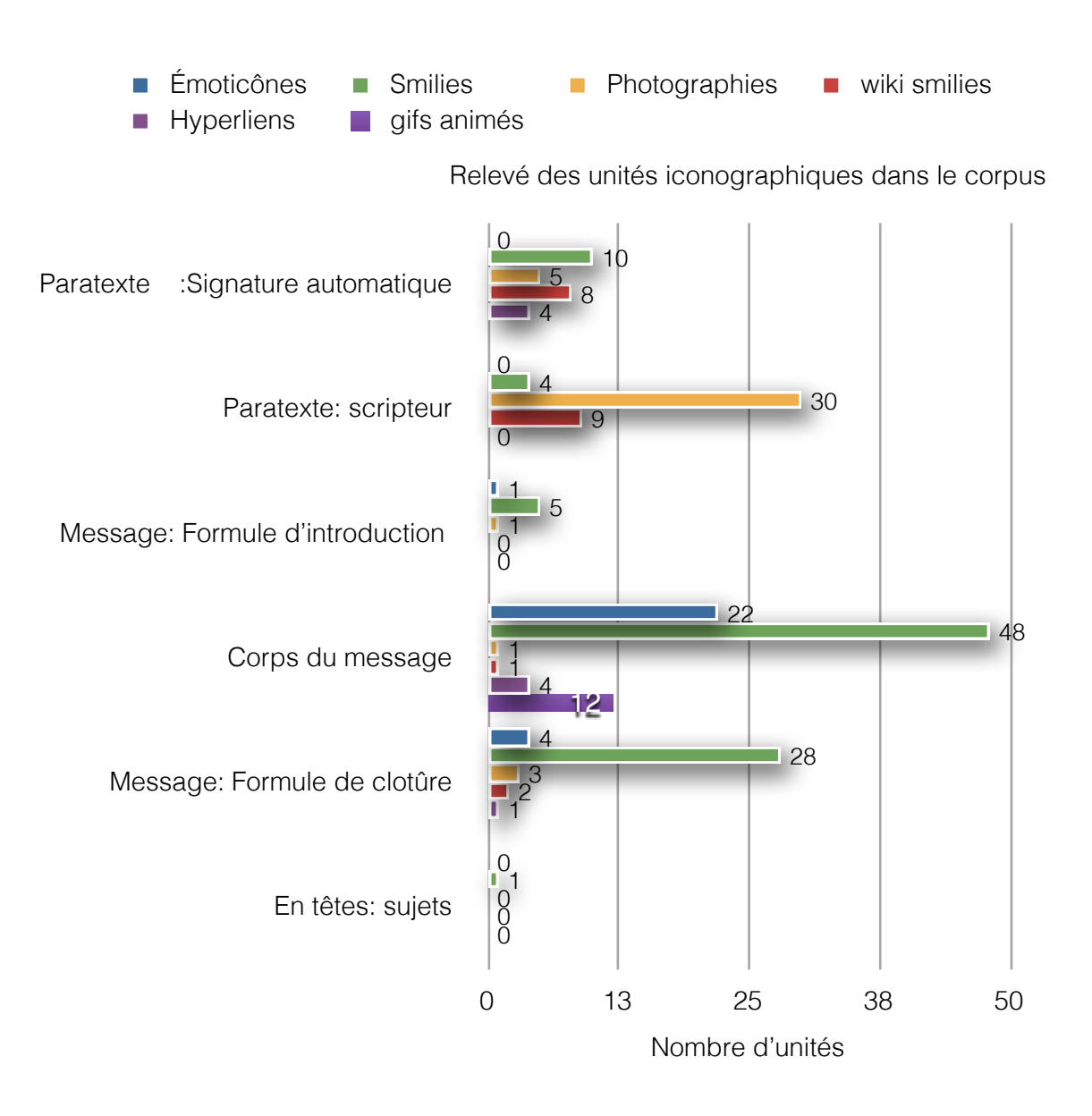

On remarque que les smilies et les émoticônes font principalement partie du message principal : on précise que les émoticônes typographiques ne figurent jamais dans le paratexte. On trouve un seul smiley dans un en-tête.

Les photographies, quant à elles, sont essentiellement des éléments du paratexte, dans le cadre gauche des messages.

Les hyperliens, bien qu'étant des éléments linguistiques et non graphiques, ont tendance, de part leurs propriétés graphiques (forme figée et colorée), à se comporter comme des images. Néanmoins, ils représentent un cas particulier du code écrit : ils sont la clef qui ouvre sur d'autres textes. La dimension interactive est assurée par ces procédés spécifiques.

Enfin les *wiki smilies* sont des éléments du paratexte et remplacent parfois un smiley dans la formule de clôture.

**Le cas particulier des vidéos.** Nous ne les avons pas représentées dans ce graphique car elles constituent le message « comme un tout », que nous avons nommé « texte-image », et que nous avons évoqué dans le chapitre 5.

Rares encore dans notre corpus, les vidéos sont néanmoins de plus en plus utilisées dans les forums de discussion et sont souvent extraites de *youtube***,** un site web d'hébergement sur lequel les internautes envoient et partagent des séquences vidéos. Ces vidéos sont commentées ou non par le scripteur. Comme les liens hypertexte, elles assurent la dimension interactive des messages.

Selon leur place au sein du texte, les différentes unités n'ont pas le même rôle.

# 3. Description et analyses des unités iconographiques du corpus

## 3.1. Les émoticônes :-) ou smilies typographiques

## 3.1.1. Définitions et histoire de l'émoticône

Nous proposons une définition extraite de Wikipédia :

Une émoticône est la représentation conventionnelle d'une émotion au moyen de caractères d'imprimerie, utilisée dans certaines conversations écrites, notamment sur les forums de discussion et dans les courriels. Par extension, le terme s'emploie pour d'autres représentations symboliques qui ne dénotent pas forcément des émotions. ([wikipedia.fr\)](http://wikipedia.fr)

Les émoticônes sont des combinaisons de caractères ASCII utilisées graphiquement pour former principalement des visages. Elles expriment quelque chose que l'écriture sur écran, souvent rapide et plus instinctive que réfléchie, ne permet pas d'apprécier. Très utilisées, elles existent par centaines, et certaines sont même des signatures personnelles évoquant certaines caractéristiques de leur auteur. Elles sont essentiellement employées pour indiquer les notes d'humour, mais aussi des moments de tristesse, des émotions, ou pour exprimer une attitude physique (bouderie, mutisme, etc.). On trouve des émoticônes principalement dans le corps des messages des

utilisateurs des groupes de discussion. L'invention des émoticônes est généralement attribuée à Scott E. Fahlman, professeur à l'université Carnegie Mellon, qui le 19 septembre 1982 créa le symbole **:-)** afin d'étiqueter les messages drôles ou ironiques qui circulaient sur le forum de son université :

Here is the original message posted by Scott Fahlman on 19 September, 1982:

```
19-Sep-82 11:44
                   Scott E Fahlman
                                                :-)From: Scott E Fahlman <Fahlman at Cmu-20c>
I propose that the following character sequence for joke markers:
: -)Read it sideways. Actually, it is probably more economical to mark
things that are NOT jokes, given current trends. For this, use
t - 1
```
#### **[HTTP ://WWW.CS.CMU.EDU/~SEF/ORIG-SMILEY.HTM](http://www.cs.cmu.edu/~sef/Orig-Smiley.htm)**

 Nous n'en dirons pas plus ici car leur utilisation se fait moindre, à côté de leur correspondance imagée décrite ultérieurement, le smiley graphique. Scott E. Fahlman écrira lui-même sur la page de son site personnel : « Il est intéressant de noter que Microsoft et AOL interceptent maintenant ces suites de caractères et les transforment en petites images. Personnellement je pense que cela détruit leur simplicité originelle. » Nous ne sommes pas tout à fait de cet avis, car nous avons trouvé, dans le message M7, les deux formes. Il semblerait, dans certains cas, que le smiley graphique ne se substitue pas complètement à l'émoticône, les deux ayant alors des rôles ou fonctions différentes.

## 3.1.2. Analyses de l'émoticône dans le corpus

Elles sont peu nombreuses dans le corpus, seulement neuf textes en contiennent.

Nous avons relevé deux émoticônes dans le message M8 : **:-)** et sa variante **:).**  Elles sont communément appelées « souriantes » et sont composées de deux points, d'un tiret et d'une parenthèse fermante. Dans sa version abrégée, on omet le tiret, tandis que dans sa version négative, la parenthèse est ouvrante, comme on l'observe dans le message M33 ( **:(** ). Parfois, elle cligne des yeux:

en ce cas les deux points sont remplacés par un point virgule. Ce dernier **;-)** est une émoticône fréquente, car en plus de la bonne humeur que l'internaute souhaite partager, le clin d'oeil souligne la complicité, la légèreté du propos et parfois le caractère sarcastique de l'énoncé.

Exemple : Bonjour, je vous explique en deux mots (enfin beaucoup plus;) ) (M33)

En effet, le message est composé de trois paragraphes de six lignes chacun.

Il arrive que le scripteur double, voire triple la parenthèse (M16 : ;-)) et M46 : :))) afin d'insister, de créer une forme de pluriel à son rire… qui devient ainsi rires. Parfois les émoticônes miment des attitudes plus complexes que le souriant ou le fâché, c'est le cas de d:oo , dans le message M53.

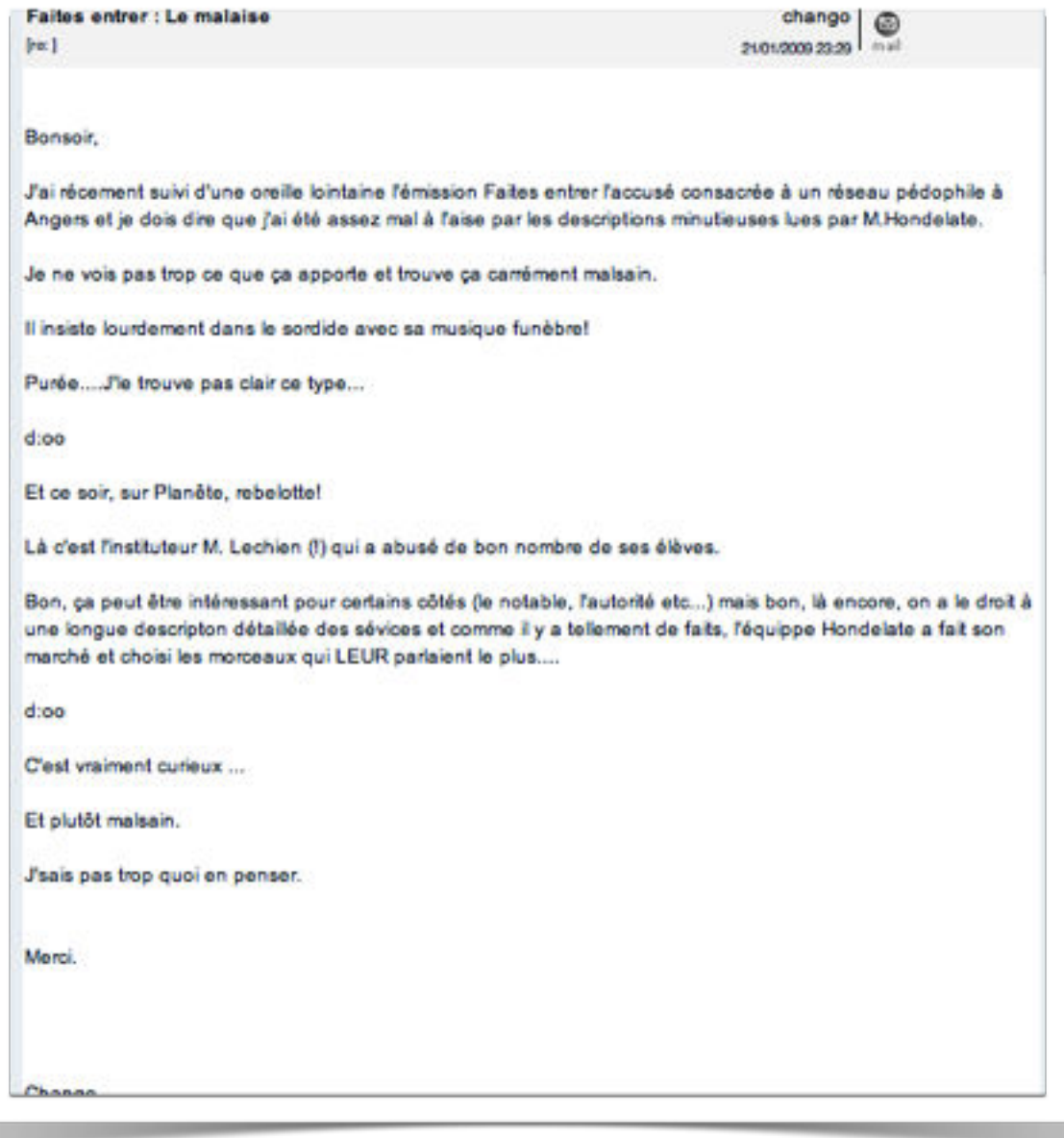

#### **MESSAGE M53**

Nous n'avons pas trouvé de signification établie car aucun des dictionnaires en ligne ne le mentionne. Cette émoticône est un bonhomme en casquette, ayant un gros nez et mimant le son [o]. Nous référant au contexte et au thème développé dans ce message, nous pensons que l'auteur a voulu décrire sa surprise, son étonnement, avec toutefois une connotation désagréable : le [o] allongé que l'on peut formuler lorsqu'on est à la fois surpris et choqué. On remarque également le rôle démarcatif de l'émoticône.

Le sceptique **: /**, quant à lui, se rencontre à deux reprises dans le corpus (message 71). Composé des deux-points et d'une barre transversale, cette frimousse est peu utilisée mais sa signification figure parmi les dictionnaires en ligne. Dans notre corpus, elle mime l'incrédulité de l'auteur. Enfin, la joyeuse **:D**, composée des deux-points et du « d » majuscule mime une grande joie. On ne la relève qu'une fois dans le corpus, dans le message 70. Elle est également démarcatrice d'énoncés.

On a observé deux catégories d' émoticônes :

- celles qui ont une simple connotation positive ou négative : **;-) :-) :-( :-/ :-D**
- celles qui ont, en plus d'une coloration expressive, les caractéristiques physiques d'un personnage : :3 (le moustachu), d:oo (casquette, gros nez).

Tandis que son descendant le *smiley graphique* se teinte et colore l'atmosphère, l'émoticône typographique explicite la dimension émotionnelle du message et oriente le sens des propos : elle renforce ou atténue la valeur expressive des termes qu'elle représente ou auxquels elle s'ajoute.

Exemple dans le message M33 :

Je les appele toujours au meme num surtaxé :( et ils me disent qu'ils n'ont pas reçu le collier qu'il n'était pas dans le colis.

Dans ce cas, cette frimousse est l'émoticône de l'adjectif « surtaxé » et non une émoticône d'énoncé.

Elle peut également avoir une fonction démarcative dans le texte et remplacer un point final ou une virgule. Dans le message M26, elle ponctue chaque énoncé :

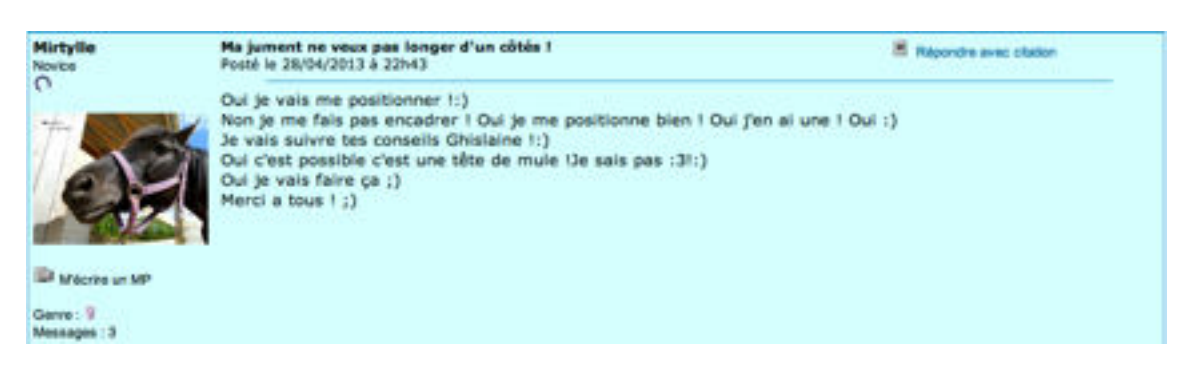

#### **MESSAGE M26**

Nous nous référons à la définition de la ponctuation, selon Catach :

 Ensemble des signes visuels d'organisation et de présentation accompagnant le texte écrit, *intérieurs* au texte et communs au manuscrit et à l'imprimé : la ponctuation comprend plusieurs classes de signes discrets et formant système, complétant et suppléant l'information alphabétique (Catach, 1980 :21).

On s'aperçoit que l'émoticône, bien qu'étant d'abord une icône, a un second rôle ponctuant. Au fil d'un usage répété et généralisé dans les forums, elle semble former elle-même une signe complexe, répondant aux mêmes fonctions que la ponctuation ordinaire, à quelques exceptions près : c'est une ponctuation numérique née dans un contexte ludique et non issue des contraintes liées à une meilleure lisibilité. Elle n'est pas non plus soumise à des règles strictes, bien que la Nétiquette tente de réglementer son usage. Enfin, c'est une ponctuation complexe dont les formes varient en fonction des contextes d'emploi, du style de l'écrivant, des usages ou habitudes temporaires collectives en vigueur.

Il existe plusieurs dictionnaires en ligne d'émoticônes qui permettent aux personnes les plus hardies de s'aventurer dans une écriture expressive, ludique et créative, et qui permettent également au novice de déchiffrer ces signes codés.

Au cours de ces cinq dernières années, leur dénomination a changé : elles sont désormais appelées *smilies typographiques* pour les comparer et les distinguer de leurs successeurs les smilies graphiques. Dans le corpus, elles sont le plus souvent abrégées, **:-)** devenant **:)** pour ne citer que cet exemple, ce qui n'altère en rien leur signification car les éléments du visage marquant les émotions sont les yeux et la bouche. Le tiret, qui représente le nez, est facultatif. En dehors des forums de discussion, nous l'avons rencontrée sous cette forme abrégée dans les messages de la SNCF adressés aux voyageurs.

## 3.2. La grande famille des smilies

Les émoticônes graphiques en forme de visage sont souvent appelées smilies ; elles rappellent d'ailleurs le visage souriant stylisé appelé smiley, le plus souvent coloré en jaune, inventé par Harvey Ball en 1963. Ce mot vient de *smile*, l'anglais de sourire. Fort de son succès, il donne naissance aux smilies d'Internet, que l'on retrouve principalement dans les forums de discussion et les tchats. Peu utilisé, le terme *frowney* désigne un smiley qui ne sourie pas, dont les émotions ou les habitudes sont négatives.

En France, il est plus courant d'utiliser le terme anglais *smiley*. Le terme *binette*  est recommandé par la Délégation générale à la langue française et aux langues de France (DGLF) ainsi que par l'Office québécois de la langue française (OQLF),depuis 1995. Parmi les autres termes proposés, on trouvera *frimousse, souriard, souriant, trombine , tronche, bouille, mimique, bonhomme sourire* voire *p'tit bonhomme qui rigole* et bien entendu *émoticône* . Selon le site web www.web-utopia.org/IMG/article\_PDF/Les-smileys.pdf:

En dépit des recommandations émanant d'organismes à vocation de normalisation linguistique, tant en France qu'au Québec, l'usage francophone n'a pas encore tranché entre smiley (qui reste, et de loin, le plus fréquent dans les usages francophones tous pays confondus, même si son sens est très restrictif ), émoticône graphique (perçu comme le terme plutôt officiel), et binette (quasiment inconnu) [\(web-utopia.org\)](http://web-utopia.org).

Il pourrait être difficile cependant de garder cette dénomination *smiley*, car les outils de communication se modernisant, d'autres formes graphiques plus élaborées apparaissent dans les communications et elles ne sont pas nécessairement des marqueurs d'affectivité. Néanmoins nous privilégions le terme *smiley* car connu et reconnu de tous, son usage fait l'unanimité, les autres termes n'ayant pas conquis la majorité des francophones. Par extension, le smiley prend des formes multiples, s'anime et se colore. Ces derniers sont de plus en plus utilisés dans les forums de discussion car ils sont visuellement très attrayants et leurs mouvements captent le regard du lecteur. Ces smilies animés sont par ailleurs très appréciés dans les chats car ils permettent de tisser un lien de complicité entre les correspondants et rendent la conversation plus vivante, plus active.

De nouveaux smilies apparaissent désormais sur la Toile, et sont récemment intégrés dans les forums de discussion : les e*moji*. Nous n'en avons pas relevé dans le corpus car leur popularité est tardive et tous les forums ne sont pas à jour techniquement. On les trouve principalement dans les réseaux sociaux (Instagram) et dans les SMS.

*Emoji* est un terme japonais, il est l'équivalent d'émoticône et tend désormais à le remplacer en Occident. La culture visuelle japonaise est devenue très populaire chez les adolescents grâce aux succès et à la généralisation des mangas (ex : Bleach), du cinéma (les studio Ghibli) et devient une référence incontournable. Les *emoji* sont plus stylisés que les smilies et semblent se suffire à eux-mêmes. Ils sont esthétiques, ludiques et sémiotiques. En effet, une image peut signifier plusieurs choses, d'où une interprétation plus large (et ambigüe) qu'un message linguistique. Des séries d'*emoji* sont également créées pour des séries télévisées populaires :

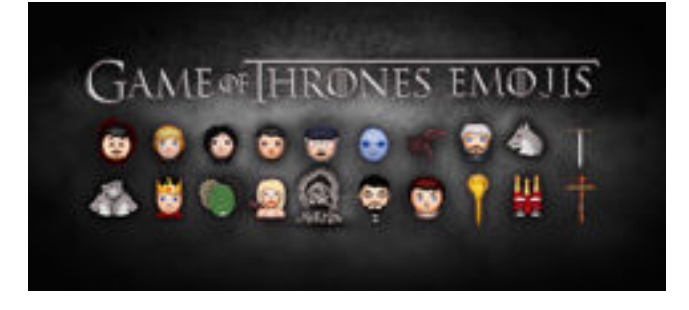

## **LES EMOJI GAMES OF THRONES**

Des internautes vont jusqu'à élaborer des séquences vidéographiques dont les acteurs sont des *emoji* (à découvrir sur le lien [https ://www.youtube.com/watch?](https://www.youtube.com/watch?t=49&v=l0SYKT4FgGU) [t=49&v=l0SYKT4FgGU](https://www.youtube.com/watch?t=49&v=l0SYKT4FgGU) ) :

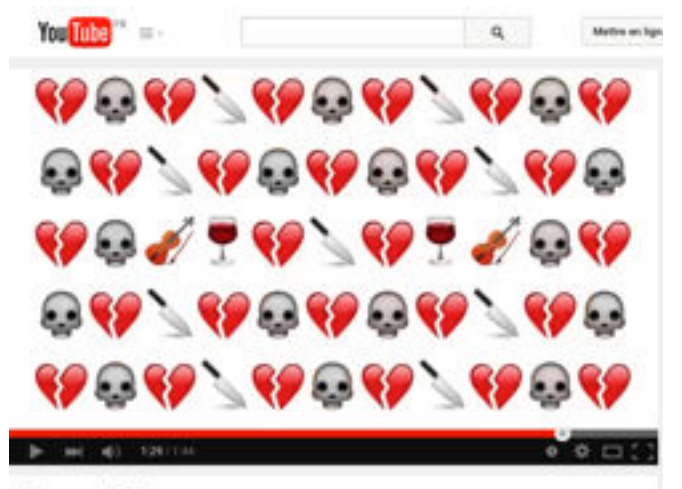

Game of Phones

**GAMES OF THRONES RÉSUMÉ EN EMOJI**

#### 3.2.1. Usages et convention : le cas particulier des smilies

L'utilisation des smilies est réglementée, dans la charte de bonne conduite, et se résume globalement en ces cinq recommandations : on doit les utiliser pour indiquer un état d'esprit, éviter tout malentendu dans ses propos, reproduire le ton de la voix, faire de l'humour, ajouter un second sens.

Ils sont à utiliser modérément. Chaque forum possède ses règles, adaptées des règles de la Nétiquette datant de 1995, pour leur propre usage. Chaque forum possède ou non sa propre banque de smilies, mais il est tout à fait possible de copier et coller d'autres frimousses appartenant à d'autres banques. Certains sites sont spécifiques et incitent même à la création de ses propres smilies. (cf. smileys.sur-la-toile.com/smileys-forums.php)

L'importance des smilies dans l'écriture numérique explique que de nombreux travaux sur la CMO les mentionnent (Marcoccia, 2000 : 249-263). Les recherches conversationnalistes proposent généralement des typologies des rôles des smilies dans les messages. Les recherches en psychologie traitent avant tout de la dimension émotionnelle des smilies et de leur rôle dans l'interprétation des messages.

Le plus souvent, les smilies sont décrits comme des conventions utilisées pour compenser l'absence d'indices paralinguistiques, comme la mimogestualité ou l'intonation (Baron, 2000 : 242). Selon Marcoccia (2004a), les smilies sont des phénomènes qui s'inscrivent dans un processus de cadrage plus large : faire du face à face avec de l'écrit. Ce rapprochement peut servir d'argument pour montrer la dimension interactive des communications électroniques.

La question qui nous intéresse est de savoir comment ils s'intègrent au texte. En effet, nous remarquons qu'ils remplacent, le plus souvent, un signe de ponctuation démarcatif indiquant une pause, le point d'interrogation et le point d'exclamation. Outre leur statut communicationnel, ils participent à la construction des messages et guident le lecteur.

## 3.2.2. Analyse des smilies dans le corpus

 Les rôles des smilies dans l'élaboration du message ainsi que leurs places au sein du texte ont été observés. Les smilies participent à la construction du sens dans la mesure où ils cumulent plusieurs fonctions. Ils ont d'abord, au niveau de la structuration de l'écrit, un rôle démarcatif, comme les émoticônes

249

typographiques : on les trouve en fin d'énoncés, de paragraphes ou de messages. La disposition spatiale d'un smiley est liée à l'organisation sémantique du message. Ils ponctuent les pensées et les dires de l'auteur avant même de les illustrer.

Leur deuxième rôle est d'accentuer la dimension interactive des messages. En effet, leur côté ludique, leur apparence colorée et leurs formes créent un lien de connivence entre le scripteur et le lecteur et permet une sorte de rapprochement. Pour être lu, il faut avant tout être vu : les smilies attirent le regard et attisent la curiosité. Ils miment des comportements, mettent en scène la communication. Ils sont à la fois le décor, l'émotion et assurent la dimension relationnelle. La légèreté des smilies fait d'eux des pacificateurs : ils sont capables d'indiquer un état d'être négatif sans sa charge émotionnelle. C'est sûrement la raison pour laquelle nous trouvons désormais sur les bords de route, à l'entrée des villages, des panneaux électroniques avec des smilies qui indiquent aux automobilistes leur vitesse. Au dessous de 50 km/h, la frimousse sourit tandis qu'au dessus de 50 km/h elle est grimaçante. C'est un moyen non culpabilisant de rappeler le code de la route et d'inciter à la prudence sans avoir à sanctionner (la vue de la police et de ses radars est déjà moins sympathique…) un automobiliste trop hardi qui peut alors ralentir son véhicule.

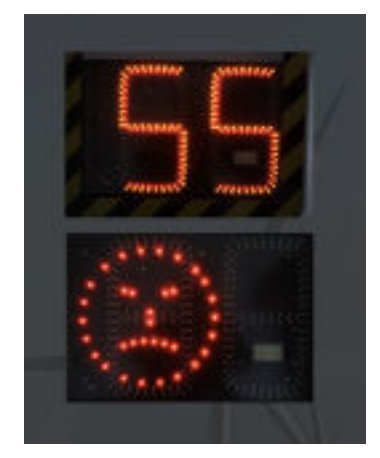

#### E X E M P L E : H T T P ://W W W . B A R C A I O N I . F R / C A T E G O R I E - 1 1 5 0 8 -**[SIGNALISATIONS\\_AUTONOME.HTML](http://www.barcaioni.fr/categorie-11508-signalisations_autonome.html)**

Dans le corpus, on les retrouve en grande partie dans le corps des messages, soit à la fin des énoncés, soit à la fin des paragraphes, soit encore à la fin du texte. Peu figurent dans le paratexte, hormis quelques-uns dans la signature automatique. Dans l'encadrement réservé au signalement de l'auteur paraissent

parfois quelques émoticônes, mais le phénomène est rare et ne concerne que quatre textes dans notre corpus. Ces smilies sont en apparence associés à l'auteur car ils figurent dans le même cadre.

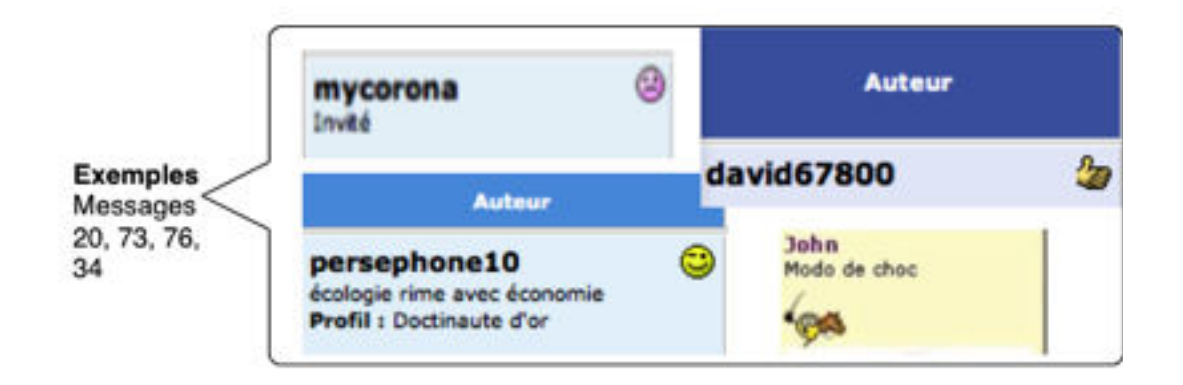

#### **EXEMPLES DE 4 SMILIES RENCONTRÉS DANS LE PARATEXTE : M20, M73, M76, M34**

L'exemple du smiley monté sur un cheval, que l'on pourrait nommer « le conquérant » est en relation synonymique avec « Modo de choc » qu'il illustre. C'est un smiley figuratif. Mais nous observons que certains smilies ne se réfèrent pas au scripteur, mais plutôt au texte, comme c'est le cas dans l'exemple du message M76 (mycorona) où le frowny se réfère aux énoncés, bien qu'il illustre l'humeur belliqueuse de l'auteur envers un lecteur (relation émotionnelle).

Exemple : Message 76 :

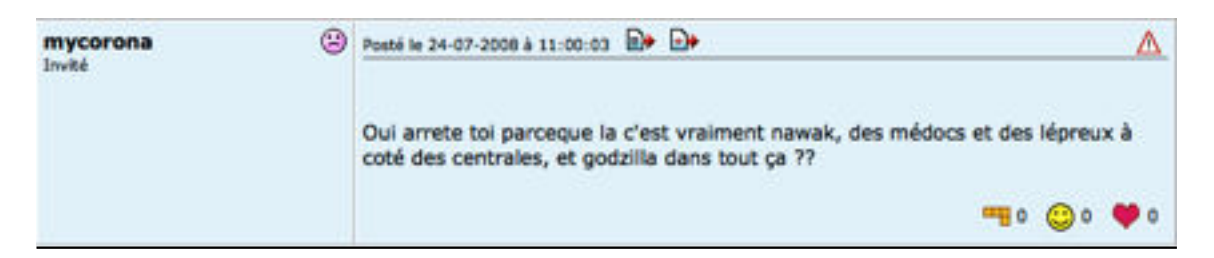

#### **MESSAGE M76, DOCTISSIMO**

Oui arrete toi parceque la c'est vraiment nawak, des médocs et des lépreuxà côté des centrale, et godzilla dans tout ça ??

*Mycorana* est en colère et la raison de cet éclat d'humeur nous est révélée dans le texte, par l'utilisation de l'impératif « arrete toi », l'expression « c'est vraiment nawak », etc.

Dans un autre exemple, le « pouce levé », signe de communication non verbale assez courant, signifie, selon les contextes « ok », « super ». Il est libre d'interprétation. Il rappelle également le geste utilisé par des autostoppeurs, pour demander aux automobilistes de s'arrêter. C'est ainsi que nous l'analysons, dans le message M73 :

## david67800

 . Ce pouce happe le lecteur… pour lui demander un renseignement. Sa compréhension dépend donc du texte auquel il se réfère. Mais, contrairement au frowny précédent, son rôle est d'établir un contact, c'est donc un smiley relationnel. On note qu'il s'apparente au « pouce levé », très populaire de *facebook.*

Dans le message M29, le smiley représente une bulle, telle qu'on la trouve dans une bande dessinée, dans laquelle figure un point d'interrogation :

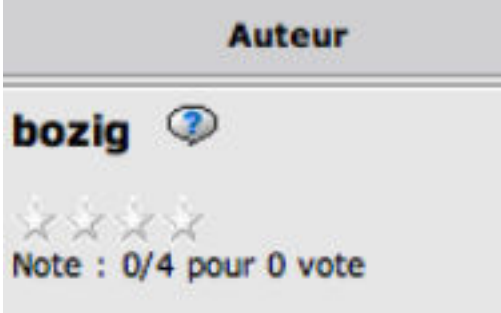

## **EXTRAIT M29**

Ce smiley, bien qu'il apparaisse dans le paratexte, est lié au texte du scripteur. En effet, l'auteur pose une question qui est l'objet même de son message. Dans le message M3, nous avons deux types de smilies dont le sens est en relation avec le questionnement :

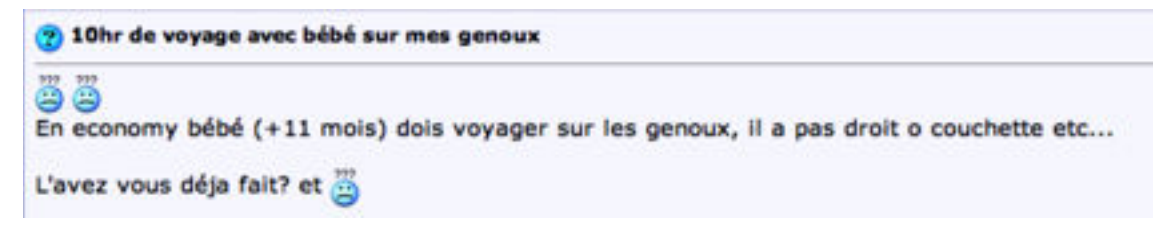

## **EXTRAIT M3 : [ILE-MAURICE.COM](http://www.ile-maurice.com/forum/tourisme-lile-maurice-et-rodrigues/5682-10hr-de-voyage-avec-bebe-sur-mes-genoux.html)**

Le premier figure dans l'en-tête réservé au sujet de la discussion. Comme le précédent smiley (M29), il indique l'objet du texte. Les trois autres smilies, dans le corps du message, représentent des petits bonhommes bleus, tristes, ayant en guise de cheveux trois points d'interrogation. Les deux premiers, dans
l'amorce, nous renseignent sur l'auteur tandis que le dernier remplace « comment? ». Un même smiley peut avoir des rôles très différents selon sa situation dans le texte.

Enfin, le « clin d'oeil » est un smiley drôle, communicatif et engageant : nous l'associons sans peine à *persephone10* dont il suggère l'humeur (paratexte M20). Sa compréhension ne dépend pas du sens véhiculé par la lecture du message. C'est également un smiley relationnel. D'autre part, on le trouve souvent dans l'amorce ou la clôture des messages :

Exemple de clôture dans le M18 :

# Merci d'avance de répondez vite

Exemples dans l'amorce et dans le paratexte, M20 :

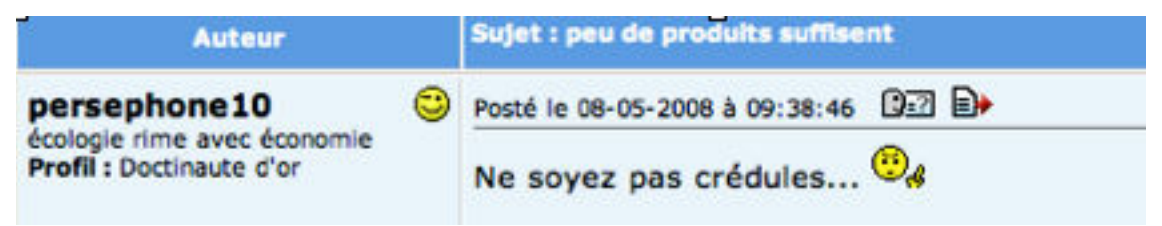

Nous avons donc des smilies émotionnels, relationnels ou simplement figuratifs. La différence entre ces trois catégories est en réalité ténue car TOUTES les émoticônes graphiques sont en quelque sorte « relationnelles ». Cependant, certaines acquièrent une certaine autonomie dans la mesure où elles ne dépendent pas d'un autre terme dans le message pour être comprises, parce qu'elles sont spatialement éloignées du texte et du nom de l'auteur, et parce qu'enfin elles représentent des attitudes ou des codes de signification déjà connus (exemple du pouce levé), donc explicites.

# 3.3. Les photographies

Ce sont des photographies personnelles enregistrées à des formats particuliers que l'internaute souhaite voir afficher à l'écran, soit dans le corps du message, soit dans le paratexte (sous l'avatar par exemple). Le logiciel de rédaction des forums prévoit ce type d'application. Nous en décrivons brièvement la procédure : il s'agit pour le scripteur de sélectionner l'endroit où il souhaite voir s'afficher l'image, de cliquer sur l'icône « insérer une image », de choisir et valider un fichier (sur son bureau, le web, dossier photo). Le lien s'affiche automatiquement sur une nouvelle page web, dans le message. Autrement dit, la page se réactualise, avec l' élément supplémentaire sélectionné.

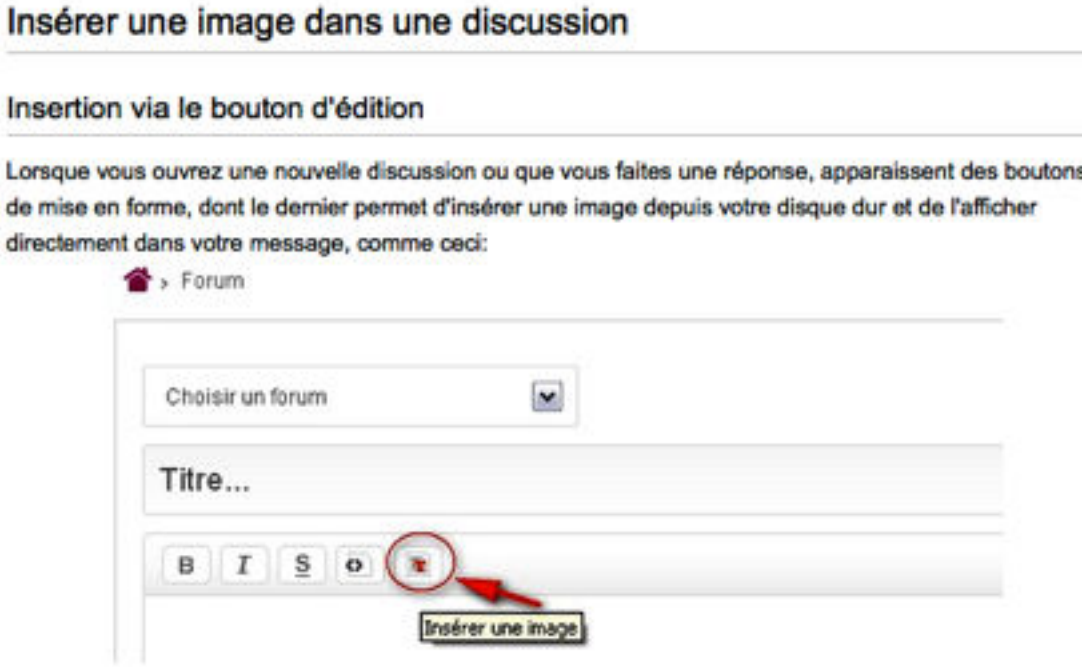

**PROCÉDURE DE L'INSERTION D'UNE IMAGE**

Nous avons trouvé dans le corpus trois situations. On rappelle que par la simple présence de photographies ou d'images en général, le message sera perçu comme divisé en plusieurs blocs visuels, ce qui déterminera le parcours du lecteur.

3.3.1. Dans le paratexte, dans la partie présentation du scripteur ou profil.

C'est la situation spatiale la plus probable. Dans le corpus initialement composé de cent textes, trente photos sont des photos de profil. Leur fonction est de caractériser le scripteur : soit les photos sont personnelles comme souvent dans les forums féminins (les mères montrent leurs enfants), soit les photos sont liées au thème du forum, comme le montre l'exemple du message M49 :

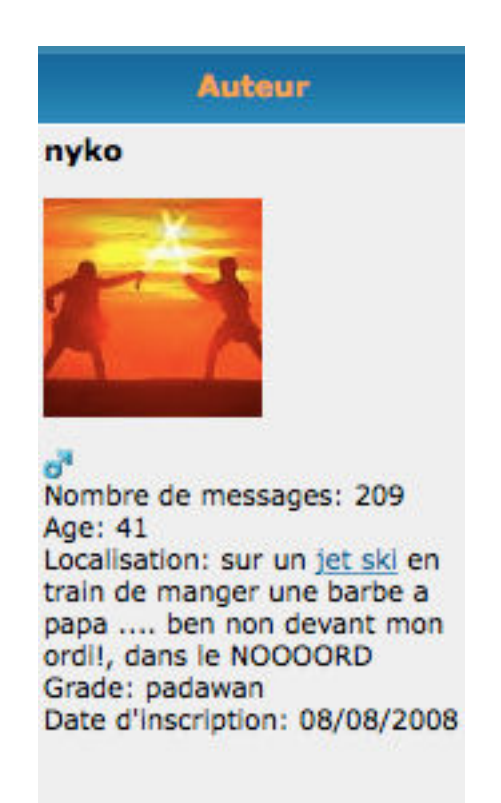

## **MESSAGE M49 :**

Cette photographie montrant deux combattants est une image correspondant au thème du forum [karate.superforum.fr](http://karate.superforum.fr).

Ces photos sont structurantes du cadre dans lequel est contenu le message, elles sont informatives et servent également à capter le lecteur.

Les photographies sont également une façon de se représenter, avec humour :

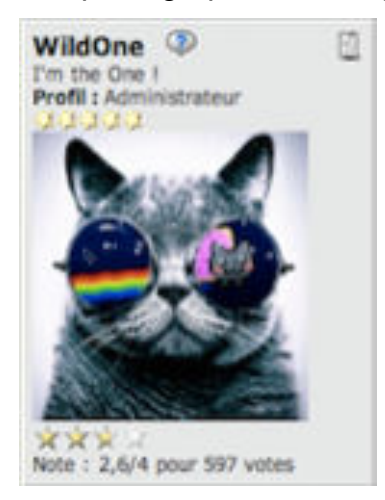

**PROFIL M31**

Le chat porte une paire de lunettes de soleil qui lui garantit l'anonymat. Ce jeu sur l'identité a une influence positive sur les relations entre les différents scripteurs. La photographie est ludique .

Dans ce dernier exemple, le scripteur intervient dans un forum consacré aux arts martiaux : il a choisi d'insérer la photographie d'un biscuit en kimono pour se représenter. Dans son message, nous apprenons qu'il est lui-même pratiquant. La photographie nous renseigne donc sur l'auteur. C'est peut-être aussi une allusion au petit pain d'épices du dessin animé *Shrek…*

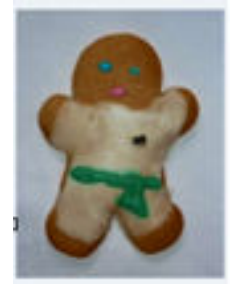

**PROFIL M50**

3.3.2. Dans le paratexte, dans la signature automatique.

Il n'y a que cinq cas dans le corpus. Ces photographies sont toujours attachées à du texte, en bas à gauche. Dans l'exemple du message M7, c'est le nom de l'avatar qui paraît :

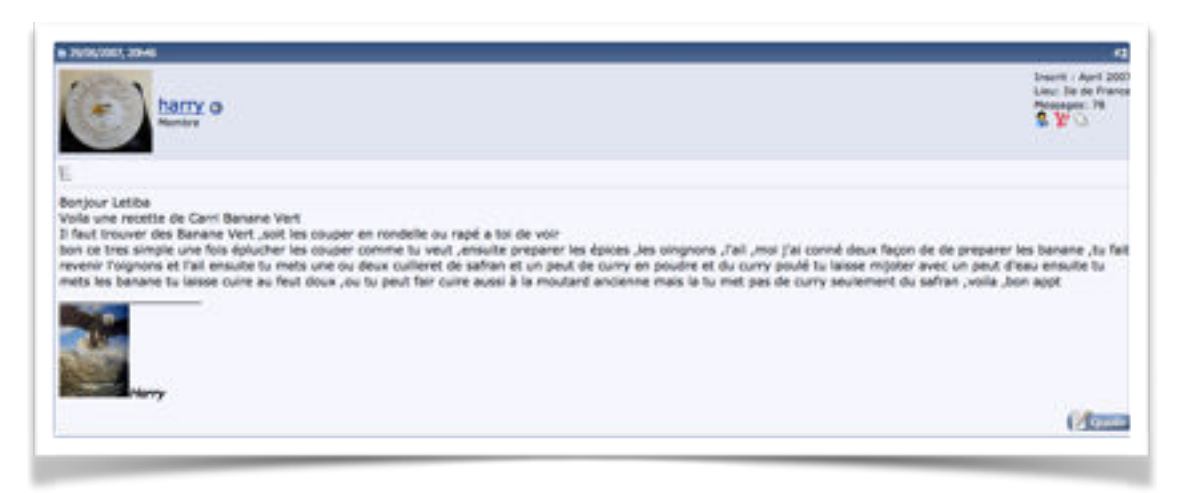

**[ILE-MAURICE.COM](http://ile-maurice.com/threads/recherche-recette-cari-banane.3877/)**

Bonjour Letiba Voila une recette de Carri Banane Vert Il faut trouver des Banane Vert ,soit les couper en rondelle ou rapé a toi de voir bon ce tres simple une fois éplucher les couper comme tu veut ,ensuite preparer les épices ,les oingnons ,l'ail ,moi j'ai conné deux façon de de preparer les banane ,tu fait revenir l'oignons et l'ail ensuite tu mets une ou deux cuilleret de safran et un peut de curry en poudre et du curry poulé tu laisse mijoter avec un peut d'eau ensuite tu mets les banane tu laisse cuire au feut doux ,ou tu peut fair cuire aussi à la moutard ancienne mais la tu met pas de curry seulement du safran ,voila ,bon appt

Dans le message M36, elles sont au nombre de deux : l'auteur présente ses animaux. Dans le message M37 elles ne sont accompagnées d'aucun commentaire car ce sont des bannières publicitaires, tandis que dans le message M41, la photographie est accompagnée d'un texte l'expliquant et la commentant qui fait partie d'une frise évolutive.

Exemples :

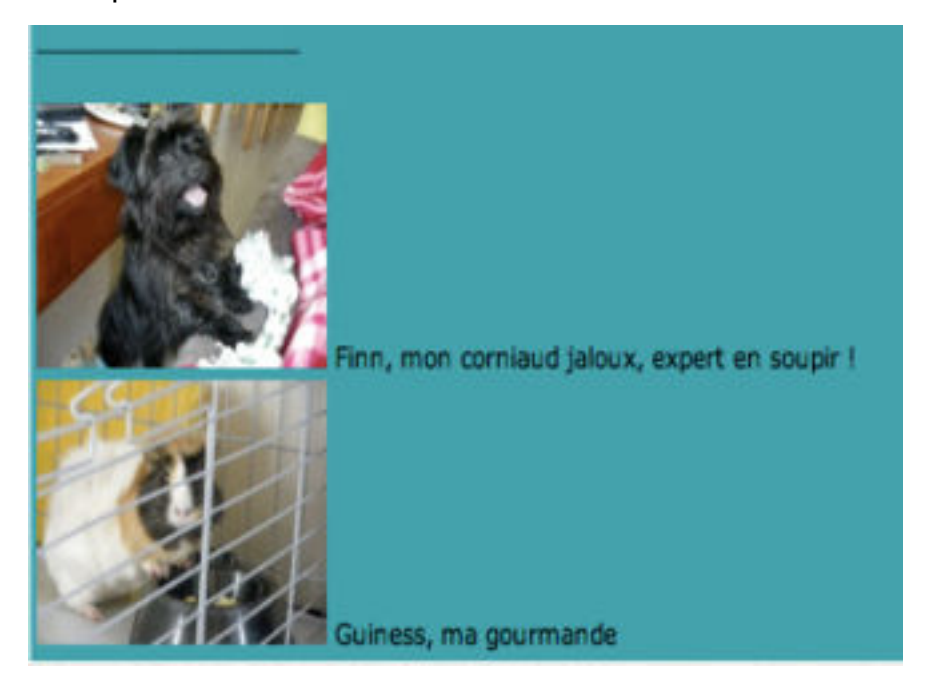

**EXTRAIT M36 : LA SIGNATURE AUTOMATIQUE**

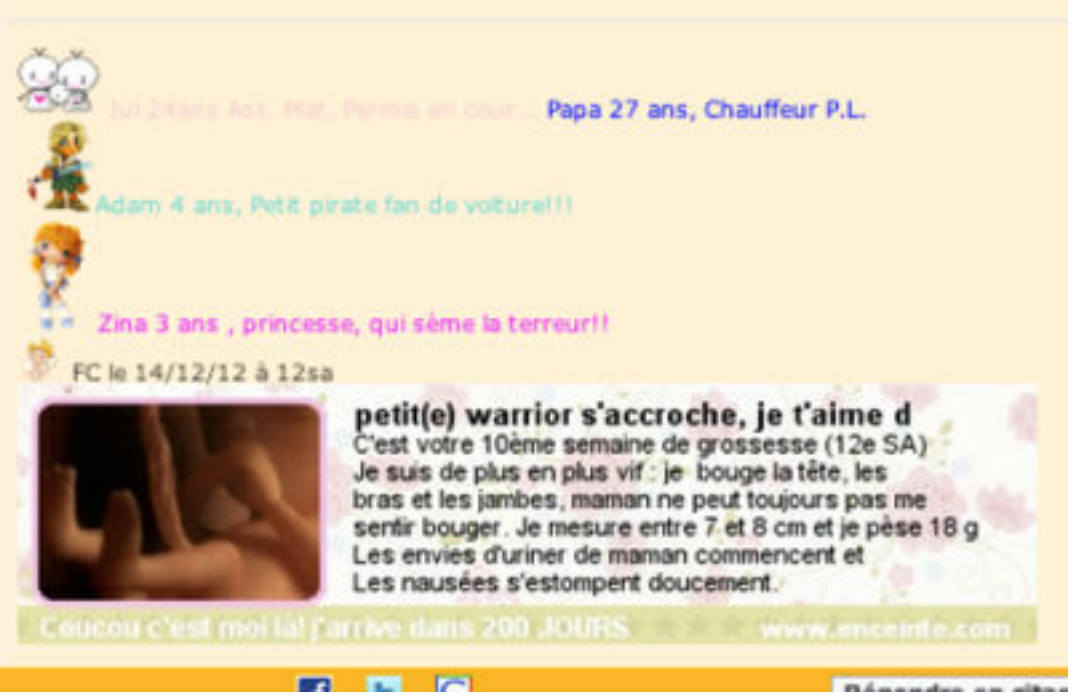

**EXTRAIT M41 : LA SIGNATURE AUTOMATIQUE**

L'emploi de la photographie populaire témoigne plus du **partage intime** que de la simple relation dans ces communications. Elle se trouve dans les sites féminins, les sites dédiés aux animaux, les sites dédiés aux tatouages.

## 3.3.3. Un exemple de photographie personnelle dans le corps du message

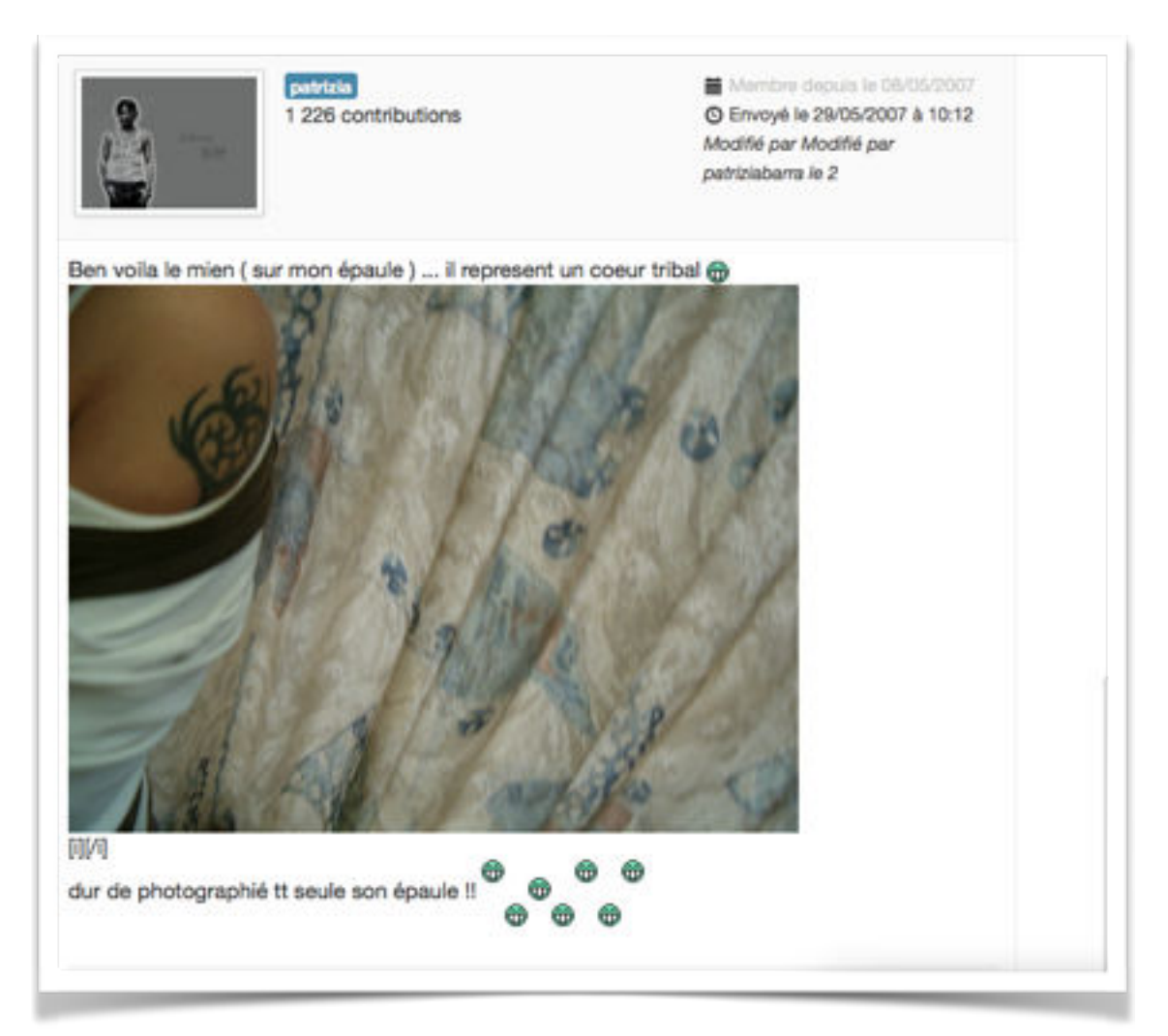

## **M36 : TATOUAGE**

Il faut néanmoins préciser que cet emploi est rare dans notre corpus.

Nous relevons également l'emploi d'une photographie non personnelle et empruntée à la scène politique dans un forum dédié aux étudiants, tel le message M23 :

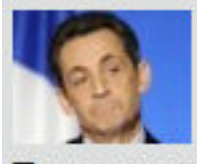

Tu ne veux pas ou tu ne peux pas comprendre?

## **EXTRAIT DE M23**

 On note le caractère humoristique et ironique de cette l'insertion de la photographie de Nicolas Sarkozy (en format wikismiley), accompagnée de son

commentaire. L'usage de l'image d'un personnage public fait appel aux références culturelles partagées par toute une communauté.

## 3.4. Les dessins, les *wiki smilies*

Comme les smilies, les *wiki smilies* sont des représentations figuratives proposés par le forum lui-même ou personnalisés. Ils sont difficiles à définir et surtout à catégoriser car ils peuvent être issus de médias différents : bandes dessinées, personnages de fiction dans les jeux vidéos, illustrations personnelles, peintures. Plus riches visuellement qu'un simple smiley, ils sont plus précis et leur interprétation est moins ambiguë, mais leur signification dépend de leur emploi par le scripteur.

Dans le corps du message, le wikismiley s'apparente au smiley et apporte des informations supplémentaires sur l'humeur du scripteur.

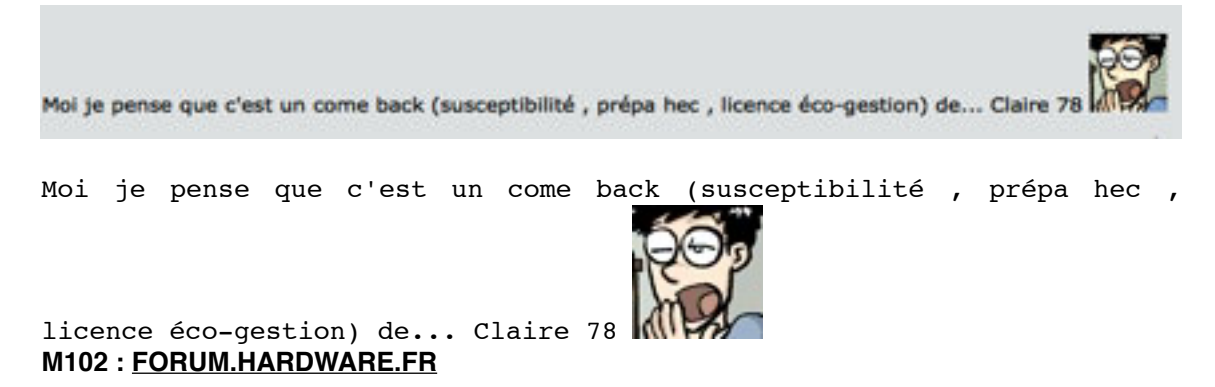

Dans ce message, l'image est accolée au nom d'un autre scripteur *Claire 78,* ce qui rend son interprétation délicate. À qui s'adresse l'image? Qui caractérise-telle?

Dans l'espace réservé au profil du scripteur, les dessins remplacent la photographie. Le choix de tel ou tel dessin dépend d'une part du forum (ex : M89), d'autre part du scripteur, sans lien avec la thématique abordée dans la conversation (ex : M98) :

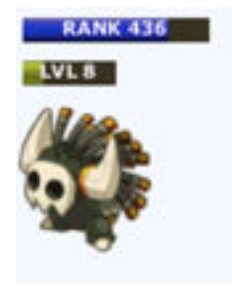

**PROFIL M89**

Ce dessin représente le personnage d'un jeu video auxquel participe le scripteur. Elle correspond à l'identité virtuelle de l'auteur.

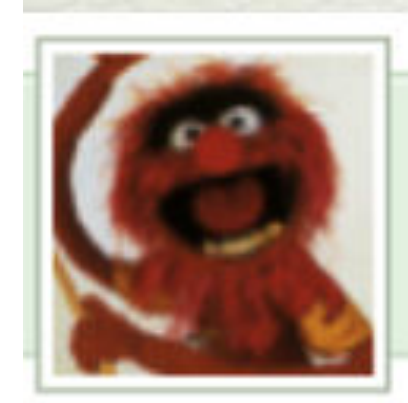

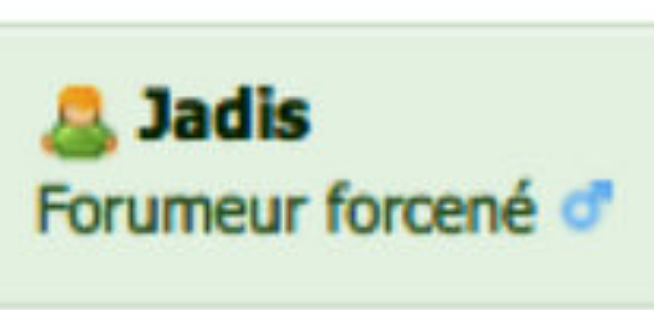

#### **PROFIL M98**

Dans l'exemple ci-dessus, l'auteur se représente par une marionnette. L'image est également à mettre en relation avec la description qui figure sous le nom du scripteur : forumeur forcené.

Les images ne sont plus seulement illustratives, elles permettent de tisser un lien entre lecteur et scripteur tout en préservant son intimité, de renforcer la dimension humoristique des messages, de jouer avec son identité, de se moquer de soi-même.

# 3.5. Un cas particulier : utilisation de la vidéo

Le *video-sharing,* en plein essor sur les plateformes comme *youtube* et *dailymotion* est apparu sur des sites communautaires (Myspace, Wat ,etc.). Il est plus juste de dire que la vidéo se rencontre partout. Nous n'avons que quatre vidéos partagées dans notre corpus. Pour explorer plus en avant ce type de message, nous avons recherché d'autres forums sur Internet mais nous ne les avons pas intégré dans notre corpus d'étude. Il existe des espaces de discussion réservés au partage des vidéos. C'est le cas du forum de [tradezone.fr](http://tradezone.fr) qui se définit comme étant un « forum de partage et d'échanges de vidéos ». On peut visiter les différentes catégories proposées et visionner des « vidéos d'actu », des « clips musicaux », des « vidéos persos », des « vidéos artistiques », des « vidéos drôles », des « vidéos de pub » et enfin des « documentaires ». En réalité, il ne s'agit que d'un échange d'informations et non d'une communication. Dans ce type de forum, il n'y a pas de messages réponses aux vidéos postées :

|    |                                                                                                    | Sujets en rapport |          |      |                                                           |
|----|----------------------------------------------------------------------------------------------------|-------------------|----------|------|-----------------------------------------------------------|
|    | Titre                                                                                                  | Démar-<br>ré par  | Réponses | Vues | Dernier mes-<br>sage                                      |
| o  | Gainsbourg inspire tou-<br>jours les artistes<br>Vidéos d'Actualités                                   | <b>Djehuty</b>    | $\circ$  | 856  | 昭<br>02 Mars 2011 à<br>22:53:03<br>par Diehuty            |
| f. | Keny Arkana - Vie<br>d'Artiste<br>Hip-Hop, Rap, R&B, Soul                                              | Tony              | $\circ$  | 429  | 02 Septembre 2012 <sup>66</sup><br>à 15:30:53<br>par Tony |
| ۵  | <b>Oxmo Puccino - Artiste</b><br>Hip-Hop, Rap, R&B, Soul                                               | <b>Tony</b>       | $\circ$  | 348  | 17 Septembre 2012 <sup>6</sup><br>à 14:20:09<br>par Tony  |
| ۵  | <b>Scandale limmy Savile:</b><br>un artiste britannique<br>de 69 ans interpellé<br>Vidéos d'Actualités | Tony              | $\circ$  | 353  | 02 Novembre 2012 <sup>fic</sup><br>à 15:52:19<br>par Tony |

**EXTRAIT DU FIL D'ACTUALITÉ DU FORUM [TRADEZONE.FR](http://tradezone.fr)**

Dans les forums de discussion, cette pratique existe et consiste à partager des vidéos dans le cadre consacré aux écrits du scripteur. Ces messages particuliers sont des lieux de transferts de l'information. Le scripteur choisit un thème et les autres *forumeurs* choisissent à leur tour des publications en fonction du thème annoncé. Un autre emploi consiste à illustrer un propos ou un commentaire (exemple du message M43 déjà cité dans le chapitre 5). Exemple d'utilisation de partage :

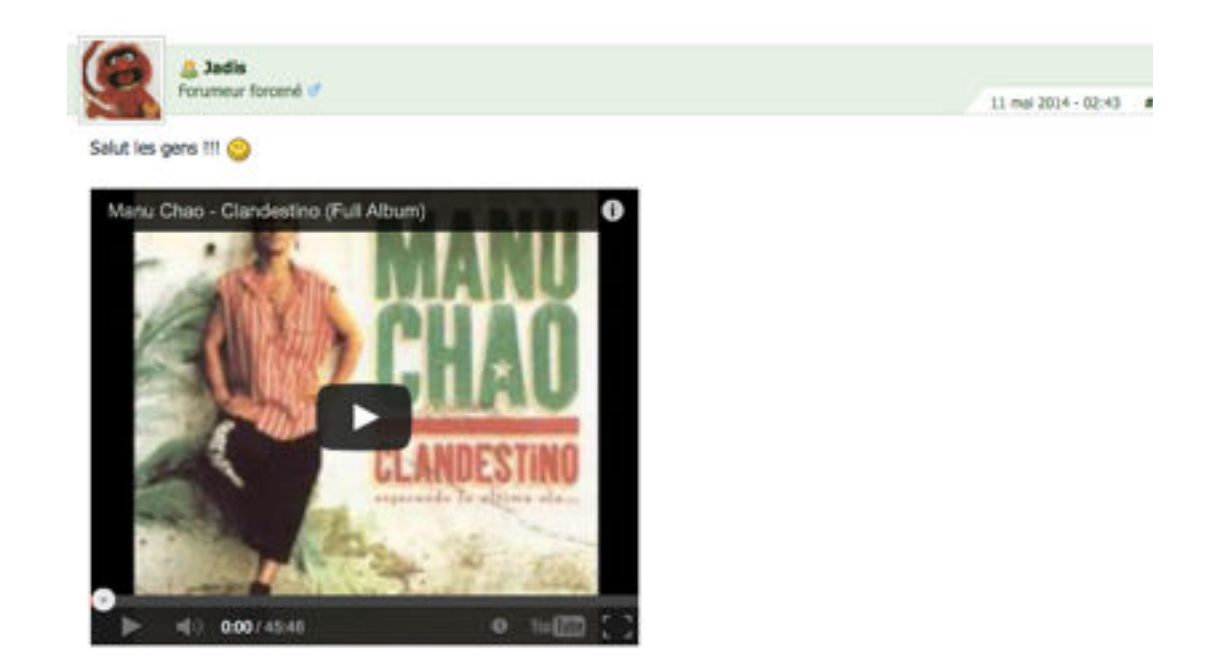

## **M98 : [FORUMFR.COM](http://www.forumfr.com/sujet334248-post8830-votre-humeur-du-moment-en-chanson.html#entry8993548)**

Le titre de la publication initiale impose le thème : *votre humeur du moment en chanson.*

C'est en quelque sorte la mise en commun d'une pratique de recherche habituellement individuelle sur Internet. L'image est ici l'information partagée.

Dans un dernier exemple (M124), un scripteur propose une vidéo en relation avec le thème de la discussion « Le topic des oiseaux » :

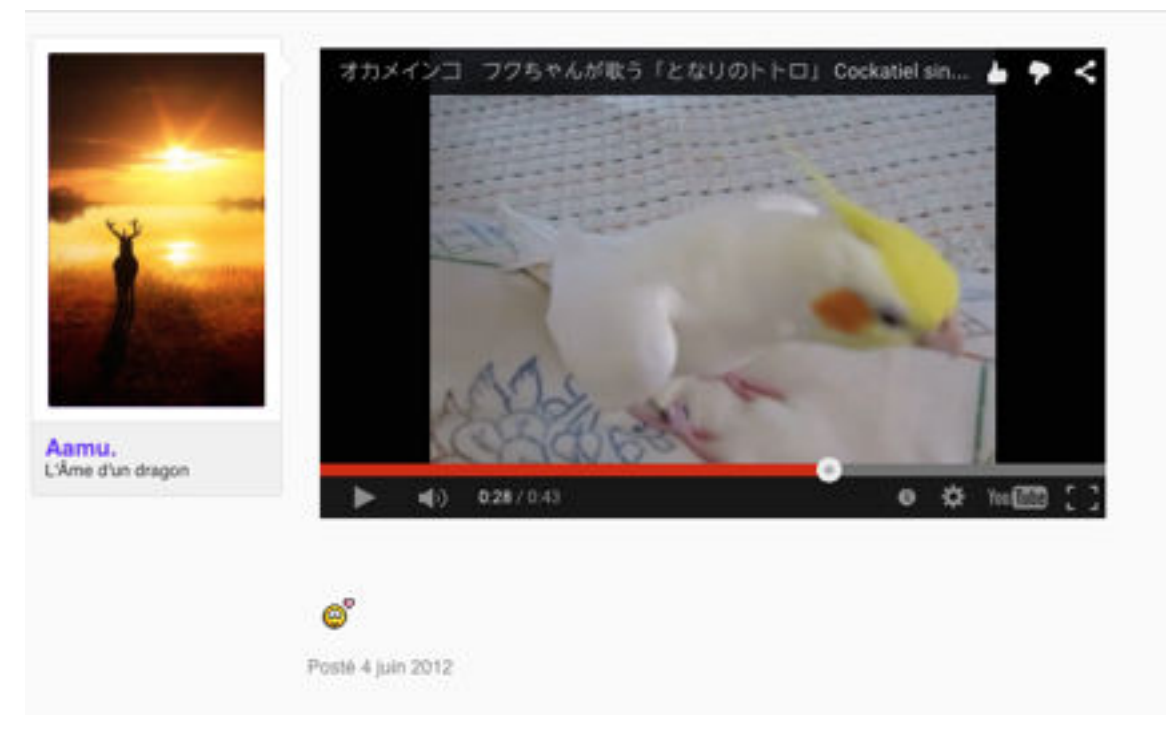

#### **M124 : FORUMS.MADMOIZELLE.COM**

Ce message illustre et complète, de manière visuelle et sonore, les propos des messages postés sur le thème des canaris dans l'espace d'une discussion dédiée à ce sujet. Nous remarquons qu'il n'est pas pertinent, dans ce cas, d'analyser seul le message car le partage de cette vidéo n'a de sens que dans l'ensemble de la discussion.

# 3.6 Les Gifs animés

Les Gifs animés sont de petites animations par succession de plusieurs images contenues dans un même fichier (.Gif) et qui se répètent en boucle. Dans le domaine de la publicité sur Internet, le Gif animé a été le premier format graphique utilisé pour créer des animations visuelles, l'objectif étant d'attirer l'attention des acheteurs et de provoquer une réaction. Dans notre corpus initial, nous n'en relevons que deux, dans le message M58 et M87 :

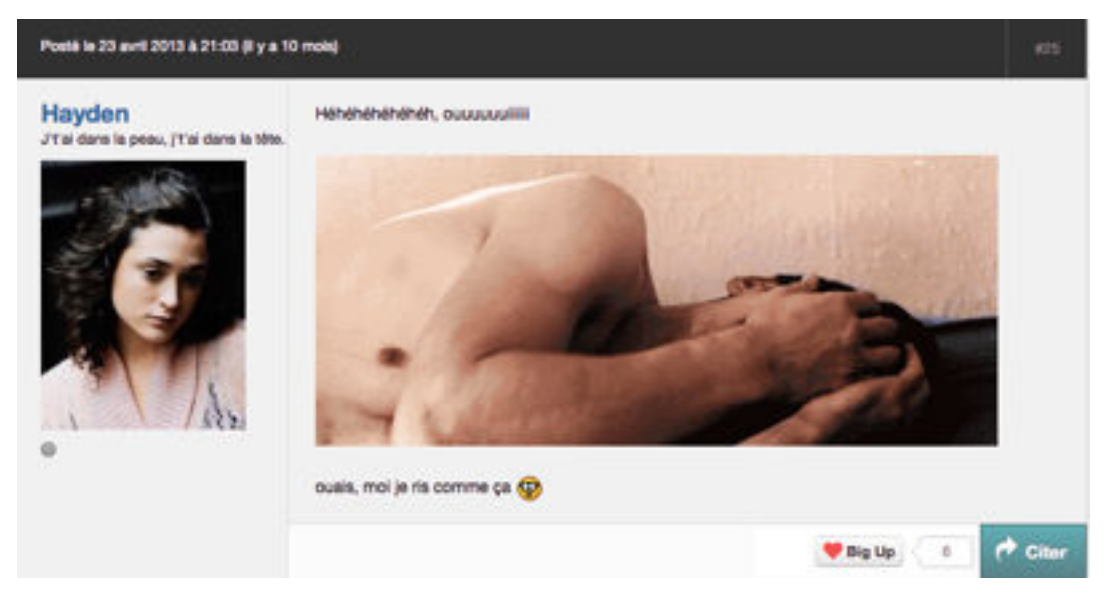

## **M58 : [FORUMS.MADMOIZELLE.COM](http://forums.madmoizelle.com/blabla-general/74964-en-ce-moment-oui-la-maintenant-tout-de-suite-dis-nous-tout)**

Les scripteurs insèrent des Gifs animés pour happer les autres *forumeurs*, décrire leurs humeurs ou leurs attitudes, comme c'est le cas de l'exemple cité :

## un homme se roule de rire. Très attrayants, ils sont plus explicites qu'un smiley.

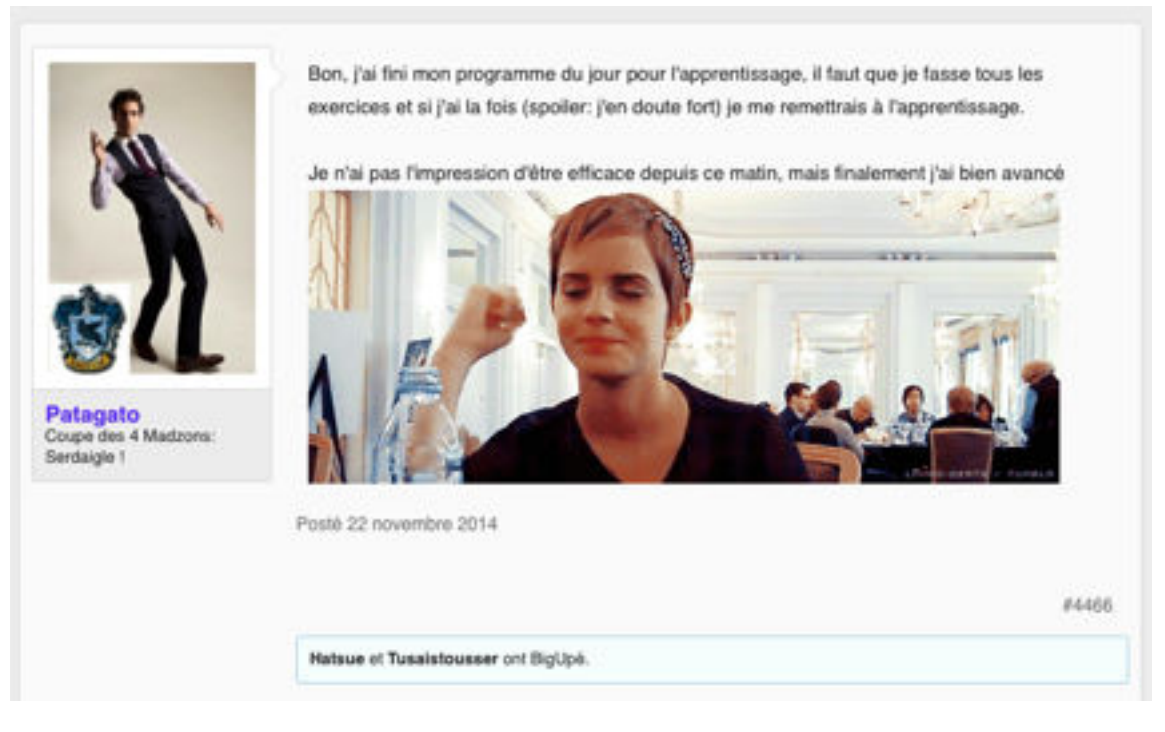

#### **M87 [:FORUMS.MADMOIZELLE.COM](http://forums.madmoizelle.com/)**

Bon, j'ai fini mon programme du jour pour l'apprentissage, il faut que je fasse tous les exercices et si j'ai la fois (spoiler: j'en doute fort) je me remettrais à l'apprentissage.

Je n'ai pas l'impression d'être efficace depuis ce matin, mais finalement j'ai bien avancé

Dans le message M87, la jeune femme fait un geste de victoire. C'est le fameux « yes! » mis en mouvement, très connu dans les pratiques américaines. Répétitif et accentué, le mouvement de ce Gif animé renforce l'expressivité des propos tenus par l'auteure.

Dans la totalité du corpus, on les retrouve dans les messages de nos profils individuels. On remarque que l'usage du Gif animé est une pratique courante sur le site [madmoizelle.com.](http://madmoizelle.com) Comme nous l'analysons dans la section 4 de ce chapitre, sa fonction principale est, pour le scripteur, de le rendre visible. C'est la raison pour laquelle certains *forumeurs* lancent un thème de discussion en intégrant, dans leur message d'amorce, un Gif animé. Autrement dit, c'est l'équivalent visuel de l'interjection « coucou » (cf. analyses individuelles : *Yana*).

# 4. Variations individuelles

Nous retrouvons nos six scripteurs pour une analyse individuelle du rôle de l'image dans leurs messages. Nous pouvons ainsi rendre compte des choix opérés par chacun d'entre eux pour renforcer la dimension expressive de leur propos en fonction des profils formels de leurs textes. Cela permettra également de mieux discerner les rôles de l'image dans les forums de discussion.

# 4.1. *Gavanza*

La photographie insérée dans le profil de Gavanza découvre un homme dont le regard joue l'étonnement ou la surprise. L'auteure, qui est une femme, n'hésite pas à brouiller les pistes en choisissant d'apparaître sous les traits d'un homme. La « mise à distance » ou l'ironie quant à certains procédés et certains fonctionnements propres aux forums de discussion nous indique que l'auteure maîtrise les outils de communication :

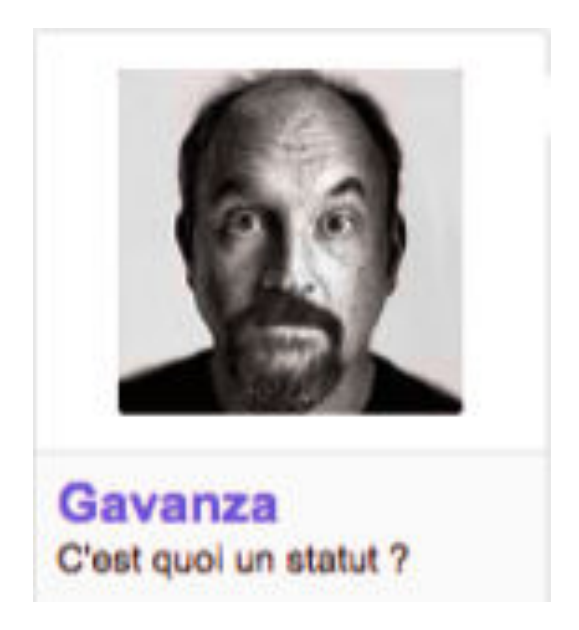

## **PHOTO DE PROFIL**

Le commentaire *C'est quoi un statut* n'est pas moins drôle ni subtil.

Les analyses de la structuration des messages de Gavanza , ainsi que le relevé du code écrit (cf. chapitre 6) ont montré que l'auteure adoptait un profil traditionnel et que l'effet d'oralité était renforcée par le lexique, les emprunts aux langues étrangères, les troncations et les incises. Gavanza use peu des images. Parmi les onze textes du scripteur, sept messages sont ponctués par des smilies et deux messages contiennent des émoticônes, lesquelles closent des parenthèses.

#### 4.1.1. Deux émoticônes

Elles apparaissent dans les messages M168 et M116 :

Je n'avais pas du tout entendu parler du Tome 1, (qui n'est d'ailleurs pas dispo dans ma librairie :'(), i the search of the search

#### **EXTRAIT DE M168**

Je n'avais pas du tout entendu parler du Tome 1, (qui n'est d'ailleurs pas dispo dans ma librairie :'(),

J'avais suivi votre précédent road trip américain d'il y a quelques années, via ton blog. (Et c'est d'ailleurs grâce à toi que j'ai découvert le Chibby's dinner près de Nation chez qui j'ai fini par dépenser beaucoup de tickets restos. AA)

#### **EXTRAIT DE M116**

J'avais suivi votre précédent road trip américain d'il y a quelques années, via ton blog. (Et c'est d'ailleurs grâce à toi que j'ai découvert le Chibby's dinner près de Nation chez qui j'ai fini par dépenser beaucoup de tickets restos. ^^)

Les émoticônes (ou smilies typographiques) sont utilisées dans leur forme abrégée : **:'( e**t **^^**.

Elles complètent toutes les deux les propos contenus dans les parenthèses et marquent visuellement un état d'esprit. La première note la déception ressentie par l'indisponibilité d'un ouvrage. La seconde est un sourire issu d'une émoticône japonaise ^-^. Les accents circonflexes représentent les yeux plissés par le sourire. On la rencontre par ailleurs dans le corpus parce qu'elle est très facile et rapide à saisir avec un clavier: il s'agit de taper deux fois sur la même touche. La version européenne est plus coûteuse en signe. À noter que bien des smilies apparaissent sans tiret (qui représente le nez) : les yeux et la bouche seuls sont des indicateurs d'un état émotionnel dans le langage non verbal.

Gavanza choisit des émoticônes pour appuyer ses commentaires.

## 4.1.2. Les smilies

L'emploi des smilies diffère des émoticônes : ils se trouvent tous en fin de texte, comme ponctuant l'ensemble, indiquant la tonalité générale des propos contenus dans les messages. Sept écrits sont concernés : M116, M117, M118, M122, M166, M167, M168.

Dans le message M118, deux smilies démarquent visuellement les paragraphes du message :

Argg comme j'aimerais aussi être de ceux qui vont se prendre des coups de soleil dans la gueule en passant l'aprem avec Roger et Novak ! Un jour, je serais riche ! Et on ira ensemble, bras dessus-bras dessous, vaillamment, pour faire la "Ola" dans les tribunes du Court Central. ۳

Sinon, moi ça peut aller. J'ai toujours des problèmes de logement (je sais plus si je te l'avais dit), mais sinon ça va, on fait aller comme disent les gens de plus de 55 ans.

Oui ! Il faut qu'on se voit un jour, face to face. Mais c'est vrai que même si je fais la maligne là sur la toile, et ben, IRL, i'm a little bit shy, donc j'ose pas trop faire la démarche, ahah (oui j'ai honte de dire ça). Mais à partir de juillet, ça devrait être plus simple pour moi, car les gamines que je garde après l'école seront en vacances, donc j'aurais mes fins d'aprem libres en sortant de mon boulot. Et là, on essaiera de se pécho pour boire un verre et parier sur la date où on

apprendra que Diane et Joshua attendent un enfant.

#### **MESSAGE M118 TRANSCRIT**

Le premier smiley (représentant un large sourire) est placé après le point final du premier paragraphe et est suivi d'un retour à la ligne. Sémantiquement, il est à mettre en relation avec l'image décrite par l'auteur. Le second, à la fin du texte, conclut à la fois le texte et les derniers propos de l'auteur.

Le symbole du coeur est employé dans le message M166 et figure en incise. Cet emploi diffère car, si l'on peut le mettre en relation avec les propos tenus dans la phrase qui le précède, il indique plutôt un état personnel :

Cela dit, j'ai vu "Coco&lgor" et "Royal Affair" ce week-end, et je peux vous dire que Mads Mikkelsen peut se contenter d'être filmé en missionnaire dans toutes ses scènes d'amour, moi ca me convient parfaitement ! ( O)

Cela dit, j'ai vu "Coco&Igor" et "Royal Affair" ce week-end, et je peux vous dire que Mads Mikkelsen peut se contenter d'être filmé en missionnaire dans toutes ses scènes d'amour, moi ça me convient parfaitement ! ( ) **EXTRAIT DU MESSAGE 166**

Dans ce cas, on peut le traduire par « J'aime ». C'est un smiley d'appréciation et d'insistance : il permet d'appuyer le sens de *moi ça me convient parfaitement*. Enfin, les smilies marquent l'ironie dans le message M168 :

PS : Gavanza, l'amie des articles que personne ne commente. @

## **EXTRAIT DU MESSAGE 168**

Le premier mime la déception, aussitôt annulée par l'emploi d'un second smiley souriant. Ces deux smilies tempèrent les reproches de l'auteure et gèrent ainsi la relation entre le scripteur et les lecteurs.

Dans les textes de *Gavanza*, les smilies ont plusieurs fonctions. Situés en fin de message, ils renseignent le lecteur sur le ton du texte. En fin d'énoncés, ils commentent et appuient les propos tenus. Plus personnels et mis en relation avec l'auteure elle-même, ils figurent en incise.

Peu employés dans les textes dits traditionnels, ils sont surtout relationnels. Leur apparence est sobre.

# 4.2. *Catimini Boop*

La photographie mise en profil par l'auteure est une femme peinte noir sur blanc réalisée par *Catimini Boop* elle-même : elle expose ses projets artistiques et ses illustrations sur [http ://catimini-boop.tumblr.com](http://catimini-boop.tumblr.com) : peinture, dessin ou Gifs animés.

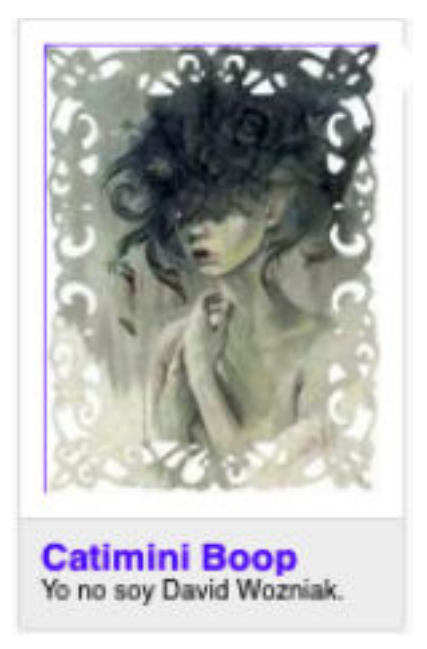

## **PHOTOGRAPHIE DE PROFIL**

La particularité de *Catimini Boop* réside dans l'emploi des Gifs animés (qu'elle réalise elle-même), dans les messages M145 et M151, dans l'insertion d'images capturées sur Internet (exemple : affiche cinématographique, cf. M149), enfin dans l'emploi des smilies animés. La composante visuelle des messages est essentielle et principalement assurée par la **mise en scène des smilies**.

## 4.2.1. Les smilies

Quatre messages sont introduits par *holààà* et ponctués par un symbole représentant un coeur. L'aspect affectif véhiculé par ce smiley est différent du smiley coeur relevé dans un texte de *Gavanza*. Plus superficiel et décoratif, sa fonction est avant tout relationnelle. Mais elle est également expressive car ce symbole véhicule un sentiment positif plus fort qu'un smiley souriant. Exemples M150, M145, M147, M184

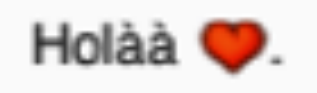

Le coeur renforce l'expression *holàà* et crée un lien amical avec le lecteur. On précise que le smiley coeur est souvent utilisé par les femmes dans les messages.

Dans l'ensemble des messages, les smilies sont placés à la fin des énoncés et parfois à la fin des incises. Ils sont le plus souvent animés et plusieurs se suivent, comme acteurs d'une mise en scène orchestrée par l'auteure.

Exemple du message M153 transcrit :

EDIT: ah non en fait le bon topic est ici [http://forums.madmoizelle.com/sujets/commente-en-direct-mon-incroyable](http://forums.madmoizelle.com/sujets/commente-en-direct-mon-incroyable-fiance.87656/)[fiance.87656/](http://forums.madmoizelle.com/sujets/commente-en-direct-mon-incroyable-fiance.87656/) EDIT: [@Hawley,](http://forums.madmoizelle.com/membres/80176/) pourrais-tu supprimer ce sujet s'il te plaît? On est 2 à en avoir créé en même temps  $\ddot{w}$ . Viens quand même, on y est bien aussi Parce qu'il est bon de suivre des émissions qui comportent enrichissent ton esprit, viens, viens, vieeens commenter Son incroyable fiancé sur Tf1 :cretin;.

Allez bien, on est bien bien bien bien bien .

Figés sur le papier, nous ne pouvons rendre compte de la dynamique de ce message assurée par l'emploi des smilies animés. Nous ne prenons pas en compte les énoncés introduits par *EDIT*, repris d'une conversation antérieure : ils sont les propos d'une autre scriptrice. On remarque cependant qu'ils sont tous les deux ponctués de smilies dynamiques. L'énoncé *Viens quand même, on y est bien aussi* est suivi de trois smilies statiques. Le premier représente une taupe, le second a les cheveux dans les yeux, le dernier quant à lui est à part : il est le smiley des autres smilies et commente ceux qui le précèdent. Les deux premiers sont des smilies qui apportent un complément d'information sur le sujet du message : les internautes se sont donnés rendez-vous sur le forum pour commenter en direct une émission diffusée à la télévision. Or certains *forumeurs* se sont égarés et ne se sont pas retrouvés sur le « bon topic », d'où les smilies dont la signification est en rapport avec la vision. On pourrait les traduire « j'avais pas vu! », avec humour. Enfin, le dernier smiley du message ressemblant à un petit pois vert est animé : il saute en rythme et scande la répétition de *viens.* Toutes ses petites figurines sont colorées, vivantes, amusantes et assurent la dynamique communicationnelle de ces écrits. Ils sont moins démarcatifs qu'expressifs. Enfin, ils sont plus élaborés que les smilies traditionnels car ils sont stylisés et représentent des personnages et non plus seulement des émotions : ils portent des chapeaux, font des prières, ont des jambes et des bras. Catimini s'en sert pour capter l'attention des lecteurs, les distraire. La mobilité des smilies leur confère une plus grande autonomie dans le texte : ils sont des constituants ne dépendant plus d'un mot ou d'un énoncé. Ils sont porteurs d'une information supplémentaire et ne sont plus seulement complémentaires ou illustratifs.

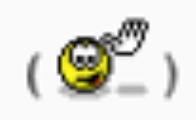

Exemple, dans le message M183 : , le smiley animé agite sa main, il est placé en fin de message. Il signifie « salut » ou « au revoir ». S'il avait été placé au début du texte, il aurait signifié « bonjour » ou « coucou ». Dans cet exemple, l'auteur renforce son expression par la mise en parenthèses, pour atténuer sa présence qu'elle juge invasive :

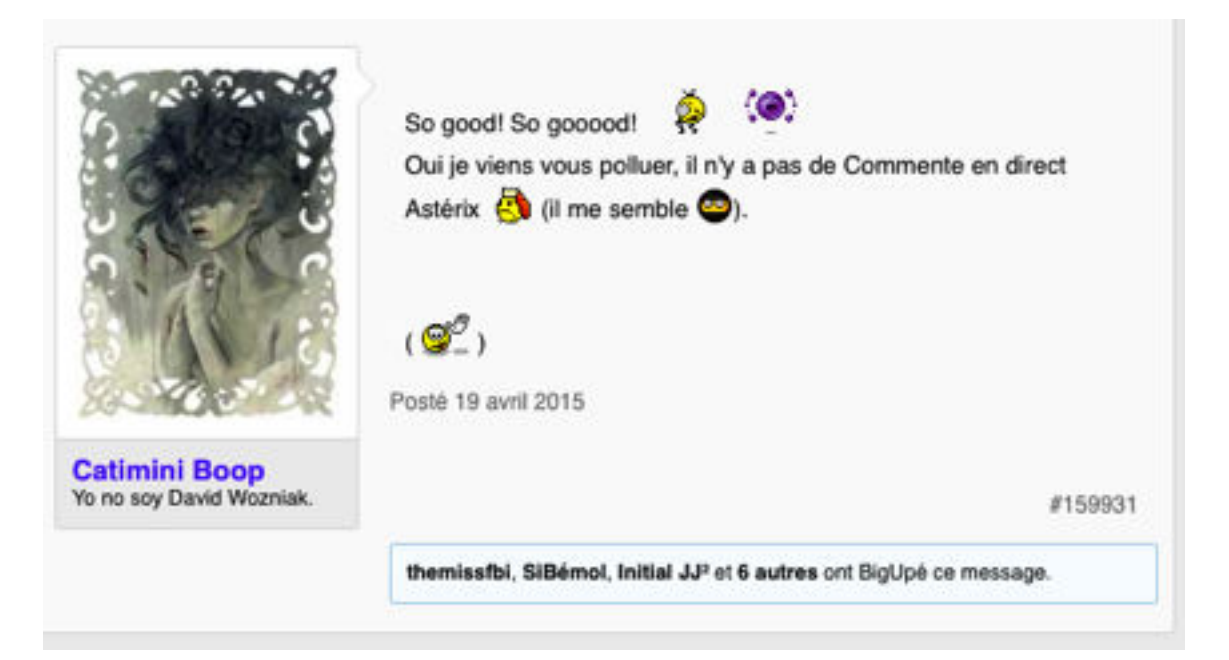

## **M183**

L'auteure s'est immiscée dans une conversation. L'auteure se met en scène par l'intermédiaire des smilies.

## 4.2.2. Capture d'image et Gifs animés

Soit le message M184 suivi d'une transcription :

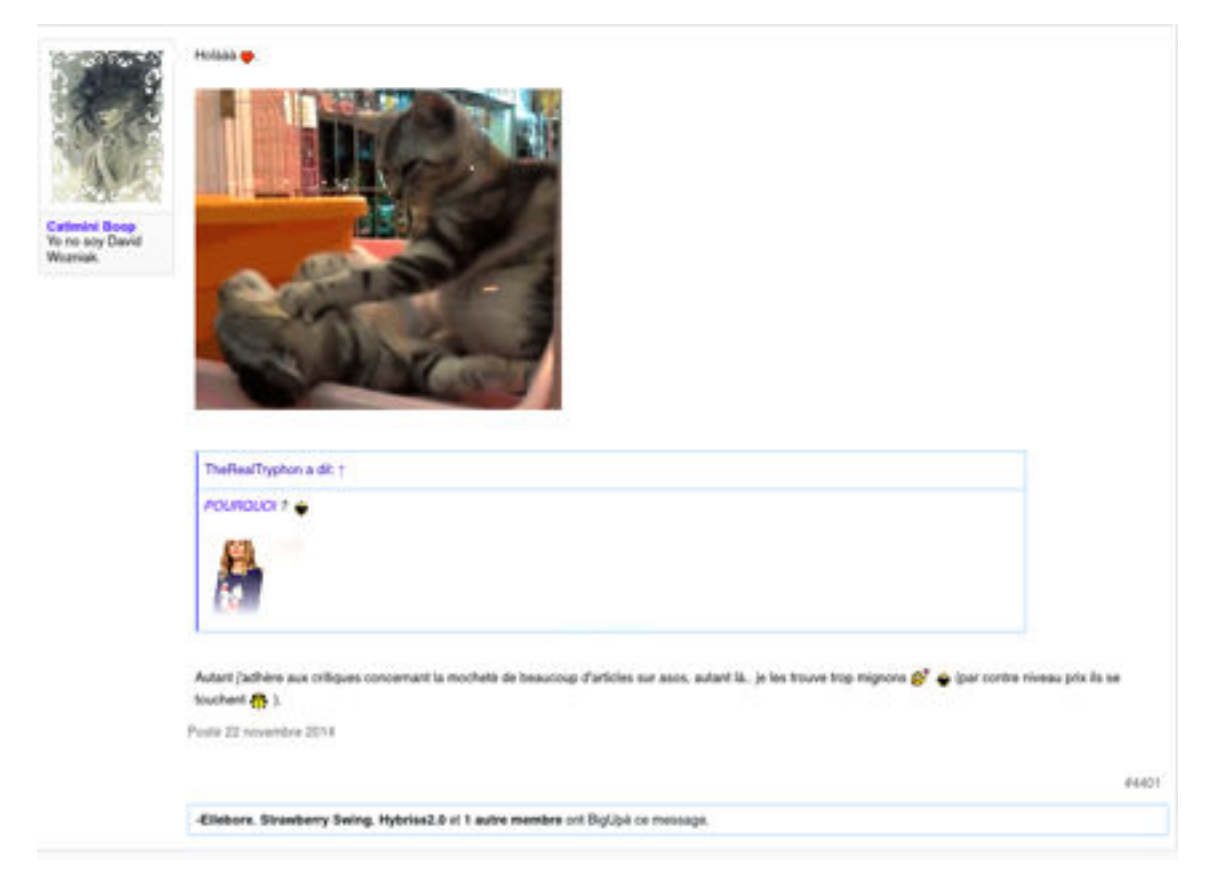

#### **M184 : [FORUMS.MADMOIZELLE.COM](http://forums.madmoizelle.com/sujets/en-ce-moment-oui-la-maintenant-tout-de-suite-dis-nous-tout.88565/page-367#post-5072239)**

Autant j'adhère aux critiques concernant la mocheté de beaucoup d'articles sur asos, autant là.. je les trouve trop mignons (2 smilies) (par contre niveau prix ils se touchent (smiley).

Dans le Gif animé ci dessus, deux chats jouent ensemble. L'écrit de l'auteure qui suit n'a rien a voir avec l'image insérée, il est en relation avec les propos de l'avatar auxquels elle répond, donnant son avis sur un pullover vendu sur le site marchand *asos*. On peut trouver un lien sémantique entre le terme « mignons » et « les chats », mais on ne peut l'affirmer. L'auteur a surtout partagé ici son dernier Gif réalisé.

Dans le message M151, elle crée également un Gif très amusant qu'elle insère dans son message afin d'illustrer avec humour la question posée initialement :

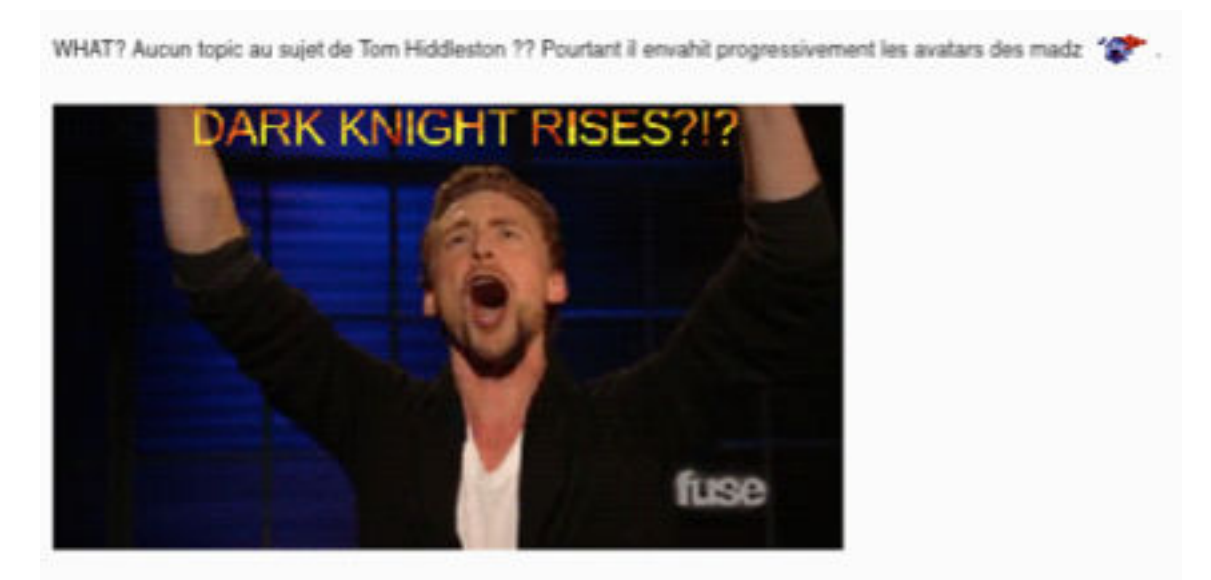

## **EXTRAIT DE M151**

Enfin, sa maîtrise de l'outil informatique et ses compétences quant à la création d'images lui permettent d'insérer des Gifs animés dans des affiches publicitaires avant de les inclure dans ses messages.

Exemple :

Ladies, ce soir est diffusé sur France 4 le premier film de Mark Webb: (500) jours ensemble.

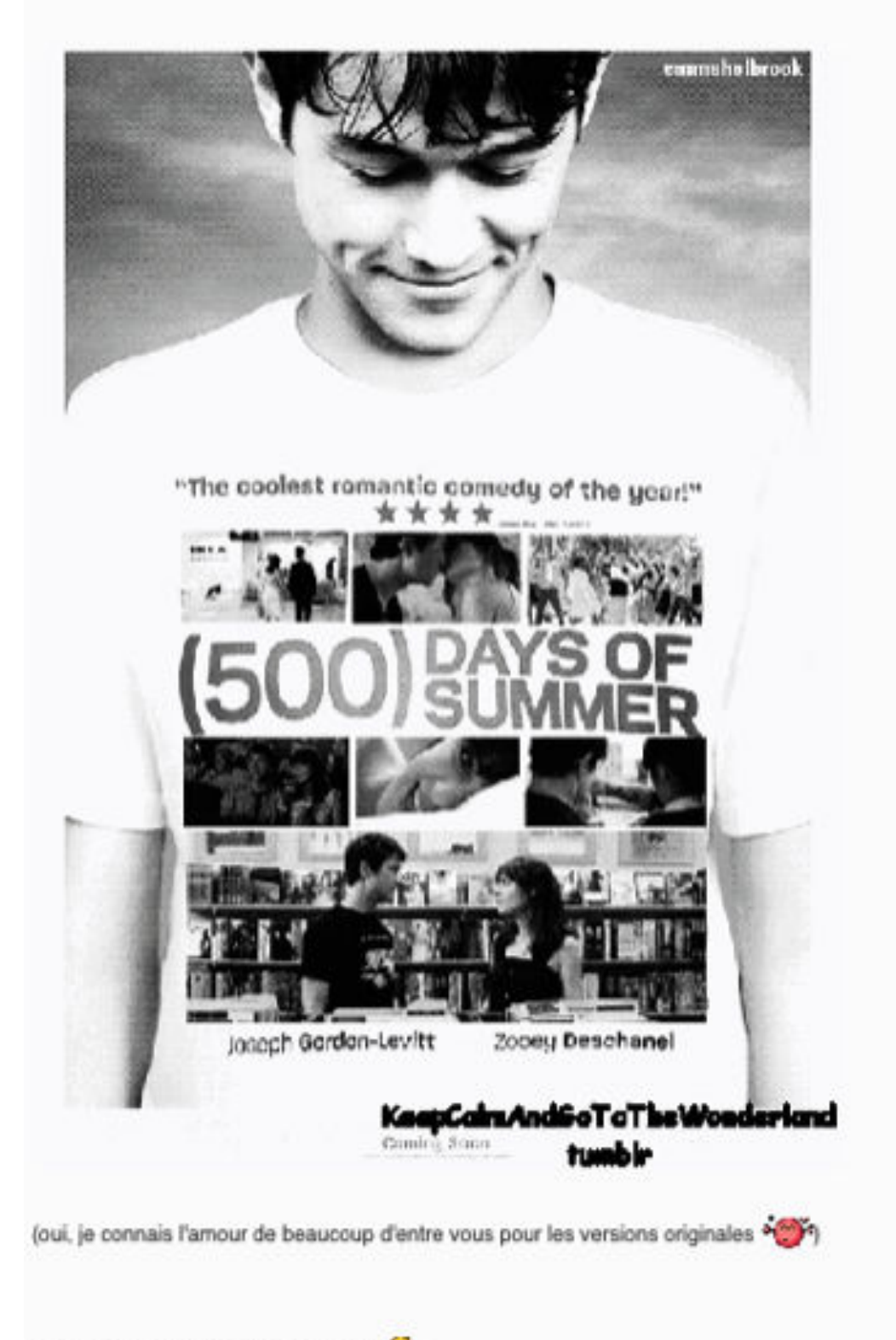

Rendez-vous ici même à 20h35

## **EXTRAIT DE M149**

Chaque image contenue dans le tee-shirt de l'acteur est un Gif animé. Le procédé répond aux intentions de l'auteure qui sont d'inviter les autres *forumeurs* à voir ce film et à le commenter en direct. Ce Gif animé est une

affiche publicitaire. Le message tel qui apparaît est plus attrayant qu'un simple texte d'invitation. C'est un tract publicitaire ou *flyer.*

L'effet répétitif des images qui se succèdent en boucle monopolise l'attention. *Catimini Boop* capte ses lecteurs en utilisant l'image et le mouvement. La dynamique de ses messages est obtenue par l'emploi maîtrisé des techniques visuelles existantes.

## 4.3. *Yana*

Dans les messages de *Yana*, nous avons relevé une vidéo partagée (M173), quatre Gifs animés (M169, M170, M171, M172), des smilies (M175, M176, M177, M179, M180, M181, M182). Deux messages ne contiennent pas d'images (M174 et M206).

La photographie insérée en profil représente une jeune femme élégante qui sort

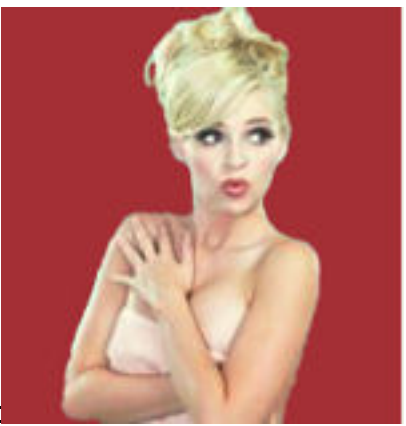

de sa douche :

## **PHOTOGRAPHIE DE PROFIL**

C'est un choix personnel que nous nous garderons d'interpréter. Les photographies de profil représentent le plus souvent un trait de caractère de l'auteur. Nous notons simplement la féminité qui se dégage d'une telle photographie dont la pose et la moue nous rappellent Marylin Monroe.

## 4.3.1. La vidéo

L'insertion d'une vidéo dans un message répond à une demande de partage : l'auteure donne des informations sur tel ou tel sujet. Dans cette situation de communication, les autres membres actifs répondent également par le partage d'une vidéo en lien avec le thème du topic. *Yana* a choisi « Ses états d'âme Eric », un tube des années 80, qu'elle introduit par une onomatopée puis qu'elle commente :

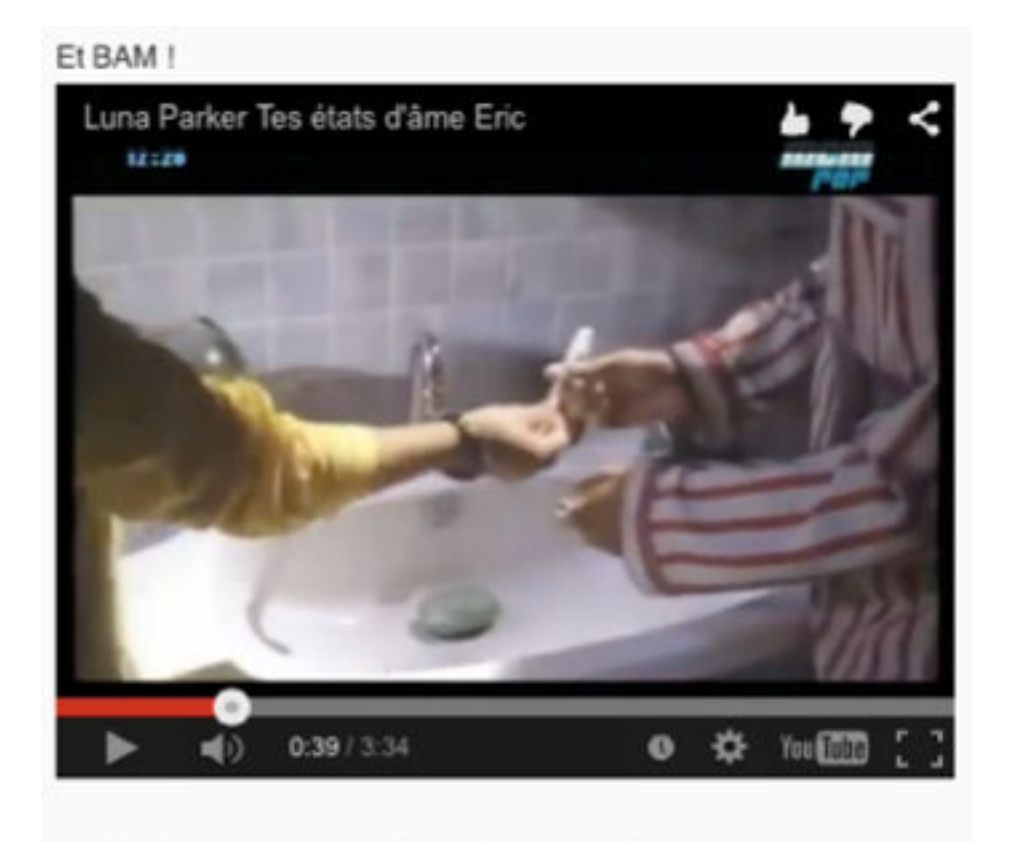

Ouais, il y a un drapeau US en dentifrice. Ouais.

## **EXTRAIT M173**

Son commentaire incite le lecteur à visionner la vidéo. Plus qu'un partage d'information, l'insertion d'une image invite les autres membres à répondre. Le rôle de la vidéo, dans un forum de discussion, est interactif. Les messages en contenant sont particulièrement « ouverts ».

## 4.3.2. Les Gifs animés

Nous n'avons pas trouvé sur Internet de liens nous renseignant si les Gifs utilisés sont personnels ou non. Dans les messages de *Yana*, les Gifs insérés ont deux fonctions. Certains amorcent des conversations, comme c'est le cas dans trois de ses messages (M170, M171, M172). Exemple :

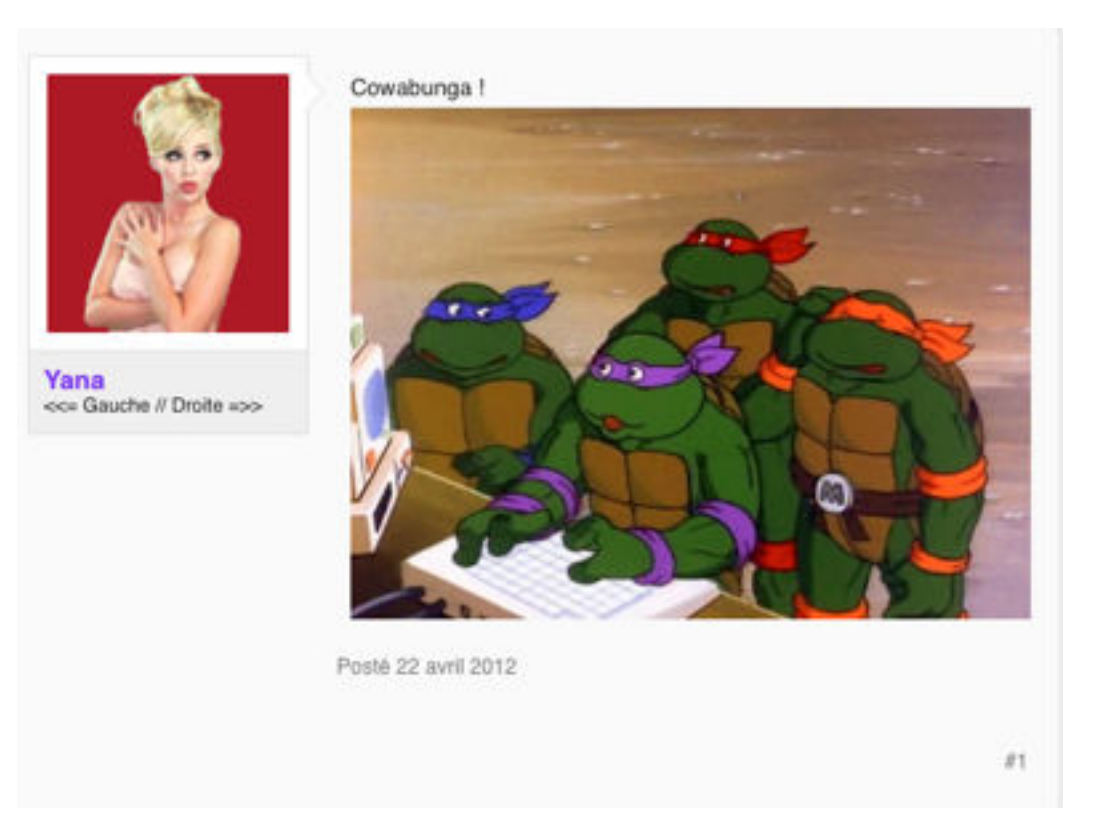

## **MESSAGE M172 : [FORUMS.MADMOIZELLE.COM](http://forums.madmoizelle.com/sujets/en-ce-moment-oui-la-maintenant-tout-de-suite-dis-nous-tout.64872/)**

C'est le premier message d'un topic crée par *Yana*. Le Gif animé accompagne le cri de guerre des « tortues ninja ». Ce message initial est un appel aux autres membres de la communauté.

D'autres sont illustratifs.

Exemple :

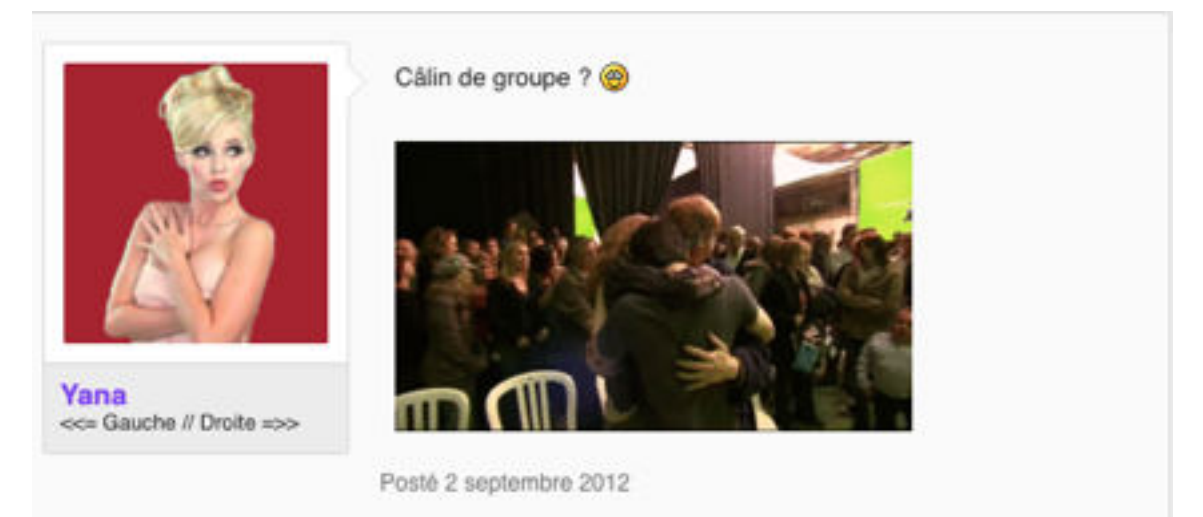

 $81217$ 

## **MESSAGE M169**

Dans le message M169, l'image complète l'énoncé qui le précède.

Dans un autre cas, il illustre les états d'âme de l'auteure. L'effet produit est plus fort que celui d'un smiley car les protagonistes ne sont pas symbolisés : les extraits d'images sont issues de la vie courante.

## 4.3.3. Les smilies

L'auteure utilise deux sortes de smilies, les classiques tels que le souriard, et le coeur rouge qui palpite. Ils sont essentiellement démarcatifs : on les trouve à la fin des énoncés ou à la fin des des paragraphes. Dans l'incise, il est relationnel et amical.

Le coeur rouge est toujours en lien avec une émotion positive ressentie par l'auteure lui-même :

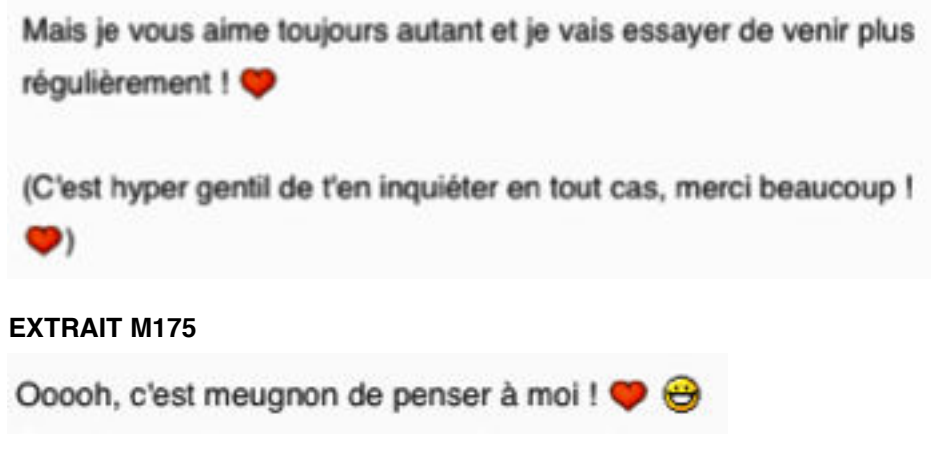

## **EXTRAIT M177**

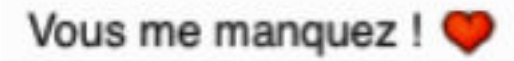

## **EXTRAIT M180**

L'utilisation du coeur dans les messages est propre à une écriture féminine. Dans l'ensemble du corpus, aucun message rédigé par un homme ne contient ce type de smiley, ce qui ne veut pas dire non plus qu'ils n'existent pas par ailleurs.

Les autres smilies relevés sont relationnels :

Je viens m'enquérir de votre expertise, les copines !

Je débute en photo, et je voudrais m'acheter un nouvel appareil. J'ai fait quelques recherches et j'hésite entre le Panasonic FZ200 (un bridge) et le Pentax K-30 (reflex), que je peux avoir pour des prix similaires.

Vous avez des avis ou conseils sur ces appareils ?

# **EXTRAIT M176**

Contrairement aux smilies relevés dans les messages de *Catimini Boop*, les smilies de *Yana* sont classiques. Nous entendons par « classique » les smilies qui représentent une émotion, sans toutefois mimer une action. Ils sont souvent statiques et dépendent du texte. Le smiley animé est plus autonome sémantiquement et porte lui seul le message.

# 4.4. *Alassea*

La structuration des messages d'Alassea correspond au profil du texte alinéa : l'auteur revient à la ligne après chaque énoncé. Dans les treize textes analysés, nous avons relevé une photographie de profil, des smilies dans cinq messages (M135, M136, M137, M140, M143) et une syllabe en [devan](http://fr.wikipedia.org/wiki/Devanagari)āgarī ॐ dans la signature.

La photographie choisie en profil représente un arbre en fleur. Cette photographie symbolise le printemps. En parcourant le forum, nous remarquons que l'ensemble des photographies des membres sont des représentations liées aux thématiques du forum, le yoga et la spiritualité. On y trouve des photographies de paysages, des clichés d'astronomie, etc.

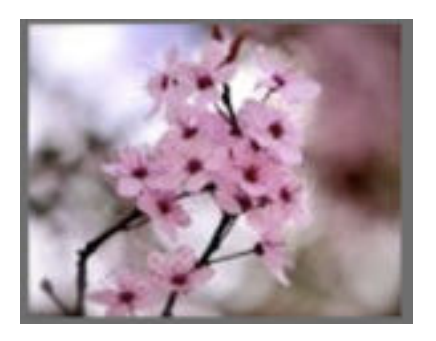

## **PHOTOGRAPHIE DE PROFIL D'ALASSEA**

Les messages d'*Alassea* sont clos par une signature automatique, laquelle est une prière s'achevant par le *om* en écriture alphasyllabaire. Cette signature a évolué mais le *om* figure toujours en fin de prière : la première, rédigée en lettres violettes est peu lisible.

.<br>Confidencia Trans, traveles acutatura, si prima si signosi internati si sin sin si lugar

## **SIGNATURE AUTOMATIQUE D'ALASSEA**

Nous la transcrivons:

Mère! j'aspire à la tranquillité dans le mental, la pureté, le calme et la paix, une conscience éveillée, l'intensité de la dévotion, la force et la capacité spirituelle de faire face à toutes les difficultés et d'aller jusqu'au bout du yoga.

La seconde est plus courte et la police de caractère est en blanc, ce qui facilite

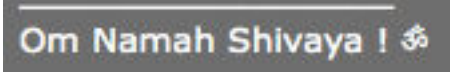

la lecture du texte.

## **NOUVELLE SIGNATURE AUTOMATIQUE D'ALASSEA**

Ajoutée à la fin des messages, cette prière permet de les personnaliser. Ce mantra, un des plus populaires de l'hindouisme, s'adresse à *Shiva* et signifie littéralement « se recueillir devant le Seigneur Shiva ». Le symbole ajouté est également un choix propre à l'auteure non disponible dans les fonctionnalités du forum.

Enfin, les rôles des smilies dans ses textes sont expressifs, relationnels et démarcatifs. Ils figurent soit au sein même des messages soit en fin de messages. La place où ils apparaissent n'est pas déterminante quant à leur rôle.

Exemple :

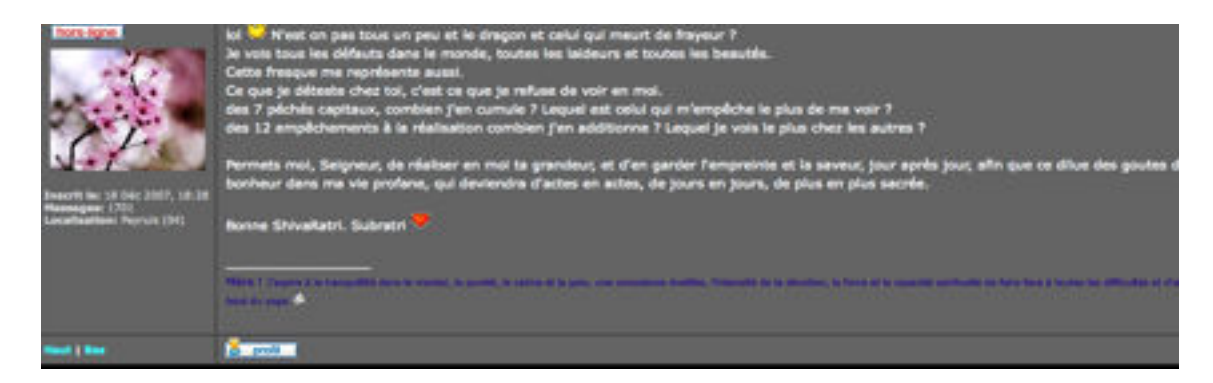

#### **MESSAGE M135 : [PRATIQUE-DU-YOGA.COM](http://www.pratique-du-yoga.com/forum/viewtopic.php?f=4&t=2978)**

lol N'est on pas tous un peu et le dragon et celui qui meurt de frayeur ? Je vois tous les défauts dans le monde, toutes les laideurs et toutes les beautés. Cette fresque me représente aussi. Ce que je déteste chez toi, c'est ce que je refuse de voir en moi. des 7 péchés capitaux, combien j'en cumule ? Lequel est celui qui m'empêche le plus de me voir ? des 12 empêchements à la réalisation combien j'en additionne ? Lequel je vois le plus chez les autres ?

Permets moi, Seigneur, de réaliser en moi ta grandeur, et d'en garder l'empreinte et la saveur, jour après jour, afin que ce dilue des goutes de bonheur dans ma vie profane, qui deviendra d'actes en actes, de jours en jours, de plus en plus sacrée.

Bonne ShivaRatri. Subratri

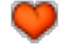

Le premier smiley du texte se situe après l'acronyme *lol :* il est animé. Il renforce l'expressivité de lol. Mais il est également démarcatif et remplace un signe de ponctuation. Le second smiley est un coeur et se situe en fin de texte après la formule de politesse *Bonne Shivaratri. Subratri,* que l'on peut traduire par « Bonne fête de Shiva, Bonsoir ». Le choix du coeur indique le ressenti positif de l'auteure quant à cette grande fête sacrée .

Qu'ils figurent en incise, au milieu d'un énoncé ou en fin d'énoncé, ils sont toujours expressifs :

parce qu'en temps de survie je revendrais mon mac, mon ipod, ma télé, et mon divx usb lol !!

Bon aller j'ai assez dis de bêtises pour aujourd'hui, je vais pratiquer un peu maintenant

#### **EXTRAIT M143, TRANSCRIT**

Dans cet extrait, ils sont tous les deux animés et renforcent la dimension humoristique des propos tenus par l'auteure.

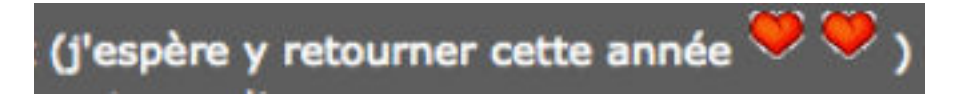

## **EXTRAIT M140**

Le nombre de coeurs indique ou quantifie le plaisir ressenti.

J'ai vu un truc comme ça avec pleins d'éléphants une fois <sup>35</sup> ils sortaient du sri yantra hahaha non sérieux en plus.

J'ai vu un truc comme ça avec pleins d'éléphants une fois ils sortaient du sri yantra hahaha non sérieux en plus. **EXTRAIT M137**

Enfin, le smiley renforce l'effet de surprise et la dimension humoristique de l'événement cité.

Dans les messages d'*Alassea*, la dimension visuelle est principalement assurée par la structuration de type alinéa. Les smilies, peu nombreux, sont avant tout expressifs et tempèrent le caractère parfois sérieux des thèmes abordés.

# 4.5. *Lili1801*

L'insertion d'images dans les messages de *lili1801* concerne principalement les émoticônes typographiques, les smilies classiques et les *wiki smilies*. La photographie de profil représente un paysage stylisé, coloré, lumineux :

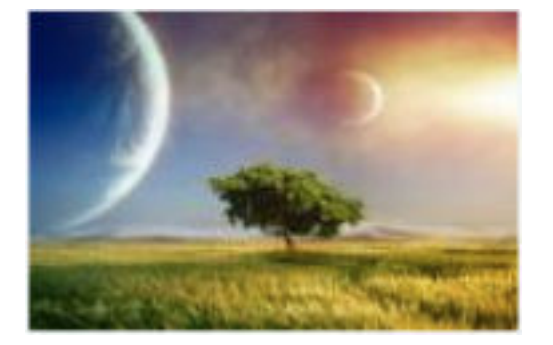

## **PHOTOGRAPHIE DE PROFIL DE LILI1801**

Ses messages sont de *type dialogué* et selon nos premiers résultats d'analyse, il y a peu de signes de ponctuation démarcatifs des énoncés. La structuration de ses textes est principalement assurée par l'emploi de marqueurs de la conversation « ben ». Mais les images sont également employées à des fins démarcatives, comme l'atteste l'utilisation des smilies dans le texte M134, qui renforcent la structuration en paragraphe et remplacent les signes de ponctuation démarcatifs :

Oh je voit .. : / alors je pesne que tu a un choix a faire, sa va etre difficile mais faut en faire un .. choisit celui avec qui tu sais que peut durer, et tu aime et te sens bien avec et l'autre tu le dit que tu est profondement desoler... Comme cest vraiment un choix personnelle que tu dois faire personne ne peut vraiment decisider pour toi car on na pas vécu ta relation

## **EXTRAIT DE M134**

Le smiley est plus expressif qu'un simple point. Il est ici amical et ainsi relationnel. On note également, dans ce même texte, l'emploi de l'émoticône typographique *:/* . Son emploi ne diffère que très peu du smiley, l'émoticône semble plus personnelle que le smiley, elle nous renseigne sur ce que pense ou ressent *lili1801*.

Dans ses autres textes, l'auteure use de smiley ou d'émoticône sans faire de différence entre les deux comme l'atteste le message M131 :

avant je me disais toujour que je ne me ferai aucun piercing ni tatouage mais me voila avec un piercing du nombril, de la levre et du dos <3 et maintenant la prochain chose que je pense m'ajouter c'est un petit tatouage dans le bas du dos

#### **EXTRAIT M131**

L'émoticône représente un coeur <3. Si sa fonction est démarcative et précède une conjonction de coordination suivie elle-même d'un marqueur temporel, elle est également expressive et peut se traduire par « j'adore ». Le rôle du smiley est lui aussi démarcatif : il se substitue à un signe de ponctuation et conclut le message. Mais il est employé aussi dans une dimension affective.

Dans le message ci après, *lili1801* emploient des smilies, des émoticônes et même quelques figurines :

## Salue, OxGirl

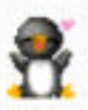

je voudrais bien t'ajouter mon petit grain de sel moi aussi Puisque tu sais deja comment votre histoire ce terminera ben cest deja qql que chose mais au moins tu connais les sentiments de monsieur, et puis ne vien tu pas de revenir d'un excellent weekend  $\bigcirc$  ? donc STOP/ARRETE et vis la ta relation, fait chaque jour passer avec lui comme ce weekend dont tu vien de passer avec lui, arrete de te tracasser pour rien, tu va finir par te stresser pour rien et se stresser ce n'est pas bon ( ben en fait ce n'est pas bon du tout), si tu as vrm besoin de lui tant que sa, demande lui donc d'aller ecouter des films que ce soit chez toi et chez lui ou meme au Cinemas  $\mathbf{\widehat{\omega}}$  .. Allez y aiez du FUN car si tu passe tout ton temps a te tracasser a la fin tu realisera que tu a regarder defiler ta relation au lieu dy participer :/ .. $\ddot{\odot}$ 

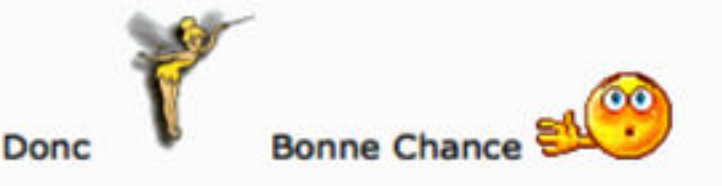

## **EXTRAIT DE M125.**

Les *wiki smilies* représentent un petit pingouin , une fée clochette et un smiley animé. On les trouve aux extrémités du texte, c'est à dire juste avant le corps du message, puis en guise de signature. La signification exacte de la fée clochette nous est inconnue, mais placée après *donc,* la fée remplace une action, une recommandation, une opération magique. On peut la mettre en relation avec *STOP/ARRETE* et *Allez y aiez du FUN* qui expriment le changement dans le texte. Le pingouin est employé dans sa valeur affective, enfantine : il embrasse le lecteur. Le smiley animé qui clôt le message mime un signe d'au revoir.

Dans le corps du texte, on observe quatre smilies démarcatifs et une émoticône. Ils renforcent la structuration du message et atténuent, nuancent ou précisent les propos de l'auteur.

Dans les messages de *lili1801*, les images sont utilisées, au gré de l'auteure, pour structurer, renforcer ou atténuer des propos. Néanmoins, on n'observe aucune régularité dans les pratiques de ce scripteur, concernant l'utilisation de l'image.

# 4.6. *Schnocleux*

Si ce n'est l'image originale choisie par ce scripteur pour le représenter dans son profil, celui-ci n'utilise aucune image dans ses textes.

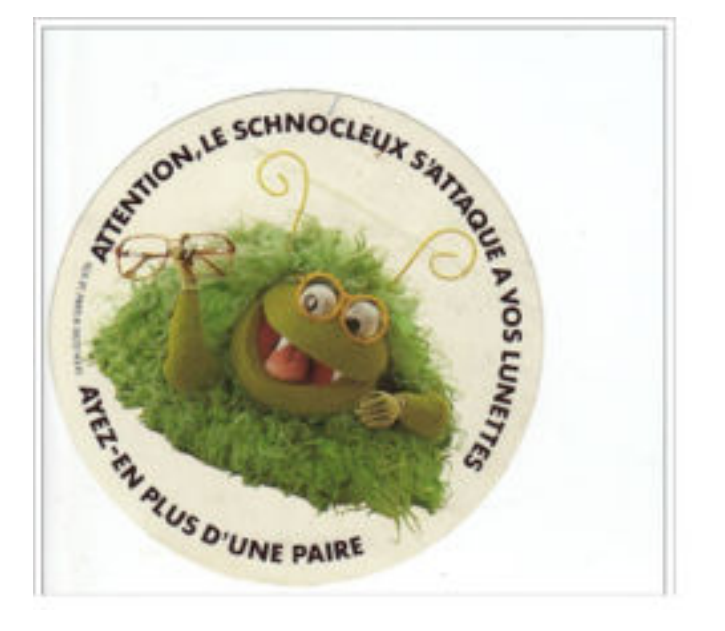

## **PROFIL DE SCHNOCLEUX**

Le choix de l'autocollant est en relation avec le choix du nom de l'avatar : c'est une pratique unique dans le corpus. Si l'image du profil est choisie en fonction des traits personnels d'un scripteur, elle n'est pas généralement pas liée directement au pseudonyme. Cet autocollant se vend désormais aux collectionneurs car on ne trouve plus d'opticiens sous cette appellation. Il est difficile de définir « schnocleux », qui peut être une contraction de « schnock » et de « bigleux ». Ce terme peut également faire référence à un personnage dans la culture populaire alsacienne : *D'r Hans im Schnokeloch*, tenancier de l'auberge « Schnokeloch » (trou à moustiques). La chanson du même nom évoque l'histoire de ce tenancier symbolisant l'Alsacien, autrement dit un homme assis entre deux cultures.

Dans l'ensemble des messages de *schnocleux*, la dimension visuelle est uniquement assurée par la configuration tabulaire de ces textes.

# 5. Remarques & Conclusions

Au terme de ces analyses, nous pouvons rendre compte des utilisations de l'image dans ces textes.

L'écriture des forums se pare d'attributs graphiques tels que les smilies graphiques et typographiques, les photographies, les vidéos, et récemment les Gifs animés.

- On retrouve les **émoticônes** essentiellement dans le corps des messages, elles dépendent le plus souvent d'un mot, d'un énoncé qu'elles ponctuent, qu'elles tempèrent ou qu'elles renforcent émotionnellement. Elles sont instantanées : elles font partie du message au moment même de la rédaction, sans que l'auteur ait besoin de changer de procédés comme c'est le cas dans l'insertion d'une image encodée différemment. On peut les mettre en relation avec les ressentis partagés de l'auteur lui-même.
- Leurs successeurs et correspondants graphiques **smilies** sont proches de l'émoticône, sémantiquement parlant, toutefois leur usage diffère lorsque l'on trouve dans un même texte des émoticônes et des smilies. Les premiers sont en lien avec les émotions du scripteur tandis que les seconds sont en lien avec la thématique du texte. Un contre-exemple nous a montré qu'un scripteur ne fait aucune différence entre les deux utilisations : la rapidité et l'instantanéité de l'émoticône prévaut parfois sur le smiley.
- On distingue deux types de smilies : les classiques ou traditionnels (l'émotion stylisée) qui succèdent aux émoticônes, et les smilies plus élaborés. Ces derniers ne dépeignent pas les émotions, ils miment une action (personnage stylisé). Parfois animés, ces smilies semblent se suffire à eux-mêmes et gagnent en autonomie.
- Rares au sein des textes, les photographies figurent principalement dans le cadre réservé à l'identification du membre inscrit. Elles peuvent être très personnelles ou au contraire très décalées. Certains internautes prennent

soin de les associer au pseudonyme choisi. On observe également que la règle de l'anonymat incite les scripteurs à davantage de créativité et d'humour. Ces photographies caractérisent un trait de personnalité ou une fonction particulière de l'auteur, non sans humour. Elles assurent en outre le lien entre le scripteur et les lecteurs.

- Les vidéos sont essentiellement des procédés de partage et ouvrent le message à d'autres sites.
- Les Gifs animés agissent telles des bannières publicitaires. Ils captent et attirent les lecteurs.
## **Conclusion**

Notre objectif principal était d'identifier la diversité des pratiques écrivantes (au regard de la norme) sur les forums de discussion. Ces écrits sont un objet d'étude qui apparait au premier abord peu original en terme de créativité langagière par rapport à d'autres écrits tels que le SMS, parce qu'ils présentent peu de caractéristiques linguistiques propres et parce que le support de ces écrits est considéré comme sommaire, comparé aux autres dispositifs de la CMO.

Comme espace de communication « hybride », l'étude des forums n'est plus pertinente : la dichotomie oral/écrit ayant fait l'objet de recherches antérieures, qualifiant les écrits d'Internet d'écrits de proximité. **Le forum peut être cependant analysé comme un support de nouvelles pratiques.** Celles rencontrées sur les autres dispositifs, spécifiques et particulières, sont en quelques sorte « récupérées » et « adaptées » par les *forumeurs*. Enfin, la dimension textuelle et formelle de ces messages n'a encore jamais été abordée. Nous rappelons brièvement les hypothèses qui sous-tendent cette recherche. La première est directement liée aux éléments de nature différente rencontrées dans ces écrits. Composés de mots et d'images, parfois même d'éléments sonores, affichés à l'écran, les messages des forums se présentent sous une forme nouvelle et parfois originale. Nous pensons que le *forumeur* adopte diverses stratégies d'écriture, parce que la richesse du dispositif propose des outils adaptés, parce qu'aussi l'objectif communicationnel passe par l'apparence visuelle de son message. Vus avant même d'être lus, les divers éléments qui composent le texte suivent une logique visuelle, textuelle, expressive et parfois attractive. La seconde hypothèse concerne le rôle de l'image dans ces textes. Si les smilies et les émoticônes typographiques ont déjà été souvent étudiés, on rencontre d'autres unités iconographiques telles que les photographies, les Gifs animés, les *wiki smilies* et les vidéos.

En étudiant leurs rôles et leurs usages dans les textes, nous souhaitions mettre en évidence l'importance de la communication visuelle qui apporte « une plusvalue » à l'écrit, devenant ainsi multidimensionnel. Les frontières entre l'écrit et l'image se brouillent.

Afin de décrire l'ensemble des variations rencontrées dans les écrits des forums, la première étape de notre recherche a été la constitution d'un corpus de textes. La difficulté de recueillir des données encodées différemment nous a conduit à capturer les messages et à constituer un recueil de textes.

Notre corpus d'étude est ainsi composé de 200 messages issus de 45 forums différents dont la diversité thématique nous a permis d'avoir une vue d'ensemble des pratiques de l'écrit sur un dispositif particulier. Il faut considérer que nous avons réuni de grands forums généralistes sur des sites reconnus comme [doctissimo.fr](http://doctissimo.fr), [hardware.fr](http://hardware.fr) et [madmoizelle.com,](http://madmoizelle.com) des petits forums spécialisés dans une thématique particulière (ex : [bettabreizhclub.lebonforum.com\)](http://bettabreizhclub.lebonforum.com) et des forums s'adressant à des publics particuliers (ex : [zagay.org](http://zagay.org)) . En tant que support d'écriture, tous les forums présentent les mêmes dispositifs rédactionnels mais à des niveaux d'élaboration différents. La richesse de ces dispositifs dépend le plus souvent de la taille et de la popularité du forum, mais également de l'équipe technique qui le gère. L'interface et les fonctionnalités s'améliorent au rythme du développement des nouvelles technologies. De même, la nature des discussions est tout aussi hétérogène et est fonction des thématiques abordées : partager une recette de cuisine, ses états d'âme, ou bien débattre d'un sujet politique influent sur le type ces écrits. Enfin, on ne connait que très peu d'informations sur les scripteurs eux-mêmes car ils sont protégés par l'anonymat. Notre grille d'analyse, originale, s'appuie sur l'observation des textes. Construite spécialement pour cette recherche, elle prend en compte la dimension visuelle de ces messages, leur structuration, les usages de la ponctuation et de la typographie, l'ensemble des faits graphiques et extra- graphiques. On précise qu'il ne s'agit pas de relever les spécificités de l'écrit mais plutôt de voir comment ces particularités rencontrées s'articulent avec le langage normé.

Avant même de procéder aux analyses linguistiques proprement dites, nous avons contextualisé notre objet d'étude en le situant dans son environnement pour mieux cerner la question de l'écriture à l'ère d'Internet. La première partie de la thèse s'attache donc à décrire les caractéristiques et les fonctions des nouvelles technologies dont le premier chapitre mesure leur impact sur le

scripteur et présente les nouvelles modalités de lecture. Nous avons notamment mis en évidence l'organisation visuelle de ce qui s'affiche à l'écran en décrivant les notions de zoning web (découpage en zones) et de storyboard héritées des règles classiques de la communication visuelle : l'espace de l'écran obéit à certaines contraintes graphiques et tout ce que nous percevons est orchestré selon des critères empruntés aux sciences de l'information et de la communication ainsi qu'aux fondamentaux du design graphique. En tant que lecteur, la disposition et la spatialisation des informations de nature hétéroclite d'une page web nous obligent à repérer les différents constituants, à les agencer et à en reconstruire le sens. Enfin, le rôle des claviers et de l'agencement des touches jouent un rôle dans les choix rédactionnels des scripteurs. Dans le deuxième chapitre, nous avons d'abord présenté les différents médias sociaux avant de caractériser les écrits d'Internet. Nous avons en outre revisité la notion de proximité dans les écrits des forums en testant le modèle de Koch & Oesterreicher. Appliquant les divers critères conceptionnels, nous remarquons qu'il existe des degrés de proximité liés à la diversité des situations de communication rencontrées dans les forums. Nous rendons compte de l'originalité des forums comme écrits de proximité. Enfin le troisième chapitre, qui présente les forums en tant que dispositifs, met l'accent sur le rôle de la charte de bonne conduite régissant l'écriture et le comportement des internautes. L'étude comparée des règles de rédaction de cinq chartes issues de forums différents nous indique les différentes représentations de l'écrit aujourd'hui. Ces règles, mettant l'accent sur le « bien écrire » sont héritées des normes préexistantes mais elles incluent aussi des notions empruntées aux codes de la charte graphique. La visualité, la lisibilité ainsi que la convivialité sont vivement encouragées.

La deuxième étape de notre recherche a été l'analyse du corpus dont nous présentons les spécificités graphiques et visuelles. Nous avons d'abord abordé les messages des forums du point de vue de la composition formelle. Grâce à l'analyse de la structuration des textes, nous avons pu extraire des tendances compositionnelles dans l'ensemble du corpus. Les variations visuelles et graphiques se présentent à plusieurs niveaux dans ces écrits.

Le premier niveau concerne la dimension du texte. Nous distinguons **six profils graphiques**. Deux d'entre eux se présentent dans une configuration linéaire. Dans le profil classique, les conventions typographiques traditionnelles de composition sont respectées : majuscule au début de chaque phrase, utilisation d'une ponctuation démarcative et de connecteurs contribuant à l'organisation du texte. Le profil bloc, dont la configuration est la plus linéaire de l'ensemble des profils observés est rédigé sans élaboration préalable et suit le cheminement de la pensée. Ces textes ne comportent que peu de ponctuation démarcative, ils sont les plus difficiles à lire car le lecteur doit reconstruire le discours. Les profils images, alinéas enfin tabulaires sont les textes dominés par une composante visuelle. Dans le texte image, le corps est une vidéo, introduite ou suivie par un commentaire : le message distribué passe par l'insertion d'un autre média. Dans les profils alinéas et tabulaires, la visualité est assurée par la mise en espace des différents éléments qui composent le texte. Nous soulignons les rôles dispositionnels originaux de la typographie, des blancs graphiques et de la ponctuation. Enfin, le profil dialogué se distingue des autres profils de par sa destination et son énonciation : le scripteur ne s'adresse qu'à une seule personne, même si l'ensemble de la communauté peut lire le message. Près de la moitié des textes du corpus se présente sous une forme alinéa. À mi-chemin entre linéarité et tabularité, cette présentation visuelle du texte, plus facile à lire, offre une perception globale et locale des propos tenus, ce qui améliore la compréhension de ces textes.

 La variation s'exprime aussi au niveau de l'ensemble des graphies, dans le texte et peut être fonction ou non de son profil graphique. Les tendances les plus remarquées et partagées par la majorité des scripteurs sont les procédés de **répétition**, de **valorisation** et d'**insistance**. Les choix graphiques se portent plus particulièrement sur l'usage de la ponctuation expressive, les signes typographiques étendus aux procédés spécifiques de la mise en page. La ponctuation démarcative traditionnelle, comme l'utilisation du point final dans un texte, laisse sa place à un smiley ou a un signe de ponctuation plus expressif, comme les points d'interrogation, de suspension ou d'exclamation que les scripteurs répètent pour accentuer la dimension expressive des textes. Mais ce sont aussi des procédés qui permettent de ne pas clore la discussion et qui invitent le lecteur à correspondre. La ponctuation peut être interactive. Le rôle

des parenthèses est essentiel dans ces écrits car celles-ci permettent à l'internaute de revenir, de préciser, de commenter, d'intervenir sur ce qu'il écrit dans l'acte de production. Ce changement énonciatif est une pratique spécifique aux forums de discussion. Enfin, petit clin d'oeil au recyclage du point-virgule qui semble avoir trouvé un nouvel usage : **;-)**

Dans une perspective moins démarcative des énoncés ou des textes, les mots eux-mêmes se détachent du texte pour mieux se rendre visibles. La capitalisation est la pratique la plus courante. Mais nous avons observé d'autres particularités tels que les soulignés, les italiques, les mots colorés ou les termes mis en caractères gras, et l'alternance de taille de police de caractère. Il s'agit plus de visibilité que de lisibilité. Ces procédés influent sur l'apparence du terme, par effet de contraste.

De même, on retrouve cet effet de contraste dans l'utilisation particulière de rares graphies phonétisantes dans les forums : mélées à l'ensemble des graphies normées qui l'entourent, elles provoquent un effet de **focalisation** sur leur signification. Ces graphies sont choisies consciemment, par jeu, pour renforcer l'expressivité de ces messages (ces emplois ont des effets d'oralité) en se démarquant visuellement du texte. C'est le cas des emprunts aux langues étrangères, les étirements graphiques, les onomatopées et les troncations, qui apparaissent sporadiquement dans un environnement où, il faut bien le dire, concernant le choix des graphies, la norme est d'usage. Enfin, on note que certaines abréviations naissent dans des contextes particuliers et se cantonnent au forum qui les a généralisées. Une pratique qui a plu est reprise et imitée.

Ce qui fait la spécificité et la richesse des textes des forums, ce n'est pas la création de nouvelles graphies, mais plutôt l'appropriation et l'intégration de ces phénomènes particuliers aux côtés de graphies « normées » majoritaires, car elles renforcent la dimension expressive de ces textes et permettent aux scripteurs de créer un lien avec les lecteurs.

 Si la composante visuelle et expressive est commune à tous ces écrits, les usages et procédés, pour rendre le texte attractif diffèrent. L'utilisation de l'image dans le texte est une particularité du forum. Les unités iconographiques apparaissent sous différentes formes, différentes natures à différents endroits dans l'encadrement du texte. Nous connaissions déjà les émoticônes

typographiques et les smilies mais peu d'études font état des *wiki smilies*, des photographies ou du partage de vidéos dans les textes. Plus récents encore sur la scène d'écriture, les Gifs animés et les *emoji* ont un bel avenir devant eux.

Les émoticônes typographiques [ex : :-) :-( ;-) ], rencontrées principalement dans le corps des textes, dépendent d'un terme ou d'un énoncé qu'elles ponctuent, qu'elles nuancent et donnent des indications sur l'humeur du scripteur. Elles sont rédigées dans l'acte de production même, sans rupture. Autrement dit, les émoticônes sont instantanées, ce qui les distinguent des smilies graphiques et de tous les autres procédés encodés différemment. Leurs homologues graphiques (ex : ), non animés, remplissent les mêmes fonctions, sauf s'ils sont concurrencés, dans le même texte, par l'émoticône typographique. Dans ce cas, ils sont en relation avec le thème du messages tandis que l'émoticône décrira le ressenti de l'auteur. Enfin, les smilies se modernisent, prennent des allures plus personnifiées, des couleurs en rapport avec les émotions et elles miment des actions. De plus en plus autonomes, par rapport au texte, ils parlent d'eux-mêmes et se substituent aux mots. Certains bonshommes portent des pancartes avec le message inscrit. Les wiki smilies quant à eux, sont des smilies personnalisés, des « mini-photographies », des images empruntées aux personnages de jeux vidéos. On les retrouve plutôt aux extrémités des messages car ils les introduisent et orientent le sens des propos ou le concluent en résumant par le biais de l'image l'essentiel du message. Ils sont expressifs et relationnels. Les photographies sont rencontrées principalement dans le cadre réservée au profil du scripteur, elles sont en lien, soit avec la thématique du forum, soit avec le scripteur qu'elles caractérisent, non sans humour parfois, pour tromper le lecteur. Dans le corps des textes, elles sont démonstratives et illustratives. L'usage de la photographie est peu fréquent dans l'ensemble du corpus. Part ailleurs, il existe un partage de vidéos. Deux emplois ont été relevés : ils cohabitent avec un commentaire de texte ou non, qui n'est pas en relation avec le message véhiculé par l'image mais plutôt en relation avec l'appréciation ou le jugement porté par l'auteur sur ce partage. Il s'agit plus d'un partage d'informations et moins d'un mode de communication, lorsque ces messages-images n'obtiennent aucune réponse. Dans un autre cas, elles apparaissent quand un scripteur lance un thème de discussion en

l'illustrant par une vidéo. S'enchaînent alors des messages du même profil formel (le texte-image) en rapport avec le thème de la discussion engagée.

Enfin, les Gifs animés sont encore assez rares et agissent comme des bannières publicitaires en captant et attirant le lecteur. Les *forumeurs* l'utilisent pour intervenir et initier une nouvelles discussion ou rejoindre une communication en cours. Cela indique à l'ensemble des autres scripteurs qu'ils sont connectés et prêts à participer. Tous ces procédés sont empruntés à d'autres modes de communication sur internet.

La place de chacune de ces unités iconographiques peut être conditionnée par le dispositif lui-même. Certains forums rudimentaires ne permettent pas l'insertion d'une image de profil, seul le nom de l'avatar s'affiche à l'écran. D'autres forums déconseillent l'utilisation de l'image (photographie et vidéos notamment) dans le corps des textes car ce sont des fichiers très lourds qui ralentissent le bon fonctionnement technique et gênent le lecteur. En ce qui concerne la nature des images insérées dans le texte, elle dépend aussi du dispositif technique et de la thématique du forum. Mais le type des images insérées dépend également des pratiques des scripteurs rencontrés au sein de forums issus d'un même site. C'est le cas du Gif animé que nous n'avons rencontré que dans les forums du site [madmoizelle.com](http://madmoizelle.com). Là encore, l'imitation est à l'oeuvre. Le rôle du modérateur semble ne pas être anodin mais des analyses plus poussées sur les pratiques des modérateurs pourraient s'avérer pertinentes pour le confirmer. Dans notre corpus d'étude, les textes d'une modératrice, *Yana*, sont très riches en Gifs animés. En parcourant l'ensemble des discussions dans lesquelles ses messages apparaissent, on s'aperçoit que les autres *forumeurs* partagent cette pratique, s'harmonisant avec leur modératrice. Que cela soit lié à la modération ou non, ce phénomène d'harmonisation existe au sein des discussions.

Pour affiner et conforter nos premiers résultats, nous avons étendu nos analyses à cent autres textes rédigés par six scripteurs choisis en fonction de leur profil formel précédemment analysé dans le corpus initial. Cette démarche est un atout majeur pour notre recherche parce qu'elle nous a permis de mieux comprendre et contextualiser certaines pratiques. Ainsi, les textes de *Catimini Boop*, *Gavanza*, *Lili1801*, *Yana, Alassea* et *Schnocleux* composent notre corpus

ajouté et ont servi de point d'appui d'une part pour valider les résultats de nos premières analyses linguistiques et d'autre part pour rendre compte de pratiques individuelles. On remarque d'abord que les choix rédactionnels des scripteurs n'ont pas évolué dans le temps (mais nos analyses ne s'appuyaient pas sur un nombre suffisant de textes pour le déterminer). Néanmoins notre étude a montré que chaque scripteur adoptait une pratique graphique qui lui était personnelle. Ces variations lexicales dépendent également de la structuration des textes. Lorsqu'un scripteur rédige toujours selon le même profil, ses graphies au sein des textes sont invariantes, quelle que soit son intention communicationnelle. C'est le cas de *lili1801*, d'*Alassea* et de *Schnocleux* dont les pratiques sont stables et sont fonction du profil de texte choisi. À l'inverse, quand le scripteur adapte la structure de ses écrits à la nature et au ton de sa conversation, les graphies au sein du textes varient également. C'est le cas des scripteurs chevronnés qui modifient leurs pratiques selon leurs intentions communicationnelles et usent de l'ensemble des moyens qu'offrent le dispositif de rédaction pour rendre leurs écrits attractifs visuellement. *Yana* et *Catimini Boop* sont « expertes » dans l'emploi des supports existants parmi les autres modes de communication qu'elles convoquent au gré de leur inspiration : elles maitrisent tous les dispositifs de mise en texte et n'hésitent pas à recourir à l'image dont l'insertion paraît désormais habituelle.

L'ensemble des tendances rédactionnelles varie selon le ton des messages, leur thématique et donc de la nature de ces écrits. Mais elles sont fonction aussi des compétences rédactionnelles des auteurs par rapport à la maitrise de l'écrit en général, de la maitrise des dispositifs de communication, de la maîtrise enfin de notions propres à la communication visuelle. Nous n'avons pas poussé plus avant l'analyse des textes selon le genre des scripteurs. Toutefois nous avons remarqué que certaines stratégies étaient propres aux femmes, dans le choix notamment des smilies et des Gifs animés, tandis que les hommes partagent volontiers des vidéos ou adoptent plutôt la tabularité dans la mise en texte. Par ailleurs, les hommes abrègent et condensent alors que les femmes *étiiiirent*. Enfin, les messages féminins sont souvent plus colorés. Expressivité et visualité s'expriment alors différemment. Néanmoins, ces remarques sont à prendre avec précaution et ne valent que sur notre corpus ajouté.

L'écrit des forums est un écrit multidimensionnel du point de vue de la forme des mises en texte rencontrées, des emplois détournés des usages traditionnels de la ponctuation et de la typographie au sein des textes, des composants de nature variés qui cohabitent (texte, image, animation et sons), des particularités graphiques au niveau du lexique. Toutefois, c'est un écrit tout à fait normé dans l'ensemble. Les difficultés rencontrées à l'égard de la norme concernent plus particulièrement la morphologie des verbes, les accords sujet-verbe ainsi que les accords étroits noms-adjectifs. Mais ces écueils sont limités à quelques textes seulement et ne sont pas représentatifs de l'ensemble des écrits du corpus. La recherche de proximité s'exprime tout particulièrement par l'expressivité de ces textes qui s'illustre majoritairement par une visualité accrue et moins par les effets d'oralité, même s'ils existent. Enfin, cette étude montre bien la diversité des pratiques écrivantes dans un espace de communication qui s'approprie toutes les spécificités existantes dans les autres mode de communication public (*facebook),* le SMS*,* la publicité et dans les autres modes de partage d'information (*youtube*).

 Une extension naturelle et souhaitée de notre étude est la conception et l'implémentation d'outils pour l'analyse automatique d'un corpus plus large, notamment pour l'analyse de l'image dans les communications. Cela permettrait de valider notre approche par des techniques d'analyse automatique. Or la limite semble technique par rapport à la constitution même du corpus car certains forums se prêteront davantage que d'autres à une "extraction à grande échelle ». La limite peut être aussi juridique car même si les forums sont publics, ils peuvent contenir des informations à caractère privé. Enfin, la limite est conceptuelle : à notre connaissance, les outils d'analyse automatique de texte sont répandus mais ne disposent pas de façon native des fonctionnalités permettant étudier le graphisme de la présentation du texte (mise en page, …). Il faudrait donc étudier s'ils peuvent être détournés/exploités dans ce buts, et si non, quel type d'outil mettre en place. L'analyse de l'image pose néanmoins un problème. Si une balise peut noter son emplacement, l'analyse du contenu de l'image pour le mettre en relation avec le contenu sémantique du texte n'est actuellement pas à notre portée (en termes techniques et budgétaires). Seules

les grandes firmes comme Google ont les moyens techniques et budgétaires pour réaliser de telles recherches.

Une autre approche linguistique et sémiotique concerne plus particulièrement le rôle de l'image aujourd'hui. L'insertion d'une vidéo dans les textes des forums nous a posé un certain nombre de problèmes car nous ne savons pas comment analyser les rôles d'un média qui pourtant est exploité massivement au point d'être devenu un outil de communication grand public. Comment l'image parle-telle? Ce média est partout et le partage des vidéos communément appelée *vidéo-sharing* est désormais en plein essor au point de paraître sur beaucoup de dispositifs de communication. *Snapchat,* par exemple est une application de partage de photos et de vidéos pour mobile et tablette qui attire particulièrement notre attention. Son principe est de permettre au destinataire de ne regarder les photos ou vidéos que pendant un dizaine de secondes, guère plus. Au delà de ce temps les fichiers sont détruits, sauf si le destinataire les sauvegarde. La vidéo peut être agrémentée d'un texte, d'une émoticône ou d'un *emoji*. Nous nous trouvons donc dans une situation inversée du forum de discussion : c'est le texte qui illustre l'image… Si l'écrit se démocratise, c'est au côté de l'image. Or peu d'études font état de ce phénomène. Enfin, nous nous demandons quelle est la place de l'apprentissage réservées à la communication visuelle dans notre système éducatif. Les programmes prennent-ils réellement compte de l'évolution de notre rapport à l'image aujourd'hui? Une connaissance plus approfondie des relations textes images sur les nouveaux supports d'écriture n'est probablement pas sans intérêt et peut nous aider à mieux pourvoir au besoin d'une société qui communique par le biais de plusieurs médias. On pourrait par exemple étudier les relations textes-images **en croisant** les différents médias pour rendre compte de la spécificité de chacun et de la relation qui se tisse entre eux. Ce serait une approche « intermédiale ».

Enfin, une autre perspective de recherche serait l'étude en diachronie, des usages de toutes les variations observées dans notre étude. En effet, se pose la question plus large de l'évolution de ces usages « polygraphiques » (l'image incluse) dans la communication écrite, usages qui semblent devenir ordinaires. Idéalement l'analyse pourrait étudier l'évolution de ces usages sur plusieurs années et décrire les voies et mode d'évolution dans l'utilisation de l'image mais surtout dans l'utilisation d'un code écrit qui défie la norme. Quel avenir pour ces

variantes graphiques? Comment la norme s'adaptera-t-elle à la pression exercée par l'usage des nouveaux supports d'écriture? L'étude impliquerait la mise en place d'un protocole sur une certaine durée, les échanges devant être "sauvegardés" tant qu'il sont accessibles, pour être analysés plus tard au regard des échanges antérieurs et postérieurs. Mais nous pourrions également partir de corpus déjà constitués par ailleurs, s'il est possible d'envisager une mise en commun des ressources existantes.

# Bibliographie

ADAM, J. M., « Types de textes ou genres de discours ? Comment classer les textes qui disent de et comment faire ? », in *Langages*, 35e année, n° 141. *Les discours procéduraux,* 2001: 10-27. Consulté le 09 juillet 2015 sur :

Url : [</web/revues/home/prescript/article/lgge\\_0458-726x\\_2001\\_num\\_35\\_141\\_872](http://www.persee.fr/web/revues/home/prescript/article/lgge_0458-726x_2001_num_35_141_872)>

ANIS, J., « Pour une graphématique des usages : le cas de la ponctuation dans le dialogue télématique », *LINX* 31, 1994: 81-97. DOI : <10.4000/linx.1046>

Url : < http://linx.revues.org/1046>

ANIS, J., *Texte et ordinateur : l'écriture réinventée ?* Bruxelles, De Boeck Université, 1998a.

ANIS, J., « Représentations visuo-textuelles: tableaux, diagrammes», in J. G. LAPACHERIE (éd.), *Propriétés de l'écriture*, Actes du colloque de l'Université de Pau du 13 au 15 novembre 1997, n° 10, Publications de l'Université de Pau, 1998b : 103-116.

ANIS, J., *Chats et usages graphiques,* J. Anis (éd.), 1999 : 71-90.

ANIS, J., (éd.) *Internet, communication et langue française*, Paris, Hermes Science Publications, 1999.

ANIS, J., *Multimédia, les mutations du texte*, Th. Lancien (éd.), ENS Fontenay-St-Cloud, 2000: 57-86.

ANIS J., « Vers une sémiolinguistique de l'écrit », *LINX* [en ligne], 43 | 2000, mis en ligne le 11 juillet 2012, consulté le 19 juin 2015.

ANIS, J., « L'écrit des conversations électroniques de l'Internet », *Le français aujourd'hui* 129, « Ordinateur et textes : une nouvelle culture ? », in Plane, S. and Huyn, J.-A. (éds), Paris, AFEF, 2000a: 59-69.

ANIS, J., « Dispositifs multimédias et conversation électronique : approche sémiolinguistique », *Cahiers du français contemporain* n° 6, « Multimédia : les mutations du texte », Th. Lancien (éd.), ENS Fontenay-St -Cloud, 2000: 57-86.

ANIS J., « Communication électronique scripturale et formes langagières », in *Actes des Quatrièmes Rencontres Réseaux Humains / Réseaux Technologiques*, Poitiers, 31 mai et 1er juin 2002. Documents, Actes et Rapports pour l'Education, CNDP, 2003 : 57-70 [sur le Web : http://edel.univpoitiers.fr/rhrt/document547.php, visitéle 11/05/2015].

ANIS J., (dir.) *Parlez-vous texto ?* , Paris, Le Cherche midi éditeur, 2001.

APOLLINAIRE, G., *Calligrammes, poèmes de la paix et de la guerre (1913-1916),* Paris, Gallimard, 1994.

AUROUX, S., *La raison, le langage et les normes*, Paris, Presses Universitaires de France, 1998, 1<sup>e</sup> éd.

AYE, P., *Les informations de santé sur internet pour le « grand public »: illustration avec les e-pharmacies*, Thèse pour le diplôme d'État de Docteur en Pharmacie, Université Claude Bernard, Lyon 1, faculté de médecine, 2009.

BACCINO, T., *La lecture électronique*, Grenoble, PUG, 2004.

BACCINO, T. / BELLINO, C. / COLOMBI, T., *Mesure de l'utilisabilité des interfaces*, Paris, Hermes Science Publication/Lavoisier, 2005.

BACCINO, T., « Lire sur internet, est-ce toujours lire ? », *Bulletin des bibliothèques de France* [en ligne], n° 5, 2011. ISSN 1292-8399

<http://bbf.enssib.fr/consulter/bbf-2011-05-0063-011>. Consulté le 23 avril 2014.

BAKHTINE, M., *Esthétique de la création verbale,* Paris, Gallimard, 1984.

BARTHES, R., « Rhétorique de l'image », in *Communications*, 4, 1964. Recherches sémiologiques, pp. 40-51. DOI : 10.3406/comm.1964.1027.

Url : </web/revues/home/prescript/article/comm\_0588-8018\_1964\_num\_4\_1\_1027>. Consulté le 19 juin 2015

BEAUDOIN, V. / VELKOVSKA, J., « Constitution d'un espace de communication sur internet », *RÉSEAUX,* n° 97, 1999: 121-177.

BEGUELIN, M.-J., « La variation graphique dans le corpus suisse de SMS en français », in : Sandrine CADDÉO / Marie-Noëlle ROUBAUD / Magali ROUQUIER / Frédéric SABIO (éd.), *Penser les langues avec Claire Blanche-Benveniste*, Presses de l'Université de Provence, 2012: 47-63.

BEGUIN-VERBRUGGE, A., *Images en texte, images du texte.* Lille, Presse Universitaires de Septentrion, 2006.

BEGUIN-VERBRUGGE, A., « La communication graphique: les signes-vecteurs », *Hermès, La Revue* 2004/2 (n° 39), p. 94-100. C.N.R.S. Editions.

BENVENISTE, É., *Problèmes de linguistique générale,* Paris, Gallimard, 1966.

BLANCHE-BENVENISTE, C. / CHERVEL A., *L'orthographe*, Maspéro, 1968.

BLANCHE-BENVENISTE, C., *Le français parlé, Etudes grammaticales*, Paris, CNRS, 1990.

BLANCHE-BENVENISTE, C., *Approches de la langue parlée en français, Paris/ Gap,* Ophrys. Collection L'Essentiel français, 1997.

BOTTERO, J., « De l'aide-mémoire à l'écriture », Mésopotamie. *L'écriture, la raison et les dieux,* Folio - Gallimard, Paris, 1997: 133-166.

BRANDT, P. A., « Sens et modalité – dans la perspective d'une sémiotique cognitive », *ACTES SÉMIOTIQUES*, 2014, n° 117. [<http://epublications.unilim.fr/](http://epublications.unilim.fr/revues/as/5085) [revues/as/5085>](http://epublications.unilim.fr/revues/as/5085) Consulté le 10/07/2015.

BRISSAUD, C., *et al.*, « Les formes verbales homophones en /E/ entre 8 et 15 ans : contraintes et conflits dans la construction des savoirs sur une difficulté orthographique majeure du français », *Langue française* 2006/3 (n° 151) : 74-93.

DOI 10.3917/lf.151.0074

BRISSAUD, C., « Didactique de l'orthographe : avancées ou piétinements ? », *Pratiques*, 149-150 | 2011: 207-226.

BRISSAUD C. / JAFFRÉ J.-P. / PELLAT J.-C. (éd.), *Nouvelles recherches en orthographe.* Actes des journées d'études des 14 et 15 juin 2007 à l'université de Strasbourg. Limoges, Lambert-Lucas, 220 p., 2008.

BUFFON, *Discours sur le style*, 1753, réédition, Climats, 1998.

CALVET, L.-J. , « L'argot comme variation diastratique, diatopique et diachronique (autour de Pierre Guiraud) », in *Langue française*, n° 90, 1991. Parlures argotiques. pp. 40-52. DOI : 10.3406/lfr.1991.6194

Url : </web/revues/home/prescript/article/lfr\_0023-8368\_1991\_num\_90\_1\_6194>

CARO, DAMBREVILLE S., *L'écriture des documents numériques : approche ergonomique,* Lavoisier, Paris, 2007.

CATACH, N. (éd.), « La ponctuation », *Langue française* 45*,* Paris*,* Larousse, 1980: 16-27.

CATACH, N. (éd.), *Pour une théorie de la langue écrite*, Paris, CNRS, 1988.

CATACH, N., *Varlex : variation lexicale et évolution graphique du français actuel,* éditions CILF, 2001.

CATACH, N., *L'orthographe*, Que sais-je ? Paris, PUF, 2003, 9<sup>e</sup> éd.

CATACH, N., *L'orthographe française: traité théorique et pratique avec des travaux d'application et leurs corrigés*, avec la collaboration de Claude Gruaz et Daniel Duprez, Armand Colin, Paris, 2014, 3<sup>e</sup> éd.

CAVAZZA, F. / DRUAUX C., *Cartographie des Forums*.

 <[http://www.mediassociaux.fr/tag/cartographie-forums-christophe-druaux](http://www.mediassociaux.fr/tag/cartographie-forums-christophe-druaux-ouinonnet/)[ouinonnet/>](http://www.mediassociaux.fr/tag/cartographie-forums-christophe-druaux-ouinonnet/)

CHARAUDEAU, P., *Langage et discours*, Paris, Hachette, 1983.

CHARAUDEAU, P., « Une théorie des sujets du langage », in *Langage et société*, n° 28 1984. Sociosémiotique (Fascicule I). pp. 37-51.

Url : [</web/revues/home/prescript/article/lsoc\\_0181-4095\\_1984\\_num\\_28\\_1\\_1989](http://www.persee.fr/web/revues/home/prescript/article/lsoc_0181-4095_1984_num_28_1_1989)>

CHARAUDEAU, P., « La justification d'une approche interdisciplinaire de l'étude des médias », Revue *Communication*, *L'analyse linguistique des discours des médias : apports, limites et enjeux*, Québec, Éditions Nota Bene, 2008. Consulté le 8 juillet 2015 sur le site de *Patrick Charaudeau - Livres, articles, publications*.

Url: <[http://www.patrick-charaudeau.com/La-justification-d-une-approche.html>](http://www.patrick-charaudeau.com/La-justification-d-une-approche.html)

CHISS, J.- L. / DAVID, J., « Penser l'écrit », *Le Français aujourd'hui*, n° 93, mars 1991.

COLOT, M. / BELMORE, N., « Electronic Language : A new variety of English », In S. C. Herring (ed.), *Computer-Mediated Communication, Linguistic, Social and Cross-Cultural Perspectives*, Amsterdam/Philadelphia, John Benjamins, 1996: 13-28.

COSNIER, J. / BROSSARD, A., (éd.), *La communication non verbale*, Neuchâtel, Delachaux et Niestlé, 1984.

CRYSTAL, D., *Language and the Internet*, Cambridge, Cambridge University Press, 2001.

DAVID J. / GUYON, O. / BRISSAUD, C., « Apprendre à orthographier les verbes : le cas de l'homophonie des finales e /E/», in *Langue française*, n° 151, 2006: 109-126.

Url : [</web/revues/home/prescript/article/lfr\\_0023-8368\\_2006\\_num\\_151\\_3\\_6777>](http://www.persee.fr/web/revues/home/prescript/article/lfr_0023-8368_2006_num_151_3_6777)

Consulté le 09 juillet 2015.

DEJOND, A., *Cyber-langage,* Bruxelles, Éditions Racine, 2006.

DEVELOTTE, C., « Décrire l'espace d'exposition discursive dans un campus numérique », *Le Français dans le monde, Recherches et applications*, 2006: 88-100. <halshs-00151851>

DROMARD, D., SERET, D., *Architecture des réseaux*, Pearson, Eyrolles, 2013

DUCROT, O. / TODOROV, T., *Dictionnaire encyclopédique des sciences du langage*, Paris, Seuil, 1972.

DUPUY, J.-P., « Structure de la page WEB », *Revue des Interactions Humaines Médiatisées*, Europia, 2009, 9 (1/2008), p. 25-42. <hal-00448761>

ECO, U., *La structure absente, Introduction à la recherche sémiotique*, Paris, Mercure de France, 1972.

EKMAN, P., « L'expression des émotions », in B. Rimé, K. S. Scherer (éd.), *Les émotions*, Neuchâtel, Delachaux et Niestlé, 1993: 183-201.

ENCREVE, P. / BRAUDREAU, M., *Conversations sur la langue française*, Paris, Gallimard, 2007.

FAIRON C., KLEIN J. et PAUMIER S., *Le Corpus SMS pour la science. Base de données de 30.000 SMS et logiciels de consultation*, CD-Rom, in *Cahiers du Cental* 3/2, Presses universitaires de Louvain, Louvain-la-Neuve, 2006b.

FAURE, M.-F., « Littéracie: statut et fonctions de l'écrit », *Le français aujourd'hui*, 174, 2011: 19-26. DOI: 10.3917/lla.174.0019. Consulté le 1 juillet 2015.

Url : <http://www.cairn.info/revue-le-francais-aujourd-hui-2011-3-page-19.htm>

FAYOL, M., *L'Acquisition de l'écrit*, Paris, PUF, coll. « Que sais-je ? », 2013.

FAYOL, M., « La production du langage écrit », in David J. et Plane S., *L'apprentissage de l'écriture de l'école au collège*, Paris, PUF, 1996: 9-36.

FEVRIER, J., *Histoire de l'écriture,* Paris, Payot, 1995.

FLOREA, M.-L., « Tabularité : des textes aux corpus », *Corpus*, 8, 2009:177-196.

FONTANILLE, J., *Pratiques Sémiotiques,* collection Formes sémiotiques, Paris, PUF, 2008.

FOUSER, R. / NARAHIKO, I. / CHUNGMIN, L., « The pragmatics of orality in English, Japanese and Korean computer-mediated communication », in L. Pemberton and S. Shurville (ed.), *Words on Web*, Exeter-Portland, Intellect Books, 2000: 52-62.

GADET, F., *La variation sociale en français,* Collect. L'Essentiel français », Ophrys, 2003.

GADET, F., « La Variation », in YAGUELLO M., *Grand livre de la langue française*, Paris, Seuil, 2003: 90-152.

GADET, F., « Analyse du discours et/ou sociolinguistique confrontées à la langue. Changements discursifs en français actuel », 1° seminario de estudos em análise de discurso, Universidade Federal do Rio Grande do Sul, Porto Alegre, 2003.

<http://spider.ufrgs.br/discurso/evento/conf\_03/gadet.pdf>

GADET, F., « Ubi scripta et volant et manent », in E. Stark / R. Schmidt-Riese / E. Stoll (ed), *Romanische Syntax*, Tübingen, Narr, 2007b.

GADET, F., « À la mémoire de Jacques Anis », *Glottopol* 10, Regards sur l'internet, dans ses dimensions langagières, Penser les continuités et discontinuités, revue en ligne : <http://www.univ-rouen.fr/dyalang/glottopol>, 2007: 2-3.

GADET, F., « Variation et polygraphie : les écrits électroniques », C. Brissaud / J.-P. Jaffré / J.-C. Pellat. (éd.), *Nouvelles recherches en orthographe*, 2008, Strasbourg, France. Lambert-Lucas, 2008: 71-83. [<halshs-00875891>](https://halshs.archives-ouvertes.fr/halshs-00875891)

GLASSNER, J-J., *Ecrire à Sumer*, Paris, Seuil, 2000.

GOFFMAN, E., *Les cadres de l'expérience*, Paris, Minuit, 1991 (traduction de *Frame Analysis*, New-York, Harper & Row, 1974).

GOODY, J., *La Raison graphique. La domestication de la pensée sauvage*, Paris, Éditions de Minuit, 1979.

GRÉSILLON, A. / LEBRAVE, J.-L., « Linguistique et génétique des textes : un décalogue », *Le français moderne*, numéro spécial, Paris, CILF, 2008: 37-51.

GROENSTEEN, T., *Système de la bande dessinée*, collection Formes sémiotiques, Paris, PUF, 1999.

HAENLEIN, M. / KAPLAN, A.-M., "An empirical analysis of attitudinal and behavioral reactions toward the abandonment of unprofitable customer relationships", *Journal of Relationship Marketing*, 9 (4), 2010: 20-28.

HARRIS, R., *Sémiologie de l'écriture*, Paris, CNRS, 1993.

HERRING, S. (ed.), *Computer-Mediated Communication: Linguistic, Social and Cross-Cultural Perspectives, Pragmatics and Beyond series*, Amsterdam: John Benjamins, 1996: 1-10. Url: <[http://ella.slis.indiana.edu/~herring/cmc.intro.](http://ella.slis.indiana.edu/~herring/cmc.intro.1996.pdf) [1996.pdf](http://ella.slis.indiana.edu/~herring/cmc.intro.1996.pdf)>

HEBRARD, J., « L'évolution de l'espace graphique d'un manuel scolaire : le «Despautère» de 1512 à 1759 », in *Langue française*, vol. 59 n° 1. *Le signifiant graphique,* 1983: 68-87.

HJELMSLEV, L., *Prolégomènes à une théorie du langage,* Paris, Éd. de Minuit, 1971.

JAFFRE, J-P., « La littéracie : histoire d'un mot, effets d'un concept », in C. BARRÉ DE MINIAC, C. BRISSAUD, M. RISPAIL (dir.), *La Littéracie, Conceptions théoriques et pratiques d'enseignement de la lecture-écriture*, Paris, L'Harmattan, 2004.

JAFFRE, J.-P., « L'écriture et les nouvelles technologies : ce que les unes nous apprennent de l'autre », article publié sur le net le 31 août 2006, extrait de la table ronde : S'écrire avec les outils d'aujourd'hui ; *L'orthographe aujourd'hui, Les cahiers pédagogiques,* paragraphe 440*,* 2006:11-13.

JEANNE-PERRIER, V., « Que devient la relation lecteur-journal quand la presse s'affiche sur les écrans d'internet ? », *Les écrits de l'image*, n° 31, 2001: 148-157

JEANNERET, Y. / DAVALLON, J., « La fausse évidence du lien hypertexte », *Communication et langages*, volume140, 2004: 43-54 .

KOCH, P. / ÖSTERREICHER, W., « Gesprochene Sprache und geschriebene Sprache. Langage parle et langage écrit », in G. Holtus / M. Metzeltin / C. Schmitt (éd.), *Lexikon der romanistischen Linguistik*, 1-2, 2001: 584-627.

KRISTEVA, J., *Σηµειωτικη : Recherches pour une sémanalyse*, Paris, Seuil, 1969: 52.

LABASSE, B., « Perception et compréhension de l'écrit », in M. COMBIER / Y. PESEZ (éd.) *La chose imprimée*, Paris, Retz, 1999: 458-462.

LABBE, H. / MARCOCCIA, M., « Tradition épistolaire et médias numériques : du billet au courrier électronique », Actes du colloque IADA 2003 : *Dialogue in Literature and Media* (Salzburg, Austria, 24-27 avril 2003), Tübingen, Niemeyer, 2005.

LABBE, H. / MARCOCCIA, M., « Communication numérique et continuité des genres : l'exemple du courrier électronique. » *Texto!* , vol. X, n° 3, 2005. Consulté le 10 mai 2008.

Url: <http://www.revue-texto.net/Inedits/Labbe-Marcoccia.html>

LANDROIT, H., « Le langage SMS menace-t-il notre langue », *Français 2000. Revue de la Société belge des professeurs de français*, n° 187-188, 5 *LINX*, 31, 2003: 81-97.

LAUTENBACHER, O. P., « Hypertexte et réception : pour une approche trajectographique », in *Glottopol* 10, Regards sur l'internet, dans ses dimensions langagières, Penser les continuités et discontinuités,2007 : 25-37.

Url: <[http://www.univ-rouen.fr/dyalang/glottopol>](http://www.univ-rouen.fr/dyalang/glottopol)

LEGALLOIS, D. / FRANCOIS, J., « La linguistique fondée sur l'usage: parcours critique », *Travaux de linguistique*, 1-62, 2011: 7-33.

LÉVY, Pierre, « La virtualisation du texte », in *Sur les chemins du virtuel*. Département Hypermédia de l'Université Paris 8, 2007.

Url: <http://hypermedia.univ-paris8.fr/pierre/virtuel/virt3.htm>

LIENARD, F., « Langage texto et langage contrôlé, Description et problèmes », in *Lingvisticæ Investigationes*, 28/1, 2005 :49-60.

LUZZATI, D., « Oralité et interactivité dans un écrit Minitel », *Langue Française* 89, 1991: 99-109.

MALLARMÉ, *Un coup de dés jamais n'abolira le hasard*, 1897, La Nouvelle Revue Française, 1914.

MANGENOT, F., « Du Minitel aux SMS, la communication électronique et ses usages pédagogiques », *LINX* [en ligne], 60 | 2009. Consulté le 25 juin 2015.

Url : <http://linx.revues.org/702 ; DOI : 10.4000/linx.702>

MANGENOT, F., « Pratiques pédagogiques instrumentées et propriétés des outils : le cas des forums », *STICEF* vol. 15, 2008a. Revue en ligne : [<http://](http://sticef.org) [sticef.org](http://sticef.org)>

MARCOCCIA, M., « La communication écrite médiatisée par ordinateur : faire du face à face avec de l'écrit », Journée d'étude de l'ATALA: « Le traitement automatique des nouvelles formes de communication écrite (e-mails, forums, chats, SMS, etc.) », 5 juin 2004, ENST Paris. Publication en ligne consultée le 10 mai 2015.

Url: <http://www.up.univ-mrs.fr/~veronis/je-nfce/Marcoccia.pdf>

MARCOCCIA, M., « La représentation du non-verbal dans la communication écrite médiatisée par ordinateur », *Communication et Organisation*, n° 18, 2000a: 265-274.

MARCOCCIA, M., « Les smileys : une représentation iconique des émotions dans la communication médiatisée par ordinateur », in C. Plantin, M. Doury et V. Traverso (éd.) : *Les émotions dans les interactions*, Lyon, ARCI - Presses Universitaires de Lyon, 2000b: 249-263.

MARCOCCIA, M., « La citation automatique dans les messageries électroniques », in J.-M. LOPEZ-MUNOZ / S. MARNETTE / L. ROSIER (éd.). *Le Discours rapporté dans tous ses états*, Paris, L'Harmattan, 2004a: 467-478.

MARCOCCIA, M., « On-line Polylogues: conversation structure and participation framework in internet newsgroups », *Journal of Pragmatics*, 36-1, 2004b: 115-145.

MARCOCCIA, M., « Les forums de discussion d'adolescents : pratiques d'écritures et compétences communicatives », *Revue française de linguistique appliquée* 2010/2 (Vol. XV) : 139-154.

MARCOCCIA, M., « La communication médiatisée par ordinateur: problèmes de genres et de typologie » :

 <[http://icar.univ-lyon2.fr/Equipe1/actes/Journee\\_Genre/](http://icar.univ-lyon2.fr/Equipe1/actes/Journee_Genre/Marcoccia_CMC_genres.doc) [Marcoccia\\_CMC\\_genres.doc](http://icar.univ-lyon2.fr/Equipe1/actes/Journee_Genre/Marcoccia_CMC_genres.doc)>

MARINIELLO, S., « Médiation et Intermédialité », Premier colloque international du Centre de Recherche sur l'intermédialité [CRI], Montréal, Mars 1999.

MARTIN, M., *Le langage sur l'Internet : un savoir-faire ancien numérisé*, Paris, L'Harmattan, 2007.

MARTY, N., *Informatique et nouvelles pratiques d'écriture,* Paris, Nathan, 2005.

MEIRIEU, P., *Pourquoi est-ce si difficile d'écrire ?*, Paris, Bayard Jeunesse, 2007.

MESCHONNIC, H., « La ponctuation, graphie du temps et de la voix », *La Licorne* 52, 2000: 289-293.

MONDADA, L., « Formes de séquentialité dans les courriels et les forums de discussion. Une approche conversationnelle de l'interaction sur internet »,

*Apprentissage des Langues et Systèmes d'Information et de Communication*, 2-1, 1999: 3- 25.

MORINET, C., « La ponctuation entre logique de l'oral et logique de l'écrit », in Defays, Jean-Marc / Rosier, Laurence / Tilkin, Francoise, *À qui appartient la ponctuation ?* Paris/Bruxelles, Duculot, 1998: 275-288.

MOURLHON-DALLIES, F. / COLIN, J.-Y., « Les Rituels énonciatifs des réseaux informatiques entre scientifiques », *Les Carnets du CEDISCOR* n° 3, Paris, Presse de la Sorbonne Nouvelle, 1995: 161-172.

MOURLHON-DALLIES, F. / COLIN, J.-Y., « Des didascalies sur internet ? », in J. Anis (éd.), *Internet, communication et langue française*, Paris, Hermès, 1999.

MOURLHON-DALLIÈS, F., « Les discours de l'internet: nouveaux corpus, nouveaux modèles? », *Les Carnets du CEDISCOR* n° 8, Paris, Presse de la Sorbonne Nouvelle, 2004.

MOURLHON-DALLIÈS, F. / REBOUL-TOURÉ, S., « L'internet : un laboratoire pour la langue du XXIe siècle », *L'Information grammaticale* 129, 2011: 53-60.

NELSON, T., *Computer Lib/Dream Machines*, auto-publication, 1974.

NELSON, T., *Literary Machines*, Sausalito, Californie, Mindful Press, 1980.

NELSON, T.*, Managing Immense Storage.* Byte*,* n° 13(1), 1988: 226-238.

NIELSEN, J.*, Hypertext and Hypermedia,* San Diego, Californie, Academic Press, 1990.

NIELSEN J., *iPad and Kindle Reading Speeds*, 2010.

Url: <<http://www.nngroup.com/articles/ipad-and-kindle-reading-speeds/>>.

Consulté le 8 janvier 2012.

NEVEU, F., « De la syntaxe à l'image textuelle. Ponctuation et niveaux d'analyses linguistiques », *La Licorne*, n° 52 (épuisé), 2014 (2000).

Url : <http://licorne.edel.univ-poitiers.fr/document5688.php>.Consulté le 14/01/2015.

NEVEU, F., « Critique du concept d'*homonymie textuelle* », in D. Legallois (dir.), *Langages*, 40e année, n° 163, *Unité(s) du texte,* 2006: 86-98.

DOI : <10.3406/lgge.2006.2685>. Consulté le 06 juillet 2015.

Url: [</web/revues/home/prescript/article/lgge\\_0458-726x\\_2006\\_num\\_40\\_163\\_2685](http://www.persee.fr/web/revues/home/prescript/article/lgge_0458-726x_2006_num_40_163_2685)>

NIELSEN, J. / MORKES, J., « How to Write for the Web », in *Concise, SCANNABLE, and Objective,* January 1,1997. Consulté le 8 janvier 2010:

[<http://www.nngroup.com/articles/concise-scannable-and-objective-how-to-write-for-the-web/>](http://www.nngroup.com/articles/concise-scannable-and-objective-how-to-write-for-the-web/)

OLIVE, Thierry et al., « La dimension visuo-spatiale de la production de textes : approches de psychologie cognitive et de critique génétique », *Langages* n° 177, 2010: 29-55. DOI : <10.3917/lang.177.0029>

OTMAN, G., Les mots de la cyberculture, Paris, Belin, coll. «Le francais retrouvé»,1998: 183.

PAGANELLI, C. / CLAVIER, V., « Le forum de discussion: une ressource informationnelle entre information grand public et information spécialisée », in YASRI-LABRIQUE, É., *Les forums de discussion: agoras du XXI° siècle? Théories, enjeux et pratiques discursives,* Paris, L'Harmattan, 2011: 39- 54.

PAGES, D., « Parcours obligés : du bon usage de la signalétique », *Communication et organisation*, 8 | 1995.

Url : <http://communicationorganisation.revues.org/1819>

PIOLAT, Annie, « Approche cognitive de la prise de notes comme écriture de l'urgence et de la mémoire externe », *Le français aujourd'hui* n° 170, 3/2010: 51-62.

PANCKHURST, R., « Analyse linguistique du courrier électronique », in N. Guéguen / L. Tobin (éd.), *Communication, société et Internet*, Paris, L'Harmattan, 1998: 47-60.

PANCKHURST, R., « Analyse linguistique assistée par ordinateur du courriel », in J. ANIS (éd.), *Internet, communication et langue française*. Paris, Hermes Science Publications, 1999: 55-70.

PANCKHURST, R., « Short Message Service (SMS) : typologie et problématiques futures », in Arnavielle, T. (coord.), *Polyphonies*, pour Michelle Lanvin, Université Paul-Valéry, Montpellier 3, 2009: 33-52.

PANCKHURST, R., « Discours électronique médié : quelle évolution depuis une décennie ? », in Gerbault, J. (éd.), *La langue du cyberespace : de la diversité aux normes*, Paris, L'Harmattan, 2007: 121-136.

PEETERS, B., « Effets d'oralité dans un corpus de faits divers de langue française », in M. Broth / M. Forsgren / C. Norén / F. Sullet-Nylander (éd.), *Le français parlé des médias* (Acta Universitatis Stockholmiensis, Romanica Stockholmiensia, 24), Stockholm, Université de Stockholm, 2007: 609-623.

PERAYA, D. / OTT, D., « Analyse de quelques stratégies de lecture des pages Web. Une approche sémiocognitive du traitement des unités d'information dans les sites Web », *Recherches en communication* (Sémiotique cognitive, numéro thématique), 19(1-2), 2004: 113-132. Url: <http://tecfa.unige.ch/tecfa/maltt/ cofor-1/textes/03\_revcom.pdf>

PÉTILLON S., « Le discours SMiste, un nouveau corpus? », *dossier Orthographe 440*:

<<http://www.cahiers-pedagogiques.com/spip.php?article2166>>

PIEROZAC, I., « Le français tchaté: un objet à géométrie variable? », *Langage & Société* n° 104, éd. M. Marcoccia / B. Fraenkel, *Ecrits électroniques: échanges, usages et valeurs,* 2003: 123-144

PIOLAT, A., « Mobilisation des connaissances et planification », in Chiss J.-L / David J. Reuter Y. [dir.], *Didactique du français. Etat d'une discipline*, Nathan, 1987: 285-304.

DOI : <10.3917/lfa.170.0051>

Url: <www.cairn.info/revue-le-francais-aujourd-hui-2010-3-page-51.htm>

PLANE, S., « Singularités et constantes de la production d'écrit. L'écriture comme traitement des contraintes », in Lafont-Terranova, J. / Colin D., *Diptyque* n° 5, 2006: 33-54.

RASTIER, F., « Les fondations de la sémiotique et le problème du texte: questions sur les *prolégomènes à une théorie du langage* de Louis Hjelmslev », dans Zinna, A. (éd.), *Hjelmslev aujourd'hui*, Brepols, Turnhout, 1997: 141-164

RASTIER, F., « Eléments de théorie des genres », *Texto !* Textes et cultures*,* 2001.

Disponible sur : <http://www.revue-texto.net/Inedits/Rastier/Rastier>

RASTIER, F., « Discours et texte », *Texto !* , 2005. Consulté le 10 mai 2015.

Disponible sur : <http://www.revue-texto.net/Reperes/Themes/Rastier\_Discours.html>.

RIEGEL, M., / PELLAT, J.-C. / RIOUL, R., *Grammaire méthodique du français*, Paris, Presses Universitaires de France, 2009, 9e éd.

ROMEYER, H., « TIC et santé : entre information médicale et information de santé », *Tic & Société*, vol. 2, n° 1 | 2008, mis en ligne le 13 octobre 2008, consulté le 07 juillet 2015.

Url: <http://ticetsociete.revues.org/365> ; DOI : <10.4000/ticetsociete.365>

ROUIS J., « L'avenir de l'imprimé au XXI° siècle », CERIG / EFPG, 06 Mai 2002:

<[http://cerig.efpg.inpg.fr/ICG/Dossiers/Avenir\\_imprime/chapitre3.htm](http://cerig.efpg.inpg.fr/ICG/Dossiers/Avenir_imprime/chapitre3.htm)>

SANDERSON, D., *Smileys* (compiled by D. Sanderson), Sebastopol, Californie, O'Reilly and Associates, 1993.

SOUCHIER, E., « Quelques remarques sur le sens et la servitude de la typographie », *Cahiers Gutenberg*, n° 46-47, 2006: 69-98.

Url: <http://cahiers.gutenberg.eu.org/fitem?id=CG\_2006\_\_\_46-47\_69\_0>

STEUCKARDT, A., « De l'écrit vers la parole. Enquête sur les correspondances peu lettrées de la Grande Guerre », SHS Web of Conferences 8 353-364, 2014.

Url: <[http://dx.doi.org/10.1051/shsconf/20140801159>](http://dx.doi.org/10.1051/shsconf/20140801159)

TARDE, G., *Les Lois de l'imitation*, 1890, rééd. Kimé, 1993.

THÉVIOT, A. « Les forums: un espace commun de discussion publique sur Internet? » in YASRI-LABRIQUE É., *Les forums de discussion: agoras du XXI° siècle? Théories, enjeux et pratiques discursives,* Paris, L'Harmattan, 2011.

THIERS, B., « Penser l'image, voir le texte. L'intermédialité entre histoire de l'art et littérature », *La Vie des idées*, 29 juin 2012. ISSN : 2105-3030.

Url : <<http://www.laviedesidees.fr/Penser-l-image-voir-le-texte.html>>

TOGNINI-BONELLI, E., *Corpus Linguistics at Work,* Amsterdam / Philadelphie, John Benjamins, 2001.

VÉRONIS, J. / GUIMIER de NEEF, E., « Le traitement des nouvelles formes de communication écrite », in Sabah, G. (éd.), *Compréhension automatique des langues et interaction*, Paris, Hermes Science, 2006: 227-248.

VIRBEL, / J. GARCIA-DEBANC, C / BACCINO, T. / CARRIO, L. / DOMINGUEZ, C. / JACQUEMIN, C. / LUC, C. / MOJAHID, M. / PERY-WOODLEY, M.-P. / SCHMIDT, S. « Approches cognitives de la spatialisation du langage. De la modélisation de structures spatiolinguistiques des textes à l'expérimentation psycholinguistique : le cas d'un objet textuel, l'énumération », in Catherine Thinus-Blanc / Jean Bullier (éd.) *Agir dans l'espace*, Editions de la Maison des sciences de l'homme, Cognitique, 2005: 233-254.

WILSON, A., « A Pragmatic device in electronic communication », *Journal of Pragmatics*, 19-4, 1993: 389-392.

WING, A. M. / BADDELEY, A. D., « Righting errors in writing errors », *Cognitive Neuropsychology*, vol. XXVI, n° 2, 2009.

YASRI-LABRIQUE E., *Les forums de discussion: agoras du XXIe siècle? Théories, enjeux et pratiques discursives,* Paris, L'Harmattan, 2011.

YATES, S. J., « Oral and Written Linguistic Aspects of Computer Conferencing: A Corpus Based Study », In Susan C. Herring (ed*.), Computer-Mediated Communication. Linguistic, Social and Cross-Cultural Perspectives*, Amsterdam / Philadelphie, John Benjamins, 1996: 29-46.

## Sites web consultés

[commentcamarche.net](http://commentcamarche.net)

Nétiquette des forums, [atoute.org:](http://atoute.org)

<http://www.atoute.org/n/La-Netiquette-des-Forums.html>

Nétiquette, RFC 2822 : <https://tools.ietf.org/html/rfc2822>

Nétiquette, RFC 1855 : <https://tools.ietf.org/html/rfc1855>

Digimind: [digimind.fr](http://digimind.fr)

Facebook: <https://www.facebook.com>

Instagram: <https://instagram.com>

L'Internet: historique et évolution:

<http://planete.inria.fr/dabbous/publis/administration97.pdf>

Journal *le Figaro*:

[http://www.lefigaro.fr/sciences/2012/04/20/01008-20120420ARTFIG00572-l](http://www.lefigaro.fr/sciences/2012/04/20/01008-20120420ARTFIG00572-l-informatique-modifie-t-elle-notre-maniere-de-penser.php)[informatique-modifie-t-elle-notre-maniere-de-penser.php](http://www.lefigaro.fr/sciences/2012/04/20/01008-20120420ARTFIG00572-l-informatique-modifie-t-elle-notre-maniere-de-penser.php)

Médiamétrie:<http://www.mediametrie.fr>

Moteurs de recherches: omgili : [http://www.omgili.com,](http://www.omgili.com)

boardreader: http://boardreader.com

OJD Internet: [http://www.ojd.com/Support/lemonde-fr](http://www.ojd.com/support/lemonde-fr)

Projet sms4science: [http://sud4science.org,](http://sud4science.org)<http://www.sms4science.org>,

### <http://88milsms.huma-num.fr/>

Smilies: [www.web-utopia.org/IMG/article\\_PDF/Les-smileys.pdf:](http://www.web-utopia.org/IMG/article_PDF/Les-smileys.pdf:)

Tuic'école: [tuic-ecole85.fr](http://tuic-ecole85.fr)

Twitter: <https://twitter.com>

Visualisation d'un réseau Twitter par [Nimages DR\)](http://www.flickr.com/photos/dr/):

[http://streisand.trollab.org/fr.readwriteweb.com/2009/07/20/analyse/twitter](http://streisand.trollab.org/fr.readwriteweb.com/2009/07/20/analyse/twitter-twitter-twitter/index.htm)[twitter-twitter/index.htm](http://streisand.trollab.org/fr.readwriteweb.com/2009/07/20/analyse/twitter-twitter-twitter/index.htm)

Wikipédia:<https://fr.wikipedia.org/wiki/Internet>

World Stats:<http://www.internetworldstats.com/stats.htm>

Les six chartes étudiées:

[programme-tv.net](http://programme-tv.net) [:https ://www.programme-tv.net/forum/lire/69/discussions-libres/2698/](https://www.programme-tv.net/forum/lire/69/discussions-libres/2698/regles-de-bonne-conduite-sur-le%20forum.html) [regles-de-bonne-conduite-sur-le%20forum.html](https://www.programme-tv.net/forum/lire/69/discussions-libres/2698/regles-de-bonne-conduite-sur-le%20forum.html)

[modem-93.fr](http://modem-93.fr) : [https ://www.modem-93.fr/forum/viewtopic.php?](https://www.modem-93.fr/forum/viewtopic.php?=3241&sid=0e50cf4756d0ead1eb55139050850be7) [=3241&sid=0e50cf4756d0ead1eb55139050850be7](https://www.modem-93.fr/forum/viewtopic.php?=3241&sid=0e50cf4756d0ead1eb55139050850be7)

[info-du-net.com](http://info-du-net.com) [:http ://www.infos-du-net.com/forum/264219-1regles-foruminfos%20du%20net](http://www.infos-du-net.com/forum/264219-1regles-foruminfos%20du%20net%20forum) [%20forum](http://www.infos-du-net.com/forum/264219-1regles-foruminfos%20du%20net%20forum)

[http ://www.nethique.info/charte/](http://www.nethique.info/charte/)

Les règles de la Nétiquette : [http ://universite.online.fr/supports/pdf/droit\\_netiquette.pdf](http://universite.online.fr/supports/pdf/droit_netiquette.pdf)

Forums d'échanges médicaux : [http ://www.atoute.org/n/La-Netiquette-des-Forums.html](http://www.atoute.org/n/La-Netiquette-des-Forums.html)

## Liste des messages analysés

Nous notons M pour message, suivi d'un chiffre, dans l'ordre d'apparition des messages dans le corpus.

M1 et M2 : [http ://forum.doctissimo.fr/sante/allergies-eczema/recherche-macerat](http://forum.doctissimo.fr/sante/allergies-eczema/recherche-macerat-bourgeon-sujet_151449_1.htm)[bourgeon-sujet\\_151449\\_1.htm](http://forum.doctissimo.fr/sante/allergies-eczema/recherche-macerat-bourgeon-sujet_151449_1.htm)

M3 : http://www.ile-maurice.com/forum/tourisme-lile-maurice-et-rodriques/ [5682-10hr-de-voyage-avec-bebe-sur-mes-genoux.html](http://www.ile-maurice.com/forum/tourisme-lile-maurice-et-rodrigues/5682-10hr-de-voyage-avec-bebe-sur-mes-genoux.html)

M4 : [http://www.ile-maurice.com/forum/tourisme-lile-maurice-et-rodrigues/](http://www.ile-maurice.com/forum/tourisme-lile-maurice-et-rodrigues/5682-10hr-de-voyage-avec-bebe-sur-mes-genoux.html) [5682-10hr-de-voyage-avec-bebe-sur-mes-genoux.html](http://www.ile-maurice.com/forum/tourisme-lile-maurice-et-rodrigues/5682-10hr-de-voyage-avec-bebe-sur-mes-genoux.html)

M5 : [http://www.reseauetudiant.com/forum/read/f796/i83t83/formule](http://www.reseauetudiant.com/forum/read/f796/i83t83/formule-embrasse.htm)[embrasse.htm](http://www.reseauetudiant.com/forum/read/f796/i83t83/formule-embrasse.htm)

M6 : [http://www.i-services.com/membres/forum/messages.php?](http://www.i-services.com/membres/forum/messages.php?page=1&uid=6778&sid=66394&idsujet=1171708&pgi=0) [page=1&uid=6778&sid=66394&idsujet=1171708&pgi=0](http://www.i-services.com/membres/forum/messages.php?page=1&uid=6778&sid=66394&idsujet=1171708&pgi=0)

M7 : [http://www.i-services.com/membres/forum/messages.php?](http://www.i-services.com/membres/forum/messages.php?page=1&uid=6778&sid=66394&idsujet=1171708&pgi=0) [page=1&uid=6778&sid=66394&idsujet=1171708&pgi=0](http://www.i-services.com/membres/forum/messages.php?page=1&uid=6778&sid=66394&idsujet=1171708&pgi=0)

M8 : [http://www.i-services.com/membres/forum/messages.php?](http://www.i-services.com/membres/forum/messages.php?page=1&uid=6778&sid=66394&idsujet=1171708&pgi=0) [page=1&uid=6778&sid=66394&idsujet=1171708&pgi=0](http://www.i-services.com/membres/forum/messages.php?page=1&uid=6778&sid=66394&idsujet=1171708&pgi=0)

M9 : [http://www.affection.org/illogismes-langue-francaise\\_39882\\_forum/](http://www.affection.org/illogismes-langue-francaise_39882_forum/)

M10 : [http://forum.bestofchat.com/art\\_et\\_culture/peinture-et-autres-arts](http://forum.bestofchat.com/art_et_culture/peinture-et-autres-arts-graphiques/pinceau-souris-sujet_370_1.htm)[graphiques/pinceau-souris-sujet\\_370\\_1.htm](http://forum.bestofchat.com/art_et_culture/peinture-et-autres-arts-graphiques/pinceau-souris-sujet_370_1.htm)

M11 :<http://www.za-gay.org/forum/viewtopic/28154/deces-d-un-jeune-zaguien/0/>

M12 : [http://wwwdiogeneleforum.com/forum/forum\\_6php?msg=8079](http://wwwdiogeneleforum.com/forum/forum_6php?msg=8079)

M13 : <http://forum.macbidouille.com/index.php?showtopic=293308>

M14 : http://forum.aufeminin.com/forum/matern1/ f300737 p11 matern1-[amour-les-avr-il-ou-elles-sont-en-formes-pour-cette-nouvelle-semaine](http://forum.aufeminin.com/forum/matern1/__f300737_p11_matern1--amour-les-avr-il-ou-elles-sont-en-formes-pour-cette-nouvelle-semaine-amour.html)[amour.html](http://forum.aufeminin.com/forum/matern1/__f300737_p11_matern1--amour-les-avr-il-ou-elles-sont-en-formes-pour-cette-nouvelle-semaine-amour.html)

M 15 : [http://www.routard.com/forum\\_message/1545780/](http://www.routard.com/forum_message/1545780/visite_village_tujia_dans_hubei.htm) [visite\\_village\\_tujia\\_dans\\_hubei.htm](http://www.routard.com/forum_message/1545780/visite_village_tujia_dans_hubei.htm)

M 16 : [http://www.routard.com/forum\\_message/218929/](http://www.routard.com/forum_message/218929/cours_de_chinois_paris.htm) cours de chinois paris.htm

M17 : <http://www.seedfloyd.fr/forum/index.php?topic=859.0>

M18 : http://forum.aufeminin.com/forum/f649/ f9162 f649-Je-sors-avec-l-ex[de-ma-meilleure-amie.html#0r](http://forum.aufeminin.com/forum/f649/__f9162_f649-Je-sors-avec-l-ex-de-ma-meilleure-amie.html#0r)

M 19 : [http://forums.lemonde.fr/perl/showthreaded.pl?](http://forums.lemonde.fr/perl/showthreaded.pl?Cat=&Board=ecomonde&Number=2822483&page=0&view=collapsed&sb=5&vc=1#Post2822483) [Cat=&Board=ecomonde&Number=2822483&page=0&view=collapsed&sb=5&vc](http://forums.lemonde.fr/perl/showthreaded.pl?Cat=&Board=ecomonde&Number=2822483&page=0&view=collapsed&sb=5&vc=1#Post2822483) [=1#Post2822483](http://forums.lemonde.fr/perl/showthreaded.pl?Cat=&Board=ecomonde&Number=2822483&page=0&view=collapsed&sb=5&vc=1#Post2822483)

M20 : [http://forum.doctissimo.fr/environnement/Cosmetiques-Bio/suffisent](http://forum.doctissimo.fr/environnement/Cosmetiques-Bio/suffisent-produits-sujet_21_1.htm)[produits-sujet\\_21\\_1.htm](http://forum.doctissimo.fr/environnement/Cosmetiques-Bio/suffisent-produits-sujet_21_1.htm)

M21 : <http://www.forum-orange.com/forums/viewtopic.php?id=61692>

M22 : <http://www.za-gay.org/forum/viewtopic/39325/vos-pire-rupture-partage/0/>

M23 : [http://forum.hardware.fr/hfr/EmploiEtudes/Etudes-Orientation/arrogance](http://forum.hardware.fr/hfr/EmploiEtudes/Etudes-Orientation/arrogance-etudes-surtout-sujet_60305_1.htm)[etudes-surtout-sujet\\_60305\\_1.htm](http://forum.hardware.fr/hfr/EmploiEtudes/Etudes-Orientation/arrogance-etudes-surtout-sujet_60305_1.htm)

M24 : [http://www.chevalannonce.com/forums-6920738-cycle-libre-jeunes](http://www.chevalannonce.com/forums-6920738-cycle-libre-jeunes-chevaux)[chevaux](http://www.chevalannonce.com/forums-6920738-cycle-libre-jeunes-chevaux)

M25 : [http://www.chevalannonce.com/forums-6919709-ma-jument-ne-veux-pas](http://www.chevalannonce.com/forums-6919709-ma-jument-ne-veux-pas-longer-d-un-cotes)[longer-d-un-cotes](http://www.chevalannonce.com/forums-6919709-ma-jument-ne-veux-pas-longer-d-un-cotes)

M26 : [http://www.chevalannonce.com/forums-6919709-ma-jument-ne-veux-pas](http://www.chevalannonce.com/forums-6919709-ma-jument-ne-veux-pas-longer-d-un-cotes)[longer-d-un-cotes](http://www.chevalannonce.com/forums-6919709-ma-jument-ne-veux-pas-longer-d-un-cotes)

M27 : <http://www.forum-orange.com/forums/viewtopic.php?id=61692>

M28 : http://www.artdelaguerre.fr/forum/viewtopic.php?t=39&sid=c398ff07c2a

M29 : <http://www.forum-bateau.com/bateau/voiliers-marque/sujet9.htm>

M30 : <http://www.forum-bateau.com/bateau/voiliers-marque/sujet9.htm>

M31 : <http://www.forum-bateau.com/bateau/voiliers-marque/sujet9.htm>

M32 : [http://www.commentcamarche.net/forum/affich-26020219-mon-samsung](http://www.commentcamarche.net/forum/affich-26020219-mon-samsung-galaxy-y-ne-salume-plus)[galaxy-y-ne-salume-plus](http://www.commentcamarche.net/forum/affich-26020219-mon-samsung-galaxy-y-ne-salume-plus)

M33 : [http://www.commentcamarche.net/forum/affich-24139141-deboires-avec](http://www.commentcamarche.net/forum/affich-24139141-deboires-avec-cdiscount)[cdiscount](http://www.commentcamarche.net/forum/affich-24139141-deboires-avec-cdiscount)

M34 : <http://www.forum-passionanimaux.com/t2031-petit-renseignement>

M 35 : [http://forums.lemonde.fr/perl/showthreaded.pl?](http://forums.lemonde.fr/perl/showthreaded.pl?Cat=&Board=education&Number=2814328&page=0&view=collapsed&sb=5&part=) [Cat=&Board=education&Number=2814328&page=0&view=collapsed&sb=5&par](http://forums.lemonde.fr/perl/showthreaded.pl?Cat=&Board=education&Number=2814328&page=0&view=collapsed&sb=5&part=) [t=](http://forums.lemonde.fr/perl/showthreaded.pl?Cat=&Board=education&Number=2814328&page=0&view=collapsed&sb=5&part=)

M36 : <http://bettabreizhclub.lebonforum.com/t442-nano-eau-de-mer>

M37 : <http://bettabreizhclub.lebonforum.com/t442-nano-eau-de-mer>

M 38 : [http://forums.lemonde.fr/perl/showthreaded.pl?](http://forums.lemonde.fr/perl/showthreaded.pl?Cat=&Board=autresuj&Number=2812043&page=0&view=collapsed&sb=5&part=) [Cat=&Board=autresuj&Number=2812043&page=0&view=collapsed&sb=5&part](http://forums.lemonde.fr/perl/showthreaded.pl?Cat=&Board=autresuj&Number=2812043&page=0&view=collapsed&sb=5&part=) [=](http://forums.lemonde.fr/perl/showthreaded.pl?Cat=&Board=autresuj&Number=2812043&page=0&view=collapsed&sb=5&part=)

M39 : [http://forum.magicmaman.com/femme/Tabac-sevrage-tabagique-fumer](http://forum.magicmaman.com/femme/Tabac-sevrage-tabagique-fumer-cigarette/grand-opening-terrasse-sujet-10-1.htm)[cigarette/grand-opening-terrasse-sujet-10-1.htm](http://forum.magicmaman.com/femme/Tabac-sevrage-tabagique-fumer-cigarette/grand-opening-terrasse-sujet-10-1.htm)

M40 : [http://www.forumfr.com/sujet522975-non-mais-alo-quoi-tes-une-fille-ta](http://www.forumfr.com/sujet522975-non-mais-alo-quoi-tes-une-fille-ta-pas-d-shampoing-alo.html)[pas-d-shampoing-alo.html](http://www.forumfr.com/sujet522975-non-mais-alo-quoi-tes-une-fille-ta-pas-d-shampoing-alo.html)

M41 : [http://forum.magicmaman.com/lanouvelleaventuredelagrossesse/future](http://forum.magicmaman.com/lanouvelleaventuredelagrossesse/future-maman-aout/poids-sujet-1743-5.htm)[maman-aout/poids-sujet-1743-5.htm](http://forum.magicmaman.com/lanouvelleaventuredelagrossesse/future-maman-aout/poids-sujet-1743-5.htm)

M42 : <http://tetes-chercheuses.com/viewtopic.php?f=6&t=889>

M43 : <http://www.forumrcs.com/t5903-31eme-journee-strasbourg-belfort>

M44 : [http://www.forum-metaphysique.com/t4164p20-la-physique-quantique](http://www.forum-metaphysique.com/t4164p20-la-physique-quantique-pour-les-nuls)[pour-les-nuls](http://www.forum-metaphysique.com/t4164p20-la-physique-quantique-pour-les-nuls)

M45 : http://teemix.aufeminin.com/forum/actuteen/ f798 actuteen-Un-e-intello[c-est-quoi.html](http://teemix.aufeminin.com/forum/actuteen/__f798_actuteen-Un-e-intello-c-est-quoi.html)

M 4 6 : [http://forums.lemonde.fr/perl/showthreaded.pl?](http://forums.lemonde.fr/perl/showthreaded.pl?Cat=&Board=ecomonde&Number=2793132&page=0&view=collapsed&sb=5&part=) [Cat=&Board=ecomonde&Number=2793132&page=0&view=collapsed&sb=5&pa](http://forums.lemonde.fr/perl/showthreaded.pl?Cat=&Board=ecomonde&Number=2793132&page=0&view=collapsed&sb=5&part=) [rt=](http://forums.lemonde.fr/perl/showthreaded.pl?Cat=&Board=ecomonde&Number=2793132&page=0&view=collapsed&sb=5&part=)

M47 : [http://forums.madmoizelle.com/forum-strasbourg/54305-vous-faites-quoi](http://forums.madmoizelle.com/forum-strasbourg/54305-vous-faites-quoi-ou-avez-fait-comme-etudes)[ou-avez-fait-comme-etudes](http://forums.madmoizelle.com/forum-strasbourg/54305-vous-faites-quoi-ou-avez-fait-comme-etudes)

M48 : [http://www.reseauetudiant.com/forum/read/f796/i14t14/semiologie](http://www.reseauetudiant.com/forum/read/f796/i14t14/semiologie-photographie-mode.htm)[photographie-mode.htm](http://www.reseauetudiant.com/forum/read/f796/i14t14/semiologie-photographie-mode.htm)

M49 : [http://karate.superforum.fr/t302-conseils-d-entretien-d-achat-pour-un](http://karate.superforum.fr/t302-conseils-d-entretien-d-achat-pour-un-karategi-neuf)[karategi-neuf](http://karate.superforum.fr/t302-conseils-d-entretien-d-achat-pour-un-karategi-neuf)

M50 : [http://karate.superforum.fr/t302-conseils-d-entretien-d-achat-pour-un](http://karate.superforum.fr/t302-conseils-d-entretien-d-achat-pour-un-karategi-neuf)[karategi-neuf](http://karate.superforum.fr/t302-conseils-d-entretien-d-achat-pour-un-karategi-neuf)

M51 : [http://forum.hardware.fr/hfr/Discussions/Sports/kung-karate](http://forum.hardware.fr/hfr/Discussions/Sports/kung-karate-sujet_22733_1.htm)[sujet\\_22733\\_1.htm](http://forum.hardware.fr/hfr/Discussions/Sports/kung-karate-sujet_22733_1.htm)

M 52 : [http://forums.lemonde.fr/perl/showthreaded.pl?](http://forums.lemonde.fr/perl/showthreaded.pl?Cat=&Board=usa&Number=2821713&page=0&view=collapsed&sb=5&vc=1#Post2821713) [Cat=&Board=usa&Number=2821713&page=0&view=collapsed&sb=5&vc=1#Po](http://forums.lemonde.fr/perl/showthreaded.pl?Cat=&Board=usa&Number=2821713&page=0&view=collapsed&sb=5&vc=1#Post2821713) [st2821713](http://forums.lemonde.fr/perl/showthreaded.pl?Cat=&Board=usa&Number=2821713&page=0&view=collapsed&sb=5&vc=1#Post2821713)

M 53 : [http://forums.lemonde.fr/perl/showthreaded.pl?](http://forums.lemonde.fr/perl/showthreaded.pl?Cat=&Board=media&Number=2813274&page=0&view=collapsed&sb=5&part=) [Cat=&Board=media&Number=2813274&page=0&view=collapsed&sb=5&part=](http://forums.lemonde.fr/perl/showthreaded.pl?Cat=&Board=media&Number=2813274&page=0&view=collapsed&sb=5&part=)

M 5 4 : [http://forums.lemonde.fr/perl/showthreaded.pl?](http://forums.lemonde.fr/perl/showthreaded.pl?Cat=&Board=socio&Number=2811158&page=0&view=collapsed&sb=5&part=) [Cat=&Board=socio&Number=2811158&page=0&view=collapsed&sb=5&part=](http://forums.lemonde.fr/perl/showthreaded.pl?Cat=&Board=socio&Number=2811158&page=0&view=collapsed&sb=5&part=)

M 55 : [http://forums.lemonde.fr/perl/showthreaded.pl?](http://forums.lemonde.fr/perl/showthreaded.pl?Cat=&Board=socio&Number=2811158&page=0&view=collapsed&sb=5&part=) [Cat=&Board=socio&Number=2811158&page=0&view=collapsed&sb=5&part=](http://forums.lemonde.fr/perl/showthreaded.pl?Cat=&Board=socio&Number=2811158&page=0&view=collapsed&sb=5&part=)

M56 : [http://www.reseauetudiant.com/forum/read/f796/i26t26/devenir](http://www.reseauetudiant.com/forum/read/f796/i26t26/devenir-professeur-linguistique-fac.htm)[professeur-linguistique-fac.htm](http://www.reseauetudiant.com/forum/read/f796/i26t26/devenir-professeur-linguistique-fac.htm)

M57 : [http://forum.doctissimo.fr/forme-sport/sports-enfants/strasbourg-aquagym](http://forum.doctissimo.fr/forme-sport/sports-enfants/strasbourg-aquagym-nageur-sujet_56_1.htm)[nageur-sujet\\_56\\_1.htm](http://forum.doctissimo.fr/forme-sport/sports-enfants/strasbourg-aquagym-nageur-sujet_56_1.htm)

M58 : [http://forums.madmoizelle.com/blabla-general/74964-en-ce-moment-oui](http://forums.madmoizelle.com/blabla-general/74964-en-ce-moment-oui-la-maintenant-tout-de-suite-dis-nous-tout)[la-maintenant-tout-de-suite-dis-nous-tout](http://forums.madmoizelle.com/blabla-general/74964-en-ce-moment-oui-la-maintenant-tout-de-suite-dis-nous-tout)

M59 : <http://forums.madmoizelle.com/blabla-general/73609-jadore>

M60 : [http://www.la-bas.org/article.php3?id\\_article=1484](http://www.la-bas.org/article.php3?id_article=1484)

M61 : [http://www.la-bas.org/article.php3?id\\_article=1484](http://www.la-bas.org/article.php3?id_article=1484)

M62 : [http://www.memoclic.com/forum/90601-il-en-faut-pour-tatoo-les](http://www.memoclic.com/forum/90601-il-en-faut-pour-tatoo-les-goutsTexte)[goutsTexte](http://www.memoclic.com/forum/90601-il-en-faut-pour-tatoo-les-goutsTexte)

M63 : [http://www.la-bas.org/article.php3?id\\_article=1484](http://www.la-bas.org/article.php3?id_article=1484)

M64 : [http://www.memoclic.com/forum/90601-il-en-faut-pour-tatoo-les](http://www.memoclic.com/forum/90601-il-en-faut-pour-tatoo-les-goutsTexte)[goutsTexte](http://www.memoclic.com/forum/90601-il-en-faut-pour-tatoo-les-goutsTexte)

M65 : <http://www.pratique-du-yoga.com/forum/viewtopic.php?f=6&t=2116>

M66 : [http://forums.futura-sciences.com/orientation-apres-bac/156401](http://forums.futura-sciences.com/orientation-apres-bac/156401-universite-de-provence-paul-cezanne-saint-jerome.html) [universite-de-provence-paul-cezanne-saint-jerome.html](http://forums.futura-sciences.com/orientation-apres-bac/156401-universite-de-provence-paul-cezanne-saint-jerome.html)

M 67 : [http://forums.lemonde.fr/perl/showthreaded.pl?](http://forums.lemonde.fr/perl/showthreaded.pl?Cat=&Board=ecomonde&Number=2816432&page=0&view=collapsed&sb=5&part=) [Cat=&Board=ecomonde&Number=2816432&page=0&view=collapsed&sb=5&pa](http://forums.lemonde.fr/perl/showthreaded.pl?Cat=&Board=ecomonde&Number=2816432&page=0&view=collapsed&sb=5&part=) [rt=](http://forums.lemonde.fr/perl/showthreaded.pl?Cat=&Board=ecomonde&Number=2816432&page=0&view=collapsed&sb=5&part=)

M69 :<http://www.pratique-du-yoga.com/forum/viewtopic.php?f=4&t=1792>

M70 :[http://forum.cosmopolitan.fr/cosmo/rencontre-celibataire-mec-couple/](http://forum.cosmopolitan.fr/cosmo/rencontre-celibataire-mec-couple/couple-homme-amour/taches-menageres-rupture-sujet_4739_1.htm) [couple-homme-amour/taches-menageres-rupture-sujet\\_4739\\_1.htm](http://forum.cosmopolitan.fr/cosmo/rencontre-celibataire-mec-couple/couple-homme-amour/taches-menageres-rupture-sujet_4739_1.htm)

M71 : http://forum.cosmopolitan.fr/showthread.php?247426-BASTARD\_mais

M72 : [http://forum.doctissimo.fr/environnement/Velo/equipement-astuces](http://forum.doctissimo.fr/environnement/Velo/equipement-astuces-adeptes-sujet_5_1.htm)[adeptes-sujet\\_5\\_1.htm](http://forum.doctissimo.fr/environnement/Velo/equipement-astuces-adeptes-sujet_5_1.htm)

M73 : [http://forum.doctissimo.fr/sante/entraide-associations-ville/Strasbourg/](http://forum.doctissimo.fr/sante/entraide-associations-ville/Strasbourg/meilleur-strasbourg-primaire-sujet_6040_1.htm) [meilleur-strasbourg-primaire-sujet\\_6040\\_1.htm](http://forum.doctissimo.fr/sante/entraide-associations-ville/Strasbourg/meilleur-strasbourg-primaire-sujet_6040_1.htm)

M74 : [http://forum.doctissimo.fr/sante/entraide-associations-ville/Strasbourg/](http://forum.doctissimo.fr/sante/entraide-associations-ville/Strasbourg/meilleur-strasbourg-primaire-sujet_6040_1.htm) [meilleur-strasbourg-primaire-sujet\\_6040\\_1.htm](http://forum.doctissimo.fr/sante/entraide-associations-ville/Strasbourg/meilleur-strasbourg-primaire-sujet_6040_1.htm)

M75 : [http://forum.doctissimo.fr/environnement/Nucleaire-pour-ou-contre/](http://forum.doctissimo.fr/environnement/Nucleaire-pour-ou-contre/nucleaire-mensonge-verite-sujet_10_1.htm) [nucleaire-mensonge-verite-sujet\\_10\\_1.htm](http://forum.doctissimo.fr/environnement/Nucleaire-pour-ou-contre/nucleaire-mensonge-verite-sujet_10_1.htm)

M76 : [http://forum.doctissimo.fr/environnement/Nucleaire-pour-ou-contre/](http://forum.doctissimo.fr/environnement/Nucleaire-pour-ou-contre/nucleaire-mensonge-verite-sujet_10_1.htm) [nucleaire-mensonge-verite-sujet\\_10\\_1.htm](http://forum.doctissimo.fr/environnement/Nucleaire-pour-ou-contre/nucleaire-mensonge-verite-sujet_10_1.htm)

M77 : [http://qediscussions.com/qesimplemachinesforum/index.php?](http://qediscussions.com/qesimplemachinesforum/index.php?topic=18095.0) [topic=18095.0](http://qediscussions.com/qesimplemachinesforum/index.php?topic=18095.0)

M78 : [http://qediscussions.com/qesimplemachinesforum/index.php?](http://qediscussions.com/qesimplemachinesforum/index.php?topic=18095.0) [topic=18095.0](http://qediscussions.com/qesimplemachinesforum/index.php?topic=18095.0)

M79 : [http://www.etudes-litteraires.com/forum/topic38128-la-langue-francaise](http://www.etudes-litteraires.com/forum/topic38128-la-langue-francaise-de-linternet.html)[de-linternet.html](http://www.etudes-litteraires.com/forum/topic38128-la-langue-francaise-de-linternet.html)

M82 : <http://www.pratique-du-yoga.com/forum/viewtopic.php?f=6&t=2116>

M90 : [http://www.chevalannonce.com/forums-6920738-cycle-libre-jeunes](http://www.chevalannonce.com/forums-6920738-cycle-libre-jeunes-chevaux)[chevaux](http://www.chevalannonce.com/forums-6920738-cycle-libre-jeunes-chevaux)

M96 : <http://www.forumfr.com/sujet602197-seule.html>

M97 : <http://www.forumfr.com/sujet602189-un-futur-deja-ecrit.html>

M98 : [http://www.forumfr.com/sujet334248-post8830-votre-humeur-du-moment](http://www.forumfr.com/sujet334248-post8830-votre-humeur-du-moment-en-chanson.html#entry8993548)[en-chanson.html#entry8993548](http://www.forumfr.com/sujet334248-post8830-votre-humeur-du-moment-en-chanson.html#entry8993548)

M 9 9 : [http://www.forumfr.com/sujet601801-post70](http://www.forumfr.com/sujet601801-post70-eurovision-2014.html#entry8993600) [eurovision-2014.html#entry8993600](http://www.forumfr.com/sujet601801-post70-eurovision-2014.html#entry8993600)

M100 : [http://forum.psychologies.com/psychologiescom/rencontres-et-seduction/](http://forum.psychologies.com/psychologiescom/rencontres-et-seduction/amoureuse-collegue-jeune-sujet_9135_1.htm) [amoureuse-collegue-jeune-sujet\\_9135\\_1.htm](http://forum.psychologies.com/psychologiescom/rencontres-et-seduction/amoureuse-collegue-jeune-sujet_9135_1.htm)

M101 : [http://forum.psychologies.com/psychologiescom/sexualite/contre-plans](http://forum.psychologies.com/psychologiescom/sexualite/contre-plans-sujet_2284_1.htm)sujet 2284 1.htm

M102 : [http://forum.psychologies.com/psychologiescom/sexualite/sexe-obese](http://forum.psychologies.com/psychologiescom/sexualite/sexe-obese-sujet_2285_1.htm)sujet 2285\_1.htm

M103 : [www.jecontacte.chttpom/forum/art/Elan\\_poetique\\_lyrique\\_humoristique\\_au\\_programme\\_/](http://www.jecontacte.chttpom/forum/art/Elan_poetique_lyrique_humoristique_au_programme_/4232730/1.html) [4232730/1.html](http://www.jecontacte.chttpom/forum/art/Elan_poetique_lyrique_humoristique_au_programme_/4232730/1.html)

M104 :http://www.jecontacte.com/forum/art/Elan\_poetique\_lyrique\_humoristique\_au\_programme\_/ 4232730/

M105 [:http://www.apedys.org/dyslexie/viewtopic.php?topic=7219&forum=13](http://www.apedys.org/dyslexie/viewtopic.php?topic=7219&forum=13)

M106 :http://epanews.fr/forum/topics/le-plaisir-de-celle-ou-celui-qui-masse? id=2485226%3ATopic%3A551776&pag

M107 :http://epanews.fr/forum/topics/au-diable-la-culpabilit#.U3Uabi-gLq0

M108 :http://www.detecteur.net/forum/un-petit-forum-qui-gagne-a-etre-connut20692.html

M109 :http://www.detecteur.net/forum/un-petit-forum-qui-gagne-a-etre-connut20692.html

M110 :http://fr.openclassrooms.com/forum/sujet/petit-souvenir-dusdz#.U3hXRS9M7q0

M111 :http://www.zebrolution.net/des-connus-t22.html

M112 :http://voyageforum.com/discussion/italie-naviguer-en-voilier-ensardaigne-d4657745/

M113 : [http://voyageforum.com/discussion/21-ans-seule-en-tour-monde](http://voyageforum.com/discussion/21-ans-seule-en-tour-monde-d6522819/)[d6522819/](http://voyageforum.com/discussion/21-ans-seule-en-tour-monde-d6522819/)

M114 : [http://forum.orange.fr/messages/index/104385/-cdata-les-rythmes](http://forum.orange.fr/messages/index/104385/-cdata-les-rythmes-scolaires-ma-reforme-de-l-education-nationale.html)[scolaires-ma-reforme-de-l-education-nationale.html](http://forum.orange.fr/messages/index/104385/-cdata-les-rythmes-scolaires-ma-reforme-de-l-education-nationale.html)

M115 :http://www.chamanisme.fr/Forum-pour-Pratiquer-le-Chamanisme.html

M116 : [http://forums.madmoizelle.com/sujets/jai-teste-pour-vous-le-permis](http://forums.madmoizelle.com/sujets/jai-teste-pour-vous-le-permis-vacances-travail-dans-louest-canadien.88746/#post-5077838)[vacances-travail-dans-louest-canadien.88746/#post-5077838](http://forums.madmoizelle.com/sujets/jai-teste-pour-vous-le-permis-vacances-travail-dans-louest-canadien.88746/#post-5077838)

M117 : [http://forums.madmoizelle.com/sujets/procedures-dadmission-pour-des](http://forums.madmoizelle.com/sujets/procedures-dadmission-pour-des-formations-galerons-ensemble.56118/page-7#post-3267433)[formations-galerons-ensemble.56118/page-7#post-3267433](http://forums.madmoizelle.com/sujets/procedures-dadmission-pour-des-formations-galerons-ensemble.56118/page-7#post-3267433)

M118 :[http://forums.madmoizelle.com/membres/bleuenn.1021/?page=3#profile](http://forums.madmoizelle.com/membres/bleuenn.1021/?page=3#profile-post-113214)[post-113214](http://forums.madmoizelle.com/membres/bleuenn.1021/?page=3#profile-post-113214)

M119 :[http://forums.madmoizelle.com/sujets/la-manifestation-pour-legalite-cest](http://forums.madmoizelle.com/sujets/la-manifestation-pour-legalite-cest-ce-27-janvier.72774/#post-3888601)[ce-27-janvier.72774/#post-3888601](http://forums.madmoizelle.com/sujets/la-manifestation-pour-legalite-cest-ce-27-janvier.72774/#post-3888601)

M120 [:http://forums.madmoizelle.com/sujets/nouvelle-star-commence-le-11](http://forums.madmoizelle.com/sujets/nouvelle-star-commence-le-11-decembre-2012-sur-d8.71004/#post-3729491) [decembre-2012-sur-d8.71004/#post-3729491](http://forums.madmoizelle.com/sujets/nouvelle-star-commence-le-11-decembre-2012-sur-d8.71004/#post-3729491)

M121 :[http://forums.madmoizelle.com/sujets/the-dark-knight-rises-blockbuster](http://forums.madmoizelle.com/sujets/the-dark-knight-rises-blockbuster-en-carton-garanti-sans-spoiler.67755/page-3#post-3412570)[en-carton-garanti-sans-spoiler.67755/page-3#post-3412570](http://forums.madmoizelle.com/sujets/the-dark-knight-rises-blockbuster-en-carton-garanti-sans-spoiler.67755/page-3#post-3412570)

M122 :[http://forums.madmoizelle.com/sujets/un-mascara-bourjois-offert-dans](http://forums.madmoizelle.com/sujets/un-mascara-bourjois-offert-dans-public.68538/#post-3513416)[public.68538/#post-3513416](http://forums.madmoizelle.com/sujets/un-mascara-bourjois-offert-dans-public.68538/#post-3513416)

M123 [:http://forums.madmoizelle.com/sujets/legos-pourquoi-les-aime-t-on-tant.](http://forums.madmoizelle.com/sujets/legos-pourquoi-les-aime-t-on-tant.68100/#post-3444651) [68100/#post-3444651](http://forums.madmoizelle.com/sujets/legos-pourquoi-les-aime-t-on-tant.68100/#post-3444651)

M124 :[http://www.forum-metaphysique.com/t5176-virgule-bferrand-se](http://www.forum-metaphysique.com/t5176-virgule-bferrand-se-decouvrir?highlight=bferrand)[decouvrir?highlight=bferrand](http://www.forum-metaphysique.com/t5176-virgule-bferrand-se-decouvrir?highlight=bferrand)

M125 : [http://forum.cosmopolitan.fr/showthread.php?247304-](http://forum.cosmopolitan.fr/showthread.php?247304-Pourquoi_je_rends_toujours_tout_complique_#post18409182) Pourquoi je rends\_toujours\_tout\_complique\_#post18409182

M126 : [http://forum.cosmopolitan.fr/showthread.php?247748](http://forum.cosmopolitan.fr/showthread.php?247748-coup_de_foudre_____pt/page2) coup de foudre pt/page2

M127 : [http://forum.cosmopolitan.fr/showthread.php?247777-](http://forum.cosmopolitan.fr/showthread.php?247777-Comment_reconnaitre_un_mec_amoureux#post18416522) Comment reconnaitre un mec amoureux#post18416522

M128 : [http://forum.cosmopolitan.fr/showthread.php?245902-](http://forum.cosmopolitan.fr/showthread.php?245902-Le_pacs___#post18371356) [Le\\_pacs\\_\\_\\_#post18371356](http://forum.cosmopolitan.fr/showthread.php?245902-Le_pacs___#post18371356)

M129 : [http://forum.cosmopolitan.fr/showthread.php?245902-](http://forum.cosmopolitan.fr/showthread.php?245902-Le_pacs___#post18371356) Le\_pacs\_\_\_\_#post18371356

M130 : [http://forum.cosmopolitan.fr/showthread.php?245600-](http://forum.cosmopolitan.fr/showthread.php?245600-Envi_ou_pas_envi___) [Envi\\_ou\\_pas\\_envi\\_\\_\\_](http://forum.cosmopolitan.fr/showthread.php?245600-Envi_ou_pas_envi___)

M131 [:http://forum.cosmopolitan.fr/cosmo/psycho-confession-amitie-gaffe/jeux](http://forum.cosmopolitan.fr/cosmo/psycho-confession-amitie-gaffe/jeux-general-discussions/piercing-tatouage-autre-sujet_21_54.htm)[general-discussions/piercing-tatouage-autre-sujet\\_21\\_54.htm](http://forum.cosmopolitan.fr/cosmo/psycho-confession-amitie-gaffe/jeux-general-discussions/piercing-tatouage-autre-sujet_21_54.htm)

M132 [:http://forum.cosmopolitan.fr/cosmo/psycho-confession-amitie-gaffe/jeux](http://forum.cosmopolitan.fr/cosmo/psycho-confession-amitie-gaffe/jeux-general-discussions/piercing-tatouage-autre-sujet_21_54.htm)[general-discussions/piercing-tatouage-autre-sujet\\_21\\_54.htm](http://forum.cosmopolitan.fr/cosmo/psycho-confession-amitie-gaffe/jeux-general-discussions/piercing-tatouage-autre-sujet_21_54.htm)

M133 : [http://forum.cosmopolitan.fr/showthread.php?245822-](http://forum.cosmopolitan.fr/showthread.php?245822-Aimer_deux_personnes_a_la_fois_#post18374654) Aimer deux personnes a la fois #post18374654

M134 : [http://forum.cosmopolitan.fr/showthread.php?245822-](http://forum.cosmopolitan.fr/showthread.php?245822-Aimer_deux_personnes_a_la_fois_#post18374654) Aimer deux personnes a la fois #post18374654

M135 [:http://www.pratique-du-yoga.com/forum/viewtopic.php?f=4&t=2978](http://www.pratique-du-yoga.com/forum/viewtopic.php?f=4&t=2978)

M136 [:http://www.pratique-du-yoga.com/forum/viewtopic.php?f=1&t=2887](http://www.pratique-du-yoga.com/forum/viewtopic.php?f=1&t=2887)

M137 [:http://www.pratique-du-yoga.com/forum/viewtopic.php?f=4&t=1631](http://www.pratique-du-yoga.com/forum/viewtopic.php?f=4&t=1631)

M138 [:http://www.pratique-du-yoga.com/forum/viewtopic.php?f=4&t=2317](http://www.pratique-du-yoga.com/forum/viewtopic.php?f=4&t=2317)

M139 [:http://www.pratique-du-yoga.com/forum/viewtopic.php?f=4&t=2202](http://www.pratique-du-yoga.com/forum/viewtopic.php?f=4&t=2202)

M140 [:http://www.pratique-du-yoga.com/forum/viewtopic.php?f=3&t=2180](http://www.pratique-du-yoga.com/forum/viewtopic.php?f=3&t=2180)

M141 [:http://www.pratique-du-yoga.com/forum/viewtopic.php?f=3&t=1821](http://www.pratique-du-yoga.com/forum/viewtopic.php?f=3&t=1821)

M142 [:http://www.pratique-du-yoga.com/forum/viewtopic.php?f=10&t=2420](http://www.pratique-du-yoga.com/forum/viewtopic.php?f=10&t=2420)

M143 [:http://www.pratique-du-yoga.com/forum/viewtopic.php?f=4&t=926](http://www.pratique-du-yoga.com/forum/viewtopic.php?f=4&t=926)

M144 : <http://www.pratique-du-yoga.com/forum/viewtopic.php?f=16&t=899>

M145 :[http://forums.madmoizelle.com/sujets/ecm-i-en-ce-moment-oui-la](http://forums.madmoizelle.com/sujets/ecm-i-en-ce-moment-oui-la-maintenant-tout-de-suite-dis-nous-tout.89423/page-489#post-5144408)[maintenant-tout-de-suite-dis-nous-tout.89423/page-489#post-5144408](http://forums.madmoizelle.com/sujets/ecm-i-en-ce-moment-oui-la-maintenant-tout-de-suite-dis-nous-tout.89423/page-489#post-5144408)

M146 : [http://forums.madmoizelle.com/sujets/danse-avec-les-stars-2014.87087/](http://forums.madmoizelle.com/sujets/danse-avec-les-stars-2014.87087/page-317#post-5090883) [page-317#post-5090883](http://forums.madmoizelle.com/sujets/danse-avec-les-stars-2014.87087/page-317#post-5090883)

M147 : [http://forums.madmoizelle.com/sujets/en-ce-moment-oui-la-maintenant](http://forums.madmoizelle.com/sujets/en-ce-moment-oui-la-maintenant-tout-de-suite-dis-nous-tout.87589/page-209#post-4979045)[tout-de-suite-dis-nous-tout.87589/page-209#post-4979045](http://forums.madmoizelle.com/sujets/en-ce-moment-oui-la-maintenant-tout-de-suite-dis-nous-tout.87589/page-209#post-4979045)

M148 : [http://forums.madmoizelle.com/sujets/attentat-contre-charlie-hebdo-a](http://forums.madmoizelle.com/sujets/attentat-contre-charlie-hebdo-a-paris-12-morts.89973/page-33#post-5194308)[paris-12-morts.89973/page-33#post-5194308](http://forums.madmoizelle.com/sujets/attentat-contre-charlie-hebdo-a-paris-12-morts.89973/page-33#post-5194308)

M149 : [http://forums.madmoizelle.com/sujets/commente-en-direct-500-jours](http://forums.madmoizelle.com/sujets/commente-en-direct-500-jours-ensemble.66207/)[ensemble.66207/](http://forums.madmoizelle.com/sujets/commente-en-direct-500-jours-ensemble.66207/)

M150 : [http://forums.madmoizelle.com/sujets/en-ce-moment-oui-la-maintenant](http://forums.madmoizelle.com/sujets/en-ce-moment-oui-la-maintenant-tout-de-suite-dis-nous-tout.85624/page-712#post-4880239)[tout-de-suite-dis-nous-tout.85624/page-712#post-4880239](http://forums.madmoizelle.com/sujets/en-ce-moment-oui-la-maintenant-tout-de-suite-dis-nous-tout.85624/page-712#post-4880239)

M151 : [http://forums.madmoizelle.com/sujets/tom-hiddlestonisons-le-monde.](http://forums.madmoizelle.com/sujets/tom-hiddlestonisons-le-monde.67490/) [67490/](http://forums.madmoizelle.com/sujets/tom-hiddlestonisons-le-monde.67490/)

M152 : [http://forums.madmoizelle.com/sujets/donne-un-titre-de-film-ou-de-livre](http://forums.madmoizelle.com/sujets/donne-un-titre-de-film-ou-de-livre-a-ta-vie-sexuelle.64263/)[a-ta-vie-sexuelle.64263/](http://forums.madmoizelle.com/sujets/donne-un-titre-de-film-ou-de-livre-a-ta-vie-sexuelle.64263/)

M153 : [http://forums.madmoizelle.com/sujets/topic-a-supprimer-oui-je-fais-dans](http://forums.madmoizelle.com/sujets/topic-a-supprimer-oui-je-fais-dans-loriginal-haha.87657/)[loriginal-haha.87657/](http://forums.madmoizelle.com/sujets/topic-a-supprimer-oui-je-fais-dans-loriginal-haha.87657/)

M154 : [http://forums.madmoizelle.com/sujets/commente-en-direct-nos-jours](http://forums.madmoizelle.com/sujets/commente-en-direct-nos-jours-heureux.77025/)[heureux.77025/](http://forums.madmoizelle.com/sujets/commente-en-direct-nos-jours-heureux.77025/)

M155 : [http://www.forum-metaphysique.com/t5176-virgule-bferrand-se](http://www.forum-metaphysique.com/t5176-virgule-bferrand-se-decouvrir#126654)[decouvrir#126654](http://www.forum-metaphysique.com/t5176-virgule-bferrand-se-decouvrir#126654)

M156 : <http://www.forum-metaphysique.com/t5122-un-reportage-a-voir>

M157 : <http://www.forum-metaphysique.com/t5122-un-reportage-a-voir>

M158 : [http://www.forum-metaphysique.com/t5130-au-dela-du-mot-et-de-la](http://www.forum-metaphysique.com/t5130-au-dela-du-mot-et-de-la-pensee)[pensee](http://www.forum-metaphysique.com/t5130-au-dela-du-mot-et-de-la-pensee)

M159 : <http://www.forum-metaphysique.com/t5121-no-comment>

M160 : <http://www.forum-metaphysique.com/t5121-no-comment>

M161 : [http://www.forum-metaphysique.com/t4855p20-mise-en-perspective-de-l](http://www.forum-metaphysique.com/t4855p20-mise-en-perspective-de-l-importance-de-l-homme)[importance-de-l-homme](http://www.forum-metaphysique.com/t4855p20-mise-en-perspective-de-l-importance-de-l-homme)

M162 : [http://www.forum-metaphysique.com/t4855p20-mise-en-perspective-de-l](http://www.forum-metaphysique.com/t4855p20-mise-en-perspective-de-l-importance-de-l-homme)[importance-de-l-homme](http://www.forum-metaphysique.com/t4855p20-mise-en-perspective-de-l-importance-de-l-homme)

M163 : [http://www.forum-metaphysique.com/t4855p20-mise-en-perspective-de-l](http://www.forum-metaphysique.com/t4855p20-mise-en-perspective-de-l-importance-de-l-homme)[importance-de-l-homme](http://www.forum-metaphysique.com/t4855p20-mise-en-perspective-de-l-importance-de-l-homme)

M 164 : [http://www.pratique-du-yoga.com/forum/viewtopic.php?](http://www.pratique-du-yoga.com/forum/viewtopic.php?f=2&t=1582&p=28098#p28098) [f=2&t=1582&p=28098#p28098](http://www.pratique-du-yoga.com/forum/viewtopic.php?f=2&t=1582&p=28098#p28098)

M165 : [http://www.pratique-du-yoga.com/forum/viewtopic.php?](http://www.pratique-du-yoga.com/forum/viewtopic.php?f=4&t=1124&p=21315#p21315) [f=4&t=1124&p=21315#p21315](http://www.pratique-du-yoga.com/forum/viewtopic.php?f=4&t=1124&p=21315#p21315)

M166 : [http://forums.madmoizelle.com/sujets/les-illusions-sexuelles](http://forums.madmoizelle.com/sujets/les-illusions-sexuelles-entretenues-par-hollywood.71200/page-3#post-3749666)[entretenues-par-hollywood.71200/page-3#post-3749666](http://forums.madmoizelle.com/sujets/les-illusions-sexuelles-entretenues-par-hollywood.71200/page-3#post-3749666)

M167 : [http://forums.madmoizelle.com/sujets/vaness-la-bomba-revient-en](http://forums.madmoizelle.com/sujets/vaness-la-bomba-revient-en-youtubeuse-beaute.93033/page-2#post-5520399)[youtubeuse-beaute.93033/page-2#post-5520399](http://forums.madmoizelle.com/sujets/vaness-la-bomba-revient-en-youtubeuse-beaute.93033/page-2#post-5520399)

M168 : [http://forums.madmoizelle.com/sujets/georges-clooney-une-histoire-vrai](http://forums.madmoizelle.com/sujets/georges-clooney-une-histoire-vrai-revient-avec-un-tome-2.87982/#post-5115136)[revient-avec-un-tome-2.87982/#post-5115136](http://forums.madmoizelle.com/sujets/georges-clooney-une-histoire-vrai-revient-avec-un-tome-2.87982/#post-5115136)

M169 : [http://forums.madmoizelle.com/sujets/tout-tout-tout-sur-harry-potter.](http://forums.madmoizelle.com/sujets/tout-tout-tout-sur-harry-potter.68709/page-102#post-3531654) [68709/page-102#post-3531654](http://forums.madmoizelle.com/sujets/tout-tout-tout-sur-harry-potter.68709/page-102#post-3531654)

M170 : [http://forums.madmoizelle.com/sujets/en-ce-moment-oui-la-maintenant](http://forums.madmoizelle.com/sujets/en-ce-moment-oui-la-maintenant-tout-de-suite-dis-nous-tout.52878/)[tout-de-suite-dis-nous-tout.52878/](http://forums.madmoizelle.com/sujets/en-ce-moment-oui-la-maintenant-tout-de-suite-dis-nous-tout.52878/)

M171 : [http://forums.madmoizelle.com/sujets/en-ce-moment-oui-la-maintenant](http://forums.madmoizelle.com/sujets/en-ce-moment-oui-la-maintenant-tout-de-suite-dis-nous-tout.54119/)[tout-de-suite-dis-nous-tout.54119/](http://forums.madmoizelle.com/sujets/en-ce-moment-oui-la-maintenant-tout-de-suite-dis-nous-tout.54119/)

M172 : [http://forums.madmoizelle.com/sujets/en-ce-moment-oui-la-maintenant](http://forums.madmoizelle.com/sujets/en-ce-moment-oui-la-maintenant-tout-de-suite-dis-nous-tout.64872/)[tout-de-suite-dis-nous-tout.64872/](http://forums.madmoizelle.com/sujets/en-ce-moment-oui-la-maintenant-tout-de-suite-dis-nous-tout.64872/)

M173 : [http://forums.madmoizelle.com/sujets/youtube-clips-pepites-kitsch-et](http://forums.madmoizelle.com/sujets/youtube-clips-pepites-kitsch-et-autres-perles.83526/page-4#post-4988853)[autres-perles.83526/page-4#post-4988853](http://forums.madmoizelle.com/sujets/youtube-clips-pepites-kitsch-et-autres-perles.83526/page-4#post-4988853)

M174 : [http://forums.madmoizelle.com/sujets/on-a-marche-sur-la-lune-il-y-a-45](http://forums.madmoizelle.com/sujets/on-a-marche-sur-la-lune-il-y-a-45-ans-et-pourtant.81291/) [ans-et-pourtant.81291/](http://forums.madmoizelle.com/sujets/on-a-marche-sur-la-lune-il-y-a-45-ans-et-pourtant.81291/)

M175 : [http://forums.madmoizelle.com/sujets/le-topic-des-absences-des](http://forums.madmoizelle.com/sujets/le-topic-des-absences-des-madmoizelles.26493/page-168#post-3805233)[madmoizelles.26493/page-168#post-3805233](http://forums.madmoizelle.com/sujets/le-topic-des-absences-des-madmoizelles.26493/page-168#post-3805233)

M176 : [http://forums.madmoizelle.com/sujets/la-photographie.1122/](http://forums.madmoizelle.com/sujets/la-photographie.1122/page-249#post-4419883) [page-249#post-4419883](http://forums.madmoizelle.com/sujets/la-photographie.1122/page-249#post-4419883)

M177 : [http://forums.madmoizelle.com/sujets/en-ce-moment-oui-la-maintenant](http://forums.madmoizelle.com/sujets/en-ce-moment-oui-la-maintenant-tout-de-suite-dis-nous-tout.69684/page-194#post-3619605)[tout-de-suite-dis-nous-tout.69684/page-194#post-3619605](http://forums.madmoizelle.com/sujets/en-ce-moment-oui-la-maintenant-tout-de-suite-dis-nous-tout.69684/page-194#post-3619605)

M178 : [http://forums.madmoizelle.com/sujets/sons-of-anarchy.29568/](http://forums.madmoizelle.com/sujets/sons-of-anarchy.29568/page-7#post-4353157) [page-7#post-4353157](http://forums.madmoizelle.com/sujets/sons-of-anarchy.29568/page-7#post-4353157)

M179 : [http://forums.madmoizelle.com/sujets/madmoizelle-a-besoin-de-votre](http://forums.madmoizelle.com/sujets/madmoizelle-a-besoin-de-votre-aide-pour-le-cine-club.67934/)[aide-pour-le-cine-club.67934/](http://forums.madmoizelle.com/sujets/madmoizelle-a-besoin-de-votre-aide-pour-le-cine-club.67934/)

M180 : [http://forums.madmoizelle.com/sujets/tout-tout-tout-sur-harry-potter.](http://forums.madmoizelle.com/sujets/tout-tout-tout-sur-harry-potter.68709/page-209#post-3619744) [68709/page-209#post-3619744](http://forums.madmoizelle.com/sujets/tout-tout-tout-sur-harry-potter.68709/page-209#post-3619744)

M181 [:http://forums.madmoizelle.com/sujets/lintervention-francaise-au-mali.](http://forums.madmoizelle.com/sujets/lintervention-francaise-au-mali.72448/page-2#post-3875805) [72448/page-2#post-3875805](http://forums.madmoizelle.com/sujets/lintervention-francaise-au-mali.72448/page-2#post-3875805)

M182 : [http://forums.madmoizelle.com/sujets/tout-tout-tout-sur-harry-potter.](http://forums.madmoizelle.com/sujets/tout-tout-tout-sur-harry-potter.68709/page-476#post-4332869) [68709/page-476#post-4332869](http://forums.madmoizelle.com/sujets/tout-tout-tout-sur-harry-potter.68709/page-476#post-4332869)

M183 : [http://forums.madmoizelle.com/sujets/ecm-i-en-ce-moment-oui-la](http://forums.madmoizelle.com/sujets/ecm-i-en-ce-moment-oui-la-maintenant-tout-de-suite-dis-nous-tout.89423/page-13328#post-5585517)[maintenant-tout-de-suite-dis-nous-tout.89423/page-13328#post-5585517](http://forums.madmoizelle.com/sujets/ecm-i-en-ce-moment-oui-la-maintenant-tout-de-suite-dis-nous-tout.89423/page-13328#post-5585517)

M184 : [http://forums.madmoizelle.com/sujets/en-ce-moment-oui-la-maintenant](http://forums.madmoizelle.com/sujets/en-ce-moment-oui-la-maintenant-tout-de-suite-dis-nous-tout.88565/page-367#post-5072239)[tout-de-suite-dis-nous-tout.88565/page-367#post-5072239](http://forums.madmoizelle.com/sujets/en-ce-moment-oui-la-maintenant-tout-de-suite-dis-nous-tout.88565/page-367#post-5072239)

M185 : [http://forums.madmoizelle.com/sujets/topic-a-supprimer-oui-je-fais-dans](http://forums.madmoizelle.com/sujets/topic-a-supprimer-oui-je-fais-dans-loriginal-haha.87657/)[loriginal-haha.87657/](http://forums.madmoizelle.com/sujets/topic-a-supprimer-oui-je-fais-dans-loriginal-haha.87657/)

M186 : <http://www.pratique-du-yoga.com/forum/viewtopic.php?f=3&t=3052>

M187 : [http://forums.madmoizelle.com/sujets/koh-lanta.94237/](http://forums.madmoizelle.com/sujets/koh-lanta.94237/page-4#post-5617207) [page-4#post-5617207](http://forums.madmoizelle.com/sujets/koh-lanta.94237/page-4#post-5617207)

M 188 : [http://www.routard.com/forum\\_message/3750132/](http://www.routard.com/forum_message/3750132/visite_et_transport_a_venise.htm#3750320) [visite\\_et\\_transport\\_a\\_venise.htm#3750320](http://www.routard.com/forum_message/3750132/visite_et_transport_a_venise.htm#3750320)

M 189 : [http://www.routard.com/forum\\_message/1211389/65/](http://www.routard.com/forum_message/1211389/65/j_habite_a_venise_si_vous_avez_besoin_de_conseils_.htm#3568640) [j\\_habite\\_a\\_venise\\_si\\_vous\\_avez\\_besoin\\_de\\_conseils\\_.htm#3568640](http://www.routard.com/forum_message/1211389/65/j_habite_a_venise_si_vous_avez_besoin_de_conseils_.htm#3568640)

M 190: [http://www.routard.com/forum\\_message/2839559/](http://www.routard.com/forum_message/2839559/transport_aeroport_trevise_venise.htm#3495274) [transport\\_aeroport\\_trevise\\_venise.htm#3495274](http://www.routard.com/forum_message/2839559/transport_aeroport_trevise_venise.htm#3495274)

M 191 : [http://www.routard.com/forum\\_message/2878216/2/](http://www.routard.com/forum_message/2878216/2/voyage_a_venise_en_train_thellomon_experience.htm#3494160) [voyage\\_a\\_venise\\_en\\_train\\_thellomon\\_experience.htm#3494160](http://www.routard.com/forum_message/2878216/2/voyage_a_venise_en_train_thellomon_experience.htm#3494160)

M 192 : [http://www.routard.com/forum\\_message/3354767/](http://www.routard.com/forum_message/3354767/transfert_aeroport_trevise_aeroport_marco_polo.htm#3354873) [transfert\\_aeroport\\_trevise\\_aeroport\\_marco\\_polo.htm#3354873](http://www.routard.com/forum_message/3354767/transfert_aeroport_trevise_aeroport_marco_polo.htm#3354873)

M 193 : [http://www.routard.com/forum\\_message/3267021/](http://www.routard.com/forum_message/3267021/besoin_de_loger_une_50aine_de_personnes_pour_mariage_a_venise.htm#3267145) besoin de loger une 50aine de personnes pour mariage a venise.htm#326 [7145](http://www.routard.com/forum_message/3267021/besoin_de_loger_une_50aine_de_personnes_pour_mariage_a_venise.htm#3267145)

M 194 : [http://www.routard.com/forum\\_message/3267021/](http://www.routard.com/forum_message/3267021/besoin_de_loger_une_50aine_de_personnes_pour_mariage_a_venise.htm#3267145) besoin de loger une 50aine de personnes pour mariage a venise.htm#326 [7145](http://www.routard.com/forum_message/3267021/besoin_de_loger_une_50aine_de_personnes_pour_mariage_a_venise.htm#3267145)

M 195 : [http://www.routard.com/forum\\_message/2514794/](http://www.routard.com/forum_message/2514794/transfert_aeroport_jusqu_a_st_anne.htm#3172363) [transfert\\_aeroport\\_jusqu\\_a\\_st\\_anne.htm#3172363](http://www.routard.com/forum_message/2514794/transfert_aeroport_jusqu_a_st_anne.htm#3172363)

M 196 : [http://www.routard.com/forum\\_message/310008/27/](http://www.routard.com/forum_message/310008/27/payer_ou_pas_son_pv_en_italie.htm#3169354) [payer\\_ou\\_pas\\_son\\_pv\\_en\\_italie.htm#3169354](http://www.routard.com/forum_message/310008/27/payer_ou_pas_son_pv_en_italie.htm#3169354)

M 197 : [http://www.routard.com/forum\\_message/3113287/](http://www.routard.com/forum_message/3113287/amende_pour_manger_un_sandwich_a_venise.htm#3113287) [amende\\_pour\\_manger\\_un\\_sandwich\\_a\\_venise.htm#3113287](http://www.routard.com/forum_message/3113287/amende_pour_manger_un_sandwich_a_venise.htm#3113287)

M 198 : [http://www.routard.com/forum\\_message/893673/2/](http://www.routard.com/forum_message/893673/2/artesia_voyage_train_de_nuit_paris_venise.htm#2804863) [artesia\\_voyage\\_train\\_de\\_nuit\\_paris\\_venise.htm#2804863](http://www.routard.com/forum_message/893673/2/artesia_voyage_train_de_nuit_paris_venise.htm#2804863)

M 199 : [http://www.routard.com/forum\\_message/1211389/39/](http://www.routard.com/forum_message/1211389/39/j_habite_a_venise_si_vous_avez_besoin_de_conseils_.htm#2783702) [j\\_habite\\_a\\_venise\\_si\\_vous\\_avez\\_besoin\\_de\\_conseils\\_.htm#2783702](http://www.routard.com/forum_message/1211389/39/j_habite_a_venise_si_vous_avez_besoin_de_conseils_.htm#2783702)

M 200 : [http://www.routard.com/forum\\_message/2727731/](http://www.routard.com/forum_message/2727731/restaurants_de_poissons_en_guadeloupe.htm#2786242) [restaurants\\_de\\_poissons\\_en\\_guadeloupe.htm#2786242](http://www.routard.com/forum_message/2727731/restaurants_de_poissons_en_guadeloupe.htm#2786242)

M 201 : [http://www.routard.com/forum\\_message/2437980/](http://www.routard.com/forum_message/2437980/balade_en_char_a_boeufs_en_guadeloupe.htm#2440363) balade\_en\_char\_a\_boeufs\_en\_quadeloupe.htm#2440363

M 202 : [http://www.routard.com/forum\\_message/2398740/](http://www.routard.com/forum_message/2398740/voyager_sur_air_caraibes.htm#2400717) [voyager\\_sur\\_air\\_caraibes.htm#2400717](http://www.routard.com/forum_message/2398740/voyager_sur_air_caraibes.htm#2400717)

M 203 : [http://www.routard.com/forum\\_message/1249678/](http://www.routard.com/forum_message/1249678/chutes_du_carbet_payant.htm#1993029) [chutes\\_du\\_carbet\\_payant.htm#1993029](http://www.routard.com/forum_message/1249678/chutes_du_carbet_payant.htm#1993029)

M 204 : [http://www.routard.com/forum\\_message/1962535/](http://www.routard.com/forum_message/1962535/bonnes_adresses_pour_petits_dejeuners_a_venise.htm#1978127) [bonnes\\_adresses\\_pour\\_petits\\_dejeuners\\_a\\_venise.htm#1978127](http://www.routard.com/forum_message/1962535/bonnes_adresses_pour_petits_dejeuners_a_venise.htm#1978127)

M 205 : [http://www.routard.com/forum\\_message/1639130/](http://www.routard.com/forum_message/1639130/hotel_fleur_d_epee_ou_paladien_la_manganao.htm#1644918) hotel fleur d epee ou paladien la manganao.htm#1644918

M206 : [http://forums.madmoizelle.com/sujets/en-ce-moment-oui-la-maintenant](http://forums.madmoizelle.com/sujets/en-ce-moment-oui-la-maintenant-tout-de-suite-dis-nous-tout.68339/page-423#post-3499194)[tout-de-suite-dis-nous-tout.68339/page-423#post-3499194](http://forums.madmoizelle.com/sujets/en-ce-moment-oui-la-maintenant-tout-de-suite-dis-nous-tout.68339/page-423#post-3499194)

Liste des annexes

## Annexe I: Corpus de textes

Ne figurent dans ce document que les messages qui composent le corpus et qui sont encore consultables en ligne. Par ailleurs, nous avons parfois ajouté une transcription à certains textes peu lisibles.

### **M1: FORUM SANTÉ ALLERGIES : DOCTISSIMO.FR**

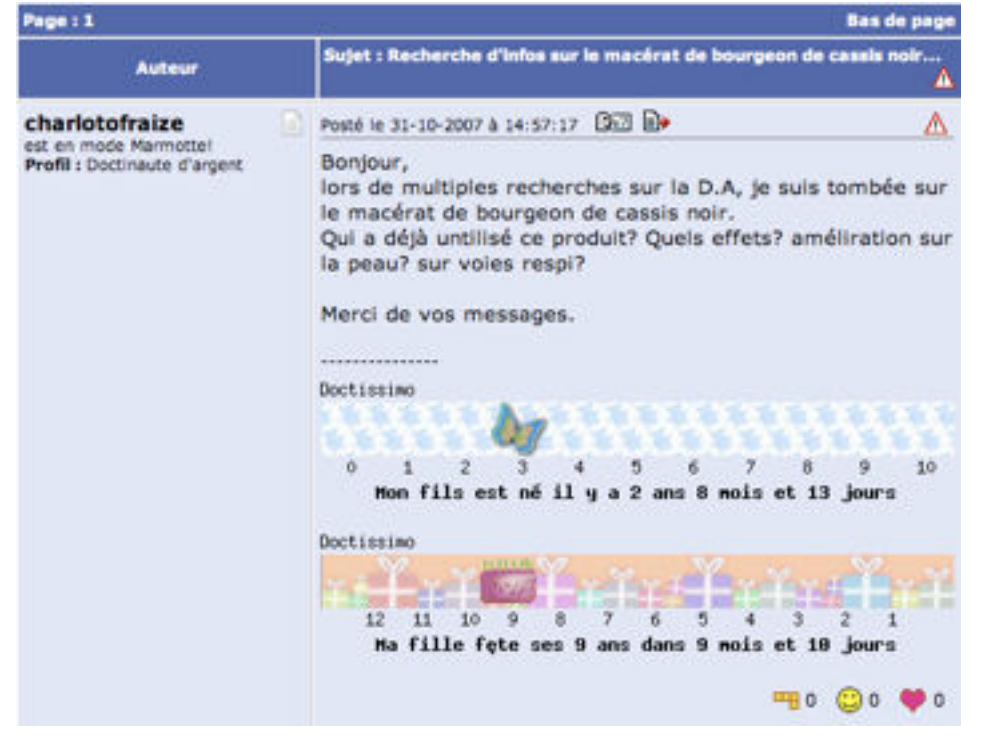

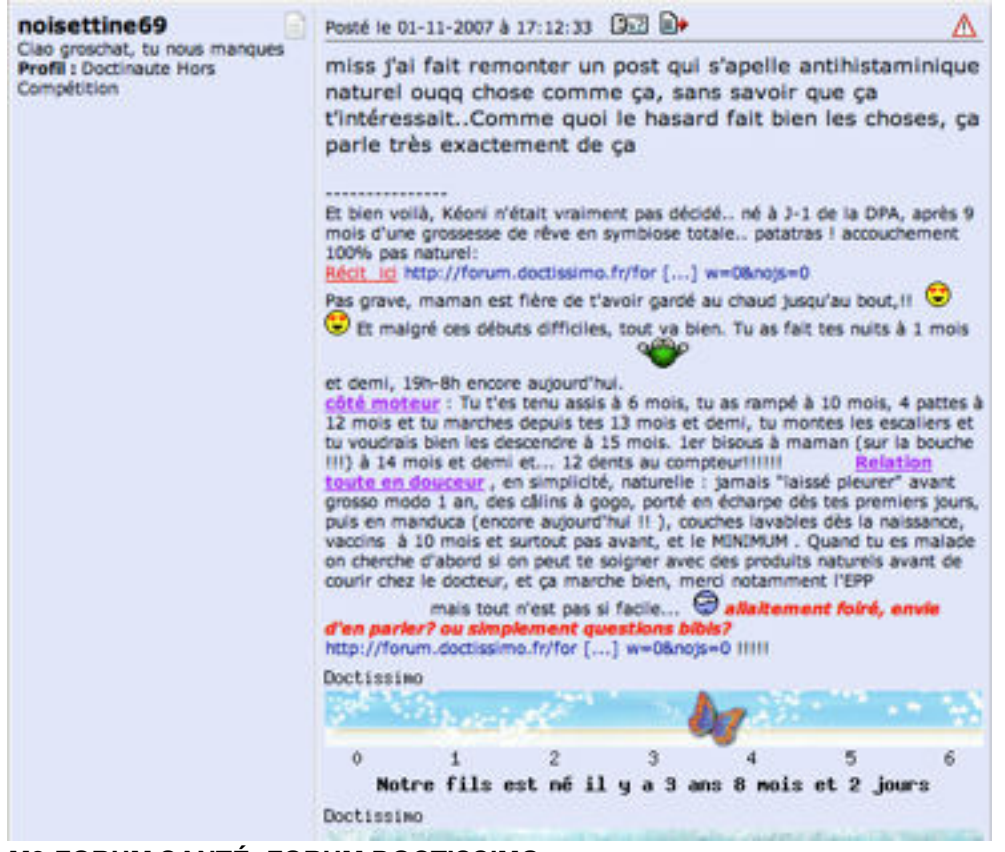

### **M2:FORUM SANTÉ: FORUM DOCTISSIMO**

### **M3: FORUM [ILE-MAURICE.COM,](http://ile-maurice.com) TOURISME**

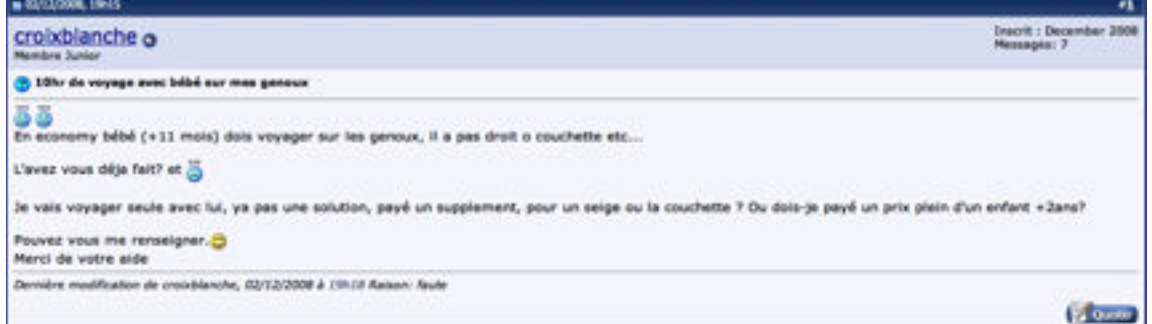

#### **TRANSCRIPTION:**

En economy bébé (+11 mois) dois voyager sur les genoux, il a pas droit o couchette etc...

L'avez vous déja fait? et

Je vais voyager seule avec lui, ya pas une solution, payé un supplement, pour un seige ou la couchette ? Ou dois-je payé un prix plein d'un enfant +2ans?

Pouvez vous me renseigner. Merci de votre aide
### **M4: FORUM ORTHOPHONIE: RESEAUETUDIANT.COM MA FILLE: RENSEIGNEMENTS**

Bonjour, ma fille est en 1ere S et est interessée par le métier d'orthophoniste. N'y connaissant rien, je sais c peut etre tot mais ou se renseigner<br>
www.3263.tl/but 2 faut il faire forcément une prépa vous voyez suis paumée alors merci

pour votre aide !!!!

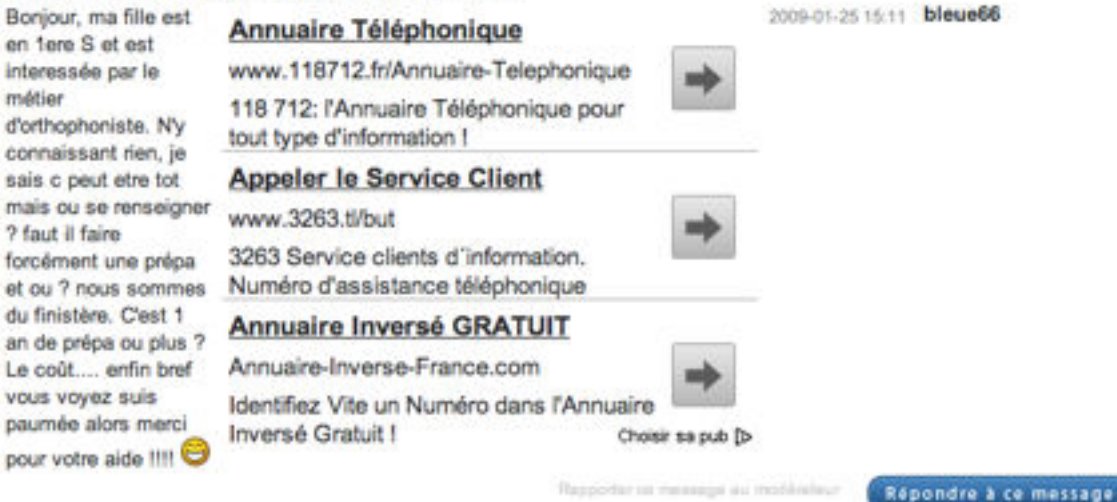

### **M5:FORUM LANGAGE ET LINGUISTIQUE: [RESEAUETUDIANT.COM](http://reseauetudiant.com)**

filali en disant "je 2008-11-21 17:55 **Maroc** t'embrasse" ton interlocuteur dit par les mots ce qu'il ne peut pas faire par les gestes. mais il se trouve qu'on l'écrit à la fin de la lettre et jamais au début. je t'embrasse n'accompagne pas le bonjour par exemple; mais l'aurevoir oui

### **M6/M7: FORUM BÉBÉ: [I-SERVICE.COM](http://i-service.com)**

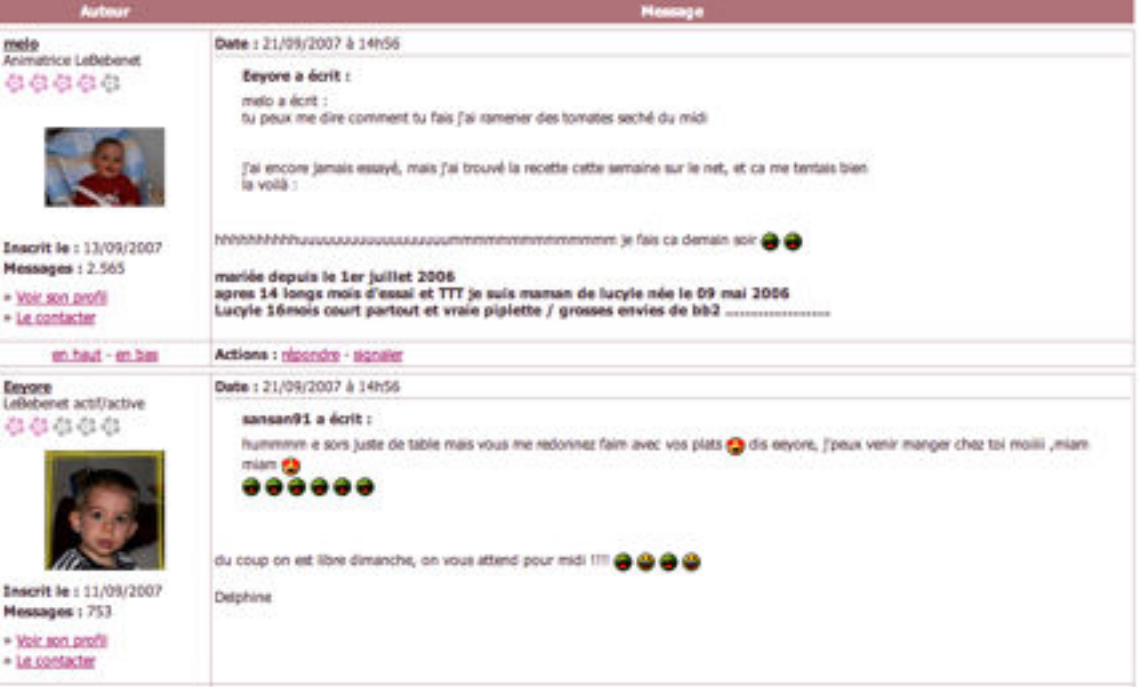

### **TRANSCRIPTION M6 :**

hhhhhhhhhhuuuuuuuuuuuuuuuuuummmmmmmmmmmmmm je fais ca demain soir

#### **TRANSCRIPTION M7 :**

hummmm e sors juste de table mais vous me redonnez faim avec vos plats dis eeyore, j'peux venir manger chez toi moiiii ,miam miam

du coup on est libre dimanche, on vous attend pour midi !!!!

Delphine

### **M8: FORUM INTERNET: [COMMENTCAMARCHE.NET](http://commentcamarche.net)**

Forum > Internet > Je ne peux pas aller sur GMAIL ou YOUTUBE.

Je ne peux pas aller sur GMAIL ou YOUTUBE.

Signaler

Posez votre question

sheamus13 - Demière réponse le 23 avril 2013 à 14:26

Bonjour, je n'arrive pas à aller sur ma boite mail ou me connecter à youtube (mais je peux y aller). C'est urgent ... J'ai un Windows XP , merci de m'aider :- )

A bientot ! :)

#### **M9: FORUM LANGUE FRANÇAISE: [AFFECTION.ORG](http://affection.org)**

 $9$  Fée des Houles - 152013653 C Pusse is 1805/2006 a 17:02  $\times$ 

Pas m'sieur mais ma'm'selle.

Mais ça m'as permis de corriger une faute énorme dans mon message.

Pour ce qui est de la position des adjectifs qui semble tellement naturelle à ceux dont le français est la langue première et si étrange aux autres, l'essaye d'expliquer (règle tout à fait personnelle et empirique) que l'on met à la fin le plus important :

un bel homme : on insiste sur le fait que c'est un homme.<br>un homme beau : on insiste sur la beauté de la personne.

Mais ça ne marche pas à tous les coups.<br>Parfois, l'adjectif change de sens en fonction de sa position : une grande dame - une dame grande. %

## **M11: FORUM GAY: [ZAGAY.ORG](http://zagay.org)**

supermeterm

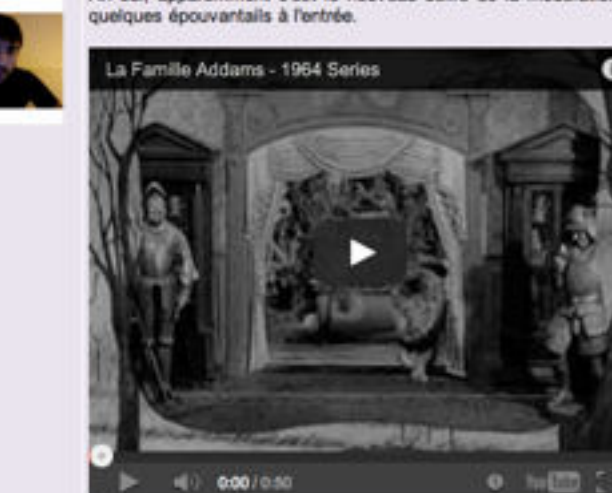

Ah oui, apparemment c'est le nouveau délire de la modération de vouloir faire du site, une maison hantée avec

### **M13 FORUM [MACBIDOUILLE.COM,](http://macbidouille.COM) INFORMATIQUE**

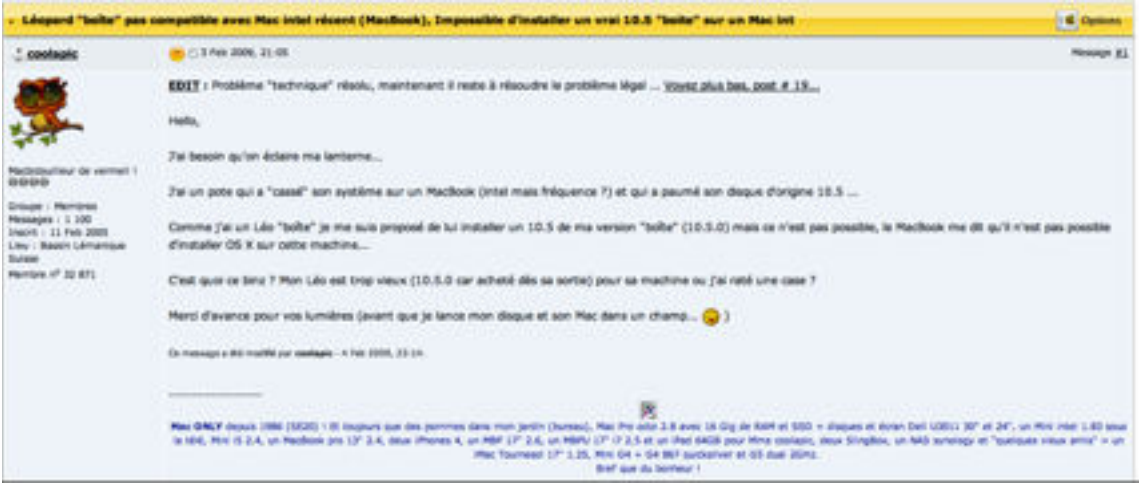

#### **TRANSCRIPTION:**

**EDIT :** Problème "technique" résolu, maintenant il reste à résoudre le problème légal ... [Voyez plus bas, post # 19...](http://forum.macbidouille.com/index.php?showtopic=293308&view=findpost&p=2927328)

Hello,

J'ai besoin qu'on éclaire ma lanterne...

J'ai un pote qui a "cassé" son système sur un MacBook (intel mais fréquence ?) et qui a paumé son disque d'origine 10.5 ...

Comme j'ai un Léo "boîte" je me suis proposé de lui installer un 10.5 de ma version "boîte" (10.5.0) mais ce n'est pas possible, le MacBook me dit qu'il n'est pas possible d'installer OS X sur cette machine...

C'est quoi ce binz ? Mon Léo est trop vieux (10.5.0 car acheté dès sa sortie) pour sa machine ou j'ai raté une case ?

Merci d'avance pour vos lumières (avant que je lance mon disque et son Mac dans un champ...  $\sqrt{v}$  )

### **M14 FORUM MATERNITÉ , [AUFEMININ.COM](http://aufeminin.com)**

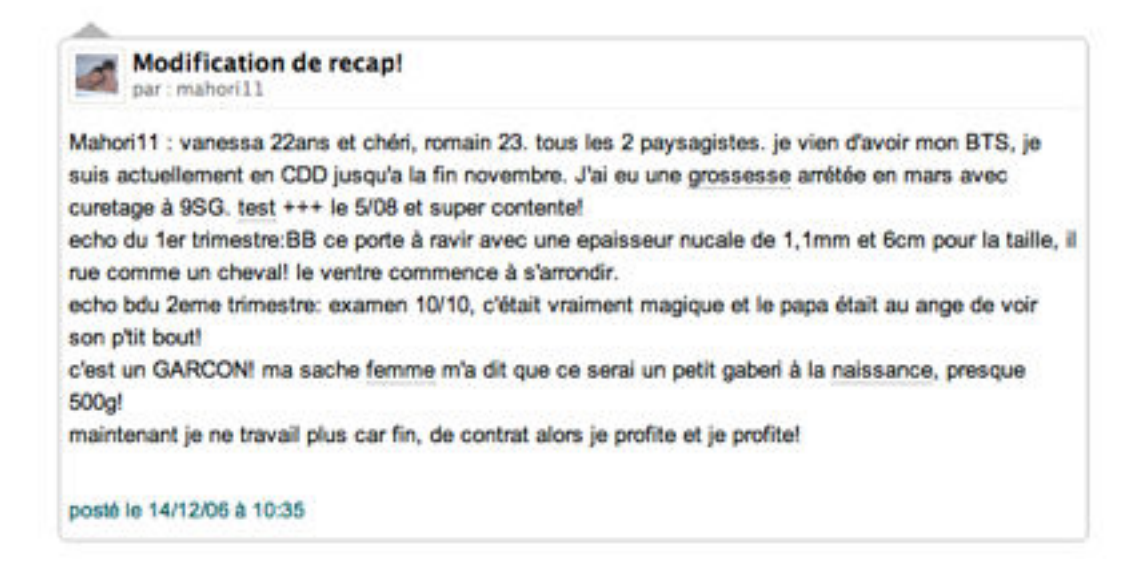

### **M15: FORUM CHINE, VOYAGE**

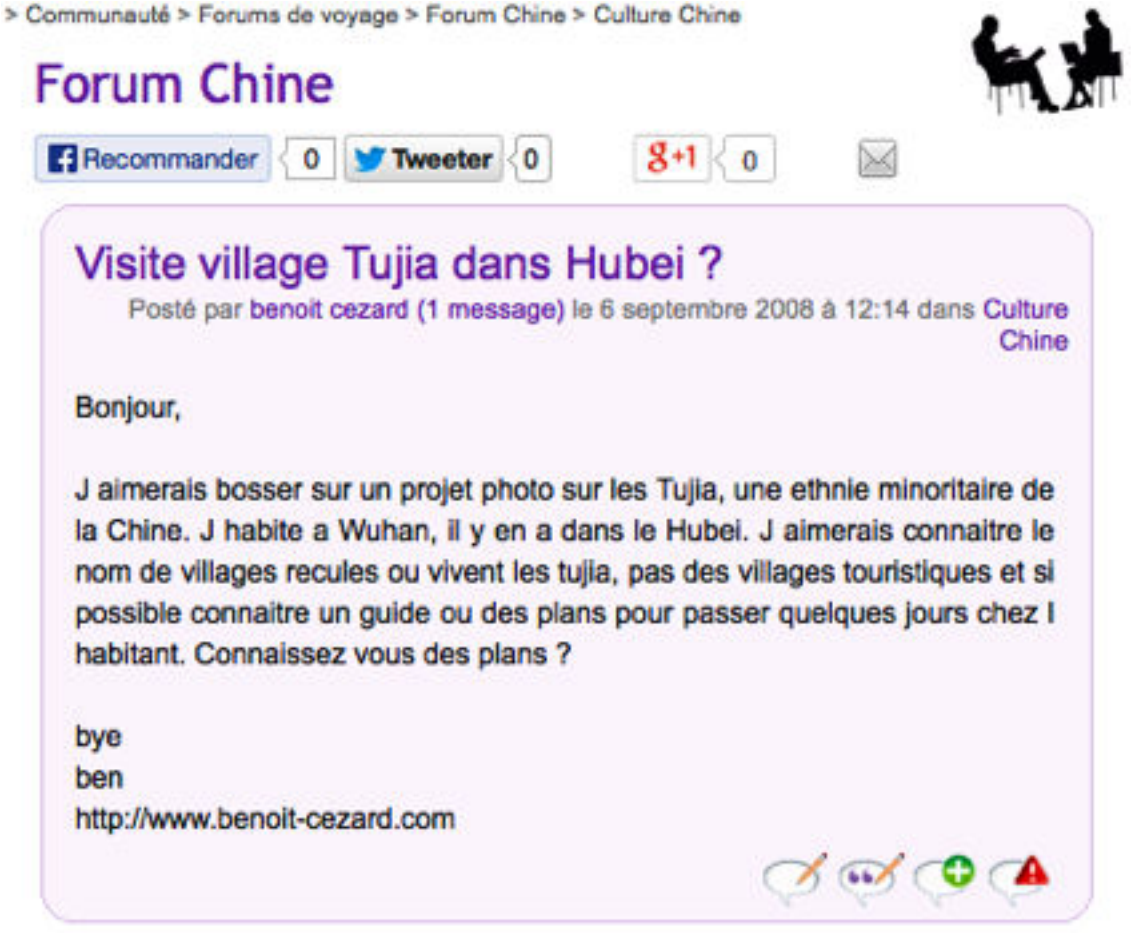

### **M16: FORUM CHINE**

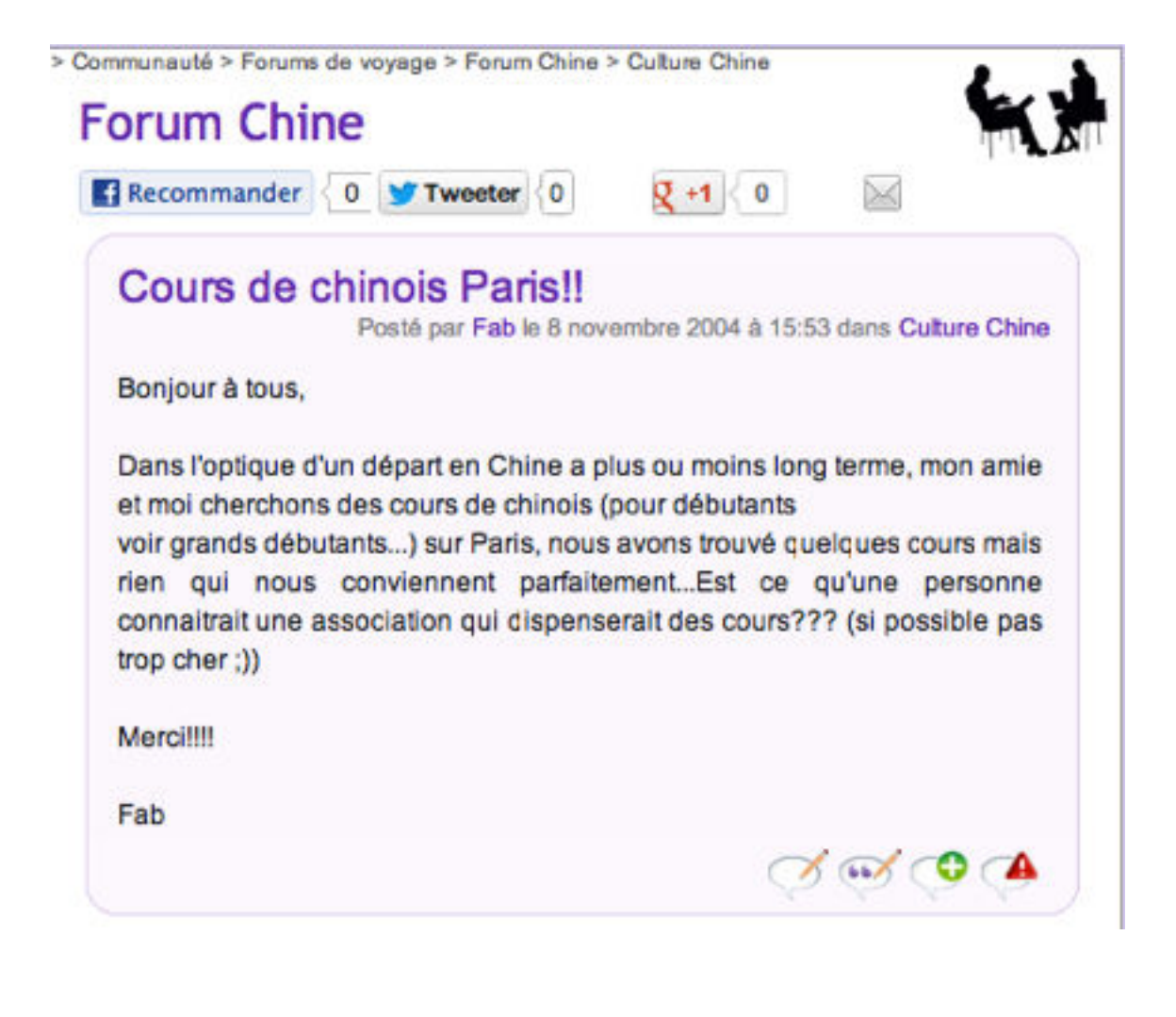

### **M17: FORUM MUSIQUE: [WWW.SEEDFLOYD.FR](http://www.seedfloyd.fr)**

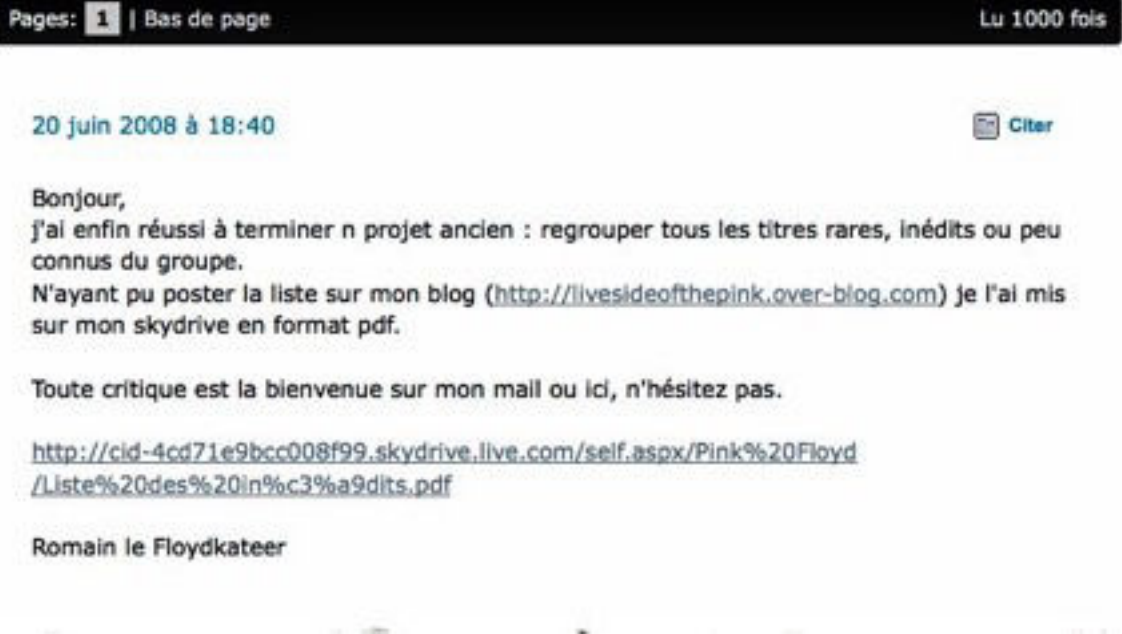

### **M18: FORUM ACTUTEEN, FORUM AUFEMININ.COM**

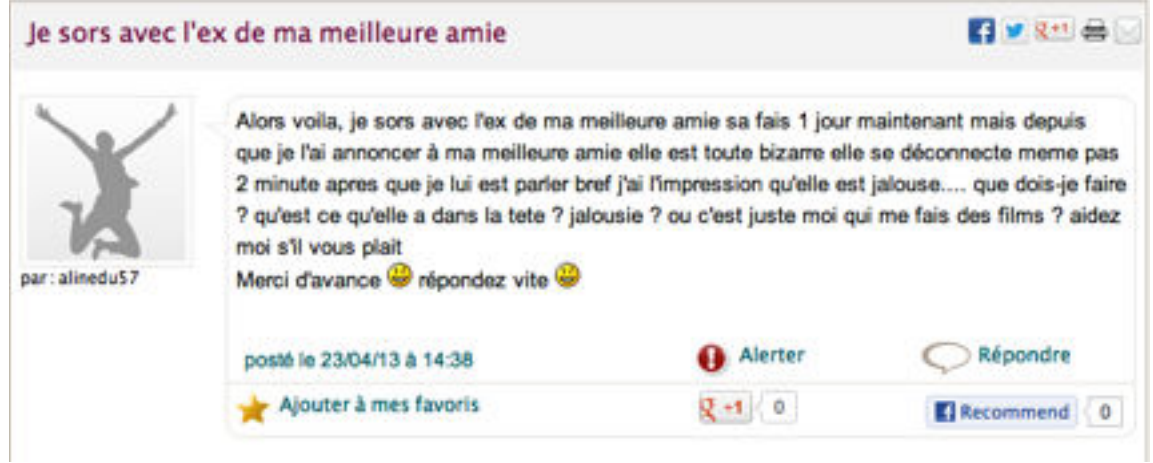

### **M19: FORUM SOCIÉTÉ [FORUMS.LEMONDE.FR](http://forums.lemonde.fr)**

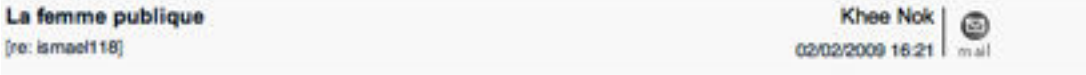

s'exprimer a profusion sur la crise internationale alors qu'on ne connait meme pas des fondamentaux simples comme la difference entre une entreprise publique et une entreprise privee releve d'un certain manque de retenue

Non. C'est juste que vous employez a tort une expression anglaise.

"Public company" (dans le sens que vous utilisiez) ne se traduit pas par "entreprise publique". On parlera "d'entreprise cotee".

De meme pour "Public school" des brits, d'ailleurs, on ne s'y retrouve pas.

Et pour vous eviter des gaffes, "femme publique" est reste plus connote en Francais que "public woman" en Anglais.

Pour le reste, je preferais votre style liberal aggressif a ces tirades ampoulees qui font penser a du Havelock sous prozac passe au traducteur automatique.

### **M20 FORUM ENVIRONNEMENT [DOCTISSIMO.FR](http://doctissimo.fr)**

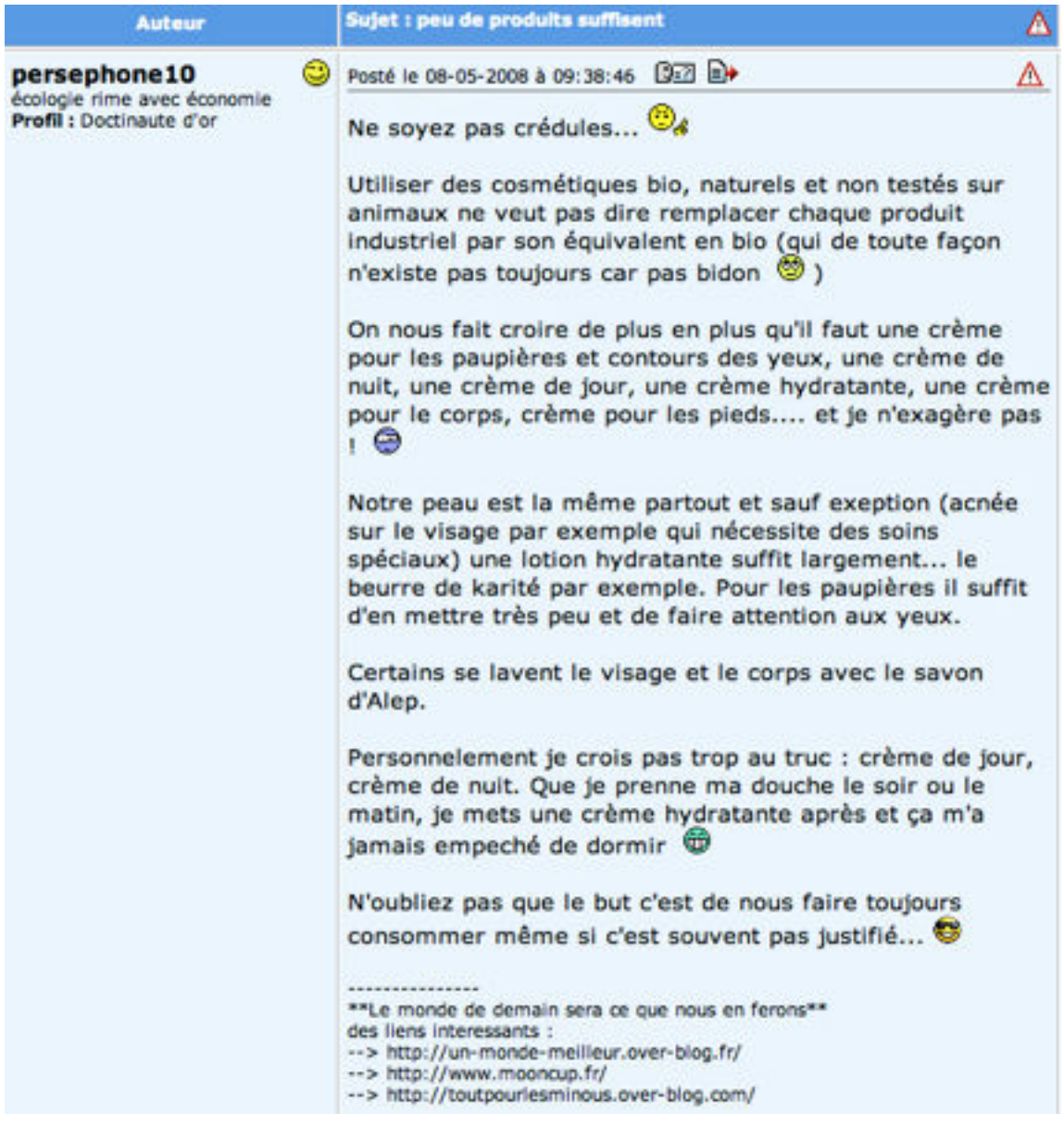

### **M21 ET SA TRANSCRIPTION : FORUM TÉLÉPHONIE, FORUM-ORANGE.COM**

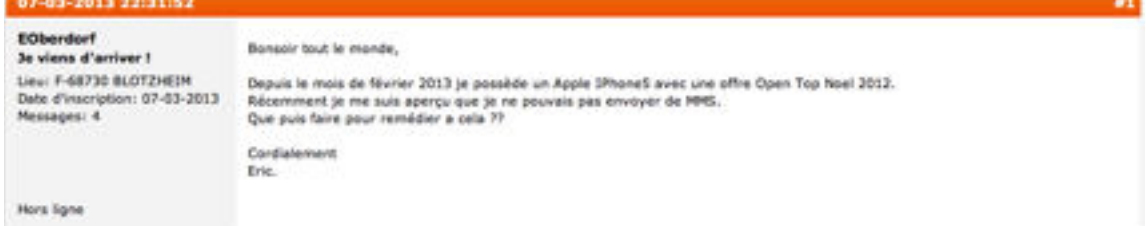

Bonsoir tout le monde,

Depuis le mois de février 2013 je possède un Apple IPhone5 avec une offre Open Top Noel 2012. Récemment je me suis aperçu que je ne pouvais pas envoyer de MMS. Que puis faire pour remédier a cela ??

Cordialement Eric.

#### **M22 ET SA TRANSCRIPTION : FORUM [ZA-GAY.ORG](http://za-gay.org)**

31/03/2013 13:43

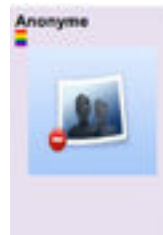

Lukero écrit C'est fait, j'ai mis du temps, mais j'y suis enfin arrivée ! - warrior-

Good, parce-que c'est vrai que sur le coup l'excuse du "tu mérites mieux" ca donne juste envie de vomir.

Alcocors, ma pire rupture... A peu près comme Vaatjetzt: me virer définitivement de sa vie après presque 3 ans de<br>relation, par un SMS qui disait: "Je ne veux plus jamais te voir ni te parler, adieu". Sans aucune explicati qu'on se voit, rien du tout. La mellieure solution pour qu'une rupture se passe bien ce serait de quitter l'autre avec un minimum de respect pour commencer, ensuite de mettre un peu de distance je pense.

Good, parce-que c'est vrai que sur le coup l'excuse du "tu mérites mieux" ça donne juste envie de vomir.

Aloooors, ma pire rupture... A peu près comme Vaatjetzt: me virer définitivement de sa vie après presque 3 ans de relation, par un SMS qui disait: "Je ne veux plus jamais te voir ni te parler, adieu". Sans aucune explication, sans qu'on se voit, rien du tout.

La meilleure solution pour qu'une rupture se passe bien ce serait de quitter l'autre avec un minimum de respect pour commencer, ensuite de mettre un peu de distance je pense.

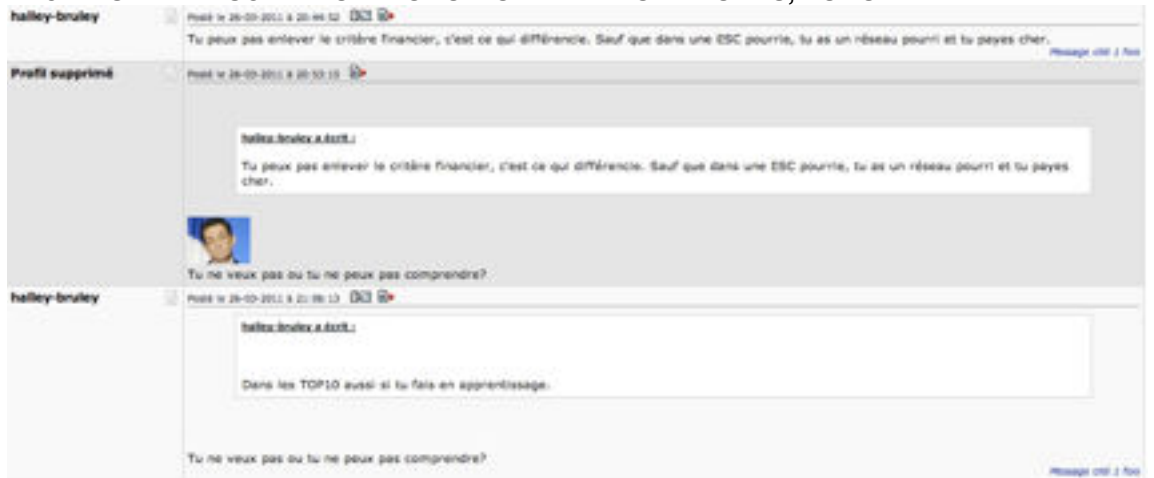

#### **M23 ET SA TRANSCRIPTION: FORUM ORIENTATION/ÉTUDES, FORUM.HARDWARE.FR**

[halley-bruley a écrit :](http://forum.hardware.fr/hfr/EmploiEtudes/Etudes-Orientation/arrogance-etudes-surtout-sujet_60305_1.htm#t3208946)

Tu peux pas enlever le critère financier, c'est ce qui différencie. Sauf que dans une ESC pourrie, tu as un réseau pourri et tu payes cher.

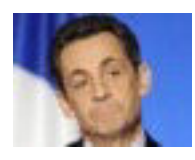

Tu ne veux pas ou tu ne peux pas comprendre?

**FORUM CHEVAUX, CHEVALANNONCE.COM**<br>
Luyah Cycle libre **Secret in Annual Cycle**<br> **COOO E** Réportire avec cluton Franchement, si tu n'as pas assez d'expérience à cheval, oublie direct les cycles libres 5 ans!<br>Je les al fait en complet et il faut un cheval bien préparé et surtout être bon cavalier... Si ton cheval n'est JAMAIS sorti en concours les années d'avant tu peux le sortir en 4 ans même si il a 5 ans jusqu'à une certaine date qui figure dans le réglement.<br>Si ton niveau n'est pas trop à la hauteur teste d'abord sur des épreuves hunter en classique car les épreuves libres n'éxistent pas dans cette discipline! **El Mácine un MP** Genre : V<br>Messages : 994

**N** Réporting avec clution

#### **M25: FORUM CHEVAUX, CHEVALANNONCE.COM**

Ewing13 noon<br>DOOO

Ma jument ne veux pas longer d'un obtés !<br>Posté le 28/04/2013 à 22h22

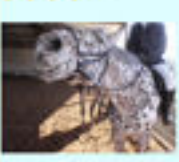

tu es encadrée ?? tu te place bien ?? tu as une chambriere ?? tu utilise toujours les memes ordres vocaux ?

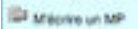

Gerre: 1<br>Messages: 2953

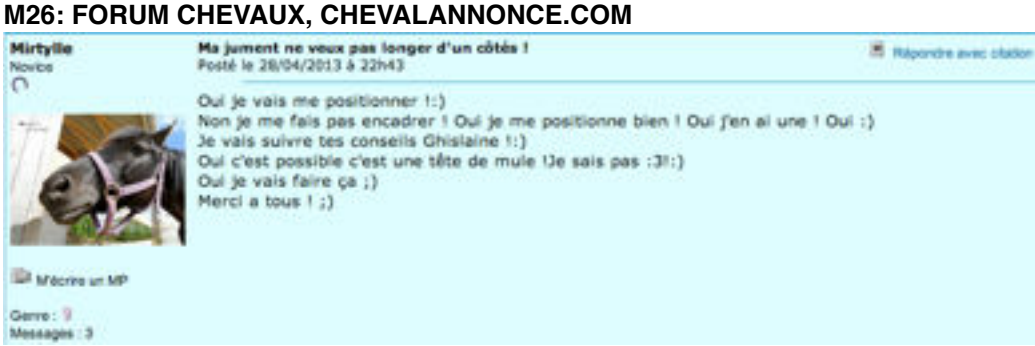

### **M27: FORUM TÉLÉPHONIE, FORUM-ORANGE.COM**

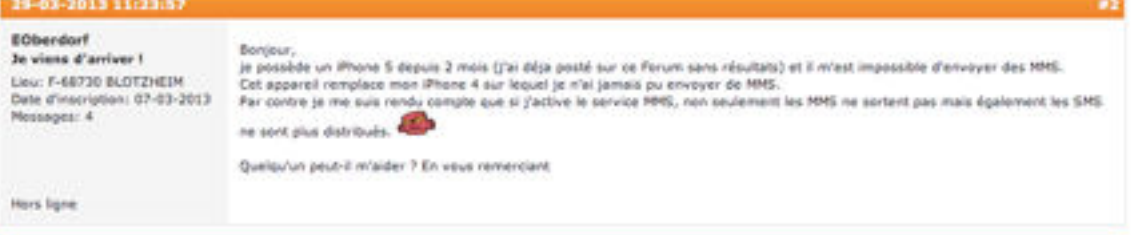

Bonjour, je possède un iPhone 5 depuis 2 mois (j'ai déja posté sur ce Forum sans résultats) et il m'est impossible d'envoyer des MMS. Cet appareil remplace mon iPhone 4 sur lequel je n'ai jamais pu envoyer de MMS. Par contre je me suis rendu compte que si j'active le service MMS, non seulement les MMS ne sortent pas mais également les SMS

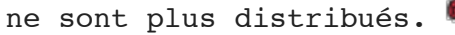

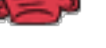

Quelqu'un peut-il m'aider ? En vous remerciant

### **M28: FORUM JEUX, ARTDELAGUERRE.FR**

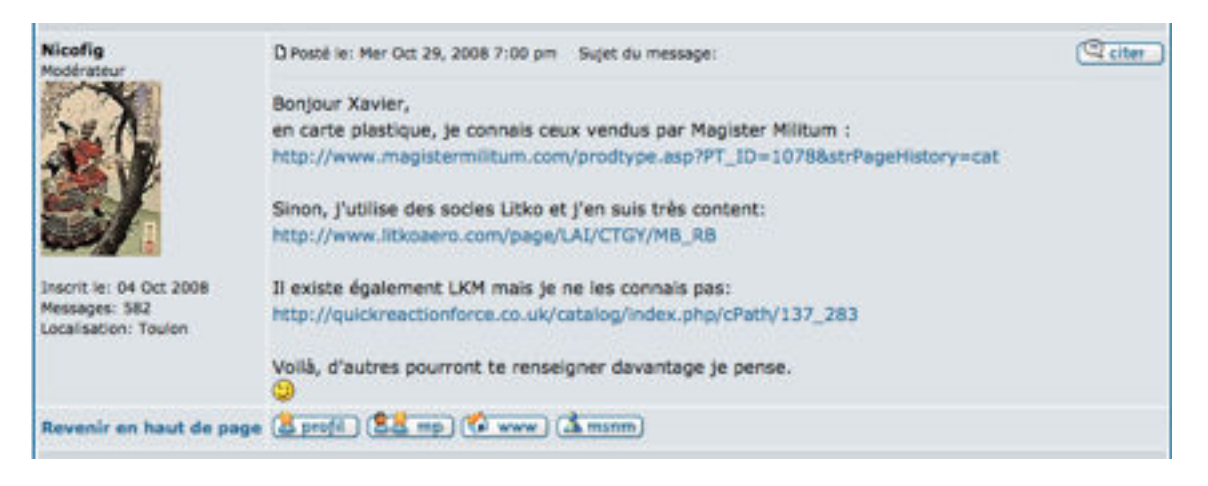

### **M29, 30, 31: FORUM BATEAUX, [FORUM-BATEAU.COM](http://forum-bateau.com)**

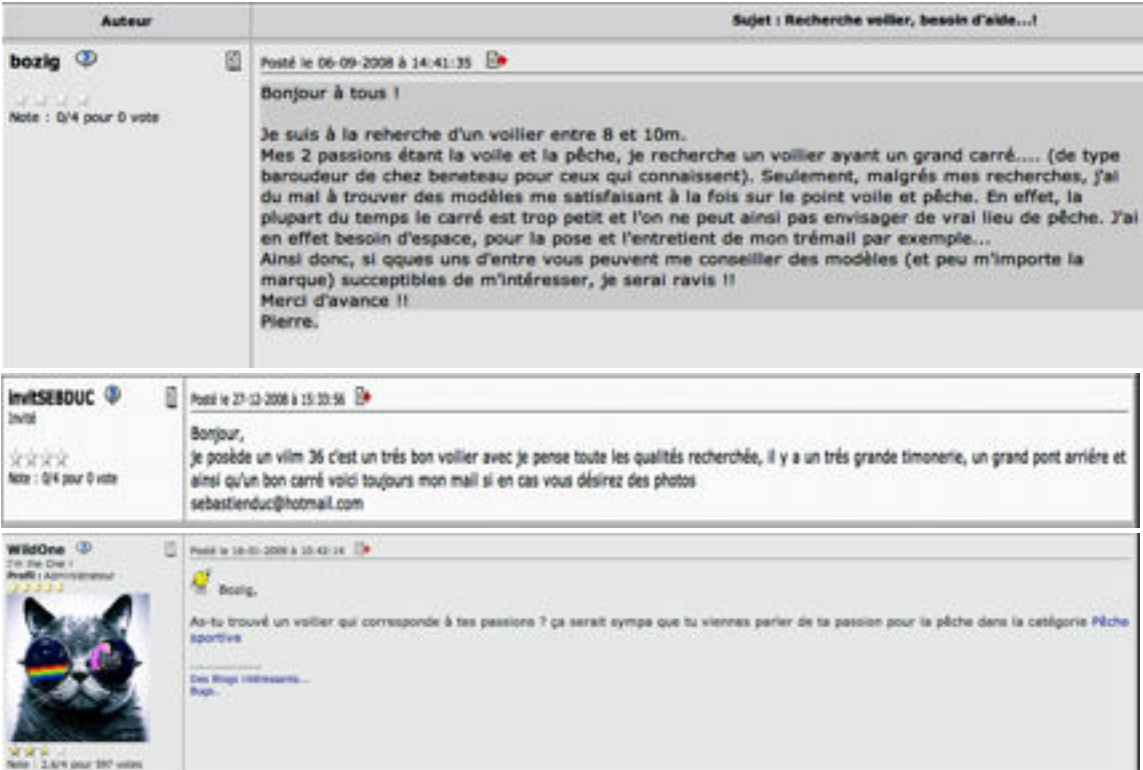

**TRANSCRIPTION M29 :**

Bonjour à tous !

Je suis à la reherche d'un voilier entre 8 et 10m. Mes 2 passions étant la voile et la pêche, je recherche un voilier ayant un grand carré.... (de type baroudeur de chez beneteau pour ceux qui connaissent). Seulement, malgrés mes recherches, j'ai du mal à trouver des modèles me satisfaisant à la fois sur le point voile et pêche. En effet, la plupart du temps le carré est trop petit et l'on ne peut ainsi pas envisager de vrai lieu de pêche. J'ai en effet besoin d'espace, pour la pose et l'entretient de mon trémail par exemple... Ainsi donc, si qques uns d'entre vous peuvent me conseiller des modèles (et peu m'importe la marque) succeptibles de m'intéresser, je serai ravis !! Merci d'avance !! Pierre.

#### **TRANSCRIPTION M30 :**

Bonjour, je posède un vilm 36 c'est un trés bon voilier avec je pense toute les qualités recherchée, il y a un trés grande timonerie, un grand pont arriére et ainsi qu'un bon carré voici toujours mon mail si en cas vous désirez des photos sebastienduc@hotmail.com

#### **TRANSCRIPTION M31 :**

Bozig,

As-tu trouvé un voilier qui corresponde à tes passions ? ça serait sympa que tu viennes parler de ta passion pour la pêche dans la catégorie [Pêche sportive](http://www.forum-bateau.com/bateau/Peche-sportive/debut.htm)

--------------- Tout nouveaux : les badges et les succès (oui on va débugguer) [Des Blogs intéressants...](http://forum-auto.com/scooters-125cm3/Forum-sur-l-aide-de-ClubCara/sujet291.htm) [Bugs](http://forum-auto.com/scooters-125cm3/Forum-sur-l-aide-de-ClubCara/debut.htm)

### **M32: FORUM TÉLÉPHONIE, COMMENTCAMARCHE.NET**

n Forum > Mobile > Samsung > Mon samsung galaxy Y ne salume plus

#### Mon samsung galaxy Y ne salume plus

wazaboom - Demière réponse le 2 mai 2013 à 09:53

Bonjours mon galaxie Y ne s'allume plus a la suite a une application (go Lunch). quand je l'allume mon téléphone affiche normalement Galaxie Y puis une petit animation pour le logo d'orange et pour terminer le mot de la marque du téléphone qui s'éclaire légèrement puis sa reprend encor et encor (sans oublier la vibration) pouvez vous m'aider sil-vous plait merci de vos réponses.

Ps: je ne pouvais site le nom de la marque de mon téléphone car je pouvais pas poster se message

#### **M33: FORUM CONSOMMATION ET INTERNET, COMMENTCAMARCHE.NET**

<br />
Forum > Consommation et internet > Déboires avec CDISCOUNT f

### Déboires avec CDISCOUNT!

Signaler

Signaler

Créer une discussion

Illes - Dernière réponse le 2 mai 2013 à 09:56

Bonjour, je vous explique en deux mots (enfin beaucoup plus;) ) mes déboirs avec Cdiscount. J'ai commandé sur leur site un collier pour ma femme et des jeux pour mes enfants. A la réception je suis extrèmement déçu de la qualité du collier et d'un jeu que je veux donc leur retourner. Apres avoir contacter le service client appel surtaxé ++++++ et payé les 12 euros de frais de retour, ils m'envoient un mail acusant réception du colis et qu'ils allait maintenant le traiter et effectuer mon remboursement sous 3 semaines.

2 semaines plus tard je reçoit un rembousement de 19.90 euros soit le montant du jeu que j'ai renvoyé mais rien concernant le collier qui coute en passant 130 euros.

Je les appele toujours au meme num surtaxé : ( et ils me disent qu'ils n'ont pas reçu le collier qu'il n'était pas dans le colis. Etant sur de moi et du fait que le collier se trouvait bien dans le colis, je leur demande si quelqu'un n'avait pas pu se servir à l'arrivée du colis car si ce n'était pas le cas nous venions d'assister à un phénomène paranormal.

Enfin, pour eux sans collier pas de remboursement, je tente une dernièere fois par courrier, mais une fois de plus pour eux le collier n'était pas dans le colis!

Que puis-je faire, pas grand chose je pensell

Plus ça va plus les achats sur internet rprésentent un danger pour les particuliers, entre arnaques et mauvaise fois je ne suis pas pret de revoir mes 130euros!!

61 réponses

#### **M34: FORUM ANIMAUX, FORUM-PASSIONDESANIMAUX.COM**

Posez votre question

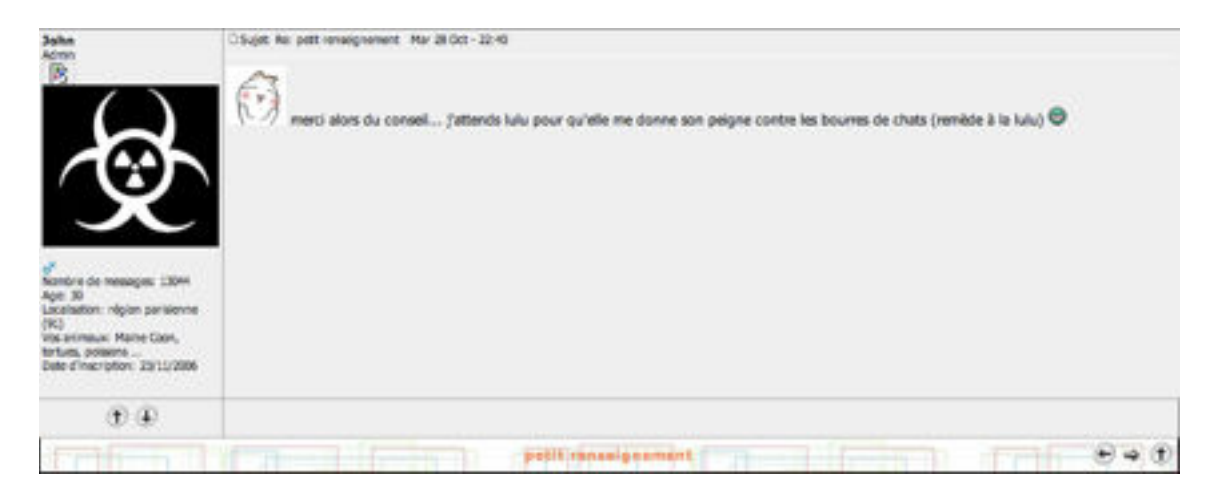

 merci alors du conseil... j'attends lulu pour qu'elle me donne son peigne contre les bourres de chats (remède à la lulu)

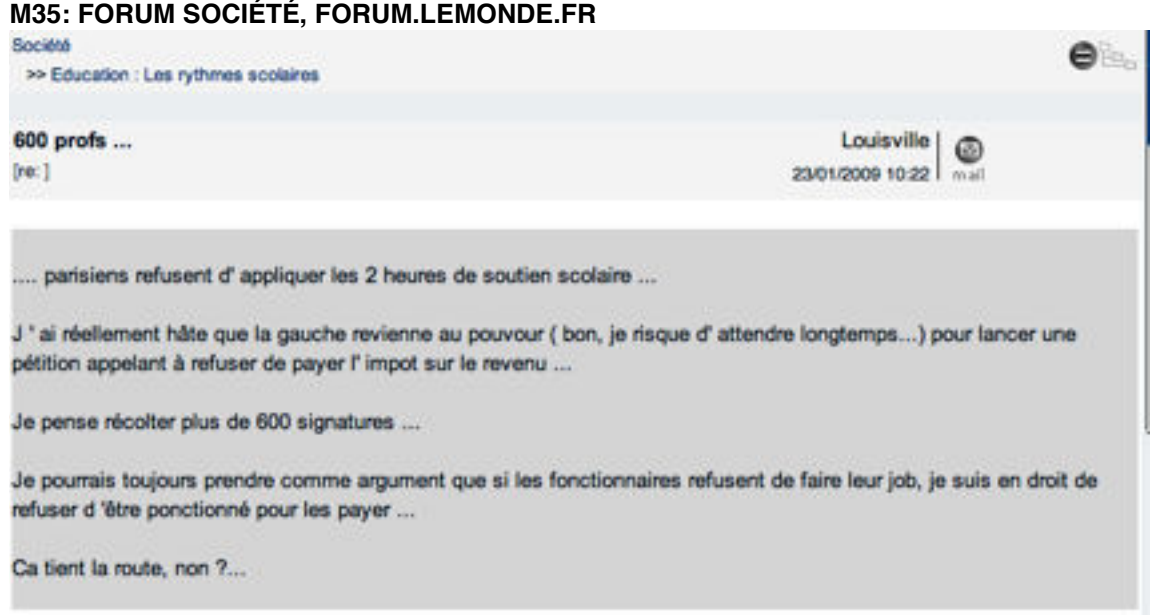

### **M36: FORUM ANIMAUX, BETTRABREIZHCLUB.LEBONFORUM.FR**

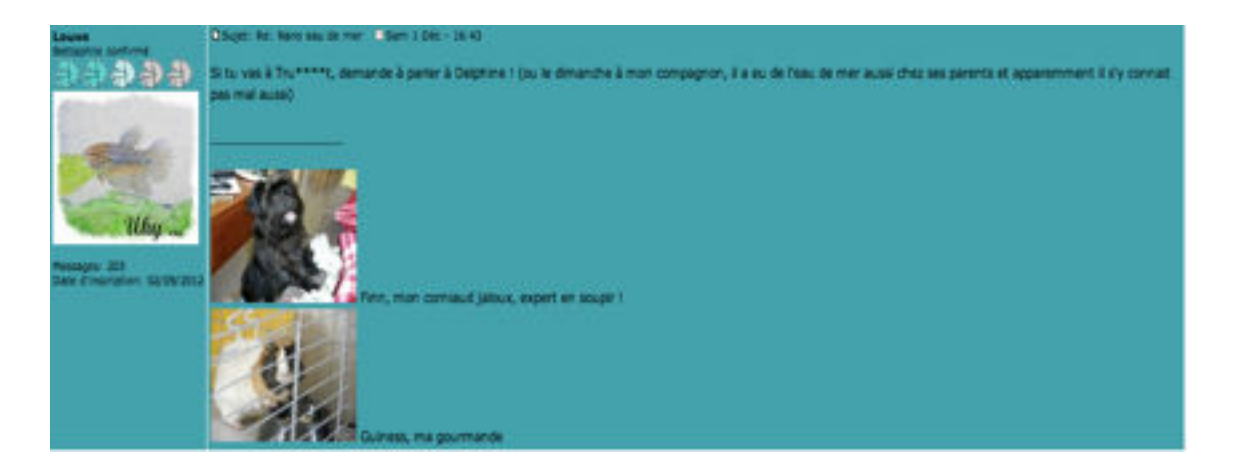

Si tu vas à Tru\*\*\*\*t, demande à parler à Delphine ! (ou le dimanche à mon compagnon, il a eu de l'eau de mer aussi chez ses parents et apparemment il s'y connait pas mal aussi)

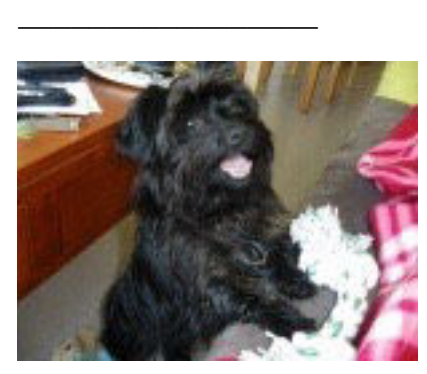

Finn, mon corniaud jaloux, expert en

soupir !

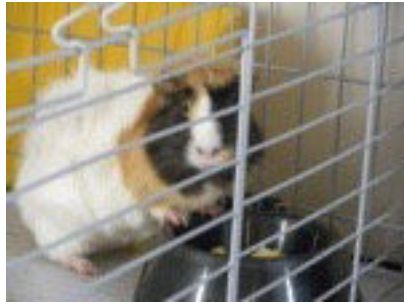

Guiness, ma gourmande

### **M37: FORUM ANIMAUX, BETTRABREIZHCLUB.LEBONFORUM.FR**

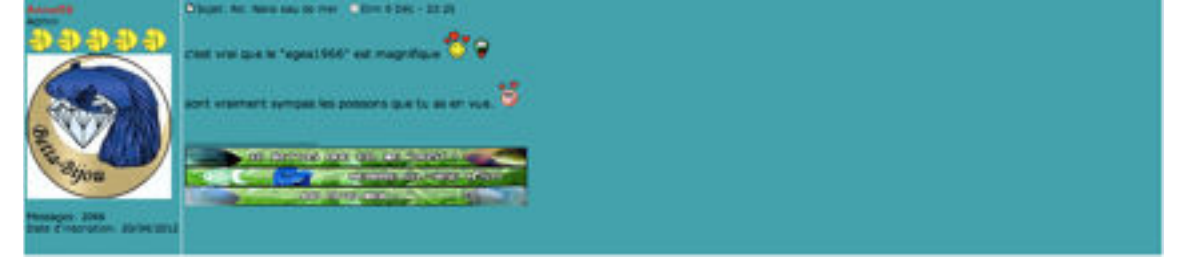

### **TRANSCRIPTION:**

 $\_$ 

c'est vrai que le "egea1966" est magnifique

sont vraiment sympas les poissons que tu as en vue.

Vive la bettaphilie more natural, low constraints, high respect for bettas, high pleasure !

9

ð

Havelock |

20/01/2009 14:26

◉

30 BETTAS AND CO. UE TRUST !!

#### **M38: FORUM ARTS ET LOISIRS, FORUM.LEMONDE.FR**

Aaaaaaarrrrrghgghgghghhhhhhglggill (rec)

9h30-14h30, sans interruption, avec plateau repas et discussion pendant les plateaux repas.

C'est pas fini.

Je suis au bord de la crise Amok façons tous à zanzibar...

Bien à vous Havelock, trouver un objet contendant...

Cliquez lo?

### **M39: FORUM FEMME, FORUM.MAGICMAMAN.COM**

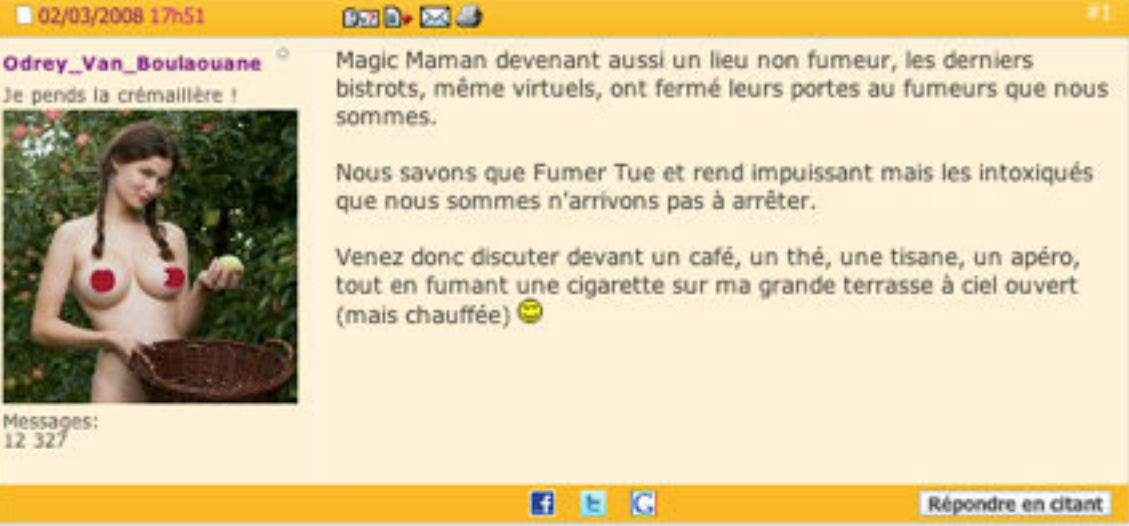

### **M40: FORUM TÉLÉRÉALITÉ: [FORUMFR.COM](http://forumfr.com)**

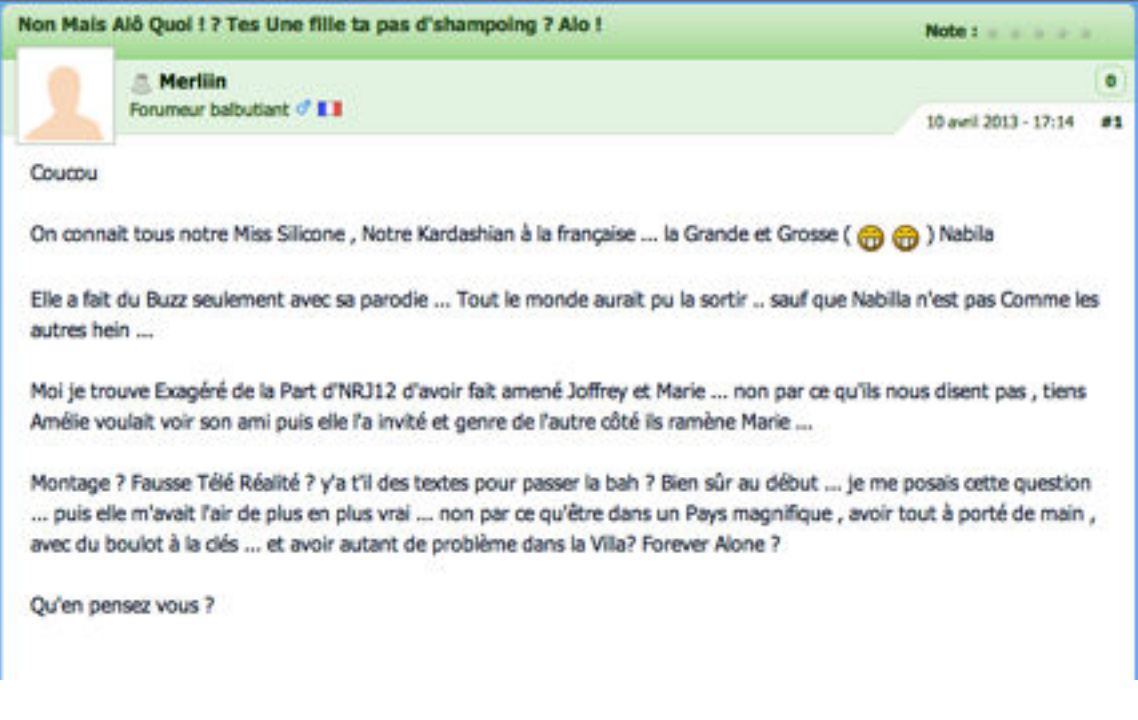

### **TRANSCRIPTION:**

Coucou

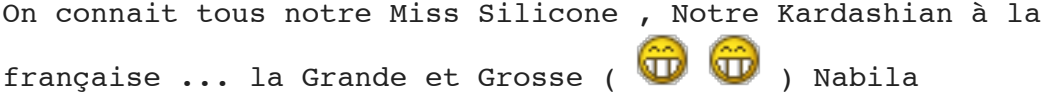

Elle a fait du Buzz seulement avec sa parodie ... Tout le monde aurait pu la sortir .. sauf que Nabilla n'est pas Comme les autres hein ...

Moi je trouve Exagéré de la Part d'NRJ12 d'avoir fait amené Joffrey et Marie ... non par ce qu'ils nous disent pas , tiens Amélie voulait voir son ami puis elle l'a invité et genre de l'autre côté ils ramène Marie ...

Montage ? Fausse Télé Réalité ? y'a t'il des textes pour passer la bah ? Bien sûr au début ... je me posais cette question ... puis elle m'avait l'air de plus en plus vrai ... non par ce qu'être dans un Pays magnifique , avoir tout à porté de main , avec du boulot à la clés ... et avoir autant de problème dans la Villa? Forever Alone ?

Qu'en pensez vous ?

#### **M41: FORUM GROSSESSE, [FORUM.MAGICMAMAN.COM](http://forum.magicmaman.com)**

#### 29/01/2009 18h04

#### **B31日 区口**

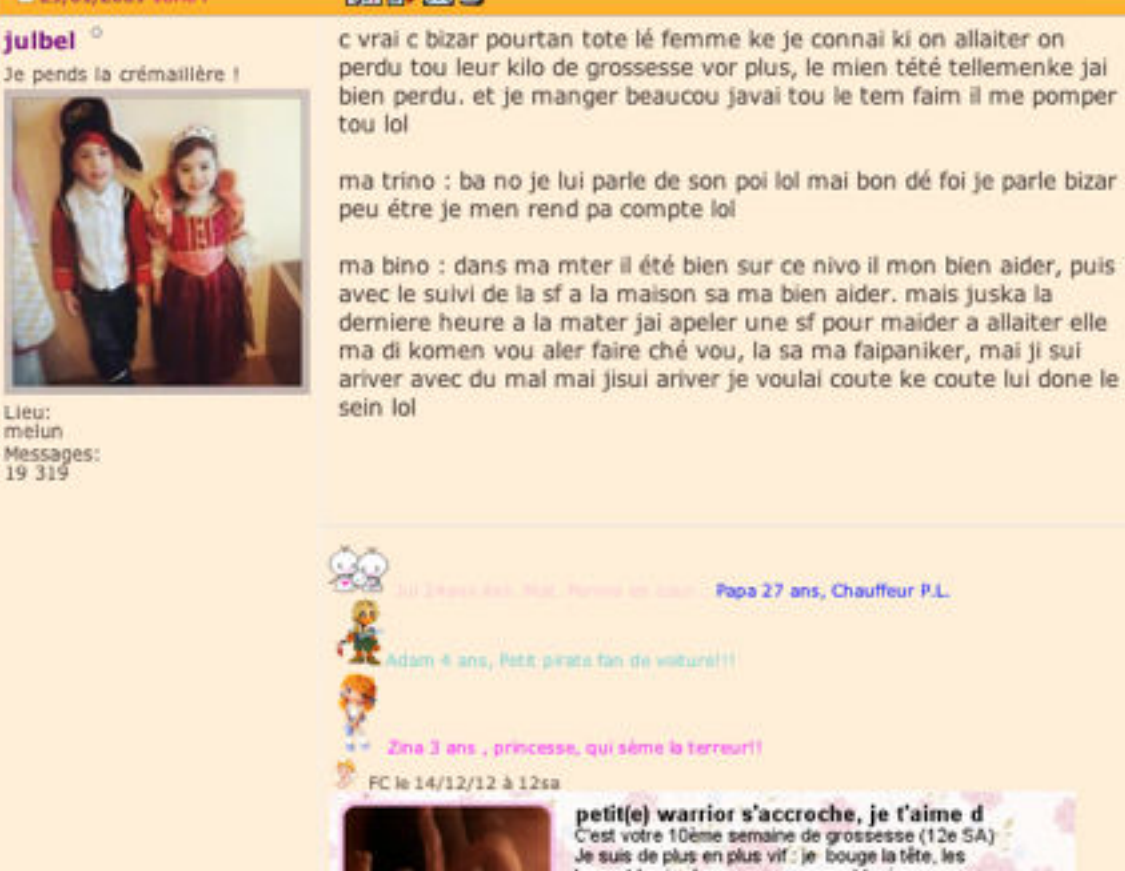

bras et les jambes, manian ne peut toujours pas me<br>sentir bouger. Je mesure entre 7 et 8 cm et je pèse 18 g Les envies d'uriner de maman commencent et Les nausées s'estompent doucement.

Répondre en citant

#### **M42: FORUM RECHERCHE, TETES-CHERCHEUSE.COM**

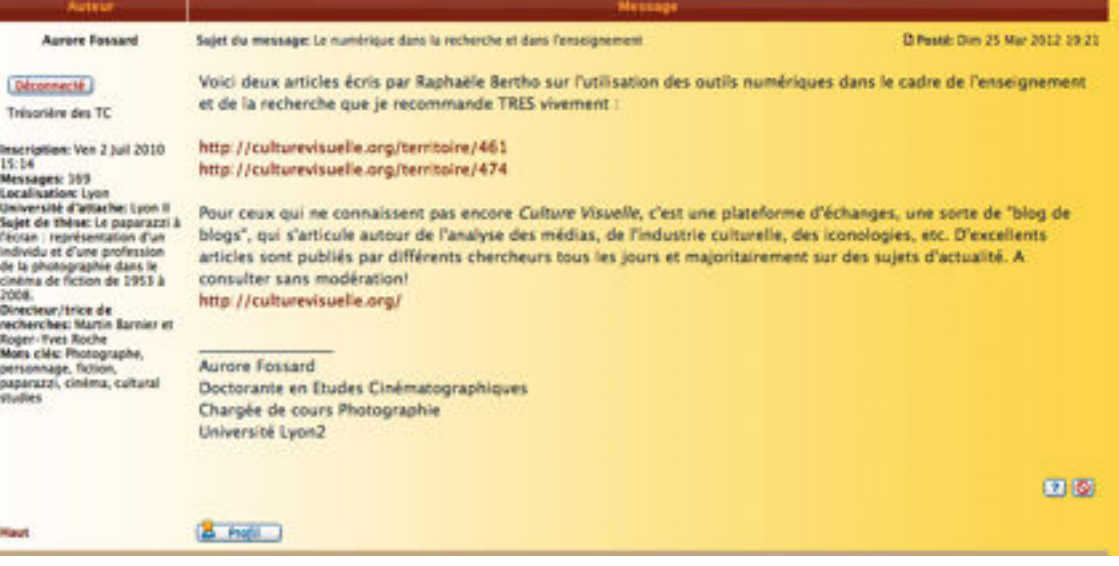

FIE

### **M43: FORUM FOOTBALL, FORUMRCS.COM**

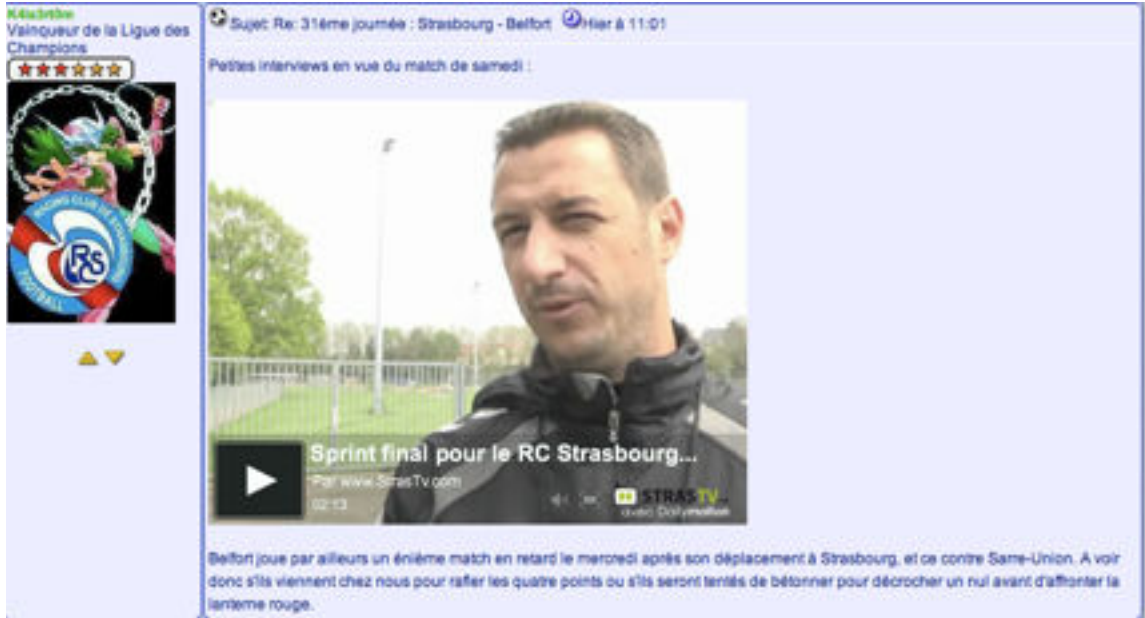

### **M44: FORUM SCIENCES: FORUM-METAPHYSIQUE.COM**

#### physique quantique pour les nuls

bon alors voila moi jsuis pas un "pro" en tout cas tout se que je peut vous dire c'est que les anciennes théories qu'elles soient Newtonienne ou Einsteinienne ne sont plus vraiment d'actualité et que la "vision" d'une vitesse de la lumière ne dépassant pas les 300 000km/secondes est erronée ou plutot mal persue car les dernières avricées dans le domaine du cerveau démontre que notre cerveau assimile ou enregistre 800million de bits par seconde d'information mais n'en décode ou décrypte que 2000 bits par secondes se qui démontre que nous voyon bien plus que se que le cerveau nous montre avec cette découverte on peut démontrer ke la vitesse de la lumière n'est pas linéaire et peut atteindre juska présent 800 million de km/s c pourquoi dans les spiritualitées Orientales il est dit que rien de se que nous voyons n'est la réalité, il n'est pas interdit a deux "mondes" ou deux "dimensions" d'éxister dans un mème espace c'est comme les ondes radio et télé qui se croisent sans pour autant se mélangées ou s'annulé et oui nous tous "aveugle" avec nos 0.000005% de réalité palpable

je vous invite a regarder sur daylimotion les très bonnes vidéos des congrets du professeur Jeanpierre Gamier Mallet et de sa théorie du dédoublement du temps un vrai régal^^

## kukkrapok<br>Sorti de fonk

Ca Nombre de messages: 1<br>Localisation: dans l'immensité<br>Identité métaphysique: kukkaapok<br>Humeur: curieux Date d'inscription: 05/02/2010

### **M46: FORUM ÉCONOMIE, FINANCE, BOURSES, [FORUM-LEMONDE.FR](http://forum-lemonde.fr)**

#### **Plan d'actions. Esquisse**

 $[re:]$ 

Flora |  $\circledcirc$ 23/12/2008 19:29

#### **TROIS AXES**

1/ Maintenir les valeurs en bourse.

2/ Relancer la consommation

3/ Aider les entreprises à surmonter la crises.

#### **TROIS BUTS**

Le but est amortir la crise. Mais on peut y dégager trois buts

1/ Redonner la confiance aux consommateurs

2/ Réduire ne nombre de chômeurs, augmenter les embauches

3/ Assurer la production et la distribution des biens de consommations.

#### **TROIS NIVEAUX D'ACTIONS**

National, (bi ou) multinational et international.

#### **TROIS PHASES**

A court, moyen et long terme.

#### FFF:)))

Voilà, je me jette à l'eau. Un draft pour ouvrir, ça vaut son effort, ouvert pour recueillir toutes idées, prêt à se corriger, s'adapter aux idées ou les intégrer, voire à s'effacer intégralement dans son aspect final et dans les meilleurs des circonstances !

### **M47 : FORUM STRASBOURG, MADMOIZELLE.COM**

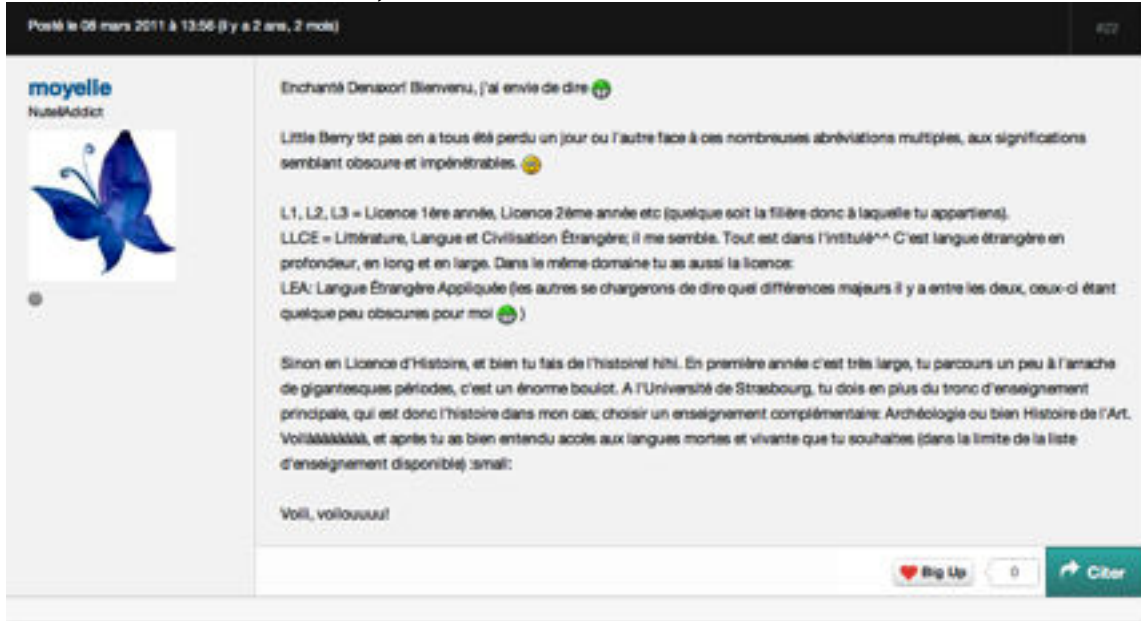

#### **TRANSCRIPTION:**

Enchanté Denaxor! Bienvenu, j'ai envie de dire

Little Berry tkt pas on a tous été perdu un jour ou l'autre face à ces nombreuses abréviations multiples, aux significations semblant obscure et impénétrables.

L1, L2, L3 = Licence 1ère année, Licence 2ème année etc (quelque soit la filière donc à laquelle tu appartiens). LLCE = Littérature, Langue et Civilisation Étrangère; il me semble. Tout est dans l'intitulé^^ C'est langue étrangère en profondeur, en long et en large. Dans le même domaine tu as aussi la licence: LEA: Langue Étrangère Appliquée (les autres se chargerons de dire quel différences majeurs il y a entre les deux, ceux-ci

étant quelque peu obscures pour moi  $\overline{\mathbf{w}}$ )

Sinon en Licence d'Histoire, et bien tu fais de l'histoire! hihi. En première année c'est très large, tu parcours un peu à l'arrache de gigantesques périodes, c'est un énorme boulot. A l'Université de Strasbourg, tu dois en plus du tronc d'enseignement principale, qui est donc l'histoire dans mon cas; choisir un enseignement complémentaire: Archéologie ou bien Histoire de l'Art. Voilàààààààà, et après tu as bien entendu accès aux langues

mortes et vivante que tu souhaites (dans la limite de la liste d'enseignement disponible) :small:

Voili, voilouuuu!

### **M48 : FORUM SÉMIOLOGIE, PHOTOGRAPHIE, MODE : RESEAUETUDANT.COM** SÉMIOLOGIE DE LA PHOTOGRAPHIE DE MODE

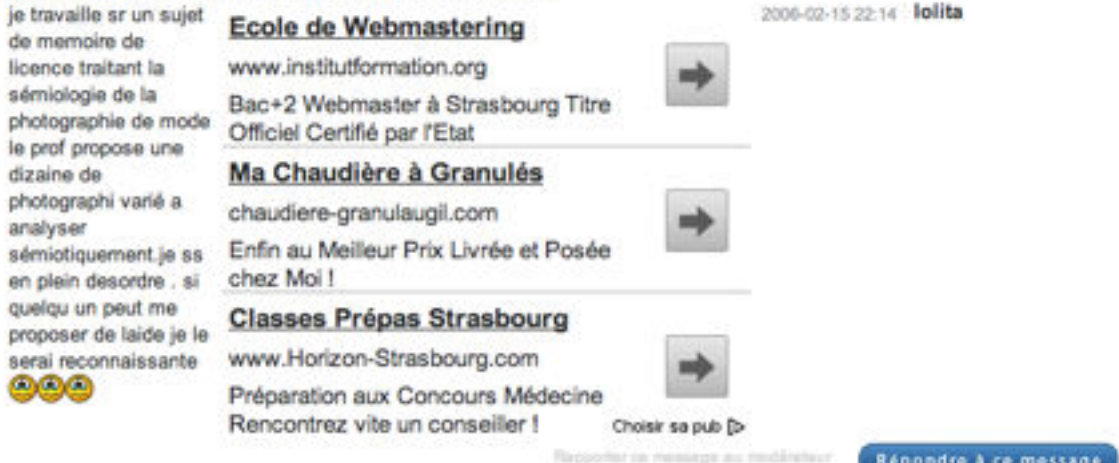

#### **TRANSCRIPTION:**

je travaille sr un sujet de memoire de licence traitant la sémiologie de la photographie de mode le prof propose une dizaine de photographi varié a analyser sémiotiquement.je ss en plein desordre . si quelqu un peut me proposer de laide je le serai reconnaissante

## **M49 : FORUM SPORT : KARATETRADITIONNEL.FR**

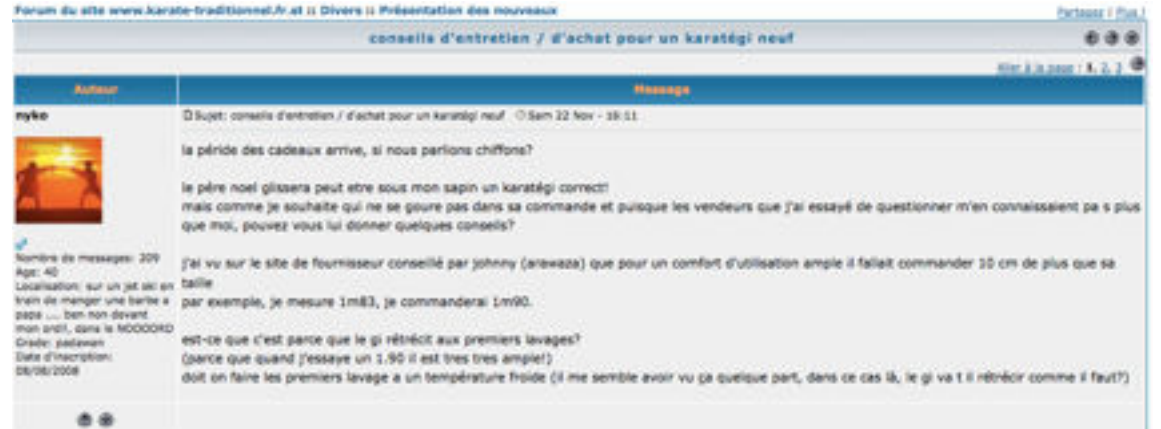

#### **TRANSCRIPTION:**

la péride des cadeaux arrive, si nous parlions chiffons?

#### le pére noel glissera peut etre sous mon sapin un karatégi correct!

mais comme je souhaite qui ne se goure pas dans sa commande et puisque les vendeurs que j'ai essayé de questionner m'en connaissaient pa s plus que moi, pouvez vous lui donner quelques conseils?

j'ai vu sur le site de fournisseur conseillé par johnny (arawaza) que pour un comfort d'utilisation ample il fallait commander 10 cm de plus que sa taille par exemple, je mesure 1m83, je commanderai 1m90.

est-ce que c'est parce que le gi rétrécit aux premiers lavages? (parce que quand j'essaye un 1.90 il est tres tres ample!) doit on faire les premiers lavage a un température froide (il me semble avoir vu ça quelque part, dans ce cas là, le gi va t il rétrécir comme il faut?)

#### **M50 : FORUM SPORT : KARATE.SUPERFORUM.FR**

Passe-lacet O Super, Ret consolis d'entretien / d'achet pour un Keratégi neuf (15em 22 Nov - 19:33) Ah, le choix de la bonne taille de karate-pi !!!

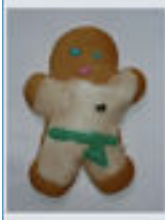

Désè, tout dépend si tu prends un modèle 100% coton ou un modèle dans une des ces nouvelles matières synthétiques. Le coton nitrécira et il vaut mieux le choisir large, alors que le synthétique ne bougera pas.

Oui, pour un kimono en colon, une taille 1,90 me semble correcte si on mesure 1,83. Je mesure 1,73 et prendrais probablement un 1,80 pour mon

à dire que si tu reçois ton kimono et qu'il est vraiment trop grand, laves le à 40, voir 60, deux ou trois fois. S'il est à la bonne taille ou à peine grand,

Après, tu peux aussi poser la question au revendeur car certains modèles taillent plus grands que d'autres : il est serail connaître ses produits et être capable de conseiller efficacement. On entends négulièrement dire qu'il faut laver deux ou trois fois à froid au début. En fait, en toute logique, plus tu leves chaud, plus il rétrécie. C'est

Gete d'Imier<br>06/03/2008

lave le à froid ou à 30. Ensuite, dès qu'il est à la bonne taille, lave le régulièrement, chaque semaine, à 30. Si tu le lavais trop chaud régulièrement, tu abimerais précocement le tiesu.<br>Idem pour le repassage. Ce fait bô, on ne peut pas trop s'en passer, mais çà abine...

#### **TRANSCRIPTION:**

Ah, le choix de la bonne taille de karate-gi !!!

Déjà, tout dépend si tu prends un modèle 100% coton ou un modèle dans une des ces nouvelles matières synthétiques. Le coton rétrécira et il vaut mieux le choisir large, alors que le synthétique ne bougera pas.

Oui, pour un [kimono](http://viglink.pgpartner.com/search.php?form_keyword=kimono&mode=&r=999999) en coton, une taille 1,90 me semble correcte si on mesure 1,83. Je mesure 1,73 et prendrais probablement un 1,80 pour mon prochain [kimono.](http://viglink.pgpartner.com/search.php?form_keyword=kimono&mode=&r=999999) Après, tu peux aussi poser la question au revendeur car certains modèles taillent plus grands que d'autres : il est sensé connaitre ses produits et être capable de conseiller efficacement.

On entends régulièrement dire qu'il faut laver deux ou trois fois à froid au début. En fait, en toute logique, plus tu laves chaud, plus il rétrécie. C'est à dire que si tu reçois ton kimono et qu'il est vraiment trop grand, laves le à 40, voir 60, deux ou trois fois. S'il est à la bonne taille ou à peine grand, lave le à froid ou à 30. Ensuite, dès qu'il est à la bonne taille, lave le régulièrement, chaque semaine, à 30. Si tu le lavais trop chaud régulièrement, tu abimerais précocement le tissu. Idem pour le repassage. Ca fait bô, on ne peut pas trop s'en passer, mais çà abime...

#### **M51 : FORUM SPORT : FORUM.HARDWARE.FR**

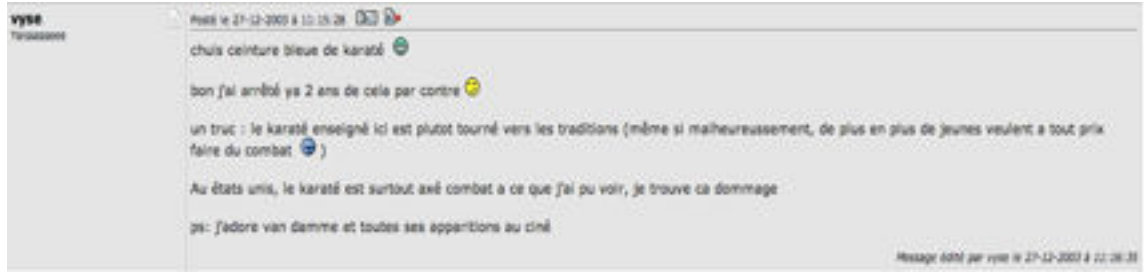

### **TRANSCRIPTION:**

ਿੰਦੇ chuis ceinture bleue de karaté

bon j'ai arrêté ya 2 ans de cela par contre  $\bigodot$ 

un truc : le karaté enseigné ici est plutot tourné vers les traditions (même si malheureussement, de plus en plus de jeunes veulent a tout prix faire du combat )

Au états unis, le karaté est surtout axé combat a ce que j'ai pu voir, je trouve ca dommage

ps: j'adore van damme et toutes ses apparitions au ciné

### **M52 : FORUM ACTUALITÉ : FORUM.LEMONDE.FR**

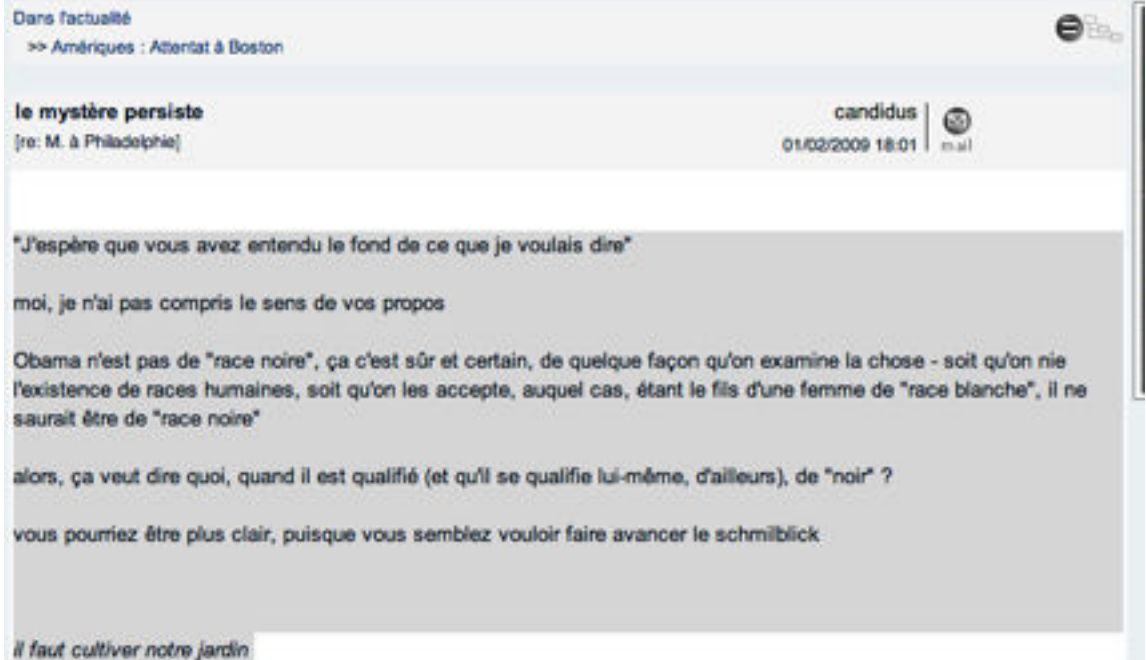

# **M53 : FORUM SOCIÉTÉ : FORUM.LEMONDE.FR**

 $[Fe.]$ 

chango @ 210100002329 mil

Bonsoir,

J'ai récement suivi d'une oreille lointaine l'émission Faites entrer l'accusé consacrée à un réseau pédophile à Angers et je dois dire que j'ai été assez mal à l'aise par les descriptions minutieuses lues par M.Hondelate.

Je ne vois pas trop ce que ça apporte et trouve ça carrément malsain.

Il insiste lourdement dans le sordide avec sa musique funèbre!

Purée....J'le trouve pas clair ce type...

 $d$ :00

Et ce soir, sur Planête, rebelotte!

Là c'est l'instituteur M. Lechien (!) qui a abusé de bon nombre de ses élèves.

Bon, ça peut être intéressant pour certains côtés (le notable, l'autorité etc...) mais bon, là encore, on a le droit à une longue descripton détaillée des sévices et comme il y a tellement de faits, l'équippe Hondelate a fait son marché et choisi les morceaux qui LEUR parlaient le plus....

d:oo

C'est vraiment curieux ...

Et plutôt malsain.

J'sais pas trop quoi en penser.

Merci.

Chann

### **M54 : FORUM SOCIÉTÉ: FORUM.LEMONDE.FR**

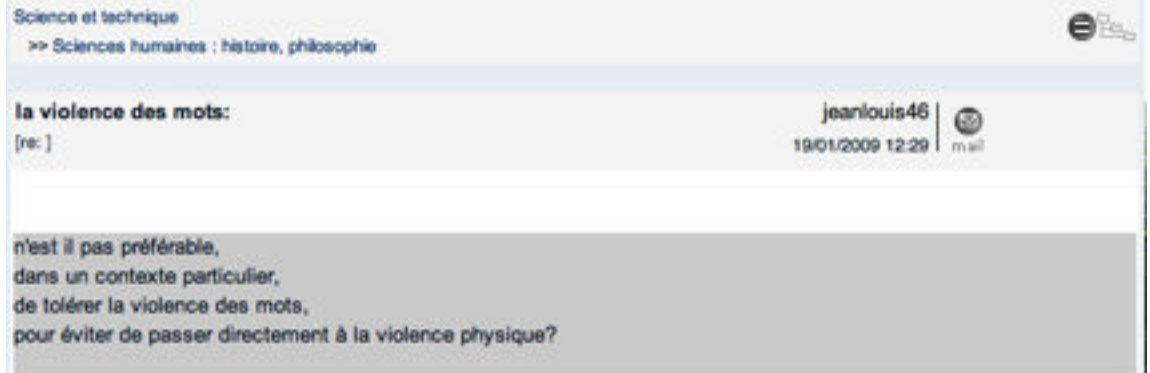

#### **M55 : FORUM ARTS ET LOISIRS : FORUM.LEMONDE.FR**

Arts at Injeirs ≘ >> Coin détente Re: Mais non Jaufré | o [re: gratouile] 2201/2009 18:30 Quel auteur ?? Quelle film ?? Les cultureux ?? Hein ? Quoi ?? Les cultureux je les puzzilifie Tiens, vous qu'aimez le bon cinoche et moi qui suis pas plus cinéphile que ça, j'ai gravé deux titres intéressants, il repasseront peut-être : - L'homme à la caméra, de Dziga Vertov. - La société du spectacle, de Guy Debord, of course.

### **M56 : FORUM ÉTUDIANT : RESEAUETUDIANT.COM**

salut le linguiste, ça fait plaisir de trouver un chercheur en linguistique on peut se 2008-06-21 21:54 hamid1973 parler un petit peu si tu es intéressé moi aussi je prépare un doctorat en linguistique arabe j'étais à paris en 2004 pour un stage :traitement automatique des langues.voici mon email:

### Coordonnées cachées pour votre protection. Nous vous conseillons de communiquer seulement par le forum de discussion, si possible.

Note: si les personnes de la discussion courante ont activée l'option pour recevoir<br>les alertes, ces demiers pourront voir les coordonnées<br>dans l'alerte. ###

pour enseigner à la fac il faut un doctorat, sois une formation de 6mois a la faculté de sciencezs de communication, pour enseigner le tec

> Парробы на пишара из посйнавши Répondre à ce message

#### **TRANSCRIPTION:**

salut le linguiste,ça fait plaisir de trouver un chercheur en linguistique.on peut se parler un petit peu si tu es intéressé.moi aussi je prépare un doctorat en linguistique arabe.j'étais à paris en 2004 pour un stage :traitement automatique des langues.voici mon email:  $|...|$ pour enseigner à la fac il faut un doctorat,sois une formation de 6mois a la faculté de sciencezs de communication,pour enseigner le tec

### **M57 : FORUM SPORT/FORME : DOCTISSIMO.FR**

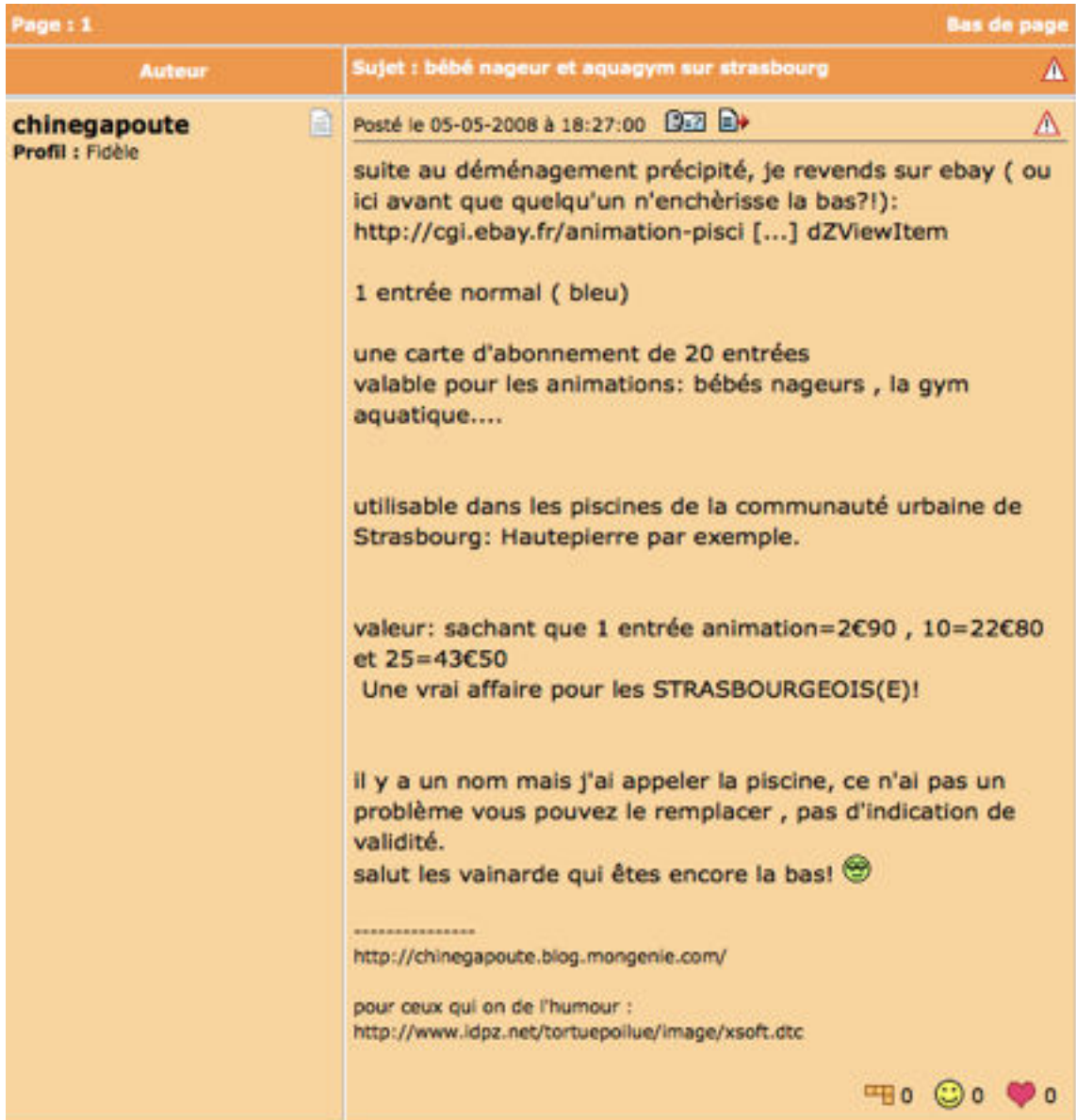

### **M58 : FORUM BLABLA GÉNÉRAL : MADMOIZELLE.COM**

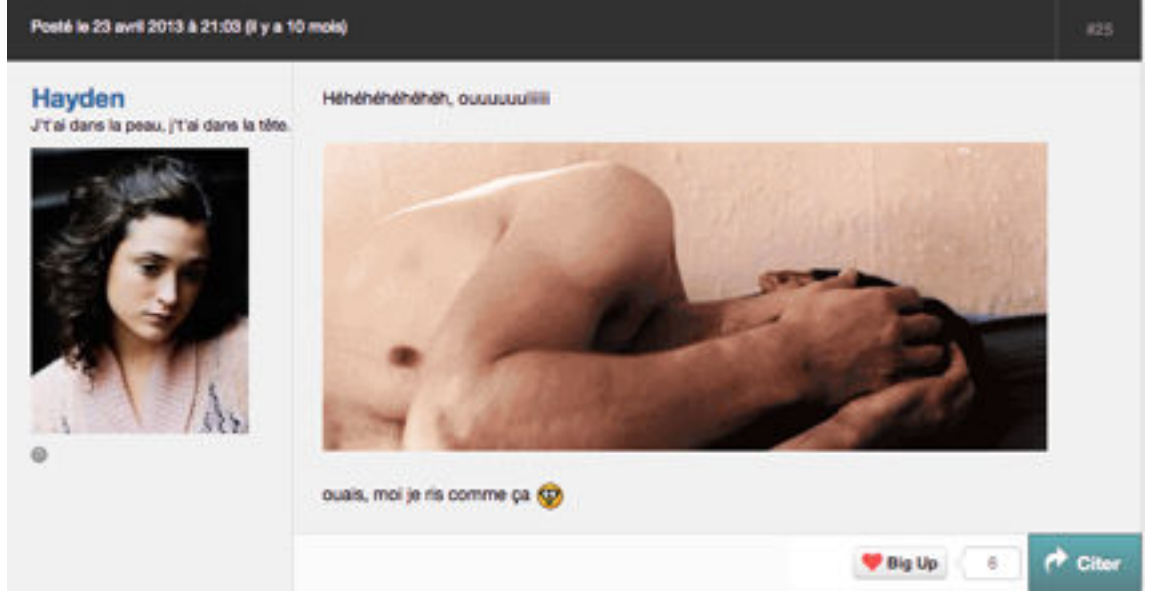

### **M59 : FORUM BLABLA GÉNÉRAL : MADMOIZELLE.COM**

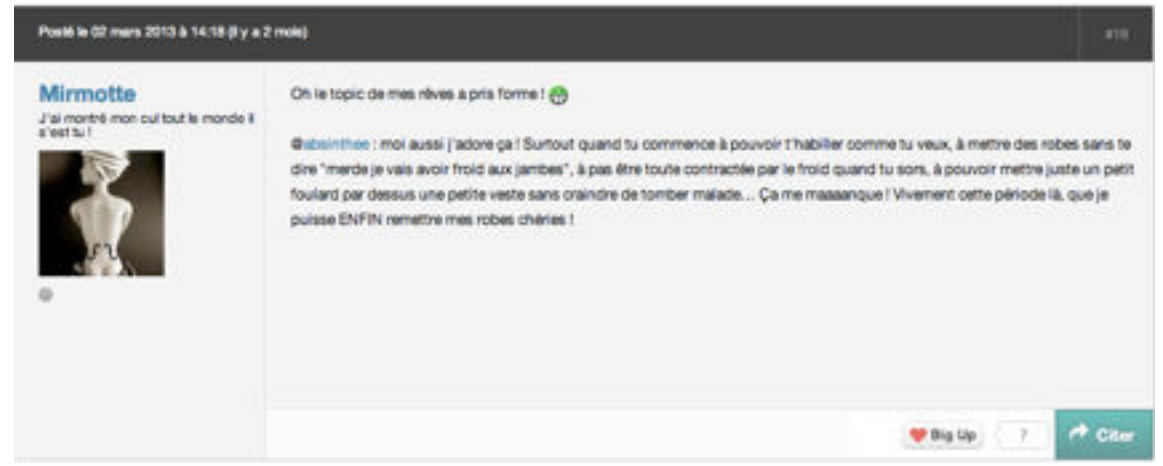

#### **M65 : FORUM PRATIQUE DU YOGA: PRATIQUE-DU-YOGA.COM**

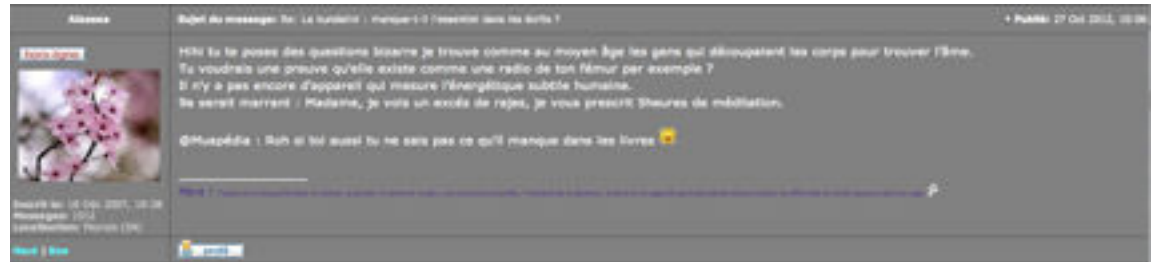

#### **TRANSCRIPTION:**

Hihi tu te poses des questions bizarre je trouve comme au moyen âge les gens qui découpaient les corps pour trouver l'âme. Tu voudrais une preuve qu'elle existe comme une radio de ton fémur par exemple ? Il n'y a pas encore d'appareil qui mesure l'énergétique subtile humaine. 9a serait marrant : Madame, je vois un excés de rajas, je vous prescrit 5heures de méditation.

@Muapédia : Roh si toi aussi tu ne sais pas ce qu'il manque dans les livres

Om Namah Shivaya ! ૐ

 $\_$ 

### **M66 : FORUM ORIENTATION : FUTURA-SCIENCES.COM**

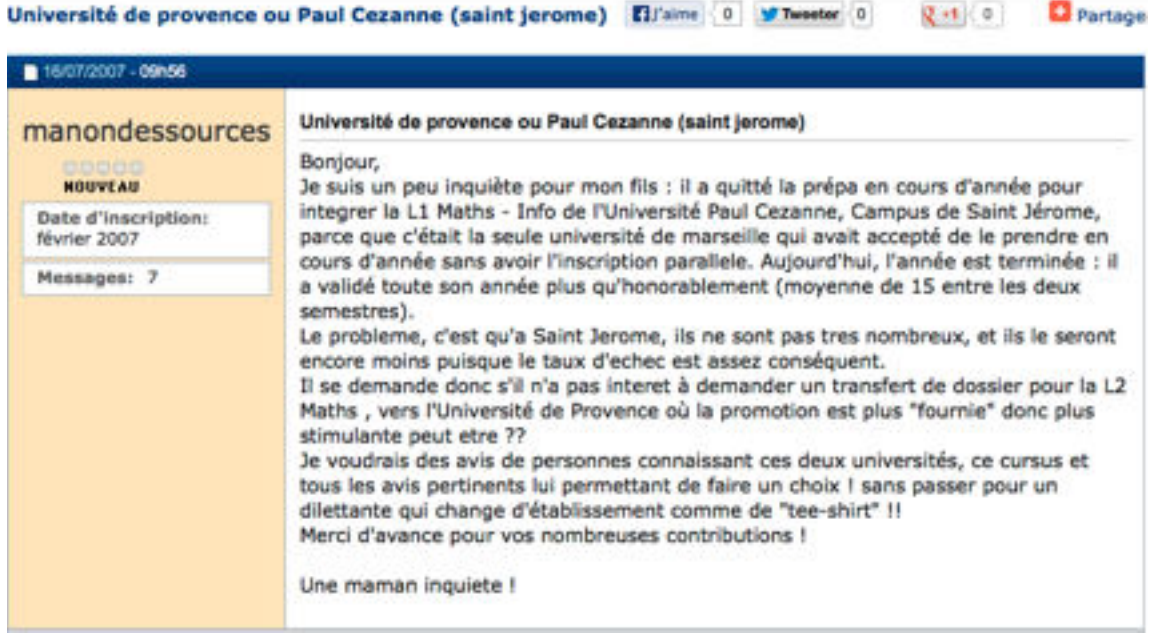

## **M67 : FORUM SOCIÉTÉ : LEMONDE.FR**

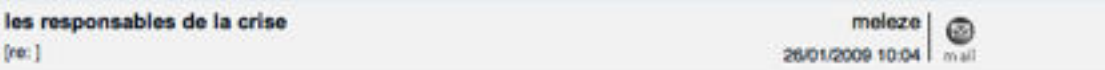

Twenty-five people at the heart of the meltdown ...sympa la liste du guardian de ce matin: elle ne comprend aucun francais!

### Cliquez Ici<sup>2</sup>

En verité il faut bien reconnaitre que cette liste ne mene pas bien loin parce qu'elle mélange des politiques et des techniciens qui n'ont pas les memes responsabilité les premiers etant plutot coupables d'avoir dormi pendant que les affaires etaient profitables. Aujourd'hui s'ouvre a Davos le forum economique mondial ou beaucoup de britanniques sont attendus et on a voulu les rappeller a la prudence.

#### **M69 : FORUM SPORT : PRATIQUE-DU-YOGA.COM**

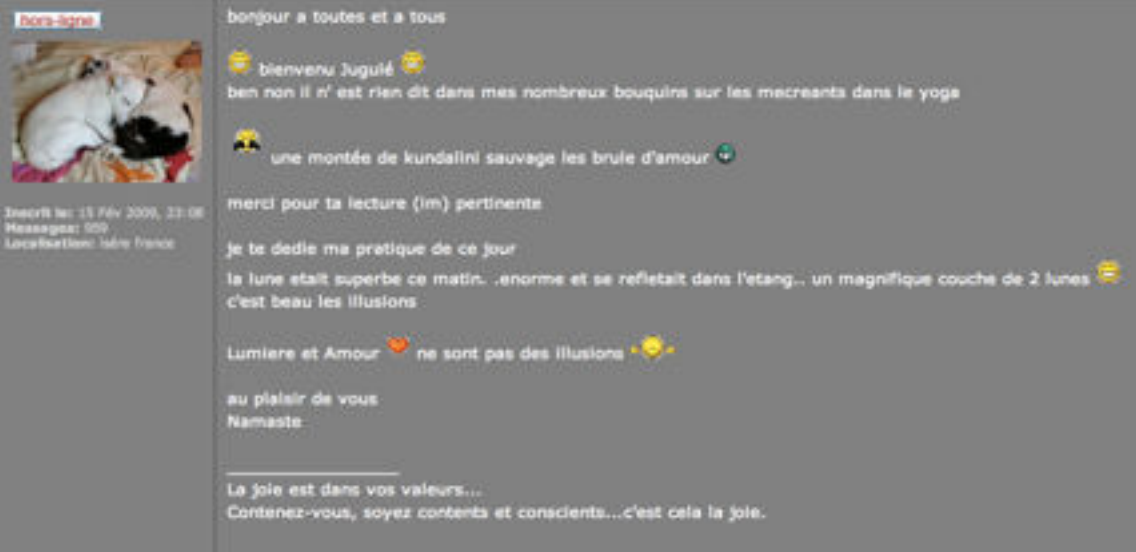

**TRANSCRIPTION:**

bonjour a toutes et a tous

bienvenu Jugulé ben non il n' est rien dit dans mes nombreux bouquins sur les mecreants dans le yoga une montée de kundalini sauvage les brule d'amour merci pour ta lecture (im) pertinente je te dedie ma pratique de ce jour la lune etait superbe ce matin. .enorme et se refletait dans l'etang.. un magnifique couche de 2 lunes c'est beau les illusions Lumiere et Amour  $\bigcirc$  ne sont pas des illusions au plaisir de vous Namaste

 $\_$ "TOUT EST PARDONNE"

### **M70 : FORUM RENCONTRE : COSMOPOLITAN.FR**

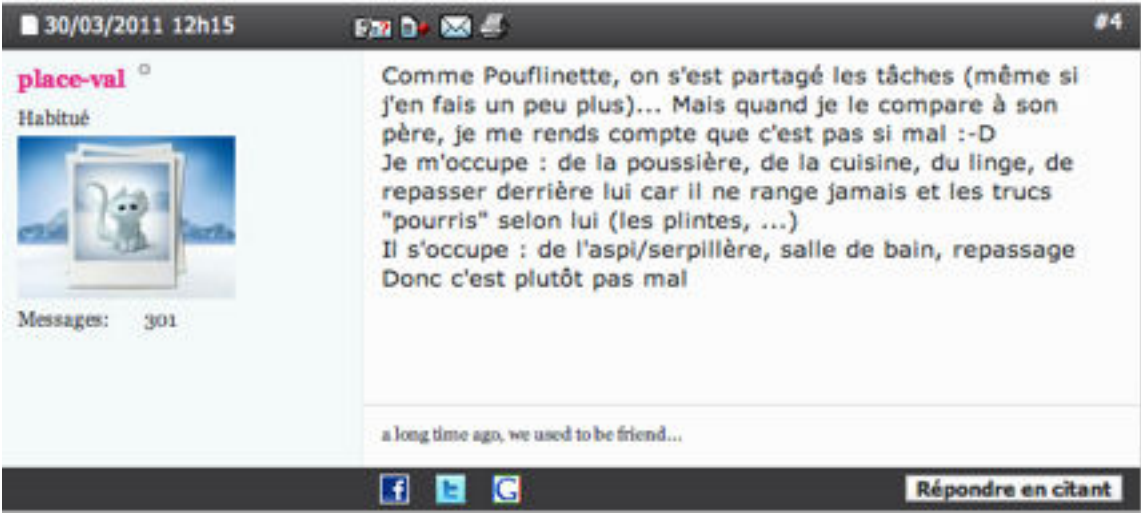

### **M71 · FORUM COUPLE · COSMOPOLITAN FR**

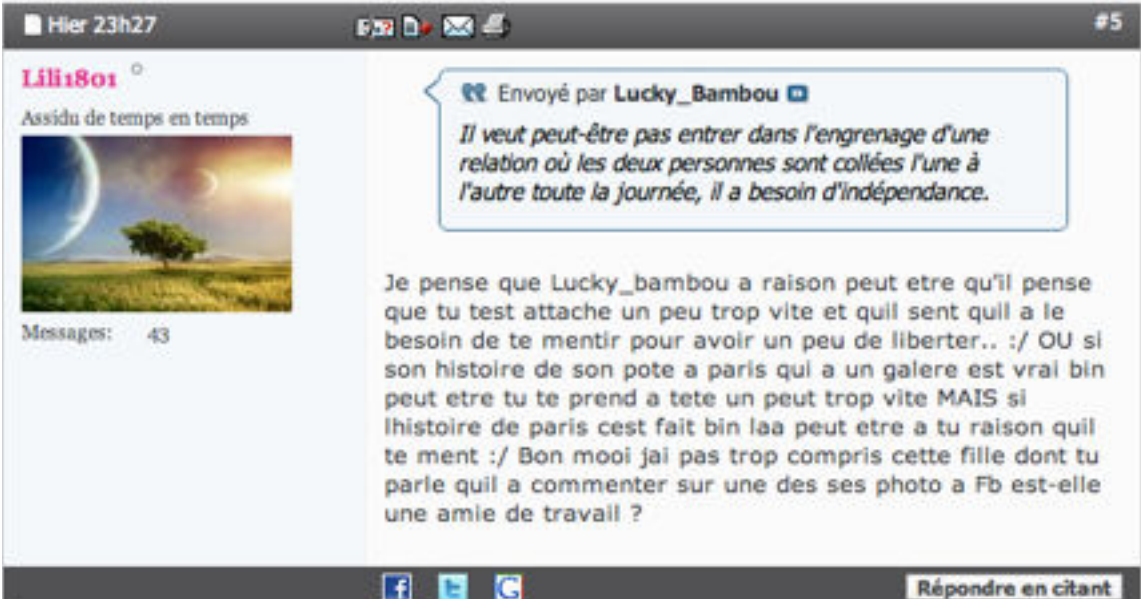

### **M72 : FORUM ENVIRONNEMENT : DOCTISSIMO.FR**

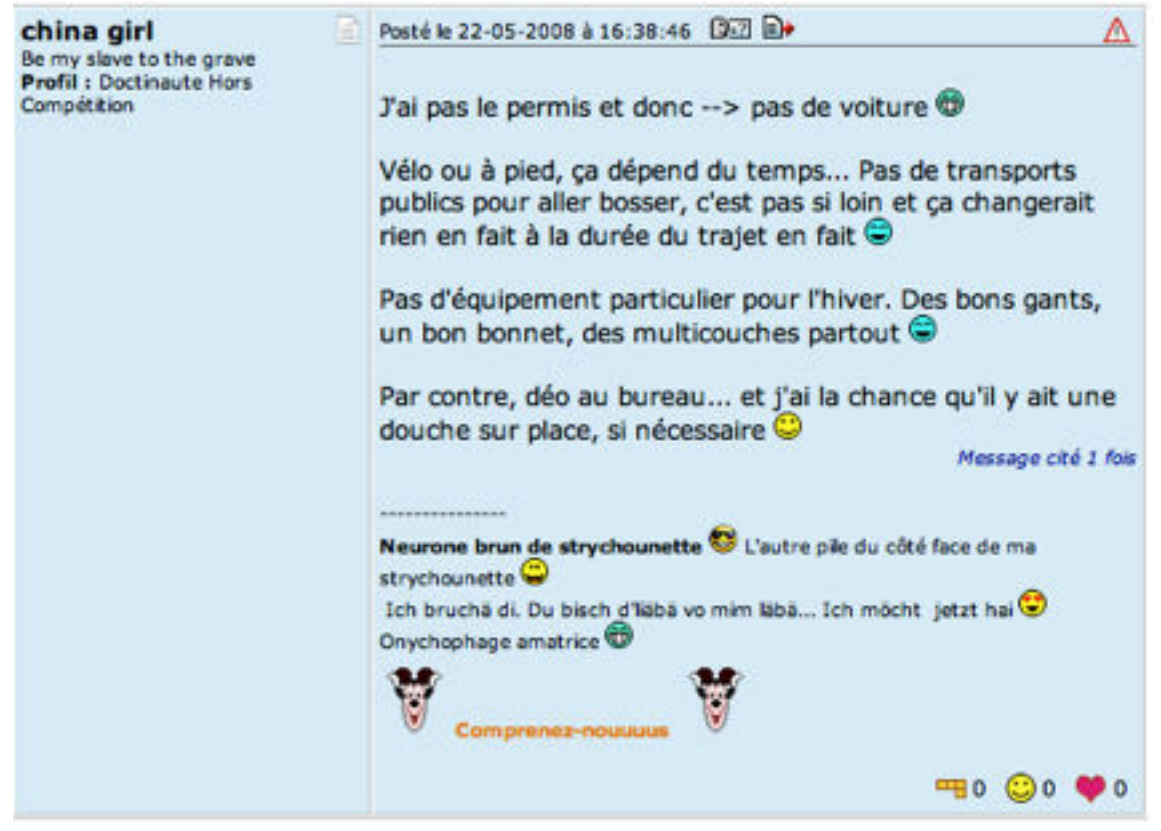

### **M73 : FORUM SANTÉ : DOCTISSIMO.FR**

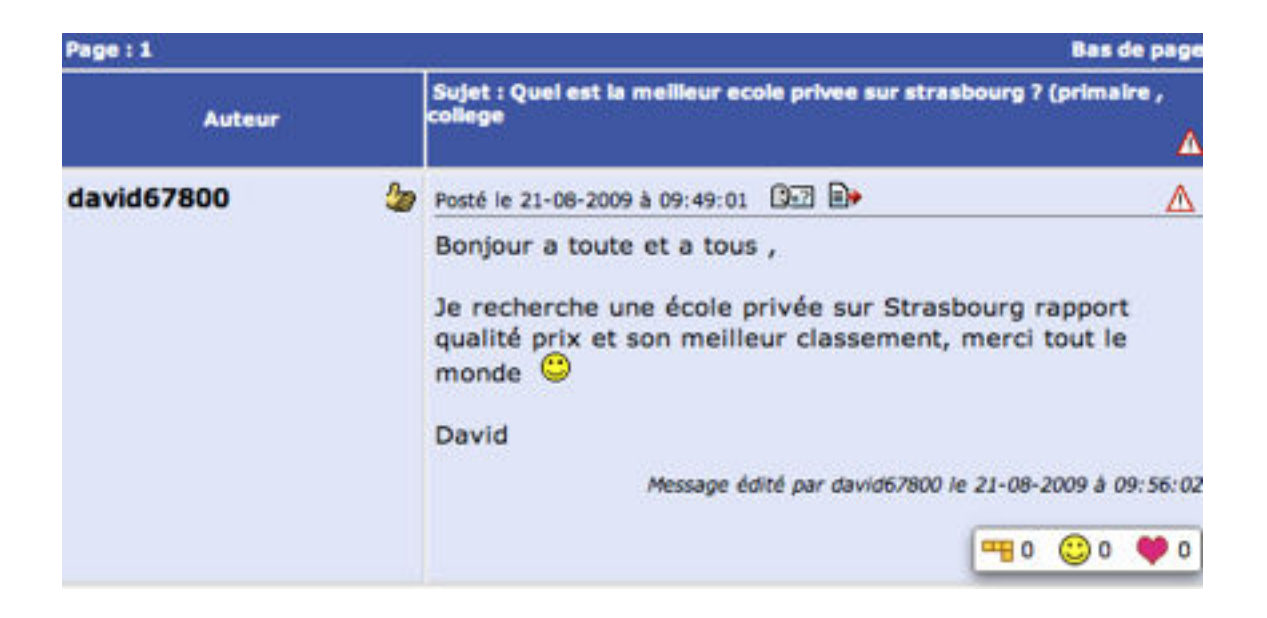

### **M74 : FORUM SANTÉ : DOCTISSIMO.FR**

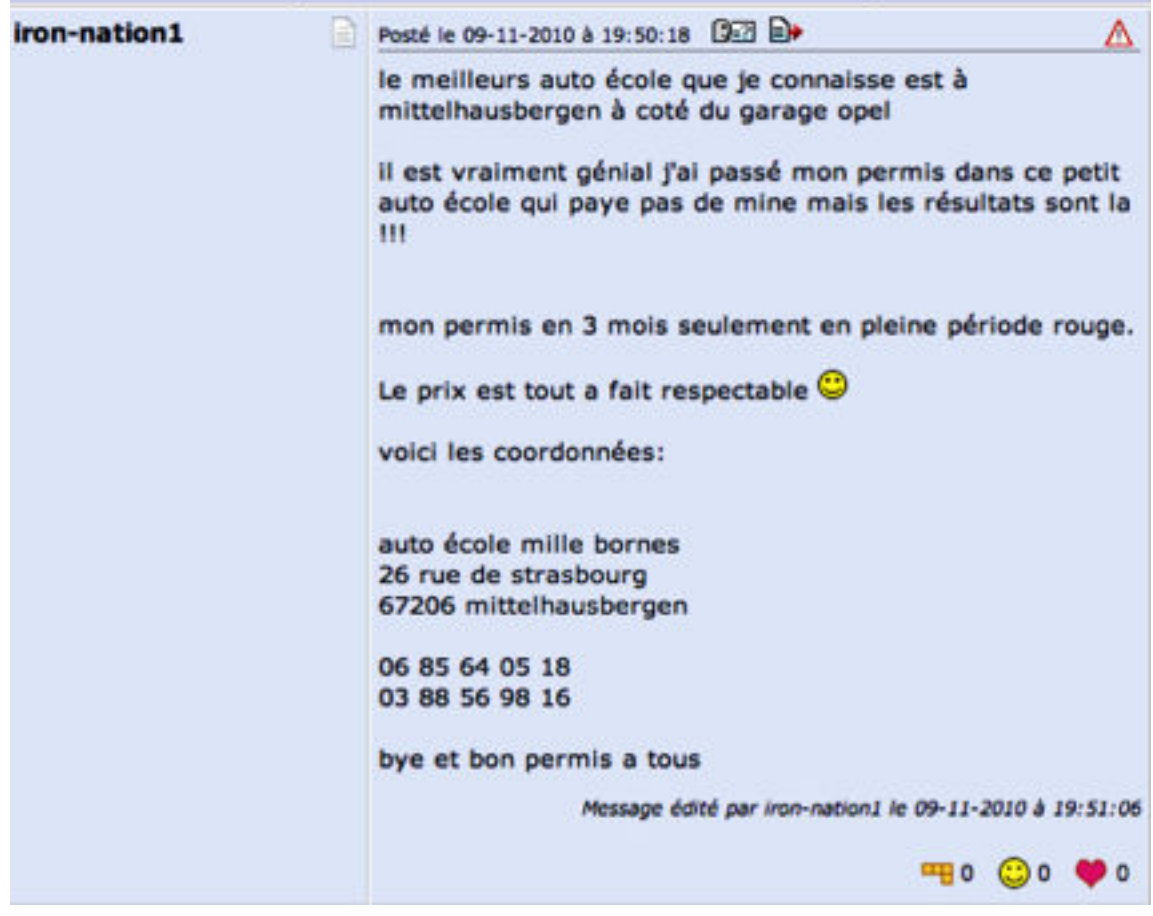

### **M75 : FORUM ENVIRONNEMENT : DOCTISSIMO.FR**

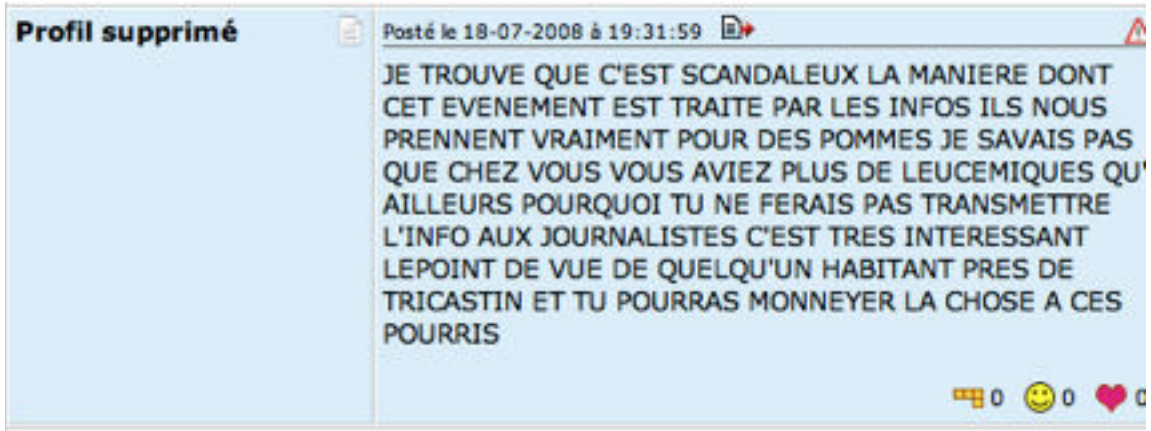

### **M76 : FORUM ENVIRONNEMENT : DOCTISSIMO.FR**

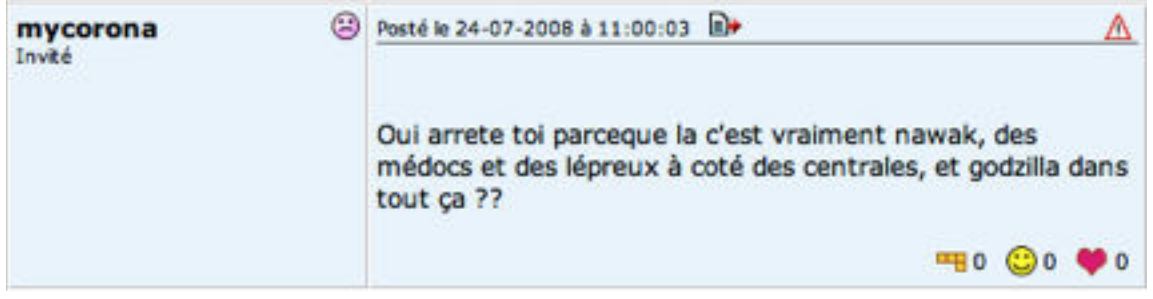

### **M77 : FORUM THÉRAPIE ALTERNATIVE : QEDISCUSSIONS.COM**

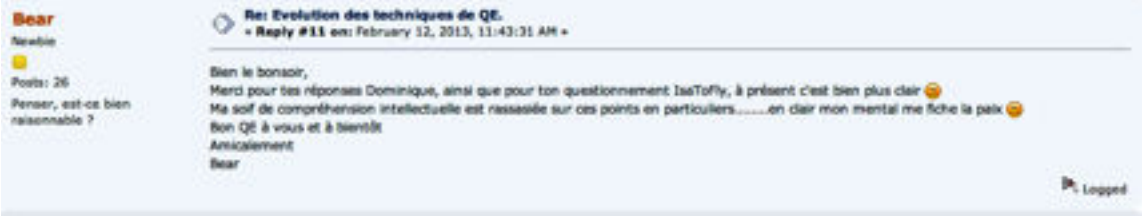

### **TRANSCRIPTION:**

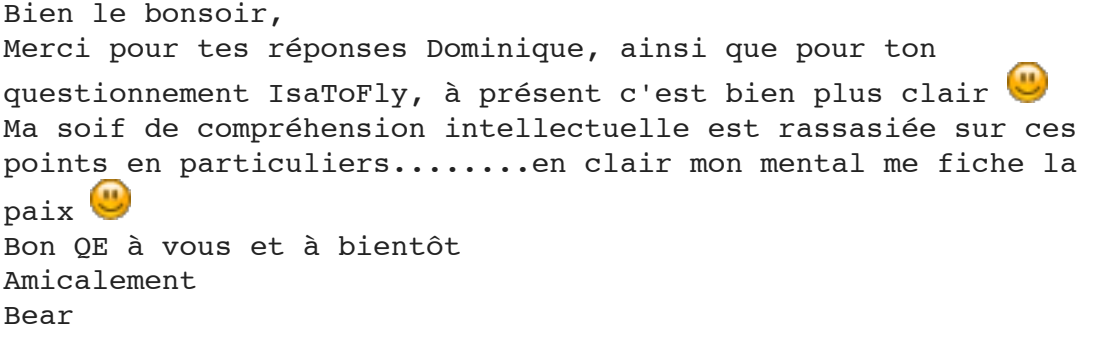

### **M78 : FORUM THÉRAPIE ALTERNATIVE :QEDISCUSSIONS.COM**

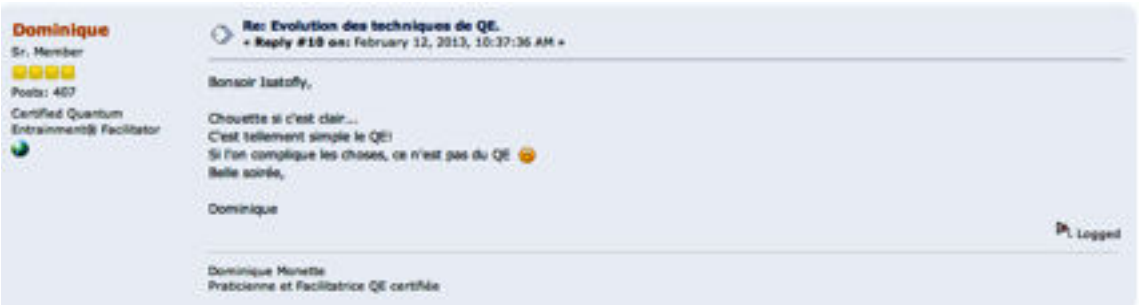

### **TRANSCRIPTION:**

Bonsoir Isatofly,

Chouette si c'est clair... C'est tellement simple le QE!

Si l'on complique les choses, ce n'est pas du QE Belle soirée,

Dominique

## **M79 : FORUM ÉTUDES : ETUDES-LITTERAIRES.COM**

Langue française » La langue française de l'Internet

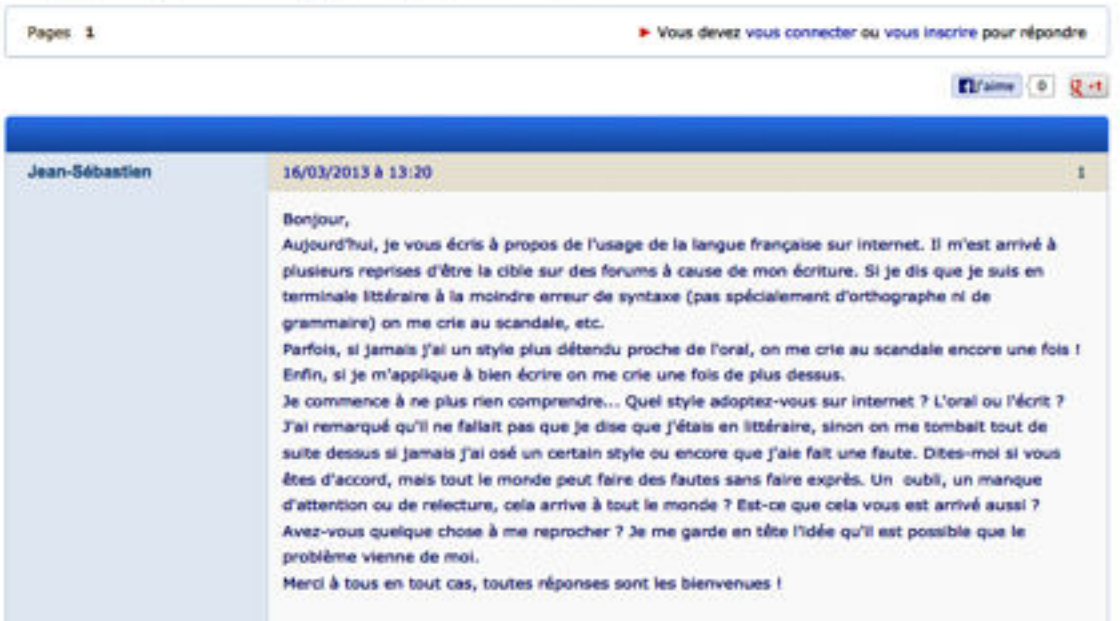

### **M82 : FORUM SPORT : PRATIQUE-DU-YOGA.COM**

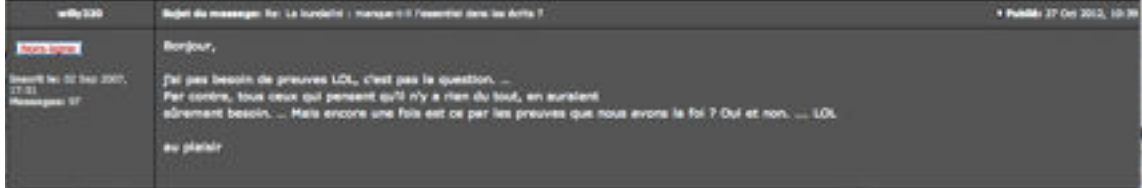

### **TRANSCRIPTION:**

Bonjour,

j'ai pas besoin de preuves LOL, c'est pas la question. .. Par contre, tous ceux qui pensent qu'il n'y a rien du tout, en auraient sûrement besoin. .. Mais encore une fois est ce par les preuves que nous avons la foi ? Oui et non. ... LOL

au plaisir

#### **M87 : MADMOIZELLE.COM**

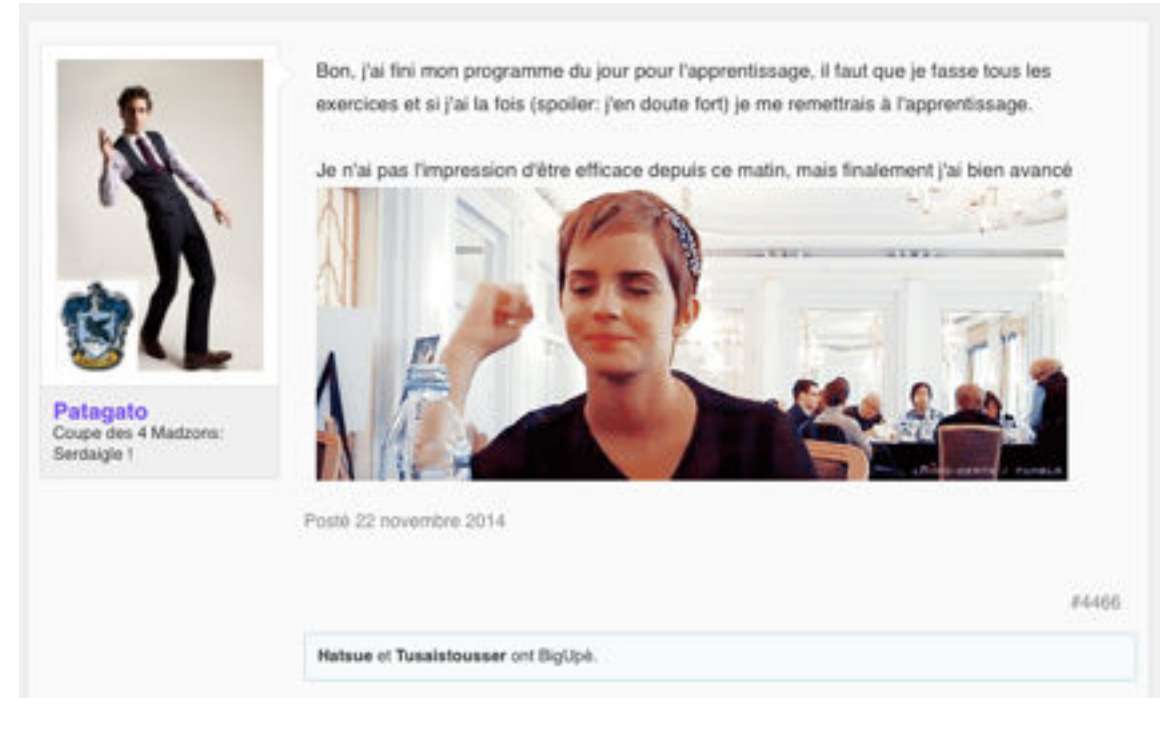

### **M90 : FORUM CHEVAUX : CHEVALANNONCE.COM**

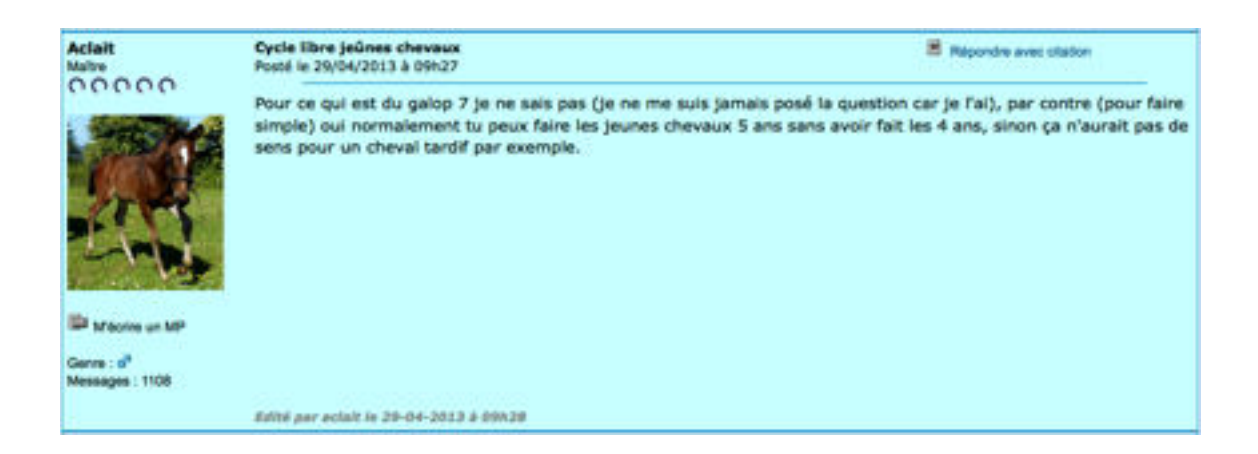

# **M91 : FORUM EMPLOI : FORUM.HARDWARE.**

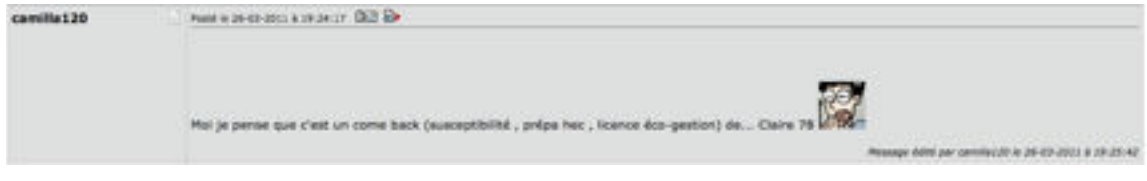

### **M96 : FORUM AMOUR ET SEXUALITÉ : FORUMFR.COM**

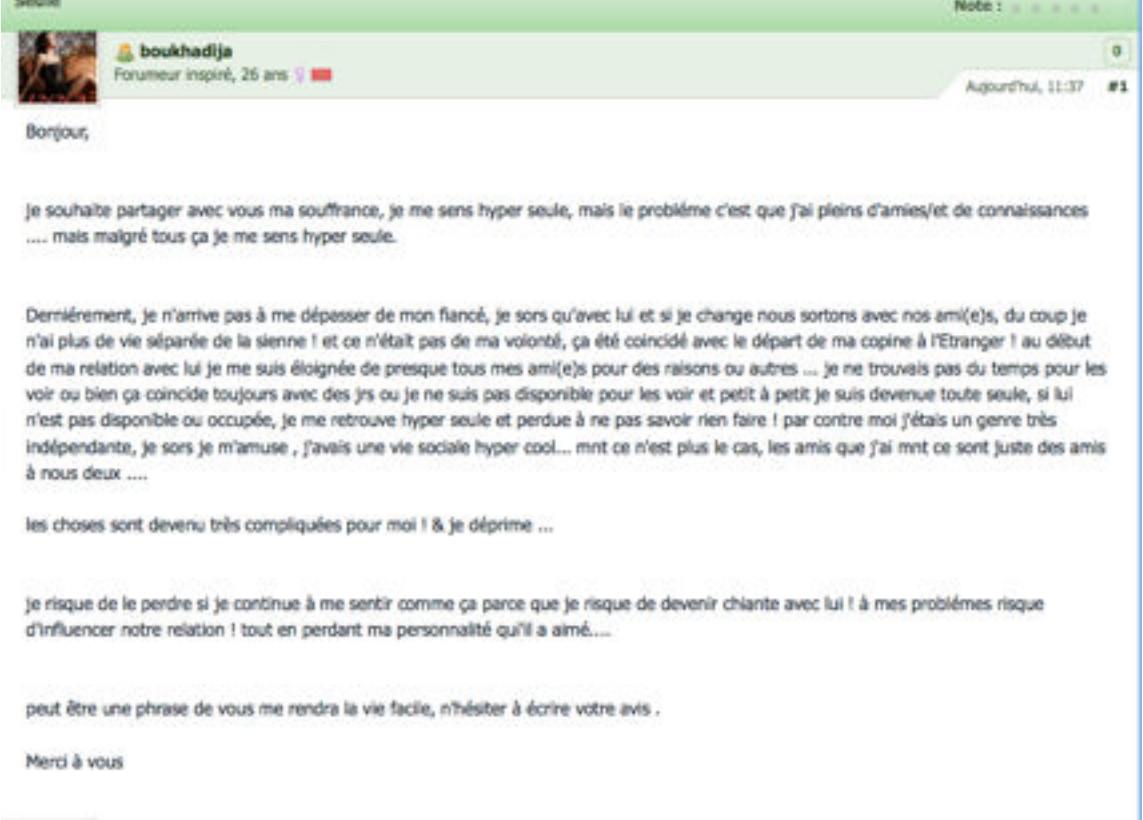

**TRANSCRIPTION:**

Bonjour,
ie souhaite partager $I$  avec vous ma souffrance, je me sens hyper seule, mais le probléme c'est que j'ai pleins d'amies/et de connaissances .... mais malgré tous ça je me sens hyper seule.

Derniérement, je n'arrive pas à me dépasser de mon fiancé, je sors qu'avec lui et si je change nous sortons avec nos ami(e)s, du coup je n'ai plus de vie séparée de la sienne ! et ce n'était pas de ma volonté, ça été coincidé avec le départ de ma copine à l'Etranger ! au début de ma relation avec lui je me suis éloignée de presque tous mes ami(e)s pour des raisons ou autres ... je ne trouvais pas du temps pour les voir ou bien ça coincide toujours avec des jrs ou je ne suis pas disponible pour les voir et petit à petit je suis devenue toute seule, si lui n'est pas disponible ou occupée, je me retrouve hyper seule et perdue à ne pas savoir rien faire ! par contre moi j'étais un genre très indépendante, je sors je m'amuse , j'avais une vie sociale hyper cool... mnt ce n'est plus le cas, les amis que j'ai mnt ce sont juste des amis à nous deux ....

les choses sont devenu très compliquées pour moi ! & je déprime ...

je risque de le perdre si je continue à me sentir comme ça parce que je risque de devenir chiante avec lui ! à mes problémes risque d'influencer notre relation ! tout en perdant ma personnalité qui'il a aimé....

peut être une phrase de vous me rendra la vie facile, n'hésiter à écrire votre avis .

Merci à vous

#### **M97 : FORUM SCIENCES : FORUMFR.COM**

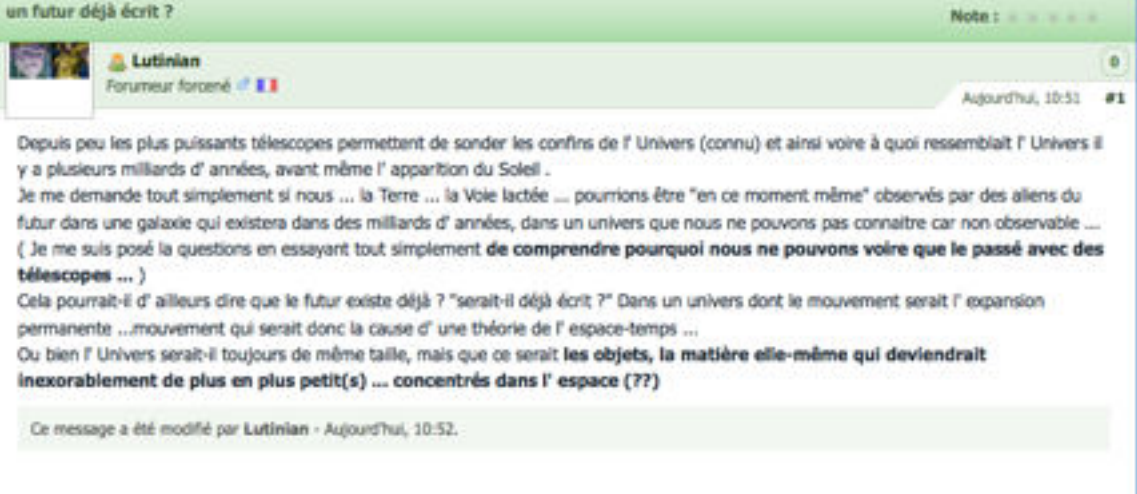

**TRANSCRIPTION:**

Depuis peu les plus puissants télescopes permettent de sonder les confins de l' Univers (connu) et ainsi voire à quoi ressemblait l' Univers il y a plusieurs milliards d' années, avant même l' apparition du Soleil . Je me demande tout simplement si nous ... la Terre ... la Voie lactée ... pourrions être "en ce moment même" observés par des aliens du futur dans une galaxie qui existera dans des milliards d' années, dans un univers que nous ne pouvons pas connaitre car non observable ... ( Je me suis posé la questions en essayant tout simplement de comprendre pourquoi nous ne pouvons voire que le passé avec des télescopes ... ) Cela pourrait-il d' ailleurs dire que le futur existe déjà ? "serait-il déjà écrit ?" Dans un univers dont le mouvement serait l'expansion permanente ... mouvement qui serait donc la cause d' une théorie de l' espace-temps ... Ou bien l' Univers serait-il toujours de même taille, mais que ce serait les objets, la matière elle-même qui deviendrait inexorablement de plus en plus petit(s) ... concentrés dans l' espace (??)

# **It ladie** Forumeur forcené Salut les gens !!! Manu Chao - Clandestino (Full Album) 0.00/454

#### **M98 : FORUM MUSIQUE : FORUMFR.COM**

## **M99 : FORUM TV : FORUMFR.COM**

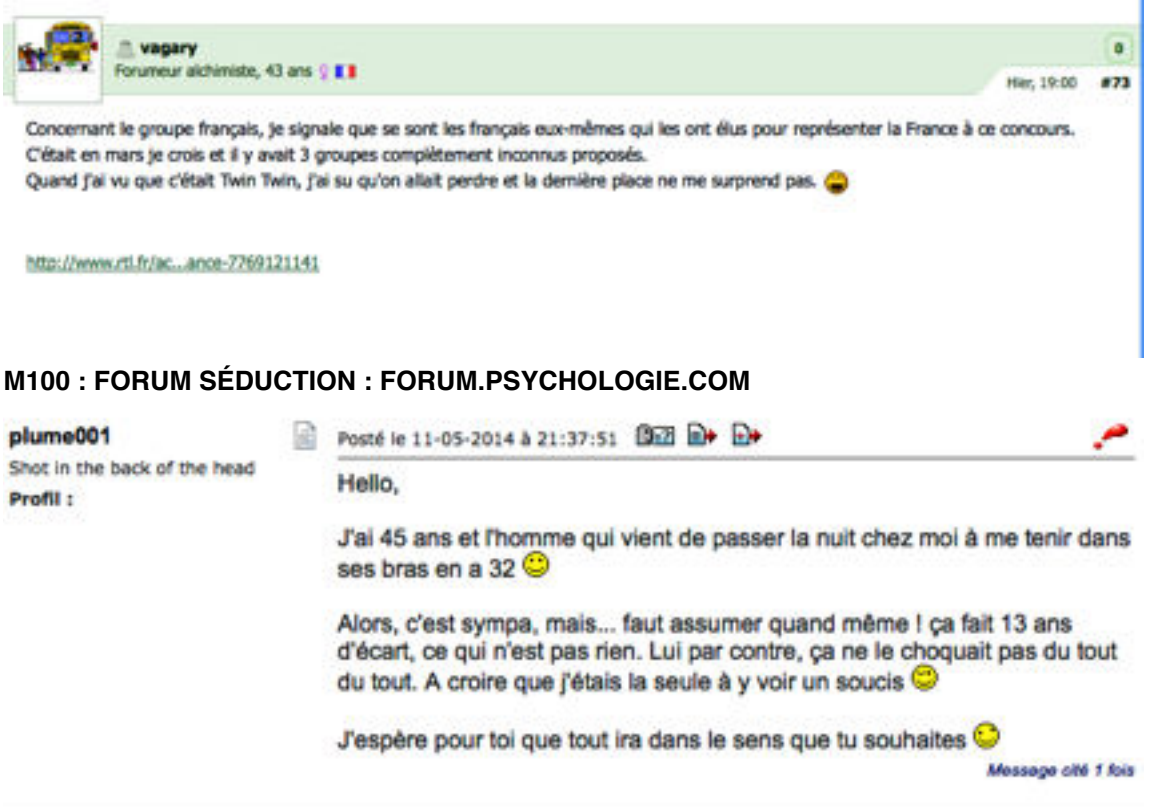

#### **M101 : FORUM PSYCHOLOGIE : FORUM.PSYCHOLOGIE.COM**

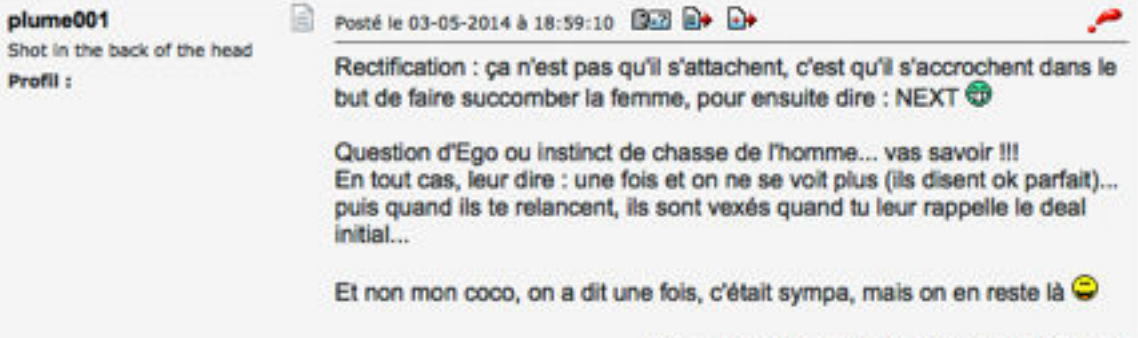

Message édité par plume001 le 03-05-2014 à 19:01:47

#### Pseudo : Mot : Filtrer Rechercher Page: 1 **Bas de pag** Sujet : SEKE EN ETANT OBESE Auteur **GrosSeb** D Posté le 04-05-2014 à 11:55:11 Bill D+ D+ Bonjour voila j'ai 19ans et je suis obèse (1,88m pour 150kg) le probleme c'est que je suis incapable de trouver un plan Q étant donné mon problème. Jai essayé plusieurs sites sans succes. Auriez-vous des conseils a me donner pour y remédier ? Merci Tweet 0 **B** Jalme KO

## **M102 : FORUM SEXUALITÉ : FORUM.PSYCHOLOGIE.COM**

## **M103 : FORUM ARTS : JECONTACTE.COM**

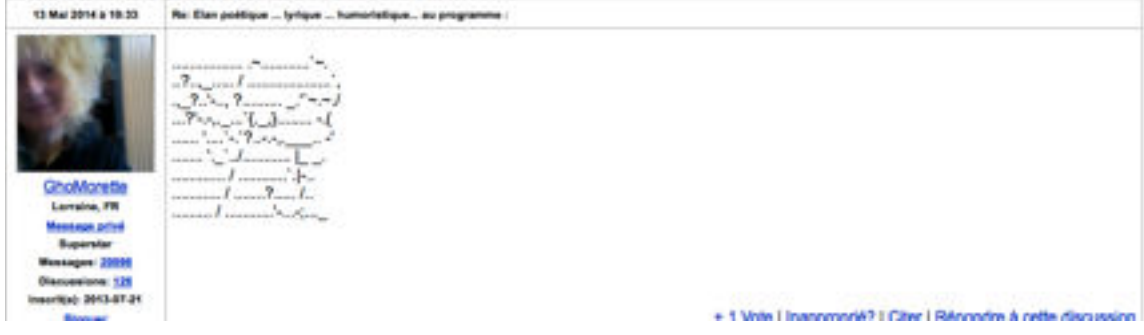

## **M104 : FORUM ARTS : JECONCTACTE.COM**

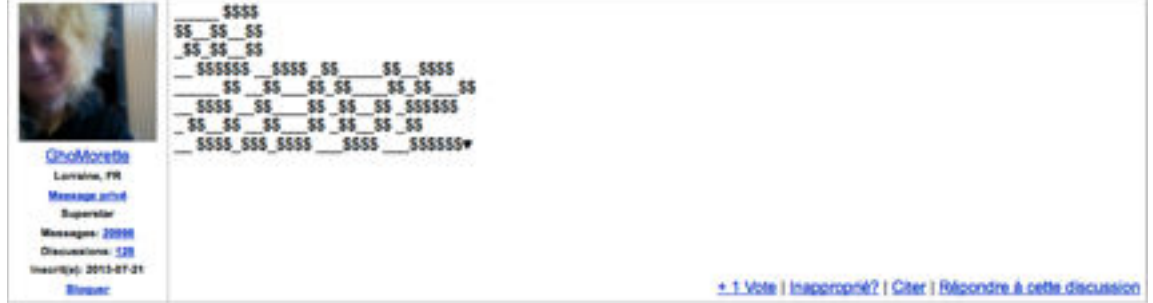

## **M105 : FORUM DYSLEXIE : APEDYS.ORG**

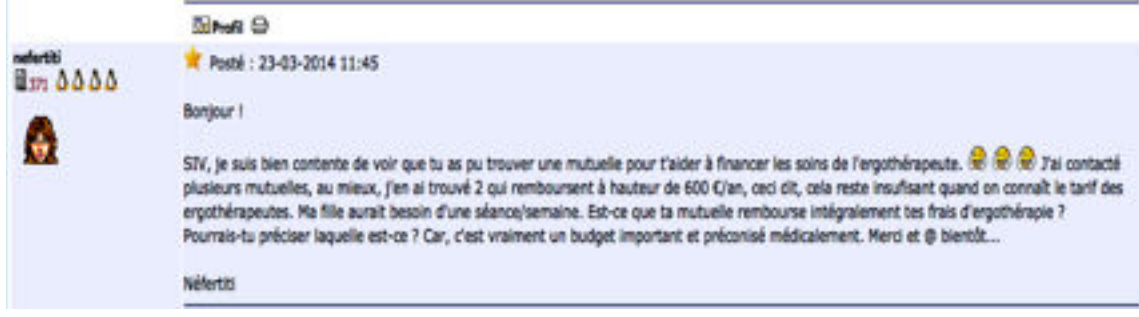

**TRANSCRIPTION:** Bonjour !

SIV, je suis bien contente de voir que tu as pu trouver une mutuelle pour t'aider à financer les soins de l'ergothérapeute. J'ai contacté plusieurs mutuelles, au mieux, j'en ai trouvé 2 qui remboursent à hauteur de 600 €/an, ceci dit, cela reste insufisant quand on connaît le tarif des ergothérapeutes. Ma fille aurait besoin d'une séance/semaine. Est-ce que ta mutuelle rembourse intégralement tes frais d'ergothérapie ? Pourrais-tu préciser laquelle est-ce ? Car, c'est vraiment un budget important et préconisé médicalement. Merci et @ bientôt...

Néfertiti

#### **M106 : FORUM MASSAGE : EPANEWS.FR**

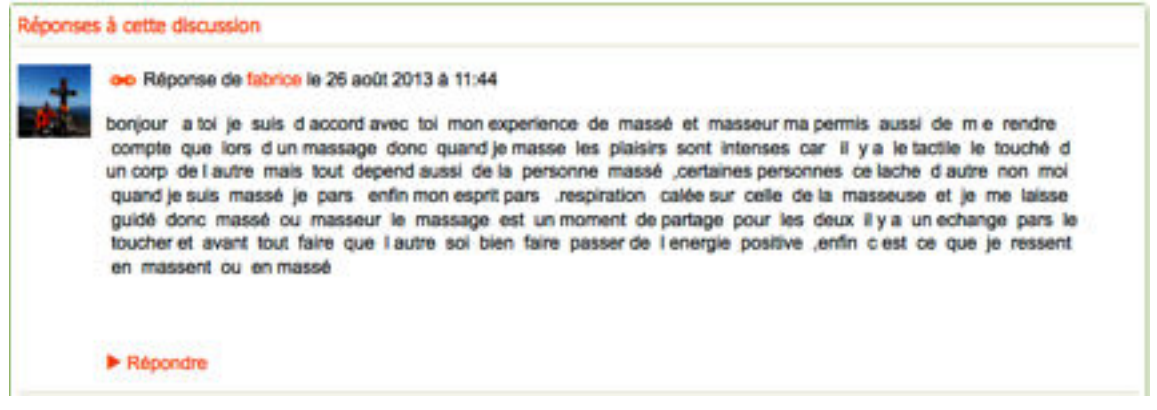

## **M107 : FORUM CONSCIENCE : EPANEWS.FR**

Réponses à cette discussion

oo Réponse de COLETTE LEGRAIN le 8 Avril 2014 à 13:32

Bonjour!!Culpabilité!!voilà bien un mot que je n'apprécie guère!!Ma 1ère culpabilité m' est venue des religieuses du pensionnat que le fréquentais et qui me culpabilisaient d'avoir "tué le Christ" Illde l'avoir mis en croixillillMol???/j'avais 8 ans!!La confession obligatoire qui m'obligeait à inventer des fautes car je n'en trouvais pas!!

Mise à part ces stupides sentiments de culpabilité de l'époque,aujourd'hui je ne culpabilise plus jamais. Tout ce que j'ai fais,dis ou écrit,au moment où je l'ai fait, j'étais en accord avec cela!Parfois je pourrais me dire "ah,si j'avais su, j'aurais agi autrement" mais non!!! Au moment où j'ai pris une décision j'ai pensé,A CE MOMENT LA que c'était la melleurelAvec le recul ,c'est certain qu'on se rend compte parfois d'avoir fait des erreurs mais c'est passé et encore une fois, au moment où j'ai décidé je pensais sinoèrement que c'était juste pour mol!(Alors,culpabilité 777 jeter à la poubelle depuis longtemps!!

Répondre

## **M108 : FORUM SOCIÉTÉ : DETECTEUR.NET**

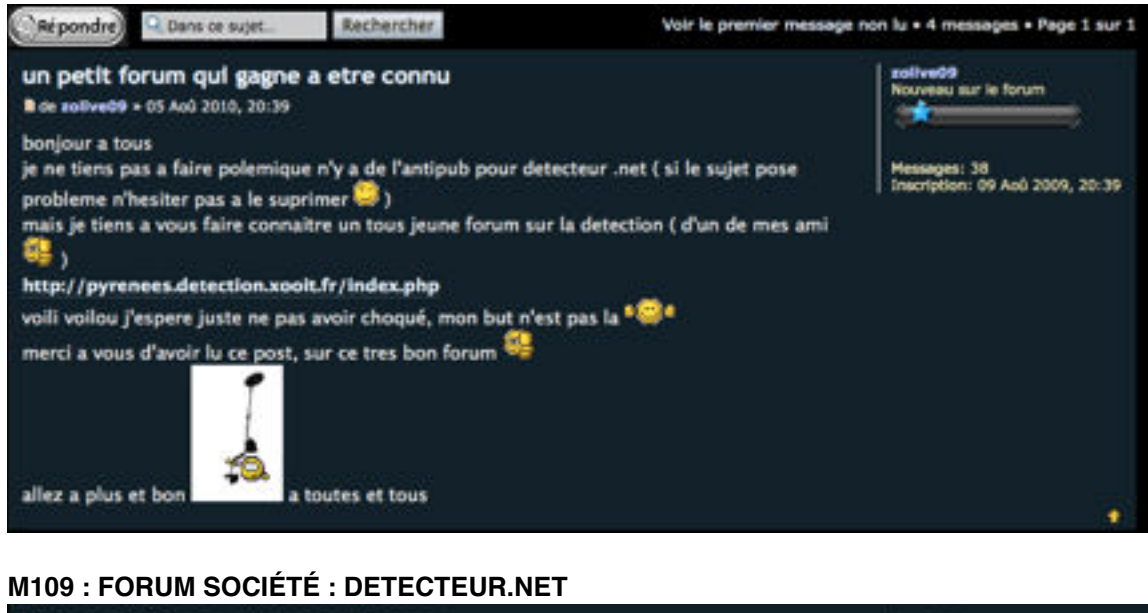

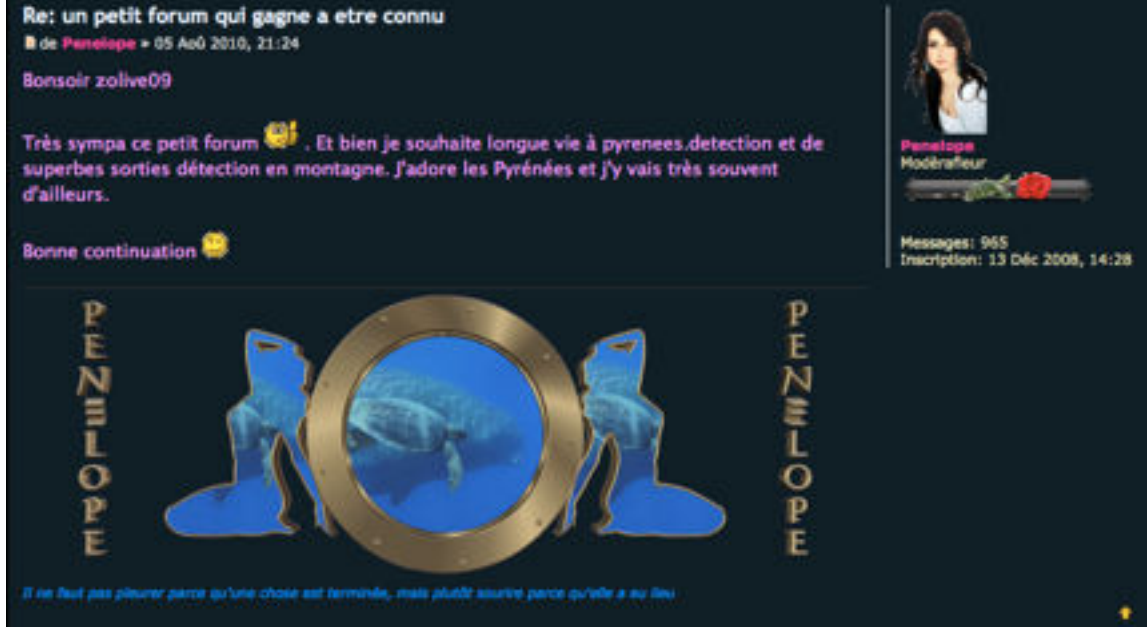

## **M110 : FORUM INFORMATIQUE : FR.OPENCLASSROOM.COM**

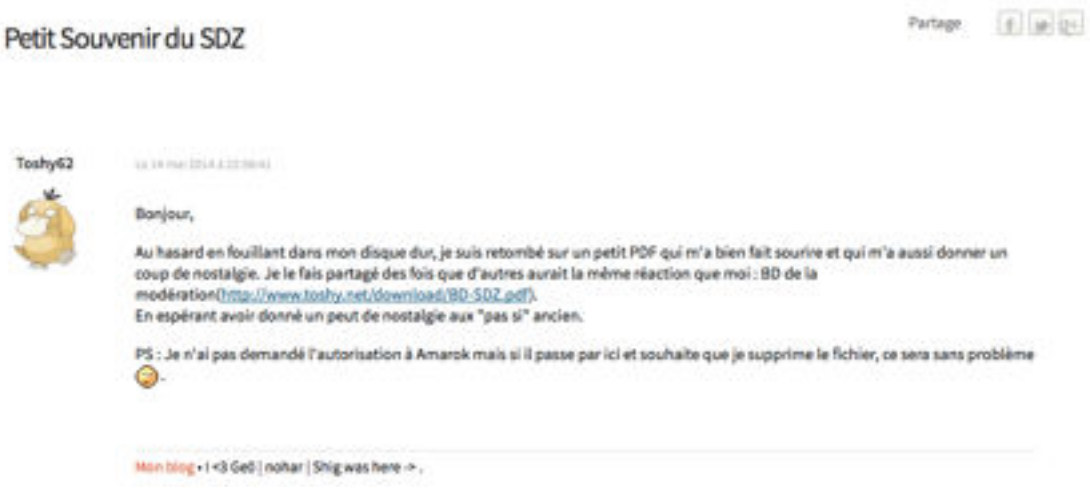

# **TRANSCRIPTION:**

Bonjour,

Au hasard en fouillant dans mon disque dur, je suis retombé sur un petit PDF qui m'a bien fait sourire et qui m'a aussi donner un coup de nostalgie. Je le fais partagé des fois que d'autres aurait la même réaction que moi : BD de la modération[\(http://](http://www.toshy.net/download/BD-SDZ.pdf) [www.toshy.net/download/BD-SDZ.pdf](http://www.toshy.net/download/BD-SDZ.pdf)). En espérant avoir donné un peut de nostalgie aux "pas si" ancien. PS : Je n'ai pas demandé l'autorisation à Amarok mais si il passe par ici et souhaite que je supprime le fichier, ce sera sans problème .

#### **M111 : FORUM SUR L'AUTISME : ZEBROLUTION.NET**

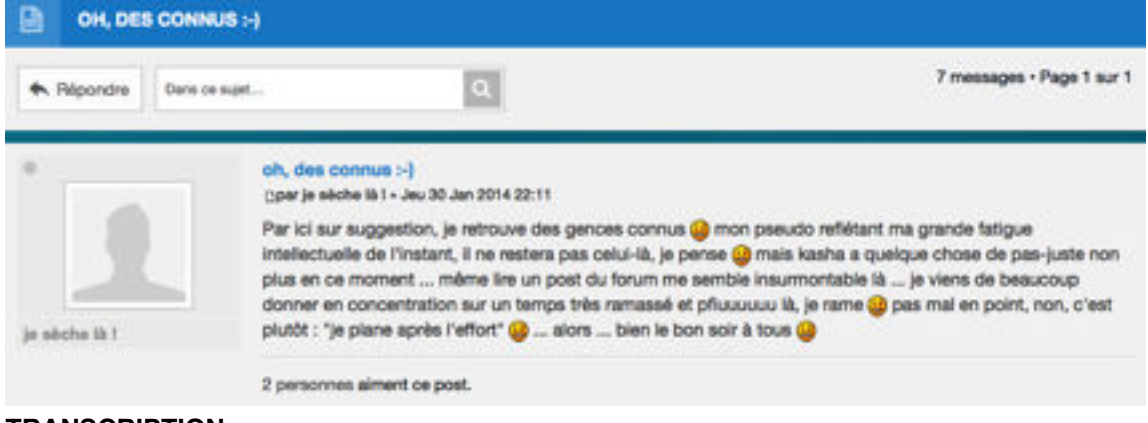

#### **TRANSCRIPTION:**

Par ici sur suggestion, je retrouve des gences connus  $\blacktriangledown$  mon pseudo reflétant ma grande fatigue intellectuelle de l'instant, il ne restera pas celui-là, je pense i mais kasha a quelque chose de pas-juste non plus en ce moment ... même lire un post du forum me semble insurmontable là ... je viens de beaucoup donner en concentration sur un temps très ramassé et pfiuuuuuu là, je rame  $\blacktriangleright$  pas mal en point, non, c'est plutôt : "je plane

après l'effort"  $\overrightarrow{v}$  ... alors ... bien le bon soir à tous  $\overrightarrow{v}$ 

## **M112: FORUM VOYAGE : VOYAGEFORUM.COM**

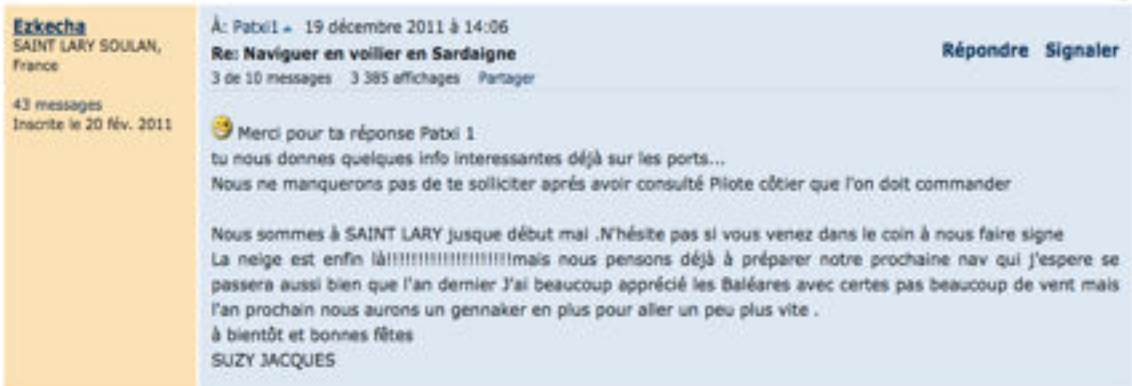

## **M113: FORUM VOYAGE : VOYAGEFORUM.COM**

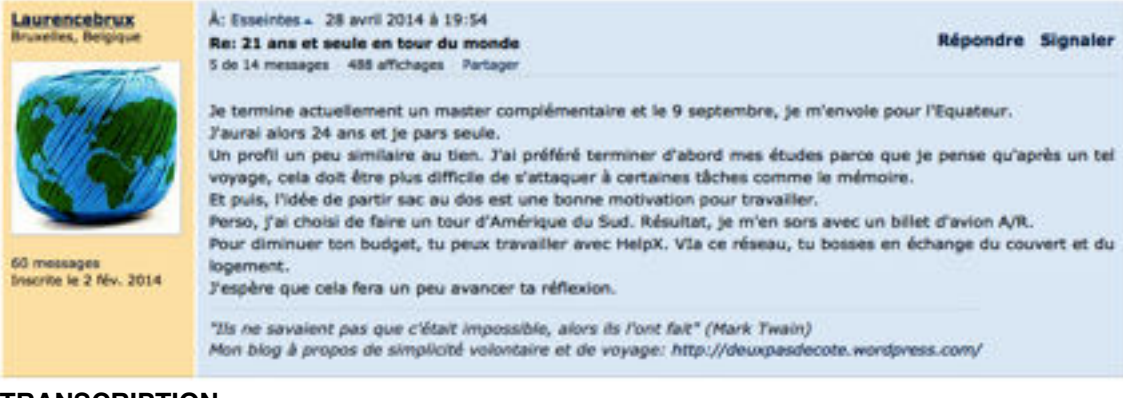

#### **TRANSCRIPTION:**

Je termine actuellement un master complémentaire et le 9 septembre, je m'envole pour l'Equateur. J'aurai alors 24 ans et je pars seule. Un profil un peu similaire au tien. J'ai préféré terminer d'abord mes études parce que je pense qu'après un tel voyage, cela doit être plus difficile de s'attaquer à certaines tâches comme le mémoire. Et puis, l'idée de partir sac au dos est une bonne motivation pour travailler. Perso, j'ai choisi de faire un tour d'Amérique du Sud. Résultat, je m'en sors avec un billet d'avion A/R. Pour diminuer ton budget, tu peux travailler avec HelpX. VIa ce réseau, tu bosses en échange du couvert et du logement. J'espère que cela fera un peu avancer ta réflexion.

## **M114: FORUM SOCIÉTÉ : FORUM.ORANGE.FR**

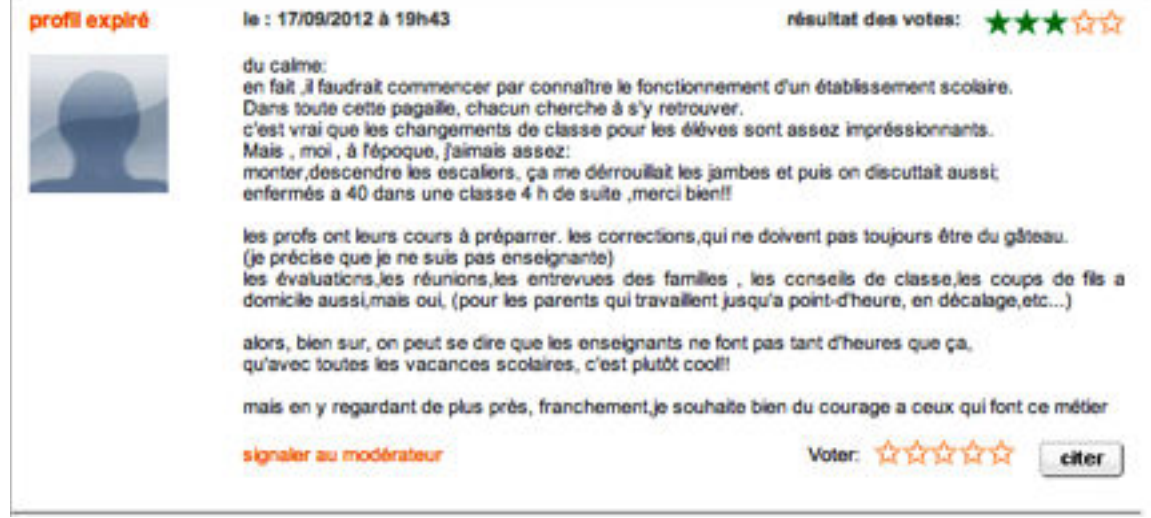

## **TRANSCRIPTION:**

du calme: en fait ,il faudrait commencer par connaître le fonctionnement d'un établissement scolaire. Dans toute cette pagaille, chacun cherche à s'y retrouver. c'est vrai que les changements de classe pour les éléves sont assez impréssionnants. Mais , moi , à l'époque, j'aimais assez: monter,descendre les escaliers, ça me dérrouillait les jambes et puis on discuttait aussi;

enfermés a 40 dans une classe 4 h de suite ,merci bien!!

les profs ont leurs cours à préparrer. les corrections,qui ne doivent pas toujours être du gâteau. (je précise que je ne suis pas enseignante) les évaluations,les réunions,les entrevues des familles , les conseils de classe,les coups de fils a domicile aussi,mais oui, (pour les parents qui travaillent jusqu'a point-d'heure, en décalage,etc...)

alors, bien sur, on peut se dire que les enseignants ne font pas tant d'heures que ça, qu'avec toutes les vacances scolaires, c'est plutôt cool!!

mais en y regardant de plus près, franchement, je souhaite bien du courage a ceux qui font ce métier

#### **M115 : FORUM SPIRITUALITÉ : CHAMANISME.FR**

Forum pour "Pratiquer" le Chamanisme 2 septembre 2011 21:48, par majandra

Bonjour , depuis peu ds le chamanisme et en apprentissage donc je recherche des gens intéressés aussi pour m apprendre plus et échanger car il est difficile de trouver des gens ouverts a cela ! par la même occasion je souhaite créer un ptit cercle d amis sur l Alsace (Mulhouse et autour) ; ce serait avec plaisir de pouvoir échanger sur le chamanisme Imerci(je precise j ai 30 ans)

Répondre à ce message

#### **M116 : GAVANZA : [MADMOIZELLE.COM](http://madmoizelle.com)**

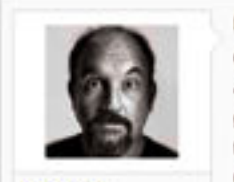

Mais oui 1 Avant même de voir le lien vers le blog, je me doutais que c'était toi qui écrivait ce post. C'est trop drôle 1

J'avais suivi votre précédent road trip américain d'Il y a quelques années, via ton blog. (Et c'est d'ailleurs grâce à toi que j'ai découvert le Chibby's dinner près de Nation chez qui j'ai fini par dépenser beaucoup de tickets restos. Any

Gavanza Clest quoi un statut ? C'est cool de pouvoir suivre à nouveau vos aventures. Je vais remettre ton blog dans mes favoris,... surtout qu'avec mon copain, on compte aussi faire un PVT au Canada. On attend impatiemment l'ouverture des inscriptions en début d'année prochaine. Mais depuis qu'on a eu l'idée, on y pense presque tout le temps. C'est fou comme un tel projet peut obnubilé nos esprits. Et c'est drôle que l'article soit posté aujourd'hui, car hier on a commencé à regarder sur Youtube, un numéro d'"Un oeil sur la planète", spécial Canada, assez intéressant bien qu'il ait déjà 8 ans je crois. Et d'ailleurs le sujet sur Calgary nous a un peu refroidi sur cette partie du pays, l'influence énorme de l'industrie pétrolière sur l'environnement et le cadre de vie nous ont pas mal rebutés sur cette province, peut-être à tort cela dit.

Pour l'instant, on est hyper branché Vancouver, pour plein de raisons. Mais je crains que la vie soit chère. Et puis l'adorerais tout de même faire quelques escales au Québec. Bref, je raconte ma life, mais je suis contente du hasard qui fait que cet article tombe aujourd'hui, et qu'en plus il me permettre de retrouver la trace de ton blog 1

 $\pi$ 

24 novembre 2014

#### **TRANSCRIPTION:**

Mais oui ! Avant même de voir le lien vers le blog, je me doutais que c'était toi qui écrivait ce post. C'est trop drôle ! J'avais suivi votre précédent road trip américain d'il y a quelques années, via ton blog. (Et c'est d'ailleurs grâce à toi que j'ai découvert le Chibby's dinner près de Nation chez qui j'ai fini par dépenser beaucoup de tickets restos. ^^) C'est cool de pouvoir suivre à nouveau vos aventures. Je vais remettre ton blog dans mes favoris,... surtout qu'avec mon copain, on compte aussi faire un PVT au Canada. On attend impatiemment l'ouverture des inscriptions en début d'année prochaine. Mais depuis qu'on a eu l'idée, on y pense presque tout le temps. C'est fou comme un tel projet peut obnubilé nos esprits. Et c'est drôle que l'article soit posté aujourd'hui, car hier on a commencé à regarder sur Youtube, un numéro d'"Un oeil sur la planète", spécial Canada, assez intéressant bien qu'il ait déjà 8 ans je crois. Et d'ailleurs le sujet sur Calgary nous a un peu refroidi sur cette partie du pays, l'influence énorme de l'industrie pétrolière sur l'environnement et le cadre de vie nous ont pas mal rebutés sur cette province, peut-être à tort cela dit. Pour l'instant, on est hyper branché Vancouver, pour plein de raisons. Mais je crains que la vie soit chère. Et puis j'adorerais tout de même faire quelques escales au Québec. Bref, je raconte ma life, mais je suis contente du hasard qui fait que cet article tombe aujourd'hui, et qu'en plus il me permettre de

retrouver la trace de ton blog !

#### **M117 : GAVANZA : [MADMOIZELLE.COM](http://madmoizelle.com)**

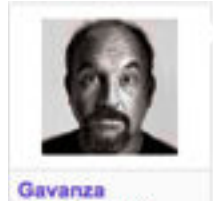

C'est quoi un statut ?

Je tente de m'inscrire en fac pour l'an prochain, dans une nouvelle formation.

En fait, cette année, je suis officiellement inscrite à l'université, mais je n'ai jamais pu mettre les pieds à la fac. car j'ai rapidement trouvé deux boulots (essentiels à mon loyer f) qui me prenaient tout mon temps et m'empêchait d'assister aux cours.

Là je viens de commencer les démarches de pré-inscription, et y'a toujours cette foutue histoire de fiches de transfert à la con. Et ça me fait un peu flipper, car cette fiche est censée contenir l'avis, favorable ou non, pour le transfert. Et comme je ne suis pas allée en cours cette année, j'ai peur que la fac où je suis inscrite cette année me donne un avis défavorable, ce qui, j'imagine, rendrait plus difficile mon accès à une nouvelle formation l'an prochain. Et ça me ferait chier qu'on m'empêche de retourner à la fac, "juste" parce que j'ai préféré gagner ma vie en bossant plutôt qu'en allant en cours.

Est-ce que l'une de vous a déjà été dans cette situation ?

10 juin 2012

#93

#### **M118 : GAVANZA : [MADMOIZELLE.COM](http://madmoizelle.com)**

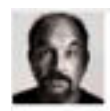

Gavanza Argg comme l'aimerais aussi être de ceux qui vont se prendre des coups de soleil dans la gueule en passant l'aprem avec Roger et Novak ! Un jour, je serais riche ! Et on ira ensemble, bras dessus-bras dessous, vaillamment, pour faire la "Ola" dans les tribunes du Court Central.

Sinon, moi ca peut aller. J'ai toujours des problèmes de logement (je sais plus si je te l'avais dit), mais sinon ca va, on fait aller comme disent les gens de plus de 55 ans. Oui ! Il faut qu'on se voit un jour, face to face. Mais c'est vrai que même si je fais la maligne là sur la toile, et ben, IRL, i'm a little bit shy, donc j'ose pas trop faire la démarche, ahah (oui j'ai honte de dire ca). Mais à partir de juillet, ca devrait être plus simple pour moi, car les gamines que je garde après l'école seront en vacances, donc l'aurais mes fins d'aprem libres en sortant de mon boulot. Et là, on essaiera de se pécho pour boire un

verre et parier sur la date où on apprendra que Diane et Joshua attendent un enfant. 6 juin 2012

#### **M119 : GAVANZA : [MADMOIZELLE.COM](http://madmoizelle.com)**

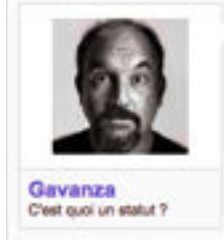

Jy serais. Ca fait un bail que j'ai mis une croix dans mon agenda au 27 janvier. J'ai envie d'être présente. Je crois que l'en ai même besoin. Je vois et je lis tellement d'horreurs à ce suiet, que l'ai besoin d'un flot d'humanité et d'amour dans mon cosur et dans ma tête, (on dirait des paroles de Natasha St Pier comme ca, mais ie ne sais pas comment dire ca autrement).

J'y vais avec mon mec, et on va marcher main dans la main pour l'amour et l'égalité !

26 Janvier 2013

aist

#### **TRANSCRIPTION:**

J'y serais. Ça fait un bail que j'ai mis une croix dans mon agenda au 27 janvier. J'ai envie d'être présente. Je crois que j'en ai même besoin. Je vois et je lis tellement d'horreurs à ce sujet, que j'ai besoin d'un flot d'humanité et d'amour dans mon cœur et dans ma tête. (on dirait des paroles de Natasha St Pier comme ça, mais je ne sais pas comment dire ça autrement). J'y vais avec mon mec, et on va marcher main dans la main pour l'amour et l'égalité !

#### **M120 : GAVANZA : [MADMOIZELLE.COM](http://madmoizelle.com)**

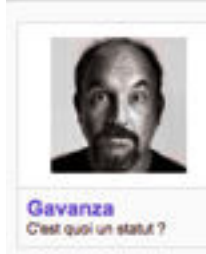

J'aime beaucoup la voix de Maurane (que j'ai re-baptisé la-nana-qui-ne-chantait-jamais-faux) mais j'ai l'impression qu'elle risque d'être chiante, tout comme Olivier Bas qui, lorsque je l'entends parler, me fait penser à un critique ciné (« chiant et pédant).

Je n'ai pas la télé, mais l'espère que je pourrais me raffraper avec les replay, car après tout il y a toujours Dédé Manoukian chèri !

Un moment, j'ai eu envie de passer les casting, pour "m'amuser" (je mets des guillemets, parce qu'angoissée comme je suis, je ne suis pas sure qu'une fois devant le jury, j'aurais trouvé ça spécialement amusant) et pour savoir ce que je pouvais valoir, car on m'a déjà dit que je chantais pas trop mal. Et puis finalement, je n'y suis pas allée. Mais ça me ferait marrer d'y participer une prochaine fois, si prochaine fois il y a.

21 novembre 2012

#### **TRANSCRIPTION:**

J'aime beaucoup la voix de Maurane (que j'ai re-baptisé la-nanaqui-ne-chantait-jamais-faux) mais j'ai l'impression qu'elle risque d'être chiante, tout comme Olivier Bas qui, lorsque je l'entends parler, me fait penser à un critique ciné (= chiant et pédant).

Je n'ai pas la télé, mais j'espère que je pourrais me rattraper avec les replay, car après tout il y a toujours Dédé Manoukian chéri !

Un moment, j'ai eu envie de passer les casting, pour "m'amuser" (je mets des guillemets, parce qu'angoissée comme je suis, je ne suis pas sure qu'une fois devant le jury, j'aurais trouvé ça spécialement amusant) et pour savoir ce que je pouvais valoir, car on m'a déjà dit que je chantais pas trop mal. Et puis finalement, je n'y suis pas allée. Mais ça me ferait marrer d'y participer une prochaine fois, si prochaine fois il y a.

#### **M121 : GAVANZA : [MADMOIZELLE.COM](http://madmoizelle.com)**

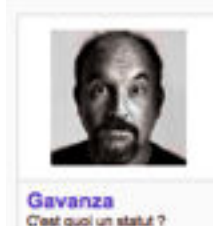

J'ai adoré "Inception", bien que plus je le vois plus je trouve le scenario rempli d'incohérences, d'erreurs et de contradictions. C'est impressionnant. Pourtant, je trouve l'histoire de base assez fascinante et la réalisation m'en fout plein la vue. Du coup ce film est pour moi une réussite, un des meilleurs films que j'ai vu l'année de sa sortie. J'ai pris une claque.

Alors ie vais aller voir The Dark Night avec l'espoir d'en prendre plein les mirettes niveau mise en soène et réalisation. Pourtant je suis du genre à faire très attention au scenario, à vouloir tout comprendre. C'est à la limite du toc : pendant le film je me remêmore ce que j'ai vu jusqu'à présent en me disant "bon ok alors machin il a fait ça parceque bidule lui avait dit ça, etc". Comme pour me rassurer que j'ai bien tout capté et que la suite peut venir tranquillement. Sinon je suis larguée. Je réfléchis trop.

Mais ayant vu quelques précédents films de Nolan, je vais surement pouvoir mettre de côté mon obsession de la compréhension et de la cohérence solinaristique, car la réalisation, les performances d'acteurs, les images et les effets spéciaux (j'espère) compenseront.

La grande question que se pose mon mec en ce moment est : et si Nolan était simplement un mauvais scénariste ? Un bon réal, mais un mauvais scénariste. Sur "Inception" il est seul, et même si le film est impressionnant, si on creuse un peu, on se rend compte que c'est du grand n'importe quoi. Par contre, quand il bosse avec son frère Jonathan, ça va mieux.

J'attends de rentrer de vacances, de me refaire Begins et Dark Night et j'y fonce !

26 juillet 2012

**BA** 

#### **TRANSCRIPTION :**

J'ai adoré "Inception", bien que plus je le vois plus je trouve le scenario rempli d'incohérences, d'erreurs et de contradictions. C'est impressionnant. Pourtant, je trouve l'histoire de base assez fascinante et la réalisation m'en fout plein la vue. Du coup ce film est pour moi une réussite, un des meilleurs films que j'ai vu l'année de sa sortie. J'ai pris une claque.

Alors je vais aller voir The Dark Night avec l'espoir d'en prendre plein les mirettes niveau mise en scène et réalisation. Pourtant je suis du genre à faire très attention au scenario, à vouloir tout comprendre. C'est à la limite du toc : pendant le film je me remémore ce que j'ai vu jusqu'à présent en me disant "bon ok alors machin il a fait ça parceque bidule lui avait dit ça, etc". Comme pour me rassurer que j'ai bien tout capté et que la suite peut venir tranquillement. Sinon je suis larguée. Je réfléchis trop.

Mais ayant vu quelques précédents films de Nolan, je vais surement pouvoir mettre de côté mon obsession de la compréhension et de la cohérence scénaristique, car la réalisation, les performances d'acteurs, les images et les effets spéciaux (j'espère) compenseront.

La grande question que se pose mon mec en ce moment est : et si Nolan était simplement un mauvais scénariste ? Un bon réal, mais un mauvais scénariste. Sur "Inception" il est seul, et même si le film est impressionnant, si on creuse un peu, on se rend compte que c'est du grand n'importe quoi. Par contre, quand il bosse avec son frère Jonathan, ça va mieux.

J'attends de rentrer de vacances, de me refaire Begins et Dark Night et j'y fonce !

#### **M122 : GAVANZA : [MADMOIZELLE.COM](http://madmoizelle.com)**

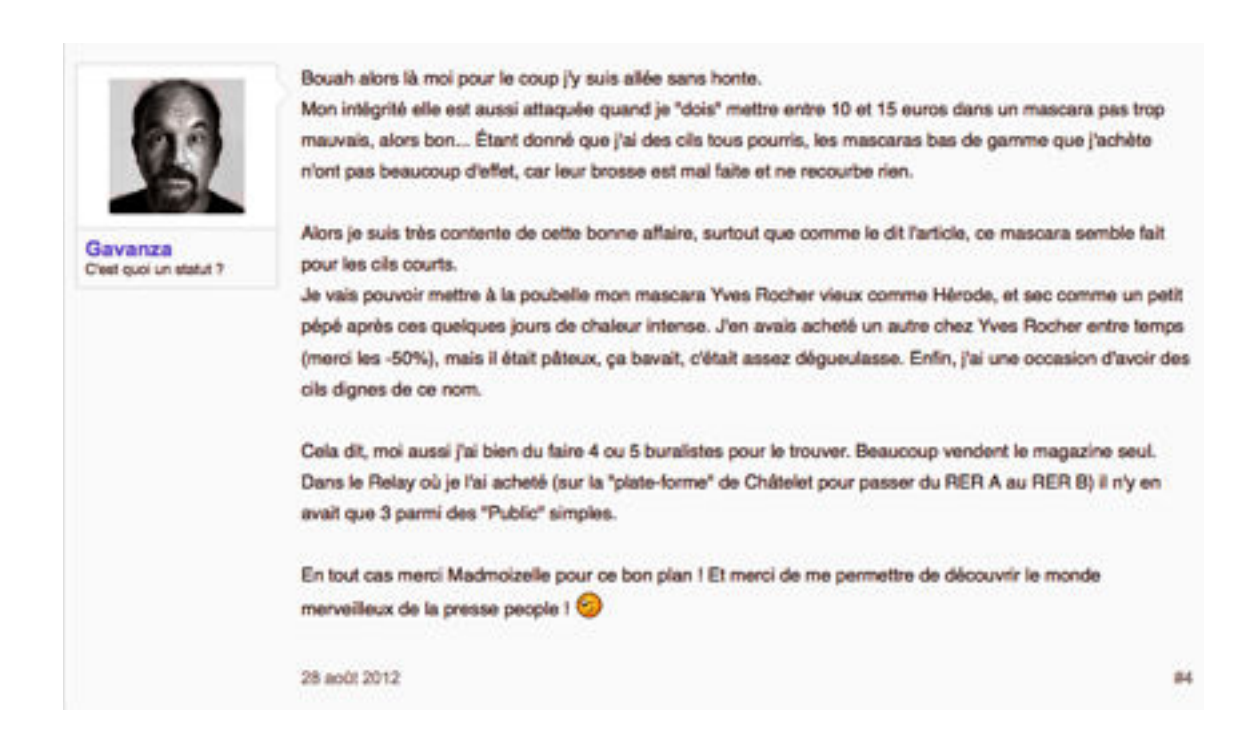

#### **TRANSCRIPTION:**

Bouah alors là moi pour le coup j'y suis allée sans honte. Mon intégrité elle est aussi attaquée quand je "dois" mettre entre 10 et 15 euros dans un mascara pas trop mauvais, alors bon... Étant donné que j'ai des cils tous pourris, les mascaras bas de gamme que j'achète n'ont pas beaucoup d'effet, car leur brosse est mal faite et ne recourbe rien.

Alors je suis très contente de cette bonne affaire, surtout que comme le dit l'article, ce mascara semble fait pour les cils courts.

Je vais pouvoir mettre à la poubelle mon mascara Yves Rocher vieux comme Hérode, et sec comme un petit pépé après ces quelques jours de chaleur intense. J'en avais acheté un autre chez Yves Rocher entre temps (merci les -50%), mais il était pâteux, ça bavait, c'était assez dégueulasse. Enfin, j'ai une occasion d'avoir des cils dignes de ce nom.

Cela dit, moi aussi j'ai bien du faire 4 ou 5 buralistes pour le trouver. Beaucoup vendent le magazine seul. Dans le Relay où je l'ai acheté (sur la "plate-forme" de Châtelet pour passer du RER A au RER B) il n'y en avait que 3 parmi des "Public" simples.

En tout cas merci Madmoizelle pour ce bon plan ! Et merci de me permettre de découvrir le monde merveilleux de la presse people !

#### **M123 : GAVANZA : [MADMOIZELLE.COM](http://madmoizelle.com)**

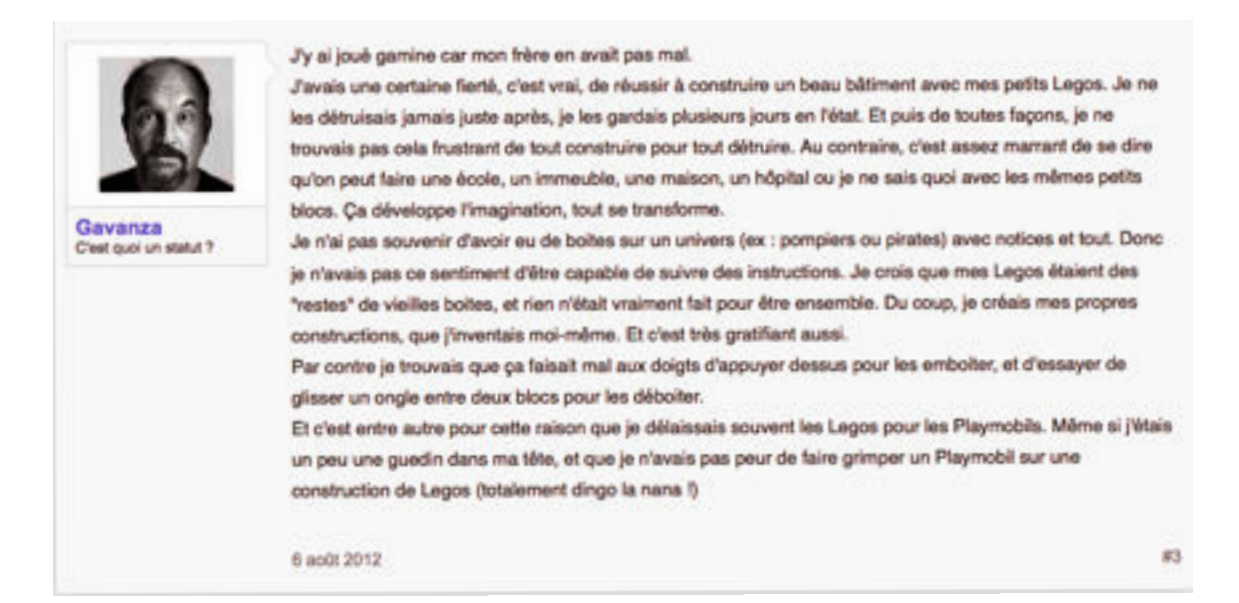

#### **TRANSCRIPTION:**

J'y ai joué gamine car mon frère en avait pas mal. J'avais une certaine fierté, c'est vrai, de réussir à construire un beau bâtiment avec mes petits Legos. Je ne les détruisais jamais juste après, je les gardais plusieurs jours en l'état. Et puis de toutes façons, je ne trouvais pas cela frustrant de tout construire pour tout détruire. Au contraire, c'est assez marrant de se dire qu'on peut faire une école, un immeuble, une maison, un hôpital ou je ne sais quoi avec les mêmes petits blocs. Ça développe l'imagination, tout se transforme.

Je n'ai pas souvenir d'avoir eu de boites sur un univers (ex : pompiers ou pirates) avec notices et tout. Donc je n'avais pas ce sentiment d'être capable de suivre des instructions. Je crois que mes Legos étaient des "restes" de vieilles boites, et rien n'était vraiment fait pour être ensemble. Du coup, je créais mes propres constructions, que j'inventais moi-même. Et c'est très gratifiant aussi.

Par contre je trouvais que ça faisait mal aux doigts d'appuyer dessus pour les emboiter, et d'essayer de glisser un ongle entre deux blocs pour les déboiter.

Et c'est entre autre pour cette raison que je délaissais souvent les Legos pour les Playmobils. Même si j'étais un peu une guedin dans ma tête, et que je n'avais pas peur de faire grimper un Playmobil sur une construction de Legos (totalement dingo la nana !)

## **M124 : LE TOPIC DES OISEAUX : [MADMOIZELLE.COM](http://madmoizelle.com)**

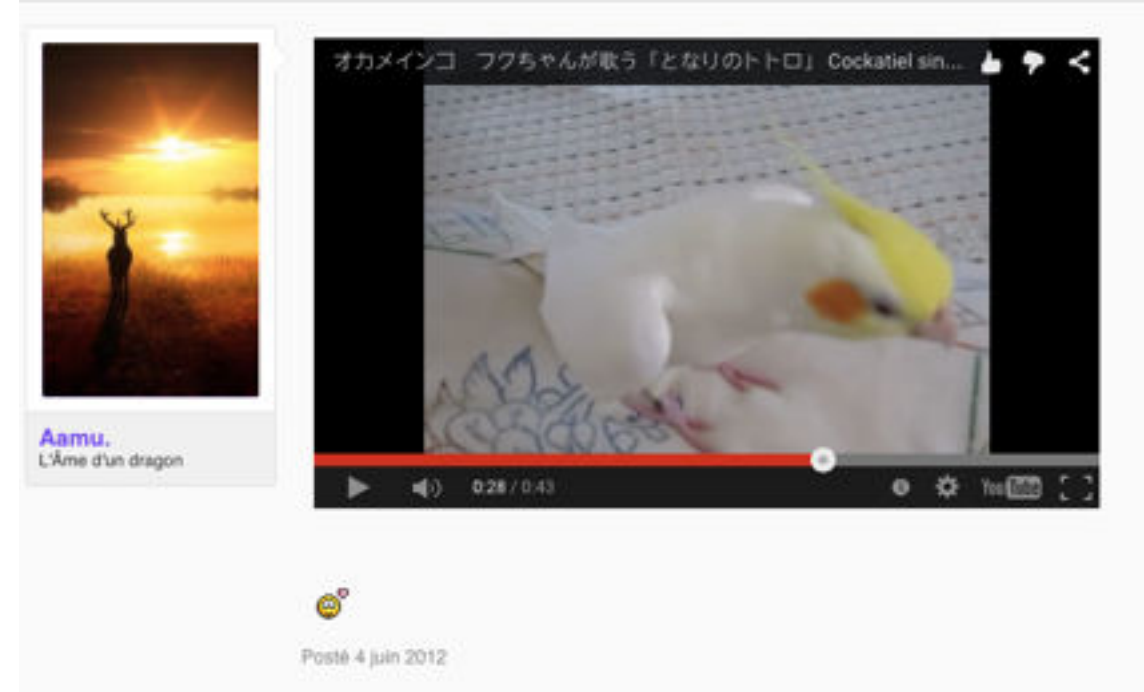

## **M125 : LILI1801 : [COSMOPOLITAN.FR](http://cosmopolitan.fr)**

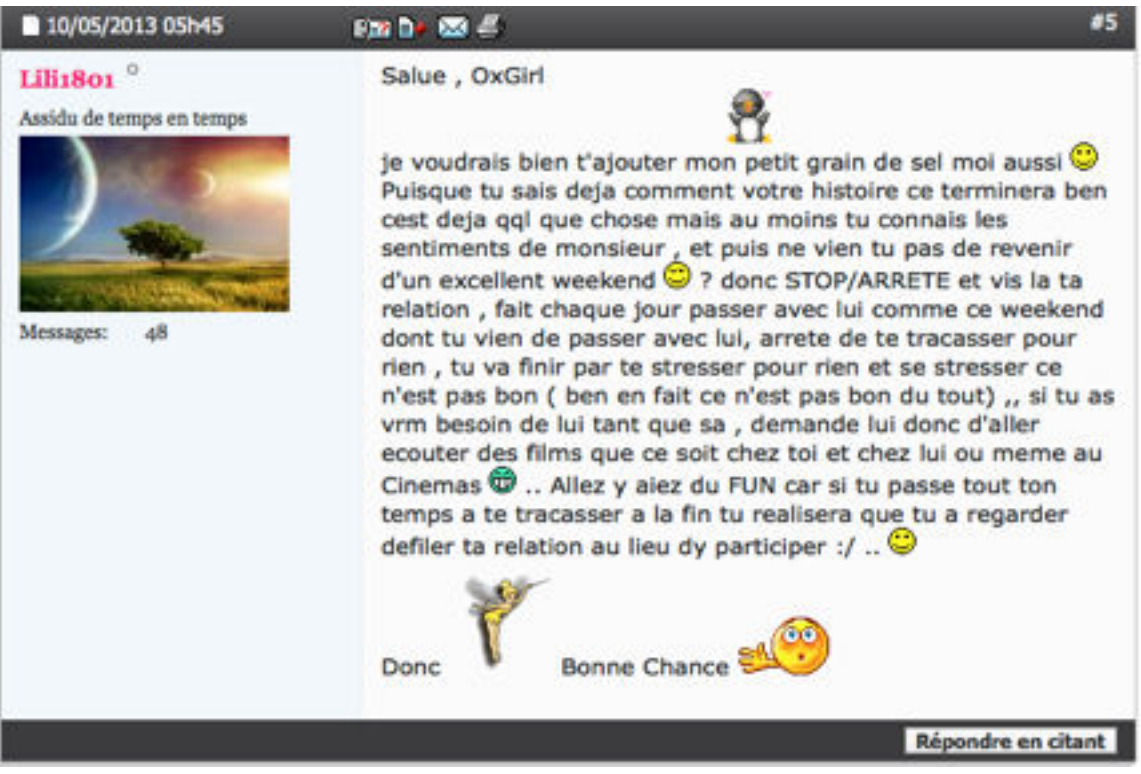

**M126 : LILI1801 : [COSMOPOLITAN.FR](http://cosmopolitan.fr)**

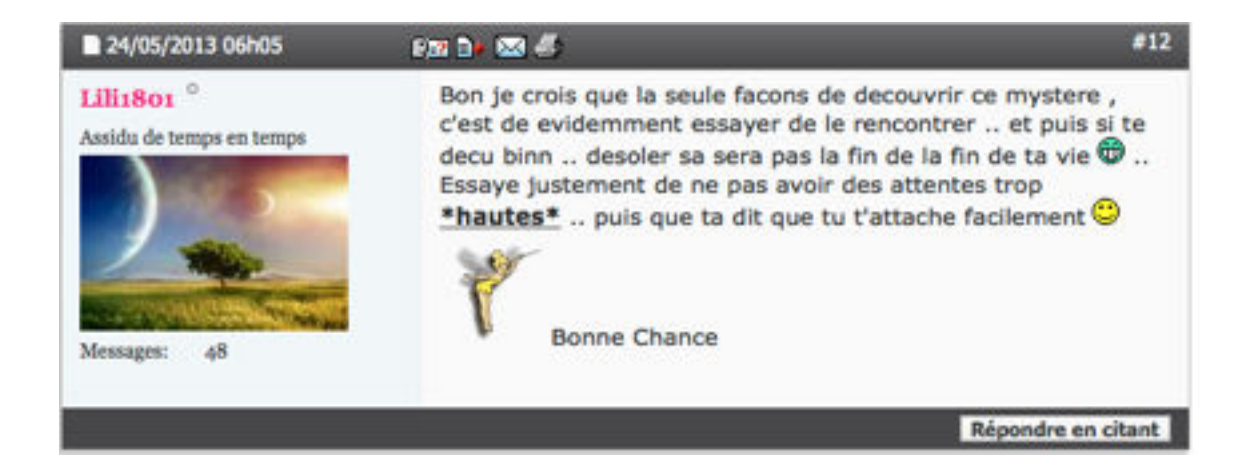

## **M127 : LILI1801 : [COSMOPOLITAN.FR](http://cosmopolitan.fr)**

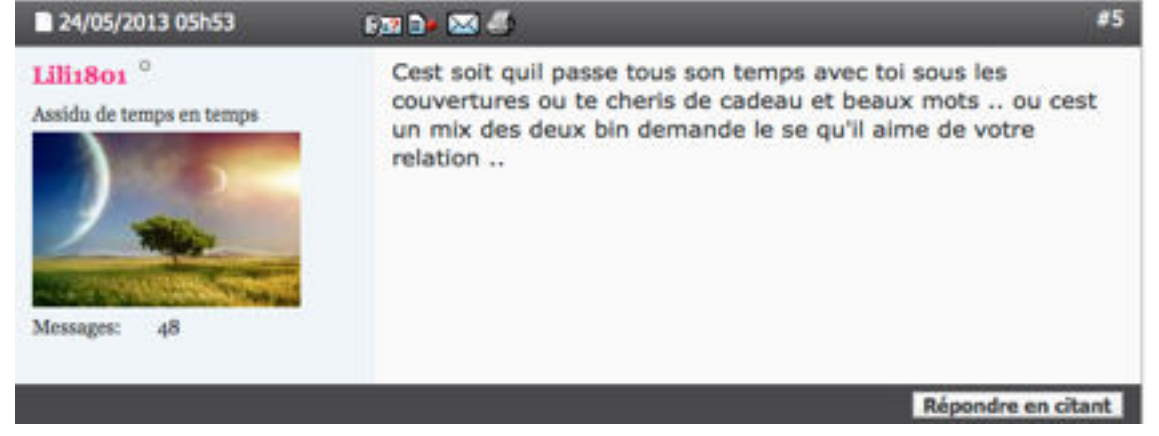

## **M128 : LILI1801 : COSMOPOLITAN.FR**

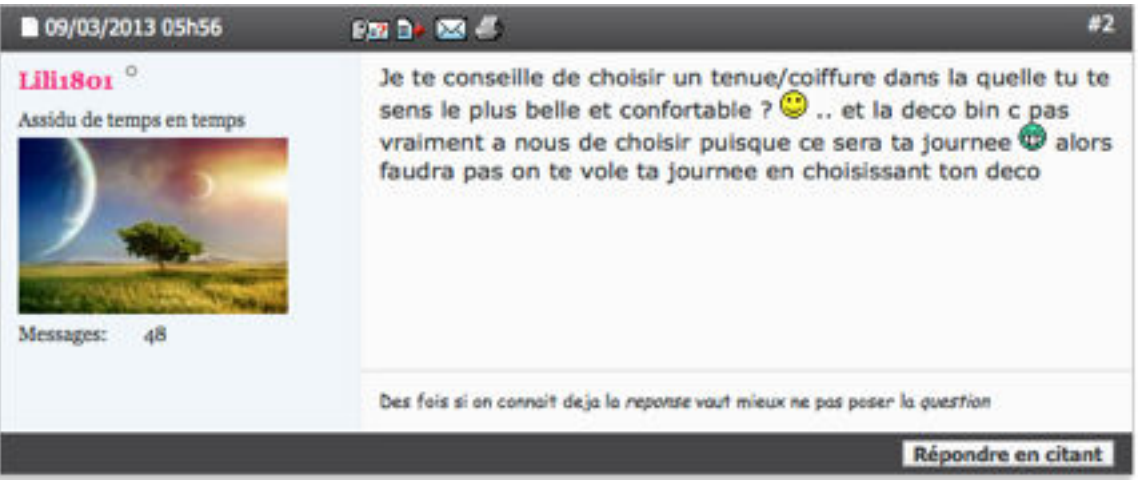

## **M129 : LILI1801 : [COSMOPOLITAN.FR](http://cosmopolitan.fr)**

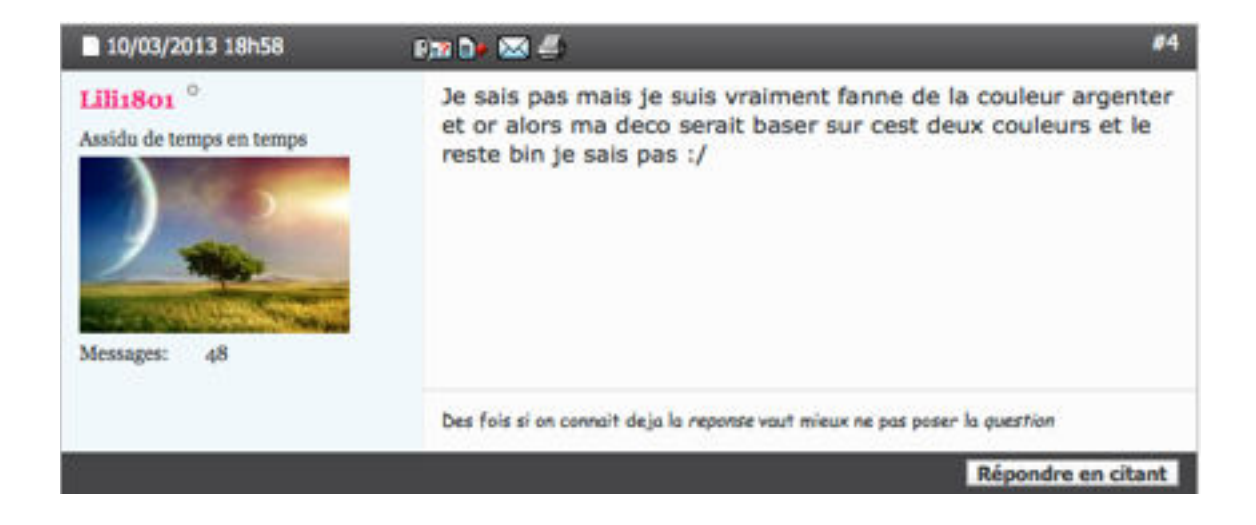

## **M130 : LILI1801 : [COSMOPOLITAN.FR](http://cosmopolitan.fr)**

#### Envi ou pas envi ?? Outils du suiet + Mot: Pseudo: Filtrer Rechercher 四 日 27/02/2013 23h45 81 **Facility Road** Lili1801<sup>°</sup> **B** Envi ou pas envi ?? Assidu de temps en temps Bonjours a tous ... Selon yous ait-il meilleure de faire quel-que chose dont ont a pas envi mais qui pourrait être rien, ou être franc et dire qu'on a pas envide faire la chose et peut être manquer la chance de sa vie? Et la je ne parle pas juste du point de vue sexuelle Messages:  $AB$ Je parle en général sa pourrait être face au travail exemple: Vous avez possibilité de travailler quel-que part mais vous ne voulez pas trop car vous savez que vous pouvez encore rester attendre(l'argent chez vous sa ne manque pas trop) Face a une demande de votre chouchou ou cocotte ex: Chéri(e) Vous annonce qu'il(elle) peut vous obtenir deux place dans une avion pour la Californie (Ahh les belles plages) ou Italie (leur crème glacer sont DES MERVEILLES VOUS DEVEZ ALLER Y GOÛTER <3) ou bref le pays de votre choix quoi, mais vous n'en avez pas tellement envi mais aussi vous vous dite que vous ne voulez pas laisser cette chance passer car peut être il n'y en aurait pas d'autre.! Alors, Selon vous ait-il meilleure de faire quel-que chose dont ont a pas envi mais qui pourrait être rien, ou être franc et dire qu'on a pas envi de faire la chose et peut être manquer la chance de sa vie? Répondre en citant

## **M131 : LILI1801 : COSMOPOLITAN.FR**

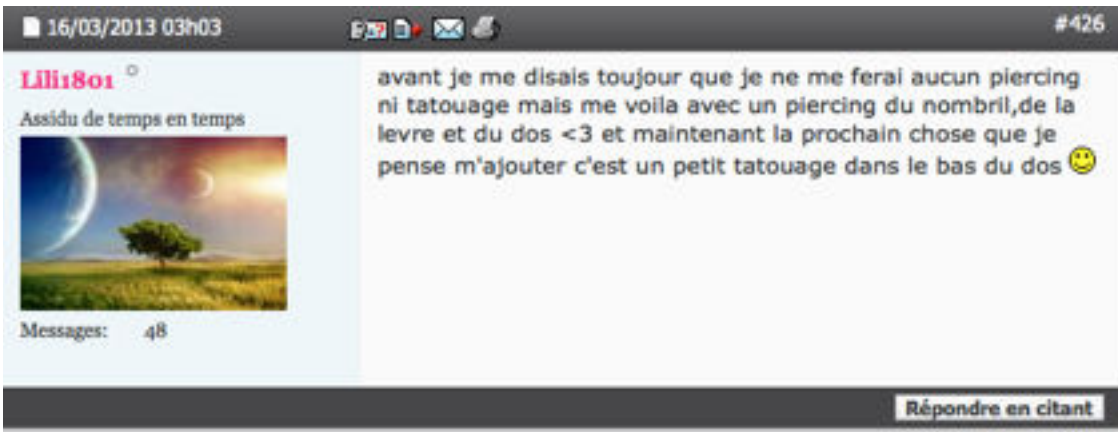

## **M132 : LILI1801 : COSMOPOLITAN.FR**

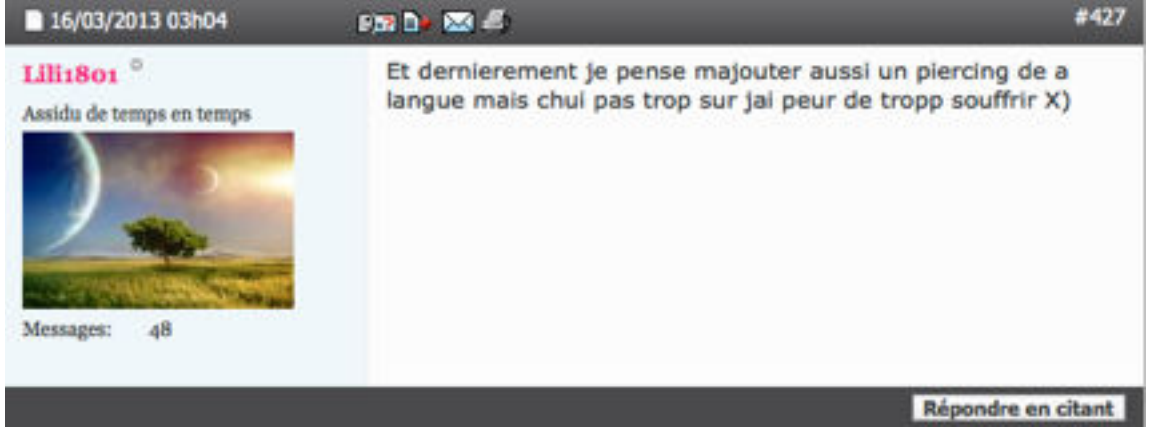

## **M133 : LILI1801 : COSMOPOLITAN.FR**

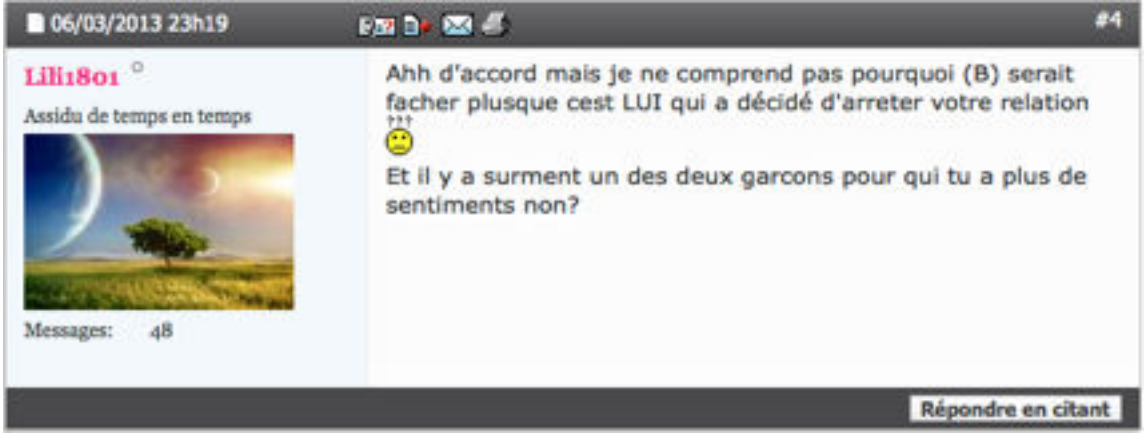

## **M134 : LILI1801 : COSMOPOLITAN.FR**

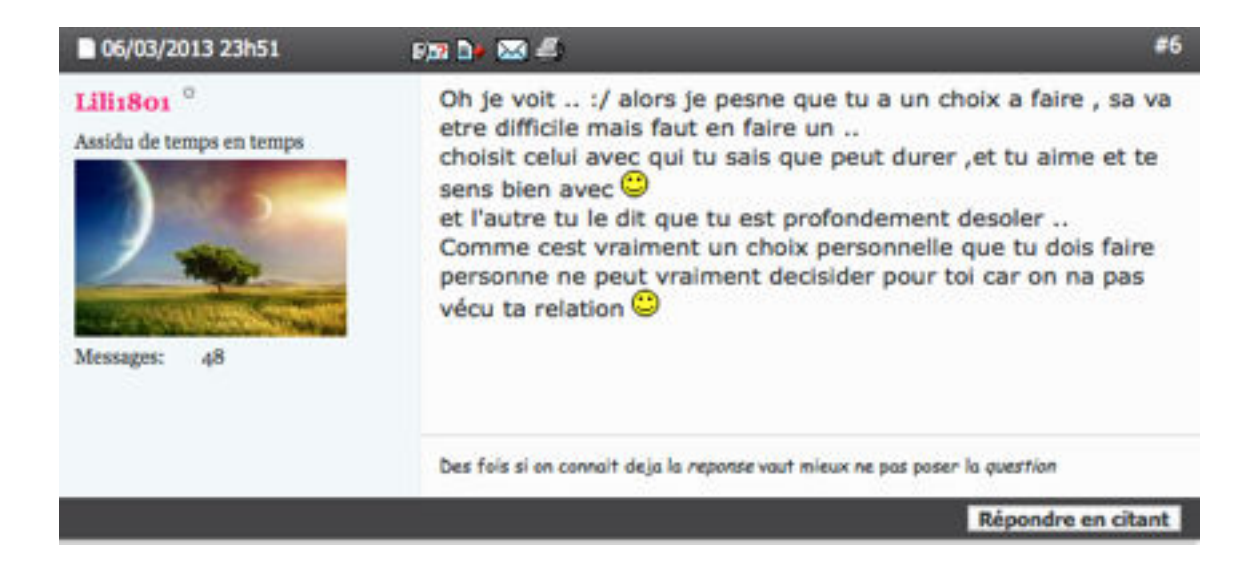

## **M135 : ALASSEA : [PRATIQUE-DU-YOGA.COM](http://pratique-du-yoga.com)**

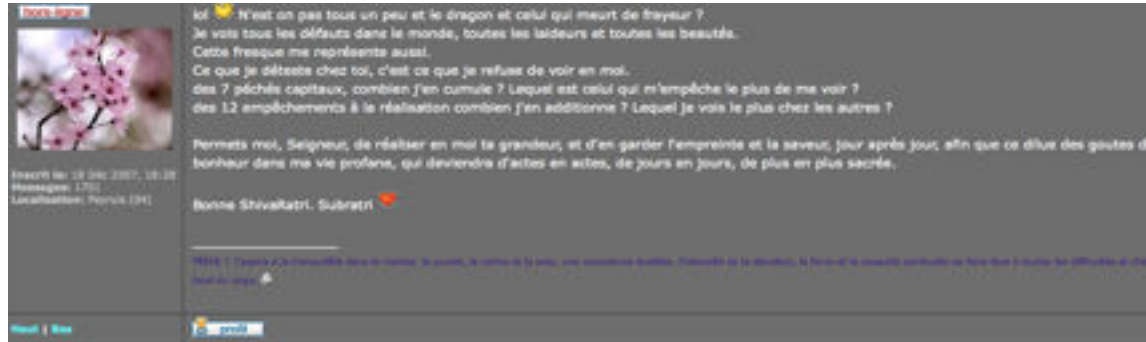

#### **TRANSCRIPTION:**

lol N'est on pas tous un peu et le dragon et celui qui meurt de frayeur ? Je vois tous les défauts dans le monde, toutes les laideurs et toutes les beautés. Cette fresque me représente aussi. Ce que je déteste chez toi, c'est ce que je refuse de voir en moi. des 7 péchés capitaux, combien j'en cumule ? Lequel est celui qui m'empêche le plus de me voir ? des 12 empêchements à la réalisation combien j'en additionne ? Lequel je vois le plus chez les autres ?

Permets moi, Seigneur, de réaliser en moi ta grandeur, et d'en garder l'empreinte et la saveur, jour après jour, afin que ce dilue des goutes de bonheur dans ma vie profane, qui deviendra d'actes en actes, de jours en jours, de plus en plus sacrée.

Bonne ShivaRatri. Subratri

 $\mathcal{L}=\mathcal{L}^{\mathcal{L}}$  , where  $\mathcal{L}^{\mathcal{L}}$  , we have the set of the set of the set of the set of the set of the set of the set of the set of the set of the set of the set of the set of the set of the set of the set of

Om Namah Shivaya ! ૐ

## **M136: ALASSEA : [PRATIQUE-DU-YOGA.COM](http://pratique-du-yoga.com)**

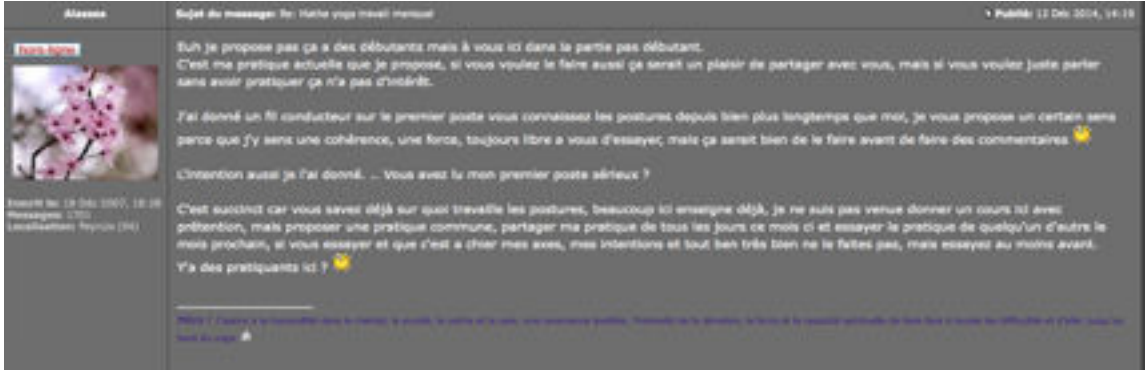

#### **TRANSCRIPTION M136 :**

Euh je propose pas ça a des débutants mais à vous ici dans la partie pas débutant.

C'est ma pratique actuelle que je propose, si vous voulez le faire aussi ça serait un plaisir de partager avec vous, mais si vous voulez juste parler sans avoir pratiquer ça n'a pas d'intérêt.

J'ai donné un fil conducteur sur le premier poste vous connaissez les postures depuis bien plus longtemps que moi, je vous propose un certain sens parce que j'y sens une cohérence, une force, toujours libre a vous d'essayer, mais ça serait bien de le faire avant de faire des commentaires

L'intention aussi je l'ai donné. .. Vous avez lu mon premier poste sérieux ?

C'est succinct car vous savez déjà sur quoi travaille les postures, beaucoup ici enseigne déjà, je ne suis pas venue donner un cours ici avec prétention, mais proposer une pratique commune, partager ma pratique de tous les jours ce mois ci et essayer la pratique de quelqu'un d'autre le mois prochain, si vous essayer et que c'est a chier mes axes, mes intentions et tout ben très bien ne le faites pas, mais essayez au moins avant.

Y'a des pratiquants ici ?

Om Namah Shivaya ! ૐ

 $\_$ 

## **M137 : ALASSEA : [PRATIQUE-DU-YOGA.COM](http://pratique-du-yoga.com)**

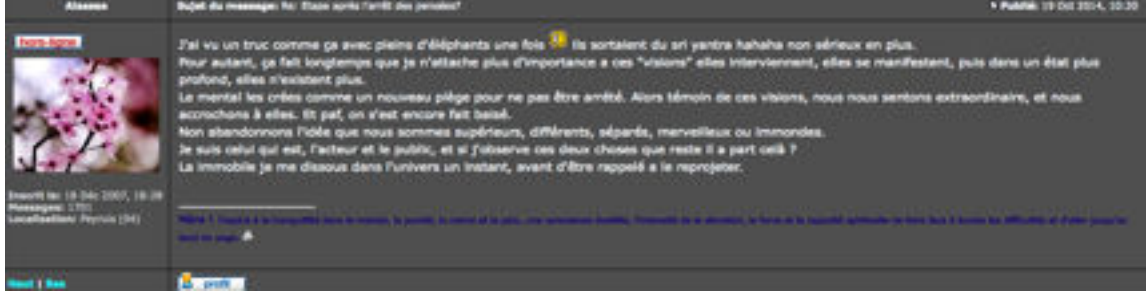

#### **TRANSCRIPTION:**

J'ai vu un truc comme ça avec pleins d'éléphants une fois ils sortaient du sri yantra hahaha non sérieux en plus.

Pour autant, ça fait longtemps que je n'attache plus d'importance a ces "visions" elles interviennent, elles se manifestent, puis dans un état plus profond, elles n'existent plus. Le mental les crées comme un nouveau piège pour ne pas être arrété. Alors témoin de ces visions, nous nous sentons extraordinaire, et nous accrochons à elles. Et paf, on s'est encore fait baisé. Non abandonnons l'idée que nous sommes supérieurs, différents, séparés, merveilleux ou immondes. Je suis celui qui est, l'acteur et le public, et si j'observe ces deux choses que reste il a part celà ? La immobile je me dissous dans l'univers un instant, avant d'être rappelé a le reprojeter.

Om Namah Shivaya ! ૐ

 $\_$ 

#### **M138 : ALASSEA : [PRATIQUE-DU-YOGA.COM](http://pratique-du-yoga.com)**

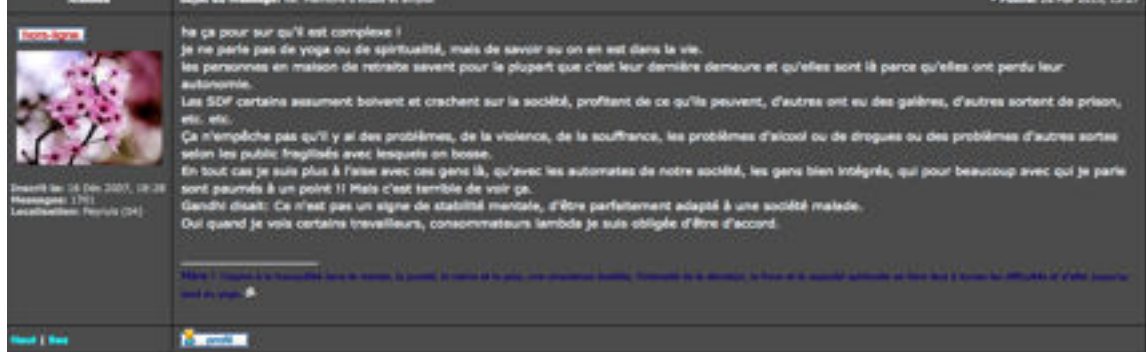

#### **TRANSCRIPTION:**

ha ça pour sur qu'il est complexe !

je ne parle pas de yoga ou de spiritualité, mais de savoir ou on en est dans la vie.

les personnes en maison de retraite savent pour la plupart que c'est leur dernière demeure et qu'elles sont là parce qu'elles ont perdu leur autonomie.

Les SDF certains assument boivent et crachent sur la société, profitent de ce qu'ils peuvent, d'autres ont eu des galères, d'autres sortent de prison, etc. etc.

Ça n'empêche pas qu'il y ai des problèmes, de la violence, de la souffrance, les problèmes d'alcool ou de drogues ou des problèmes d'autres sortes selon les public fragilisés avec lesquels on bosse.

En tout cas je suis plus à l'aise avec ces gens là, qu'avec les automates de notre société, les gens bien intégrés, qui pour beaucoup avec qui je parle sont paumés à un point !! Mais c'est terrible de voir ça.

Gandhi disait: Ce n'est pas un signe de stabilité mentale, d'être parfaitement adapté à une société malade. Oui quand je vois certains travailleurs, consommateurs lambda je suis obligée d'être d'accord.

Om Namah Shivaya ! ૐ

 $\mathcal{L}=\mathcal{L}^{\mathcal{L}}$  , where  $\mathcal{L}^{\mathcal{L}}$  , we have the set of the set of the set of the set of the set of the set of the set of the set of the set of the set of the set of the set of the set of the set of the set of

## **M139 : ALASSEA : [PRATIQUE-DU-YOGA.COM](http://pratique-du-yoga.com)**

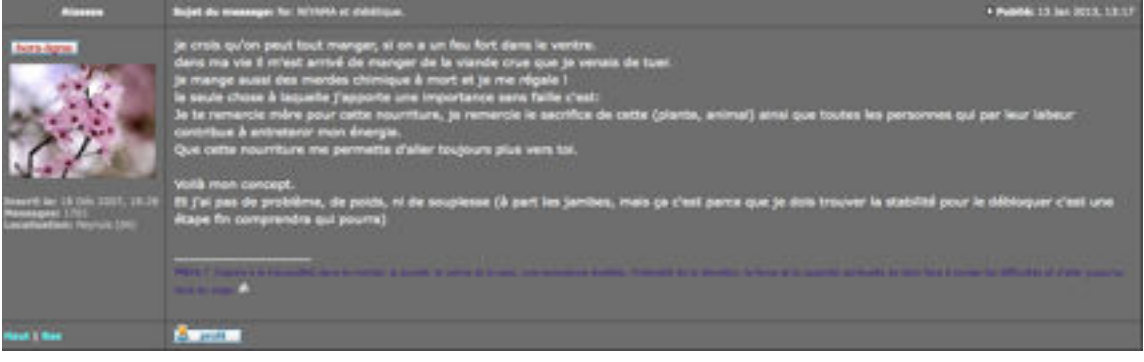

#### **TRANSCRIPTION:**

je crois qu'on peut tout manger, si on a un feu fort dans le ventre. dans ma vie il m'est arrivé de manger de la viande crue que je venais de tuer. je mange aussi des merdes chimique à mort et je me régale ! la seule chose à laquelle j'apporte une importance sans faille c'est: Je te remercie mère pour cette nourriture, je remercie le sacrifice de cette (plante, animal) ainsi que toutes les personnes qui par leur labeur contribue à entretenir mon énergie. Que cette nourriture me permette d'aller toujours plus vers toi. Voilà mon concept.

Et j'ai pas de problème, de poids, ni de souplesse (à part les jambes, mais ça c'est parce que je dois trouver la stabilité pour le débloquer c'est une étape fin comprendra qui pourra)

Om Namah Shivaya ! ૐ

 $\_$ 

#### **M140 : ALASSEA : [PRATIQUE-DU-YOGA.COM](http://pratique-du-yoga.com)**

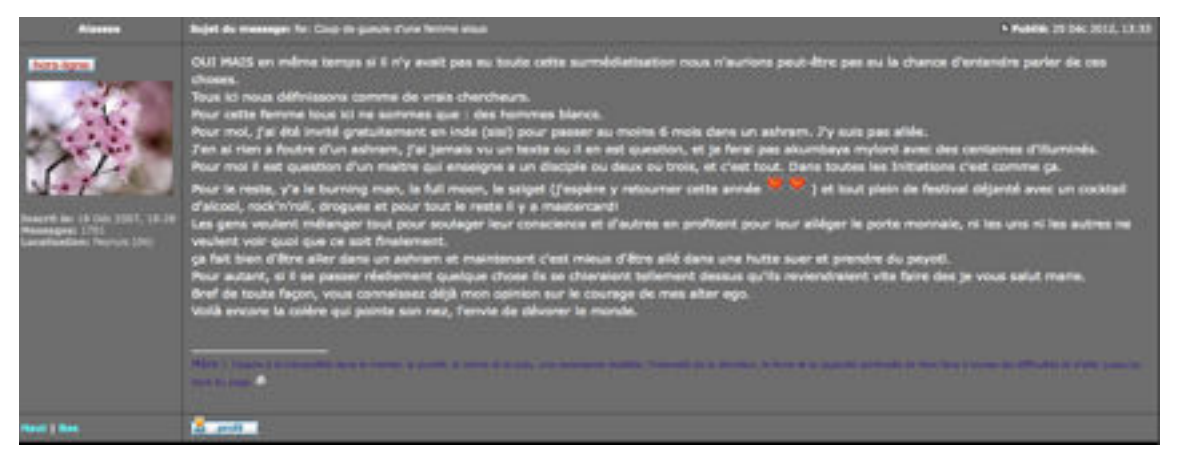

#### **TRANSCRIPTION:**

OUI MAIS en même temps si il n'y avait pas eu toute cette surmédiatisation nous n'aurions peut-être pas eu la chance d'entendre parler de ces choses.

Tous ici nous définissons comme de vrais chercheurs. Pour cette femme tous ici ne sommes que : des hommes blancs. Pour moi, j'ai été invité gratuitement en inde (sisi) pour passer au moins 6 mois dans un ashram. J'y suis pas allée. J'en ai rien a foutre d'un ashram, j'ai jamais vu un texte ou il en est question, et je ferai pas akumbaya mylord avec des centaines d'illuminés. Pour moi il est question d'un maitre qui enseigne a un disciple ou deux ou trois, et c'est tout. Dans toutes les Initiations c'est comme ça. Pour le reste, y'a le burning man, la full moon, le sziget (j'espère y retourner cette année ) et tout plein de festival déjanté avec un cocktail d'alcool, rock'n'roll, drogues et pour tout le reste il y a mastercard! Les gens veulent mélanger tout pour soulager leur conscience et d'autres en profitent pour leur alléger le porte monnaie, ni les uns ni les autres ne veulent voir quoi que ce soit finalement. ça fait bien d'être aller dans un ashram et maintenant c'est mieux d'être allé dans une hutte suer et prendre du peyotl. Pour autant, si il se passer réellement quelque chose ils se chieraient tellement dessus qu'ils reviendraient vite faire des je vous salut marie. Bref de toute façon, vous connaissez déjà mon opinion sur le courage de mes alter ego.

Voilà encore la colère qui pointe son nez, l'envie de dévorer le monde.

Om Namah Shivaya ! ૐ

 $\_$ 

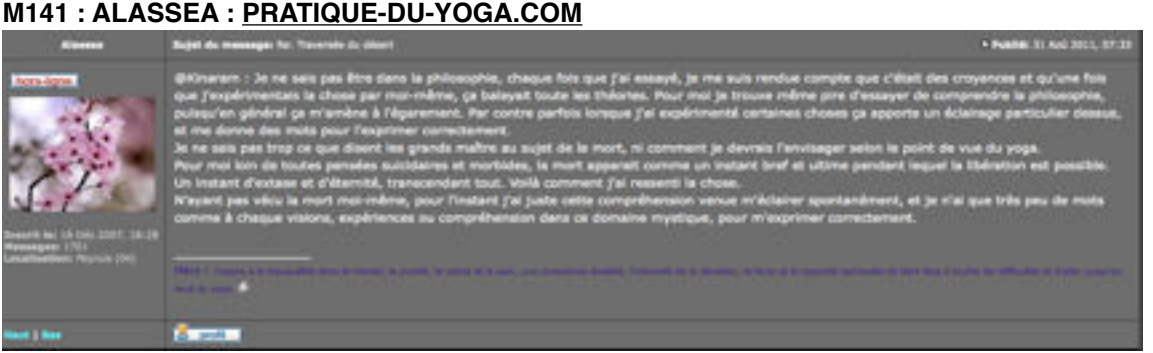

#### **M141 : ALASSEA : [PRATIQUE-DU-YOGA.COM](http://pratique-du-yoga.com)**

## **TRANSCRIPTION:**

@Kinaram : Je ne sais pas être dans la philosophie, chaque fois que j'ai essayé, je me suis rendue compte que c'était des croyances et qu'une fois que j'expérimentais la chose par moimême, ça balayait toute les théories. Pour moi je trouve même pire d'essayer de comprendre la philosophie, puisqu'en général ça m'amène à l'égarement. Par contre parfois lorsque j'ai expérimenté certaines choses ça apporte un éclairage particulier dessus, et me donne des mots pour l'exprimer correctement. Je ne sais pas trop ce que disent les grands maître au sujet de la mort, ni comment je devrais l'envisager selon le point de vue du yoga.

Pour moi loin de toutes pensées suicidaires et morbides, la mort apparait comme un instant bref et ultime pendant lequel la libération est possible. Un instant d'extase et d'éternité, transcendant tout. Voilà comment j'ai ressenti la chose. N'ayant pas vécu la mort moi-même, pour l'instant j'ai juste cette compréhension venue m'éclairer spontanément, et je n'ai que très peu de mots comme à chaque visions, expériences ou compréhension dans ce domaine mystique, pour m'exprimer correctement.

Om Namah Shivaya ! ૐ

 $\_$ 

## **M142 : ALASSEA : [PRATIQUE-DU-YOGA.COM](http://pratique-du-yoga.com)**

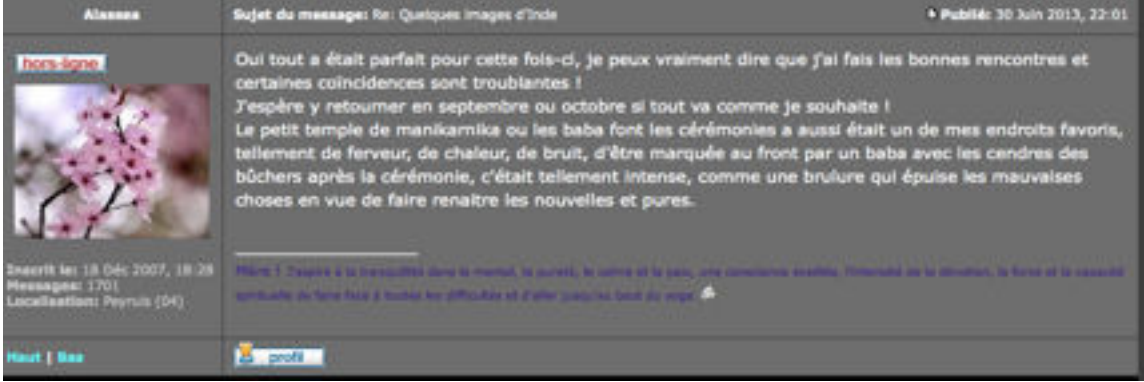

## **TRANSCRIPTION:**

Oui tout a était parfait pour cette fois-ci, je peux vraiment dire que j'ai fais les bonnes rencontres et certaines coïncidences sont troublantes !

J'espère y retourner en septembre ou octobre si tout va comme je souhaite !

Le petit temple de manikarnika ou les baba font les cérémonies a aussi était un de mes endroits favoris, tellement de ferveur, de chaleur, de bruit, d'être marquée au front par un baba avec les cendres des bûchers après la cérémonie, c'était tellement intense, comme une brulure qui épuise les mauvaises choses en vue de faire renaitre les nouvelles et pures.

Om Namah Shivaya ! ૐ

 $\_$ 

#### **M143 : ALASSEA : [PRATIQUE-DU-YOGA.COM](http://pratique-du-yoga.com)**

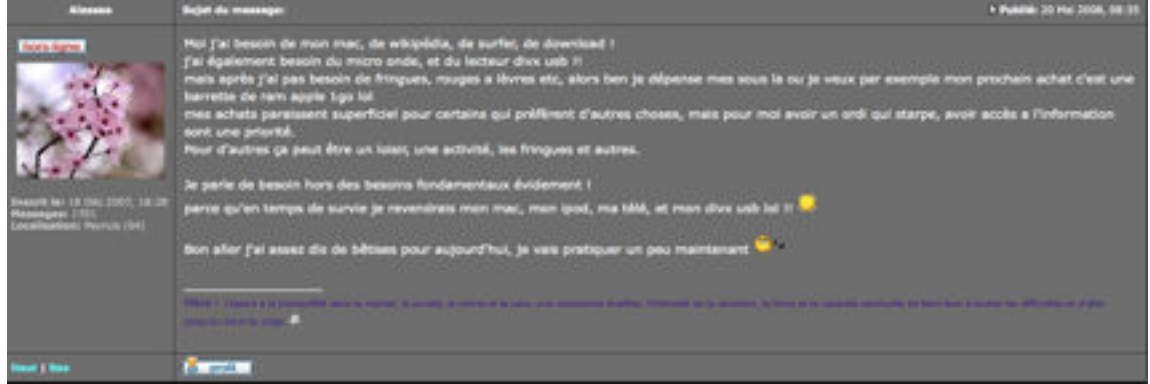

**TRANSCRIPTION:**

Moi j'ai besoin de mon mac, de wikipédia, de surfer, de download ! j'ai également besoin du micro onde, et du lecteur divx usb !! mais après j'ai pas besoin de fringues, rouges a lèvres etc, alors ben je dépense mes sous la ou je veux par exemple mon prochain achat c'est une barrette de ram apple 1go lol mes achats paraissent superficiel pour certains qui préfèrent d'autres choses, mais pour moi avoir un ordi qui starpe, avoir accès a l'information sont une priorité. Pour d'autres ça peut être un loisir, une activité, les fringues et autres.

Je parle de besoin hors des besoins fondamentaux évidement ! parce qu'en temps de survie je revendrais mon mac, mon ipod, ma télé, et mon divx usb lol !!

Bon aller j'ai assez dis de bêtises pour aujourd'hui, je vais pratiquer un peu maintenant

Om Namah Shivaya ! ૐ

 $\mathcal{L}=\mathcal{L}$ 

#### **M144 : ALASSEA : [PRATIQUE-DU-YOGA.COM](http://pratique-du-yoga.com)**

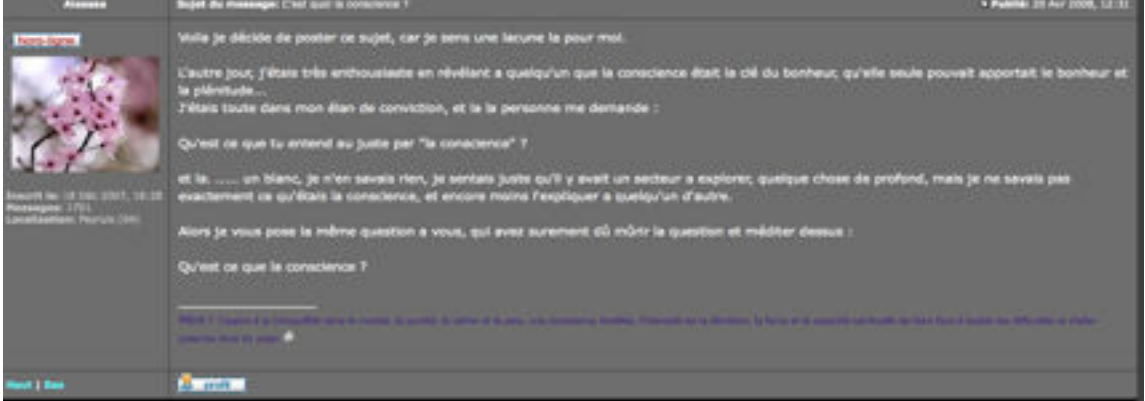

#### **TRANSCRIPTION:**

Voila je décide de poster ce sujet, car je sens une lacune la pour moi.

L'autre jour, j'étais très enthousiaste en révélant a quelqu'un que la conscience était la clé du bonheur, qu'elle seule pouvait apportait le bonheur et la plénitude... J'étais toute dans mon élan de conviction, et la la personne me demande :

Qu'est ce que tu entend au juste par "la conscience" ?

et la. ..... un blanc, je n'en savais rien, je sentais juste qu'il y avait un secteur a explorer, quelque chose de profond, mais je ne savais pas exactement ce qu'étais la conscience, et encore moins l'expliquer a quelqu'un d'autre.

Alors je vous pose la même question a vous, qui avez surement dû mûrir la question et méditer dessus :

Qu'est ce que la conscience ?

## **M145 : CATIMINI BOOP : MADMOIZELLE.COM**

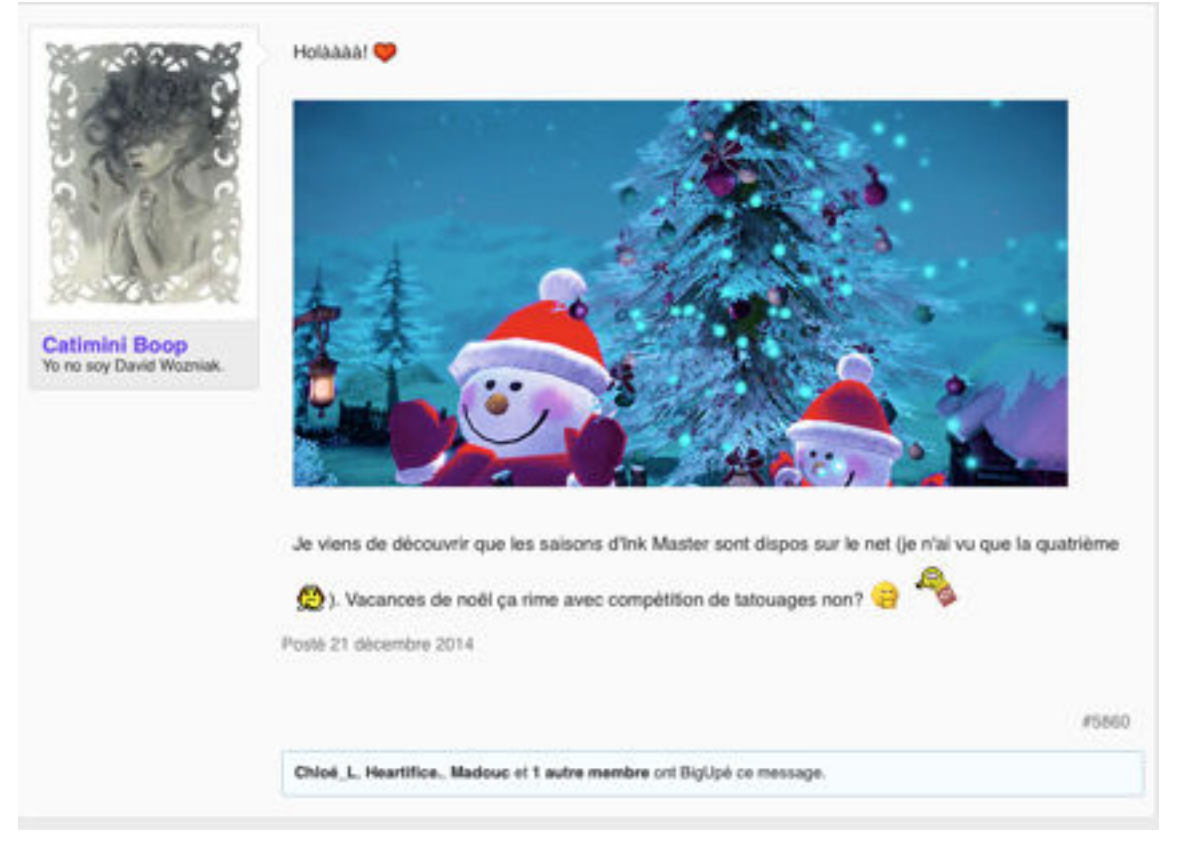

## **M146 : CATIMINI BOOP : [MADMOIZELLE.COM](http://madmoizelle.com)**

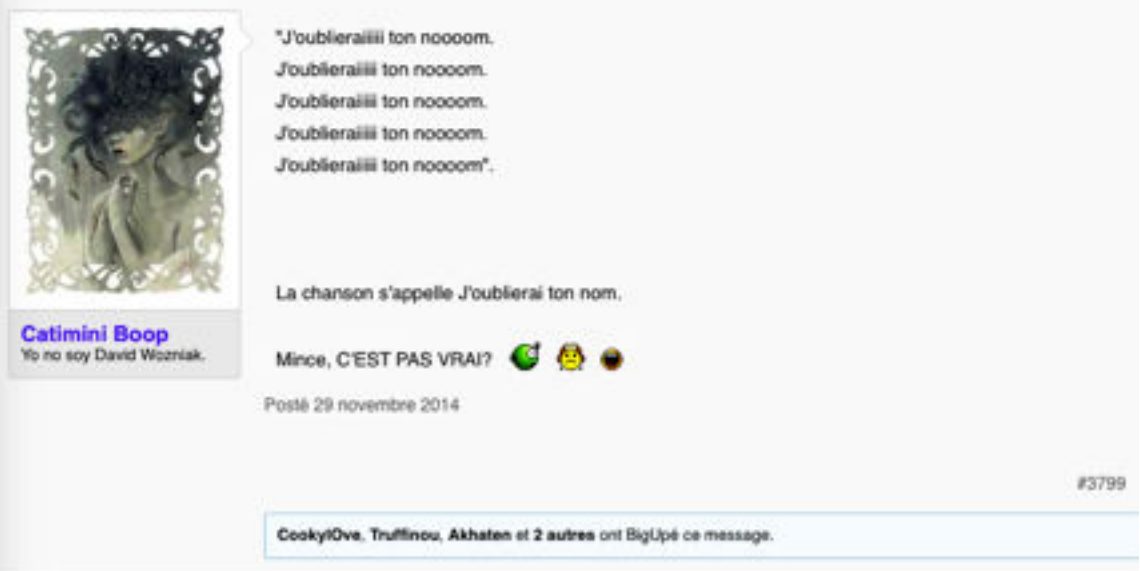

## **M147 : CATIMINI BOOP : [MADMOIZELLE.COM](http://madmoizelle.com)**

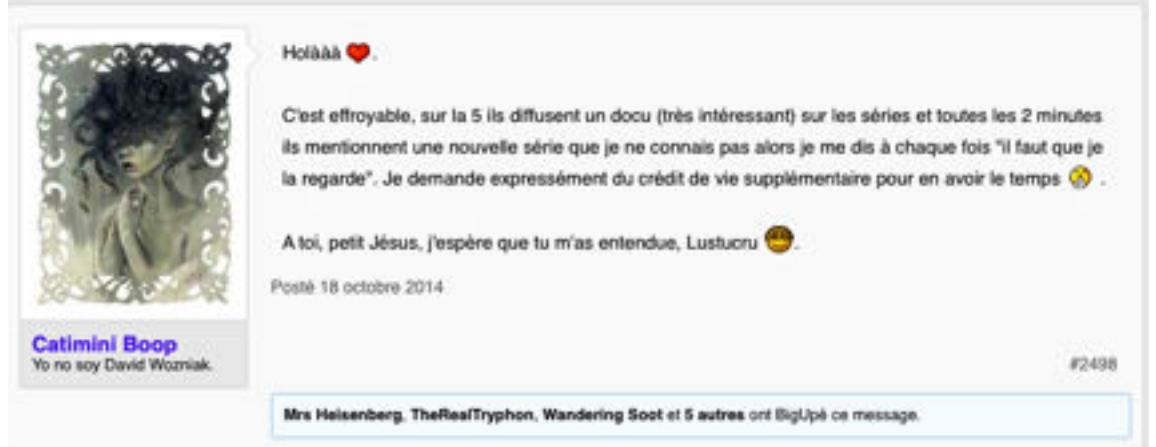

#### **M148 : CATIMINI BOOP : [MADMOIZELLE.COM](http://madmoizelle.com)**

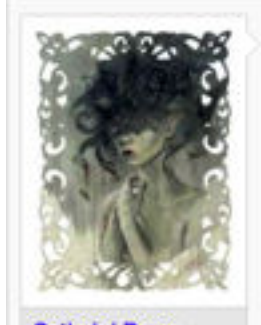

**Catimini Boop Yo no soy David W Contract** 

#### Miodvia a dit: 1

Concrétement comment est-ce qu'on peut à la fois dire "ca met en péril la liberté d'expression" et "c'est que de l'humour"? Si la liberté d'expression est mise en danger c'est bien gu'ils véhiculaient certaines idées.

Je ne crois pas que la liberté d'expression se définisse uniquement par l'expression d'idées politiques. La liberté d'expression, c'est le fait de pouvoir communiquer (ou refuser de communiquer) toutes ses pensées ou opinions sans restriction (sauf restriction très particulière imposées par les Etats, par ex quand sont interdites les incitations au meurtre ou dans un tout autre cas le droit de réserve imposé aux fonctionnaires).

Du coup, il me semble qu'il est possible d'écrire d'un côté que c'est une atteinte à la liberté d'expression tout en disant que ce n'est que de l'humour. Puisque l'humour est une forme de pensée. qu'elle soit politisée ou non, qui entre dans ce qui doit pouvoir être communiqué librement.

Après, on peut se demander si c'était "uniquement" de l'humour ou plus, mais quelle que soit la réponse à cette question, dans les deux cas c'est couvert par la liberté d'expression. De mon point de vue en tout cas.

Posté 7 janvier 2015

#385

ChansonMuette, Lady Von Duck, Ziggle et 3 autres ont BigUpé ce message.

## **M149 : CATIMINI BOOP : [MADMOIZELLE.COM](http://madmoizelle.com)**

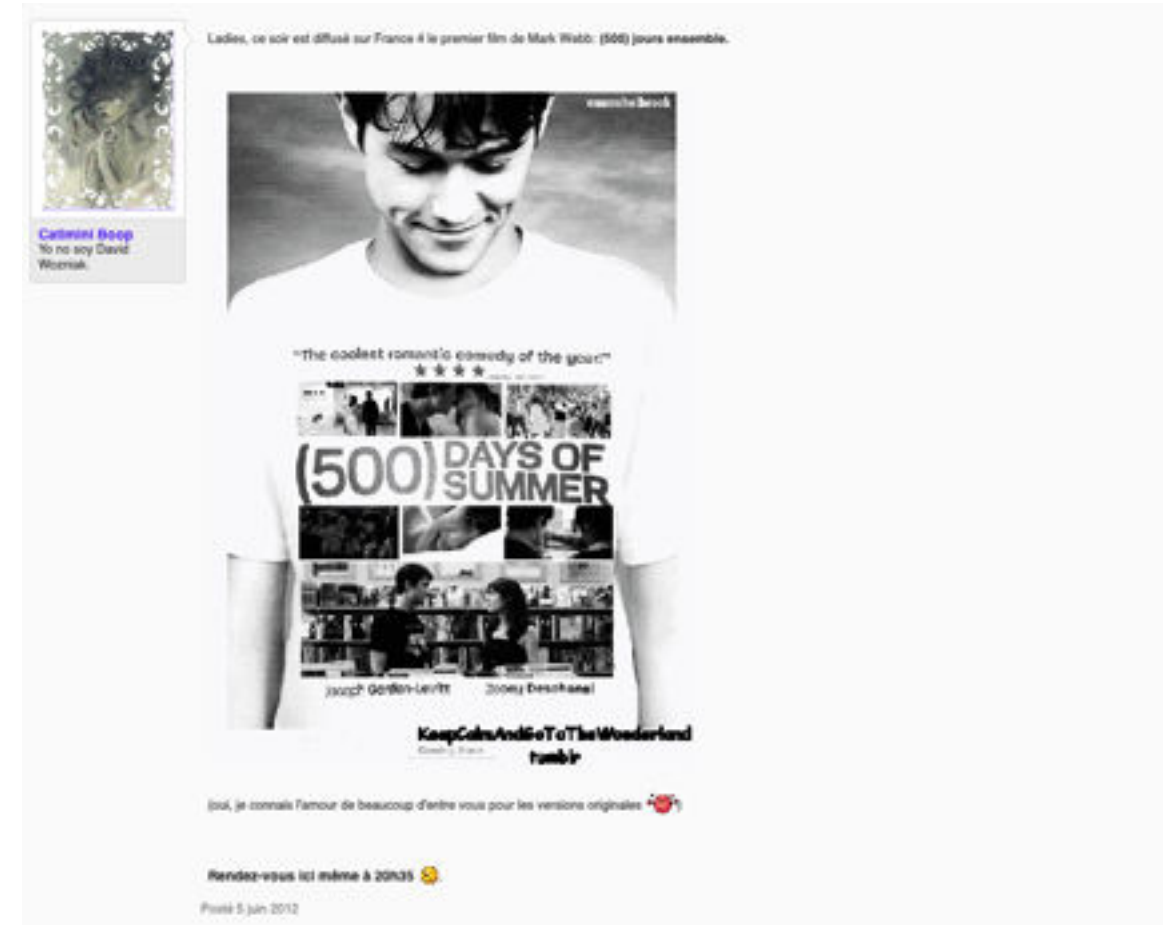

## **M150 : CATIMINI BOOP : [MADMOIZELLE.COM](http://madmoizelle.com)**

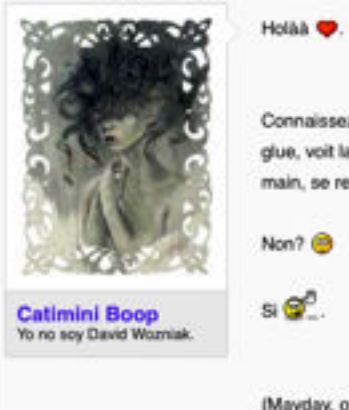

Connaissez-vous la personne qui, en voulant recoller un bout de carrosserie de sa voiture, utilise de la glue, voit la glue couler et, pour éviter les dommages irrémédiables sur sa voiture, frotte la glue avec sa main, se retrouvant ainsi avec de la crasse de voiture collée à la main? (Mayday, on dirait que j'ai des coussinets gris au bout des doigts (C) Posté 19 août 2014

#8543

## **TRANSCRIPTION:**

Holàà

Connaissez-vous la personne qui, en voulant recoller un bout de carrosserie de sa voiture, utilise de la glue, voit la glue couler et, pour éviter les dommages irrémédiables sur sa voiture, frotte la glue avec sa main, se retrouvant ainsi avec de la crasse de voiture collée à la main?

Non?

Si .

(Mayday, on dirait que j'ai des coussinets gris au bout des doigts  $\blacksquare$ 

## **M151 : CATIMINI BOOP : [MADMOIZELLE.COM](http://madmoizelle.com)**

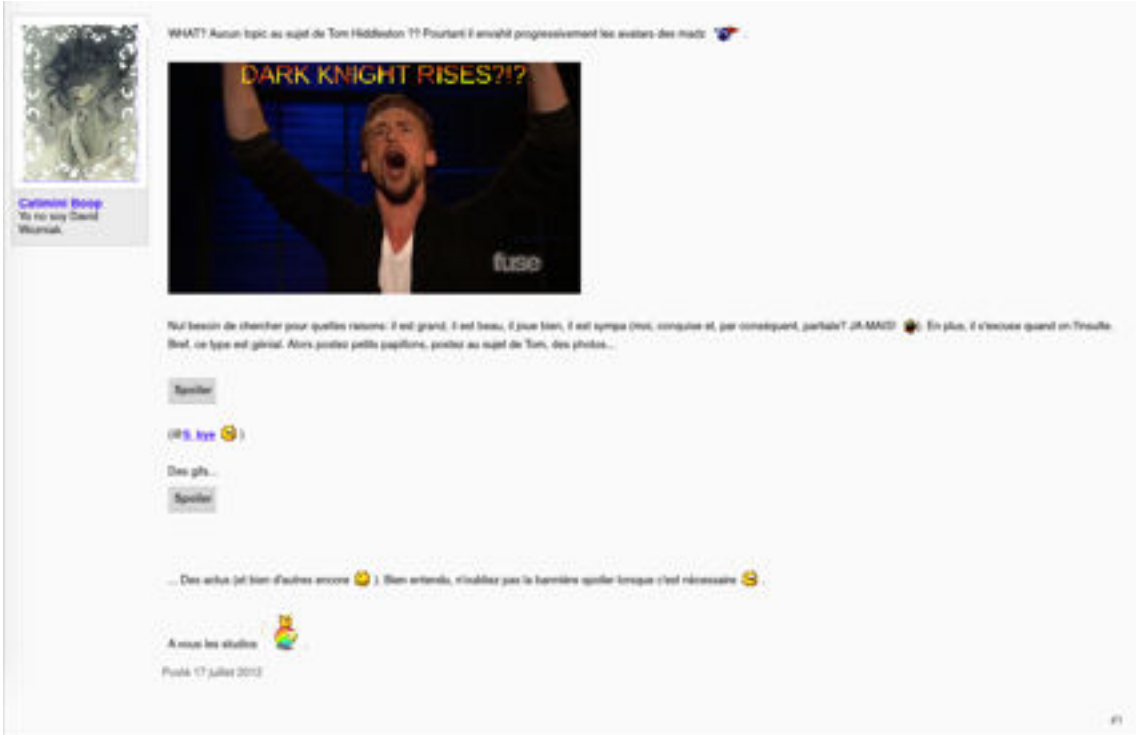

#### **TRANSCRIPTION:**

WHAT? Aucun topic au sujet de Tom Hiddleston ?? Pourtant il envahit progressivement les avatars des madz .

Nul besoin de chercher pour quelles raisons: il est grand, il est beau, il joue bien, il est sympa (moi, conquise et, par conséquent, partiale? JA-MAIS!  $\blacksquare$ ). En plus, il s'excuse quand on l'insulte. Bref, ce type est génial. Alors postez petits papillons, postez au sujet de Tom, des photos...

Spoiler

(@[S\\_kye](http://www.madmoizelle.com/forums/member.php?u=92530) )

Des gifs...

... Des actus (et bien d'autres encore () ). Bien entendu, n'oubliez pas la bannière spoiler lorsque c'est nécessaire .

A vous les studios

## **M152 : CATIMINI BOOP : [MADMOIZELLE.COM](http://madmoizelle.com)**

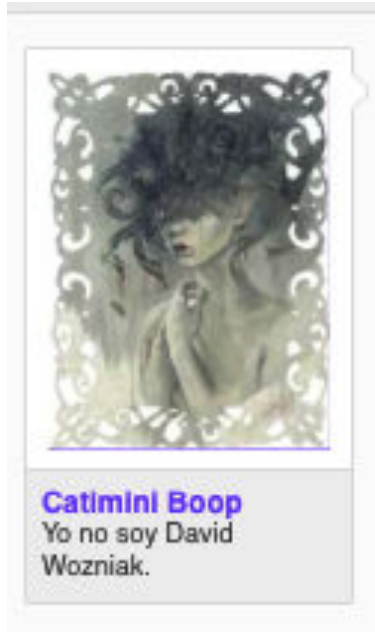

Il ne me semble pas avoir trouvé de topic de ce genre, du coup je me lance. Je viens de trouver ceci :

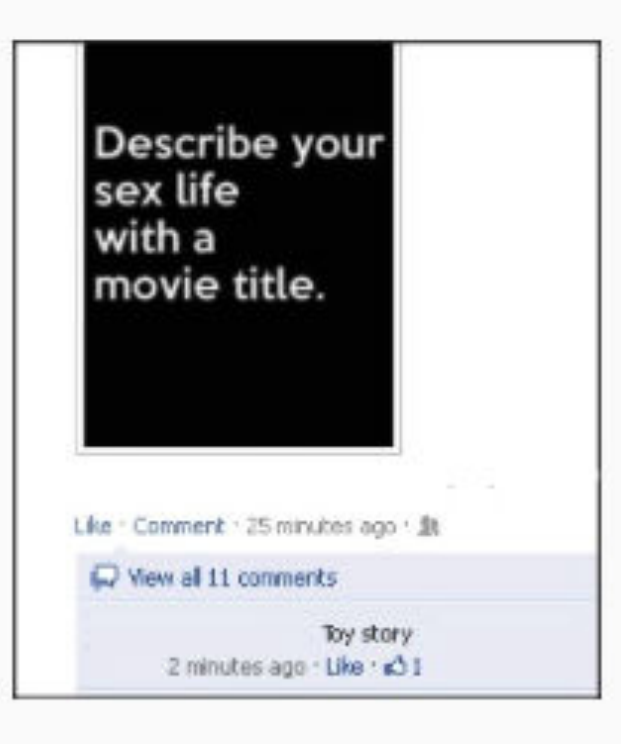

Comme je sais que vous êtes souvent loquace autour de ce sujet (O), je propose de reprendre le principe, en rajoutant les livres pour réunir les littéraires et les cinéphiles

Alors alors, si ta vie sexuelle était un film ou un livre, lequel serait-ce? @ (la réponse toy story n'est bien sûr pas interdite

Posté 31 mars 2012

#1

## **M153 : CATIMINI BOOP : [MADMOIZELLE.COM](http://madmoizelle.com)** Topic à supprimer (oui je fais dans l'original haha)

Sujet dans 'Forum Télévision' lancé par Catimini Boop, le 17 octobre 2014.

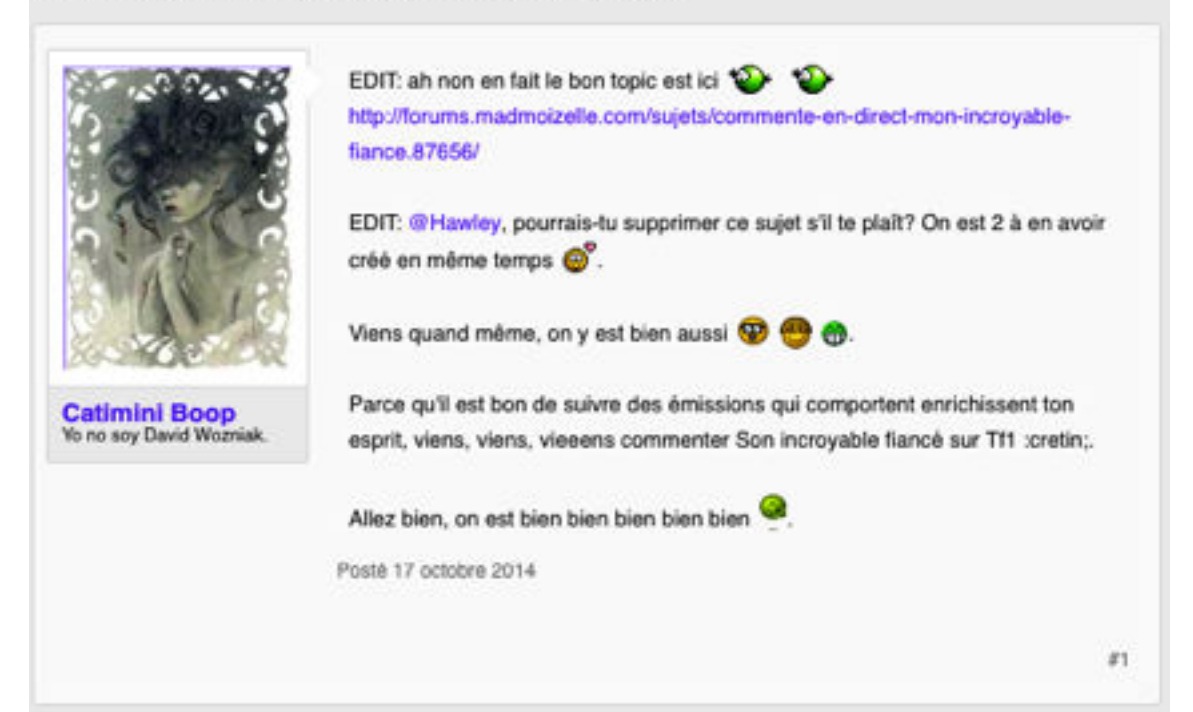

# **M154 : CATIMINI BOOP : [MADMOIZELLE.COM](http://madmoizelle.com)** Commente en direct Nos jours heureux

Sujet dans 'Commente en live la télé' lancé par Catimini Boop, le 18 juillet 2013.

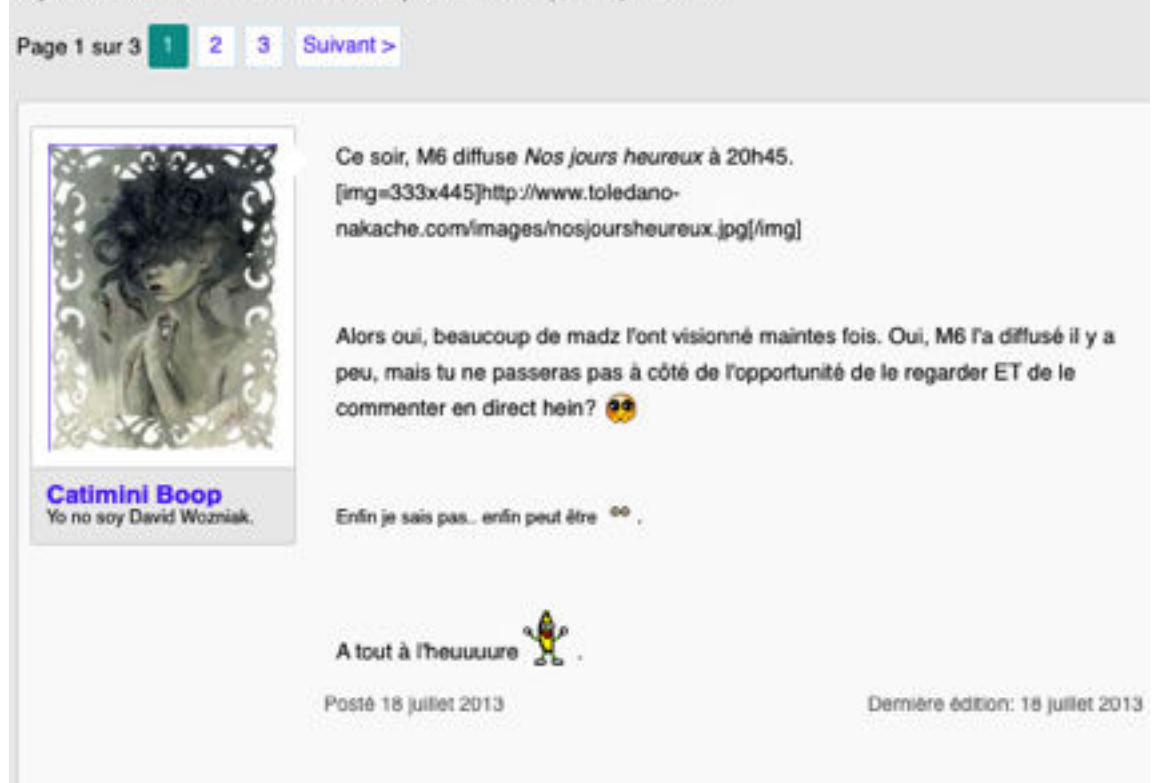

## **M155 : FORUM [MÉTAPHYSIQUE.COM](http://m%C3%A9taphysique.com)**

#### Re: Virgule/bferrand - Se découvrir...

D par blemand le Lun 19 Avr 2010, 23/8

2. Je suis certain que ce monde créé par l'homme est une abomination absurde. Or, il me faut agir dedans, et selon les normes en vigueur, ne serait-ce que pour assurer ma propre survie à long terme. Cela me dégoute. Même une action saine d'intention (par exemple étudier les mathématiques pour en faire mon métier, car cela me passionne), perd de son charme puisqu'elle s'insère dans ce système qui me répugne, et sans en avoir l'air, m'incite à utiliser les méthodes de ce monde (compétition, diplôme, pistons, mise en avant de la personnalité, hypocrisie, savoir se vendre... etc) si je souhaite parvenir au résultat souhaité. Comment, donc, agir de façon cohérente, sensée et harmonieuse dans ce monde en ruines, sans pour autant faire une croix sur ce que l'aime ?

#### bferrand Affranchi des Paradoses

Ta Nombre de messages: 225 Localisation: Rouen. Identité métaphysique: quelle<br>importance ? Humeur: tempérée<br>Date d'inscription: 12/01/2010

#### **M156 : FORUM [MÉTAPHYSIQUE.COM](http://m%C3%A9taphysique.com)**

Re: Un reportage à voir.

D. par bferrand le Mer 7 Avr 2010 - 2:31

Oui, tout à fait.

Il est fort regrettable que des individus dans mon genre polluent la toile avec leurs ignominies quasi-maoïstes et pédérastes...

Plus sérieusement, il fallait quoi ? des enluminures ?

Soyez déjà heureux que je me sois cassé la tête à regrouper les liens en un seul bloc. Pour le reste, le documentaire parle de lui-même. Vous avez le droit de ne pas aimer. Mais vous avez aussi le droit de construire un réel argumentaire pour dire pourquoi... L'avez vous regardé jusqu'au bout, au moins, avant de m'agresser gratuitement ?

Et le votre ? Il est motivant votre post ?

Un peu de patience, de politesse, d'humilité, et de recul sur soi ne feraient pas de mal... Merci !

## **M157: FORUM [MÉTAPHYSIQUE.COM](http://m%C3%A9taphysique.com)**

Re: Un reportage à voir.

Direct Informand by Sep 8, Apr 2000 - 0:49

JO : Le syncrétisme (je ne connaissais pas ce mot, merci) est pour moi la meilleure approche... En tout cas celle que je pratique. On t'a déjà reproché ça ? Enfin... qu'importe, les autres peuvent bien penser ce qu'ils veulent ! C'est entre "Dieu" et "nous" de toute façon. Cela fait de nous quelqu'un de plus adaptable, capable de comprendre plus facilement l'autre, que ce soit ses convictions ou ses limites. Ne pas s'accrocher à un dogme particulier, c'est aussi laisser de l'espace libre pour l'Inconnu.

Bernard : Disons que le rêve est le reflet de notre monde intérieur. Il peut à l'occasion, quand l'emprise de nos projections se relâche, nous connecter à une partie plus profonde de nousmême, ou de la réalité. Idem pour notre conscience de veille, d'une certaine façon, bien que cela puisse être beaucoup plus indirect et progressif. Je fais référence, entre autre, aux "états" méditatifs (j'ai mis "états" entre guillemets, parce que, pour moi, la méditation est un processus, une attitude. Dans notre culture chrétienne on dirait plutôt "la grâce", terme très bien choisi s'il en est. Ainsi, la posture est un appel à la méditation, de même, la prière et un appel à la grâce.)

#### bferrand tranchi des Paradoso

Nombre de messages: 225 Localisation: Rowen<br>Identité métaphysique: quelle importance? Humeur: tempérée<br>Date d'inscription: 12/01/2010

bferrand franchi des Parados

Nombre de messages: 225 Localisation: Rouen<br>Identité métaphysique: quelle importance? Humeur: tempérée<br>Date d'inscription: 12/01/2010

**M158 :FORUM [MÉTAPHYSIQUE.COM](http://m%C3%A9taphysique.com)**

Re: Au delà du mot et de la pensée...

D par bierrand le Mar 13 Avr 2010 - 0:24

Bon, Pandore, tu as ta vision négative de Krishnamurti et de son enseignement.. Soit. Mais nous parlons d'un texte là... Peu importe qui il est... Et ce n'est pas une raison pour commencer à être agressive...

De plus, ils se trouve que tout ce que tu dit sur l'endoctrinement de l'esprit est justement mentionné dans ce texte, avec une certaine profondeur qui plus est... (Tu l'as lu ?). Il dit justement d'abandonner toute forme d'adhérence à une autorité, spirituelle ou pas, quelle qu'elle soit... Quand on est endoctriné, nous ne sommes pas nous-même, très juste... Mais toi aussi tu es endoctrinée, conditionnée par tes propres croyances, par tes propres mécanismes mentaux, par tes aspirations, par ta culture, par ta nation, par le fonctionnement de ta société, de ton économie,... tu n'es donc pas toi même, toi non-plus... Est-ce pour autant que tu es folle ? (Et d'ailleurs, c'est qui "toi" ? J'anticipe d'avance que tu vas me répondre par tout un tas d'arguments basés sur L'IDEE que tu as de toi... Mais tu es cette idée, et cette idée est conditionnée. Sans cette idée, il n'y a que la vie spontanée. Simplement on refuse systématiquement d'accepter que cette vie, sans frontière, c'est ce que nous sommes. Pourquoi ? Parce que l'idée, qui s'est complexifiée jusqu'à prendre la forme d'un "moi", avec son mouvement propre, a peur de se dissoudre... de se retrouver face à son propre vide...)

Dernière édition par bferrand le Mar 13 Avr 2010 - 2:19, édité 2 fois

## **M159/ M160: FORUM [MÉTAPHYSIQUE.COM](http://m%C3%A9taphysique.com)**

FORUM METAPHYSIQUE :: SALON DE DISCUSSIONS :: Le Bistrot

No comment... D par blemand le Mer 7 Avr 2010 - 1:26

as a

Tout simplement parce que ça vaut le coup d'être vu : KIWI ! sur youtube

Re: No comment... D par bferrard le Mer 7 Avr 2010 - 1:29

Et aussi : J'ai vomi dans mes corn flakes

#### **M161 : FORUM [MÉTAPHYSIQUE.COM](http://m%C3%A9taphysique.com)**

#### Re: No comment

D par bferrand le leu 8 Avr 2010 - 0:59

C'est ça la vie athéesouhait, ça fait mal de la regarder en face, mais c'est salutaire !

JO : C'est le signe que tu ne t'es pas reniée dans cette vie, peu importe les apparences et les actions extérieurs (faut bien faire avec les moyens du bord), être astronaute, c'est avant tout dans les tripes que ça se passe...

bferrand Affranchi des Paradoxe

Ca Nombre de messages: 225 Localisation: Rouen<br>Identité métaphysique: quelle importance?<br>Humeur: tempérée Date d'inscription: 12/01/2010

Page 1 sur 1 . Partagez . Plus !

bferrand **Affranchi des Paradosses** 

Nombre de messages: 225 Localisation: Rouen<br>Identité métaphysique: quelle<br>Importance ? Humeur: tempérée<br>Date d'inscription: 12/01/2010

bferrand<br>Affranchi des Paradoxes

Ca Nombre de messages: 225 Localisation: Rouen<br>Identité métaphysique: quelle importance? Humeur: tempérée<br>Date d'inscription: 12/01/2000

bferrand<br>Affranchi des Paradoxes

Nombre de messages 225 Localisation: Rouen<br>Identité métaphysique: quelle importance?<br>Humeur: tempérée Date d'inscription: 12/01/2010

## **M162 : FORUM [MÉTAPHYSIQUE.COM](http://m%C3%A9taphysique.com)**

Re: Mise en perspective de l'importance de l'homme... D par blemand le Lun 1 Mar 2010 - 8:43

#### 44 George a derity

Bferrand, quoique ton texte soit hors du commun et donne effectivement le vertige, je ne vois pas du tout, en toute logique en quoi il met l'homme en perspective........ Selon moi, l'homme est aussi grand que les super-amas car sans un Bferrand pour en parler, qu'y aurait-il ?

Il y aurait ce qu'il y a, mais personne n'en parlerait... O Je pense que c'est un peu réducteur de dire que le cosmos dépend de la conscience humaine pour exister. Effectivement, il dépend d'une conscience, mais cette conscience ne se réduit en rien à la conscience humaine (et encore moins à la raison humaine, que je distingue de la conscience). En fait le cosmos lui-même EST conscience (c'est à dire un processus, pas un état).

Pure potentialité manifestée d'objectivation d'expérience(s). Le fait de parler de tout cela (un acte de raison en somme) est une des possibilités qui se présente, mais selon moi ce n'est pas une nécessité pour le cosmos, qui s'est bien passé de toute forme de vie (localement) consciente à ses début. Cela ne l'a pas empêché de faire son petit mic-mac (Big-bang, synthèse des atomes, des corps composés, des galaxies...)

bferrand Affranchi des Paradoxes

Ca Nombre de messages: 225 Localisation: Rouen Identité métaphysique: quelle<br>importance ? Humeur: tempérée<br>Date d'inscription: 12/01/2010

#### **M163 : FORUM [MÉTAPHYSIQUE.COM](http://m%C3%A9taphysique.com)**

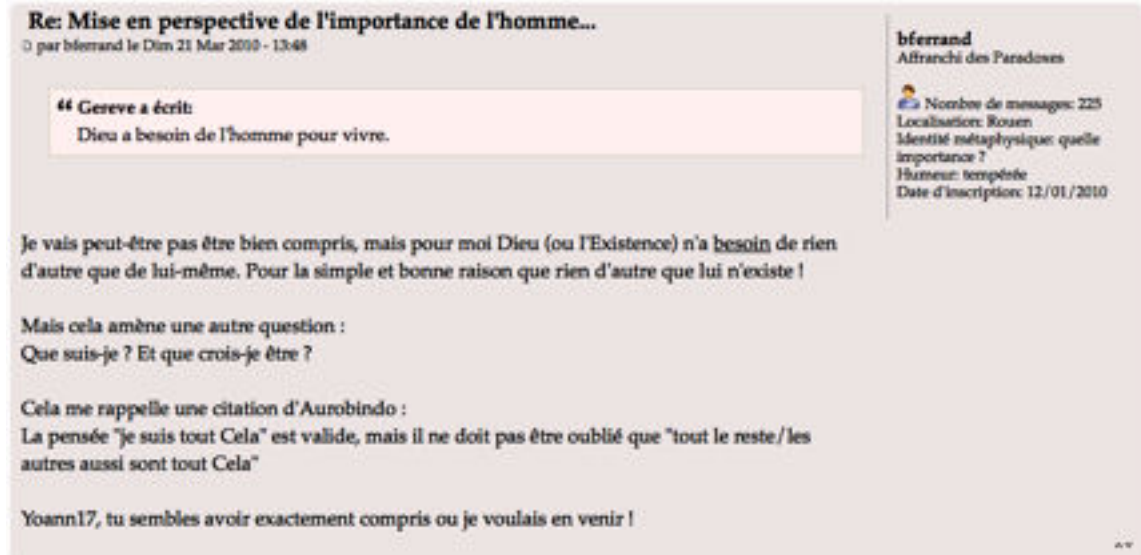

#### **M164 : ALASSEA [PRATIQUE-DU-YOGA.COM](http://pratique-du-yoga.com)**

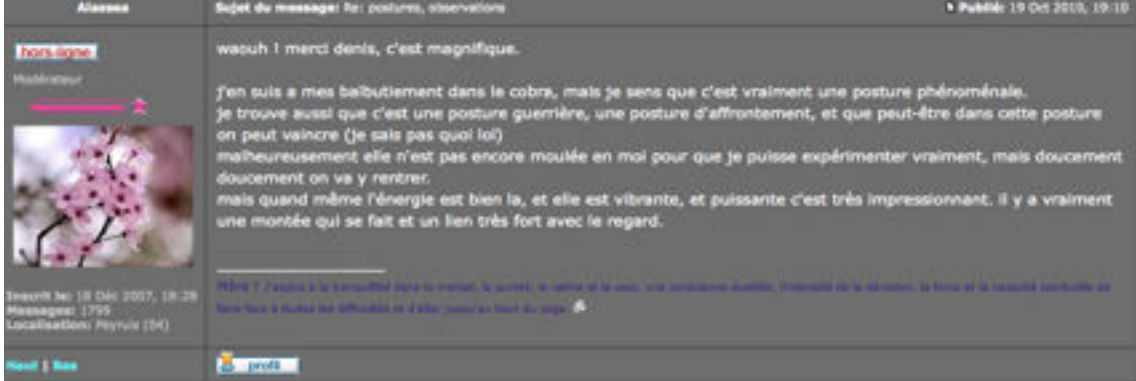

## **TRANSCRIPTION:**

waouh ! merci denis, c'est magnifique.
j'en suis a mes balbutiement dans le cobra, mais je sens que c'est vraiment une posture phénoménale. je trouve aussi que c'est une posture guerrière, une posture d'affrontement, et que peut-être dans cette posture on peut vaincre (je sais pas quoi lol) malheureusement elle n'est pas encore moulée en moi pour que je puisse expérimenter vraiment, mais doucement doucement on va y rentrer. mais quand même l'énergie est bien la, et elle est vibrante, et puissante c'est très impressionnant. il y a vraiment une montée qui se fait et un lien très fort avec le regard.

Om Namah Shivaya ! ૐ

 $\mathcal{L}=\mathcal{L}^{\mathcal{L}}$  , where  $\mathcal{L}^{\mathcal{L}}$  , we have the set of the set of the set of the set of the set of the set of the set of the set of the set of the set of the set of the set of the set of the set of the set of

#### **M165 : ALASSEA [PRATIQUE-DU-YOGA.COM](http://pratique-du-yoga.com)**

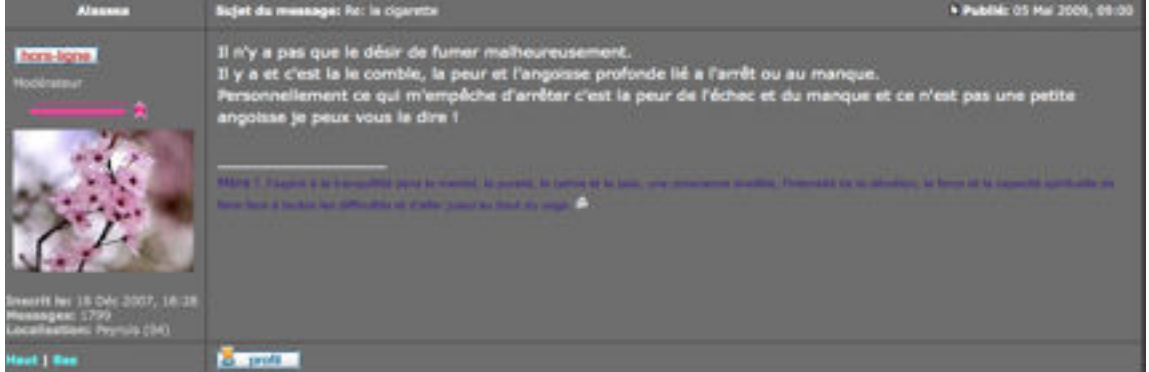

#### **TRANSCRIPTION:**

Il n'y a pas que le désir de fumer malheureusement. Il y a et c'est la le comble, la peur et l'angoisse profonde lié a l'arrêt ou au manque.

Personnellement ce qui m'empêche d'arrêter c'est la peur de l'échec et du manque et ce n'est pas une petite angoisse je peux vous le dire !

Om Namah Shivaya ! ૐ

 $\_$ 

#### **M166 : GAVANZA : [MADMOIZELLE.COM](http://madmoizelle.COM)**

29 novembre 2012

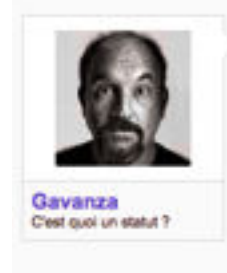

Ah oui je trouve ça dingue à quel point la levrette est réservée aux plans cul et coups d'un soir. "Non Madame ! Quand on aime vraiment, on ne prend pas par derrière !"...

Cela dit, j'ai vu "Coco&lgor" et "Royal Affair" ce week-end, et je peux vous dire que Mads Mikkelsen peut se contenter d'être filmé en missionnaire dans toutes ses soènes d'amour, moi ça me convient parlaitement ! (  $\bullet$ 

 $835$ 

## **M167 : GAVANZA : [MADMOIZELLE.COM](http://madmoizelle.com)**

## Vaness La Bomba revient en voutubeuse beauté !

Sujet dans 'Réactions aux articles' lancé par Sophie Riche, le 8 avril 2015.

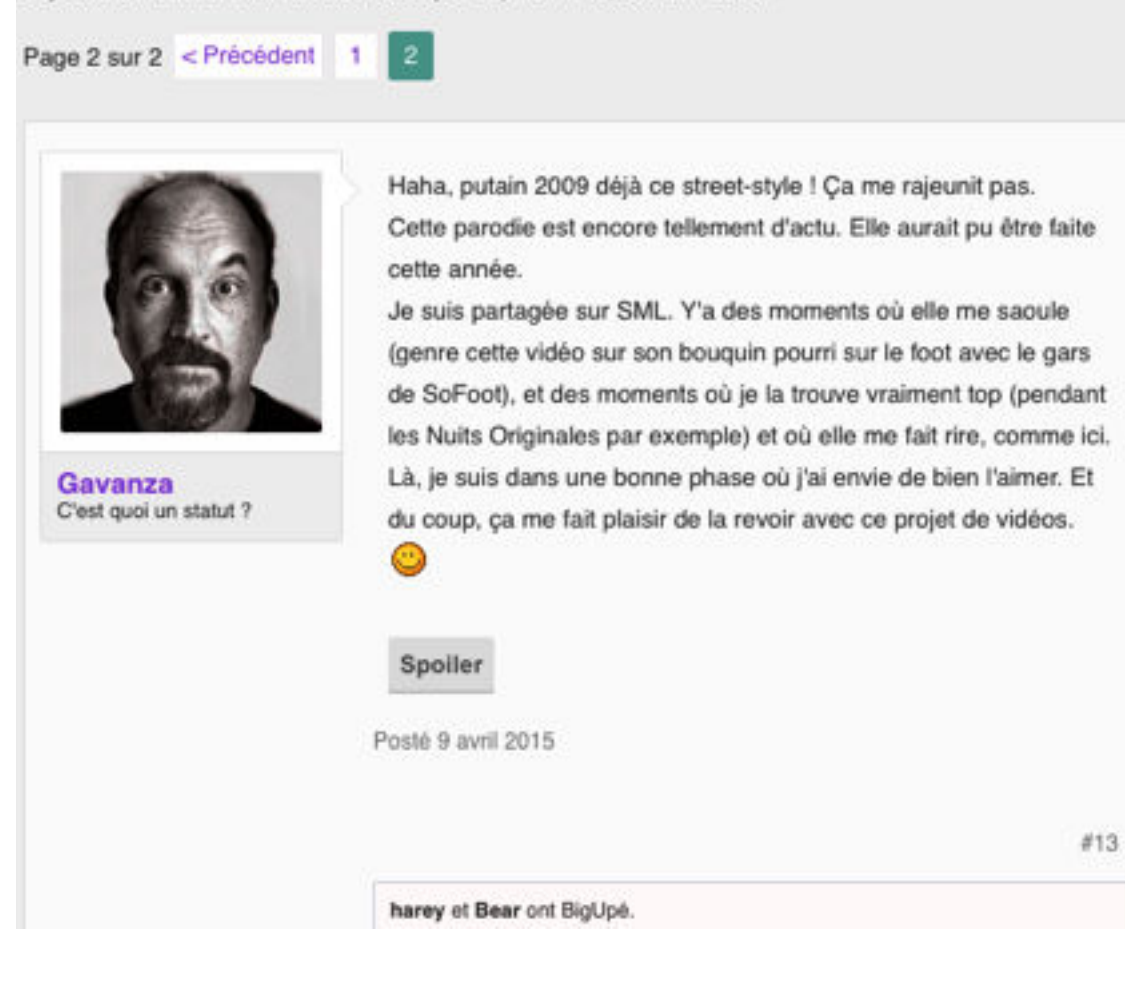

#### **M168 : GAVANZA : [MADMOIZELLE.COM](http://madmoizelle.com)**

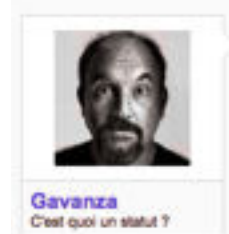

J'ai découvert cette BD, dans la librairie où je bosse, lundi (d'ailleurs quelle ne fut pas ma surprise, le soir, en allumant mon ordi et en découvrant cet article). La couverture et le jeu de mot me faisaient marrer, j'ai regardé par hasard. Et clairement, j'ai passé la fin de l'aprem de lundi et toute la journée d'aujourd'hui à le lire quand il n'y avait pas de clients.

Je n'avais pas du tout entendu parler du Tome 1, (qui n'est d'ailleurs pas dispo dans ma librairie : (), mais putain qu'est-ce que c'est drôle ! C'est tellement barré ! Je découvre que vous avez interviewé l'auteur, je vais m'empresser d'aller lire ça, parce que je VEUX découvrir qui est cet homme, et à quoi il carbure pour écrire de telles conneries !

Je me suis fait chambrer par mes collègues tellement je pouffais de rire et laissais éclater des petits bruits de louissance de rigolade.

Le truc coute quand même 30 balles, donc faut pas déconner, je vais pas m'acheter ca maintenant. Mais je vais tenter de choper les deux tomes à la bibli, parce que c'est beaucoup trop drôle pour ne pas que je continue la lecture de ce bouquin.

PS : Gavanza, l'amie des articles que personne ne commente.

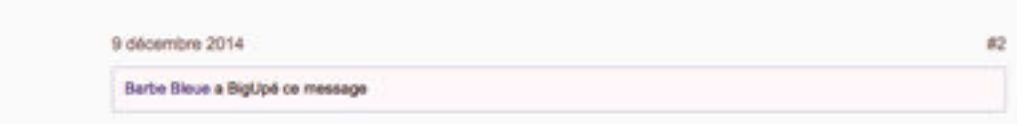

## **M169 : YANA : [MADMOIZELLE.COM](http://madmoizelle.com)**

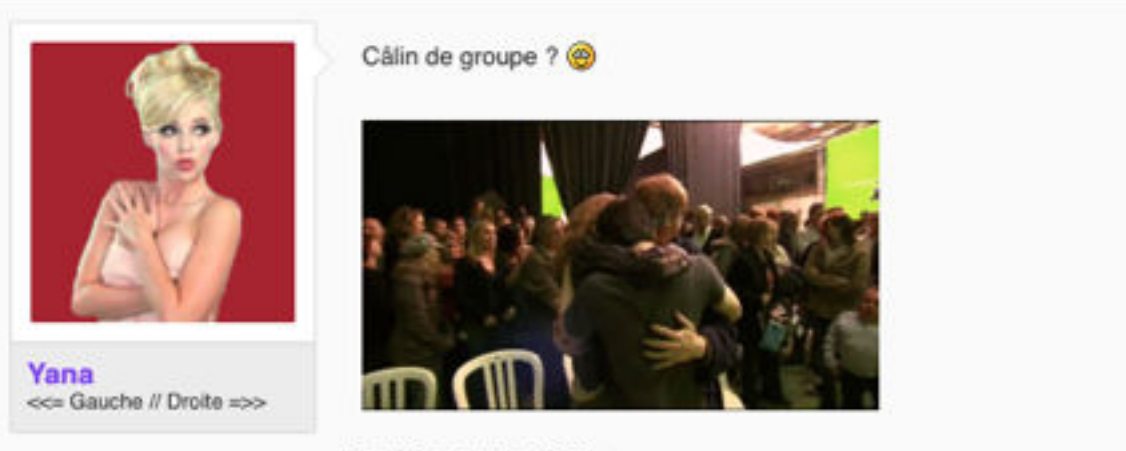

Posté 2 septembre 2012

 $#1217$ 

## **M170 : YANA : [MADMOIZELLE.COM](http://madmoizelle.com)**

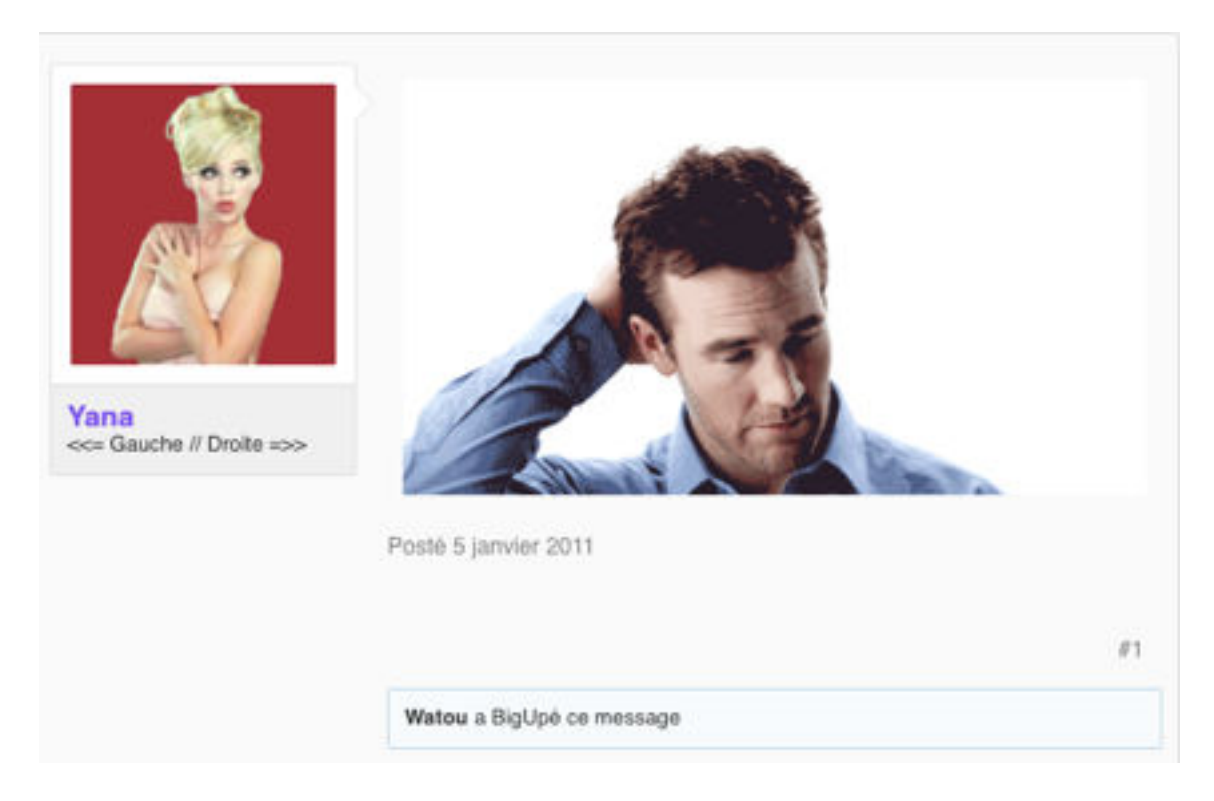

## **M171 : YANA : [MADMOIZELLE.COM](http://madmoizelle.com)**

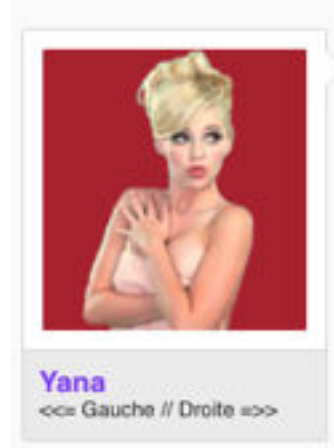

Ah ouais, vous essayez de démarrer un nouveau topic sans moi ? Ben puisque c'est comme ça...

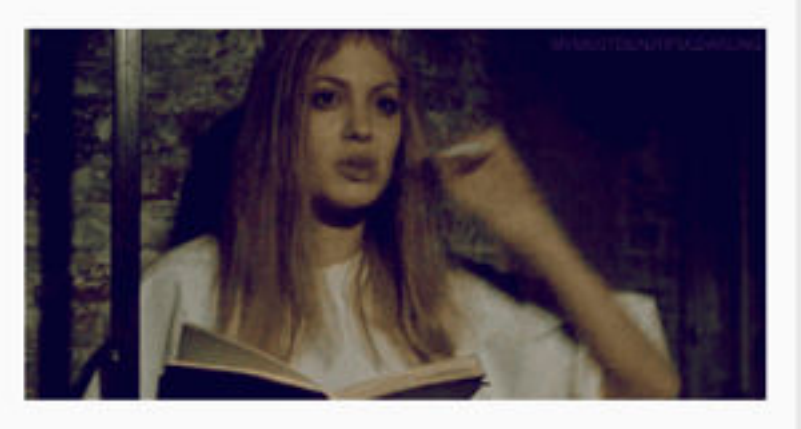

Posté 23 février 2011

 $B1$ 

## **M172 : YANA : [MADMOIZELLE.COM](http://madmoizelle.com)**

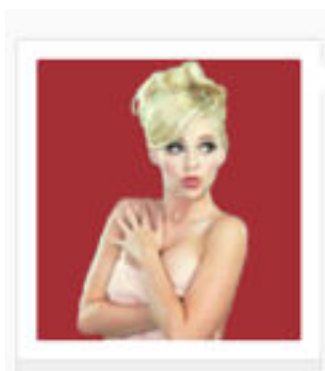

Yana<br><<= Gauche // Droite =>>

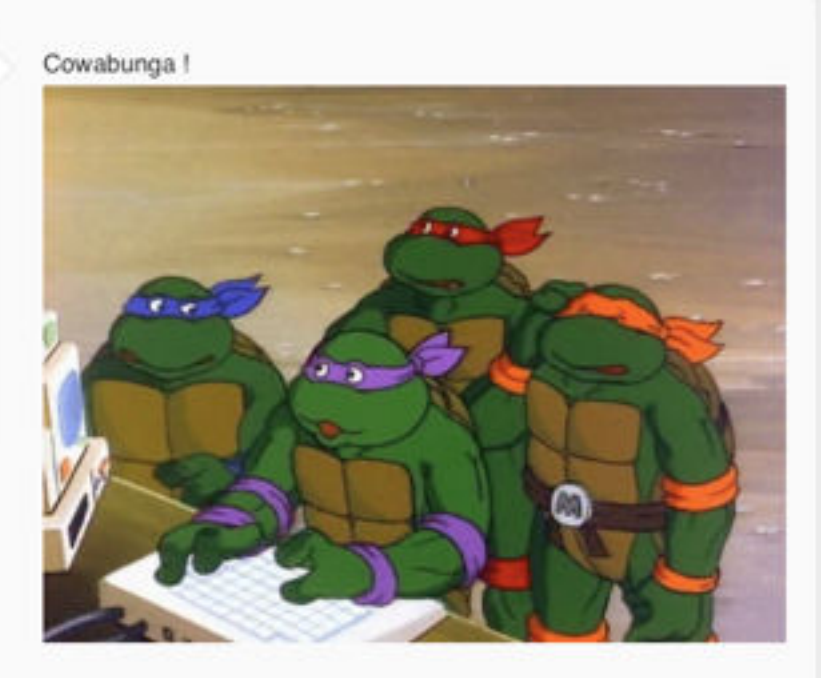

Posté 22 avril 2012

 $\#1$ 

#### **M173 : YANA : [MADMOIZELLE.COM](http://madmoizelle.com)**

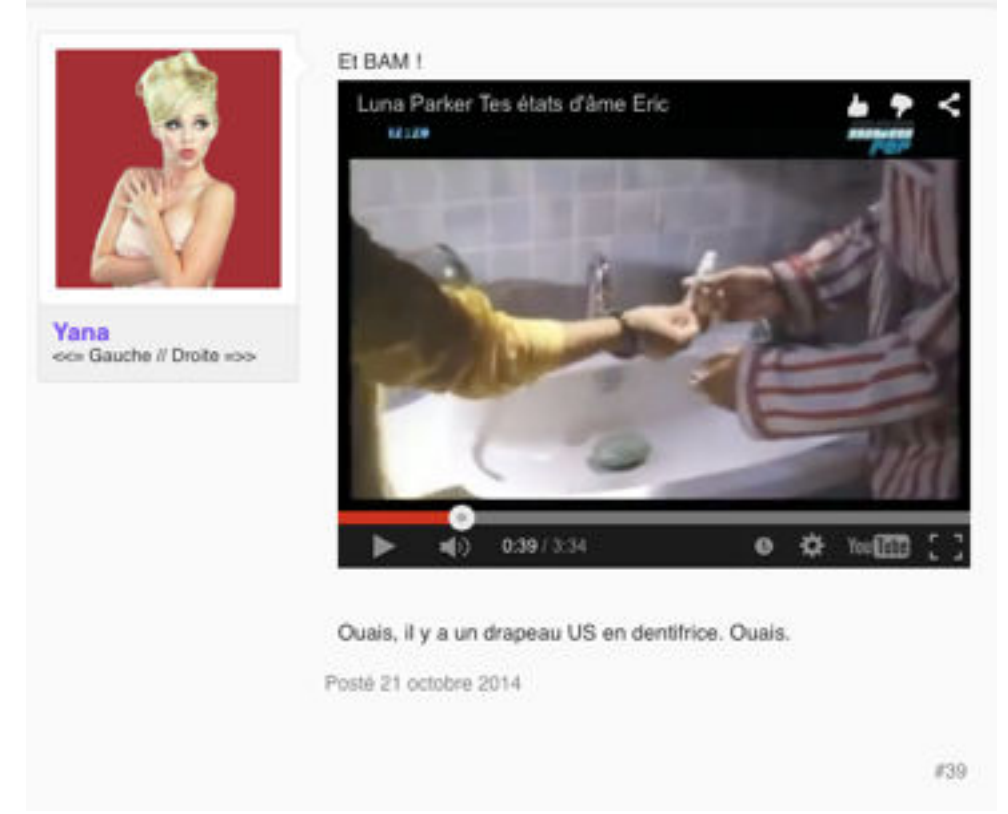

#### **M174 : YANA : [MADMOIZELLE.COM](http://madmoizelle.com)**

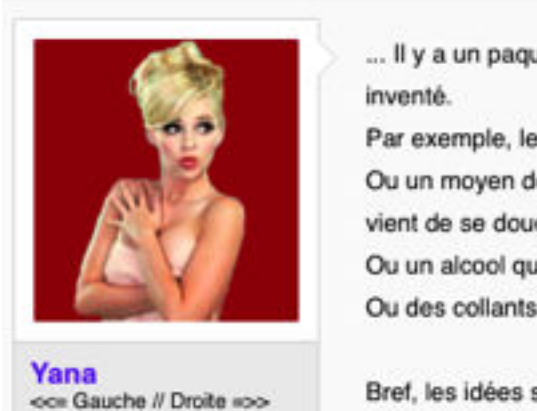

... Il y a un paquet de trucs hyper utiles qu'on n'a toujours pas

Par exemple, les lunettes qui ne se salissent pas.

Ou un moyen de se sécher les cheveux sans transpirer alors qu'on vient de se doucher.

Ou un alcool qui ne donne jamais la gueule de bois. Ou des collants qui ne si filent jamais (oh, wait...).

Bref, les idées sont infinies, et j'ai envie de lire les votres : quels sont les objets qui pourraient améliorer et simplifier drastiquement notre vie, qui ne semblent pas être des défis technologiques insurmontables et qui pourtant n'existent toujours pas ?

Posté 2 février 2014

Dernière édition: 2 février 2014

 $\#1$ 

#### **M175 : YANA : [MADMOIZELLE.COM](http://madmoizelle.com)**

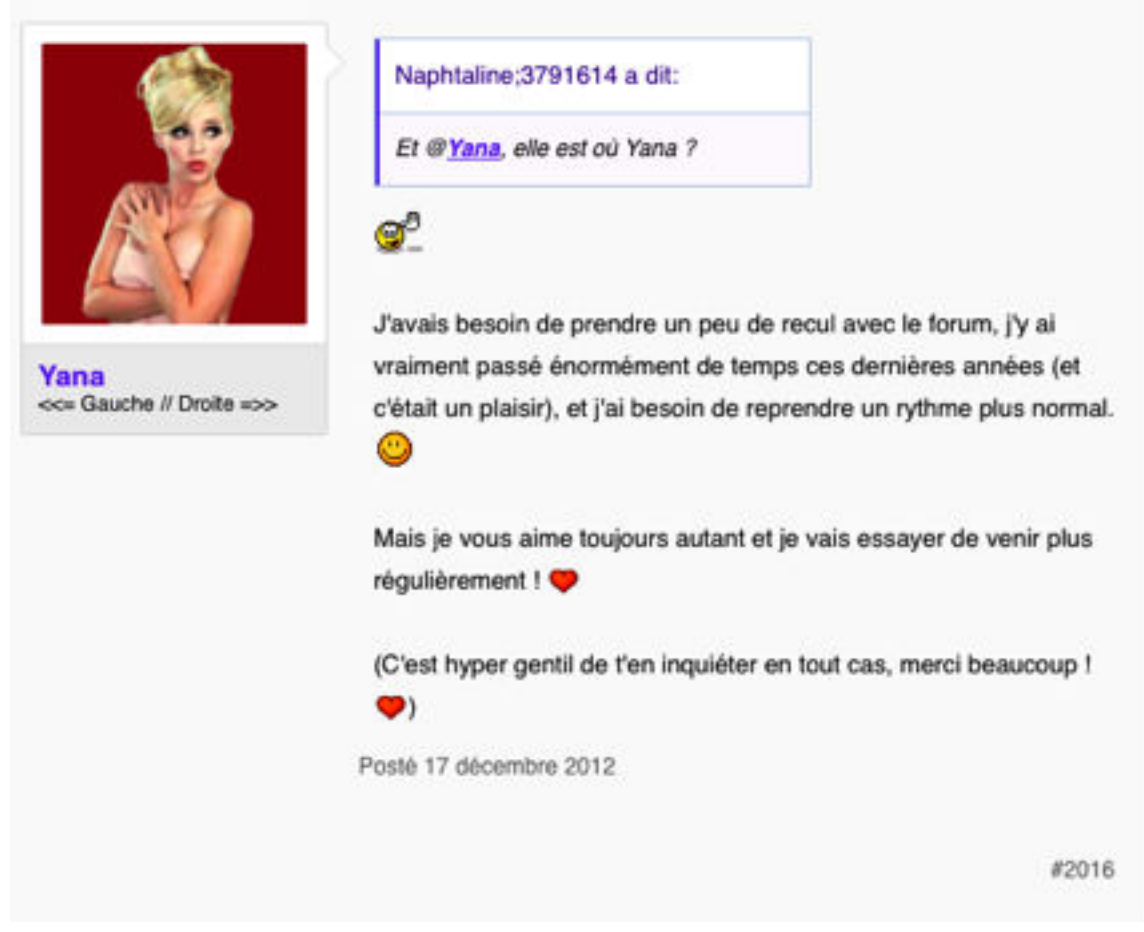

#### **M176 : YANA : [MADMOIZELLE.COM](http://madmoizelle.com)**

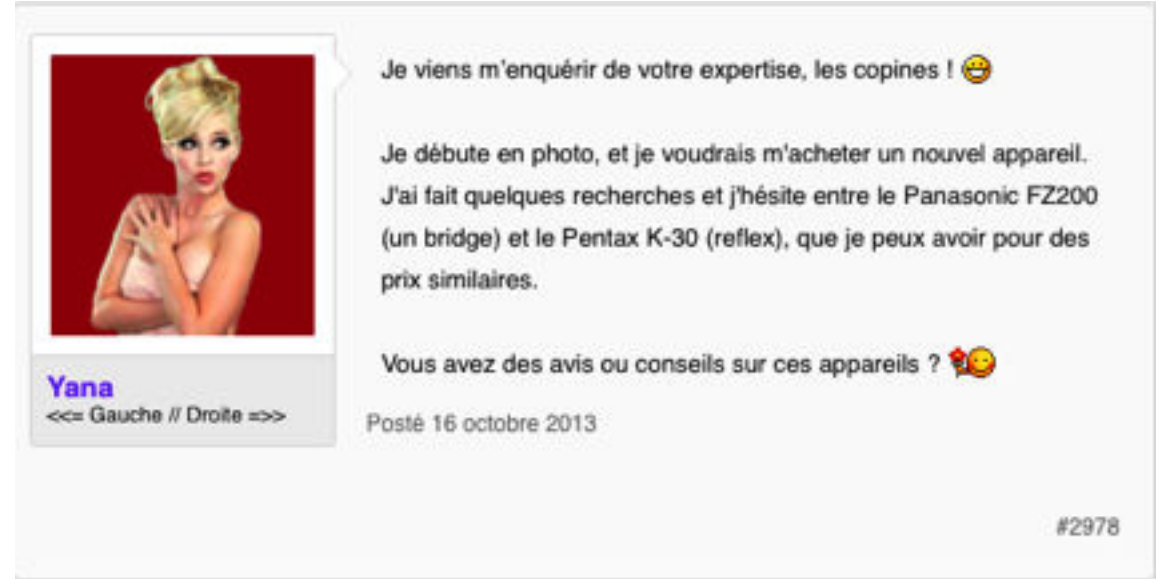

#### **M177 : YANA : [MADMOIZELLE.COM](http://madmoizelle.com)**

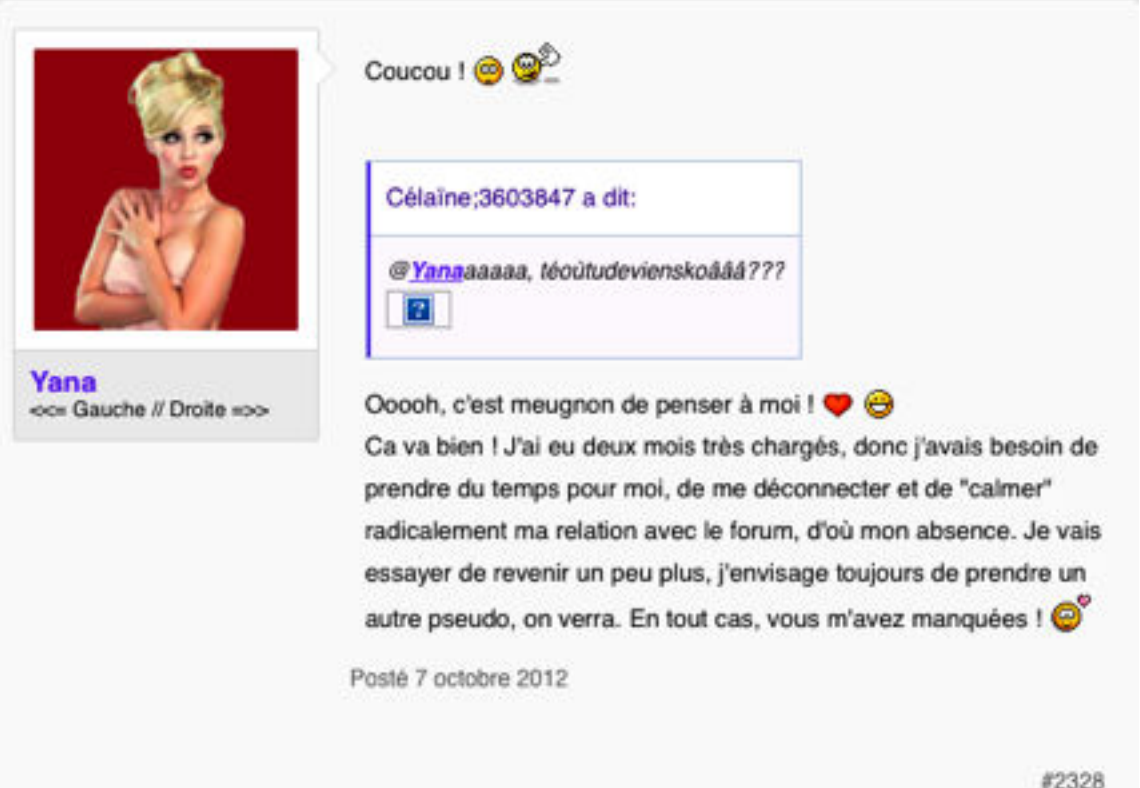

### M178 : YANA : MADMOIZELLE.COM

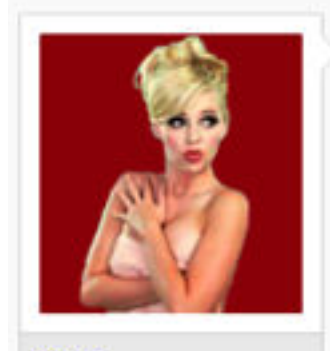

Yana <<= Gauche // Droite =>>

SoA a repris hier, j'ai un peu peur de regarder l'épisode. J'ai failli arrêter la saison dernière, tellement c'était violent. Et j'arrive pas à déterminer quelle part relève de la violence gratuite (pour que la série puisse se vanter de ne pas faire de concessions) et quelle part se rapproche vraiment de la réalité. C'était trop pour moi, en tout cas.

Spoilers de la saison dernière :

#### Spoiler

Posté 11 septembre 2013

 $#77$ 

#### **M179 : YANA : [MADMOIZELLE.COM](http://madmoizelle.com)**

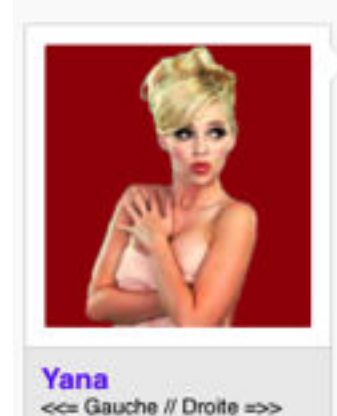

Le nom "Ciné Club" étant déposé, on ne peut pas continuer à appeler nos petites rencontres de cette manière. Est-ce que vous avez des idées pour les renommer de manière sympa ?

Et seconde question : on va désormais organiser des vote par thème pour varier les plaisirs, est-ce que vous avez des envies particulières de thèmes ? Action, comédie, drame ? Pour chaque thème, on a également besoin d'une présélection de dix films, n'hésitez pas à nous proposer vos listes ! e

Posté 31 juillet 2012

#1

### **M180 : YANA : [MADMOIZELLE.COM](http://madmoizelle.com)**

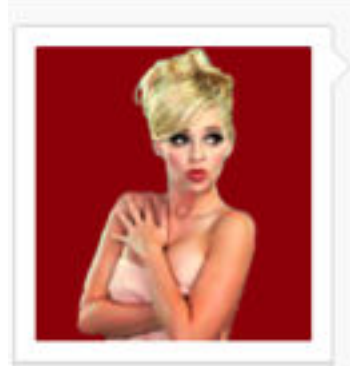

<<<<br Gauche // Droite =>>

Yana

Vous me manquez !

J'ai un peu de mal à revenir sur le forum (j'ai peur de trop me réinvestir) et j'hésite à prendre le pseudo vous-savez-quoi.

C'est super de faire un 2e marathon ! Vous le commencez quand ? Et pour la rencontre à Paris, j'ai vu que ca n'avait pas trop avancé (à part en mauvaises nouvelles) ?

Posté 7 octobre 2012

#2502

#### **M181 : YANA : [MADMOIZELLE.COM](http://madmoizelle.com)**

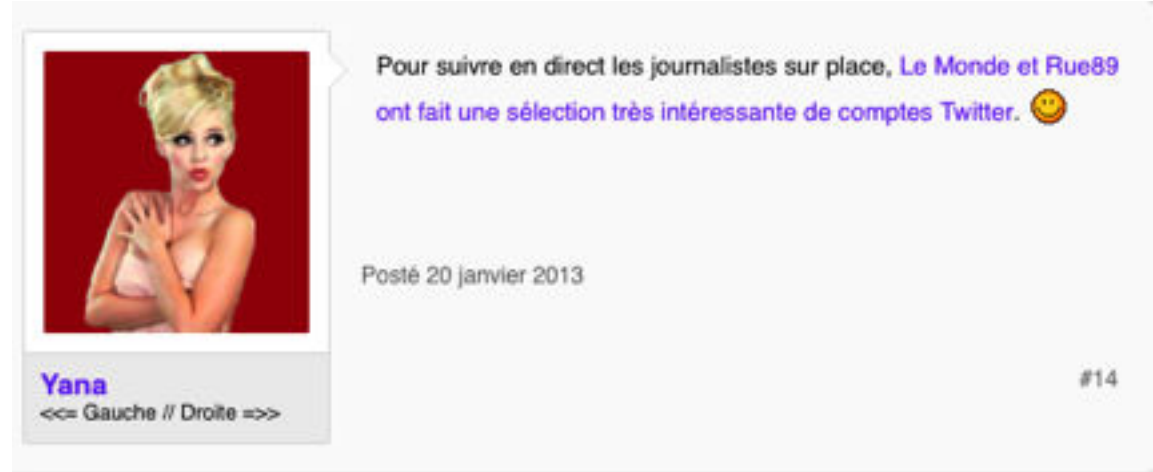

## **M182 : YANA : [MADMOIZELLE.COM](http://madmoizelle.com)**

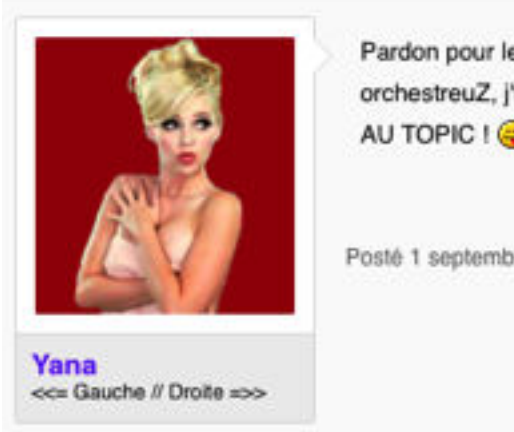

Pardon pour le double post (hin hin hin, je ne suis plus orchestreuZ, j'fais ce que j'veux (), mais BON ANNIVERSAIRE AU TOPIC ! @om:

Posté 1 septembre 2013

#5708

#### **M183 : CATIMINI BOOP : [MADMOIZELLE.COM](http://madmoizelle.com)**

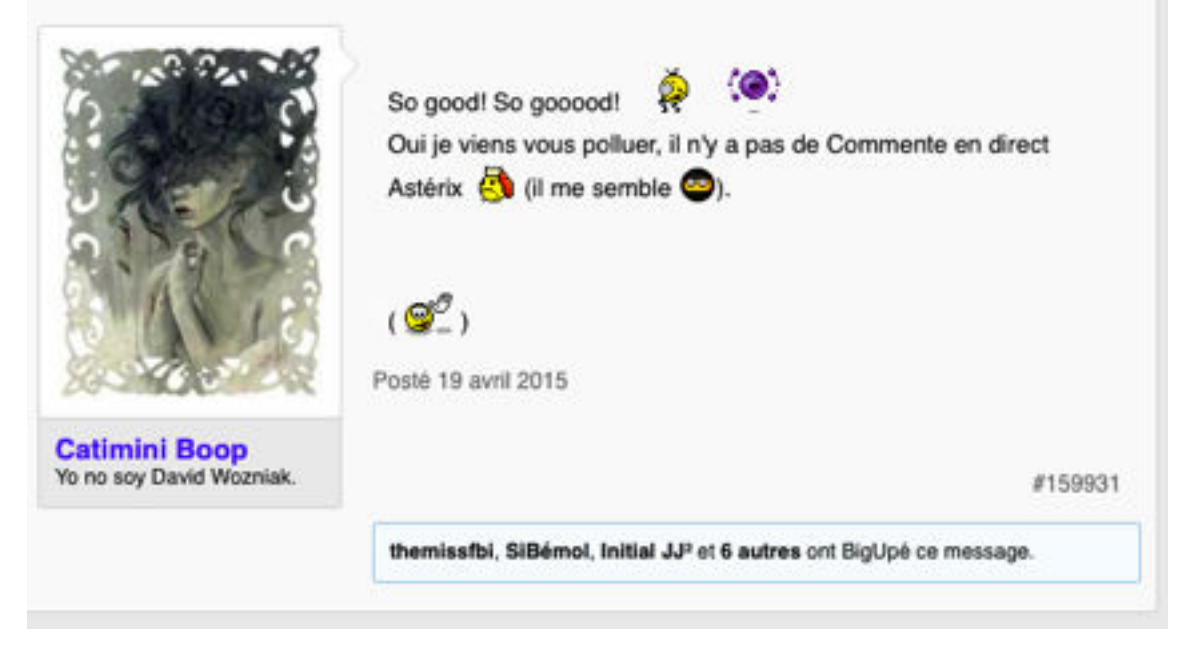

#### **M184 : CATIMINI BOOP : [MADMOIZELLE.COM](http://madmoizelle.com)**

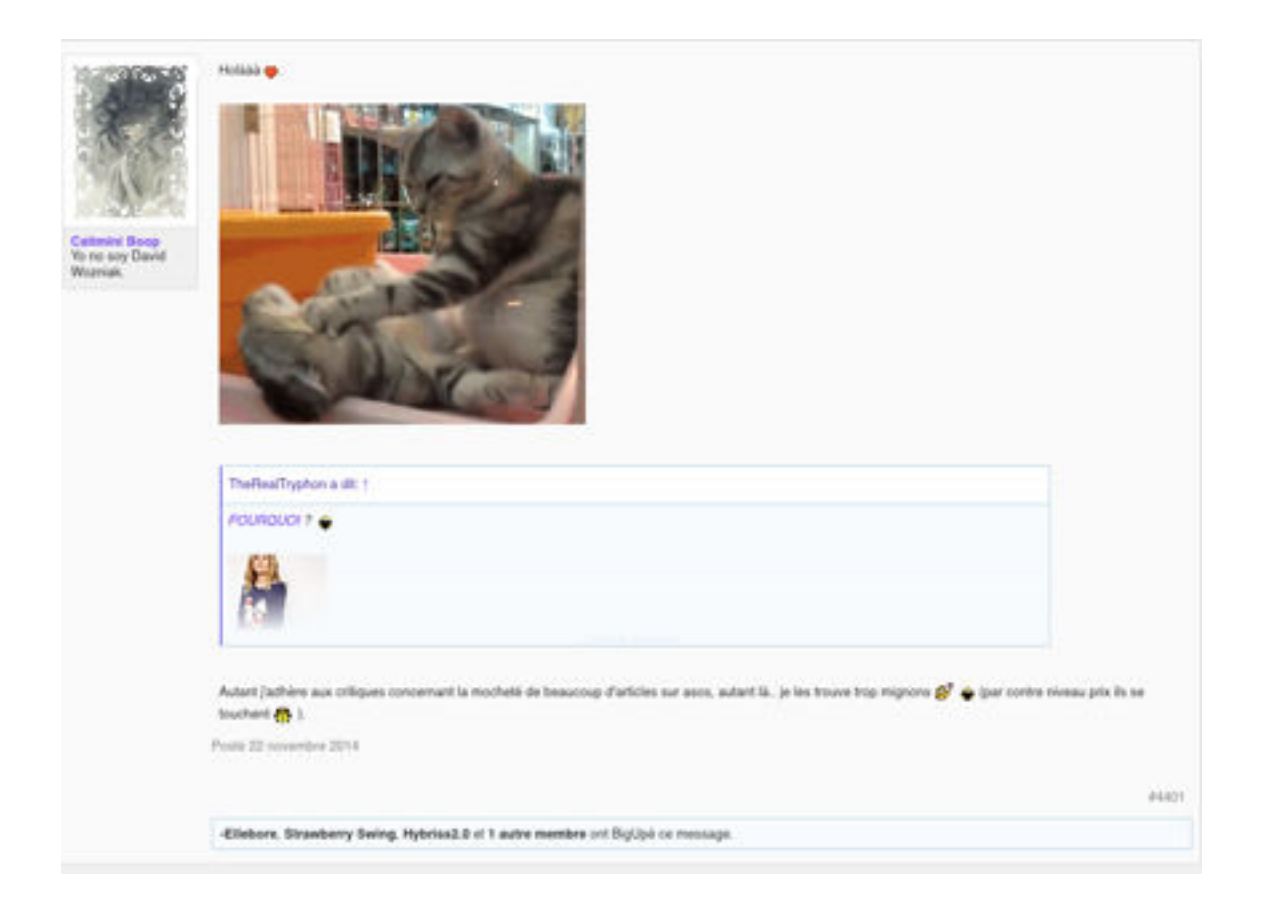

## **M185 : CATIMINI BOOP : [MADMOIZELLE.COM](http://madmoizelle.com)**

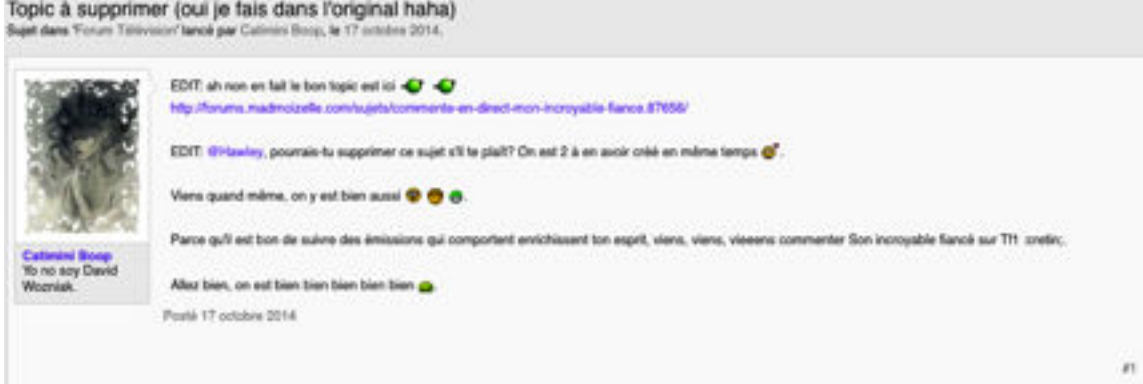

#### **TRANSCRIPTION:**

EDIT: ah non en fait le bon topic est ici [http://forums.madmoizelle.com/sujets/commente-en-direct-mon](http://forums.madmoizelle.com/sujets/commente-en-direct-mon-incroyable-fiance.87656/)[incroyable-fiance.87656/](http://forums.madmoizelle.com/sujets/commente-en-direct-mon-incroyable-fiance.87656/)

EDIT: [@Hawley](http://forums.madmoizelle.com/membres/80176/), pourrais-tu supprimer ce sujet s'il te plaît? On est 2 à en avoir créé en même temps

Viens quand même, on y est bien aussi

Parce qu'il est bon de suivre des émissions qui comportent enrichissent ton esprit, viens, viens, vieeens commenter Son incroyable fiancé sur Tf1 :cretin;.

Allez bien, on est bien bien bien bien bien .

#### **M186 : ALASSEA [PRATIQUE-DU-YOGA.COM](http://pratique-du-yoga.com)**

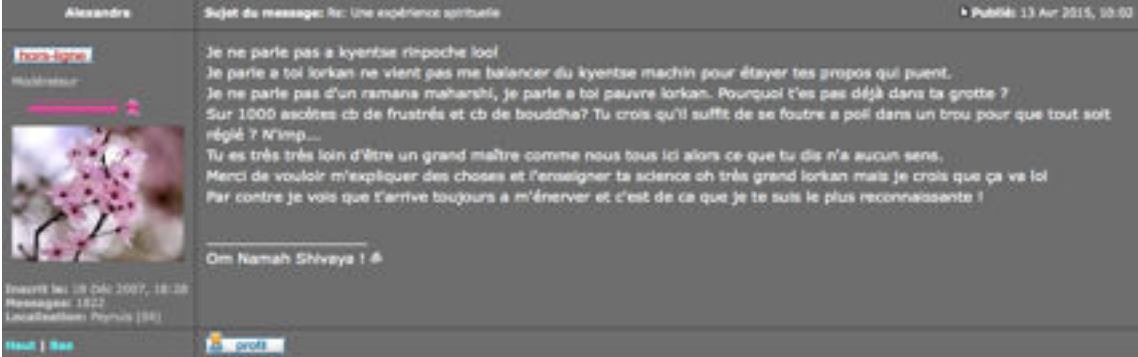

#### **TRANSCRIPTION:**

Je ne parle pas a kyentse rinpoche lool Je parle a toi lorkan ne vient pas me balancer du kyentse machin pour étayer tes propos qui puent. Je ne parle pas d'un ramana maharshi, je parle a toi pauvre lorkan. Pourquoi t'es pas déjà dans ta grotte ? Sur 1000 ascètes cb de frustrés et cb de bouddha? Tu crois qu'il suffit de se foutre a poil dans un trou pour que tout soit réglé ? N'imp... Tu es très très loin d'être un grand maître comme nous tous ici alors ce que tu dis n'a aucun sens. Merci de vouloir m'expliquer des choses et l'enseigner ta science oh très grand lorkan mais je crois que ça va lol Par contre je vois que t'arrive toujours a m'énerver et c'est de ca que je te suis le plus reconnaissante !

Om Namah Shivaya ! ૐ

 $\_$ 

#### **M187 : CATIMINI BOOP [MADMOIZELLE.COM](http://madmoizelle.com)**

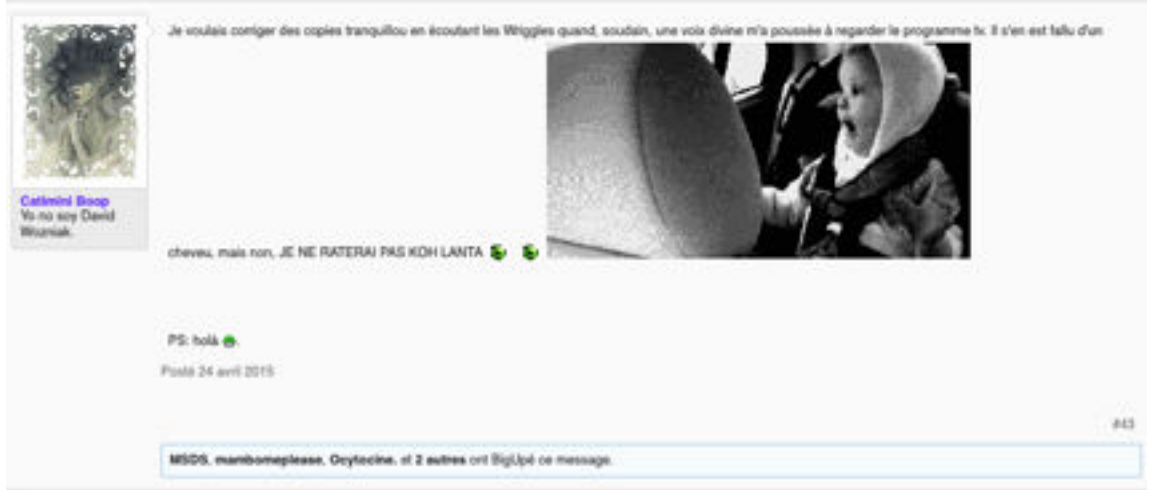

Je voulais corriger des copies tranquillou en écoutant les Wriggles quand, soudain, une voix divine m'a poussée à regarder le programme tv. Il s'en est fallu d'un cheveu, mais non, JE NE RATERAI PAS KOH LANTA

PS: holà  $\widehat{\mathbb{U}}$ . Posté 24 avril 2015

### **M188 : SCHNOCLEUX [ROUTARD.COM](http://routard.com)**

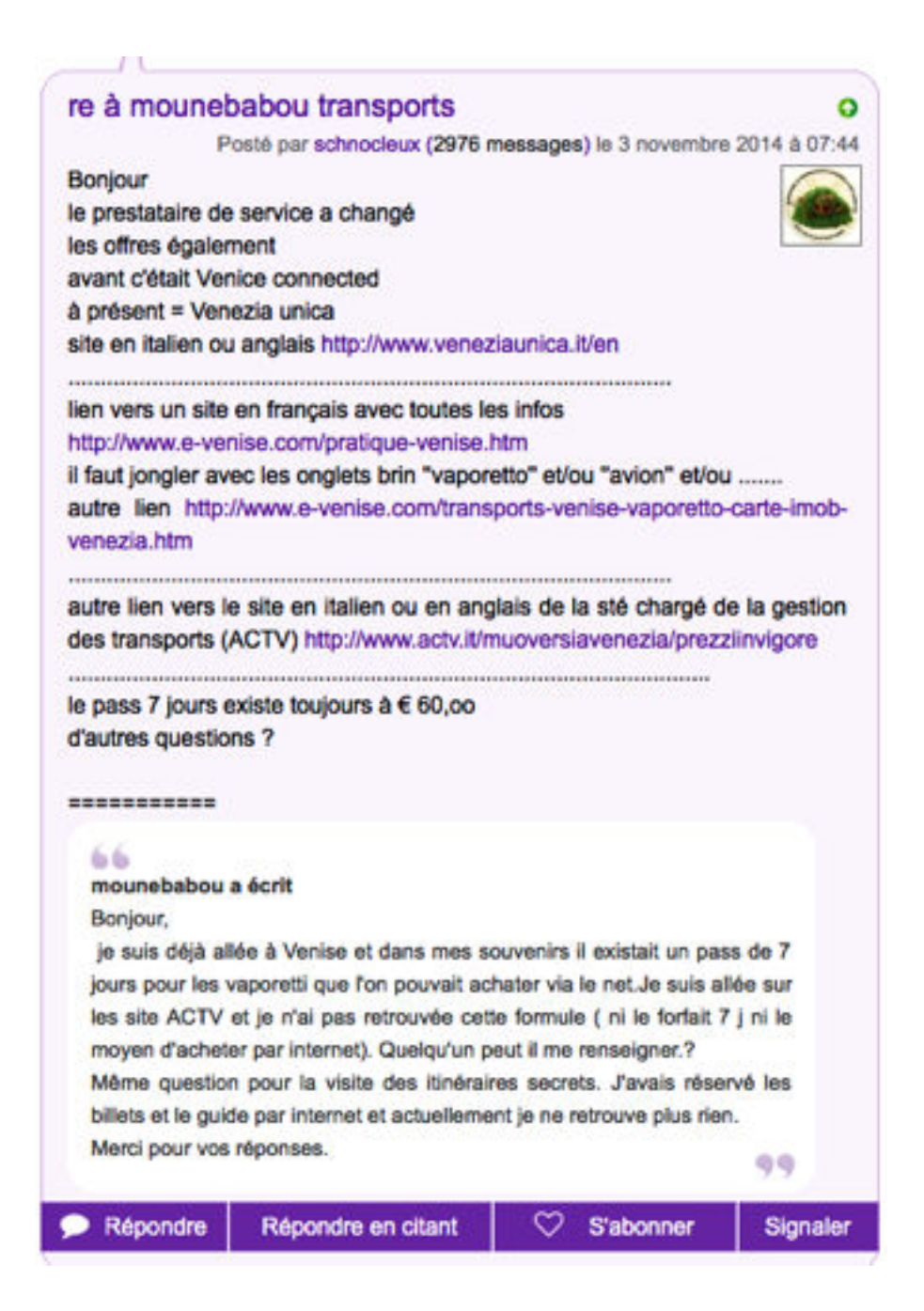

## M189: SCHNOCLEUX ROUTARD.COM

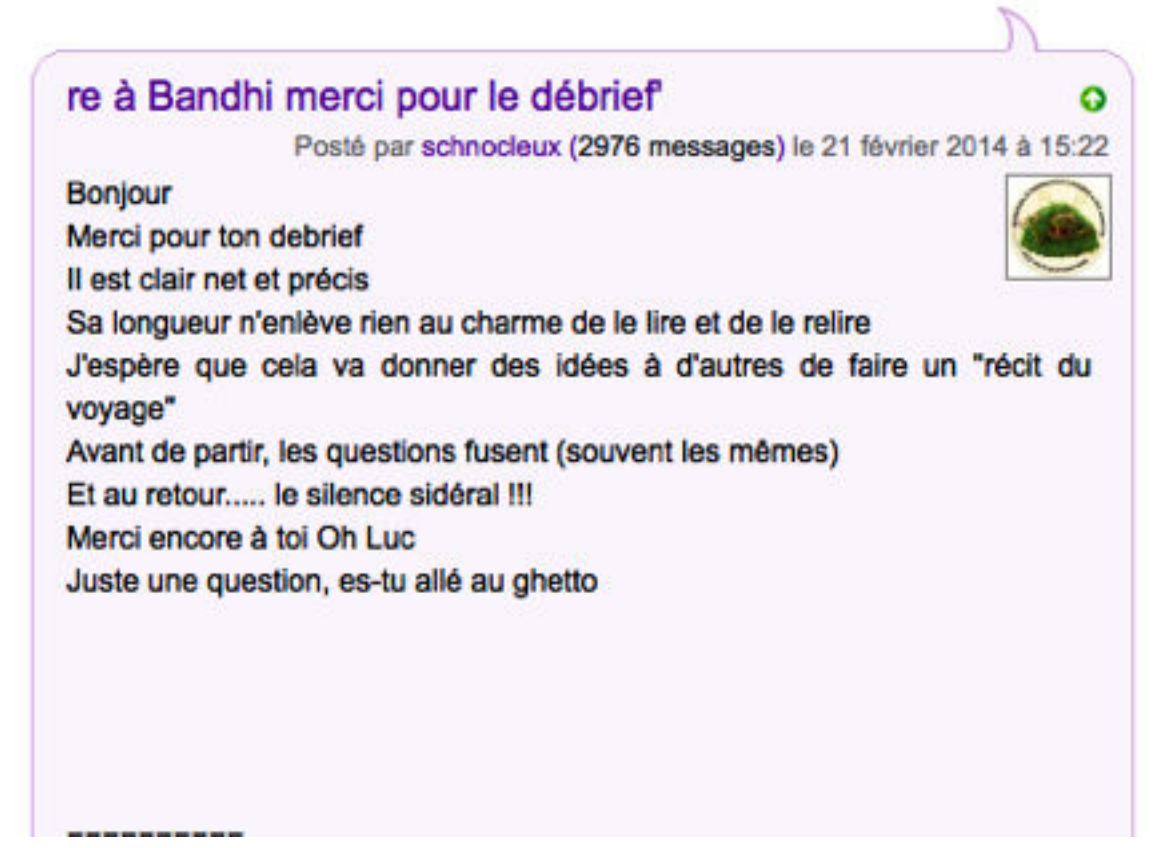

## **M190 : SCHNOCLEUX [ROUTARD.COM](http://routard.com)**

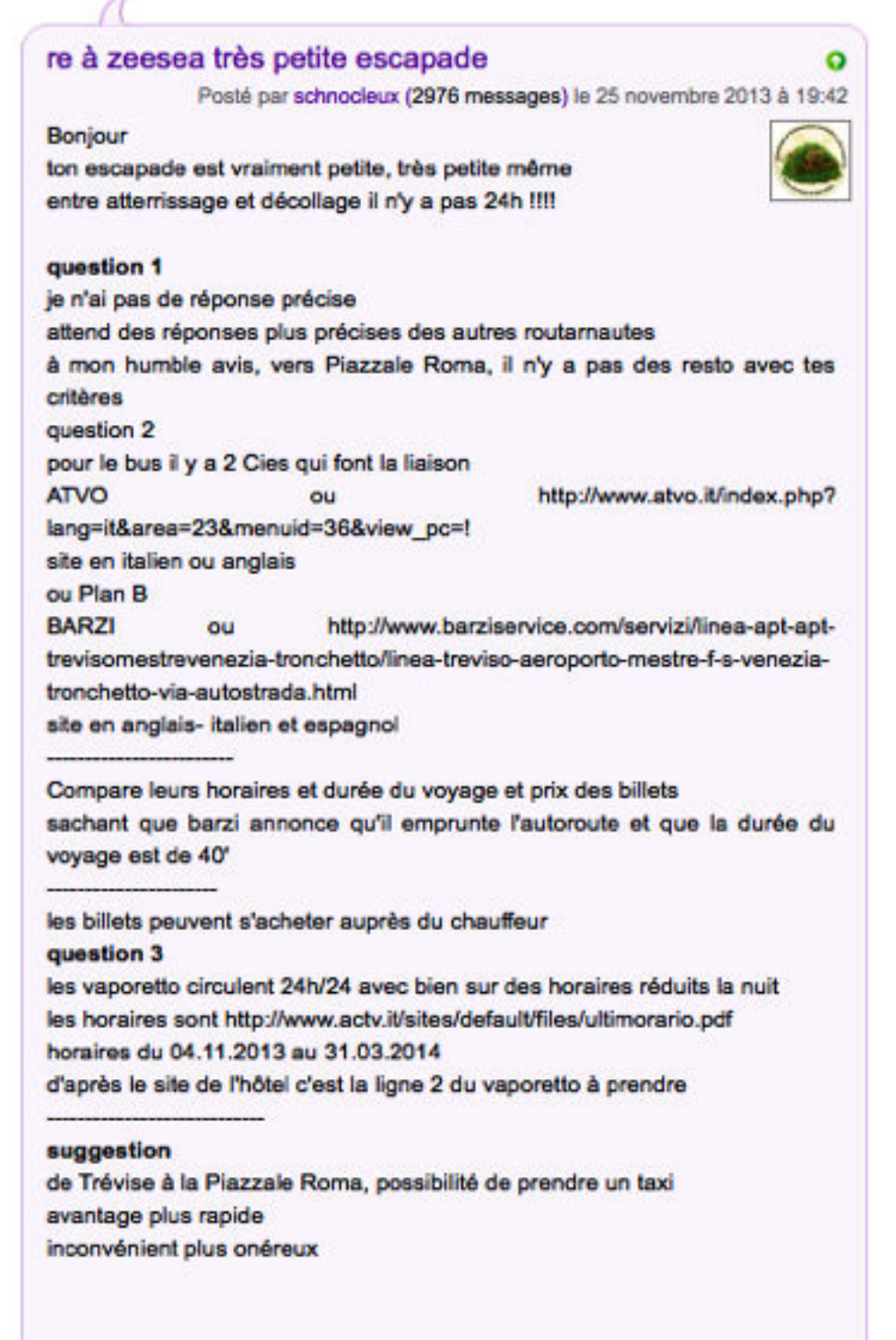

#### **M191: SCHNOCLEUX [ROUTARD.COM](http://routard.com)**

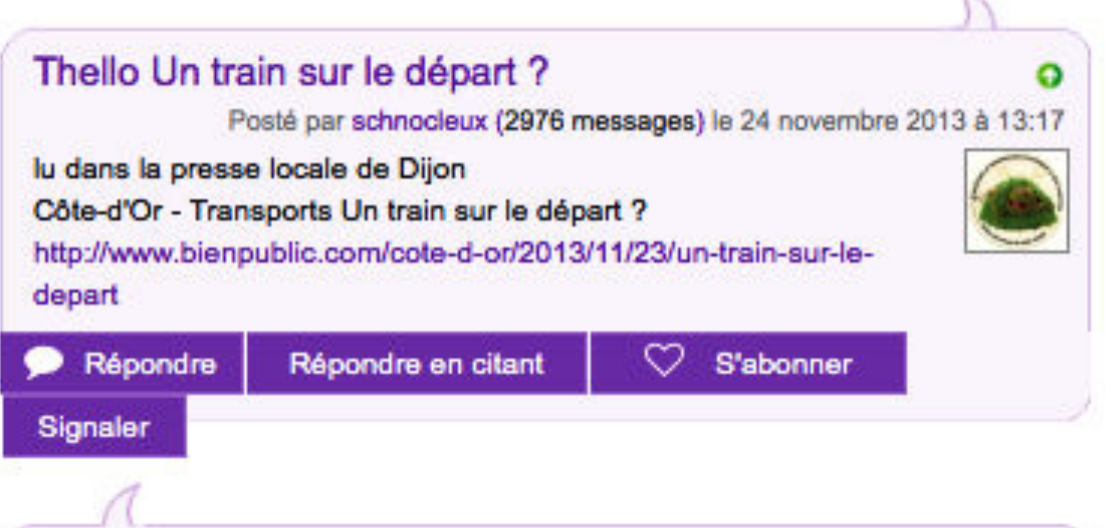

÷

## **M192 : SCHNOCLEUX [ROUTARD.COM](http://routard.com)**

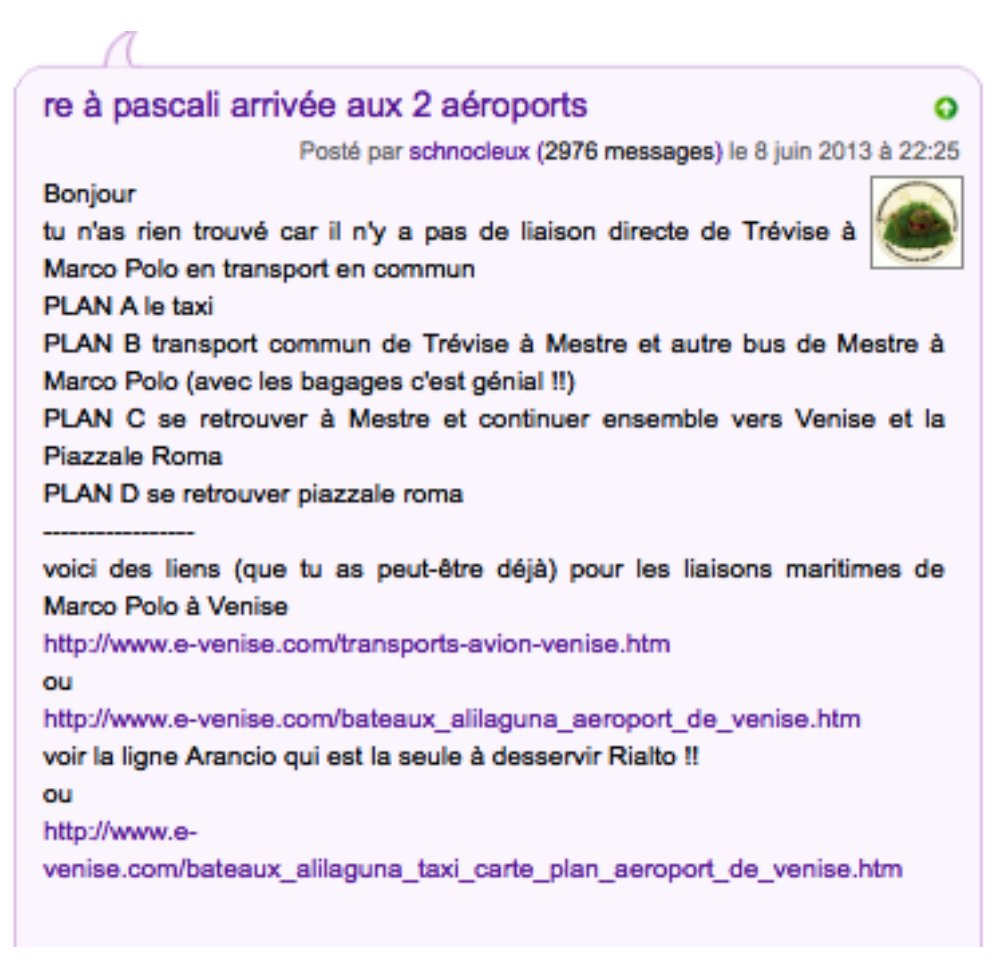

## M193 : SCHNOCLEUX ROUTARD.COM

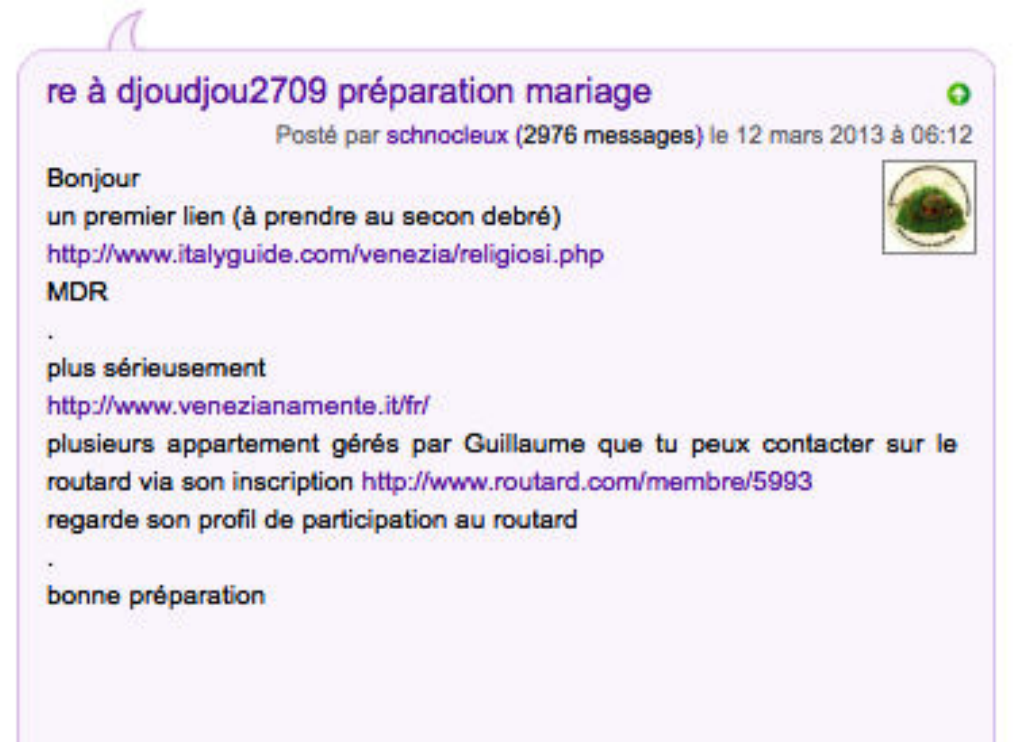

## M194 : SCHNOCLEUX ROUTARD.COM

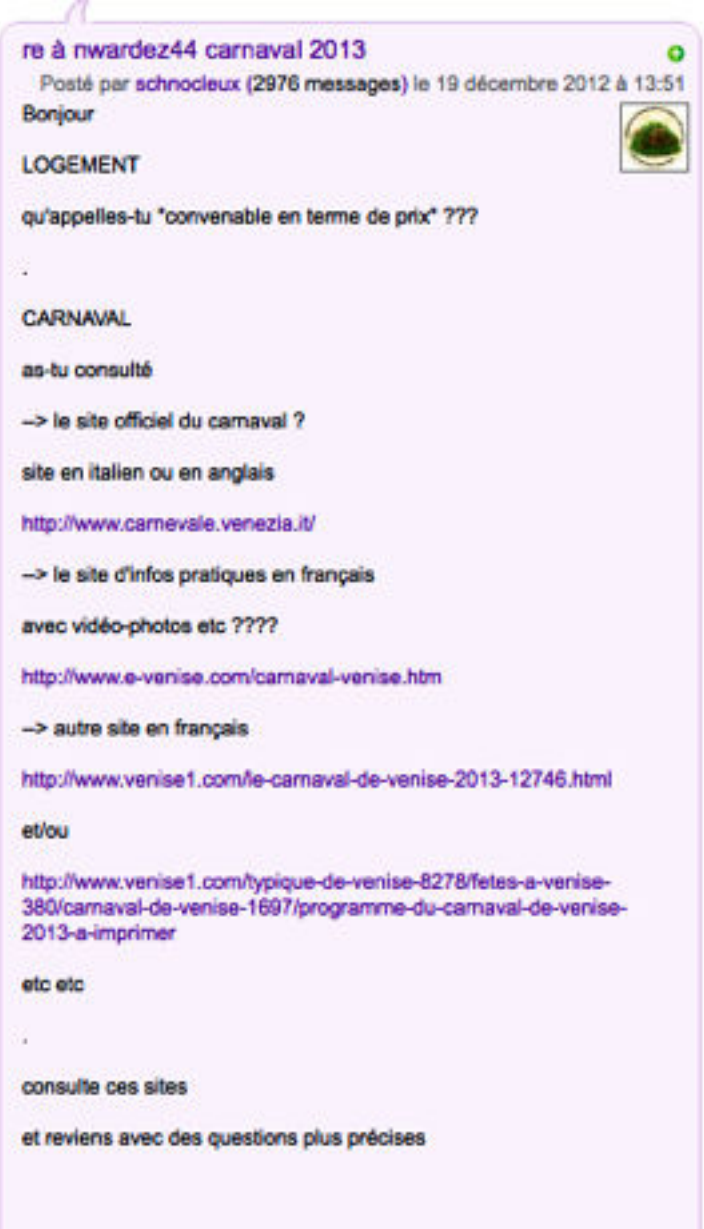

#### M195 : SCHNOCLEUX ROUTARD.COM

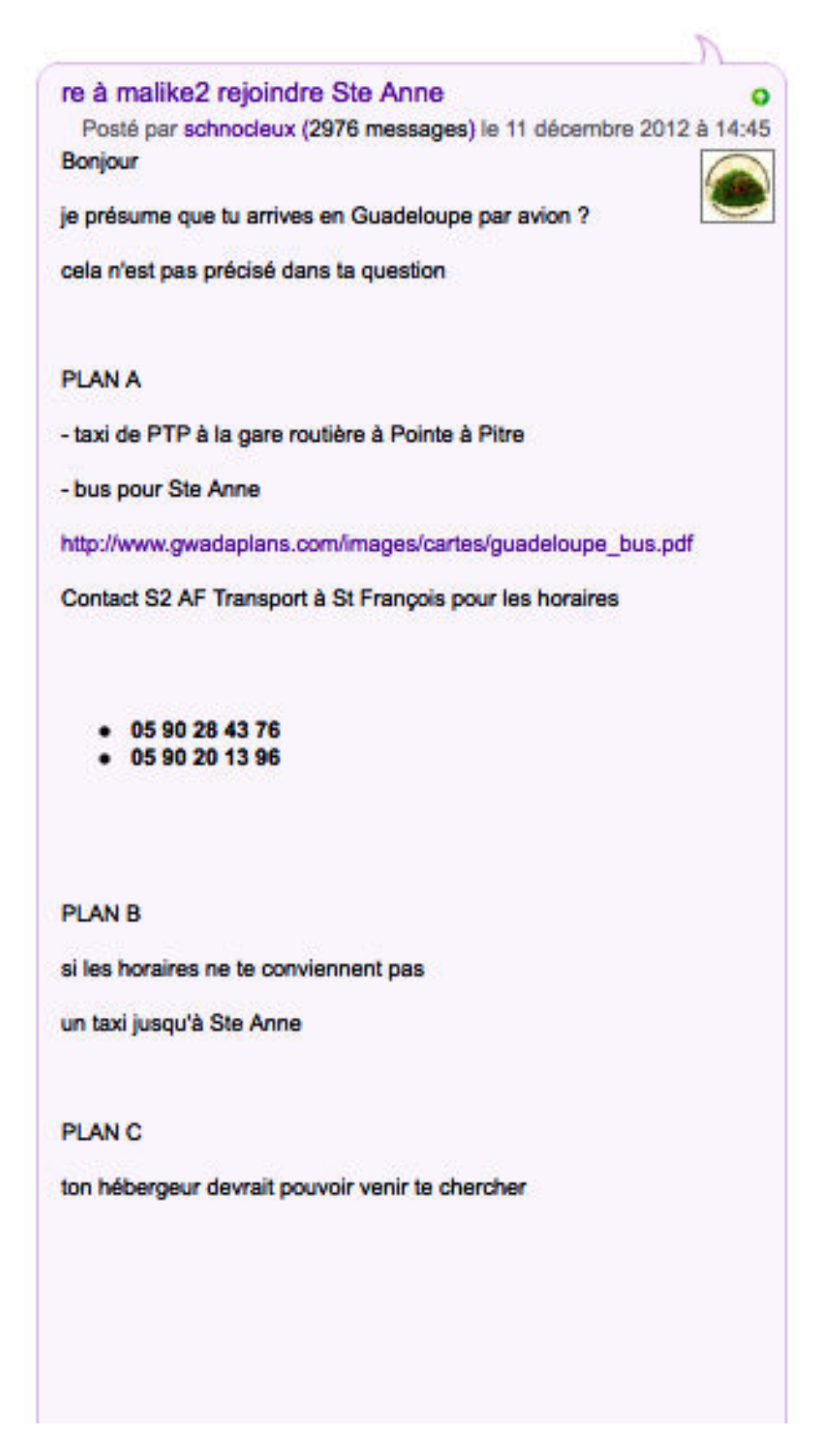

#### **M196 : SCHNOCLEUX [ROUTARD.COM](http://routard.com)**

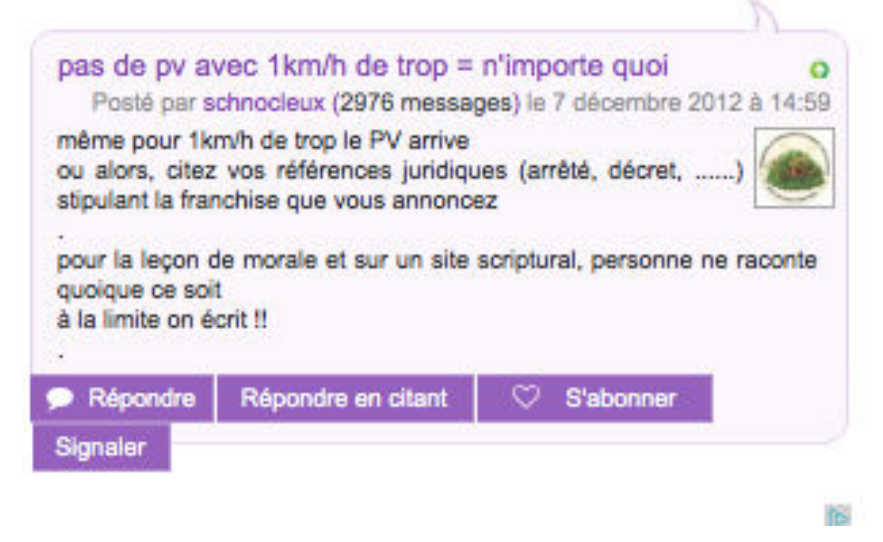

### **M197 : SCHNOCLEUX [ROUTARD.COM](http://routard.com)**

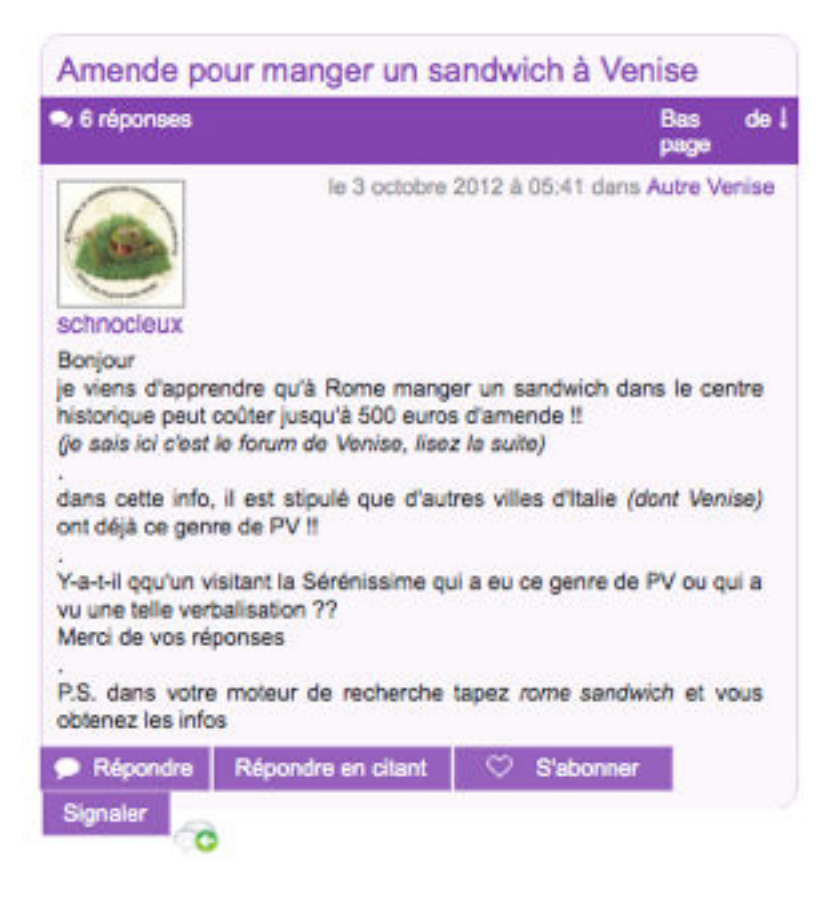

## **M198 : SCHNOCLEUX [ROUTARD.COM](http://routard.com)**

- 20

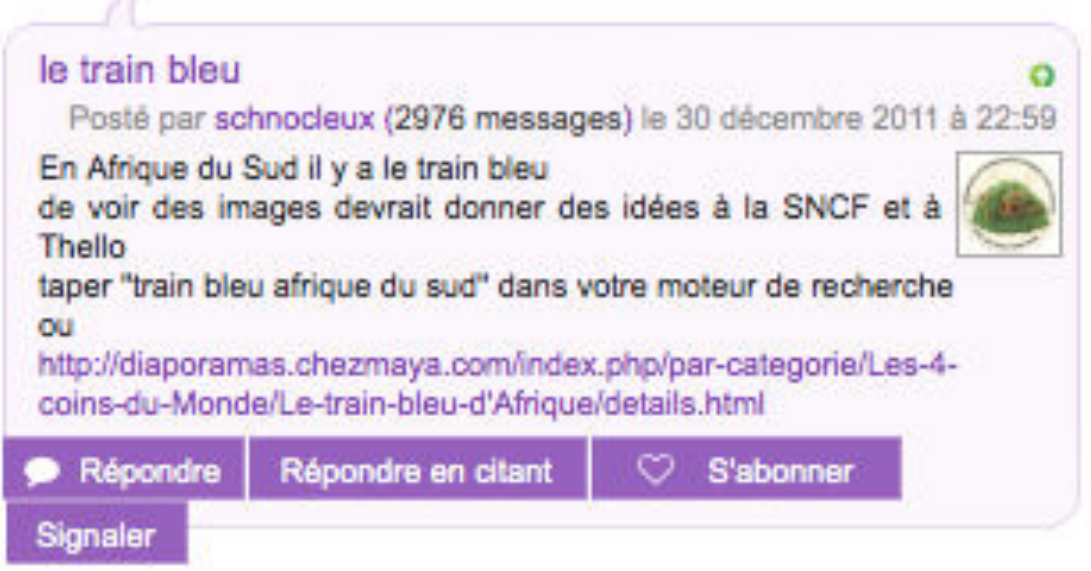

## **M200 : SCHNOCLEUX [ROUTARD.COM](http://routard.com)**

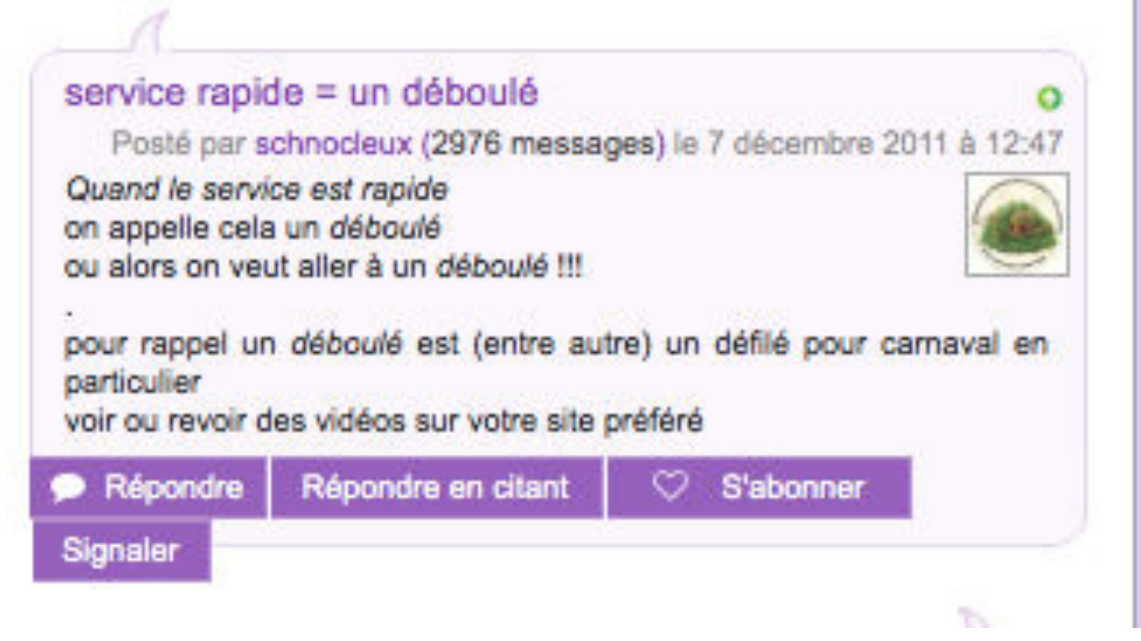

#### M199 : SCHNOCLEUX ROUTARD.COM

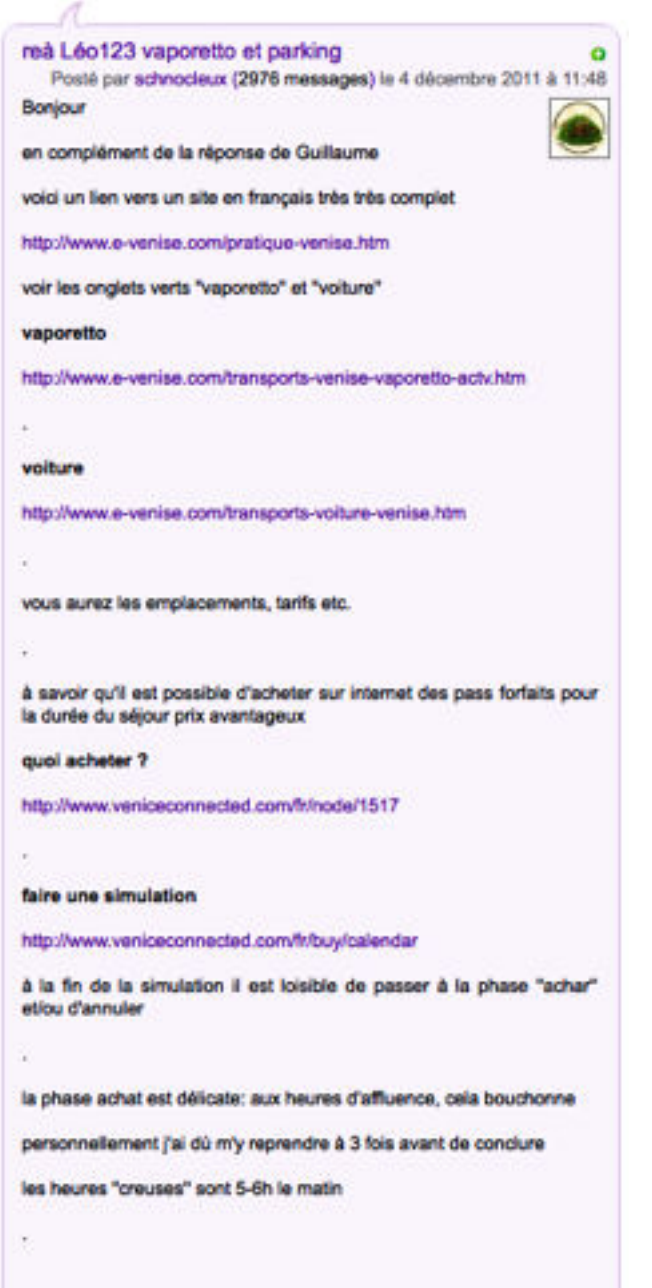

#### **M201 : SCHNOCLEUX [ROUTARD.COM](http://routard.com)**

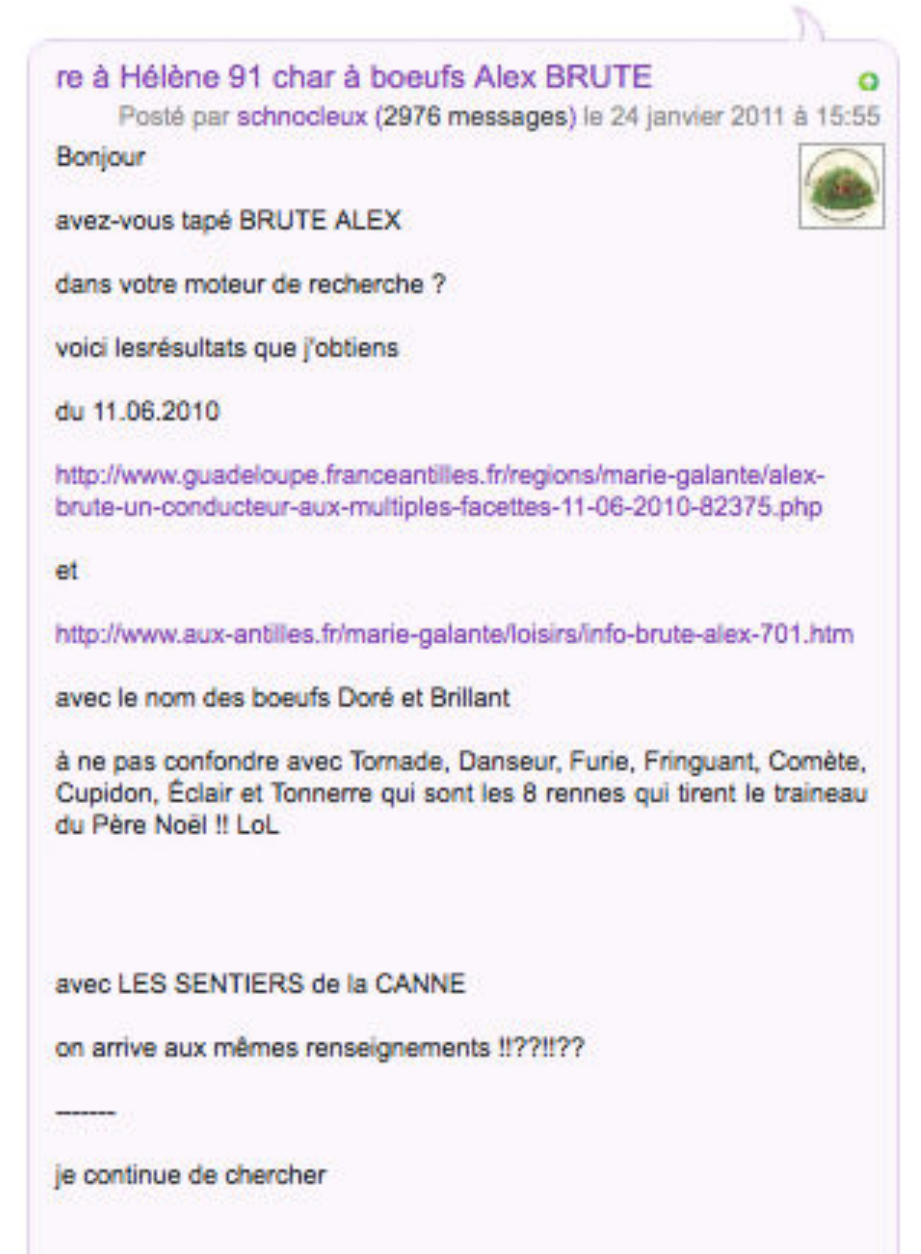

## **M202 : SCHNOCLEUX [ROUTARD.COM](http://routard.com)**

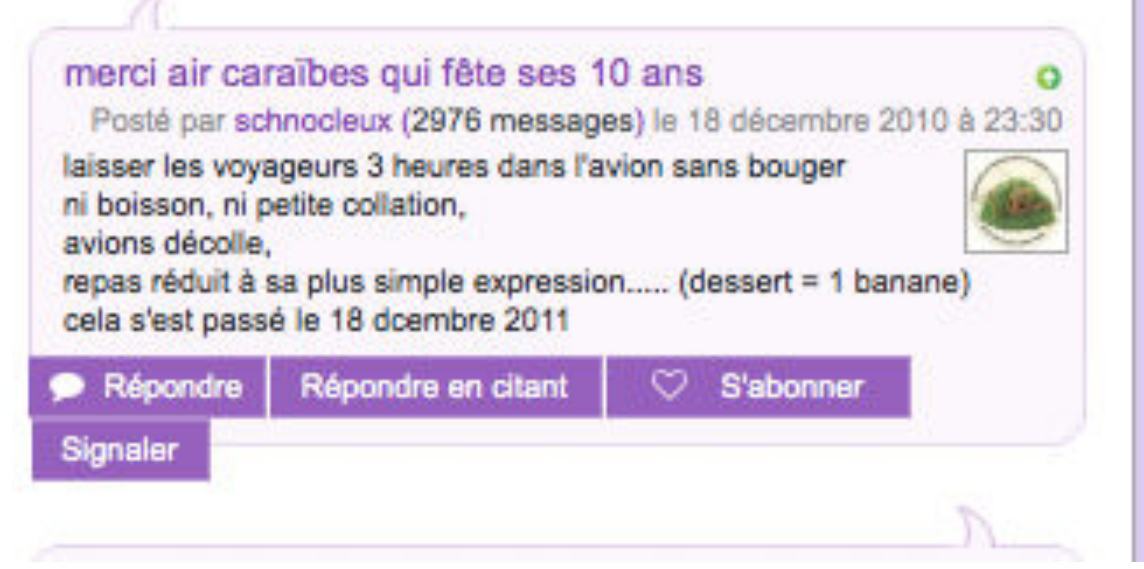

**M203 : SCHNOCLEUX [ROUTARD.COM](http://routard.com)**

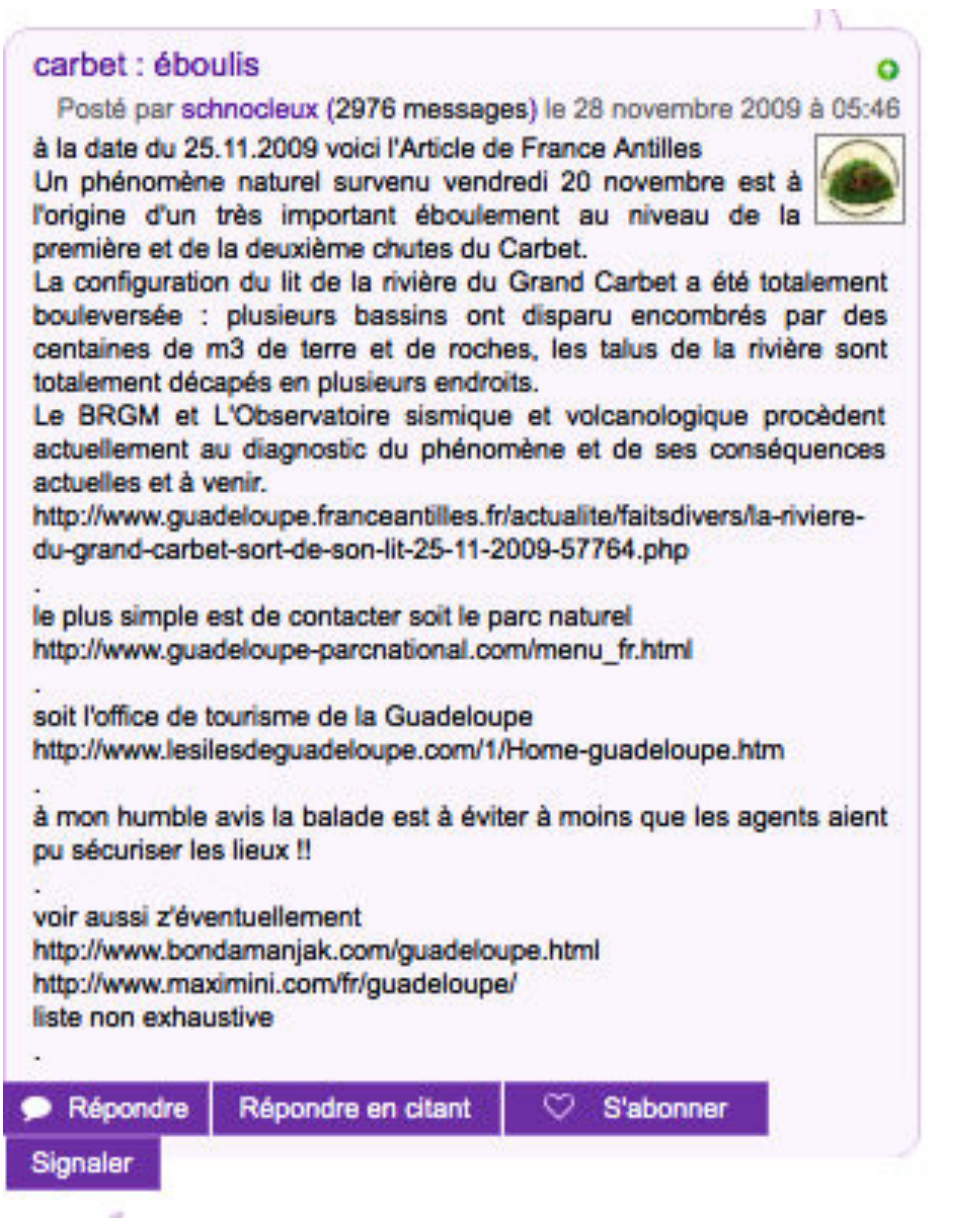

M204 : SCHNOCLEUX ROUTARD.COM

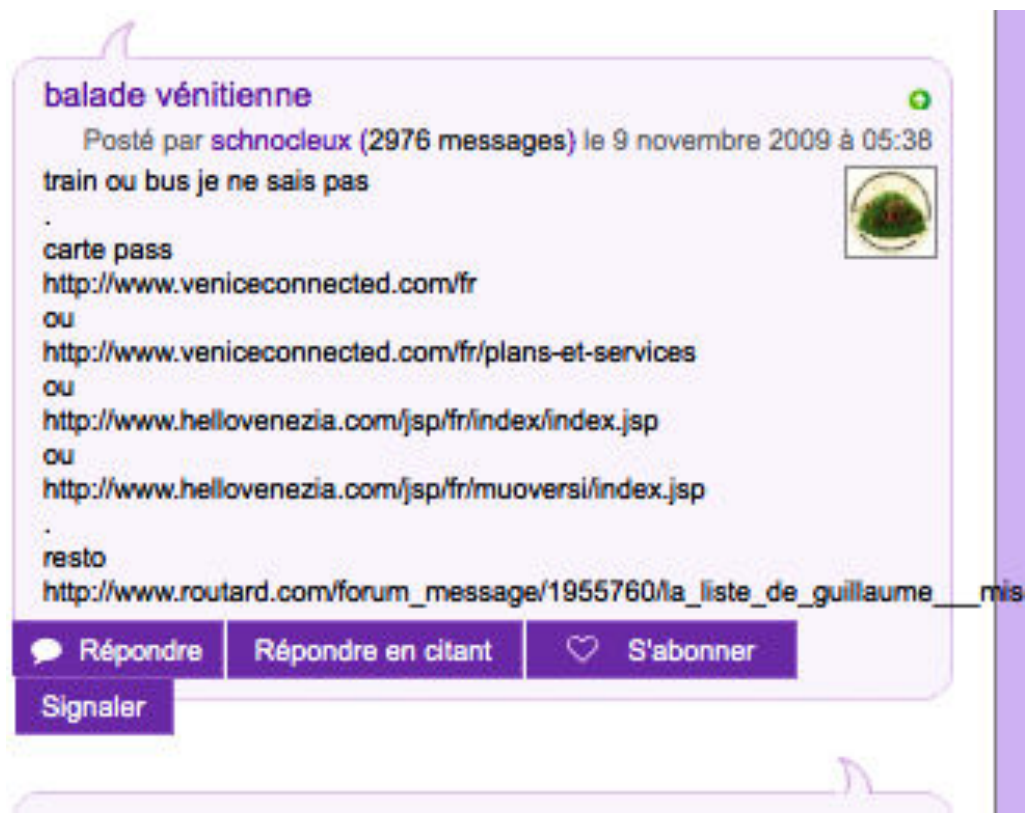

## **M205 : SCHNOCLEUX ROUTARD.COM**

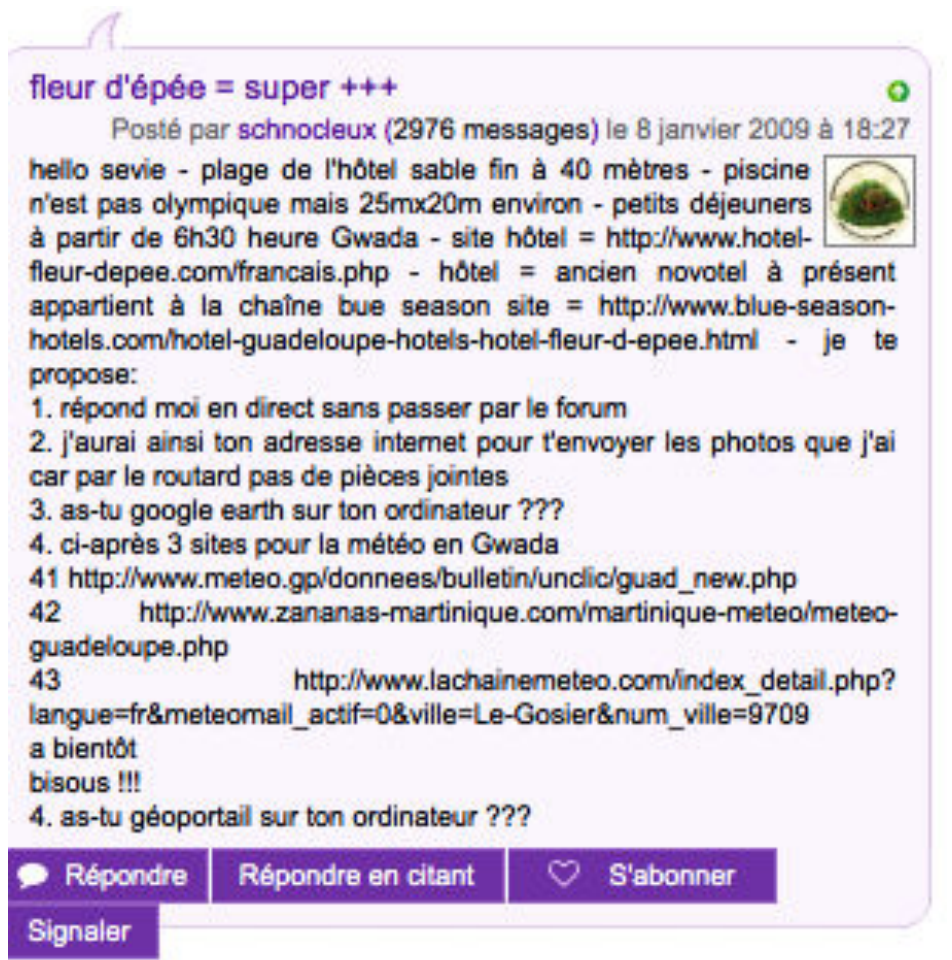

## **M206 : YANA MADMOIZELLE.COM**

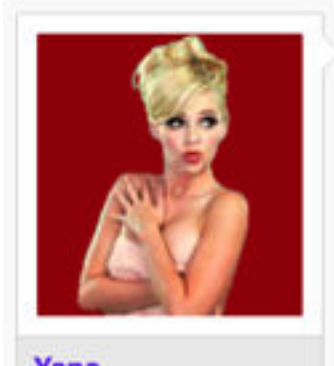

Yana <<= Gauche // Droite =>> J'ai pété les plombs hier, j'ai passé la journée à regrouper 230 pages d'annexes pour un dossier qui doit faire une trentaine de pages de développement. Du coup j'ai passé la mâtiné à tout recommencer, et en épurant un max j'arrive à 56 pages. J'en ai un peu marre.

Posté 24 août 2012

#5066

Annexe II: Chartes de bonne conduite

## Forum: modem-93.fr

Charte de Bonne Conduite -> A LIRE ABSOLUMENT

h t 1 1  $\mathbf{m}$ ö d m Ð 93.fr/forum/viewtopic.php?p=3241&sid=0e50cf4756d0ead1eb55139050850be7

Règles du Forum

Message: Jean-Yves Site Admin Auteur

Inscrit le: 03 Juin 2007 Messages: 353 Localisation: Les Pavillons sous Bois

MessagePosté le: Mar Oct 02, 2007 10:33 am Sujet du message: Charte de Bonne Conduite

-> A LIRE ABSOLUMENT

Ce forum, afin qu'il puisse se développer, se doit de suivre quelques règles. C'est pourquoi nous avons décidé de mettre en place une charte de bonne conduite générale afin que l'on puisse échanger, communiquer, avoir des relations humaines basées sur le respect d'autrui.

1. Rédigez soigneusement l'objet (titre) de votre message, il doit informer clairement sur son contenu. Evitez absolument les titres non descriptifs comme "A l'aide", "Question".

2. N'utilisez des caractères majuscules que si nécessaire. LES MAJUSCULES DONNENT L'IMPRESSION QUE VOUS CRIEZ et ne donnent pas envie de vous répondre.

3. Avant de poster une question demandant des informations sur un sujet, commencez par faire une recherche sur le forum ce qui vous permettra de trouver les pages les plus pertinents.

Si vous utilisez une signature (paramétrable dans votre profil) soyez discret en ne dépassant pas quelques lignes. Les gifs animés ou non de plus de 10 Ko ralentissent la lecture et sont déconseillés.

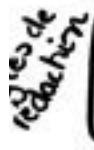

5. Sovez concis, sans être excessivement bref. Lorsque vous répondez à un message, il peut être utile de citer suffisamment de texte original pour être compris (cliquez sur "citer" en haut du message), mais pas plus. Il est de mauvais goût de répondre simplement à un message, en reprenant tout le message reçu : supprimez tout ce qui n'éclaire pas votre propos.

6. Lisez plusieurs messages du forum avant de poster. Cela vous aidera à acquérir une compréhension de la culture du groupe avec lequel vous souhaitez communiquer. Dans un cocktail, il ne vous viendrait pas à l'idée de parler à un groupe de personnes inconnues sans avoir écouté leurs conversations pendant quelques minutes.

7. N'utilisez jamais plusieurs pseudos dans le but de faire croire à deux contributeurs différents. Il est impossible de dissimuler sa personnalité sur le long terme et vous passerez

## Forum: modem-93 fr

immanquablement pour quelqu'un qui essaye de manipuler les autres. La falsification (usurpation d'identité) et la mystification (pseudos multiples...) constituent des actes graves et conduisent généralement à une exclusion immédiate de la plupart des forums.

8. Utilisez des smileys pour indiquer votre état d'esprit, mais utilisez-les modérément. Ne partez pas du principe que le smiley excuse tout ou permet d'édulcorer un commentaire insultant par ailleurs.

9. Des règles apprises dans un certain environnement peuvent ne pas s'appliquer à la communication en général avec des gens du monde entier. Soyez prudent avec l'argot et les expressions locales.

10. Tenez compte de l'archivage de vos messages par les moteurs de recherche. Faites attention à ce que vous écrivez, surtout si vous indiquez votre vrai nom.

11. Ne postez pas simplement pour faire remarquer les fautes de frappe ou d'orthographe des autres. Cela, plus que tout autre comportement, vous signale comme un débutant.

12. La procédure d'inscription garantit l'identité de l'auteur, lorsque le forum permet de poster sans identification, soyez prudent avant de conclure sur l'identité d'un contributeur qui cherche peut-être à manipuler le groupe en se faisant passer pour un autre.

13. La publicité n'est généralement pas autorisée. Néanmoins, un lien vers un site personnel peut être inséré en signature à condition que le message placé au dessus soit pertinent et ne serve pas d'alibi à une publicité déguisée.

14. Attendez d'avoir dormi avant d'envoyer des réponses violentes ou chargées d'émotion si vous en avez vraiment gros sur le coeur à propos d'un sujet donné ; les forums sont de grands amplificateurs de conflits, car l'absence physique de votre interlocuteur augmente les tensions.

15. Les modérateurs pourront supprimer sans aucune justification, votre message avec le reste de la discussion dans les cas suivants :

- hors sujet,
- redondants,
- de nature publicitaire ou promotionnelle,
- grossiers ou injurieux,
- racistes ou diffamatoires,
- comprenant des remises en cause personnelles,
- remettant en cause le travail des référents ou des responsables...
- injures, informations injustifiées, post trop longs ...
- violents, agressifs, racistes, révisionnistes, faisant l'apologie des crimes de guerre,

- contraires aux droits d'auteurs ou droits voisins, au droit applicable aux bases de données, au droit à l'image ou au droit au respect de la vie privée, qui enfreindraient toute autre disposition législative ou réglementaire en vigueur,

# Forum: modem-93.fr

Nous vous recommandons également de ne pas laisser vos coordonnées ou adresse de messagerie sous peine de rencontrer des personnes malveillantes et du fait que le forum n'est pas un site de rencontre.

En cas de « non-respect » et surtout d'excès, l'équipe de Programme-TV net et les modérateurs du site se réservent le droit de modifier, de fermer ou de supprimer sans préavis certains topics ou une partie de leur contenu, et/ou de désactiver ou d'exclure certains participants jugés répréhensibles.

Par avance merci de participer au bon fonctionnement et à la bonne humeur de ce forum en respectant « ce code de conduite ».

2) KitKat: jeudi 02 novembre 2006 à 09h17

 $E1$ 

۔

3) ptite-nouille: jeudi 02 novembre 2006 à 11h37

super franchement surper (+) (+) tu as tout a fais raison ...........

4) lolita

salut m\_lolita je suis suis tout a fait dacor avec toi lynda \*\*\*\*\*\*\*\*\*\*\*\*\*\*\*\*\*\*\*\*\*\*\*\* lolita

## Forum: programme-tv.net

Règles forum:http://www.programmede bonne conduite  $\mathbf{E}$ sur tv.net/forums/lire/69/discussions-libres/2698/regles-de-bonne-conduite-sur-le-forum.html jeudi 02 novembre 2006 à 09h03

1) KitKat: Bonjour et bienvenue à tous,

En tant que membre (sans aucune limite d'âge) de ce forum, vous êtes tenus de respecter un minimum de règles de bonne conduite et êtes responsables de toutes les informations que vous écrivez.

Si les amitiés comme les conflits et les débats sont l'essence même d'un forum, il faut que chacun s'efforce de respecter, de comprendre et d'écouter les autres.

Vous vous engagez donc à :

- Ne pas insulter les autres, rester courtois, et faire preuve d'analyse et de jugement envers les autres membres.

- Ecrire en gras ou en majuscule seulement pour souligner des éléments importants.

- Ne pas écrire en langage SMS et d'essayer de faire un effort de rédaction qui sera profitable à tout le monde.

- Ne pas proposer de messages pouvant causer des dommages à autrui et notamment toute contribution ayant un caractère diffamatoire, raciste, discriminatoire, injurieux, obscène, de harcèlement ou présentant une atteinte à la vie privée, à l'honneur ou à la réputation, à la dignité humaine, d'autrui, aux bonnes moeurs, ... etc. et plus largement illégal.

- Vérifier l'existence ou l'inexistence du topic que vous voulez créer afin d'éviter des doublons et des suppressions de topics.

- Ne pas flooder de façon intempestive : vous n'êtes ni sur un Tchat ni dans une conversation MSN.

- Ne pas multiplier vos identités afin de tromper les autres internautes.

- Ne pas faire de publicités pour votre propre site web.

Par ailleurs, la provocation et les sujets ambigus ne sont pas tolérés sur le forum. Nous vous rappelons que le téléchargement a un caractère illégal et donc nous vous demandons de ne pas transmettre, transférer, diffuser ni faciliter la distribution de tout contenu (texte, images, informations, logiciels ou autre).

## Forum: programme-tv.net

- ne comprenant que des signes de ponctuation ou onomatopées susceptibles de ralentir ou troubler le fil de la discussion. rédigés en langue étrangère

Tout message publié demeure sous l'entière responsabilité de son auteur qui reste seul à en assumer le contenu et ne saurait en rien engager la fédération.

Personne ne me répond, c'est un scandale !

Vous avez posté une question très intéressante, la réponse est urgente, et votre message est ignoré, alors que d'autres messages sans intérêt reçoivent de nombreuses réponses ? Pourquoi tant d'injustice ?

Ce problème est aussi vieux qu'internet, pour ne pas dire antérieur. Voici les explications les plus fréquemment trouvées sur le Web, à vous de réfléchir à ce qui correspond le mieux à votre situation.

Votre question est idiote, aucune réponse sensée n'est possible.

Vous n'avez pas dit bonjour et la personne qui pourrait vous répondre n'aime pas être prise pour un robot.

La réponse à votre question est postée régulièrement sur ce même forum ou sur cette liste de diffusion, voire a été postée hier, et vous ne vous êtes même pas donné la peine de regarder ni d'utiliser le moteur de recherche sur les archives.

Aucun des lecteurs (bénévoles) du forum ou de la liste ne connaît la réponse.

La personne qui connaît la réponse est en vacances, ou est fatiguée, ou n'a pas envie de répondre, ou a son ordinateur en panne, ou est surchargée de travail.

Aucune loi n'oblige les lecteurs à vous lire ni à vous répondre.

Votre question est trop vague, trop floue, et nécessite d'être un peu plus précise.

Vous vous êtes mal comporté(e) antérieurement sur ce forum ou cette liste et vous voila puni(e).

Vous avez posté votre message au milieu d'une discussion passionnante pour les autres contributeurs et ils n'ont pas pensé à revenir vers votre question.

Vous n'avez jamais de chance.

Personne ne vous aime.

Oue faire?

Repostez votre question après deux ou trois jours, en veillant à n'y mettre aucune agressivité mais au contraire un mot gentil, voire un peu de flagomerie, exemple :

Je me permets de vous reposer ma question restée sans réponse, sachant que votre temps est précieux, car je ne m'en sors pas...

Ne m'en veuillez pas de reposter ma question du xxxx, mais j'ai un besoin urgent d'une réponse, étant bloqué avec mon ouvre-boîte et ma boîte de petits-pois...

J'apprécie beaucoup ce forum, où je trouve des réponses très pertinentes, je me permets de reposer ma question restée sans réponse depuis 48 heures, merci de m'indiquer si elle est mal formulée...

 $\overline{\phantom{a}}$ 

٠ ä

## Forum: nethique.info.com

http://nethique.info/charte/

Charte Une nethique pour le blog 1.0 Charte de bonne conduite générale

· Un principe fondamental : pensez à ceux qui vous lisent.

· Avant de poster une question, vérifiez bien que c'était le sujet du billet...

· N'utilisez des caractères majuscules que si nécessaire. LES MAJUSCULES DONNENT L'IMPRESSION QUE VOUS CRIEZ et ne donnent pas envie de vous répondre.

· Ne pas mettre de signature dans les commentaires, mais évitez les commentaires anonymes.

· Lorsque vous répondez à un autre commentaire, il peut être utile de citer suffisamment de texte original pour être compris.

- Évitez le langage SMS lorsque les billets et les commentaires sont en français !

· Utilisez des smileys/émoticones pour indiquer votre état d'esprit, mais utilisez-les modérément :- ) est un exemple de smiley. Ne partez pas du principe que le smiley excuse tout ou permet d'édulcorer un commentaire insultant par ailleurs.

· Attention à votre niveau de langage, vous communiquez avec des gens du monde entier. Soyez prudent avec l'argot et les expressions locales.

· Tenez compte de l'archivage de vos commentaires par les moteurs de recherche. Faites attention à ce que vous écrivez, surtout si vous indiquez votre vrai nom (ou un pseudo régulier), tout ceci sera peut-être conservé à vie.

· Ne postez pas simplement pour faire remarquer les fautes de frappe ou d'orthographe des autres.

· Évitez de mettre simplement en commentaires des textes comme : « vffvdsv », « salut », « coucou », « d'accord », « pas d'accord » etc. Les échanges ont besoin d'être alimentés par des remarques et réflexions construites.

· La falsification (usurpation d'identité) et la mystification (pseudos multiples...) n'est pas tolérable.

· La publicité n'est généralement pas acceptée dans la plupart des blogs, sauf cas exceptionnel ou site dédiés à cela (ce qui n'est pas le cas du nôtre). Par contre, un lien ou un trackback peut être inséré à condition que le commentaire soit pertinent et ne serve pas d'alibi à une publicité déguisée.

· Rédigez soigneusement le titre du commentaire si il est demandé.

· Attendez d'avoir dormi (ou de prendre votre café) avant d'envoyer des réponses violentes ou chargées d'émotion si vous en avez vraiment gros sur le coeur à propos d'un sujet donné ; les blogs sont de grands amplificateurs de conflits, car l'absence physique de votre interlocuteur augmente les tensions. Même si vous êtes seul devant votre ordinateur, n'oubliez pas qu'un blog est une assemblée publique.

· Les commentaires injurieux ou agressifs n'ont pas leur place dans les blogs, abstenez-vous des attaques personnelles.

· Les commentaires racistes, antisémites, pornographiques, révisionnistes, sexistes ou en général tout sujet contraire à la loi et aux valeurs humanistes ne sont pas acceptés.

· Vérifiez la source des informations que vous postez afin d'éviter la désinformation et les rumeurs, citez vos références.

· Les accusations sans preuve, la déformation de faits, les mensonges, la désinformation, mais aussi les tentatives de polémiques extrémistes ou excessivement partisanes, la propagande (directe ou indirecte), ainsi que toute forme de prosélytisme et de dogmatisme ne sont pas acceptées.

\* Apprenez à participer et à partager, l'intérêt d'un blog n'est pas de simplement de le lire, il s'enrichit aussi des interventions de la communauté y compris de vous !

· Aux amis francophiles, même si vous n'êtes pas sûrs de votre français, allez au-delà de vos appréhension... vous êtes les bienvenus chez nous.

· Ne reprochez pas au gestionnaire du blog, le comportement des participants.

· Ne reprochez pas aux rédacteurs des blogs de ne pas répondre à vos questions, rien ne les y oblige.

· Les commentaires de ce blog sont modérés, le modérateur se réserve le droit de publier ou de ne pas publier les contributions.

· Prenez garde aux trolls. Un troll, c'est un individu qui persiste à lancer des discussions sur des sujets qui fâchent ou à semer (volontairement) la zizanie dans entre plusieurs personnes en les montant les unes contre les autres par exemple, un troll peut aussi être un spammer. En cas d'attaque trolienne, des mesures sont prises par les gestionnaires du blog contre les abus.

Ce document version 1.0 est une synthèse déclinée pour les blogs. Cette nethique a été adaptée aux usages des Humains Associés par Natacha Quester-Séméon et Tatiana F. (liste de discussion, forums, blog) est repose essentiellement sur les principes "Les règles de la Netiquette" (traduction française du RFC 1855 Netiquette Guidelines d'octobre 1995 réalisée par Jean-Pierre Kuypers), et aussi de la netiquette des forums de Dominique Dupagne et
d'une netiquette pour les blogs de Eric Delcroix.

Nous vous invitons à participer à son évolution à travers ce blog et à reprendre le bouton pour indiquer que votre blog se réfère à la nethique.

Notes complémentaires cyberculture générale :

Qu'est-ce que le «spam» ?

On entend par «spam» tous les messages envoyés fréquemment ou qui n'ont aucun rapport avec le sujet de la discussion.

Le spamming, c'est le bombardement intempestif des newsgroups ou des boîtes aux lettres électroniques par des messages de toute sorte, publicitaires ou non. Plus précisément, sont notamment considérés comme étant des actes de spamming le fait de diffuser sur un forum de discussion des messages sans rapport avec le thème de ce dernier ou de poster plusieurs fois le même message. Ces messages non sollicités ou multipliés sont effacés par les administratrices. Les différents synonymes (essentiellement d'origine québécoise) du

spamming ou spam sont courrier-rebut, pourriel ou polluriel. [FAQ] Comment reagir aux messages abusifs

Ou'est-ce que le spam (ou spamming)? **Définition Spam** 

Qu'est-ce qu'un troil ? - Abus - les troileries La définition usuelle de "troll" (extrait de Uzine.net article du 30.8.2001)

Dans le jargon en ligne de Linux-france on trouve la définition suivante : « Un Troll est donc sur l'Usenet [les newsgroups], soit (1) un sujet qui fliche (par exemple : « Mac ou PC ? »), soit (2) un individu qui persiste à lancer des discussions sur des sujets qui făchent. »

Cette définition reste à développer, car les sujets polémiques ne sont pas nécessairement des sujets à trolls. Et qu'en dehors du sale temps qu'il fait (et encore...) il y a peu de sujets qui ne fächent pas. On rencontre en effet des trolls en dehors de l'Usenet.

Pour l'instant, il suffit de savoir qu'un troll désigne, dans l'imagerie de l'Internet, un personnage malfaisant dont le but est de perturber le fonctionnement des forums de discussion en multipliant les messages sans intérêt (ou, plus subtilement, en provoquant leur multiplication).

La règle première des forums est en effet que, lorsque le nombre de messages sans intérêt devient trop important par rapport à celui des messages pertinents, le forum est considéré comme mort : il est dès lors impossible (trop de choses inutiles à lire, interface surchargée, temps de chargement du forum rédhibitoire...) d'y trouver l'information.

## Forum: infos-du-net.com

http://www.infos-du-net.com/forum/264219-1-regles-forum Sujet : Régles du forum

Goop Han Profil: Pingouin Plus d'informations

 $\sim$ 

\* Age : 29 ans

- \* Sexe : Homme
- 
- \* Messages: 4693<br>\* Inscription: Mer 16 Aout, 2006<br>\* Voir sa configuration
- 

 $n^o$ 254848 10-04-2007 ± 16:07:21

Régles du forum

Propos racistes : Les propos racistes ne sont pas tolérés sur le forum, sous aucune forme.

Propos agressifs, vulgaires & injurieux : Merci d'utiliser un langage correct et respectable sur le forum, tout abus sera sanctionné

Propos diffamatoires : Les propos diffamatoires ne sont pas tolérés sur le forum.

Piratage & Hacking : Il est interdit d'inciter au piratage et au hacking sur le forum, par quelque biais que ce soit

Charme & Pornographie : La pornographie n'est pas tolérée sur le forum. Des textes ou images évoquant l'érotisme ou la nudité sont acceptés uniquement sur les topics clairement identifiés comme pouvant héberger ce<br>type de contenu, et créés par des administrateurs du forum.

Freepost : Le freepost (« parler pour ne rien dire ») est toléré, merci de ne pas en abuser de manière systématique.

Signature dans les messages : Les signatures affichées dans vos messages sont tolérées, à partir du moment où<br>elles ne vont pas à l'encontre de la bonne lisibilité du forum. Si un modérateur vous demande de la modifier ou de la réduire, merci de le faire. Les signatures répondent aux mêmes règles que les messages en terme de modération.

Discussions politiques : Les discussions tournant autour de la politique sont acceptées, à partir du moment où vous faites preuve d'ouverture d'esprit, que vous n'entravez pas les débats, et que vous ne faites pas de propagande systématique.

Discussions sur les religions : Les discussions axées sur la religion sont tolérées à partir du moment où elles sont posées, et respectueuses de toutes les opinions et de tous les cultes. Le prosélytisme n'est en aucun cas<br>toléré sur le forum.

Langage SMS & Majuscules : Le langage SMS est à proscrire. Merci d'utiliser un français correct et de ne pas<br>abuser d'abréviations. Merci aussi de faire autant que possible attention à l'orthographe, à la grammaire et à la ponctuation.

Inversement, merci aux intégristes de la langue française de ne pas agresser les internautes ayant une orthographe ncale, et de les aider cordialement.

Merci de ne pas rédiger vos titres et messages en majuscules.

Multi-Comptes : L'utilisation de plusieurs comptes est à éviter, merci donc de n'utiliser qu'un seul compte.

Publicité : La publicité n'est pas acceptée sur les forums, que ce soit pour des sites commerciaux ou personnels. Après un certain temps passé sur les forums, vous pouvez évoquer vos blogs ou sites persos, si ses évocations restent dans le sujet des topics auxquels vous participez. Si un topic dédié à la publicité existe, vous pouvez y faire la votre.

Les sites qui proposent des ventes ou quoi que ce soit en rapport avec le système pyramidal ne sont en aucun cas tolérés sur les forums. Merci donc de ne pas les relayer.

Provocation des modérateurs : Les décisions prises par les modérateurs ne sont pas discutables ou révocables, en particulier sur le forum public. En cas d'incompréhension, vous pouvez si vous le souhairez contacter en privé<br>un modérateur ou l'administrateur du site, mais aucune explication du rejet ou de l'édition d'un message ne ser donnée sur le forum public. En revanche, si vous avez des questions d'ordre général sur les règles et l'utilisation du forum, c'est parfaitement tolèré

Les sanctions prises par un modérateur n'engagent que lui. En cas de souci avec un modérateur, merci de contacter un administrateur.

Modération des avatars : Merci de ne pas choisir un avatar pouvant heurter une communauté, qu'elle soit<br>ethnique, religieuse, ou autre. Dans le même ordre idée, merci d'éviter toute image « choquante » ou avec une connotation sexuelle ou pornographique. La publicité n'est pas non plus tolérée dans les avatars.

Remontée d'anciens topics (également appelés sujets) : Tous les messages du forum sont archivés au fil des mois et des années. Vous pouvez répondre aux anciens sujets si vous avez un élément pertinent et intéressant à y apporter. Dans tous les cas il est important de privilégier les topics « récents », merci donc de faire quelques erches en ce sens sur le forum avant de faire remonter un vieux sujet.

A l'inverse, si vous constatez qu'un ancien topic est remonté, il est inutile d'alerter un modérateur ou d'agresser le membre qui est à l'origine de cette remontée. Si le topic ne vous intéresse pas, n'y participez simplement pas.

Mauvaise section : Merci de prendre soin de consulter la liste des outégories disponibles et de bien choisir la catégorie qui correspond le mieux à votre message. En cas de « hors sujet », un modérateur déplacera votre message dans la bonne catégorie.

Titre non explicite : Il est important de bien choisir le titre de votre message, qui doit résumer en quelques mots le contenu de votre message. Merci donc de ne pas utiliser de termes trop vagues, comme « aidez-moi » par exemple. La aussi les modérateurs peuvent être amenés à modifier les titres de vos messages pour plus de clarté.

Insultes ou provocations sur la messagerie privée : La messagerie privée n'est pas modérée par les modérateurs<br>du forum. Si un membre vous pose problème sur la messagerie privée, la meilleure chose à faire est de l'ignorer. Il ne faut jamais répondre à une provocation.

Spam et publicité sur la messagerie privée : Il n'est en aucun cas toléré l'envoi de spam ou de publicités sur la messagerie privée.

Lien de parrainage : Au même titre que la publicité, les liens de parrainage commerciaux ne sont pas tolérés sur le forum, ils seront systématiquement effacés par les modérateurs.

Alertes : Si un message vous semble aller à l'encontre des règles du forum, il vous est possible d'attirer<br>l'attention d'un modérateur, en utilisant la fonction « Alerte ». Néanmoins, merci de n'alerter que les messages qu

Sujet doublon : Dans la mesure du possible, merci d'éviter de poster un message sur un sujet déjà récemment envoyé. Pour ce faire, vous pouvez consulter la liste des messages récemment publiés dans la catégorie qui vous intéresse

Topic unique : Il existe des topics uniques, dédiés à certains sujets récurrents. N'hésitez pas à les consulter avant de poster une question, vous y trouverez peut-être une réponse.

Recrutement : S'il existe une catégorie ou un topic dédié au recrutement, pour quelque sujet que ce soit, merci de l'utiliser. En tout état de cause merci de ne pas poster d'annonce de recrutement sur les topics qui ne sont pas dédiés à ce sujet.

ges et citations : Qu'il soit question d'images ou de textes, merci de respecter de privilégier les courtes citations, et de toujours indiquer la source de votre texte ou image. Pour les images insérées directement dans les messages, merci d'éviter de depasser la taille de 600\*600 pixels, si votre image est plus grande merci de simplement indiquer un lien pour la visualiser. Si vous souhaitez insérer une image dans votre signature, merci de ne pas depasser 250°60 pixels.

## Forum [infos-du-net.com](http://infos-du-net.com)

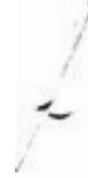

 $\epsilon$ 

 $\omega$ 

Données personnelles : Dans la mesure du possible, évitez de diffuser des données personnelles vous concernant, que ce soit nom de famille, adresse, ou numéro de téléphone. Il est aussi fortement déconseillé de publier vot

Coin coin coin ()

# forums.mangas-fr.com

**KAMINUTZ** mangas) W.

Les 5 règles simples :

1. Ecrire en français correct : on lit les messages précédents, on réfléchit, on écrit, on ponctue, on [Taq] son titre, on se relit avant de poster sur le forum (posts ou messages privés) et enfin on cite ses sources si l'on a pas écrit un truc original.

2. Ni racisme/pornographie/violence/P2P et autres trucs illégaux, ni incitation.

3. Pas de langage SMS, d'abréviations (les kikoolol et j'en passe), de CAPS LOCK, ni d'abus de smileys.

4. Pas de spams, pubs, floods, +1, multiposts en chaîne, post avec un seul mot et autres pollutions : liens non-réciproques\* dans les signatures, bannières, avatars surdimensionnés (limités à 80\*80) ou gif animés, car c'est un forum je vous le rappelle et non un sapin de Noël ou un concours de tuning.

5. On reste poli et courtois, on se présente avant de poster (surtout si c'est pour faire un peu de promo), on écoute les admins et modos (ils ont toujours raison) et on ne dénonce pas ses petits camarades. Si un débat tourne en rond ou part en vrille : PAN ! On le clos et on passe à autre chose.

En cas de non-respect de ces règles, des sanctions seront prises, allant de la modification du message incriminé à la suppression du compte de son auteur, en passant par la suppression pure et simple du message.

De plus, ses règles confuses, compactes et strictes sont susceptibles d'être changées sans préavis, au gré de mes caprices.

\*On autorise les liens dans les signatures si et seulement si le site propose un lien vers le forum en échange (faut pas déconner non plus), de plus tout compte avec un site dans son profil mais sans message sera supprimé à plus ou moins long terme.

## Forum : atoute.org

# **ATOUTE.ORG**

**Chai** 

### Et si vous étiez un zappeur ?

Ou une zappeuse...

#### **Faites le test!**

Forums d'échanges médicaux - Ethique de l'information médicale - Enseignement et déontologie médicale

**Accueil + Documents + La Netiquette des Forums** 

### La Netiquette des Forums

**Articles uniquement:** ok

Atoute c'est quoi ?

**Sommaire** 

Recherche globale :

**Principaux forums** 

Médicaments

Enseignement et<br>formation médicale<br>continue (FMC)

Communiqués

Documents

Désinformation

Annuaire de liens

**Barso** 

Déontologie médicale et indépendance<br>professionnelle

Avenir de la médecine générale

Médecine 2.0

La médecine et le social

\* Plan du site \* Administration Comment bien se conduire et ne pas commettre d'impairs dans les espaces de discussions.

Bien se conduire sur les forums de discussion nécessite une certaine expérience. Il n'est pas évident de trouver ou deviner facilement ces règles de bon comportement, qui peuvent d'ailleurs varier d'un lieu à l'autre.

Les débutants qui participent à des forums d'échanges commettent souvent les mêmes erreurs, liées à leur mauvaise connaissance des us et coutumes de ce nouveau média. Lisez ou relisez ces conseils pour améliorer votre communication sur les forums web.

Cette Netiquette est inspirée de règles plus anciennes qui étaient surtout destinées aux newsgroups (Usenet) et aux listes de discussions (par email).

Nous yous proposons une charte destinée plus spécifiquement aux forums de discussion:

- 1. Rédigez soigneusement l'objet (titre) de votre message, il doit informer clairement sur son contenu. Evitez absolument les titres non descriptifs comme "A l'aide", "Question", "SVP". "I'ai un oroblème !!!!!".
- 2. N'utilisez des caractères majuscules que si nécessaire. LES MAJUSCULES DONNENT L'IMPRESSION QUE VOUS CRIEZ et ne donnent pas envie de vous répondre
- 3. Avant de poster une question demandant des informations sur un sujet, commencez par faire une recherche sur Google qui donne souvent d'emblée une réponse évidente à la question que vous vous posez.
- 4. Sur la majorité des forums, il est demandé de faire une recherche préalable d'un sujet proche avant de créer une nouvelle discussion. Beaucoup de débutants pensant avoir plus de chances de recevoir une réponse en créant une nouvelle discussion plutôt qu'en répondant dans une discussion existante portant sur un suiet identique ou proche. C'est une erreur : de nombreux contributeurs sont abonnés aux nouveaux messages d'une discussion à laquelle ils ont participé, et ils reçoivent une alerte par email. En créant une nouvelle discussion, vous vous privez de leur réponse potentielle.
- 5. Ne croyez jamais que votre inquiétude ou votre impatience pourront excuser aux yeux des modérateurs le non respect de la charte du forum où vous postez. Tout le mode est impatient d'avoir une réponse. Au contraire, les posteurs respectueux des règles obtiendront une réponse plus rapide.
- 6. Si vous utilisez une signature (paramétrable dans votre profil) soyez discret en ne dépassant pas quelques lignes. Les gifs animés et même les images en général ralentissent la lecture alourdissent les forums.
- 7. Sovez concis, sans litre excessivement tref, Lorsove yous plogodez à un message. Il neutêtre utile de citer suffisamment de texte original pour être compris (cliquez sur "répondre en citant" en bas de message), mais pas plus. Il est de mauvais goût de répondre simplement à un long message en reprenant tout le texte du message initial : supprimez tout ce qui n'éclaire pas votre propos.
- 8. Lisez plusieurs messages du forum avant de poster. Cela vous aidera à acquérir une compréhension de la culture du groupe avec lequel vous souhaitez communiquer. Dans un cocktail, il ne vous viendrait pas à l'idée de parler à un groupe de personnes inconnues sans avoir écouté leurs conversations pendant quelques minutes.
- 9. N'utilisez jamais plusieurs pseudos dans un même forum ou groupe d'utilisateurs dans le but de faire croire à deux contributeurs différents. Il est impossible de dissimuler sa personnalité sur le long terme et vous passerez immanquablement pour quelqu'un qui essaye de manipuler les autres. La falsification (usurpation d'identité) et la mystification (pseudos multiples...) constituent des actes graves et conduisent généralement à une exclusion immédiate de la plupart des forums.
- 10. Utilisez des smilleys pour indiquer votre état d'esprit, mais n'en abusez pas. :- ) est un exemple de smiley. Ne partez pas du principe que le smiley excuse tout ou permet d'éduicorer un commentaire insultant par ailleurs. Evitez à tout prix les smileys fournis avec certaines barres d'outils qui créent des liens automatiques dans vos messages. Ces smileys peuvent se comporter comme des chevaux de Troie et sont refusés par de nombreux forums.
- 11. Des règles apprises dans un certain environnement peuvent ne pas être comprises par tout le monde, notamment dans les pays étrangers. Soyez prudent avec l'argot et les sigles ou expressions locales.
- 12. Tenez compte de l'archivage de vos messages par les moteurs de recherche. Faites attention à ce que vous écrivez, surtout si vous indiquez votre vrai nom ou un pseudo que yous utilisez sur plusieurs forums et oui permettrait des recoupements.
- 13. Ne postez pas simplement pour faire remarquer les fautes de fragge ou d'orthographe

Publik le 29 Julin 2013 Publication intérleure : 12 octobre 2004

Imprimer ou lire<br>sur grand écran

Auteur : Dr Dominique Dupagne

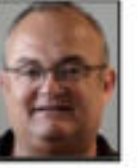

**Entrez votre email** pour être averti des<br>nouveaux articles sur Atoute Validar

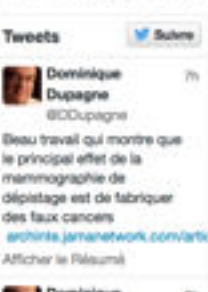

Sulve @DDupagne 8 693 abonnés

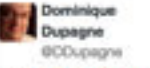

e. Orrario initinuraina <del>slivilla</del> la profondeur de son inculture vaccinate daily/motion.com/video Auto Po Micher le Média

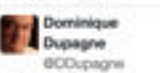

Soutien total & **Ine Folge Inflictants Artech seller &** 

J'ajoute "Mort aux cons !" (l'espère qu'il n'y a pas une association de cons...) Afficher le Résumé

Tweeter & @DDupagne

**Dans la même** rubrique:

» Pourquoi certains médecins refusent-lis le culariers à la erformance<sup>?</sup>

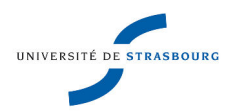

# **Marie-Michèle SPERLINGA GERNER Variations graphiques des textes des forums sur Internet**

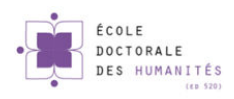

## Résumé

 Cette étude s'inscrit dans le champ des spécificités de la communication médiée par ordinateur et présente la diversité des pratiques écrivantes dans les forums de discussion grand public sur Internet. Les variations graphiques et visuelles s'appuient sur l'analyse d'un corpus de 200 messages issus de 45 forums proposant des thématiques variées, ainsi que sur l'étude particulière des variations individuelles dans les écrits de six scripteurs.

Les différentes stratégies d'écriture sont d'abord présentées du point de vue de la structuration des messages: six profils graphiques reflètent les tendances compositionnelles des forumeurs. Puis les recherches s'étendent à l'ensemble des variations graphiques au sein des messages en soulignant les aspects expressifs et visuographiques de ces écrits de proximité originaux. Enfin, la thèse met l'accent sur l'usage et le rôle de l'image à côté d'un écrit plutôt normé qui s'ouvre à une communication visuelle plus attractive.

Les mots clés: CMO, variations graphiques, images, structuration, forum de discussion, polygraphie, communication visuelle

## Abstract

This study explores the specific characteristics of computer mediated communication and investigates the wealth of writing tactics to be found on online discussion forums open to the general public. Graphical and visual variants are brought to light through the analysis of a corpus of 200 messages originating from 45 forums dealing with various issues, as well as through a particular study of individual variation in the production of six participants.

In a first stage, different writing strategies are presented from the point of view of the way messages are structured: six graphical profiles show how forum users tend to organize their content. Then the range of our research is extended to embrace the whole of graphical variants within messages, bringing out the expressive and visuographical features typical of such umediated original writings. Finally, our study emphasizes the use and function of visual tools next to rule-bound writing, allowing for a more attractive visual type of communication.

Keywords: CMC, graphical variation, visual, structuring, discussion forum, polygraphy, visual communication